**VMS** 

digital

**VMS Record Management Services Manual** 

Order Number AA-LA83A-TE

## **VMS Record Management Services Reference Manual**

Order Number: AA-LA83A-TE

#### **April 1988**

This document contains general information intended for use in any VAX programming language, as well as specific information on writing programs in VAX MACRO that use VMS RMS. It also includes descriptions of the VMS RMS macros provided for use by VAX MACRO programs.

**Revision/Update Information:** This revised document supersedes

the Record Management Services Reference Manual, Version 4.4.

**Software Version:** VMS Version 5.0

**digital equipment corporation maynard, massachusetts** 

#### **April 1988**

The information in this document is subject to change without notice and should not be construed as a commitment by Digital Equipment Corporation. Digital Equipment Corporation assumes no responsibility for any errors that may appear in this document.

The software described in this document is furnished under a license and may be used or copied only in accordance with the terms of such license.

No responsibility is assumed for the use or reliability of software on equipment that is not supplied by Digital Equipment Corporation or its affiliated companies.

Copyright © 1988 by Digital Equipment Corporation

All Rights Reserved. Printed in U.S.A.

The postpaid READER'S COMMENTS form on the last page of this document requests the user's critical evaluation to assist in preparing future documentation.

The following are trademarks of Digital Equipment Corporation:

DEC DIBOL UNIBUS DEC/CMS EduSystem VAX DEC/MMS IAS VAXcluster DECsystem-10 PDP VT DECSYSTEM-20 PDT DECUS RSTS DECwriter  $RSX$   $dl$   $l$   $gl$   $l$   $l$   $dl$ 

MASSBUS<br>PDP

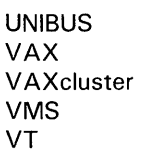

ZK4523

#### **HOW TO ORDER ADDITIONAL DOCUMENTATION DIRECT MAIL ORDERS**

#### **USA & PUERTO Rico\* CANADA INTERNATIONAL**

Digital Equipment Corporation Digital Equipment P.O. Box CS2008 of Canada Ltd.<br>Nashua, New Hampshire 100 Herzberg Road Nashua, New Hampshire<br>03061

Kanata, Ontario K2K 2A6 Attn: Direct Order Desk

Digital Equipment Corporation PSG Business Manager c/o Digital's local subsidiary or approved distributor

In Continental USA and Puerto Rico call 800-258-1710.

In New Hampshire, Alaska, and Hawaii call 603-884-6660.

In Canada call 800-267-6215.

\*Any prepaid order from Puerto Rico must be placed with the local Digital subsidiary (809-754-7575). Internal orders should be placed through the Software Distribution Center (SOC), Digital Equipment Corporation, Westminster, Massachusetts 01473.

#### **Production Note**

This book was produced with the VAX DOCUMENT electronic publishing system, a software tool developed and sold by DIGITAL. In this system, writers use an ASCII text editor to create source files containing text and English-like code; this code labels the structural elements of the document, such as chapters, paragraphs, and tables. The VAX DOCUMENT software, which runs on the VMS operating system, interprets the code to format the text, generate a table of contents and index, and paginate the entire document. Writers can print the document on the terminal or line printer, or they can use DIGITAL-supported devices, such as the LN03 laser printer and PostScript<sup>®</sup> printers (PrintServer 40 or LN03R ScriptPrinter), to produce a typeset-quality copy containing integrated graphics.

<sup>&</sup>lt;sup>®</sup> PostScript is a trademark of Adobe Systems, Inc.

 $\label{eq:2.1} \frac{1}{2} \sum_{i=1}^n \frac{1}{2} \sum_{j=1}^n \frac{1}{2} \sum_{j=1}^n \frac{1}{2} \sum_{j=1}^n \frac{1}{2} \sum_{j=1}^n \frac{1}{2} \sum_{j=1}^n \frac{1}{2} \sum_{j=1}^n \frac{1}{2} \sum_{j=1}^n \frac{1}{2} \sum_{j=1}^n \frac{1}{2} \sum_{j=1}^n \frac{1}{2} \sum_{j=1}^n \frac{1}{2} \sum_{j=1}^n \frac{1}{2} \sum_{j=1}^n \frac{$  $\label{eq:2.1} \frac{1}{\sqrt{2\pi}}\frac{1}{\sqrt{2\pi}}\frac{1}{\sqrt$ 

 $\blacksquare$ PREFACE  $\blacksquare$  xxiii

NEW AND CHANGED FEATURES **xxvii** 

## GENERAL INFORMATION ABOUT VMS RECORD MANAGEMENT SERVICES

# CHAPTER 1 INTRODUCTION TO VMS RMS 1-1 1.1 VMS RMS FUNCTIONS 1-1 1.2 PASSING ARGUMENTS TO VMS RMS  $1-2$ 1.2.1 VMS RMS Services and Control Blocks **1-2** 1-2 1.2.2 Control Blocks for File Services 1-2 1.2.3 Control Blocks for Record Services 1-4 1.2.4 The Dual Purpose of Control Blocks 1-4

### CHAPTER 2 THE PROGRAM INTERFACE WITH VMS RMS 2-1

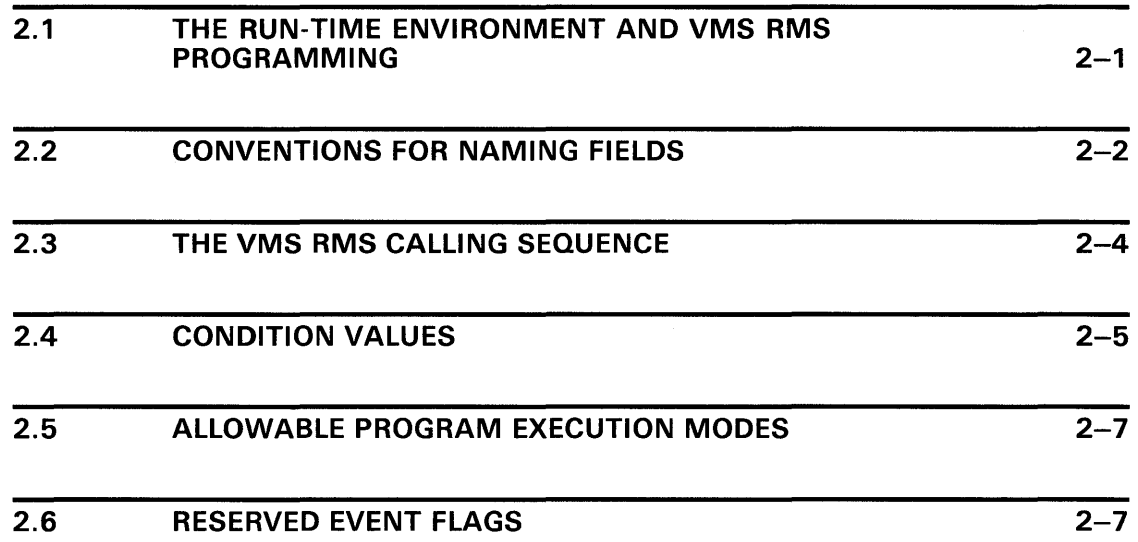

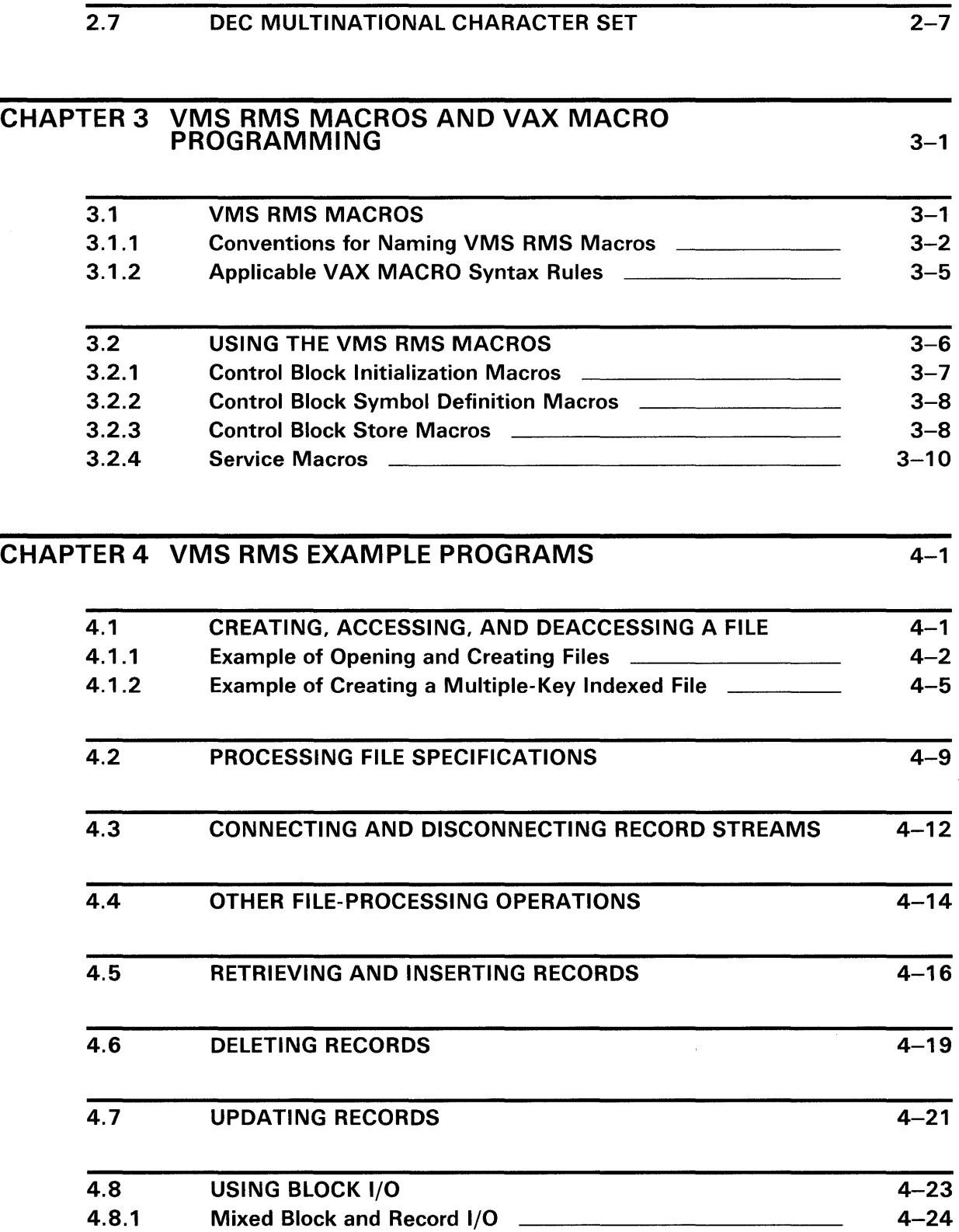

4.8.2 The Next Block Pointer (NBP) 4-25

 $\lambda$ 

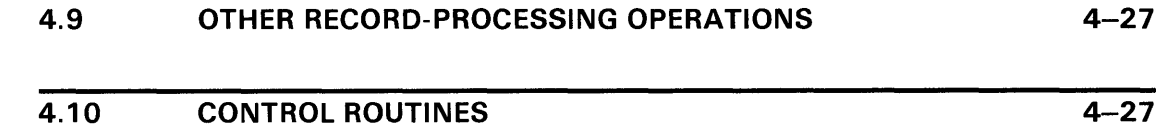

## **VMS RMS CONTROL BLOCKS**

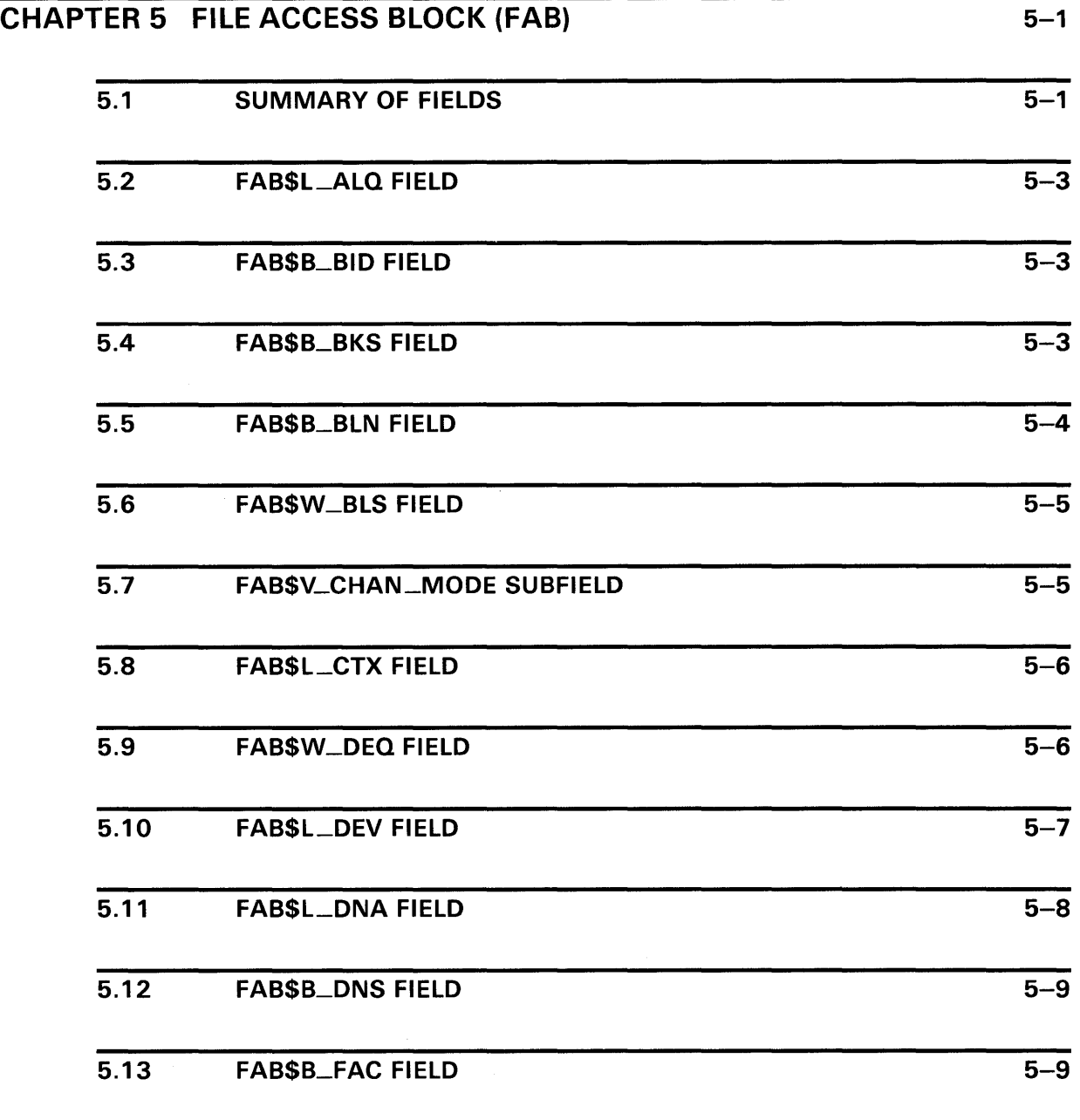

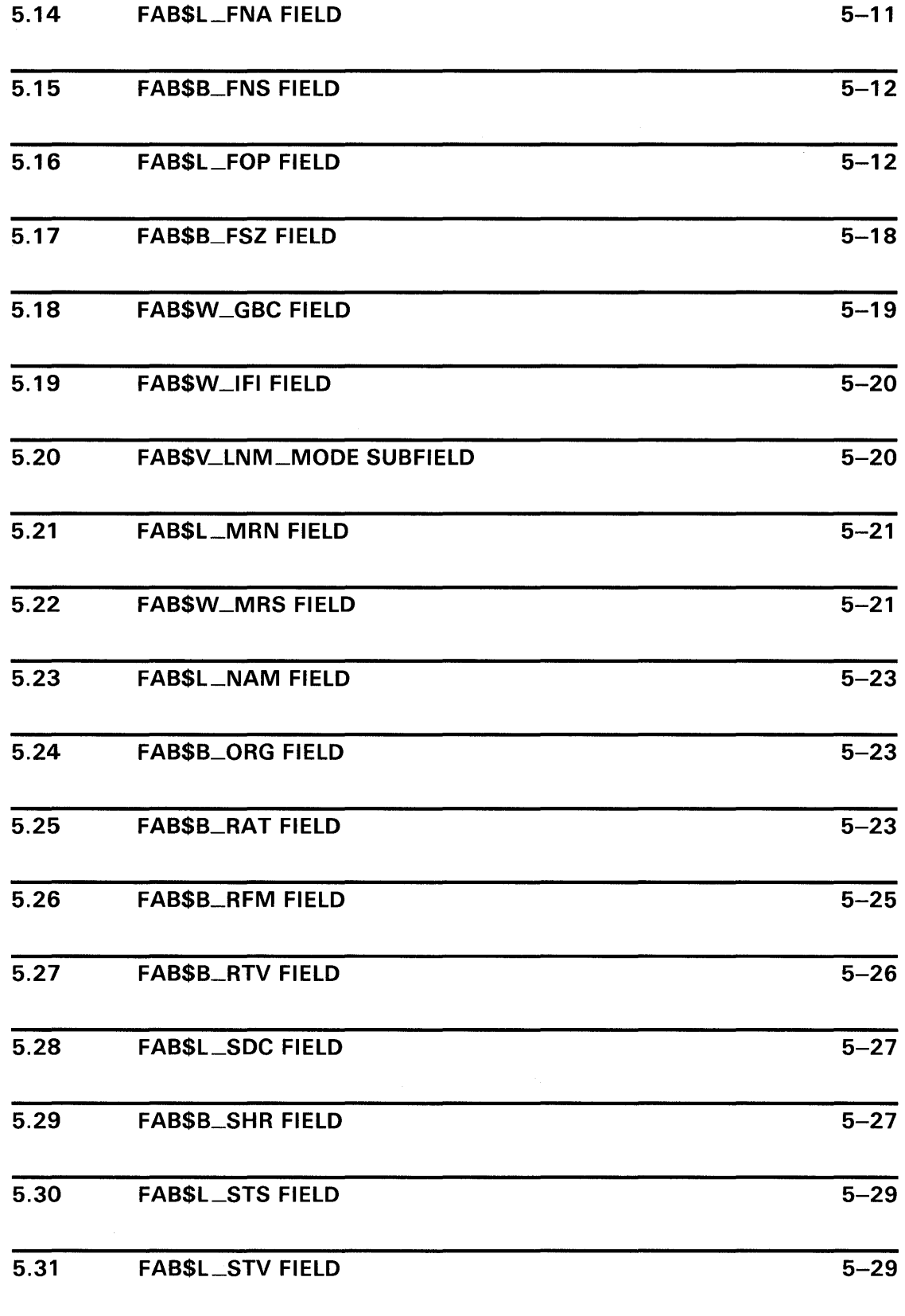

 $\bar{z}$ 

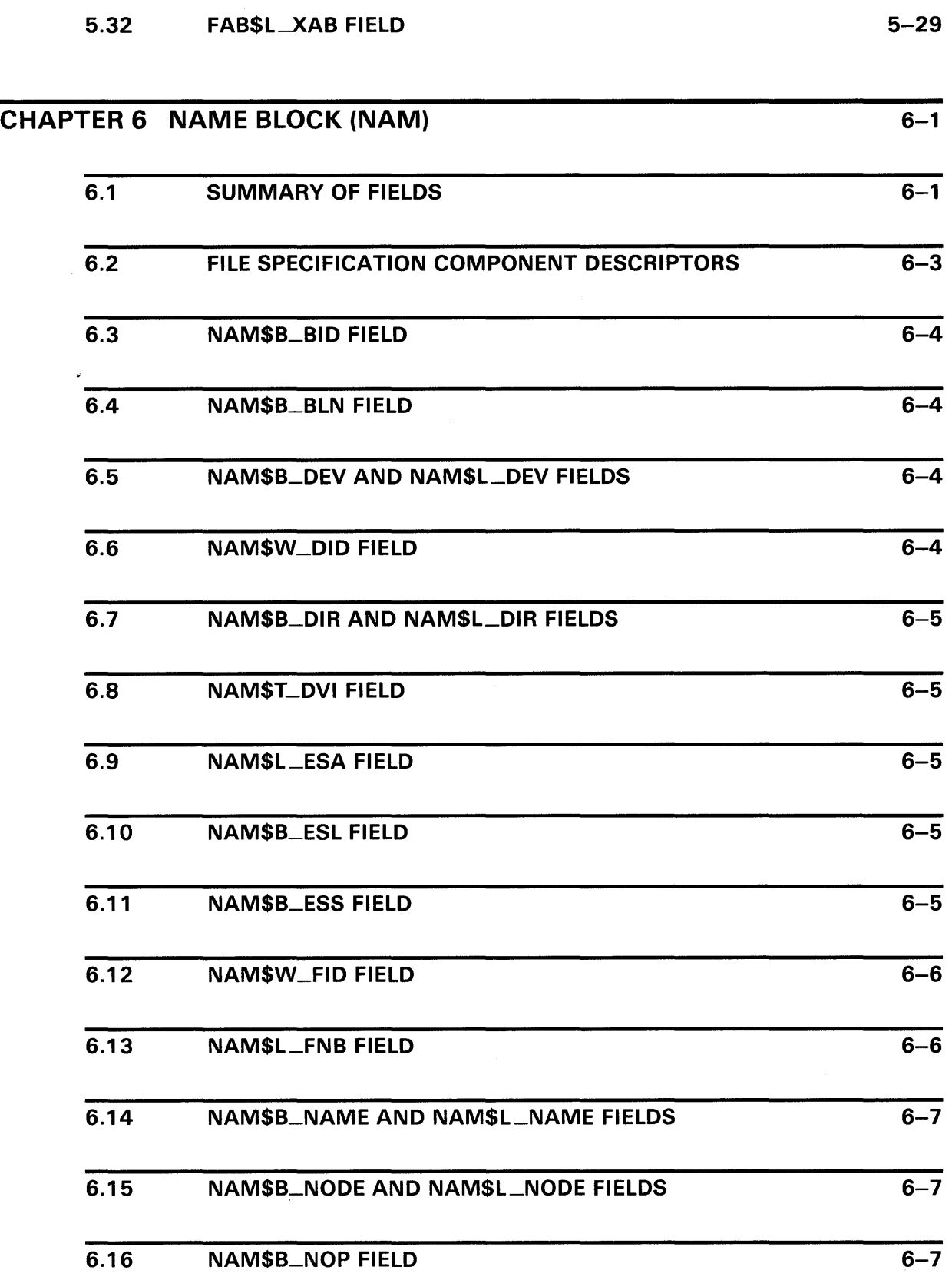

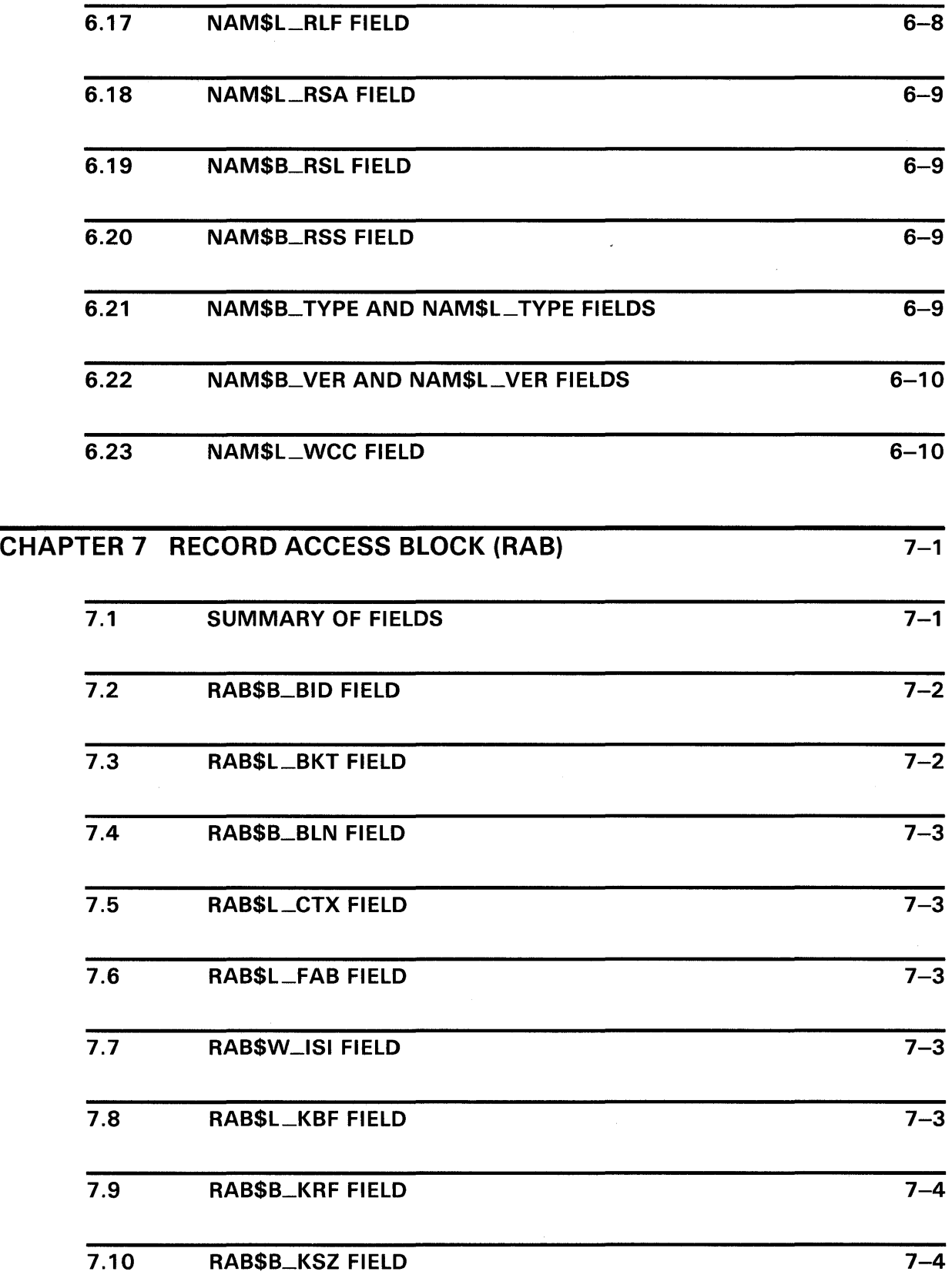

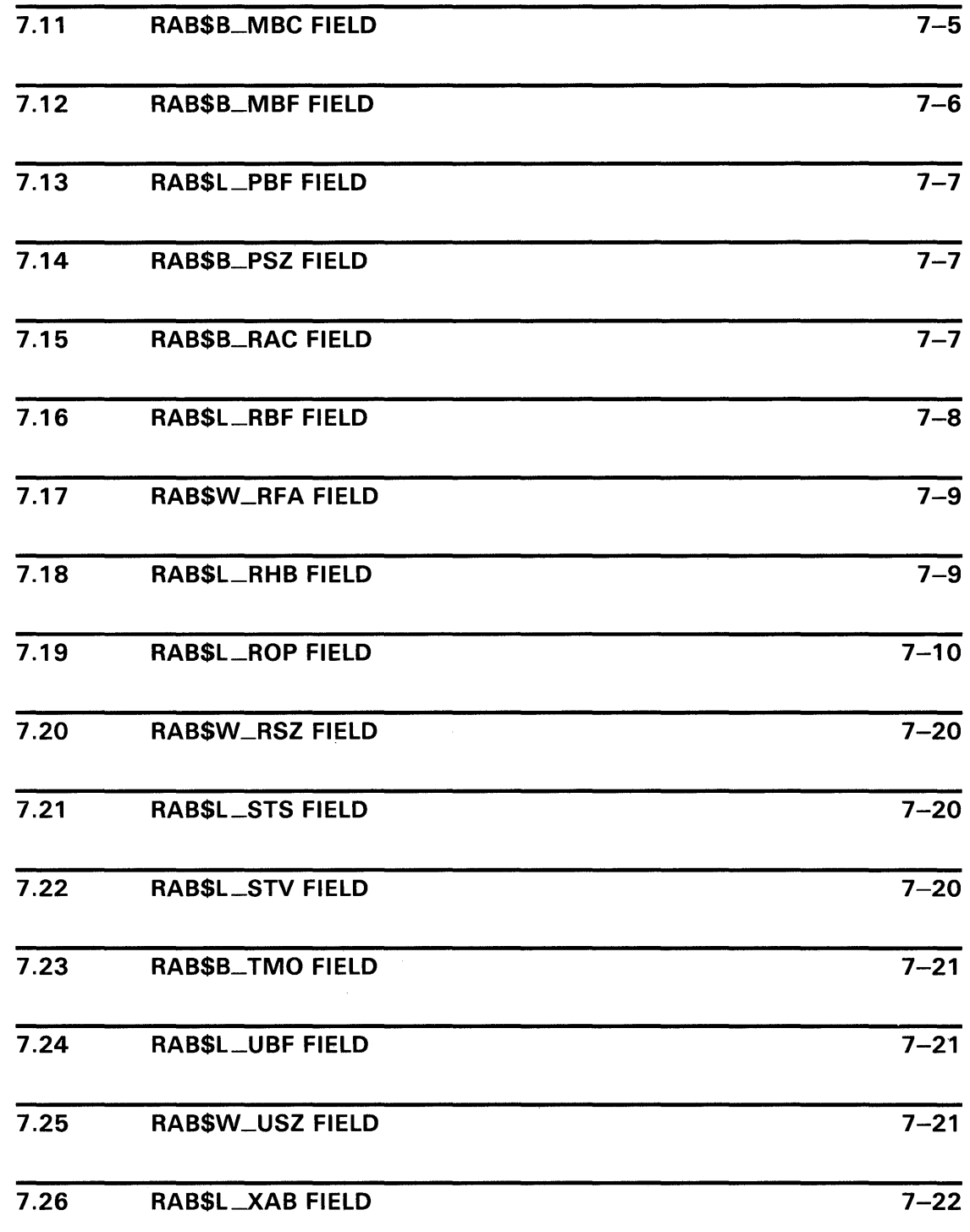

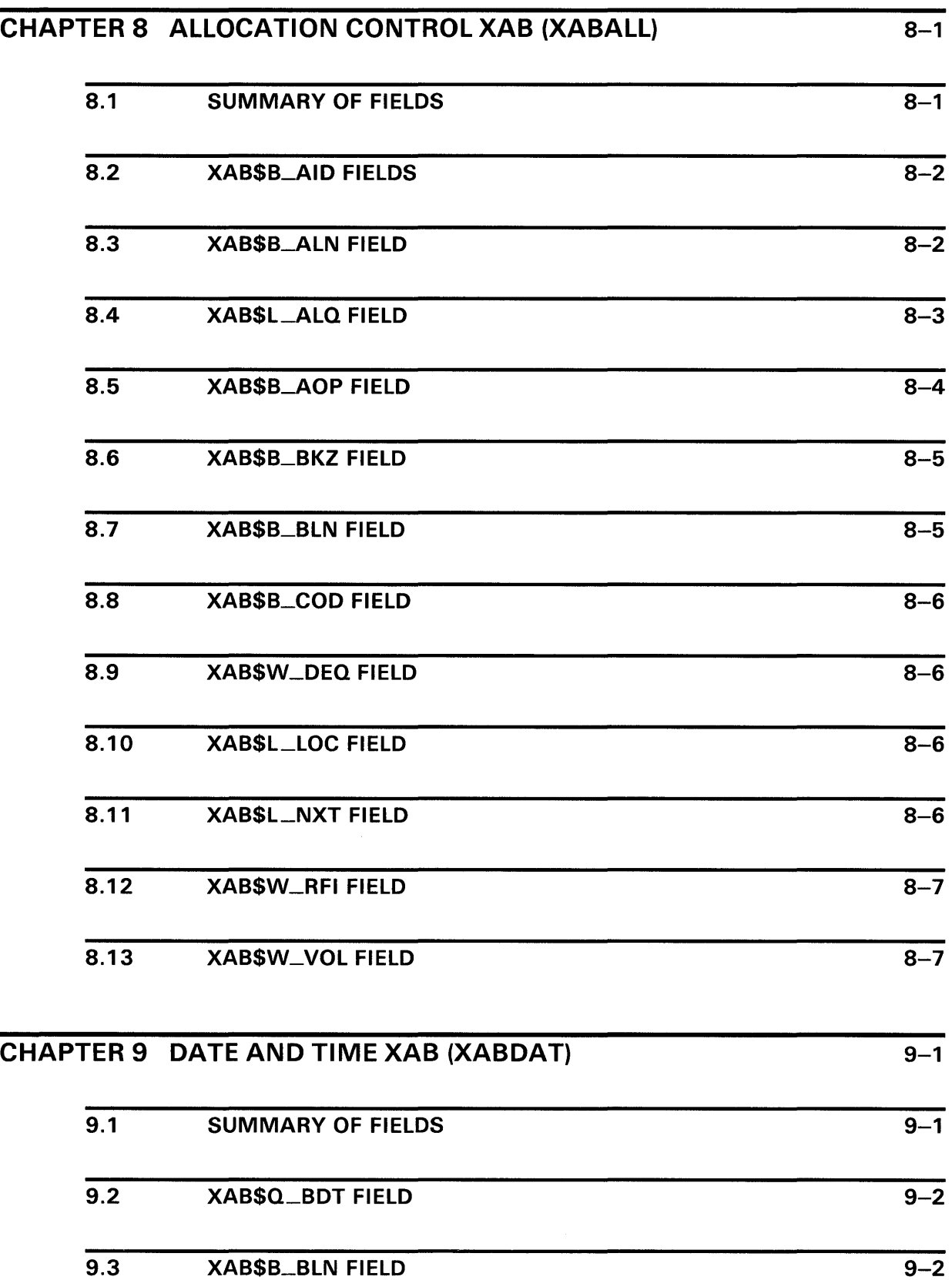

 $\mathcal{A}^{\mathcal{A}}$ 

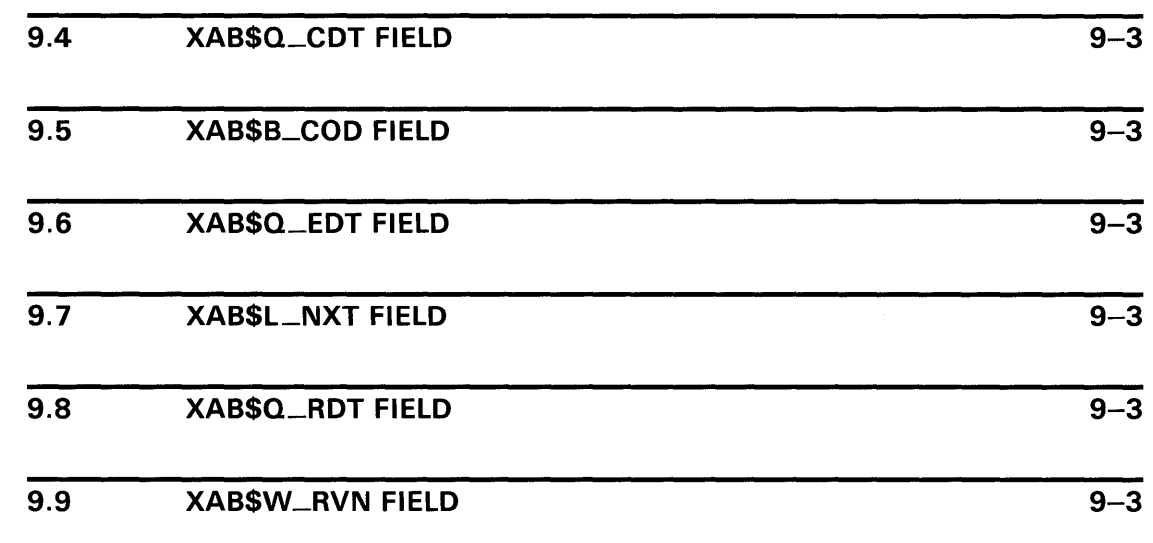

## CHAPTER 10 FILE HEADER CHARACTERISTIC XAB (XABFHC) 10-1

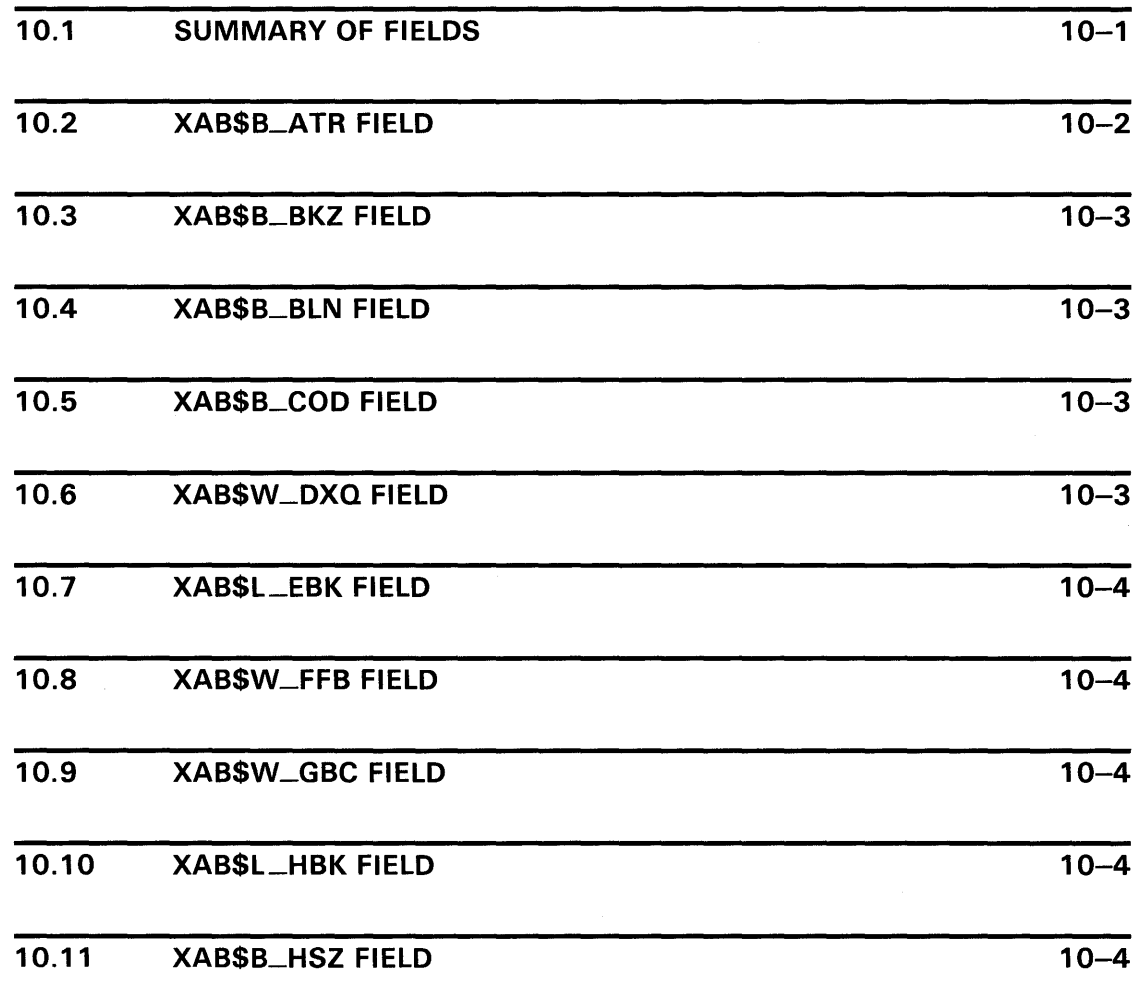

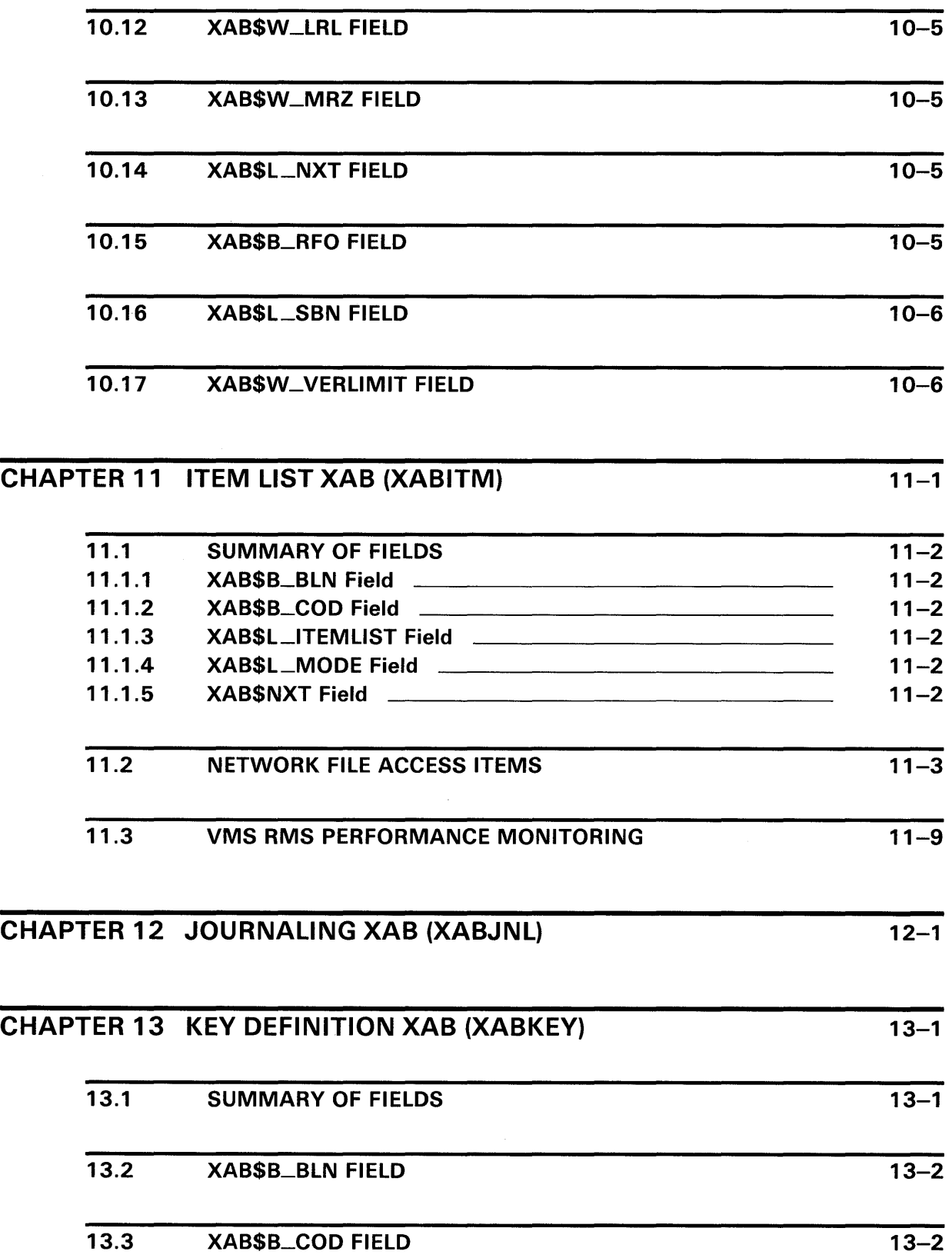

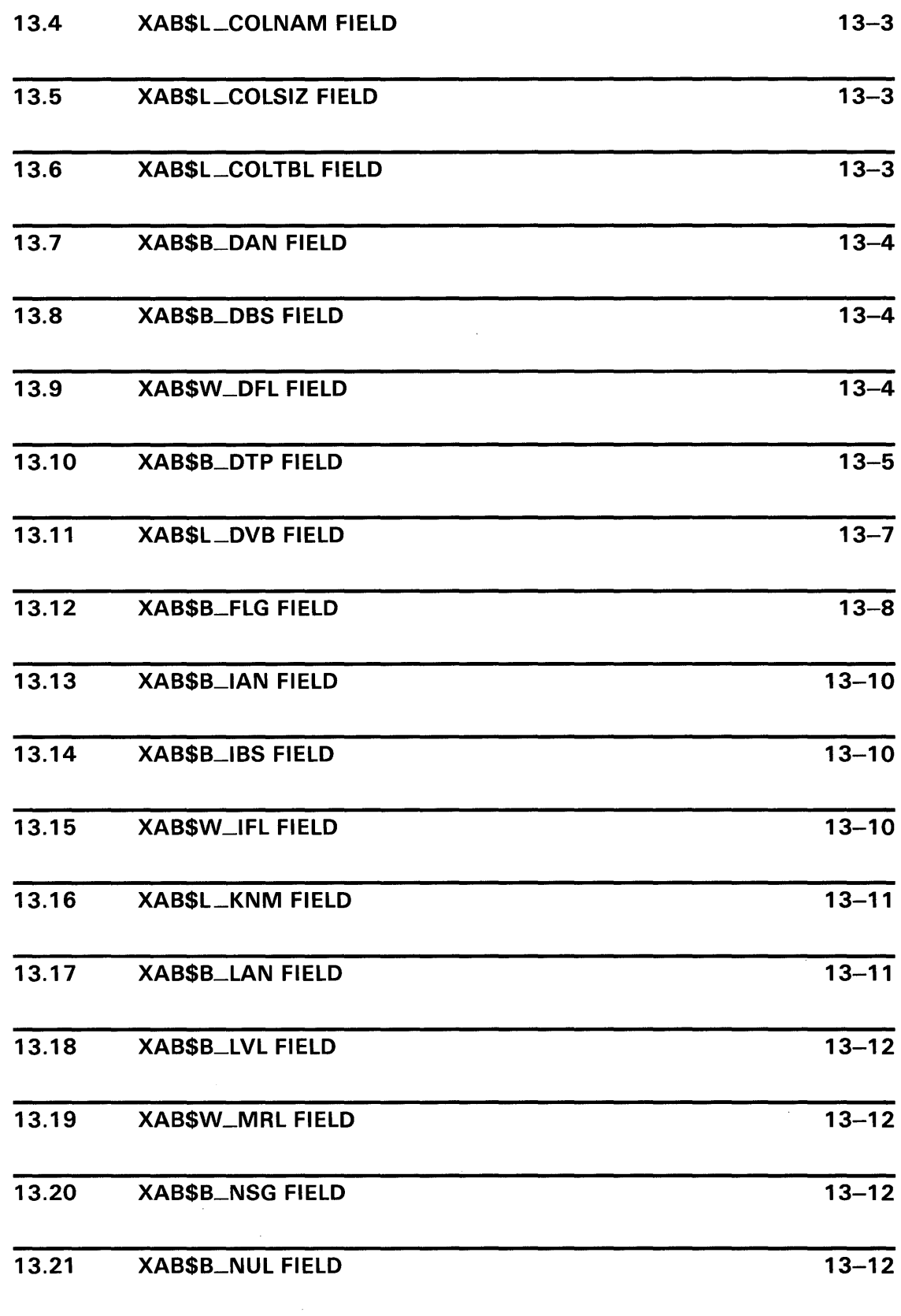

 $\sim$ 

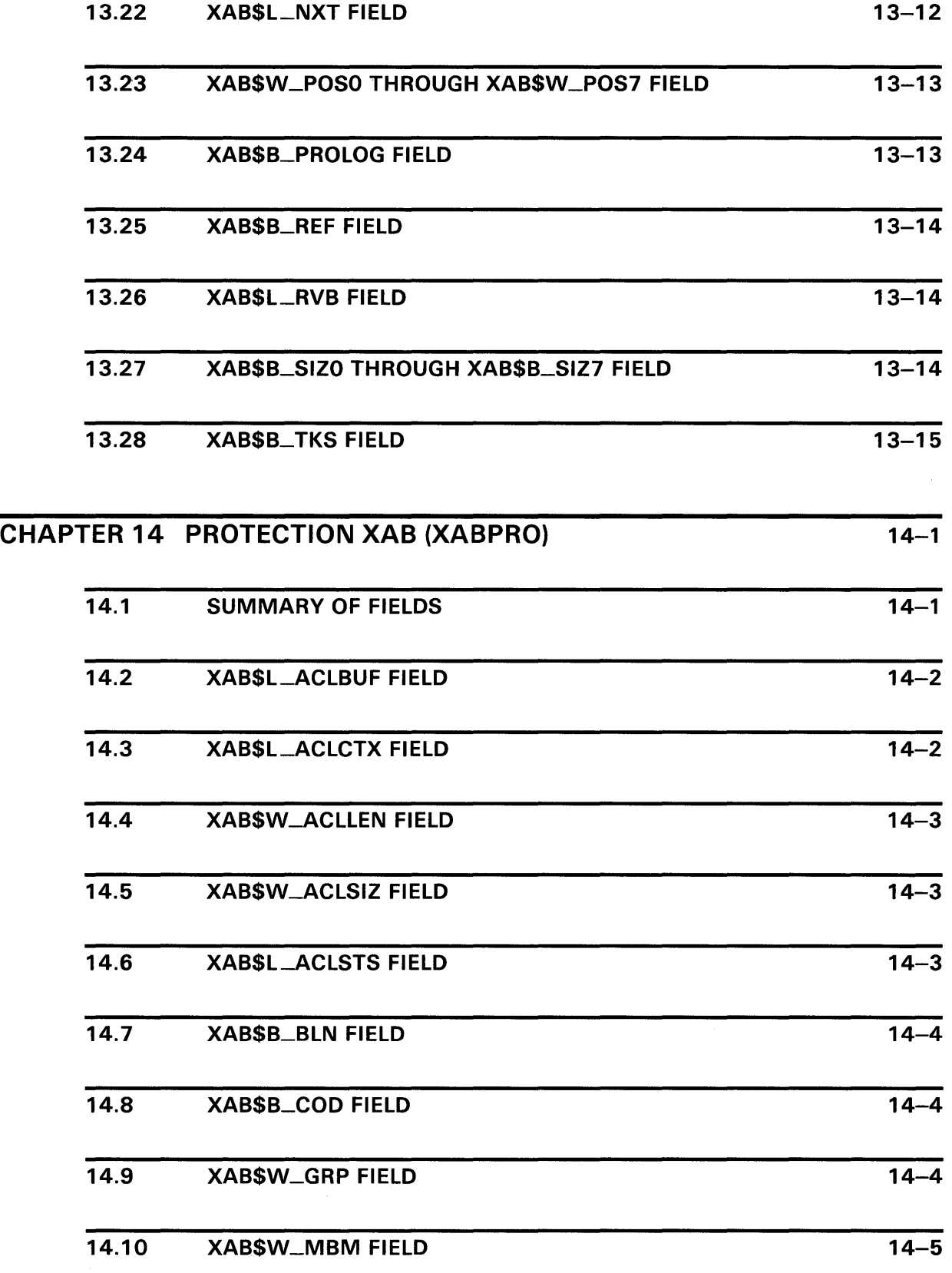

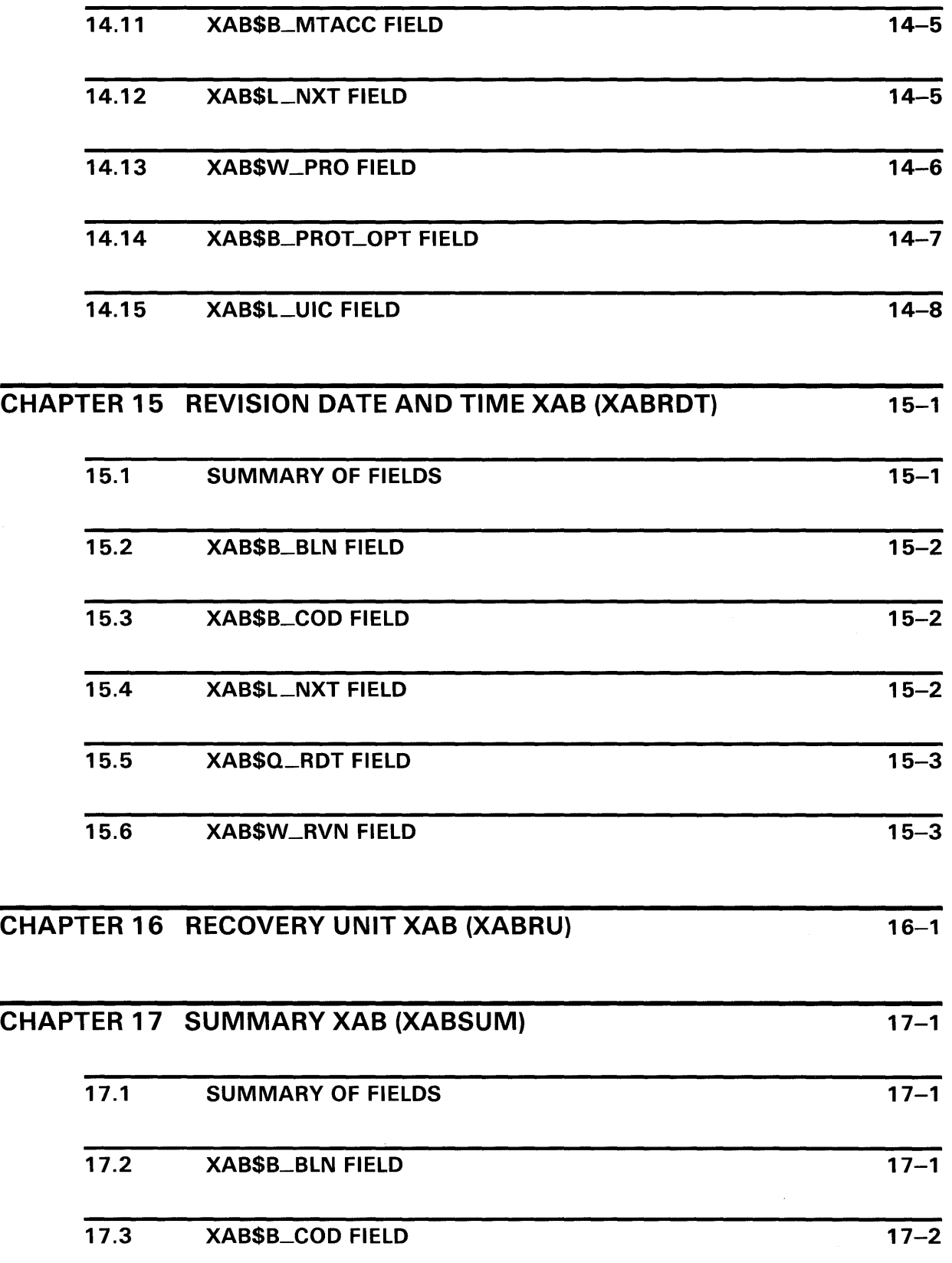

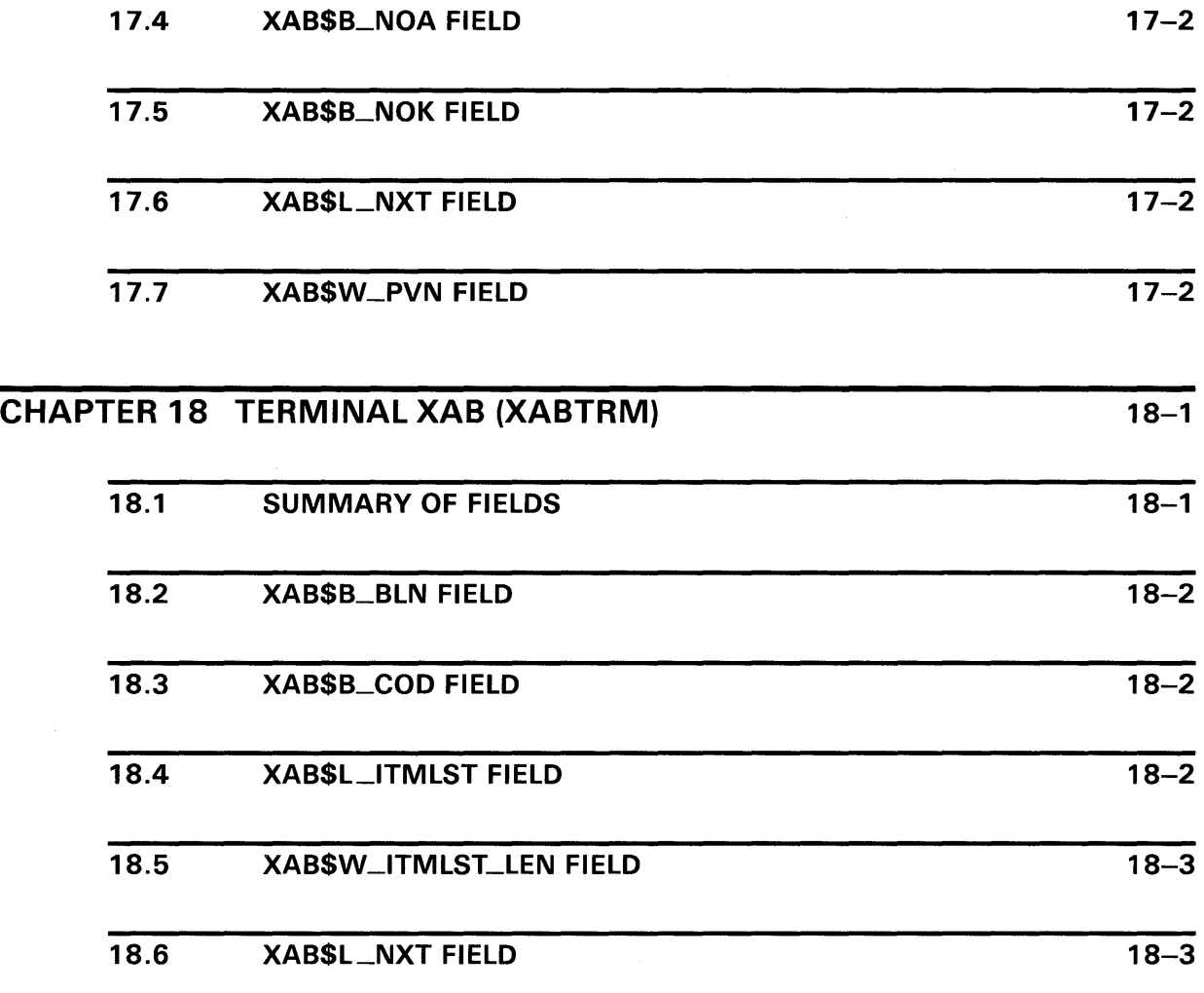

# **VMS RMS SERVICES**

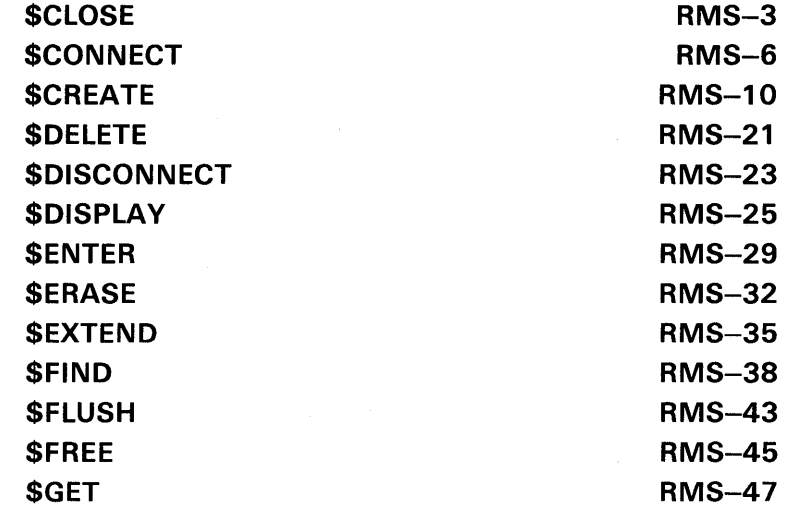

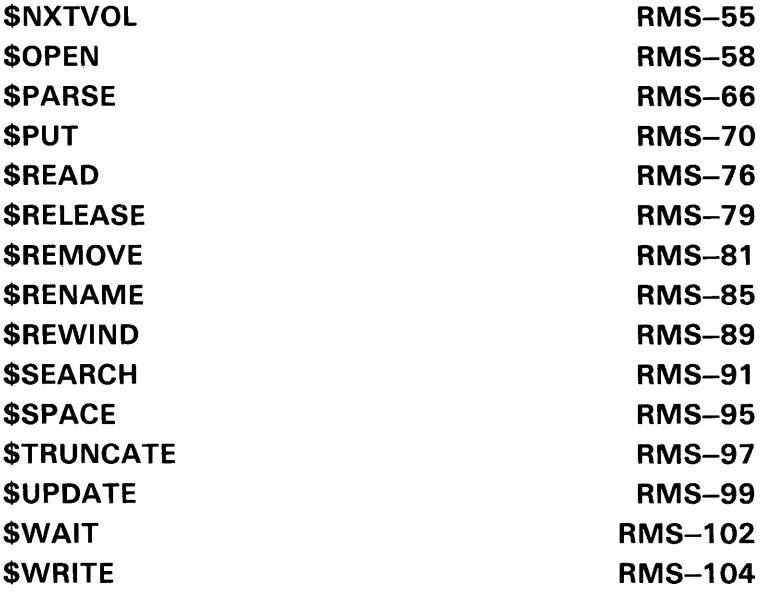

## APPENDIX A VMS RMS COMPLETION STATUS CODES A-1

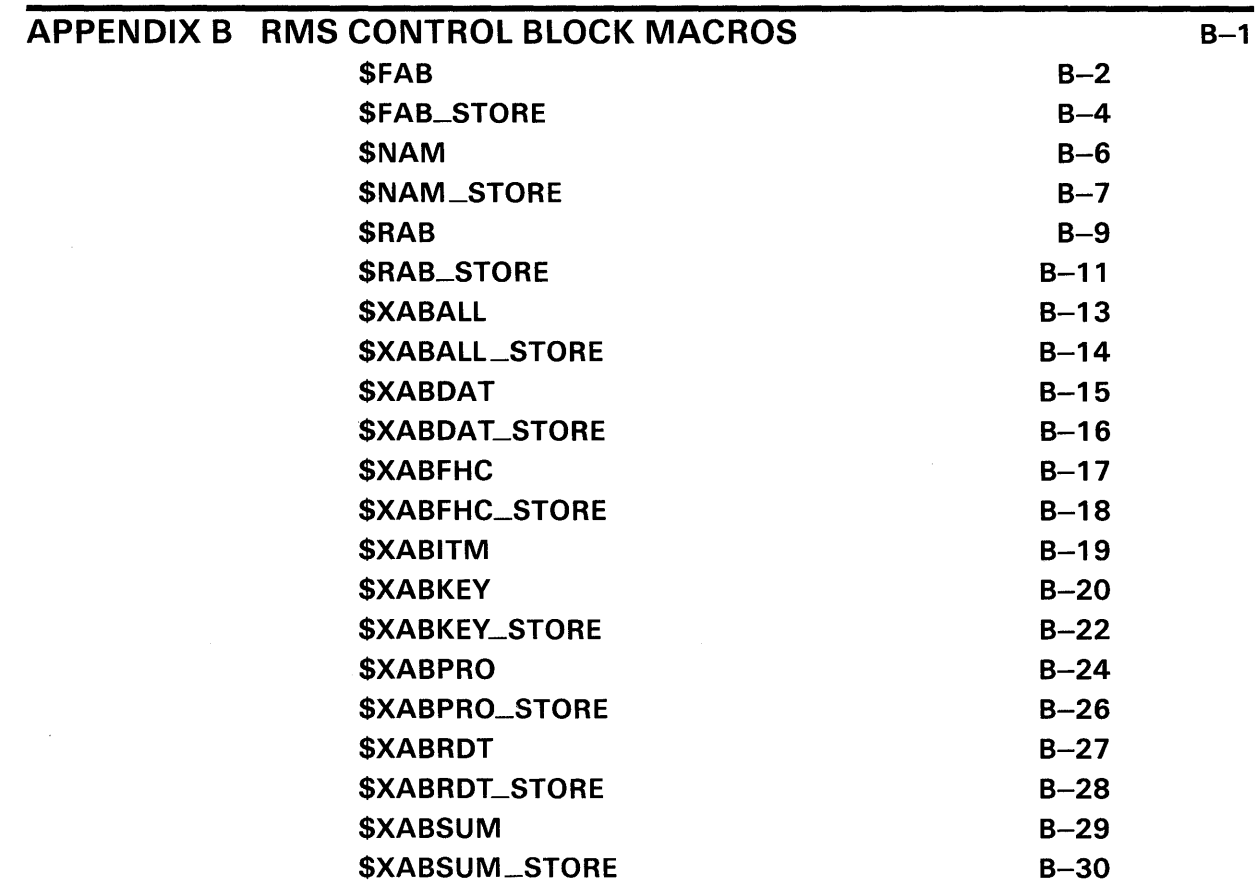

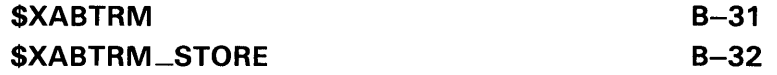

## INDEX

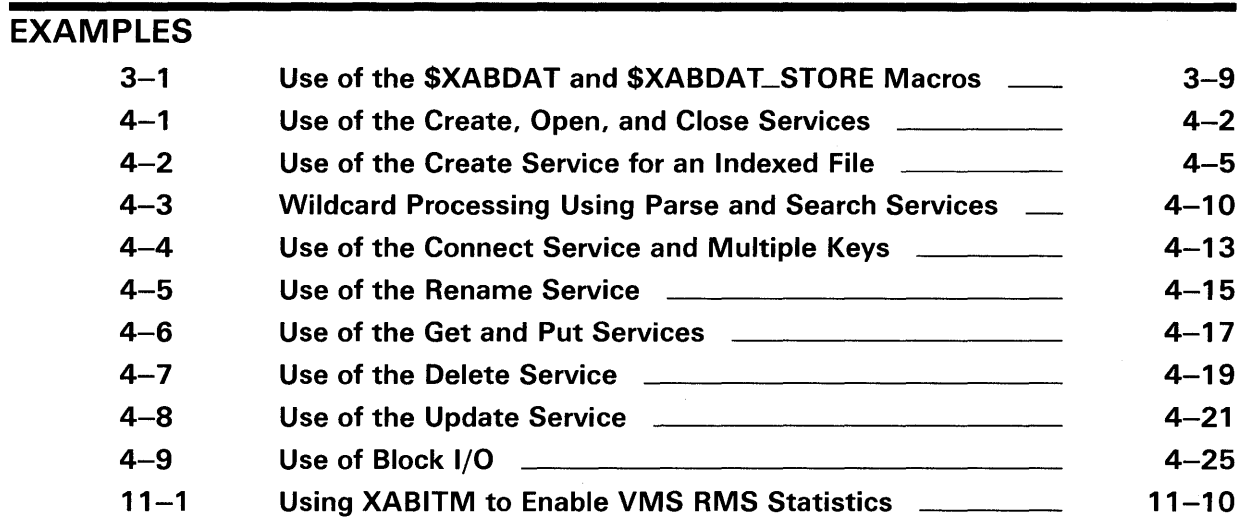

## **FIGURES**

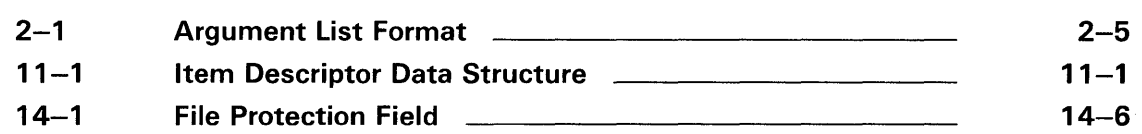

## TABLES

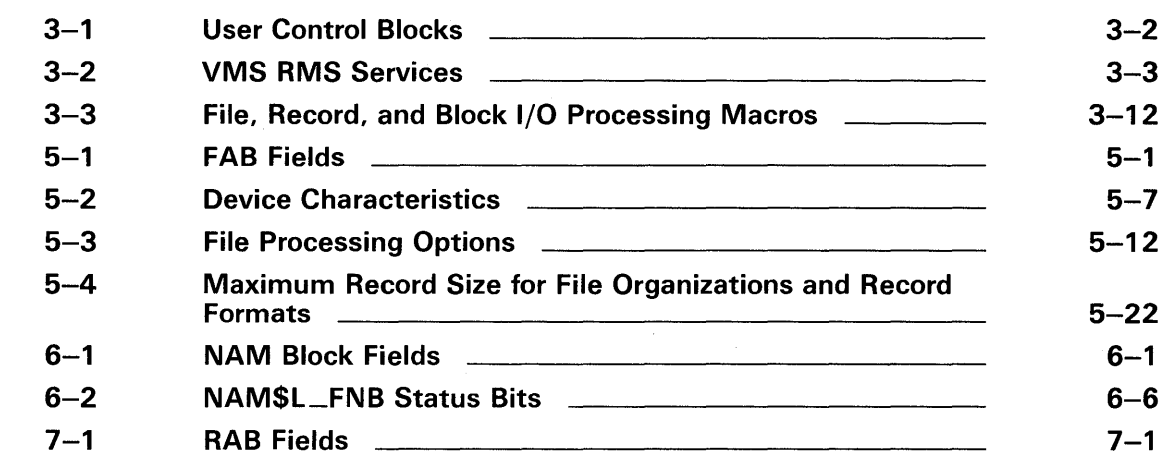

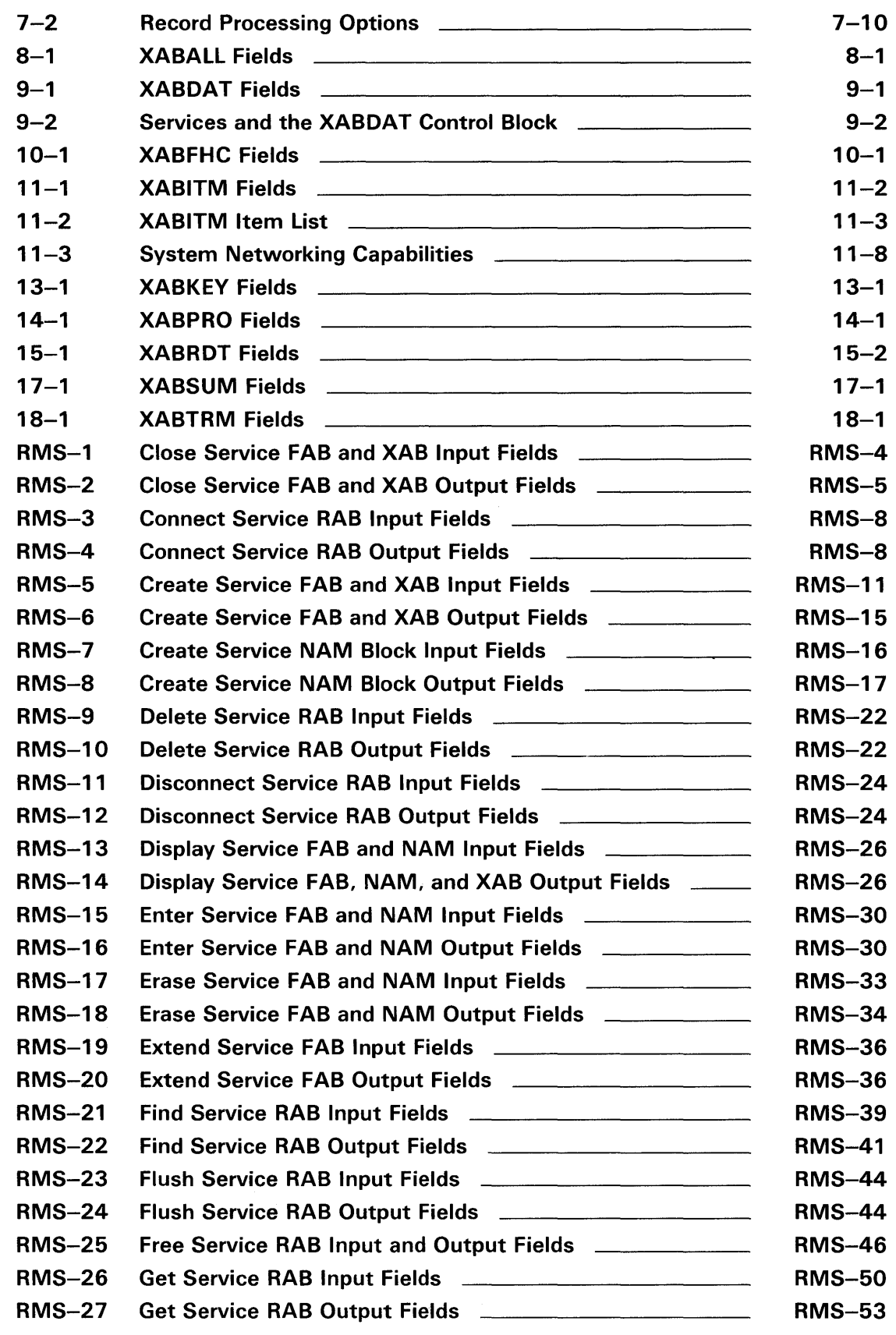

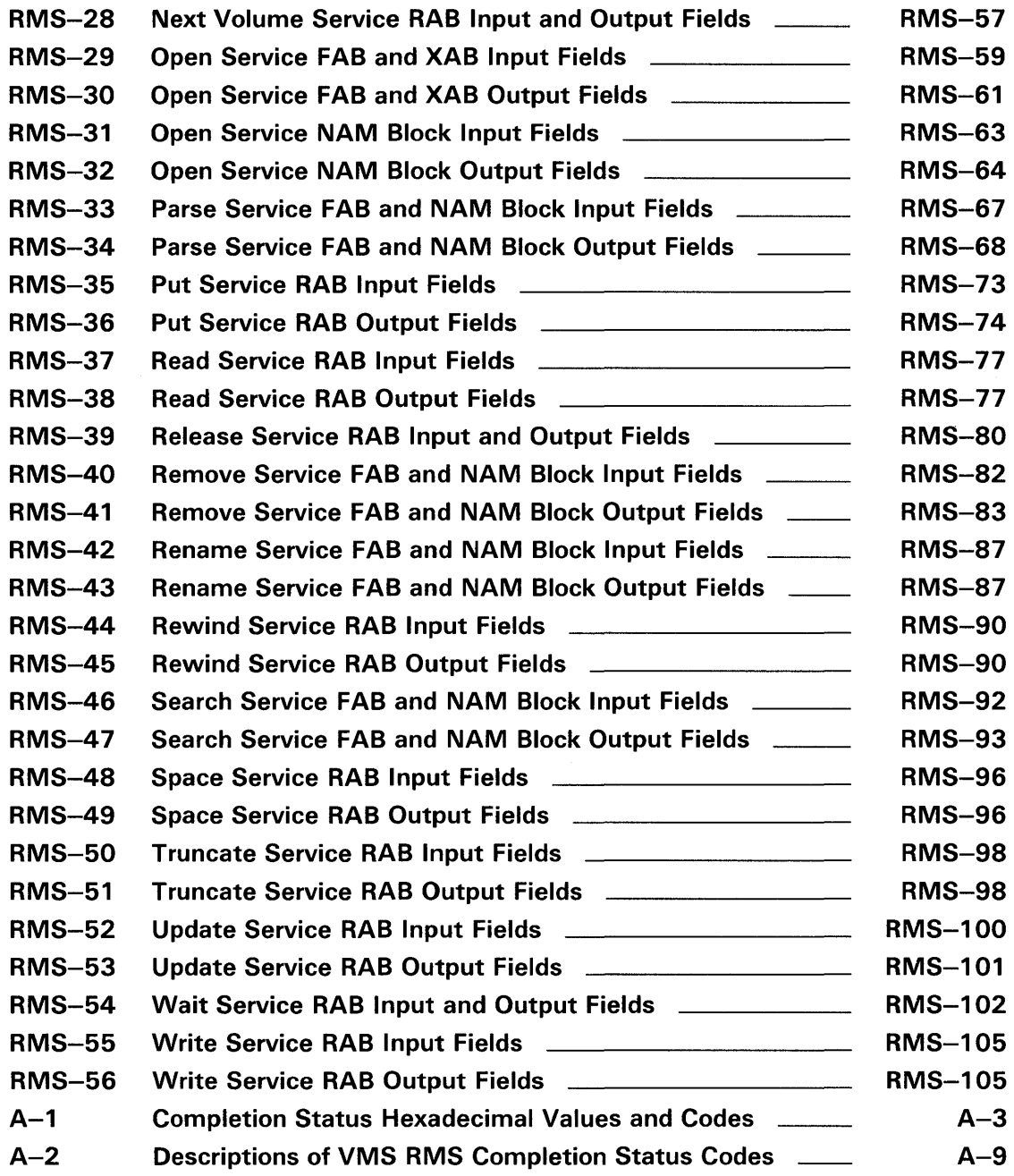

## **Preface**

#### **Intended Audience**

This document describes VMS RMS control blocks and services for programmers.

#### **Document Structure**

This document consists of three parts and two appendixes.

- Part I contains general information in four sections:
	- Chapter 1 introduces the reader to VMS RMS functions and associated control blocks.
	- Chapter 2 discusses the VMS RMS program interface that applies to using any VAX programming language.
	- Chapter 3 describes the program interface with VAX MACRO, including how to use VMS RMS macros. This information will also be of interest to advanced programmers using other VAX programming languages.
	- Chapter 4 describes the groups of VMS RMS services and provides VMS RMS example programs using VAX MACRO.
- Part II describes the VMS RMS control blocks and their associated fields, in Chapter 5 through Chapter 18. This information is intended for a programmer using any VAX programming language.
- Part III describes the VMS RMS services, including the control block fields accessed by each service. This information is intended for a programmer using any VAX programming language.
- Appendix A lists VMS RMS messages.
- Appendix B contains the formats and associated usage notes for the VMS RMS control block initialization and store macros used by VAX MACRO programmers. Note that this material was formerly located in Part III.

#### **Associated Documents**

The following documents contain information related to this reference manual:

- The *Introduction to VMS System Routines* and the *VMS System Services Volume* contain information about the calling routines on a VMS system.
- The *Guide to VMS File Applications* contains related information about VAX RMS, FDL, and the use of files.
- The *VMS Networking Manual* discusses the support of VMS RMS options for remote file access to non-VMS systems. For example, when the remote system is a PDP-11 system running RMS-11, Prolog 3 index files are not supported and some VMS RMS key definition XAB fields, as well as other control block fields, are not fully supported.

For additional information about remote file access between VMS systems, see the *VMS I/O User's Reference Volume.* 

### **Conventions**

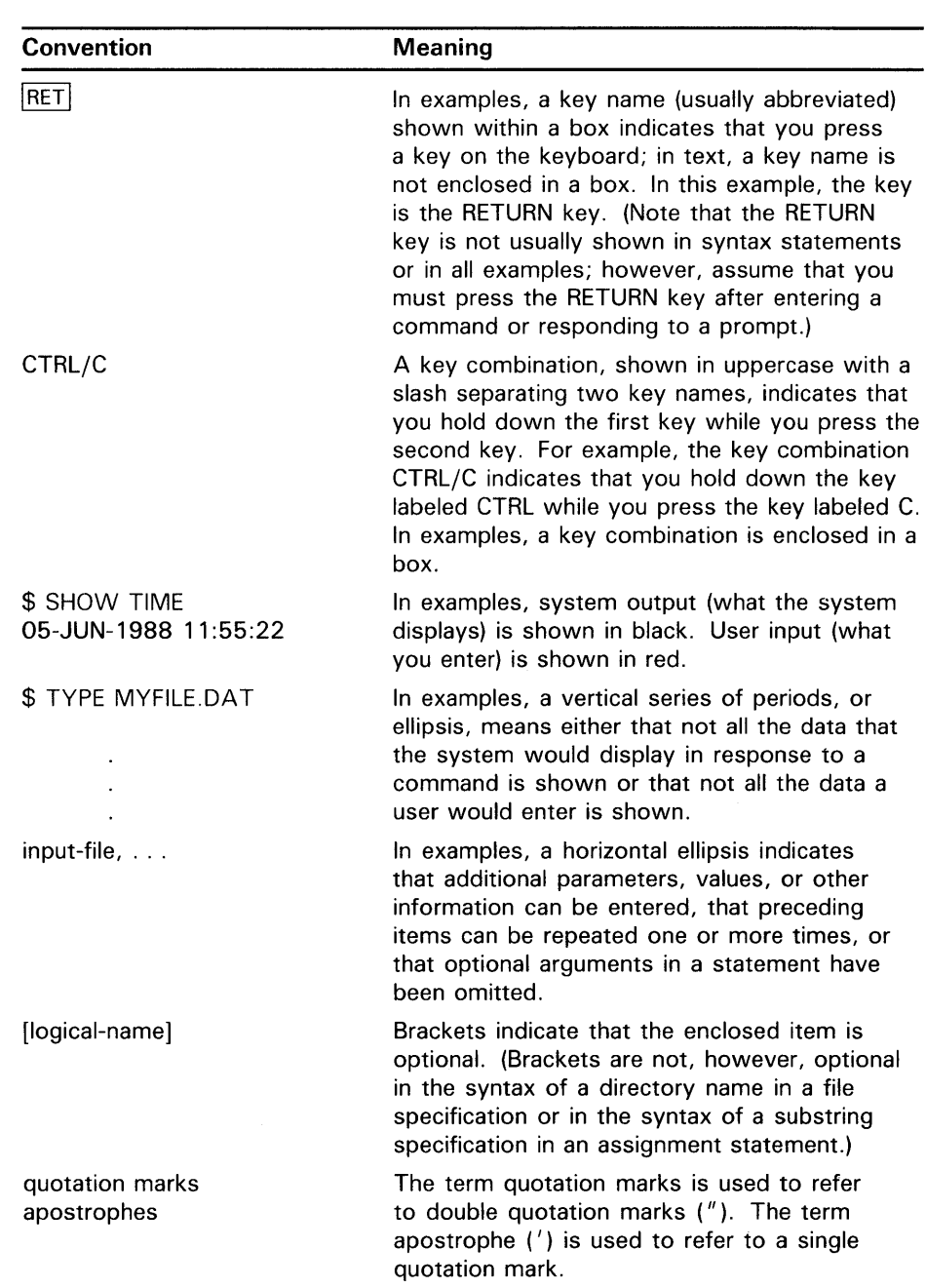

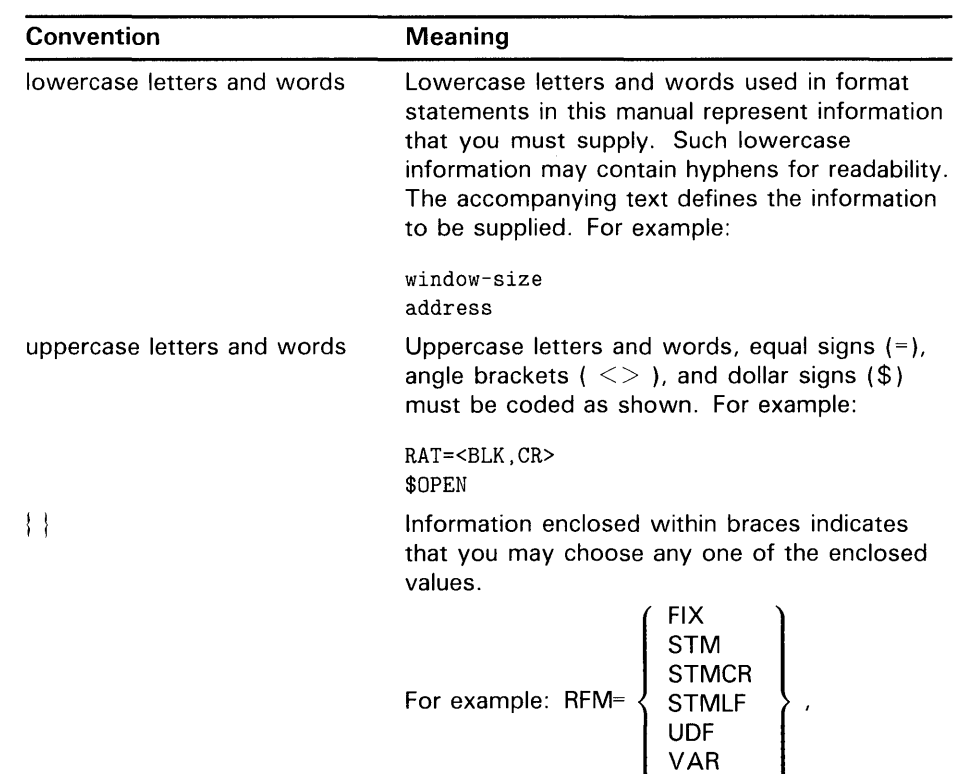

VFC

### **Preface**

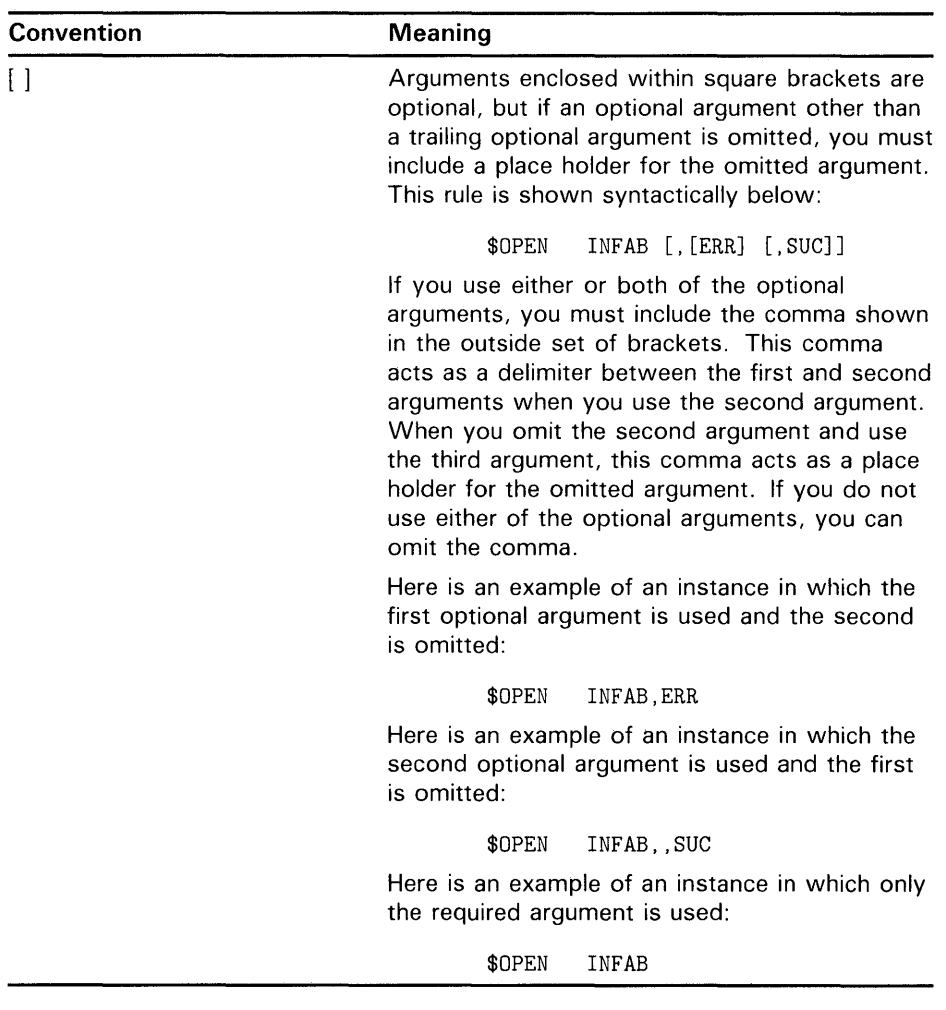

## **New and Changed Features**

• Enhancements to the DAP /FAL interface

DAP and FAL are the components of VMS RMS that extend record and file access through the network. The new features provide you with information about accessing files and records across a network including parameters that affect performance, functionality with other VMS systems, and functionality with non-VMS systems.

To implement the enhancements, you open a file with a new XAB called the XABITM. You declare a XABITM in the same manner as other XABs and you select the appropriate features by means of fields within the XABITM structure.

Most of the network file access controls are implemented explicitly through XABITM in conjunction with either the \$CREATE service or the \$OPEN service. Informational functions are implemented explicitly with the \$DISPLAY service and implicitly with \$CREATE and \$OPEN.

Performance monitoring enhancements

You can also use the XABITM to gather RMS performance statistics by way of the Monitor Utility. To gather statistics for an RMS file, you must create the file with a XABITM that enables statistics by way of the related item list. You can also enable statistics gathering from either the FDL or the DCL interface. If statistics gathering is enabled, it can only be disabled from DCL.

• Enhancements to RMS multinational keys

The enhancements to the RMS multinational key functions provide a way to use alternative (non-ASCII) collating sequences. The multinational key enhancements are based on the National Character Set Utility that permits you to define alternative collating sequences for special characters and to establish and maintain libraries of collating sequences. This eliminates having to redefine an alternative collating sequence when the application requires it. For information on NCS, see the *VMS National Character Set Utility Manual.* 

The use of multinational keys requires the setting up of user-specified collating sequences for multinational characters on a per-key basis. With these collating keys, a record field can be sorted according to several languages where each language has its own key of reference.

• Enhanced Asynchronous Interface

The FAB\$V\_ASY option has been added to the VMS RMS asynchronous interface to support file operations. File operations and record operations can request notification of the synchronous completion of asynchronous operations with the FAB\$V\_SYNCSTS option or the RAB\$V\_SYNCSTS option, respectively.

 $\label{eq:2.1} \frac{1}{\sqrt{2}}\int_{\mathbb{R}^3}\frac{1}{\sqrt{2}}\left(\frac{1}{\sqrt{2}}\right)^2\frac{1}{\sqrt{2}}\left(\frac{1}{\sqrt{2}}\right)^2\frac{1}{\sqrt{2}}\left(\frac{1}{\sqrt{2}}\right)^2\frac{1}{\sqrt{2}}\left(\frac{1}{\sqrt{2}}\right)^2.$ 

 $\label{eq:2.1} \frac{1}{\sqrt{2}}\int_{\mathbb{R}^3}\frac{1}{\sqrt{2}}\left(\frac{1}{\sqrt{2}}\right)^2\frac{1}{\sqrt{2}}\left(\frac{1}{\sqrt{2}}\right)^2\frac{1}{\sqrt{2}}\left(\frac{1}{\sqrt{2}}\right)^2\frac{1}{\sqrt{2}}\left(\frac{1}{\sqrt{2}}\right)^2\frac{1}{\sqrt{2}}\left(\frac{1}{\sqrt{2}}\right)^2\frac{1}{\sqrt{2}}\frac{1}{\sqrt{2}}\frac{1}{\sqrt{2}}\frac{1}{\sqrt{2}}\frac{1}{\sqrt{2}}\frac{1}{\sqrt{2}}$ 

## **General Information About VMS Record Management Services**

Part I introduces the reader to general mechanisms and conventions associated with VMS Record Management Services (VMS RMS). It discusses the following topics:

- Argument passing
- Control blocks
- Symbols defined by VMS RMS
- Invoking VMS RMS services
- VMS RMS macros used by VAX MACRO programs
- Syntax conventions for VAX MACRO
- Example programs in VAX MACRO

## **1 Introduction to VMS RMS**

This section presents an overview of the general functions available through VMS Record Management Services (VMS RMS). It also briefly describes the VMS RMS services and control blocks. Unless otherwise stated, the term RMS refers to VMS RMS.

#### **1 .1 VMS RMS Functions**

VMS RMS is a set of generalized services that assist application programs in processing and managing files and their contents. VAX MACRO programs can invoke these services by using the corresponding macros supplied in the system library SYS\$LIBRARY:STARLET.MLB. (VMS RMS automatically searches this library for unresolved references when you assemble a source program.) Other VAX languages may support a similar means of invoking VMS RMS services.

Although VMS RMS supports unit-record devices, such as terminals and printers, it primarily provides a comprehensive software interface to mass storage devices, such as disk and magnetic tape drives.

VMS RMS provides a variety of disk file organizations, record formats, and record access modes from which you can select the processing techniques best suited to your application. VMS RMS supports sequential, relative, and indexed file organizations, and fixed-length and variable-length record formats are supported for each file organization. (Relative and sequential files also support other record formats.) The VMS RMS record access modes permit you to access records within these files sequentially, directly by key value, directly by relative record number, or directly by record file address (RFA). VMS RMS also provides a means of performing block 1/0 operations to support users with certain performance-critical applications (such applications may require user-defined file organizations and/or record formats).

VMS RMS ensures safe and efficient file sharing by providing

- Multiple file access modes, to allow file sharing to be consistent with the file operations
- Automatic record locking in applicable file access modes, to ensure data integrity during record updates
- Optional buffer sharing by multiple processes accessing the same file, to minimize 1/0 operations

VMS RMS also enforces the security requirements of a multiuser system with potential multinode access by restricting file access to one or more user UIC types and to a list of user names.

For systems that support DECnet network capabilities, VMS RMS provides a subset of file and record management services through the Data Access Protocol (DAP) to remote network nodes. Network DAP remote file operations are generally transparent to application programs.

## **Introduction to VMS RMS**

**1 .2 Passing Arguments to VMS RMS** 

### **1 .2 Passing Arguments to VMS RMS**

The flexibility inherent in VMS RMS would require application programs to pass a multitude of arguments to perform such common operations as file creation and access. To eliminate the potential problems associated with passing numerous arguments for each service call, the application program places the arguments in one or more data control blocks before it invokes any VMS RMS service. The only argument required to invoke most VMS RMS services is the symbolic address of the appropriate data control block.

#### **1.2.1 VMS RMS Services and Control Blocks**

Because VMS RMS operates on files and records, its services generally fall into one of two groups:

- File services that create and access a new file, access (open) an existing file, extend the disk space allocated to a file, close a file, obtain file characteristics, and perform other functions related to files
- Record services that get, find (locate), put (insert), update, and delete records, and perform other operations not directly related to record I/O, such as associating one or more record streams (methods of accessing records) with an open file

To support service operations, VMS RMS provides two types of control blocks:

- Control blocks that provide file-related arguments to VMS RMS file services
- Control blocks that provide record-related arguments to VMS RMS record services

#### **1.2.2 Control Blocks for File Services**

File services use a control block called the *file access block* (FAB). When creating a file, the user must store arguments in the FAB that define the file characteristics, the file specification, and certain run-time access options. When your process opens an existing file, the FAB specifies only the file specification and the run-time access options.

There are three categories of FAB arguments and the following list briefly introduces each:

- **File specification** arguments identify primary and default file specifications used at run-time to locate the file.
- **File characteristics** arguments specify the file organization, record type, allocation information, and other information.
- **Run-time access options** specify the operations that can be done by the initiating process and the operations that can be done by sharing processes, a variety of file-processing options, and the address (or addresses) of one or more control blocks whose fields supplement or supersede the information in the FAB.

## **Introduction to VMS RMS 1.2 Passing Arguments to VMS RMS**

The two types of optional control blocks that can supplement or supersede the information in the FAB are the *name block* (NAM) and the *extended attribute block* (XAB).

The NAM block supplements the file specification information available in a FAB. It is especially useful for locating and opening files when the file specification is entered by an interactive user or when a file specification includes a wildcard character or a search list logical name representing multiple files.

There is only one type of NAM block, and you usually associate only one NAM block with a file. To provide an extra level of defaults for a file specification, however, VMS RMS will apply defaults using additional NAM blocks that contain the file specifications of related files.

A XAB usually supersedes and supplements the file characteristics specified in the associated FAB and multiple XABs may be used to support a single file. There are several types of  $\overline{X}$ ABs, each of which is used for a different purpose. Each type of XAB has a 6-letter mnemonic name consisting of the prefix "XAB" followed by a 3-letter mnemonic that relates to the XAB function. For instance, the XAB that supplements and supersedes the file allocation information in the FAB is called an allocation control XAB, or XABALL.

The XABs used for file operations are briefly described in the following list:

- Allocation control XAB (XABALL)-allows greater control over disk file allocation and positioning during file allocation.
- Date and time XAB (XABDAT)-specifies date and time values for backup, creation, expiration, and revision times, and the revision number.
- File header characteristic XAB (XABFHC)—receives the file characteristics information contained in the file header block.
- Item list XAB (XABITM)—provides a convenient means for using item lists to pass information between RMS and the application program.
- Journaling XAB (XABJNL)—supports file journaling operations.
- Key definition XAB (XABKEY)—defines the key characteristics to be associated with an indexed file.
- File protection XAB (XABPRO)-defines file protection characteristics that specify what class of users or list of users can have certain specified access rights. For ANSI magnetic tape files using HDRl labels, this XAB specifies the accessibility field character.
- Revision date and time XAB (XABRDT)-specifies the revision date and time value and the revision number associated with a file.
- Recovery unit XAB (XABRU)-supports the use of recovery units to assure data file integrity.
- Summary XAB (XABSUM)-stores additional file characteristics associated with an indexed file.

## **Introduction to VMS RMS**

**1 .2 Passing Arguments to VMS RMS** 

#### **1.2.3 Control Blocks for Record Services**

Record services use a control block known as the *record access block,* or RAB. Some of the arguments the user must store in the RAB include the address of the related FAB, the address of input and output record buffers, the type and size of general I/O buffers, whether a file's records will be accessed directly or sequentially, certain tuning options, and other information.

An *extended attribute block* (XAB) can both supersede and supplement the record characteristics specified in the RAB. As with a XAB that supersedes and supplements a FAB, a XAB that supersedes and supplements a RAB has a 6-letter mnemonic name consisting of the prefix " $X \triangle B$ " followed by three letters. Note that there are only two XAB types for record operations, the terminal XAB (XABTRM) and the recovery unit XAB (XABRU).

The XABTRM defines the symbolic address and length of a user-supplied argument list that defines the terminal operation and provides more flexibility than using RAB fields.

See the *VAX RMS Journaling Manual* for details relating to the use of the XABRU.

#### **1.2.4 The Dual Purpose of Control Blocks**

Control blocks provide input to VMS RMS services and they provide output from VMS RMS services including the following run-time information:

- Detailed file characteristics, including file organization, record format, and record size
- Device characteristics
- File, directory, and device identifiers
- The address (location) and length of a requested record
- Returned condition values

For this reason, certain programs specifically allocate a NAM block or one or more XABs dedicated to receiving information returned by VMS RMS services. Typically, such information can be examined to determine how the file should be processed.

In most cases, however, control blocks are used both to transmit and to receive information between the application program and VMS RMS and should not be located in a read-only program section.

Be sure that control block fields not currently used by a particular service have valid default values because future versions of VMS RMS may use them. This applies also to control block fields that are currently described as "ignored for DECnet operations" because future versions of VMS RMS or DECnet may support those fields.

## **2 The Program Interface with VMS RMS**

This section introduces the application program interface with VMS RMS that is applicable to all VAX languages in terms of the following:

- The VMS RMS run-time processing environment
- VMS RMS symbol-naming conventions
- The calling sequence for VMS RMS services
- Allowable program execution modes
- Condition values returned by VMS RMS services

## **2.1 The Run-Time Environment and VMS RMS Programming**

The VMS RMS run-time processing environment consists of a set of blocks and the run-time services. The control block fields accessed by each service specify to VMS RMS the appropriate file and record operations. Depending on the operation, VMS RMS uses one or more control blocks by referring to one or more fields as input to, or output from, the operation.

To use VMS RMS, you must do the following:

- **1** Allocate the appropriate control block, usually at assembly time or compilation time. Control blocks must not reside in read-only storage and should be aligned on a longword boundary to maximize efficiency.
- 2 Insert the appropriate values into the control block fields before you invoke the related service.
- 3 Invoke the appropriate VMS RMS service. As part of this step, a condition value should always be examined.

To perform advanced VMS RMS functions, you may need to set various control block field values at run time between the time the file is opened and when the VMS RMS service is invoked.

Note that VAX languages perform some of these steps transparently when a particular language statement or macro is present in a source program.

Two fields in each control block, the block length (BLN) field and the block identifier (BID) (or block code (COD) field in a XAB), define the length of the control block (in bytes) and identify the control block type, respectively. These internal VMS RMS fields are always used as input arguments by the VMS RMS service that accesses the control block and must be set before the control block can be used. The fields are initialized automatically by the appropriate VAX MACRO assembly-time initialization macro and must contain the correct value for the type of control block. After the block length and block identifier fields are established, you must treat them as read-only fields until the control block is no longer needed.

Part II describes each control block field in detail, including its length and its symbolic name.
## **The Program Interface with VMS RMS 2.1 The Run-Time Environment and VMS RMS Programming**

Appendix B lists the VAX MACRO calling format for each VAX MACRO control block macro.

Part III lists the calling format for each service together with the input control block fields and the output control block fields for each service.

## **2.2 Conventions for Naming Fields**

VMS RMS uses mnemonic names to identify control block fields. For example, the mnemonic name for the FAB allocation quantity field is ALQ.

The mnemonic name (usually consisting of three characters) serves as a suffix to a symbolic name that identifies the location of each control block field. You should use the symbolic names to be sure you place values in the correct control block fields. VMS RMS defines each symbolic name as a constant value equal to the offset, in bytes, from the beginning of the control block to the beginning of the field. These field names are thus called *symbolic offsets.* 

Symbolic offset names are defined when the appropriate VAX MACRO control block initialization macro is used, when the appropriate VAX MACRO control block symbol definition macro is used, and when some VAX languages invoke VMS RMS. Alternatively, all control block symbolic offset names are available when you use the VAX MACRO \$RMSDEF macro in a VAX MACRO program or procedure.

The format of the symbolic offsets consists of a 3-letter control block identifier (FAB, NAM, XAB, or RAB), a dollar sign  $(\frac{4}{5})$ , a 1-letter indicator of the length of the field (B, W, L, Q, or T), an underscore  $($ ), and the field mnemonic, which is usually three letters.

The general format of the symbolic offset is shown in the following example:

ccc\$x\_fff

The components of the symbolic offset format are summarized in the following table.

# **The Program Interface with VMS RMS**

## **2.2 Conventions for Naming Fields**

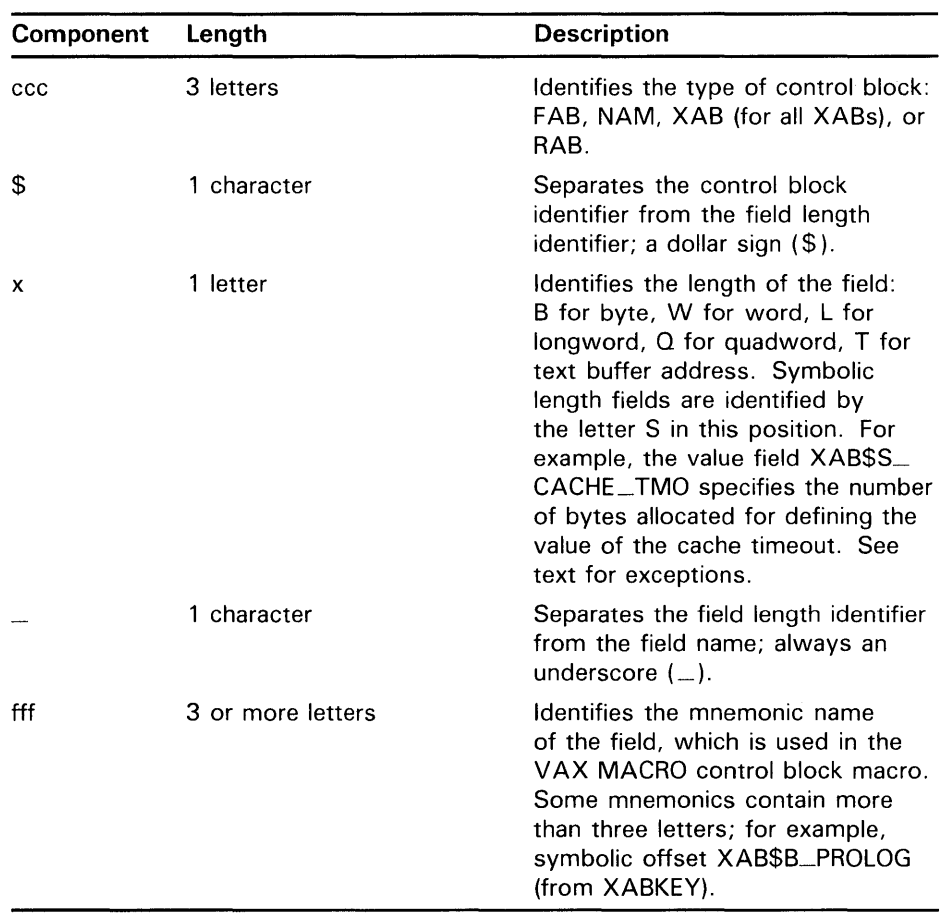

For example, the FAB field whose mnemonic is ALQ has a length of one longword and is identified by the symbolic offset FAB\$L\_ALQ. The field NAM\$L\_RLF is a NAM longword field whose mnemonic RLF reflects its name, the related file field.

Exceptions to the length designation are NAM\$W\_DID, NAM\$W\_FID, XAB\$W\_RFI, and RAB\$W\_RFA. These symbolic offsets mark the locations of fields that are three words, not one word.

The length of a T field is specified by the corresponding S field; for example, the length of the NAM\$T\_DVI field is specified by the symbolic value field named NAM\$S\_DVI.

When a control block field contains options identified by bits, each valid bit location has a symbolic offset name. Certain control block fields are binary options fields consisting of bit values. For these bits in a binary options field, the format of symbolic names resembles the format of the field names, except for the length indicator. Instead of identifying the field length, which is always one bit, the length field indicates whether a mask value ( M) or bit offset (V) is defined by the symbolic name, as described below.

## **The Program Interface with VMS RMS**

**2.2 Conventions for Naming Fields** 

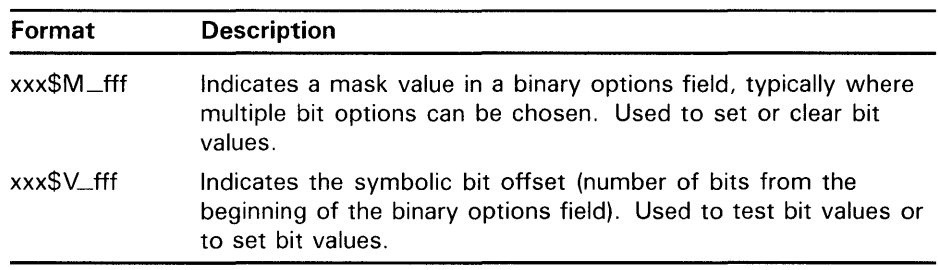

The *xxx* identifies the control block (FAB, NAM, XAB, or RAB); the \$ and  $\overline{\phantom{a}}$ are separator characters, and the  $ff$  defines the mnemonic for the bit option. For example, the option CTG in the FAB file-processing options (FOP) field has a symbolic bit offset of FAB\$V\_CTG and a mask value of FAB\$M\_CTG.

Another type of field can contain only certain values; thus there are no mask values or symbolic bit offsets. Unlike a binary options field, each possible value is identified by a symbolic constant value, in the following form:

#### xxx\$C\_f ff

Note that the letter C replaces the letter M, denoting that this field is a constant (keyword) value field, not a mask value field. For example, the file organization (ORG) field of the FAB (FAB\$B\_ORG) can only contain the values FAB\$C\_IDX (indexed), FAB\$C\_REL (relative), or FAB\$C\_SEQ (sequential). In some instances, the letter K is used to denote a constant (keyword) value field in place of the letter C; otherwise, the naming convention is the same.

When specifying control block field locations, avoid using actual byte displacement values to identify control block field locations; instead, use the supplied symbolic offsets. VMS RMS control block field locations may not always be the same from release to release of VMS; however, the symbolic offset names that identify the field locations always identify the same fields.

### **2.3 The VMS RMS Calling Sequence**

VMS RMS uses the standard VAX calling sequence and conventions, and preserves all general registers across a call, except for register 0 (RO) and register 1 (Rl). When the service completes execution, it returns control to the calling program, passing a condition value in RO. You should analyze the completion value to determine the success or failure of the service and to alter the flow of execution of your program, if necessary. Where applicable, you should use the SIS field and the STY field of the appropriate control block for signaling errors, instead of RO. For additional information about VMS RMS completion values, see Section 2.4.

When calling a VMS RMS service, you must provide an argument list to specify the associated control block (FAB or RAB) and, optionally, any completion routines. The argument list is from two to four longwords in length, as shown in Figure 2-1. (The Rename service, however, uses a 5-longword argument list.)

## **The Program Interface with VMS RMS 2.3 The VMS RMS Calling Sequence**

**Figure 2-1 Argument List Format** 

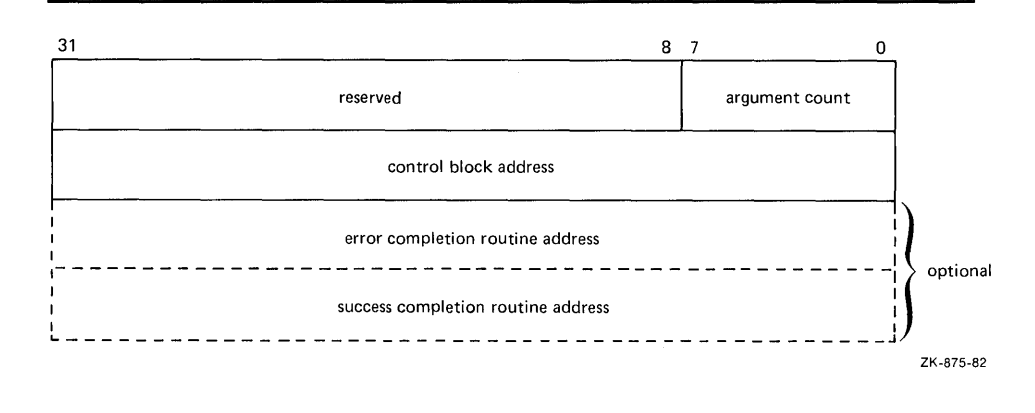

VMS RMS interprets the fields in the argument list as follows:

- The argument count field contains a binary value, from 1 through 3, representing the number of arguments in the argument list. For the Rename service only, set this value to 4.
- The control block address field contains the address of either the FAB (for file operations) or the RAB (for record operations).
- The error completion routine address field optionally contains the address of the entry mask of a user-written completion routine to be called if the requested operation fails. If used, the completion routine executes as an asynchronous system trap (AST).
- The success completion routine address field optionally contains the address of the entry mask of a user-written completion routine to be called if the requested operation completes successfully. If used, the completion routine executes as an asynchronous system trap (AST).
- The new FAB address field (not shown in Figure  $2-1$ ) contains the address of the FAB that contains the new file name for the Rename service. This field must be present only for the Rename service.

## **2.4 Condition Values**

Before returning to your program from a file or record operation, VMS RMS indicates the success or failure of the operation by setting a condition value in the completion status code field (STS) of the associated control block (FAB or RAB).

When first returning to your program after a call to an operation, VMS RMS also sets general register 0 to the value in the status code field. In asynchronous operations, register 0 may simply indicate that the operation has been initiated.

In general, you may receive one of many error or success codes from an operation. (The discussion of each VMS RMS service in Part III includes a list of the possible condition values that you can receive.) (See Appendix A for a complete list of all VMS RMS status codes.) You should test for success by checking only the low-order bit of the status code for a true condition (bit

## **The Program Interface with VMS RMS**

### **2.4 Condition Values**

set). The three low-order bits returned in the status code indicate the severity of the code. The severity codes are as follows:

- 001 ( 1) Success (low-order bit set).
- $011(3)$ Information (low-order bit set).
- 000 (0) Warning; indicates a nonstandard condition. The operation may have performed some, but not all, of the requested function.
- 010 (2) Error; you must recognize that a problem exists and provide a contingency plan in your program for such a condition.
- 100 (4) Severe error; normally caused by program logic errors or other unrecoverable conditions.

The usual method of testing the completion status is to examine register 0 for success, failure, or specific completion values. For certain completion values, VMS RMS returns additional information in the status value field (STV) of the control block. The description of the codes in Appendix A indicates the instances when the STV contains such information.

The STS and STV fields should be used to signal VMS RMS errors to ensure that the error message includes all relevant information. For the file processing and file naming services, use the STS and STV fields of the specified FAB (use the old FAB for the Rename service). For record processing and block I/O processing services, use the STS and STV fields of the corresponding RAB. (Consult Table 3-2 if you are not sure of the group to which a particular VMS RMS service belongs.)

The recommended way to signal VMS RMS errors is to provide both the STS and STV fields of the RAB or FAB as arguments to the Run-Time Library (RTL) routine LIB\$SIGNAL (or LIB\$STOP). Certain VAX languages provide a built-in means of signaling errors, such as by providing a system-defined function. For a more detailed explanation of condition signaling and invoking RTL routines, see the *VMS Run-Time Library Routines Volume.* 

VMS RMS services are considered system services for the purpose of generating system service exceptions on errors. You can choose whether to test and handle errors in your program or set the system service failure exception mode (using the Set System Failure Exception Mode system service, SYS\$SETSFM) to have failures automatically signaled. For most applications, especially if a high-level language is used, testing and handling errors in your program is the preferred method. If you test for error conditions in your program, you should be sure to disable any unwanted system service exception generation.

Note that if the FAB or RAB is invalid or inaccessible, then the error completion routine will not attempt to store the error code in the STS field of an invalid control block structure. The following errors can be detected only by testing RO (or by enabling system service failure exception mode), following the completion of a VMS RMS operation (even if an error completion AST has been specified):

## **The Program Interface with VMS RMS 2.4 Condition Values**

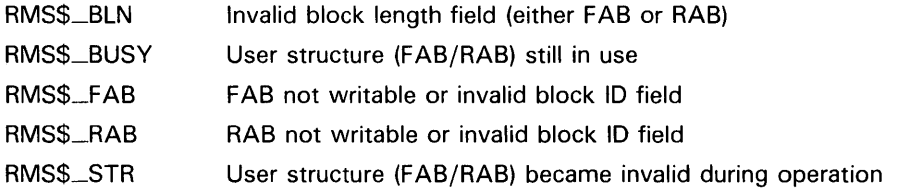

These completion codes indicate that the FAB or RAB is invalid or inaccessible. These completion codes can only be detected and signaled using RO, but are usually rare and, if they occur at all, would most likely occur during initial program debugging and testing. Thus, you must examine the completion value in RO (instead of the STS field of the FAB or RAB) for the completion codes listed above. If necessary, your program could test for these errors and, if encountered, signal these completion values using RO instead of the STS and STV fields.

### **2.5 Allowable Program Execution Modes**

Generally, VMS RMS executes in either executive mode or executive AST mode. When a VMS RMS operation is initiated, processing begins in executive mode. If device  $I/O$  is necessary to process the request, the  $QIO$ system service is called. VMS RMS specifies an executive-mode AST to signal completion. At this point, VMS RMS exits from executive mode. If the operation is being performed asynchronously, control is returned to the caller; if the operation is synchronous, VMS RMS waits for an event flag in the access mode of the caller. When the I/O is complete, VMS RMS continues processing in executive AST mode. Thus, user-mode ASTs can be serviced while a synchronous VMS RMS operation called from user mode is awaiting 1/0 completion. However, processing in user mode during an asynchronous VMS RMS operation is interrupted by VMS RMS processing in executive AST mode when I/O completes.

VMS RMS should not be called from kernel mode, from executive AST mode, nor from executive mode when executive-mode ASTs are disabled.

## **2.6 Reserved Event Flags**

VMS RMS uses system-reserved event flags to synchronize its internal operations. VMS RMS reserves event flags 27, 28, 29, and 30 for possible use; in addition, event flag 31 is used to specify a "do not care" event flag for asynchronous processing.

## **2. 7 DEC Multinational Character Set**

You can use any character in the DEC Multinational Character Set in VMS RMS records, including the key value of an indexed file. Keys are collated according to their corresponding character code value.

For a list of characters in the DEC Multinational Character Set, see the VAX **EDT Reference Manual.** 

 $\label{eq:2.1} \frac{1}{\sqrt{2}}\int_{\mathbb{R}^3}\frac{1}{\sqrt{2}}\left(\frac{1}{\sqrt{2}}\right)^2\frac{1}{\sqrt{2}}\left(\frac{1}{\sqrt{2}}\right)^2\frac{1}{\sqrt{2}}\left(\frac{1}{\sqrt{2}}\right)^2.$ 

 $\label{eq:2.1} \frac{1}{\sqrt{2}}\int_{\mathbb{R}^3}\frac{1}{\sqrt{2}}\left(\frac{1}{\sqrt{2}}\right)^2\frac{1}{\sqrt{2}}\left(\frac{1}{\sqrt{2}}\right)^2\frac{1}{\sqrt{2}}\left(\frac{1}{\sqrt{2}}\right)^2\frac{1}{\sqrt{2}}\left(\frac{1}{\sqrt{2}}\right)^2\frac{1}{\sqrt{2}}\left(\frac{1}{\sqrt{2}}\right)^2\frac{1}{\sqrt{2}}\left(\frac{1}{\sqrt{2}}\right)^2\frac{1}{\sqrt{2}}\left(\frac{1}{\sqrt{2}}\right)^2\frac{1}{\sqrt{$ 

# **3 VMS RMS Macros and VAX MACRO Programming**

This chapter describes the four types of VMS RMS macros used in VAX MACRO programming. It begins with a description of each of the four types of macros, macro naming conventions and macro syntax rules. The remainder of the chapter describes how to use the macros and includes examples for each of the four types. Note that in the remainder of Part I, the use of the term "macro" refers to a program macro written in the VAX MACRO language.

### **3.1 VMS RMS Macros**

VMS RMS provides four types of macros used by VAX MACRO programs implementing VMS RMS features. The functions these macros provide are described below.

- Control block initialization macros initialize a control block at assembly time. This type of macro performs five separate actions:
	- Allocates space within the program image for the specified control block
	- Defines the symbolic names associated with a control block
	- Initializes certain control block fields with internally used values
	- Initializes specified control block fields with user-specified values
	- Initializes certain fields with system-supplied defaults (does not apply to all control block macros)

As an alternative to using this type of macro, an application program would have to allocate each control block needed with its correct length, initialize the internally used fields with the correct values, and initialize or set user-specified values in the appropriate fields. It is strongly recommended that the supplied macros be used for VAX MACRO programs.

- Control block symbol definition macros define control block symbolic names at assembly time without allocating and initializing the control block. These macros are needed only when the corresponding initialization macro is not used and the symbols are not defined by the VAX language used.
- Control block store macros set (or reset) specified fields in a control block with user-specified values at run time. Alternatively, you can set values in control block fields at run time using VAX MACRO instructions, such as the MOVx and MOVAx instructions. Field locations are made available using the symbolic name assigned to each control block field to represent its offset from the start of the control block.

## VMS RMS Macros and VAX MACRO Programming

### 3.1 VMS RMS Macros

• Service macros invoke VMS RMS services at run time. When a service is invoked, one or more control blocks are examined for required field values. Values are also returned in one or more control blocks, including condition codes. VMS RMS services conform to the VAX calling standard and thus can be invoked directly from any VAX language, if needed, without the calling program having to use the supplied macro. However, the appropriate control block must be present with the appropriate field values set for the requested operation.

VMS RMS stores its macros for use by VAX MACRO programs in SYS\$LIBRARY:STARLET.MLB.

#### 3.1.1 Conventions for Naming VMS RMS Macros

The corresponding macro name that initializes each control block at assembly time consists of a dollar sign (\$) followed by the name of the control block. Thus, the macro that initializes a FAB is called \$FAB; the macro that initializes an XABALL is called \$XABALL.

The macros that define symbolic offsets without performing control block initialization contain the suffix "DEF" following the corresponding initialization macro name; for example, \$FABDEF and \$XABALLDEF.

For the macros that set control block field values at run time, the name of the assembly time macro is followed by \_STORE. Thus, the \$FAB macro has a \$FAB\_STORE macro for setting FAB values at run time and the \$XABALL macro has a \$XABALL \_STORE macro for setting XABALL values at run time.

Table 3-1 summarizes the control blocks, their assembly time macro names, and their functions.

| Control<br><b>Block</b> | Macro<br><b>Names</b> | <b>Function</b>                                                                                               |
|-------------------------|-----------------------|----------------------------------------------------------------------------------------------------|
| <b>FAB</b>              |                       | Describes a file and contains file-related<br>information                                                     |
|                         | <b>SFAB</b>           | Allocates storage for a FAB and initializes<br>certain FAB fields; also defines symbolic offsets<br>for a FAB |
|                         | <b>SFABDEF</b>        | Defines symbolic offsets for a FAB                                                                            |
|                         | <b>SFAB_STORE</b>     | Moves specified values into a previously<br>allocated and initialized FAB                                     |
| <b>NAM</b>              |                       | Contains file specification information beyond<br>that in the file access block                               |
|                         | <b>SNAM</b>           | Allocates storage for a NAM and initializes<br>certain NAM fields; also defines symbolic<br>offsets for a NAM |
|                         | <b>SNAMDEF</b>        | Defines symbolic offsets for a NAM                                                                            |
|                         | \$NAM_STORE           | Moves specified values into a previously<br>specified and allocated NAM                                       |

Table 3-1 User Control Blocks

## **VMS RMS Macros and VAX MACRO Programming 3.1 VMS RMS Macros**

| Control<br><b>Block</b> | Macro<br><b>Names</b> | <b>Function</b>                                                                                                    |
|-------------------------|-----------------------|----------------------------------------------------------------------------------------------------|
| RAB                     |                       | Describes a record stream and contains record-<br>related information                                                                                      |
|                         | <b>SRAB</b>           | Allocates storage for a RAB and initializes<br>certain RAB fields; also defines symbolic offsets<br>for a RAB                                              |
|                         | <b>SRABDEF</b>        | Defines symbolic offsets for a RAB                                                                                                    |
|                         | <b>SRAB_STORE</b>     | Moves specified values into a previously<br>specified and allocated RAB                                                                                    |
| XAB                     |                       | Contains file attribute information beyond that<br>in the file access block; for XABTRM, contains<br>information beyond that in the record access<br>block |
|                         | \$XARxxx <sup>1</sup> | Allocates and initializes an XAB                                                                                                    |
|                         | <b>SXABxxxDEF</b>     | Defines symbolic offsets for an XABxxx                                                                                                    |
|                         | \$XABxxx_STORE        | Moves specified values into a previously<br>specified and allocated XABxxx                                                                                 |

**Table 3-1 (Cont.) User Control Blocks** 

<sup>1</sup>The variable xxx represents a 3-character mnemonic.

VMS RMS services can be called from any VAX language using the VAX Procedure and Condition Handling standard. VMS RMS services are system services identified by the entry point prefix "SYS\$" followed by three or more characters. In the corresponding VAX MACRO macro name, the "SYS" prefix is not used. For example, the Create service has an entry point of SYS\$CREATE and a VAX MACRO macro name of \$CREATE. A complete description of each service is provided in Part Ill.

Table 3-2 describes the functions of each VMS RMS service, including the service entry point name and its corresponding VAX MACRO macro name.

**Table 3-2 VMS RMS Services** 

| <b>Service Name</b>                           | <b>Macro Name</b>      | <b>Description</b>                                                   |  |  |
|-----------------------------------------------|------------------------|----------------------------------------------------------------------|--|--|
| <b>File Processing and File Naming Macros</b> |                        |                                                                      |  |  |
| SYS\$CLOSE                                    | <b>SCLOSE</b>          | Terminates file processing and disconnects<br>all record streams     |  |  |
| SYS\$CREATE                                   | <b>SCREATE</b>         | Creates and opens a new file of any<br>organization                  |  |  |
| SYS\$DISPLAY                                  | <b><i>SDISPLAY</i></b> | Returns the attributes of an open file to the<br>application program |  |  |
| SYS\$ENTER <sup>1</sup>                       | <b>SENTER</b>          | Enters a file name into a directory                                  |  |  |
| <b>SYSSERASE</b>                              | <b>SERASE</b>          | Deletes a file and removes its directory<br>entry                    |  |  |

<sup>1</sup>This service is not supported for DECnet operations involving remote file access between two VMS systems.

# **VMS RMS Macros and VAX MACRO Programming**

## **3.1 VMS RMS Macros**

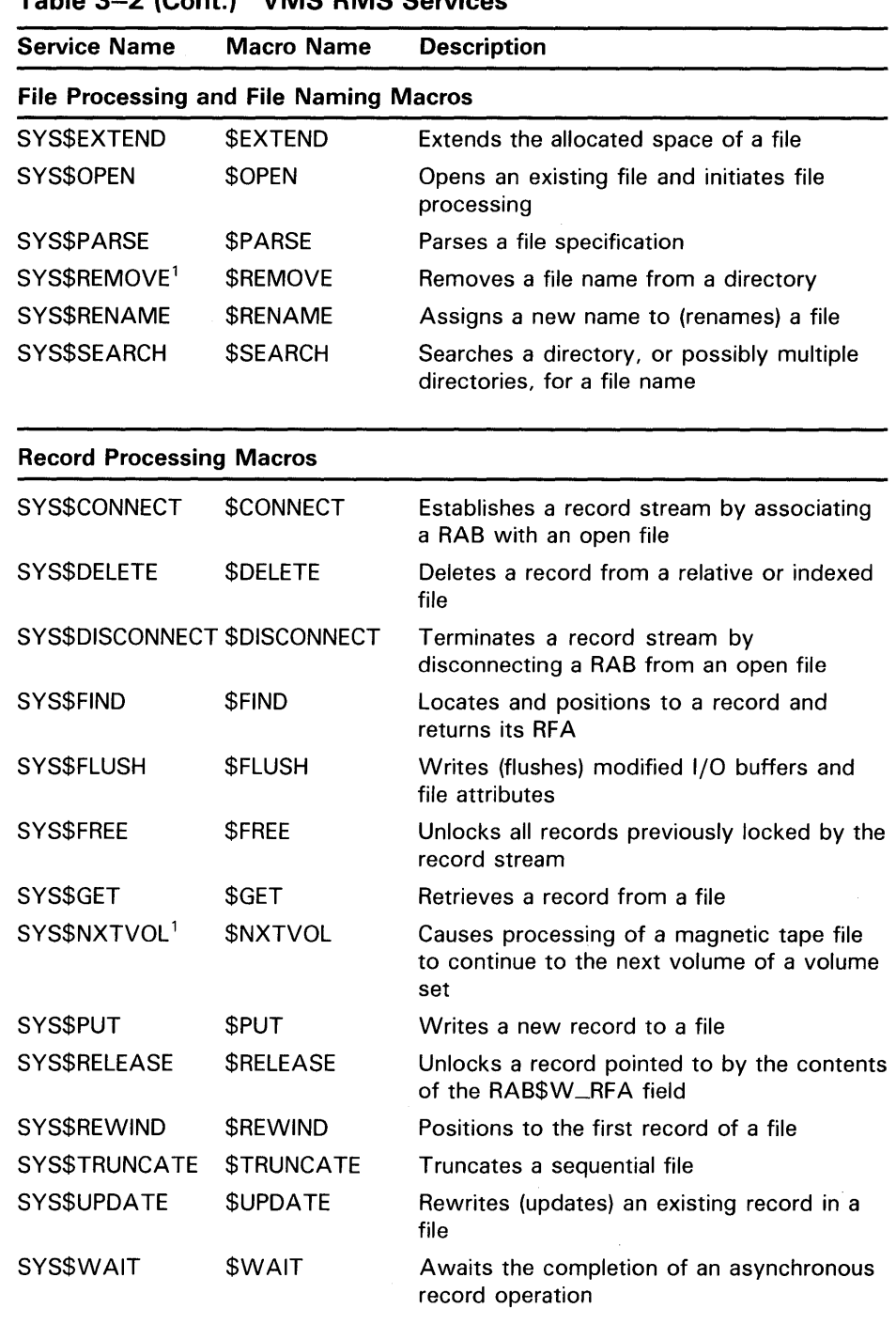

#### **Table 3-2 (Cont.) VMS RMS Services**

<sup>1</sup>This service is not supported for DECnet operations involving remote file access between two VMS systems.

## **VMS RMS Macros and VAX MACRO Programming 3.1 VMS RMS Macros**

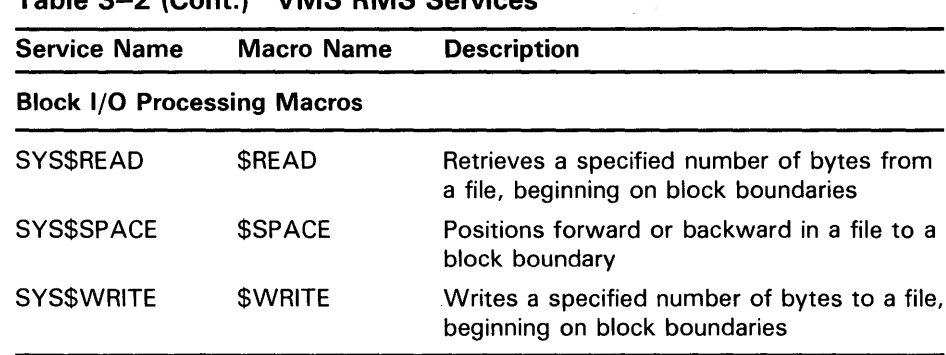

#### **Table 3-2 (Cont.) VMS RMS Services**

#### **3.1.2 Applicable VAX MACRO Syntax Rules**

One of the conventions of VMS RMS control block macros is to use the mnemonic name associated with each field as a keyword to identify each argument. Using a keyword ensures the accuracy of argument value placement regardless of the ordering you use when you code the related argument. For example, the mnemonic keyword for the FAB field that specifies the allocation quantity is ALQ. Thus, when using the \$FAB macro to initialize the allocation quantity field, you might use the following macro expression:

INFAB: \$FAB ALQ=500

This macro statement defines the start of the FAB at label (symbolic address) INFAB and initializes the allocation field (at symbolic offset ALQ) to provide 500 blocks of space to the file being created.

In this instance, if you want to change the allocation value to 250 blocks at run time, you could use the following macro expression:

MOVL #250, INFAB+FAB\$L\_ALQ ; Set allocation quantity

In fields that contain binary options or keyword values, you should use the appropriate keyword or symbolic binary option value. For example, the FAB has a field at symbolic offset ORG that specifies the file organization. Three keywords are defined for this field; SEQ (sequential file), REL (relative file) and IDX (indexed file). To specify an indexed file organization, you should use the following macro expression:

OUTFAB: \$FAB ORG=IDX

To set this value at run time, you must move the formal title of the value into the formal title of the field:

MOVAL OUTFAB, R5 MOVB #FAB\$C\_IDX, FAB\$B\_ORG(R5) ; Move address into R5 ; Store constant value

In control block macros, arguments for bit fields that can contain multiple values are usually enclosed within left angle ( $\leq$ ) and right angle ( $\geq$ ) brackets. Consider the file access (FAC) field (FAB\$B\_FAC) in the FAB, a bit field that can contain multiple values. To permit a process to do *get* and *put*  operations, the following macro expression could be used:

INFAB: \$FAB FAC=<GET,PUT> ; Specify Put and Get operations

## **VMS RMS Macros and VAX MACRO Programming 3.1 VMS RMS Macros**

Control block macro arguments that are interpreted as ASCII characters (such as a file specification) are enclosed within left angle ( $\le$ ) and right angle ( $\ge$ ) brackets. The use of the left angle ( $\leq$ ) and right angle ( $\geq$ ) delimiters is noted in the format and argument descriptions of the control block macros in Part II.

At run time, you could use the following code sequence to make the file accessible to a Get operation:

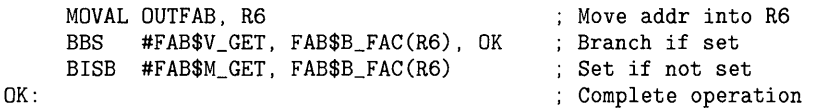

When you use VMS RMS macros, follow the coding rules used by the VAX MACRO assembler as described in the following list:

• Comments must be separated from the rest of the code line by a semicolon (; ). For example:

\$FAB BKS=4 ; Bucket size

All the arguments for a macro must be coded in a single statement. If the arguments do not fit on a line or if you want to use multiple lines, type the continuation character, a hyphen ( - ), as the last character on the line, and then continue typing arguments on the next line. Comments can follow the hyphen. For example:

\$FAB FNA=FLNAM.- ALQ=100,-  $BKS=4$ Filename address ; Allocation quantity ; Bucket size

- Arguments and subarguments can be separated from each other by one of the following:
	- A comma, with or without spaces or tabs

FNA=FLNAM,ALQ=100

A space

FNA=FLNAM ALQ=100

- Multiple spaces or tabs

FNA=FLNAM ALQ=100

The comma without a space or tab is preferred. All coding examples in this manual use a comma to separate arguments.

#### **3.2 Using the VMS RMS Macros**

This section provides examples of using the four types of VMS RMS macros.

# **VMS RMS Macros and VAX MACRO Programming**

### 3.2 **Using the VMS RMS Macros**

#### **3.2.1 Control Block Initialization Macros**

A major advantage to using the control block initialization macros is that they direct the initialization values to the correct field locations in the control block. Returned status values do not apply here because RMS evaluates this type of macro at assembly time.

The program location of a control block initialization macro defines the beginning of the control block. Because the address of the control block is a required argument for most services and for some control block macros, the macro name should be preceded by a label, as shown in the following code example:

MYFAB: \$FAB

Arguments usually require an address, such as a symbolic address, or a value. VMS RMS initializes the appropriate field by simply taking the supplied argument and placing it after the appropriate macro data declaration directive, as shown in the following code example:

.ADDRESS address .BYTE value

There are fields that must be treated as ASCII character strings or they become values in a binary options field. Such fields must be enclosed within left angle ( $\leq$ ) and right angle ( $\geq$ ) brackets, under the following conditions:

- When the argument is a file specification (ASCII character string)
- When more than one argument is supplied for a binary options field, where each bit option is identified by a 3-letter mnemonic
- Where otherwise indicated in the format of the macro, such as for UICs and file identifiers in which multiple values separated by commas constitute the argument

Here are several examples:

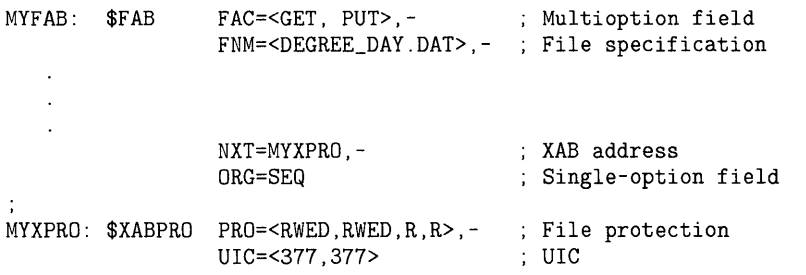

The complete format of each control block initialization macro is provided in Appendix B, showing those arguments that must be enclosed within left angle  $(<)$  and right angle  $(>)$  brackets.

Do not position the macro name in a read-only program section, because control block fields may receive values during the execution of a service. For efficiency, align the control blocks on a longword boundary. The initialization macros display an informational message in the listing file if the control block is not longword aligned.

In summary, initialization macros must be placed in a writable data program section in which the data has been aligned on a longword boundary.

## **VMS RMS Macros and VAX MACRO Programming**

**3.2 Using the VMS RMS Macros** 

#### **3.2.2 Control Block Symbol Definition Macros**

A control block symbol definition macro includes the macro name only and has no arguments. The macro name has the suffix "DEF" following the name of the initialization macro that defines all symbols in the affected control block.

Control block symbol definition macros can be placed in any program section. VMS RMS does not provide return values for these macros.

#### **3.2.3 Control Block Store Macros**

A control block store macro consists of executable run-time code, so it must be placed within an executable code program section. RO cannot be used to return condition codes because these macros may use it to move arguments. The only detectable errors are assembly-time errors.

The calling format of each control block store macro resembles the calling format of the corresponding initialization macro except that a control block store macro can take a run-time value as an argument. Run-time values include date and time values, file identifier values, device identifier values, directory identifier values, and record file address values.

The following list describes other differences between the format of a control block store macro and its corresponding control block initialization macro:

- The argument for the address of the FAB, NAM block, RAB, or XAB to receive the argument values is required. This argument can be omitted if the control block address is contained in RO. If this argument is not a register value in the form Rn, the control block address is loaded into RO. This argument is not present in the corresponding control block initialization macro.
- For each argument that requires an address, the store macro uses the VAX MACRO instruction MOVAx (usually MOVAL) to move the address into the appropriate control block field. Thus, VAX MACRO expressions can be used. For instance, you can use a symbolic address to specify the control block address argument directly (for example, FAB=MYFAB, NAM=MYNAM, RAB=MYRAB, or XAB=MYXAB).

You may also specify a register that contains the address using the form Rn, where *n* is a decimal number from 0 through 12.

- For each argument that requires a nonkeyword data value, the store macro uses the VAX MACRO instruction MOVx to move data into the appropriate control block field. Thus, VAX MACRO expressions can be used. Note that a number sign ( #) must precede a literal nonkeyword value, except when a literal value is enclosed within left angle ( $\leq$ ) and right angle  $($   $>$   $)$  brackets. However, if you specify the address where the argument value resides, a number sign must not precede the symbolic address nor the register expression that contains the address.
- For binary option or keyword value fields, use the supplied keyword without a number sign and do not use a VAX MACRO expression. Multiple keyword arguments must be enclosed within left angle  $($   $\leq$  and right angle  $($  >  $)$  brackets.

## **VMS RMS Macros and VAX MACRO Programming 3.2 Using the VMS RMS Macros**

In some cases, arguments are specified as run-time values using one of the following forms:

- A VAX MACRO expression
- The symbolic address of the argument value

The format for each store macro is provided in Appendix B, which includes exceptions to the general rules previously described.

Example 3-1 illustrates the use of the \$XABDAT\_STORE macro to set the creation date of the file to the beginning of a fiscal quarter, thereby establishing a valid starting date for the file data.

#### **Example 3-1 Use of the \$XABDAT and \$XABDAT\_STORE Macros**

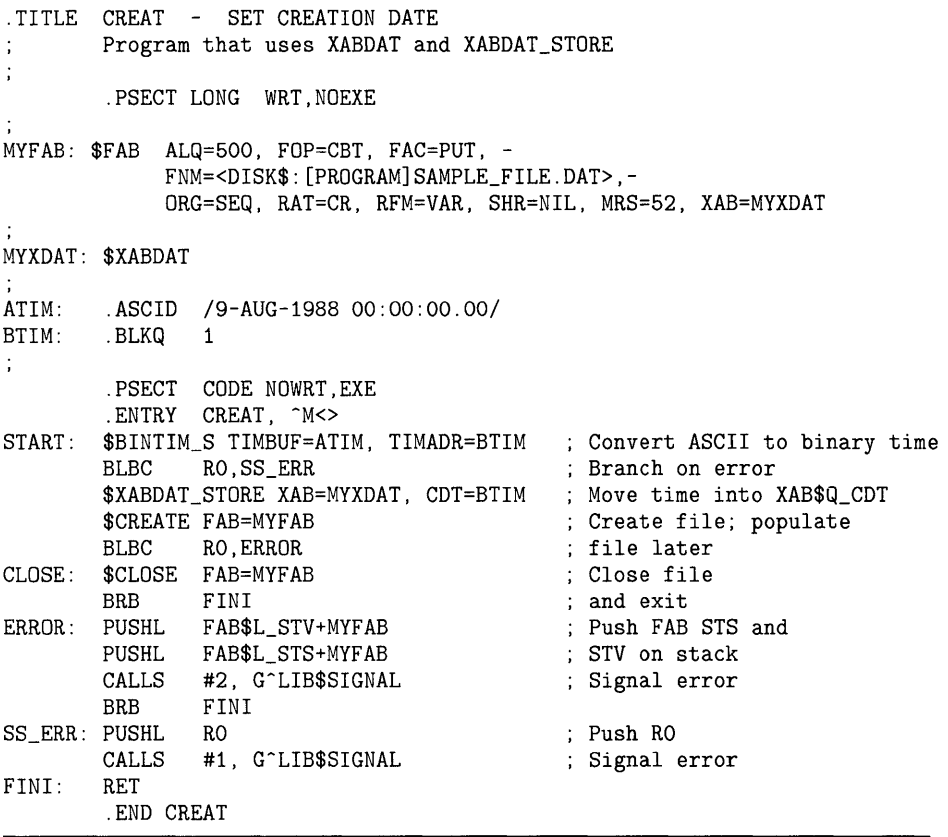

This short program creates a file with a creation date of midnight, August 9, 1988. The FAB at symbolic address MYFAB defines a sequential file with variable-length records up to 52 bytes in length and specifies an allocation size of 500 blocks using the contiguous-best-try file processing option. It also specifies the file specification. The .ASCID assembler directive defines the constant date-time character string at symbolic address ATIM.

# **VMS RMS Macros and VAX MACRO Programming**

### **3.2 Using the VMS RMS Macros**

The SYS\$BINTIM system service is invoked to convert the constant ASCII time at symbolic address ATIM to binary format in the quadword at BTIM. The BTIM value is moved into the XAB\$Q\_CDT field of the XABDAT control block at symbolic address MYXDAT using the following XABDAT\_STORE macro:

\$XABDAT\_STORE XAB=MYXDAT, CDT=BTIM

Because the creation date in field XAB\$Q\_CDT is input to the Create service (\$CREATE macro), the value must be stored before the program invokes the Create service. The file is created, then closed. Note that Create service errors are signaled using the FAB\$L\_STS and FAB\$L\_STV fields, not RO.

#### **3.2.4 Service Macros**

The general macro format of VMS RMS service macros is described in Part I. Part III describes each service in detail, including the VAX calling format.

Note that the general information applicable to invoking VMS RMS services in Chapter 2 also applies to programs written in VAX MACRO.

The service macros use two general formats:

- 1. label: macro-name
- 2. label: macro-name RAB=rab-address,- ERR=entry,- SUC=entry

The first format above takes no arguments. You supply the argument list within your program, and the argument pointer register (AP) is assumed to contain the address of the argument list. An example of this format is shown below.

ARG\_LOC: . BLKL 2 MOVL #1,ARG\_LOC MOVAL INFAB, ARG\_LOC+4 MOVAL ARG\_LOC, AP \$OPEN ; Move number of args to ARG\_LOC Move FAB address to ARG\_LOC+4 Move ARG\_LOC address to AP Open file

In this form, the \$OPEN macro expands to the following VAX MACRO code:

CALLG (AP), G~SYS\$0PEN

In the second format, you supply arguments that automatically generate an argument list on the stack according to the values you supplied. You specify these arguments using keywords, which can be in any order. You must separate keywords using a comma, a blank space, or tabs. The only argument required when using the second format is the control block address (FAB=fab-address or RAB=rab-address). This argument must be either a general register (RO through Rll) containing the control block address, or a suitable address for a PUSHAL instruction. If you omit this argument, no other arguments are allowed; in other words, you must use the first format.

## **VMS RMS Macros and VAX MACRO Programming 3.2 Using the VMS RMS Macros**

The ERR=entry and SUC=entry arguments are optional and, if used, provide the addresses of completion routine entry points. Completion routines are always executed as ASTs. VMS RMS places the values you supply in the argument list on the stack during execution of the expanded macro. These values must be addresses that can be used by a PUSHAL instruction.

Here is an example of the second format:

\$OPEN FAB=INFAB

This macro line expands to the following VAX MACRO code:

PUSHAL INFAB CALLS #01, G^SYS\$OPEN

When the argument list contains a completion routine argument, an AST is queued. When the AST routine executes, the following conditions hold:

- General registers RO through Rll are undefined. The AP contains the address of the AST argument list; the AST argument value in the AST argument list specifies the address of the associated control block (FAB or RAB). The status must be retrieved from the completion status code field (STS) of the associated control block.
- Any general registers saved by an entry mask can be modified, in addition to RO and R1.
- Additional calls to VMS RMS services can be made within the completion routines.
- To exit from a completion routine, you must perform any necessary cleanup operations and execute a RET instruction.

The calling format of each VMS RMS service is listed alphabetically in Part III. The format for the Close service is shown in the following code example:

SYS\$CLOSE fab [,[err] [,sue]]

When you use a macro to call a service, remember to omit the "SYS" prefix. For example, use \$CLOSE instead of SYS\$CLOSE.

All file-processing macros require the FAB address as an argument and optionally allow you to specify the entry points for error or success condition handlers, as shown in the following format illustration:

\$macro FAB=fab-addr [,ERR=error-entry] [,SUC=success-entry]

For example, to invoke the \$OPEN macro and pass it the FAB address of INFAB and the error entry point of OPEN\_ERR, you could use the following macro:

\$OPEN FAB=INFAB, ERR=OPEN\_ERR

Note that the \$RENAME macro has a different format, as noted in Table 3-3. This file processing macro has the following format:

\$RENAME OLDFAB=old-fab-addr [,ERR=error-entry] [,SUC=success-entry] ,NEWFAB=new-fab-addr

## **VMS RMS Macros and VAX MACRO Programming**

#### **3.2 Using the VMS RMS Macros**

The format for record processing macros and block I/O macros requires the RAB address as an argument and optionally allows you to specify the entry points for error or success condition handlers, as shown in the following format illustration:

\$macro RAB=rab-addr [,ERR=error-entry] [,SUC=success-entry]

Note that the \$WAIT macro has a different format, in that it does not use the error and success arguments:

\$WAIT RAB=rab-addr

Table 3-3 lists each service macro according to its macro type.

| File<br>Processing    | Record<br>Processing    | Block I/O |
|-----------------------|-------------------------|-----------|
| \$CLOSE               | \$CONNECT               | \$READ    |
| <b>SCREATE</b>        | <b>SDELETE</b>          | \$SPACE   |
| <b>\$DISPLAY</b>      | <b>SDISCONNECT</b>      | \$WRITE   |
| <b>SENTER</b>         | <b>SFIND</b>            |           |
| <b>SERASE</b>         | <b>SFLUSH</b>           |           |
| <b>\$EXTEND</b>       | <b>SFREE</b>            |           |
| \$NXTVOL              | \$GET                   |           |
| \$OPEN                | <b>SPUT</b>             |           |
| <b>SPARSE</b>         | <b>SRELEASE</b>         |           |
| \$REMOVE              | \$REWIND                |           |
| \$RENAME <sup>1</sup> | <b><i>STRUNCATE</i></b> |           |
| \$SEARCH              | <b>SUPDATE</b>          |           |
|                       | <b>SWAIT</b>            |           |

**Table 3-3 File, Record, and Block 1/0 Processing Macros** 

<sup>1</sup>Denotes macro with nonstandard format (see text).

After calling a VMS RMS service, you should check the status code returned in RO (and the STS field of the appropriate control block). The recommended way to signal errors is to provide both the STS and STV fields of the FAB or RAB as arguments to the appropriate Run-Time Library routine. The following VAX MACRO instructions invoke the LIB\$SIGNAL routine for a file-related (FAB) error using the CALLS (stack) form of calling a routine, where the FAB is located at symbolic address MYFAB (not shown):

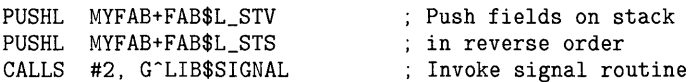

This section includes very brief examples illustrating the implementation of VMS RMS at the VAX MACRO programming level. See the *Guide to VMS File Applications* for VMS RMS examples using the File Definition Language (FDL) Utility.

Using VMS RMS macros, you can create new files, process existing files, extend and delete files, and read, write, update, and delete records within files.

To create and process VMS RMS files, your program must contain calls to appropriate VMS RMS services. Generally, you make these calls by using the VAX RMS service macros for run-time processing. When encountered at run time, the expanded code of these macros generates a call to the corresponding VMS RMS service. Each macro and its resultant call represent a program request for a VMS RMS file or record service, or a block I/O transfer operation.

#### **4.1 Creating, Accessing, and Deaccessing a File**

The Create service constructs a new file according to the attributes you specify in the FAB for the file, whereas the Open service makes an existing file available for processing by your program. Both of these services, invoked by the \$CREATE and \$OPEN macros respectively, allocate resources within the system to establish access (a path) to a file. You must open or create a file to perform most file operations and any record operations on that file. Applications designed for shared access must declare the type of sharing at this time. The user specifies the various types of shared access by setting bits in the file access control (FAB\$B\_FAC) and share (FAB\$B\_SHR) fields in the appropriate FAB.

VMS RMS provides several file-processing options for the Create service. The create-if option (FAB\$V\_CIF option in the FAB\$L\_FOP field) requests that the file be created only if it does not exist. If the file does exist in the specified directory, the file is opened, not created. The Open and Create services both establish access to the desired file, but the Create service additionally allocates disk space and performs functions related to allocation.

When you are finished processing a file, you invoke the Close service (\$CLOSE macro) to close the file, disconnect all record streams associated with the file and free all resources allocated to the file. If you do not explicitly invoke the Close service when the program image exits, VMS RMS attempts an implicit close. All resources associated with open files are returned when the files are deaccessed at image rundown time. However, process permanent files are not implicitly closed when an image exits. These are special files that the current CLI opens outside the context of a normal image.

**4.1 Creating, Accessing, and Deaccessing a File** 

#### **4.1.1 Example of Opening and Creating Files**

Example 4-1 illustrates the use of the Open, Create, Connect, Get, Put and Close services to access and copy records from one file to another. Note that the arguments to the \$FAB and \$RAB macros are listed vertically on separate lines for ease in reading them. However, the argument list must be contiguous and a common programming error is omission of required delimiters and continuation characters when the arguments are listed in this manner.

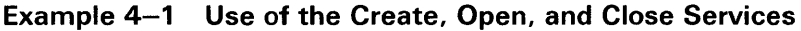

|                                          |                  | TITLE COPYFILE                                         |                                                                                                    |
|------------------------------------------|------------------|--------------------------------------------------------|----------------------------------------------------------------------------------------------------|
|                                          |                  | This program copies the input file to the output file. |                                                                                                    |
|                                          | . PSECT          | DATA, WRT, NOEXE                                       |                                                                                                    |
| INFAB:                                   | \$FAB            | $FNM =  -$                                             | ; Primary input file name                                                                                                    |
|                                          |                  | $DNM = <.$ INV>                                        | ; Default input file type                                                                                                    |
| INRAB: \$RAB                             |                  | $FAB = INFAB, -$                                       | ; Pointer to FAB                                                                                                    |
|                                          |                  | $ROP = RAH, -$                                         | ; Read-ahead option                                                                                                    |
|                                          |                  | $UBF = REC_BUFF, -$                                    | ; Record buffer                                                                                                    |
|                                          |                  | $USZ = REC_SIZE$                                       | ; and size<br>USZ = REC_SIZE             ; and size<br>FNM = <outfile:>,-       ; Primary output file name</outfile:>                                                                                                    |
| OUTFAB: \$FAB                            |                  |                                                        |                                                                                                    |
|                                          |                  | $DNM = <. INV>$ , -                                    | ; Default output file name                                                                                                    |
|                                          |                  |                                                        |                                                                                                    |
|                                          |                  |                                                        | FOP = CTG, -<br>FAC = <put>, -<br/> : (bpen for PUT operations<br/> SHR = <nil>, -<br/> : (bpen for PUT operations<br/> : (b) = (c) = (c) = (c) = (c) = (c) = (c) = (c) = (c) = (c) = (c) = (c) = (c) = (c) = (c) = (c) = (c) = (c) = (c) = (c)</nil></put> |
|                                          |                  |                                                        | ; Maximum record size                                                                                                    |
|                                          |                  | $MRS = REC_SIZE, -$<br>$RAT = CR$                      |                                                                                                    |
|                                          |                  |                                                        | ; Implied carriage control                                                                                                    |
| OUTRAB: \$RAB                            |                  | $FAB = OUTFAB, -$                                      | ; Pointer to FAB                                                                                                    |
|                                          |                  | $ROP = WBH, -$                                         | ; Write-behind option                                                                                                    |
|                                          |                  | $RBF = REC_BUFF$                                       | ; Output uses same buffer                                                                                                    |
|                                          |                  |                                                        | ; as input                                                                                                    |
|                                          |                  |                                                        |                                                                                                    |
| $REC$ <sub>SIZE</sub> = 132<br>REC_BUFF: |                  |                                                        | : Maximum record size                                                                                                    |
|                                          |                  | BLKB REC_SIZE                                          | : Record buffer                                                                                                    |
|                                          |                  | .PSECT CODE, NOWRT, EXE                                |                                                                                                    |
|                                          |                  |                                                        | Initialization - Open input and output files and connect streams                                                                                                    |
|                                          |                  |                                                        |                                                                                                    |
|                                          |                  | .ENTRY COPYFILE, ^M <r6></r6>                          | : Save R6                                                                                                    |
|                                          |                  | \$OPEN FAB=INFAB                                       | ; Open input file                                                                                                    |
|                                          | <b>BLBC</b>      | RO.EXIT1                                               | ; Quit on error                                                                                                    |
|                                          |                  | \$CONNECT RAB=INRAB                                    | ; Connect to input                                                                                                    |
|                                          |                  |                                                        | ; Quit on error                                                                                                    |
|                                          |                  | BLBC RO, EXIT2<br>MOVL INFAB+FAI<br>INFAB+FAB\$L_ALQ,- | ; Set proper size for output                                                                                                    |
|                                          |                  | OUTFAB+FAB\$L_ALQ                                      |                                                                                                    |
|                                          |                  | <b>SCREATE FAB=OUTFAB</b>                              | ; Create output file                                                                                                    |
|                                          | <b>BLBC</b>      | RO.EXIT3                                               | ; Quit on error                                                                                                    |
|                                          | <b>\$CONNECT</b> | RAB=OUTRAB                                             | ; Connect to output                                                                                                    |
|                                          |                  | BLBS RO, READ                                          | Branch to READ loop                                                                                                    |
|                                          | BRB              | EXIT4                                                  | Trap error                                                                                                    |

**Example 4-1 Cont'd. on next page** 

#### **4.1 Creating, Accessing, and Deaccessing a File**

#### **Example 4-1 (Cont.) Use of the Create, Open, and Close Services**

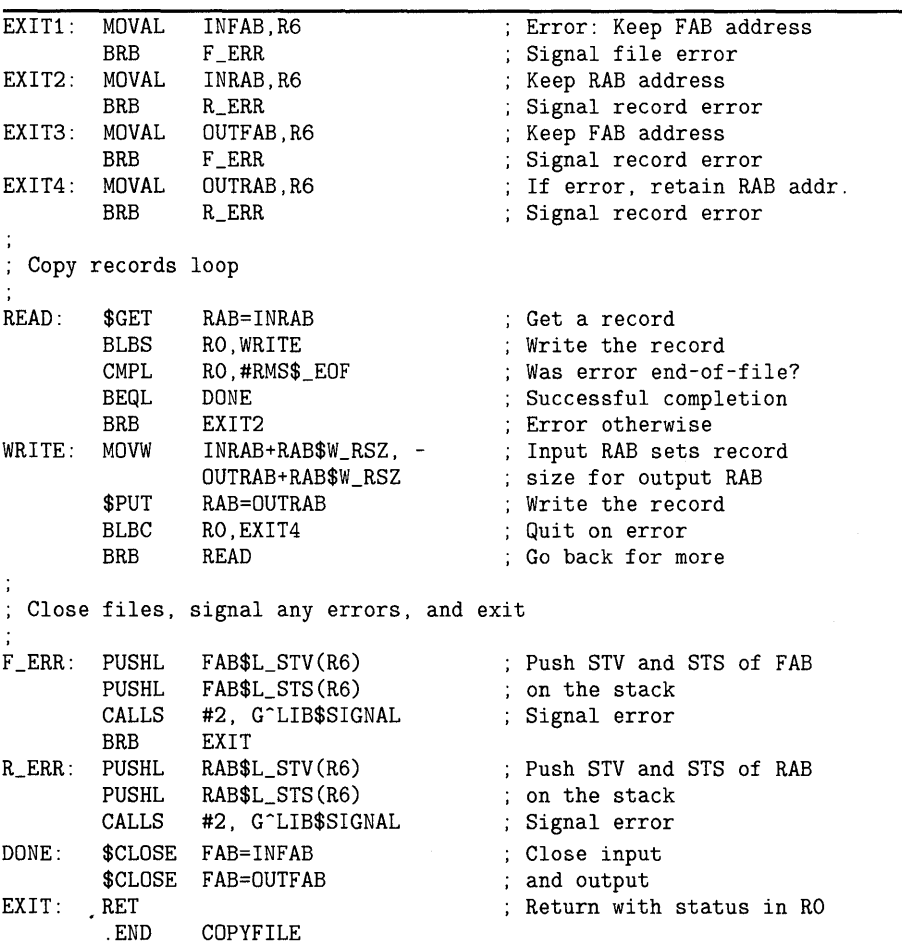

This example illustrates how you can use the sequential file organization to create a new file by copying records from an existing file. The newly created file and the source file have variable-length records.

This example assumes that an external program has identified the input file as a search list logical name using this statement:

\$ ASSIGN [INV]30JUN85, [INV.OLD]30JUN85 INFILE:

This dictates that VMS RMS should look for the input file in directory [INV] first, and if it does not find the file, it should look in directory [INV.OLD].

The program also specifies the default file type INV for the input file using this statement:

DNM=<.INV> ; Default input file name

Next the program configures the RAB used for the input file (labeled INRAB). The first argument links the RAB to the associated FAB (INFAB) and this is the only required argument to a RAB. The rest of the arguments specify the read-ahead option (described in later text) and the record buffer for the input file. The Get service uses the user record buffer address (UBF) field and the user record buffer size (USZ) field as inputs to specify the record buffer and the record size, respectively.

## **VMS RMS Example Programs 4.1 Creating, Accessing, and Deaccessing a File**

#### **Note: When you invoke the GET service, RMS takes control of the record buffer and may modify it. RMS returns the record size and only guarantees the contents from where it accessed the record to the completion of the record.**

The program then configures the FAB for the output file. The first argument uses the FNM field to equate the file name to the externally defined logical name OUTFILE. After the program specifies the default file specification extension for the output file, it specifies three additional FAB fields.

First it specifies that VMS RMS should allocate contiguous space for the output file by setting the CTG bit in the FAB\$L\_FOP field of the FAB.

Next the progam uses a program-defined variable to store the value 132 in the MRS field:

MRS=REC\_SIZE REC\_SIZE= 132

The program then specifies that each record is to be preceded by a line feed and followed by a carriage return whenever the record is output to a line printer or terminal:

RAT=CR

Because the program alternately reads and then writes each record, the input file and the output file may share the same buffer. However, because the Put service does not have access to the UBF and UBZ fields, the output RAB defines the buffer using the RBF and the RSZ fields.

Note that the UBF, USZ, and RBF values are set prior to run time, but that the RSZ value is set at run time, just prior to invocation of the Put service. This is done because the input file contains variable-length records and the Put service relies on the Get service to supply each record's size by way of the RSZ field, an INRAB output field.

The following statement from the sample program illustrates this feature:

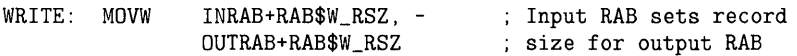

The run-time processing macros for the input file consist of a \$OPEN, a \$CONNECT, a \$GET, and a \$CLOSE macro. Because the input file already exists, the program accesses it with a \$OPEN macro. The sole argument to this macro identifies the FAB to the Open service:

\$OPEN FAB=INFAB

Next, the program connects a record stream to the input file by calling the Connect service and specifying INRAB as the appropriate RAB:

\$CONNECT RAB=INRAB

Note that upon completion of each service call, the program tests the condition value in RO returned by the service before proceeding to the next call. If the call fails, the program exits with the appropriate control block address in R6.

After creating the output file and establishing its record stream, the program begins a processing loop in which the Get service reads a record from the input file and the Put service writes the record to the output file. When all file records are copied, as indicated by the detection of the end of the file, the program exits to label DONE which closes both files.

#### **4.1 Creating, Accessing, and Deaccessing a File**

The Close service disconnects the record stream for all RABs connected to the specified FAB. In a multistream environment (more than one RAB can be connected to a single FAB), a program may disconnect individual record streams using the Disconnect service.

#### **4.1.2 Example of Creating a Multiple-Key Indexed File**

Example 4-2 creates an indexed file on a remote DECnet node from a sequential file on the local node. The indexed file contains three keys.

#### **Example 4-2 Use of the Create Service for an Indexed File**

```
.TITLE CREATEIDX - CREATE INDEXED FILE 
         . IDENT /V001/ 
 This program creates an indexed file with three keys from a 
  sequential file containing a name and address list. The record 
 format of the input file is shown below: 
        First Name Column 00-10 
        Middle Initial Column 11-11<br>Last Name Column 12-26
                         Column 12-26
        Street Column 27-46<br>City Column 47-58
        City Column 47-58<br>State Column 59-60
        State Column 59-60<br>
Zip Code Column 61-65
                          Column 61-65
        Reserved for<br>new data
                          Column 66-end of record
 The input and output files are specified by the logical names SRC 
  and DST, respectively. For example: 
        $DEFINE SRC DBB1: [TEST] INPUT.DAT 
        $ DEFINE DST TRNTO: :DRA4: [RMS.FILES]OUTPUT.DAT 
        $ RUN CREATEIDX 
;******************************************************************** 
         .SBTTL Control block and buffer storage 
        .PSECT DATA
\ddot{\phantom{a}}Define the source file FAB and RAB control blocks. 
SRC_FAB: 
        $FAB 
                 FAC=<GET>,-
                                            File access for GET only 
                 FOP=<SQO>,-
                                            DAP file transfer mode 
                 FNM=<SRC:> 
                                            Name of input file 
SRC_RAB: 
        $RAB 
                 FAB=SRC_FAB,-
                                           Address of associated FAB 
                 RAC=SEQ,-
                                           ; Sequential record access
                 UBF=BUFFER,-
                                           ; Buffer address
                 USZ=BUFFER_SIZE 
                                           ; Buffer size
```
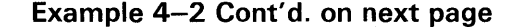

#### **4.1 Creating, Accessing, and Deaccessing a File**

**Example 4-2 (Cont.) Use of the Create Service for an Indexed File** 

```
Define the destination file FAB and RAB control blocks. 
DST_FAB: 
         $FAB 
DST_RAB: 
         $RAB 
                  FAC=<PUT>,-
                  FOP=CTG,-
                  FAC = <PUT>, -
                  SHR = <NIL>,-
                  FMM = <DST: >, -MRS=128,-
                  RFM=VAR,-
                  RAT=<CR>,-
                  ORG=IDX, -
                  XAB=DST_KEYO
                  FAB=DST_FAB,-
                  MBF=3,-
                  RAC=KEY,-
                  RBF=BUFFER,-
                  ROP=LOA,-
                  RSZ=BUFFER_SIZE
                                                File access for PUT only 
                                                Allocate contiguous 
                                                Open for PUT operations 
                                                Exclusive file access 
                                                Name of output file 
                                                Maximum record size 
                                                Variable length records 
                                                Implied carriage control 
                                                Indexed file organization 
                                                Address of start of XAB chain 
                                                Address of associated FAB 
                                                Use 3 buffers 
                                                Random record writes 
                                                Buffer address<br>Specify initial fill size
                                                Buffer size
Define key definition XABs to describe the three keys. 
DST_KEYO:
         $XABKEY REF=O,-
DST_KEY1:
                  DAN=O,-
                  DFL=1536,-
                  IAN=1, -IFL=1536,-
                  PROLOG=3,-
                  POS=<12, 0, 11>, -
                  SIZ=<15,1,1>,-
                  NXT=DST_KEY1
         $XABKEY REF=1,-
DST_KEY2:
                  DAN=2,-
                  IAN=2,-
                  IFL=768,-
                  POS=47,-
                  SIZ=12,-
                  FLG=<CHG,DUP>,-
                  NXT=DST_KEY2
         $XABKEY REF=2,-
                  DAN=2,-
                   IAN=2,-
                   IFL=768,-
                  POS=59,-
                  FLG=<CHG,DUP>,-
                  SIZ=2,-
                  NXT=DST ALLO 
                                                Primary key is Name 
                                                Key reference number 
                                                Define data XABALL 
Define data fill of 75% 
                                                Define index XABALL 
Initial index fill 75% 
                                                Request Prolog 3 
                                                Segmented key: last name, 
                                                first initial, middle initial 
                                                Address of next XAB in chain 
                                                1st alternate key is City 
                                                Key reference number 
                                                Data level (SIDR) XABALL 
                                                Index XABALL 
Initial index fill 75% 
                                                Starting key position 
                                                Key size 
                                                Duplicates and changes 
                                                Address of next XAB in chain 
                                                2nd alternate key is State 
                                                Key reference number 
                                                Data level (SIDR) XABALL 
                                                Index XABALL<br>Initial index fill 75%
                                                Starting key position 
                                                Duplicates and changes 
                                            %, Duplicates and changes<br>
Key size
                                            ; Designate next XAB
```
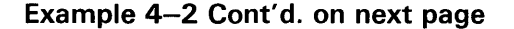

**4.1 Creating, Accessing, and Deaccessing a File** 

#### **Example 4-2 (Cont.) Use of the Create Service for an Indexed File**

```
Define allocation control XABs to define multiple areas 
DST_ALLO: 
        $XABALL AID=O,-
                                       Data area definition 
                ALQ=328,-
                                       Allocation quantity and 
                AOP = <CBT>, -
                                      contiguous best try 
                BKZ=4, -Bucket size of 4 blocks 
                                      Default extension quantity 
                DEQ=112,-
                NXT=DST_ALL1
                                       Designate next XAB 
DST_ALL1: 
        $XABALL AID=1,-
                                       ; Primary key index area
                ALQ=8, -Allocation quantity and 
                AOP = <CBT>. -
                                       contiguous best try 
                BKZ=4, -Bucket size of 4 blocks 
                DEQ=4, -; Default extension quantity
                NXT=DST ALL2 
                                       Designate next XAB 
DST_ALL2:
                                       Alternate key data area 
        $XABALL AID=2, -
                ALQ = 112, -Allocation quantity and 
                                          contiguous best try 
                AOP = <CBT>, -
                BKZ=2. -
                                          Bucket size of 2 blocks 
                DEQ=38,-
                                       ; Default extension quantity
                NXT=DST_ALL3 
                                       ; Designate next XAB
Allocate buffer to the size of the largest record being read. 
BUFFER: .BLKB 66 
                                        ; Buffer for input and output
        BUFFER_SIZE=.-BUFFER 
                                        ; Buffer size
;********************************************************************* 
        .SBTTL Mainline 
        .PSECT CODE 
                               NOWRT, BYTE
\vdotsStart of program 
\ddot{\cdot}.ENTRY CREATEIDX, M<R6>
                                        Entry point 
 Open the source and destination files. 
\ddot{\cdot}\ddot{.}$OPEN FAB=SRC FAB 
                                        Open input file 
        BLBC RO.EXIT1
                                       ; Branch on failure
        $CONNECT RAB=SRC_RAB 
                                       Connect input record stream 
        BLBC RO,EXIT2 
                                       ; Branch on failure
        $CREATE FAB=DST_FAB<br>BLBC RO.EXIT3
                                       : Create output file
                                       Branch on failure 
                 RO, EXIT3
                                      Connect output record stream 
        $CONNECT RAB=DST_RAB 
                                       Branch on failure 
        BLBC RO,EXIT4 
                                       Bypass signaling code 
        BRB LOOP<br>MOVAL SRC_FAB,R6
EXIT1: MOVAL<br>BRB
                                       Keep FAB address 
                 F_ERR
                                       ; Signal error
                                       ; Keep RAB address
EXIT2: MOVAL SRC_RAB,R6 
        BRB R_ERR 
                                       ; Signal error
EXIT3: MOVAL DST_FAB,R6 
                                       ; Keep FAB address
        BRB F_ERR 
                                       ; Signal error
EXIT4: MOVAL DST_RAB,R6 
                                       ; Keep RAB address
        BRB R_ERR 
                                        Signal error
```
**Example 4-2 Cont'd. on next page** 

## **4.1 Creating, Accessing, and Deaccessing a File**

#### **Example 4-2 (Cont.) Use of the Create Service for an Indexed File**

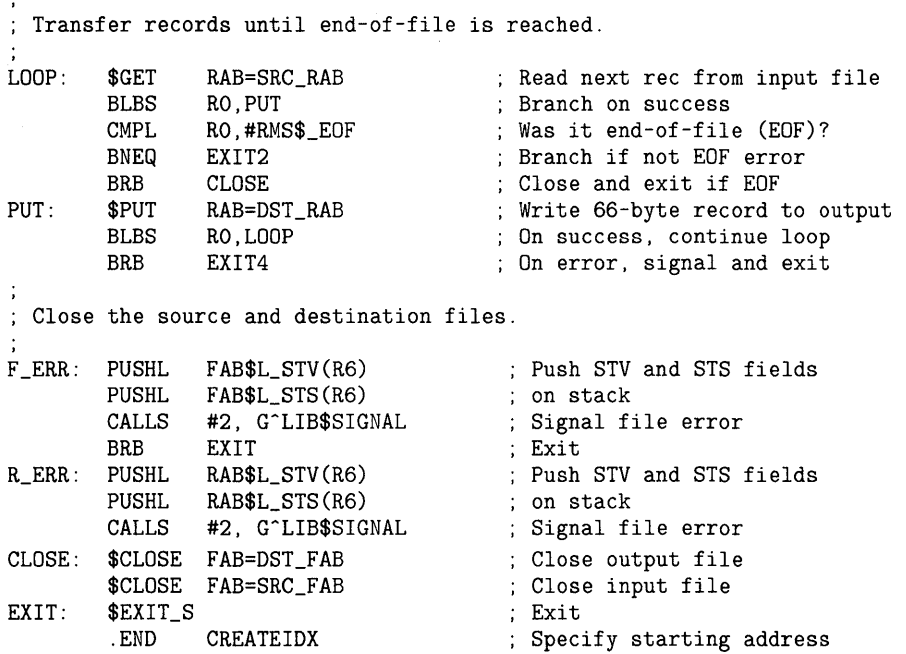

This example program creates an indexed file with a primary key and two alternate keys that are defined by appropriate key definition control blocks (XABKEY). For efficiency, the file is divided into areas consisting of a data area and an index area for each key using multiple allocation control blocks (XABALL).

In each XABKEY, the DAN and IAN arguments (XAB\$B\_DAN and XAB\$B\_ IAN fields) indicate the area identification number (AID) of the corresponding XABALL. By setting the RAB\$V\_LOA bit in RAB field RAB\$L\_ROP, the program indicates that VMS RMS should use the DFL and IFL arguments (XAB\$W\_DFL and XAB\$W\_IFL fields) to determine the maximum initial fill size (in bytes) for data and index buckets (each bucket contains the number of blocks specified in the XABALL BKZ argument, XAB\$B\_BKZ field).

These are the XABKEY and XABALL control blocks for the primary key (the NAME key) in this example:

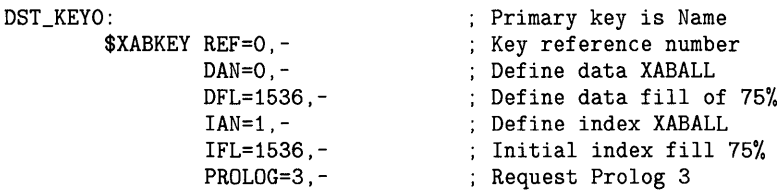

#### **4.1 Creating, Accessing, and Deaccessing a File**

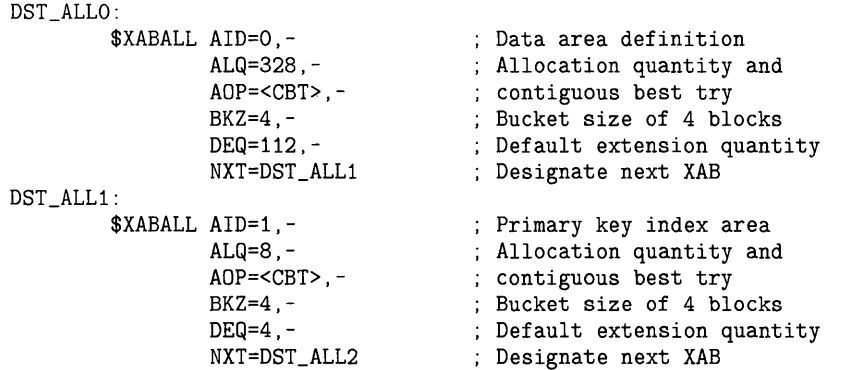

The allocation information was obtained using the File Definition Language (FDL) editor which is especially useful when you are creating large indexed files. The DCL commands CREATE/FDL and CONVERT can be used to create files by using an FDL file produced by the FDL editor, without any programming. Instead of using the multiple XABs for the key definition and area allocations in this program, a simpler approach is to use the FDL file produced by the FDL editor by invoking the FDL routines FDL\$P ARSE and FDL\$RELEASE (for more information on these routines, see the *VMS Utility Routines Manual).* 

Fixed-length records are copied from the sequential input file on the local node to the indexed file on the remote node. Each variable-length output record is initially 66 bytes long and may be extended to a maximum of 128 bytes. A subsequent example in this document shows how to access this file using different key paths.

#### **4.2 Processing File Specifications**

The file name and file specification services, Parse and Search, are used for relatively complex operations such as processing wildcard characters.

Before you can perform operations on a file, you must establish a path to the file. You do this by specifying the file specification string address and size (FAB\$L\_FNA and FAB\$B\_FNS) fields (and possibly the default file specification string address and size fields) of the FAB to describe an ASCII string within the program. In this ASCII string, you can have a concatenation of the network node name; a logical or device name; the directory name; and the file name, type, and version number.

If a logical name is used, VMS RMS translates the logical name into its equivalent file specification before it applies defaults to any missing components of the file specification. If the logical name is a search list logical name, VMS RMS translates each element of the search list into an equivalent file specification before it applies defaults to that element. When using the Search service, a file specification that may contain a search list logical name must be handled as if wildcard characters were present in the file specification.

The Parse service is required prior to the Search service in order to examine the file specification for wildcard characters or a search list. If the file is found, the Parse service sets a NAM block bit that VMS RMS uses internally and sets an appropriate value in the wildcard character context which is used as input by the Search service. The Parse service is invoked once, then the Search service is repetitively invoked as many times as there are files that match the original file specification.

## **VMS RMS Example Programs 4.2 Processing File Specifications**

If a wildcard is present, the Search service attempts to find all files that match the file specification. If an asterisk  $(*)$  is in the directory field, all directories on the specified device are searched for files that match the remaining file specification components. As with the use of wildcard characters, when a search list logical name is present, a single Parse service and multiple Search services return all files that match the file specification. With search lists, however, all list elements are searched for matching file specifications in the specified order without regard to uniqueness between the resulting file specifications. Search lists can be used in place of (or in addition to) wildcard characters to specify a more efficient search order, which can mean different combinations for the device, directory, file name, file type, and version number parts of a file specification. Search lists can also contain wildcard characters, if needed.

In summary, the Parse and Search services use a search list logical name very much like a wildcard. Unlike the case of opening a file, in which the first instance where the file is found successfully ends the use of additional search list file specifications, the Parse and Search services use all search list file specifications.

Example 4-3 shows how the \$PARSE and \$SEARCH macros can be used in wildcard processing.

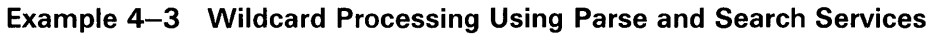

|                                  | TITLE WILD                                                                                                    |                                                                                                    |  |  |
|----------------------------------|----------------------------------------------------------------------------------------------------|----------------------------------------------------------------------------------------------------|--|--|
|                                  | Program to accept wildcard characters in input (partial) file<br>specification and display full file specification. |                                                                                                    |  |  |
| \$NAMDEF                         |                                                                                                    | : NAM block definitions                                                                                |  |  |
| . PSECT<br>NAM_BLK:              | DATA, NOEXE, WRT                                                                                                    |                                                                                                    |  |  |
| \$NAM<br>FAB_BLK:                | $RSA = RES_STR$ , -<br>RSS=NAM\$C_MAXRSS,-<br>$ESA=EXP$ $STR -$<br>ESS=NAM\$C_MAXRSS                                | : Result buffer address<br>; Result buffer size<br>; Expanded buffer address<br>; Expanded buffer size |  |  |
| \$FAB                            | $FOP = NAM$ , -<br>NAM=NAM_BLK,-<br>FNA=INP_STR                                                                     | , Use NAM block option<br>: Pointer to NAM block<br>; Addr of file name string                         |  |  |
| $EXP_STR$ :                      |                                                                                                    | ; Expanded string buffer                                                                               |  |  |
| . BLKB<br>RES_STR:<br>. BLKB     | NAMSC MAXRSS<br>NAM\$C_MAXRSS                                                                                       | ; Resultant string buffer                                                                              |  |  |
| RES STR D:                       |                                                                                                    | ; Resultant string descriptor                                                                          |  |  |
| . BLKL<br>.LONG                  | $\mathbf{1}$<br>RES_STR                                                                                             |                                                                                                    |  |  |
| INP STR:<br>. BLKB               | NAMSC MAXRSS                                                                                                    | ; Input string buffer                                                                                  |  |  |
| $INP_STR_D$ :<br>.LONG<br>. LONG | NAMSC MAXRSS<br>INP_STR                                                                                             | ; Input string descriptor                                                                              |  |  |
| INP_STR_LEN:<br>. BLKL           | $\mathbf{1}$                                                                                                    | ; Input string length                                                                                  |  |  |

**Example 4-3 Cont'd. on next page** 

**4.2 Processing File Specifications** 

**Example 4-3 (Cont.) Wildcard Processing Using Parse and Search Services** 

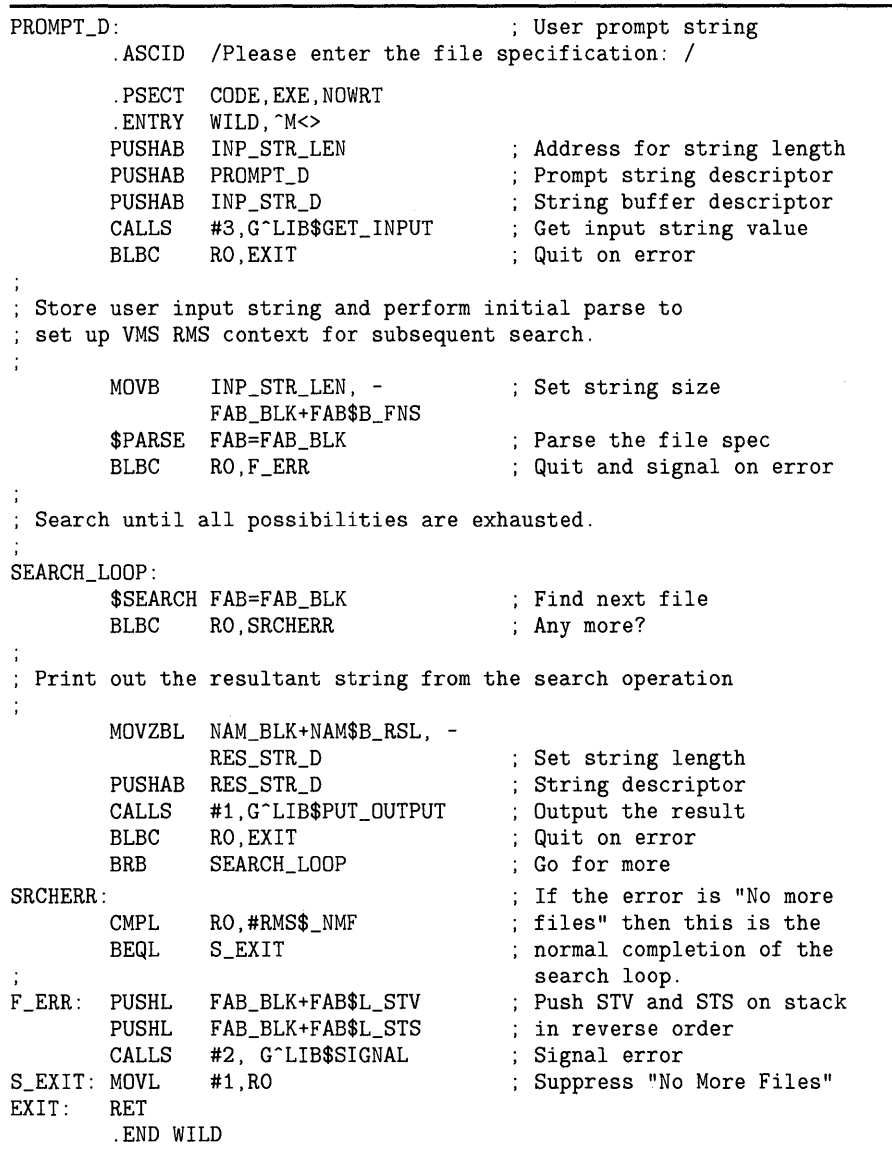

This program is designed to locate all files corresponding to a partial file specification input. The program prompts the user for an input string, which can consist of a partial file specification, using the wildcard characters and/or any type of logical name, including a search list logical name. In many respects, this program emulates the DCL command DIRECTORY, which is discussed in the *VMS DCL Dictionary.* 

The program illustrates the use of the \$PARSE and \$SEARCH file name processing macros. Here is the program statement that invokes the Parse service for parsing the file name string:

\$PARSE FAB=FAB\_BLK

### **4.2 Processing File Specifications**

Before invoking the Parse service (\$PARSE macro), the program moves the input string length to the file name string (FAB\$B\_FNS) field. If the Parse service returns an error completion status, the program branches to the F\_ERR error routine.

Assuming no error, the program searches the disk directories specified by the expanded string area address field in the NAM block (NAM\$L \_ESA) until all possible files conforming to the partial file specification input are found. Here is the program line that invokes the Search service:

\$SEARCH FAB=FAB\_BLK

A status test is performed immediately after the \$SEARCH macro. If an error is detected, the program branches to the SRCHERR label. If a no-morefiles condition is detected, VMS RMS returns the RMS\$\_NMF message to indicate that all files that match the specification have been found. (This error, however, is not signaled.)

This program contains two Run-Time Library routines: LIB\$GET\_INPUT and LIB\$PUT\_OUTPUT. The LIB\$GET\_INPUT routine inputs a record from the current controlling input device, specified by SYS\$INPUT, using the VMS RMS Get service. The LIB\$PUT\_OUTPUT routine outputs a record (line) to the current controlling output device, specified by SYS\$0UTPUT, using the VMS RMS Put service. Both routines are discussed in greater detail in the *VMS Run-Time Library Routines Volume.* 

#### **4.3 Connecting and Disconnecting Record Streams**

To associate or disassociate a file with one or more record streams, VMS RMS provides the Connect and Disconnect services, which are invoked using the \$CONNECT and \$DISCONNECT macros.

Before reading and writing file records, the program must open (or create) the input and output files and then connect the files to the appropriate record streams by executing the \$OPEN (or \$CREATE) macro followed by the \$CONNECT macro.

Closing a file implicitly disconnects the record stream. Use the Disconnect service to explicitly disconnect a record stream that is not to be used immediately. This keeps the file open but releases various data structures for use by other processes until your program needs the record stream.

Example 4-4 shows a program in which a user-entered reply determines which key path is selected to access the indexed file created in Example 4-2. The user-entered value determines the value specified for the RAB\$B\_KRF field. The RAB\$B\_ILRF value is set before the connect operation occurs because this field is input to the Connect service.

## **4.3 Connecting and Disconnecting Record Streams**

#### **Example 4-4 Use of the Connect Service and Multiple Keys**

| REC_SIZE=128<br>.PSECT DATA NOEXE, LONG<br>** RMS DATA **<br>MODFAB: \$FAB<br>FNM= <data_output.dat>,-<br/>; FAB file spec.<br/>: Get access needed<br/><math>FAC = GET</math>, -<br/>SHR=<get, put="" upd,="">,-<br/>; Allow Get, Update, Put<br/>; Specify record size<br/>MRS=REC_SIZE<br/>; RAB; indicate FAB<br/>MODRAB: \$RAB<br/>FAB=MODFAB,-<br/>; Use 3 buffers<br/><math>MBF=3, -</math><br/>; Specify buffer<br/>UBF=REC_MODBUF,-<br/><math>USZ = REC_SIZE</math>, -<br/><math>KRF=0</math><br/>; Primary is default key<br/>: Record buffer<br/>LONG REC_SIZE<br/>REC_START:<br/>. ADDRESS REC_MODBUF<br/>.BLKB REC_SIZE<br/>REC_MODBUF:<br/>TERMINAL I/O DATA **<br/>MPROO: .ASCID / /<br/>MPRO1: . ASCID / Enter list order: 1-by name, 2-by city, 3-by state, 9-end :/<br/>. ASCID /* * Value entered must be 1, 2, 3, or 9. * */<br/>ENTRYERR:<br/>REGANS :<br/>.LONG<br/><math>\mathbf{1}</math><br/>. ADDRESS REGBUF<br/>REGBUF:<br/>. BLKB<br/><math>\blacksquare</math><br/>DONE: . ASCID / Press RETURN to continue/<br/><math>\cdot</math><br/>PSECT CODE<br/>.WORD ^M&lt;&gt;<br/><math>\texttt{START}:</math><br/>PUSHAL MPROO<br/>INPUT:<br/>; Get input<br/>; Display prompt<br/>PUSHAL MPRO1<br/>PUSHAL REGANS<br/>CALLS<br/>#3, G^LIB\$GET_INPUT<br/><b>BLBC</b><br/>RO, FINI<br/><math>\text{CMPB}</math><br/><math>\texttt{#A/1}</math>, REGBUF<br/>; Test value of menu answer<br/>BEQLU<br/>; 1 means primary<br/>PRIM<br/><b>CMPB</b><br/>#^A/2/, REGBUF<br/>; Continue testing<br/>; 2 means first alternate<br/>BEQLU ALT1<br/>#^A/3/,REGBUF<br/>; Continue testing<br/>CMPB<br/>BEQLU ALT2<br/>; 3 means second alternate<br/><math>\texttt{#A}/\texttt{9}/</math>, REGBUF<br/>; Continue testing<br/>CMPB<br/>BEQLU<br/>; 9 means end program<br/>FINI<br/>BADANS: PUSHAL ENTRYERR<br/>; otherwise, display error message<br/>#1, G^LIB\$PUT_OUTPUT<br/>CALLS<br/><b>BLBC</b><br/>RO, FINI<br/>BRB<br/>INPUT<br/>; Entry error; retry<br/>MOVB<br/>; Set key of reference in RAB<br/>PRIM:<br/>#0,MODRAB+RAB\$B_KRF<br/>BRB<br/><b>OPEN</b><br/><math>ALT1</math>:<br/>MOVB<br/>; Set key of reference in RAB<br/>#1,MODRAB+RAB\$B_KRF<br/>BRB<br/><b>OPEN</b><br/><math>ALT2</math>:<br/>MOVB<br/>; Set key of reference in RAB<br/>#2.MODRAB+RAB\$B_KRF<br/>OPEN:<br/>\$OPEN<br/>FAB=MODFAB<br/>; Open file<br/>BLBC<br/>RO, ERROR_OPEN<br/>\$CONNECT RAB=MODRAB<br/>; Connect record stream</get,></data_output.dat> | . TITLE | MULTIKEY  |  |
|----------------------------------------------------------------------------------------------------|---------|-----------|--|
|                                                                                                    |         |           |  |
|                                                                                                    |         |           |  |
|                                                                                                    |         |           |  |
|                                                                                                    |         |           |  |
|                                                                                                    |         |           |  |
|                                                                                                    |         |           |  |
|                                                                                                    |         |           |  |
|                                                                                                    |         |           |  |
|                                                                                                    |         |           |  |
|                                                                                                    |         |           |  |
|                                                                                                    |         |           |  |
|                                                                                                    |         |           |  |
|                                                                                                    |         |           |  |
|                                                                                                    |         |           |  |
|                                                                                                    |         |           |  |
|                                                                                                    |         |           |  |
|                                                                                                    |         |           |  |
|                                                                                                    |         |           |  |
|                                                                                                    |         |           |  |
|                                                                                                    |         |           |  |
|                                                                                                    |         |           |  |
|                                                                                                    |         |           |  |
|                                                                                                    |         |           |  |
|                                                                                                    |         |           |  |
|                                                                                                    |         |           |  |
|                                                                                                    |         |           |  |
|                                                                                                    |         |           |  |
|                                                                                                    |         |           |  |
|                                                                                                    |         |           |  |
|                                                                                                    |         |           |  |
|                                                                                                    |         |           |  |
|                                                                                                    |         |           |  |
|                                                                                                    |         |           |  |
|                                                                                                    |         |           |  |
|                                                                                                    |         |           |  |
|                                                                                                    |         |           |  |
|                                                                                                    |         |           |  |
|                                                                                                    |         |           |  |
|                                                                                                    |         |           |  |
|                                                                                                    |         |           |  |
|                                                                                                    |         |           |  |
|                                                                                                    |         |           |  |
|                                                                                                    |         |           |  |
|                                                                                                    |         |           |  |
|                                                                                                    |         |           |  |
|                                                                                                    |         |           |  |
|                                                                                                    |         |           |  |
|                                                                                                    | BLBC    | RO, ERROR |  |

**Example 4-4 Cont'd. on next page** 

## **VMS RMS Example Programs 4.3 Connecting and Disconnecting Record Streams**

**Example 4-4 (Cont.) Use of the Connect Service and Multiple Keys** 

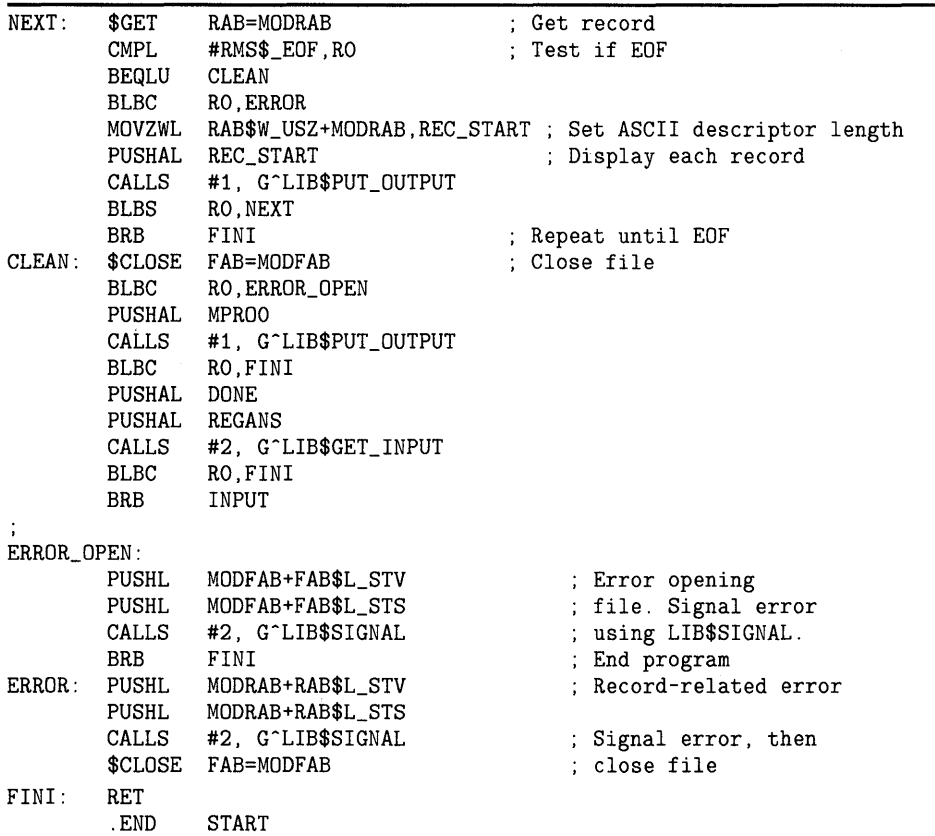

Here the SHR argument limits access to processes that perform the Get service, Put service, and Update service. If you anticipate no file modifications as your program accesses the file, you can improve performance by having the SHR argument limit access to processes that use the Get service (SHR=GET).

Errors are signaled according to the recommended practice of using the FAB\$L\_STS and FAB\$L\_STV fields for file errors and RAB\$L\_STS and RAB\$L\_STV fields for record errors.

## **4.4 Other File-Processing Operations**

Other VMS RMS file services include the Display, Erase, Extend, Remove, and Rename services, which can be invoked using the \$DISPLAY, \$ERASE, \$EXTEND, \$REMOVE, and \$RENAME macros, respectively.

Example 4-5 illustrates the use of the Rename service to rename a file from directory [USER] named NAMES.DAT to directory [USER.HISTORY] named OLD\_NAMES.DAT.

**4.4 Other File-Processing Operations** 

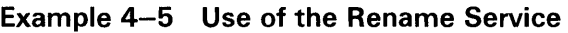

|         |                        | TITLE RENAME.    |                                                                                              |                                                                                        |
|---------|------------------------|------------------|----------------------------------------------------------------------------------------------|----------------------------------------------------------------------------------------|
|         |                        |                  | Program that renames a file into a different directory and<br>displays the resultant string. |                                                                                        |
|         |                        |                  | .PSECT DATA, NOEXE, WRT                                                                      |                                                                                        |
|         |                        |                  | Define old FAB, old NAM, new FAB, new NAM, and buffers                                       |                                                                                        |
|         | OLD_FAB:<br>OLD_NAM:   | \$FAB            | FNM=<[USER]NAMES.DAT>,-<br>NAM=OLD_NAM                                                       | : Define old file FAB<br>; Pointer to NAM block<br>; Define old file NAM               |
|         |                        | \$NAM            | $ESA=EXP_OLD, -$<br>ESS=NAM\$C_MAXRSS,-<br>RSA=RES_OLD,-<br>RSS=NAM\$C_MAXRSS                | ; Equivalence string<br>; address and size<br>; Resultant string<br>; address and size |
|         | NEW_FAB:               | \$FAB            | FNM=<[USER.HISTORY]OLD_NAMES.DAT>,-<br>NAM=NEW_NAM                                           | Define new file FAB<br>: Pointer to NAM block                                          |
|         | NEW_NAM:               | \$NAM            | $ESA=EXP_NEW, -$<br>ESS=NAM\$C_MAXRSS,-<br>RSA=RES_NEW.-<br>RSS=NAM\$C_MAXRSS                | ; Equivalence string<br>; address and size<br>; Resultant string<br>; address and size |
|         | EXP_OLD:               | . BLKB           | NAM\$C_MAXRSS                                                                                | ; Old file equivalence<br>; string buffer                                              |
|         | EXP_NEW:               | . BLKB           | NAM\$C_MAXRSS                                                                                | ; New file equivalence<br>; string buffer                                              |
|         | RES_OLD:<br>RES_OLD_D: | . BLKB           | NAM\$C_MAXRSS                                                                                | ; Old file resultant<br>; string buffer<br>; String descriptor                         |
|         |                        | . BLKL<br>. LONG | $\mathbf{1}$<br>RES_OLD                                                                      |                                                                                        |
|         | RES_NEW:<br>RES_NEW_D: | . BLKB           | NAM\$C_MAXRSS                                                                                | ; New file resultant<br>; string buffer<br>; String descriptor                         |
|         |                        | . BLKL<br>.LONG  | 1<br>RES_NEW                                                                                 |                                                                                        |
| $MES$ : |                        |                  | .ASCID /has been successfully relocated to /                                                 |                                                                                        |
|         |                        | . PSECT          | CODE, EXE, NOWRT<br>.ENTRY RENAME, ^M<>                                                      | Rename file                                                                            |
| ;       |                        | BLBC             | \$RENAME OLDFAB=OLD_FAB, NEWFAB=NEW_FAB<br>RO, ERROR                                         |                                                                                        |
|         |                        |                  |                                                                                              | ; Set up descriptors                                                                   |

**Example 4-5 Cont'd. on next page** 

### **4.4 Other File-Processing Operations**

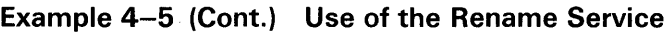

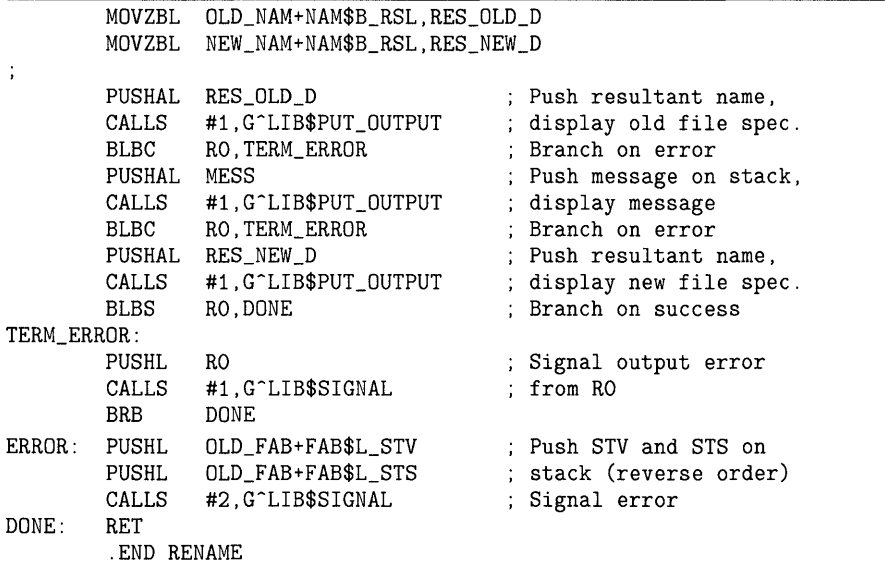

This program uses the Rename service to change both the directory and the name of the object file, which is being replaced by a new file (created by a separate program). If the Rename service executes correctly, the resultant file specification of the old file, the message defined by the ASCII descriptor following the label MESS, and the resultant file specification of the new file are displayed as verification that the Rename service successfully completed.

#### **4.5 Retrieving and Inserting Records**

The record-processing services provided by VMS RMS insert records into a file and retrieve records from a file. These services are the Find, Get, and Put services, which can be invoked by the \$FIND, \$GET, and \$PUT macros, respectively.

Example 4-6 illustrates the use of the \$GET and \$PUT macros. It connects the input and output record streams, reads a record from an indexed file, and writes the record to a relative file. The program illustrates the use of the key string buffer, the key string descriptor and the key string length when reading indexed records and it includes the use of a user prompt string.

## **4.5 Retrieving and Inserting Records**

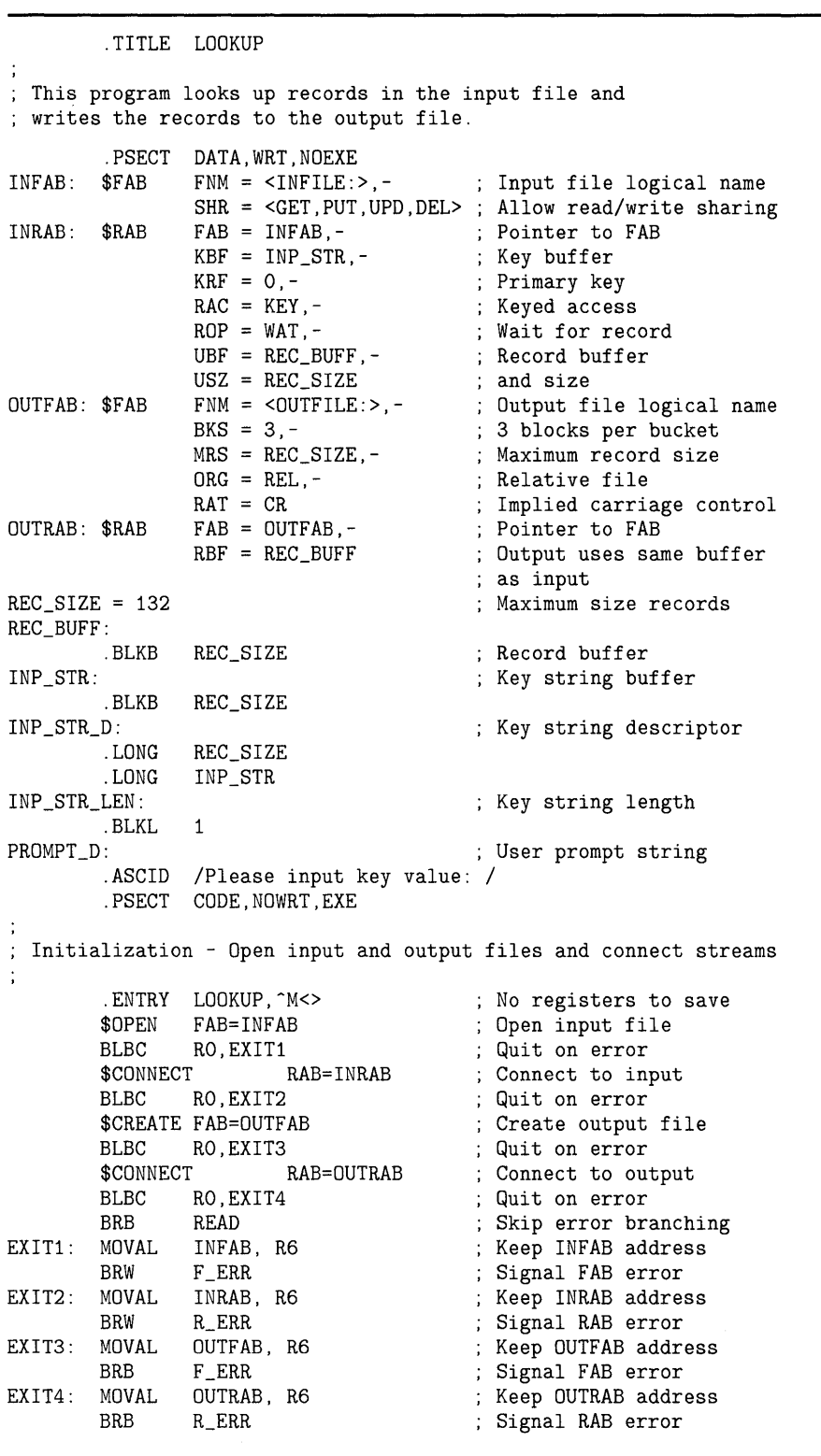

#### **Example 4-6 Use of the Get and Put Services**

**Example 4-6 Cont'd. on next page**
# **VMS RMS Example Programs**

## **4.5 Retrieving and Inserting Records**

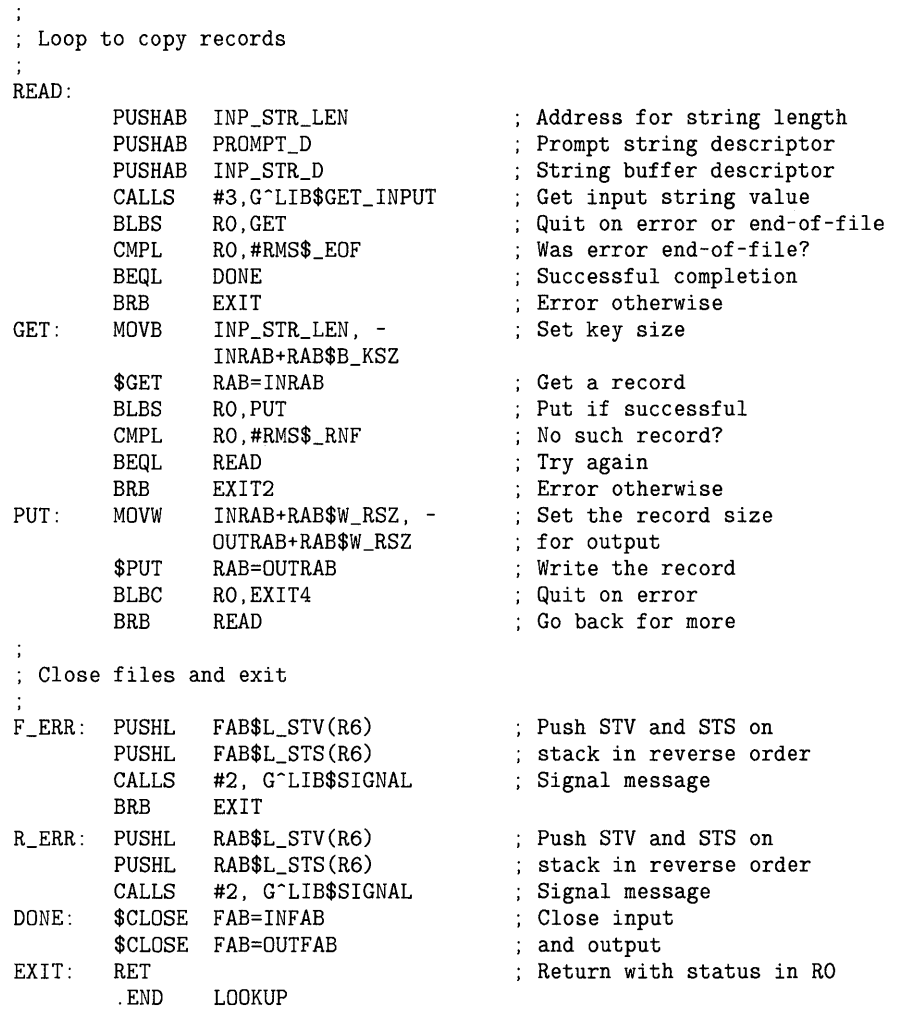

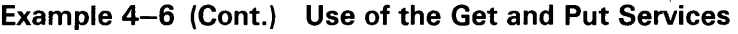

This program writes records from an existing indexed input file into a newly created relative output file.

The program configures the file-sharing field (FAB\$B\_SHR) in the input FAB to permit sharing of the file by processes that use the Get, Put, Update and Delete services.

The output FAB sets the bucket size field (FAB\$B\_BKS) at three blocks per bucket, limits the record size in the output file to 132 bytes, specifies the relative file organization and specifies an implicit carriage control when the file output is directed to a terminal.

The RAB for the input file establishes the key data, sets the WAIT record option and defines the record buffer. The output RAB locates the record buffer. The rest of the first program section assigns values and allocates space to various program variables. After the program opens and creates the two files and connects the record streams, it executes a series of instructions at label READ that input the required key values and the user prompt. Then the program uses the \$GET and \$PUT macros to invoke the respective services for retrieving and inserting the records. The \$GET macro uses the INRAB,

# **VMS RMS Example Programs 4.5 Retrieving and Inserting Records**

and the \$PUT macro uses the OUTRAB as shown in the following program statements:

\$GET RAB=INRAB

\$PUT RAB=OUTRAB

Each time the program reads or writes a record, it performs a status check. If the status check is successful, the program branches back to the READ label for the next record. If any of the status checks indicate an error, the program branches to the appropriate error handler before exiting.

When the program completes the records transfers, it branches to the DONE label to close the record and exit.

## **4.6 Deleting Records**

This service can only be used with relative and indexed files. Example 4-7 illustrates use of the Delete service.

|                   | TITLE DELETE     |                                                                                   |                                                             |
|-------------------|------------------|-----------------------------------------------------------------------------------|-------------------------------------------------------------|
|                   |                  |                                                                                   |                                                             |
|                   |                  | ; This program looks up records in the input file and<br>; deletes those records. |                                                             |
|                   |                  |                                                                                   |                                                             |
|                   |                  | .PSECT DATA, WRT, NOEXE                                                           |                                                             |
| INFAB:            |                  |                                                                                   | \$FAB FNM = <infile:>,- ; Input file logical name</infile:> |
|                   |                  | $FAC = \langle DEL, GET \rangle$ ; DEL access                                     |                                                             |
|                   |                  | $INRAB:$ $$RAB$ $FAB = INFAB, -$                                                  | : Pointer to FAB                                            |
|                   |                  | $KBF = INFO\_STR, -$ ; Key buffer                                                 |                                                             |
|                   |                  | $KRF = 0, -$                                                                      | ; Primary key                                               |
|                   |                  | $RAC = KEY$                                                                       | ; Keyed access                                              |
| $REC\_SIZE = 132$ |                  |                                                                                   | ; Maximum size records                                      |
| INP STR:          |                  |                                                                                   | ; Key string/record buffer                                  |
|                   | . BLKB           | REC SIZE                                                                          |                                                             |
| $INP_STR_D$ :     |                  |                                                                                   | ; Key string descriptor                                     |
|                   |                  | .LONG REC_SIZE                                                                    |                                                             |
|                   |                  | .LONG INP_STR                                                                     |                                                             |
| INP_STR_LEN:      |                  |                                                                                   | ; Key string length                                         |
|                   | . BLKL           | $\mathbf{1}$                                                                      |                                                             |
| KEY_PMT_D:        |                  |                                                                                   | ; Key value prompt string                                   |
|                   |                  | .ASCID / Please enter key value: /<br>.PSECT CODE, NOWRT, EXE                     |                                                             |
|                   |                  |                                                                                   |                                                             |
| ;                 |                  | ; Initialization - Open file and connect stream                                   |                                                             |
|                   |                  | .ENTRY DELETE, ^M<>                                                               | ; No registers to save                                      |
|                   |                  | \$OPEN FAB=INFAB                                                                  | ; Open input file                                           |
|                   |                  | BLBC RO, F_ERR                                                                    | ; Quit on error                                             |
|                   | <b>\$CONNECT</b> |                                                                                   | RAB=INRAB ; Connect to input                                |
|                   |                  | BLBC RO, R_ERR                                                                    | : Quit on error                                             |

**Example 4-7 Use of the Delete Service** 

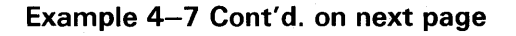

|                | Delete record loop                                        |                                                                                                    |  |                                                                                                    |  |  |  |
|----------------|-----------------------------------------------------------|----------------------------------------------------------------------------------------------------|--|----------------------------------------------------------------------------------------------------|--|--|--|
| READ:          |                                                           |                                                                                                    |  |                                                                                                    |  |  |  |
|                | CALLS<br><b>BLBS</b><br>CMPL<br><b>BEQL</b><br><b>BRB</b> | PUSHAB INP_STR_LEN<br>PUSHAB KEY_PMT_D<br>PUSHAB INP_STR_D<br>#3,G^LIB\$GET_INPUT<br>RO.FIND<br>RO, #RMS\$_EOF<br>DONE<br>EXIT |  | ; Address for string length<br>; Prompt string descriptor<br>String buffer descriptor<br>; Get input string value<br>: Quit on error or end-of-file<br>; Was error end-of-file?<br>; Successful completion<br>; Error otherwise |  |  |  |
| FIND:          | MOVB<br>\$FIND<br><b>BLBS</b>                             | $INP_STR_LEN$ , -<br>INRAB+RAB\$B_KSZ<br>RAB=INRAB<br>RO, DEL                                                                  |  | ; Set key size<br>; Locate the record<br>: Continue if found                                                                                                    |  |  |  |
|                | CMPL<br>BEQL READ<br>BRB R_ERR                            | RO,#RMS\$_RNF                                                                                                    |  | : No such record?<br>; Try again<br>: Error otherwise                                                                                                    |  |  |  |
| DEL:           | <b>BRB</b>                                                | \$DELETE RAB=INRAB<br>BLBC RO, R_ERR<br>READ                                                                                   |  | : Delete the record<br>; Quit on error<br>: Go back for more                                                                                                    |  |  |  |
|                | : Close files and exit                                    |                                                                                                    |  |                                                                                                    |  |  |  |
| $F$ ERR:       | CALLS<br><b>BRB</b>                                       | PUSHL FAB\$L_STV+INFAB<br>PUSHL FAB\$L_STS+INFAB<br>#2, G^LIB\$SIGNAL<br>EXIT                                                  |  | : Push STV and STS on<br>: stack in reverse order<br>; Signal message                                                                                                    |  |  |  |
| $R$ ERR:       |                                                           | PUSHL RAB\$L_STV+INRAB<br>PUSHL RAB\$L_STS+INRAB<br>CALLS #2, G^LIB\$SIGNAL                                                    |  | : Push STV and STS on<br>; stack in reverse order<br>; Signal message                                                                                                    |  |  |  |
| DONE:<br>EXIT: | <b>RET</b><br>. FND                                       | \$CLOSE FAB=INFAB<br>DELETE                                                                                                    |  | : Close files<br>: Return with status in RO                                                                                                    |  |  |  |

**Example 4-7 (Cont.) Use of the Delete Service** 

This program uses a key to find and delete a record. To use the \$DELETE macro, the \$FAB macro for the file must set the FAB\$V\_DEL bit as shown in the following code example:

INFAB: \$FAB FNM=<INFILE:>,- FAC=<DEL>

The following program statement invokes the Delete Service and points to the input RAB:

\$DELETE RAB=INRAB

# **VMS RMS Example Programs 4. 7 Updating Records**

## **4. 7 Updating Records**

Example 4-8 illustrates the use of the Update service.

**Example 4-8 Use of the Update Service** 

.TITLE UPDATE ; This program looks up records in the input file and  $\ddot{\cdot}$ updates those records. .PSECT DATA,WRT,NOEXE INFAB: \$FAB  $FNM = \langle INFILE: \rangle$ , -Input file logical name  $FAC =$ Read and Write access  $FAB = INFAB, -$ Pointer to FAB INRAB: \$RAB  $KBF = INFO\_STR, -$ ; Key buffer  $KRF = 0, -$ ; Primary key  $RAC = KEY$ , -; Keyed access  $RBF = INFO\_STR$ ; Record buffer  $REC$   $SIZE = 132$ Maximum size records INP\_STR: ; Key string/record buffer .BLKB REC\_SIZE INP\_STR\_D: ; Key string descriptor .LONG REC\_SIZE .LONG INP\_STR INP\_STR\_LEN: ; Key string length .BLKL<br>KEY\_PMT\_D: 1 ; Key value prompt string .ASCID / Please input key value: / DATA\_PMT\_D:  $\qquad \qquad$  ; Data value prompt string .ASCID / Please input new record value: / .PSECT CODE,NOWRT,EXE Initialization - Open file and connect stream .ENTRY UPDATE,  $M <$ No registers to save \$OPEN FAB=INFAB Open input file BLBC RO,FAB\_E Quit on error \$CONNECT RAB=INRAB Connect to input BLBC RO,RAB\_E Quit on error BRB READ ; Begin update loop  $F$  ERR FAB\_E: BRW File (FAB) error RAB\_E: R\_ERR Record (RAB) error ; Update record loop READ: Prompt for key value to look up. ÷ PUSHAB INP\_STR\_LEN Address for string length PUSHAB KEY\_PMT\_D ; Prompt string descriptor ; String buffer descriptor PUSHAB INP STR\_D CALLS #3,G-LIB\$GET\_INPUT ; Get input string value BLBS RO.FIND Quit on error or end-of-file CMPL RO,#RMS\$\_EOF Was error end-of-file? BEQL ALL\_D Successful completion BRW EXIT : Error otherwise

**Example 4-8 Cont'd. on next page** 

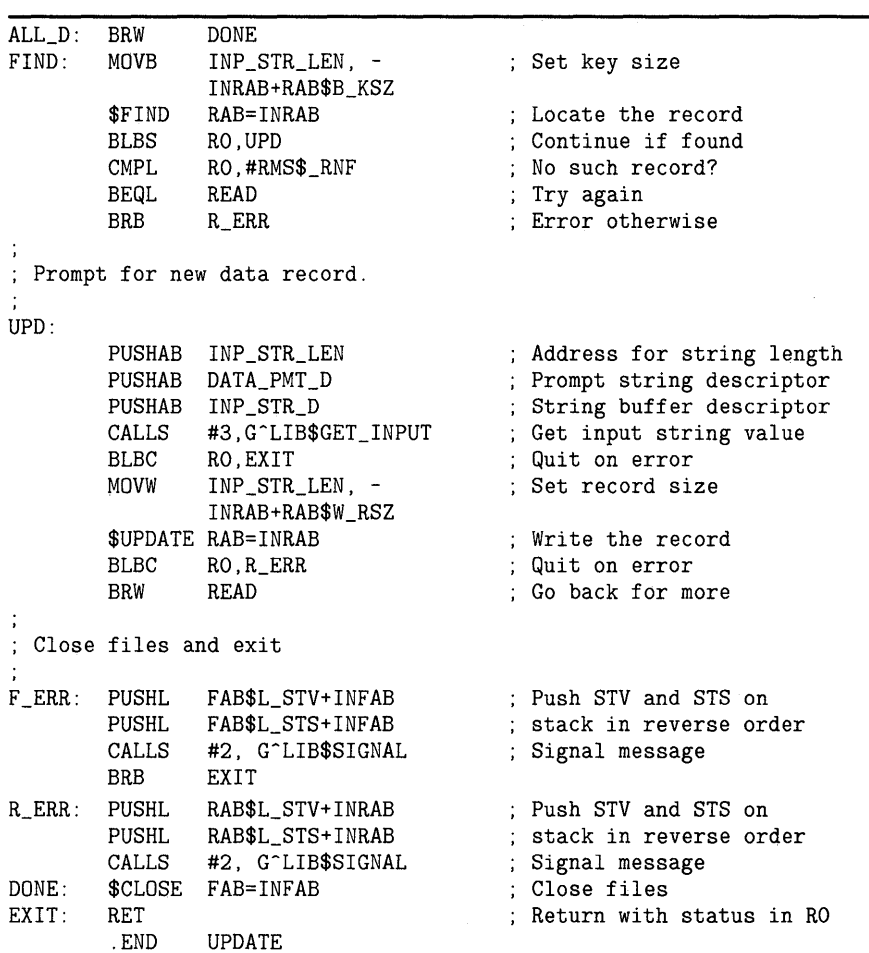

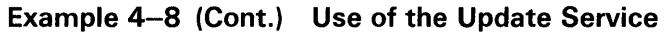

This program uses a key and a new record entered from the terminal to update a record in the input file.

To use the \$UPDATE macro, the \$FAB macro for the file must specify that the FAB\$V\_UPD bit is marked in the file access (FAB\$B\_FAC) field as shown in the following code example:

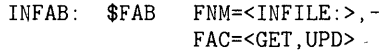

Before updating a record, the program uses the Find service to locate the record by executing the \$FIND macro located at the FIND label.

\$FIND RAB=INRAB

# **VMS RMS Example Programs 4.8 Using Block 1/0**

## **4.8 Using Block 1/0**

In addition to the major types of record access provided by the sequential, random by key value or relative record number, and random by RFA access modes, VMS RMS provides another means to access data in a file: block I/O.

Block I/O operations let you directly read or write the blocks of a file. These operations are provided for users who must keep system overhead to a minimum and need no interpretation of file data as logical records, yet still want to take advantage of the easy file access of VMS RMS. Block I/O is an intermediate step between the VMS RMS record operations and direct use of VMS \$QIO system services.

The three block 1/0 services are invoked using the \$READ, \$SPACE, and \$WRITE macros, respectively.

- The Read service transfers a specified number of bytes to memory.
- The Space service positions a file forward or backward a specified number of blocks.
- The Write service writes a specified number of bytes to a file.

The Read and Write services always begin on a block boundary.

In addition to the Read, Space, and Write services, you can use the following services on a record stream connected for block I/O operations:

- The Disconnect service (\$DISCONNECT macro)
- The Flush service (\$FLUSH macro)
- The Next Volume service (\$NXTVOL macro)
- The Rewind service (\$REWIND macro)

These services perform miscellaneous operations or disconnect the record stream. They do not work on the contents of the records themselves.

You cannot perform block I/O operations on shared files. That is, file access for block I/O operations is denied unless the FAB\$V\_UPI or the FAB\$V\_NIL bit is set in the FAB\$B\_SHR field.

You specify block I/O operations for a record stream by setting the FAB\$V\_ BIO bit in the file access (FAB\$B\_FAC) field as input to the Open or Create services. If you intend to write to the file, you must set the PUT option in the FAB\$B\_FAC field; if you intend to read from the file, you must set the GET option in the FAB\$B\_FAC field. Setting the FAB\$V\_BIO bit when you are creating a relative or indexed file causes VMS RMS to omit prolog processing for indexed files and initial space prezeroing in relative files.

For files of unknown organization, block I/O is the only form of processing allowed. Processing proceeds identically to that for block I/O to the relative file organization described above.

## **VMS RMS Example Programs**

**4.8 Using Block 1/0** 

#### **4.8.1 Mixed Block and Record 1/0**

How and when VMS RMS allows you to switch between record I/O and block I/O depends on the organization of the file being accessed.

When you access sequential files, VMS RMS allows you to switch between record I/O and block I/O with each record operation, if desired. To enable I/O switching for a record stream connected to a sequential file, use the following procedure:

- **1** Set the FAB\$V\_BRO option in the FAB\$B\_FAC field as input to the Create or Open service.
- 2 Clear the RAB\$L\_ROP field RAB\$V\_BIO option as input to the Connect service.

This procedure informs VMS RMS that it should check the RAB\$V\_BIO option in the RAB\$L\_ROP field after each operation.

To do a block I/O operation:

- **1** Set the RAB\$L\_ROP field RAB\$V\_BIO option.
- 2 Invoke a VMS RMS block I/O service (Read, Space, or Write).

To do a record I/O operation:

- **1** Clear the RAB\$L\_ROP field RAB\$V\_BIO option.
- 2 Invoke a VMS RMS record I/O service.

Use care if you do choose to mix record and block I/O operations for sequential files. When you switch operations on disk devices, the context of the current record, the next record, and the next block pointer is undefined. Thus, the first operation after the switch must not use sequential record access mode. For magnetic tape devices, the context of the next record or next block indicates the start of the following block on the tape for the first operation after the switch.

As previously noted, you usually set the FAB\$B\_FAC field FAB\$V\_BRO option only to indicate to VMS RMS that you want to mix record I/O and block  $I/O$  operations. If you decide that you want to perform block  $I/O$ processing only, you can set the RAB\$L\_ROP field RAB\$V\_BIO option after you open the file but before you invoke the Connect service. This connecttime operation overrides the setting of the FAB\$V\_BRO option for the current record stream and indicates to the Connect service that you only intend to do block I/O for this file, thus eliminating the need to allocate internal I/O buffers. (However, you must still allocate buffers for block I/O operations in your application program.) If you set the FAB\$V\_BRO option when you create an indexed file, the key definition XABs for that file must be present.

When you access relative or indexed files, switching is available only if you close and reopen the file. VMS RMS does not permit both types of I/O simultaneously. When multiple record streams are used, all record streams must use the same type of  $I/O$ , either record  $I/O$  or block  $I/O$ .

You specify the I/O type when you create or open a file by either selecting the block I/O option (FAB\$V\_BIO bit set) or by selecting record I/O (FAB\$V\_ BIO bit clear). For relative and indexed files, the decision to use block  $I/O$  or record I/O for a file can be postponed, if desired, until the record stream is connected by the following procedure:

- **1** Set the FAB\$B\_FAC field FAB\$V\_BRO option when you are opening (or creating) the file.
- **2** Indicate the appropriate operation to the Connect service by either setting the RAB\$V\_BIO bit in the RAB\$L \_ROP for block I/O or by clearing it for record  $I/O$ .

#### **4.8.2 The Next Block Pointer (NBP)**

For block 1/0 operations to sequential files on disk devices, VMS RMS maintains an internal next block pointer (NBP) that does the following functions:

- Points to the beginning of the file following execution of a Connect service if the RAB\$V\_EOF option in the RAB\$L\_ROP field of the RAB is cleared. If the RAB\$L\_ROP field RAB\$V\_EOF option is set, the NPB points to the block following the end of file. The RAB\$V\_EOF option is relevant only for sequential files doing block I/O processing.
- Points to the block following the highest numbered block transferred by a read or write operation.
- Points to the next block following an operation invoked by the Space service.

An explicit Extend service is required for relative and indexed files because VMS RMS does not automatically extend a file's allocation when using block  $I/O$  processing.

Example 4-9 illustrates how to copy a file using block 1/0.

### **Example 4-9 Use of Block 1/0**

. TITLE BLOCKIO This program copies the input file to the output file. It illustrates block I/0 using the VMS RMS \$READ and \$WRITE macros . . PSECT DATA, WRT, NOEXE  $INFAB:$   $$FAB$   $FNM = , -$  $FAC =$  $INRAB:$   $$RAB$   $FAB = INFAB, BKT = 0, UBF = REC_BUFF, -$ USZ = REC\_SIZE OUTFAB: \$FAB FNM = <OUTFILE:>,-  $FOP = CBT$ ,- $MRS = REC_SIZE, FAC =$ , - $RAT = CR$ OUTRAB: \$RAB FAB = OUTFAB,-  $BKT = 0, -$ RBF = REC\_BUFF  $REC\_SIZE = 1024$ Input file name Block I/O read operations ; Pointer to FAB ; Start with current block ; Record buffer and size Output file name ; Try for contiguous file Maximum record size Block I/O write operations Implied carriage control ; Pointer to FAB ; Start with current block ; Output uses same buffer as input Maximum record size

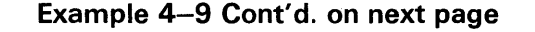

# **VMS RMS Example Programs**

**4.8 Using Block 1/0** 

| REC_BUFF: |                      |                                                |                                                                  |
|-----------|----------------------|------------------------------------------------|------------------------------------------------------------------|
|           |                      | .BLKB REC_SIZE                                 | ; Record buffer                                                  |
|           |                      | . PSECT CODE, NOWRT, EXE                       |                                                                  |
|           |                      |                                                |                                                                  |
|           |                      |                                                | Initialization - Open input and output files and connect streams |
|           |                      | .ENTRY BLOCKIO, M<>                            | ; No registers to save                                           |
|           |                      | \$OPEN FAB=INFAB                               | ; Open input file                                                |
|           |                      | BLBC RO, EXIT1                                 | ; Quit on error                                                  |
|           | \$CONNECT            | RAB=INRAB                                      | ; Connect to input                                               |
|           |                      | BLBC RO.EXIT2                                  | ; Quit on error                                                  |
|           | MOVL                 | INFAB+FAB\$L_ALQ, - ; Set proper size          |                                                                  |
|           |                      | OUTFAB+FAB\$L_ALQ                              | $\mathcal{A}^{\text{max}}$<br>for output                         |
|           |                      | <b>\$CREATE FAB=OUTFAB</b>                     | ; Create output file                                             |
|           |                      | BLBC RO, EXIT3                                 | ; Quit on error                                                  |
|           | \$CONNECT            |                                                | RAB=OUTRAB ; Connect to output                                   |
|           |                      | BLBC RO, EXIT4                                 | ; Quit on error                                                  |
|           |                      |                                                |                                                                  |
| Copy loop |                      |                                                |                                                                  |
| READ:     | \$READ               | RAB=INRAB                                      | : Get a block                                                    |
|           | <b>BLBS</b>          | RO, WRITE                                      | ; Write the block                                                |
|           | CMPL                 | RO, #RMS\$_EOF                                 | ; Was error end-of-file?                                         |
|           | BEQL                 | DONE                                           | ; Successful completion                                          |
|           | BRB                  | EXIT2                                          | ; If not, signal error                                           |
| WRITE:    |                      | MOVW INRAB+RAB\$W_RSZ, - ; Set the record size |                                                                  |
|           |                      | OUTRAB+RAB\$W_RSZ                              | for output                                                       |
|           |                      | \$WRITE RAB=OUTRAB                             | ; Write the block                                                |
|           | BLBC                 | RO EXIT4                                       | ; Quit on error                                                  |
|           | BRB                  | READ                                           | ; Go back for more                                               |
|           |                      |                                                |                                                                  |
|           | Error Signaling      |                                                |                                                                  |
| EXIT1:    | MOVL                 | INFAB+FAB\$L_STS,R2                            | ; Move STS into R2                                               |
|           | MOVL                 | INFAB+FAB\$L_STV, R3                           | ; Move STV into R3                                               |
|           | BRB                  | EXIT                                           | ; Signal error                                                   |
| EXIT2:    | MOVL                 | INRAB+RAB\$L_STS, R2                           | ; Move STS into R2                                               |
|           | MOVL                 | INRAB+RAB\$L_STV, R3                           | ; Move STV into R3                                               |
|           | BRB                  | EXIT                                           | ; Signal error                                                   |
| EXIT3:    | MOVL                 | OUTFAB+FAB\$L_STS, R2                          | ; Move STS into R2                                               |
|           | MOVL                 | OUTFAB+FAB\$L_STV, R3                          | ; Move STV into R3                                               |
|           | BRB                  | EXIT                                           | ; Signal error                                                   |
| EXIT4:    |                      | MOVL OUTRAB+RAB\$L_STS, R2                     | ; Move STS into R2                                               |
|           | MOVL                 | OUTRAB+RAB\$L_STV,R3                           | ; Move STV into R3                                               |
|           | BRB                  | EXIT                                           | ; Signal error                                                   |
|           |                      |                                                |                                                                  |
|           | Close files and exit |                                                |                                                                  |
| DONE:     | \$CLOSE              | FAB=INFAB                                      | : Close input and                                                |
|           | \$CLOSE              | FAB=OUTFAB                                     | output files                                                     |
|           | RET                  |                                                | ; Return w/ success in RO                                        |
| EXIT:     | PUSHL                | R <sub>3</sub>                                 | ; Push STV and STS                                               |
|           | PUSHL                | R2                                             | ; on stack                                                       |
|           | CALLS                | #2, G^LIB\$SIGNAL                              |                                                                  |
|           | RET                  |                                                | ; Signal error<br>; Return w/ status in RO                       |
|           | . END                | <b>BLOCKIO</b>                                 |                                                                  |
|           |                      |                                                |                                                                  |

**Example 4-9 (Cont.) Use of Block 1/0** 

Ġ,

# **VMS RMS Example Programs 4.8 Using Block 1/0**

This example program uses block I/O to transfer the contents of the input file to the output file. The following program data statements specify block I/O read operations from the input file by setting the FAB\$V\_BIO bit (block I/O) and the FAB\$V\_GET bit (read) in the FAB\$B\_FAC field of the input file's FAB:

INFAB: \$FAB FNM = <INFILE>, -  $FAC =$ . ; Input file name

The following data statements specify block I/O write operations to the output file by setting the FAB\$V\_BIO bit (block I/O) and the FAB\$V\_PUT bit (write) in the FAB\$B\_FAC field of the output file's FAB:

OUTFAB: \$FAB FNM = <INFILE>, -  $FAC =$ , -;Output file name

The input file's contents are copied until the end of file is encountered. Any errors are signaled with the convention of using both the STS and STV fields of the appropriate control block.

## **4.9 Other Record-Processing Operations**

See Part III for details of VMS RMS record services not discussed in this chapter, including the Flush, Free, Next Volume, Release, Rewind, and Wait services. A process invokes these services using the \$FLUSH, \$FREE, \$NXTVOL, \$RELEASE, \$REWIND, and \$WAIT macros, respectively.

## **4.10 Control Routines**

In addition to the general- and special-purpose file-processing macros, VMS RMS provides three control routines for processing files. These routines are identified by the following entry point names:

- SYS\$RMSRUNDWN
- SYS\$SETDDIR
- SYS\$SETDFPROT

These routines do not reference fields in user control blocks and are not called with a macro. Instead, you provide an argument list and call VMS RMS at the entry point for the routine. None of these routines is widely used, and none is essential to normal VMS RMS file and record processing.

For information on these routines, see the *VMS System Services Reference Manual.* 

 $\label{eq:2.1} \begin{split} \mathcal{L}_{\text{max}}(\mathbf{r}) & = \frac{1}{2} \sum_{i=1}^{N} \mathcal{L}_{\text{max}}(\mathbf{r}) \mathcal{L}_{\text{max}}(\mathbf{r}) \\ & = \frac{1}{2} \sum_{i=1}^{N} \mathcal{L}_{\text{max}}(\mathbf{r}) \mathcal{L}_{\text{max}}(\mathbf{r}) \mathcal{L}_{\text{max}}(\mathbf{r}) \mathcal{L}_{\text{max}}(\mathbf{r}) \mathcal{L}_{\text{max}}(\mathbf{r}) \mathcal{L}_{\text{max}}(\mathbf{r}) \mathcal{L}_{\text{max}}(\mathbf$ 

 $\mathcal{A}^{(1)}$  ,

 $\label{eq:2.1} \begin{split} \mathcal{L}_{\text{max}}(\mathbf{x}) = \mathcal{L}_{\text{max}}(\mathbf{x}) \mathcal{L}_{\text{max}}(\mathbf{x}) \mathcal{L}_{\text{max}}(\mathbf{x}) \mathcal{L}_{\text{max}}(\mathbf{x}) \mathcal{L}_{\text{max}}(\mathbf{x}) \mathcal{L}_{\text{max}}(\mathbf{x}) \mathcal{L}_{\text{max}}(\mathbf{x}) \mathcal{L}_{\text{max}}(\mathbf{x}) \mathcal{L}_{\text{max}}(\mathbf{x}) \mathcal{L}_{\text{max}}(\mathbf{x}) \mathcal{L}_{\text{max}}(\mathbf{x}) \mathcal{L}_{\text{max}}(\math$ 

# **VMS RMS Control Blocks**

 $\mathcal{L}^{\text{max}}_{\text{max}}$  and  $\mathcal{L}^{\text{max}}_{\text{max}}$ 

 $\sim 10^{-1}$ 

 $\mathcal{L}(\mathcal{A})$  and  $\mathcal{L}(\mathcal{A})$ 

Part II describes each VMS RMS control block, including a complete listing and description of each field.

 $\label{eq:2.1} \frac{1}{\sqrt{2}}\int_{\mathbb{R}^3}\frac{1}{\sqrt{2}}\left(\frac{1}{\sqrt{2}}\right)^2\frac{1}{\sqrt{2}}\left(\frac{1}{\sqrt{2}}\right)^2\frac{1}{\sqrt{2}}\left(\frac{1}{\sqrt{2}}\right)^2\frac{1}{\sqrt{2}}\left(\frac{1}{\sqrt{2}}\right)^2.$ 

# **5 File Access Block (FAB)**

The file access block (FAB) defines file characteristics, file access, and certain run-time options. It also indicates whether other control blocks are associated with the file.

## **5.1 Summary of Fields**

Certain FAB fields are directly equivalent to certain File Definition Language (FDL) attributes. For information about FDL, refer to the *VMS File Definition Language Facility Manual.* 

The symbolic offset, size, FDL equivalent, and a brief description of each FAB field are presented in Table 5-1.

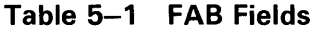

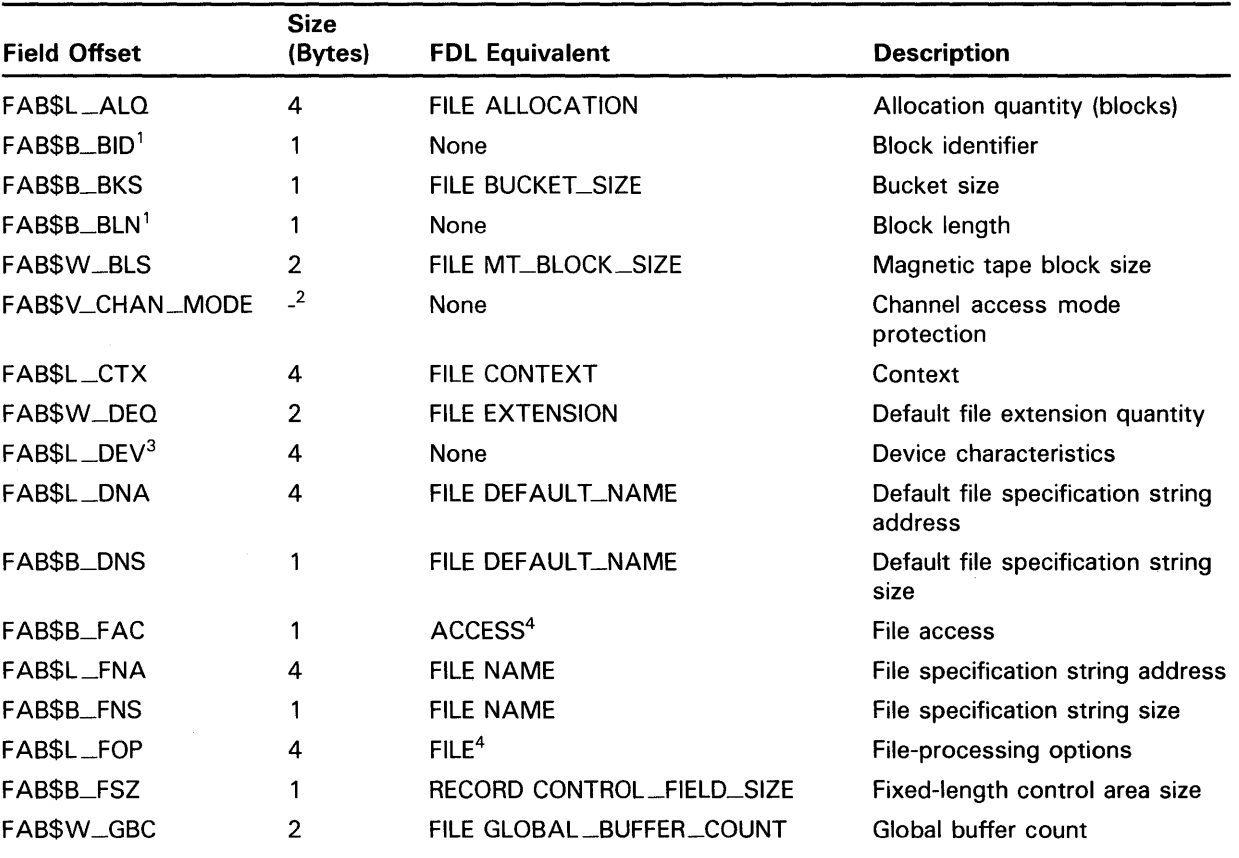

<sup>1</sup>This field is statically initialized by the \$FAB macro to identify this control block as a FAB.

2This is a 2-bit field.

<sup>3</sup> This field cannot be initialized by the \$FAB macro.

<sup>4</sup>This field contains options; corresponding FOL equivalents are listed in the description of the field.

# **File Access Block (FAB)**

## **5.1 Summary of Fields**

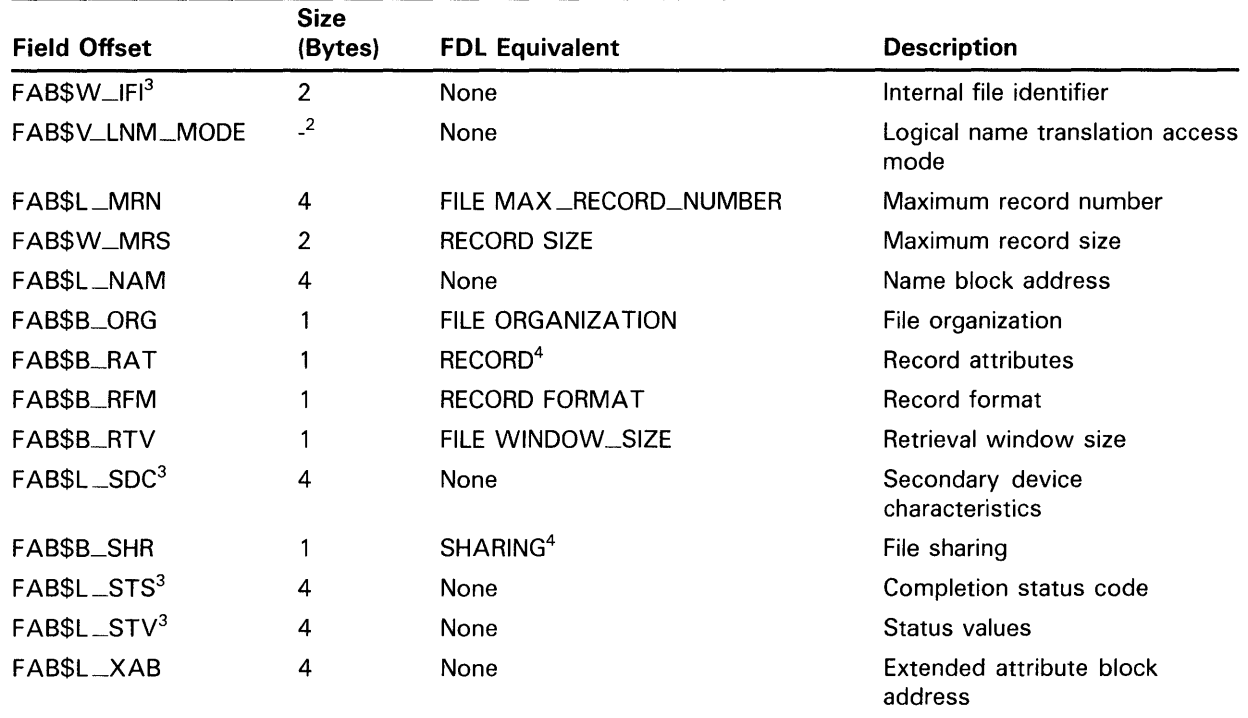

### **Table 5-1 {Cont.) FAB Fields**

<sup>2</sup>This is a 2-bit field.

3This field cannot be initialized by the \$FAB macro.

<sup>4</sup> This field contains options; corresponding FDL equivalents are listed in the description of the field.

Each FAB field is described below. Unless indicated otherwise, each field is supported for DECnet operations on remote files with a VMS system as the remote node. Note that the words "DECnet operations" in the following descriptions refer to remote file operations between two VMS systems. For information about the support of VMS RMS options for remote file access to other systems, see the *VMS Networking Manual.* 

To use a FAB, you must allocate process storage and specify the character string for the primary file specification and, optionally, the default file specification. The FAB\$L\_FNA and FAB\$B\_FNS fields define the primary file specification to VMS RMS; the FAB\$L\_DNA and FAB\$B\_DNS fields define the default file specification to VMS RMS.

The format and arguments of the \$FAB macro and the \$FAB\_STORE macro are defined in Appendix B.

## 5.2 **FAB\$L\_ALQ Field**

The allocation quantity (ALQ) field defines the number of blocks to be initially allocated to a disk file when it is created (using a Create service) or to be added to the file when it is explicitly extended (using an Extend service). This field corresponds to the FDL attribute FILE ALLOCATION.

This field contains a numeric value in the range of 0 through 4,294,967,295, although the maximum value depends on the number of blocks available on the device to be used. A value of 0 indicates no allocation.

When you create a new file using the Create service, VMS RMS interprets the value in the FAB\$L\_ALQ field as the number of blocks for the initial extent of the file. If the value is 0, the minimum number of blocks for the specific file organization is the allocation quantity used for the initial extent. For example, in indexed files, only the number of blocks necessary to contain key and area definitions is used as the initial extent quantity when FAB\$L\_ALQ is 0.

When VMS RMS opens an existing file, it sets the FAB\$L\_ALQ field to indicate the highest virtual block number currently allocated to the file.

When you use the Extend service, this field specifies the number of blocks to be added to the file. Note that VMS RMS uses this value as the extension value when a process extends a file using the Extend service unless the process changes the value before it invokes the Extend service.

Note that the value 0 is not acceptable for extending a file.

When you use the Create and Extend services, the allocation quantity value is rounded up to the next disk cluster boundary; the number of blocks actually allocated is returned in the FAB\$L\_ALQ field.

Note that the function of the FAB\$L\_ALQ field with the Create and Extend services changes if allocation control XABs are present during the operation. The description of the XABALL control block (see Chapter 8) discusses allocation control XABs and their effect on the FAB\$L\_ALQ field during file creation or extension.

## 5.3 **FAB\$B\_BID Field**

The block identifier (BID) field is a static field that identifies a control block as a FAB. Once set, this field should not be altered unless the control block is no longer needed. This field must be initialized to the symbolic value FAB\$C\_BID (this is done by the \$FAB macro).

## **5.4 FAB\$B\_BKS Field**

The bucket size (BKS) field is used only for relative or indexed files to specify the number of blocks in each bucket of the file.

This field contains a numeric value in the range of 0 to 63. If you do not specify a value or specify a value of 0, VMS RMS uses a default of the minimum number of blocks needed to contain a single record, or a minimum of two records for indexed files. If the file will be processed by RMS-11, the bucket size must be less than or equal to 32 blocks.

# **File Access Block (FAB} 5.4 FAB\$B\_BKS Field**

When calculating the bucket size, you must consider the control information (overhead) associated with each bucket. Also, certain record types contain control bytes; thus, the number of records per bucket multiplied by the number of control bytes per record equals the number of record overhead bytes per bucket. See the *Guide to VMS File Applications* for more information.

Before specifying a bucket size, you must be aware of the relationship between bucket size and record size. You must also consider any record control bytes (overhead) required by VMS RMS for the type of record chosen. Because VMS RMS does not allow records to cross bucket boundaries, you must ensure that the number of blocks per bucket conforms to formulae designed to handle one of the following:

- Relative files with fixed-length records
- Relative files with variable-length records
- Relative files with VFC (variable with fixed control) records
- Indexed files with fixed-length records
- Indexed files with variable-length records

You can use the Edit/FOL Utility to determine the optimum bucket size. Note that if an allocation control XAB is specified, the value specified in the XAB\$B\_BKZ field supersedes the value specified in the FAB\$B\_BKS field. When multiple allocation control XABs are specified, the largest value in any XAB\$B\_BKZ field supersedes the value in the FAB\$B\_BKS field. Refer to Chapter 8 for information about the XAB\$B\_BKZ field.

When you open an existing relative or indexed file, VMS RMS sets the FAB\$B\_BKS field to the defined size of the largest bucket size in the file. However, when you create a new relative or indexed file, set the FAB\$B\_BKS field before you invoke the Create service rather than use the default.

With indexed files, note that if the FAB\$B\_BKS field is not specified and a maximum record size (FAB\$W\_MRS field) is specified, then VMS RMS selects a bucket size that allows at least one maximum size record to fit. Generally, performance for record insertion and sequential retrieval on the primary key improves if at least six or seven data records fit into a primary data bucket. If either the bucket size or the disk cluster size is other than one block, use a default extension quantity (FAB\$W\_DEQ) that is the least common multiple of the bucket size and cluster size to avoid allocated but unused blocks within the file.

This field corresponds to the FOL attribute FILE BUCKET\_SIZE.

## **5.5 FAB\$B\_BLN Field**

The block length (BLN) field is a static field that defines the length of the FAB. Once set, this field should not be altered unless the control block is no longer needed. This field must be initialized to the symbolic value FAB\$C\_ BLN (this is done by the \$FAB macro).

## **5.6 FAB\$W\_BLS Field**

VMS RMS uses the block size (BLS) field as input for nondisk files. The BLS field usually defines the size, in bytes, of the blocks on a magnetic tape. Note that for some devices, this value must be an even number. This field corresponds to the FDL attribute FILE MT\_BLOCK\_SIZE.

The FAB\$W\_BLS field contains a numeric value in the range of 20 through 65,535 for ANSI-formatted tapes and 14 through 65,532 for foreign tapes. (Foreign tapes are those that are not in the standard ANSI format used by the VMS operating system and must be mounted using the DCL command MOUNT /FOREIGN.) If no value or a value of 0 is specified, the default selected when the volume was mounted is used.

When you create a magnetic tape file, you can set the FAB\$W\_BLS field before you invoke the Create service. In all other cases, VMS RMS ignores this field. When you open an existing sequential file with an Open service, VMS RMS returns the device buffer size. For terminals, this field defines the WIDTH setting; for mailboxes, this field defines the maximum message size.

For compatibility with RMS-11, VMS RMS always rounds off the block size for an ANSI-formatted tape to the next highest multiple of 4. For example, if you set the block length to 38, VMS RMS sets it to 40. The block size of a foreign tape is not rounded off by VMS RMS.

To create a magnetic tape for interchange with DEC operating systems other than VMS, consult the documentation for the recipient system to identify possible limitations on block size. ANSI standards require that the block size be less than or equal to 2048 bytes.

## **5.7 FAB\$V\_CHAN\_MODE Subfield**

The channel access mode protection (CHAN\_MODE) subfield is the component part of the FAB\$B\_ACMODES field that specifies the access mode in which the requested channel is assigned. VMS RMS ignores this 2-bit field unless the process first sets either the FAB\$V\_UFO bit or the FAB\$V\_NFS bit in the FAB\$L\_FOP field.

The FAB\$V\_CHAN \_MODE subfield may contain one of the four values listed below with the related constant value for each shown in parentheses.

- 0 None
- 1 Executive mode (PSL\$C\_EXEC)
- 2 Supervisor mode (PSL\$C\_SUPER)
- 3 User mode (PSL\$C\_USER)

The default value is 0 (none), which is interpreted by VMS RMS as executive mode.

If the access mode requested is more privileged than the access :node of the calling process, VMS RMS uses the access mode of the caller and does not return an error. For more information about logical name concepts, see the *VMS System Services Volume.* 

There is no corresponding FDL equivalent for this field. The FAB\$V\_CHAN\_ MODE subfield is used locally for channel to DECnet communications but is ignored on the remote system.

# **File Access Block (FAB) 5.7 FAB\$V\_CHAN\_MQDE Subfield**

To set this field from MACRO level, you include the appropriate expression as an argument to the \$FAB macro. For example, to specify supervisor channel access mode, you might include a statement in this format:

 $$FAB$  ...,  $CHAN_MODE = PSC$C_SUPER$ , ...

From a high-level language, refer to your documentation as to how (and whether) you can directly access VMS RMS fields and then incorporate the appropriate channel access mode expression into the appropriate language statement.

## **5.8 FAB\$L\_CTX Field**

The user context (CTX) field allows you to convey user information to a completion routine in your program. This field contains a user-specified value, up to four bytes long, and is intended solely for your use. VMS RMS never uses it for record management activities.

This field corresponds to the FDL attribute FILE CONTEXT.

## **5.9 FAB\$W\_DEQ Field**

The default file extension quantity (DEQ) field specifies the number of blocks to be added when VMS RMS automatically extends the file. Automatic extension only applies to files that reside on disk devices and occurs whenever your process invokes a Put or Write service and the currently allocated file space is exhausted. When you invoke a Put service, automatic file extension occurs when needed, regardless of the file organization. When you invoke the Write service, automatic extension occurs only for sequential files (indexed and relative files require the Extend service to extend file allocation).

This field corresponds to the FDL attribute FILE EXTENSION.

This field contains a numeric value in the range 0 through 65,535, which is rounded up to the next cluster boundary. A large value results in fewer file extensions over the life of a file; a small value results in numerous file extensions over the life of a file. When a file has numerous file extensions that may be noncontiguous, this slows record access.

For file creation, if you do not specify a value or specify 0, VMS RMS uses the default specified by the DCL command SET RMS\_DEFAULT/EXTEND\_ QUANTITY. If this value is also 0, then VMS RMS uses the system default extension quantity specified by the SYSGEN parameter RMS\_EXTEND\_SIZE. If this value is 0, then VMS RMS computes the default value.

When the value in this field, the value set by the SET RMS\_DEFAULT /EXTEND\_QUANTITY command, and the value of the SYSGEN parameter RMS\_EXTEND\_SIZE are all 0, VMS RMS calculates what is often a large value to minimize the number of extend operations that it must perform. At times, this value can exceed the available disk quota even though there is actually enough space for the file if only the required amount is used. You can use the DCL command SET RMS\_DEFAULT/EXTEND\_QUANTITY to limit (explicitly specify) the extension size to the recommended number of blocks. An appropriate size is the number of blocks specified as the cluster size for the device (set by the DCL command INITIALIZE/CLUSTER\_SIZE). For large files on a volume where there is sufficient disk space, consider using a multiple of the cluster size to improve subsequent performance.

# **File Access Block (FAB) 5.9 FAB\$W\_DEQ Field**

When creating a new file, you can specify the extension quantity for the file by setting the desired value in the FAB\$W\_DEQ field before or after issuing a Create service. This value becomes a permanent attribute for the file.

When processing an existing file, you can temporarily override the default extension quantity specified when the file was created. To do this, set the desired value before or after issuing the Open service. Once the file is closed, the default extension quantity reverts to the value set when the file was created.

See the discussion under FAB\$B\_BKS for indexed files.

Note that the use of an allocation control XAB overrides the value in this field. See Chapter 8 for a detailed description of allocation control XABs.

#### **5.10 FAB\$L\_DEV Field**

The device characteristics (DEV) field allows your program to obtain the generic characteristics of the device containing the file. You can locate and test the various bits in the field using symbolic offsets. This is a binary options field set by VMS RMS when you invoke an Open, Create, Display, or Parse service (this is set by the Parse service only if the NAM\$V\_SYNCHK option in the NAM\$B\_NOP field is clear).

Table 5-2 describes the bits in the device characteristics field. Each bit has its own symbolic bit offset and mask value. These definitions are made available to your program by referring to the \$DEVDEF macro in SYS\$LIBRARY:STARLET.MLB. The symbolic bit offset is formed by prefixing the characteristic name with DEV\$V\_. The mask value is formed by prefixing the characteristic name with DEV\$M\_. For example, the DEV\$V\_REC bit has a mask value of DEV\$M\_REC.

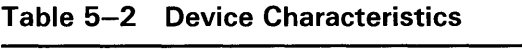

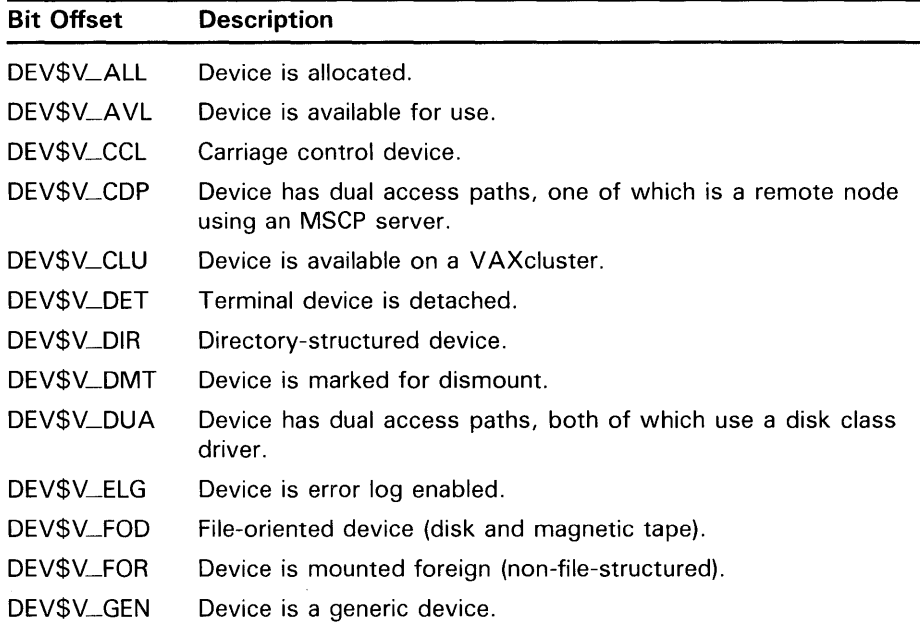

# **File Access Block (FAB) 5.10 FAB\$L\_DEV Field**

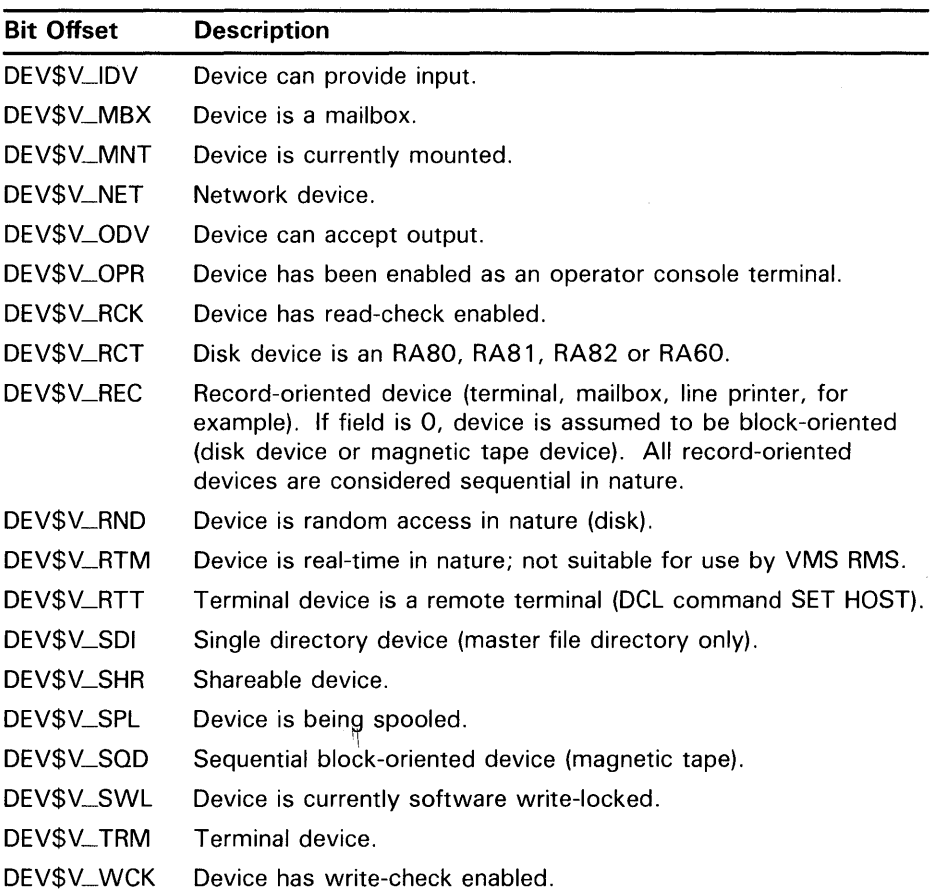

### **Table 5-2 (Cont.) Device Characteristics**

For DECnet operations, this field represents the actual characteristics of the target device when a Create, Open, or Display service is invoked. It is not filled in when a Parse service is invoked using a file specification that contains a node name.

#### **5.11 FAB\$L\_DNA Field**

The default file specification string address (DNA) field provides the address of a file specification string VMS RMS uses to apply defaults for any missing components qf the file specification. This field works with the FAB\$B\_DNS field, which initializes the default file specification string size, to provide a default file specification string. Defaults are applied after VMS RMS examines the primary file specification string that the FAB\$L\_FNA field (described below) points to.

This field and the FAB\$B\_DNS field correspond to the FDL attribute FILE DEFAULT\_NAME.

The FAB\$L\_DNA field contains the symbolic address of a default file specification string, which is an ASCII string containing one or more components of a file specification. The components in the string must be in the order in which they would occur in a complete file specification.

# **File Access Block (FAB) 5.11 FAB\$L\_DNA Field**

The default file specification string is used primarily when a process accepts file specifications interactively; normally, file specifications known to a user program are specified completely in the FAB\$L\_FNA and FAB\$B\_FNS fields. You can specify defaults for one or more of the following file specification components:

- Node
- Device
- **Directory**
- File name
- File type
- File version number

The default file specification string is used only if components are missing from the string whose address is stored in the FAB\$L\_FNA field and those components are present in the default file specification string.

If you use VAX MACRO, you can use the DNM keyword to specify the FAB\$L\_DNA and FAB\$B\_DNS fields.

#### **5.12 FAB\$B\_DNS Field**

The default file specification string size (DNS) field indicates the size, in bytes, of the string whose address is contained in the FAB\$L\_DNA field. This field contains a numeric value in the range 1 to 255.

This field and the FAB\$L\_DNA field correspond to the FDL attribute FILE DEFAULT\_NAME.

#### **5.13 FAB\$B\_FAC Field**

The file access (FAC) field specifies the operations and services a process is seeking to use in accessing a file. RMS uses this field, together with the share field (SHR) in each potential accessor's FAB, to determine whether or not to permit a process to access a file. The FAC field corresponds to the FDL primary attribute ACCESS.

Within the FAC field, each bit position corresponds to an operation or service option that the process intends to use when accessing the file. In this manner, a process may specify several options, assuming they are compatible, by setting the appropriate bits. Each option has its own symbolic bit offset and mask value. For example, the GET service option has a symbolic bit offset of FAB\$V\_GET and a mask value of FAB\$M\_GET.

When RMS attempts to open a file for a process, it examines the process's FAB\$B\_FAC field to determine what operations or services the process is seeking to use in conjunction with the file access.

VMS RMS determines whether or not the process seeking access to the file intends to use operations and services that are compatible with the sharing options permitted by processes currently accessing the file. It checks the FAC field of the requesting process to determine whether it requires read or write access to the file. It then checks the SHR field of the requesting process to determine whether it will share read or write access with other processes that

# **File Access Block (FAB) 5.13 FAB\$B\_FAC Field**

are accessing the file. A read (GET) implies read access. Delete (DEL), write (PUT), truncate (TRN), and update (UPD) all imply write access.

For example, assume that Process A opens the file for GET access (FAC=GET) and is willing to share the file with processes that are doing GET and PUT accesses (SHR=GET,PUT). Since this is the only process accessing the file, RMS permits it to read access the file.

Assume that a second process, Process B, wants to access the same file doing PUT accesses (FAC=PUT) and is willing to share the file with processes doing GET accesses and PUT accesses (SHR=GET,PUT). Because Process Bis compatible with Process A (they both agree to share the file with any process that is doing either GET accesses or PUT accesses), VMS RMS permits the second process to access the file.

Now assume that a third process, Process C, wants GET access (FAC=GET) to the same file but will share the file only with processes doing GET accesses (SHR=GET). Although Process C is compatible with Process A (FAC=GET), it is not compatible with Process B (FAC=PUT), so RMS denies Process C access to the file. Conversely, if C tries to access the file before B, C gets access and B is denied access.

VMS RMS always grants file access to the first process accessing a file, assuming no security access restrictions exist. When a process acquires access to a file, RMS rejects any attempt to use a service not included in the initial access request.

The FAB\$B\_FAC field options are listed below.

### **Options**

### **FAB\$V\_BIO**

Requests file access for doing block 1/0 operations that use Read (FAB\$V\_ GET), Write (FAB\$V\_PUT) or the Space services. Specifying block 1/0 prohibits the use of record 1/0 operations (such as the Get, Put, Update, Delete, or Truncate services).

This option corresponds to the FDL attribute ACCESS BLOCK\_IO.

### **FAB\$V\_BRO**

Requests file access for doing either block 1/0 or record 1/0 as determined by the state of the RAB\$V\_BIO bit in the RAB at connect time. For additional information, see Section 4.8, under the discussion of block 1/0, and Section 7.19.

This option corresponds to the FDL attribute ACCESS RECORD\_IO.

#### **FAB\$V\_DEL**

Requests file access for invoking the Delete service (or the equivalent VAX language statement that deletes a record). This option applies only to relative and indexed files.

This option corresponds to the FDL attribute ACCESS DELETE.

### **FAB\$V\_GET**

Requests file access for invoking either the Get or Find service (or equivalent VAX language statement that reads a record). This is the default if a process requests access to a file without including FAB\$B\_FAC field information or if the FAB\$V\_DEL, FAB\$V\_UPD, or FAB\$V\_TRN option is set in the FAB\$B\_ SHR field. If the process takes the FAB\$V\_GET option together with either

# **File Access Block (FAB) 5.13 FAB\$B\_FAC Field**

the FAB\$V\_BIO option or the FAB\$V\_BRO option, it can invoke the Read service.

This option corresponds to the FDL attribute ACCESS GET.

### **FAB\$V\_PUT**

Requests file access for invoking either the Put or Extend service (or the equivalent VAX language statement that writes a record or extends a file). This is the default when a process creates a file. If the process takes the FAB\$V\_PUT option together with either the FAB\$V\_BIO option or the FAB\$V\_BRO option, it can invoke the Write service.

This option corresponds to the FDL attribute ACCESS PUT.

### **FAB\$V\_TRN**

Requests file access for invoking the Truncate service (or the equivalent VAX language statement that truncates a file). Also allows use of the RAB\$L\_ROP truncate-on-put (RAB\$V\_TPT) option with the Put and Write service. This option applies only to sequential files.

This option corresponds to the FDL attribute ACCESS TRUNCATE.

### **FAB\$V\_UPD**

Requests file access for invoking either an Update or Extend service (or the equivalent VAX language statement that rewrites a·reeord or extends a file). Also allows use of the RAB\$L\_ROP update-if (RAB\$V\_UIF) option for the Put service.

This option corresponds to the FDL attribute ACCESS UPDATE.

#### **5.14 FAB\$L\_FNA Field**

The file specification string address (FNA) field works with the FAB\$B\_FNS field to specify the primary file specification of the file to be processed. If this string does not contain all the components of a full file specification, VAX RMS uses the defaults supplied in the default file specification string (see FAB\$L\_DNA and FAB\$B\_DNS). If no default string is present or if the file specification is still incomplete, VMS RMS provides additional defaults.

This field contains the symbolic address of a file specification string, which is an ASCII string containing one or more components of a file specification. This field is used as input by many file-processing services. To obtain the file specification returned by VMS RMS after it translates any logical names and applies defaults, a NAM block must be present (see FAB\$L\_NAM).

If you use VAX MACRO, you can use the FNM keyword to specify the FAB\$L\_FNA and FAB\$B\_FNS fields.

This field and the FAB\$B\_FNS field correspond to the FDL attribute FILE NAME.

# **File Access Block (FAB}**

**5.15 FAB\$B\_FNS Field** 

#### **5.15 FAB\$B\_FNS Field**

The file specification string size (FNS) field specifies the size, in bytes, of the ASCII file specification string, whose address is contained in the FAB\$L\_FNA field. This field contains a numeric value in the range of 0 through 255.

This field and the FAB\$L\_FNA field correspond to the FDL attribute FILE NAME.

#### **5.16 FAB\$L\_FOP Field**

FAB\$L\_FOP is the symbolic offset value for the FAB's file-processing options (FOP) field. This field specifies which of the various optional file operations are to be implemented for the process.

The FOP is a 32-bit field in which each file-processing option has a corresponding bit assignment to let you specify multiple options (multiple bits can be set), when applicable. Each option has a unique symbolic offset value and mask value but you need only specify the appropriate 3-letter mnemonic when coding a function. For example, the spool-file-on-close option has a symbolic offset value of FAB\$V\_SPL but to specify the option, you use the following MACRO statement:

### FOP=SPL

As detailed in the appropriate descriptions, the only file-processing option bits that may be affected by VMS RMS services are the FAB\$V\_CBT, FAB\$V\_ CTG, FAB\$V\_RCK, and FAB\$V\_WCK bits.

This section presents the file-processing options alphabetically within the various functional categories, of which there are seven:

- Allocation and extension options
- Performance options
- Reliability options
- File name parsing modifiers
- File disposition options
- Magnetic tape processing options
- Nonstandard processing options

Table 5-3 lists each of the options alphabetically by category.

### **Table 5-3 File Processing Options**

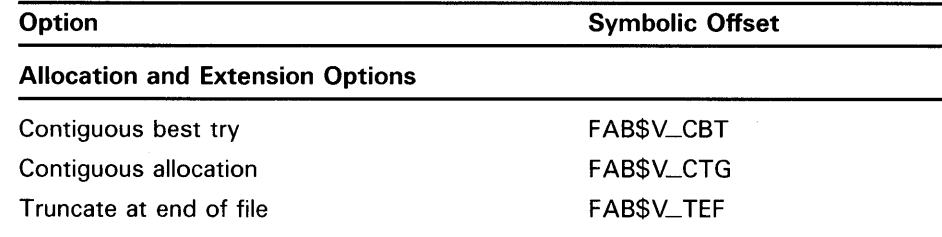

# **File Access Block (FAB) 5.16 FAB\$L\_FQP Field**

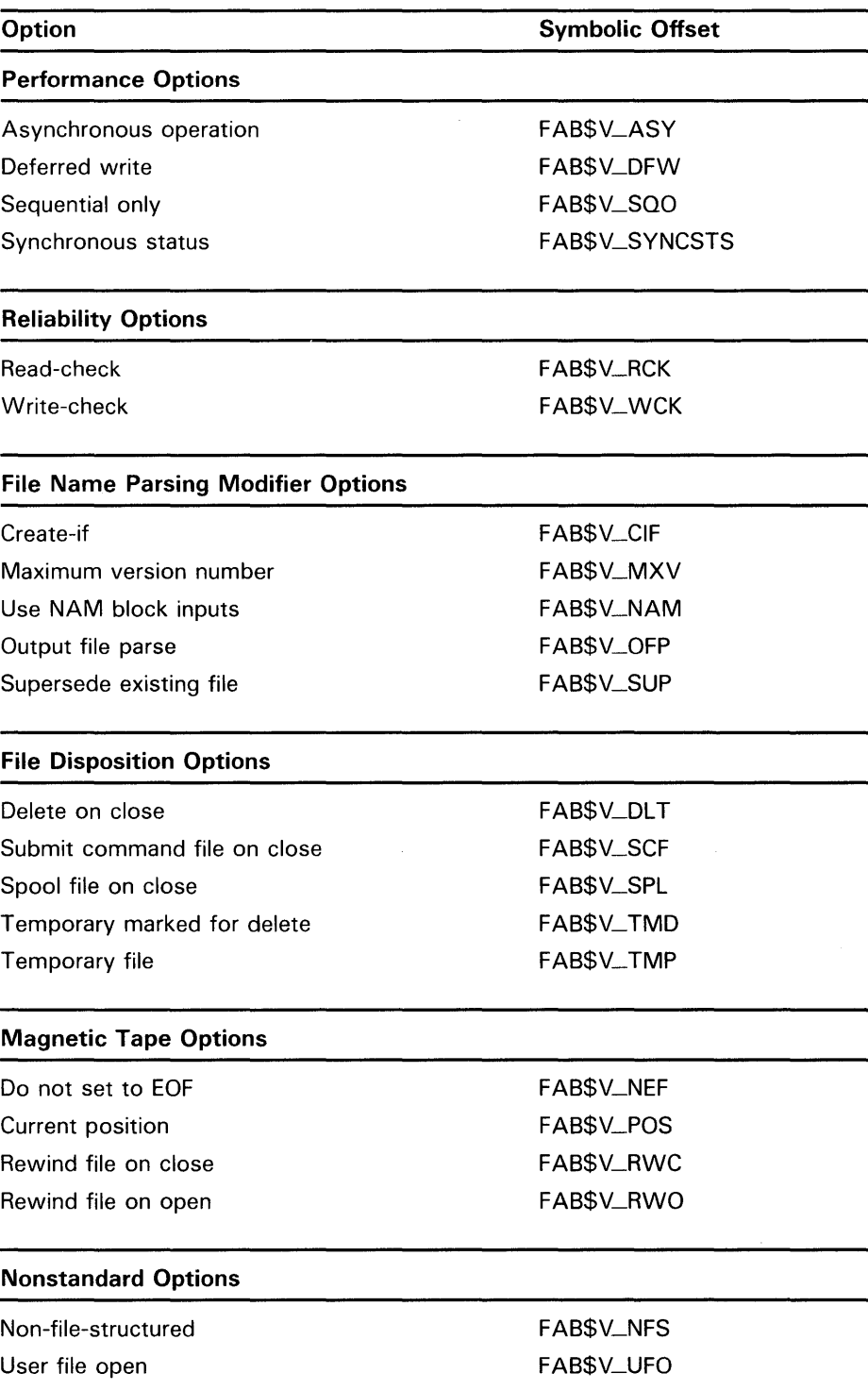

## **Table 5-3 (Cont.) File Processing Options**

This field corresponds to the FDL primary attribute FILE.

# **File Access Block (FAB) 5.16 FAB\$L\_FQP Field**

### **Allocation and Extension Options**

### **FAB\$V\_CBT**

Contiguous best try; indicates that the file is to be allocated contiguously on a "best effort" basis. It is input to the Create service and output from the Open service to indicate the file status. Note that the FAB\$V\_CBT bit remains set only if allocation using one, two, or three extents is actually performed. That is, the FAB\$V\_CBT bit is switched off before the return from the Create service unless VMS RMS can allocate the file within three extents. The FAB\$V\_CBT option overrides the FAB\$V\_CTG option. Note that this option is ignored if multiple areas are defined for an indexed file.

This option corresponds to the FDL attribute FILE BEST\_TRY\_ CONTIGUOUS.

### **FAB\$V\_CTG**

Contiguous; indicates that the space for the file is to be allocated contiguously. If this cannot be done, the operation fails. It is input to the Create service and is output by the Open service to indicate the status of the file. Note that this option is ignored if multiple areas are defined for an indexed file. The FAB\$V\_CBT option overrides the FAB\$V\_CTG option.

This option corresponds to the FDL attribute FILE CONTIGUOUS.

### **FAB\$V\_TEF**

Truncate at end of file; indicates that unused space allocated to a file is to be deallocated on a Close service. The FAB\$V\_TEF option applies to unshared sequential files.

This option corresponds to the FDL attribute FILE TRUNCATE\_ON \_CLOSE.

### **Performance Options**

### **FAB\$V\_ASY**

Asynchronous; indicates that the specified task is to be done asynchronously. The FAB\$V\_ASY option is relevant only to tasks that involve I/O operations and is ignored for process permanent files. The asynchronous I/O option is typically used with success/error ASTs, or in conjunction with the \$WAIT service, to synchronize the program with task completion. When you specify FAB\$V\_ASY, you pass the address of the FAB as an argument to the AST routine and VMS RMS returns control to your program immediately.

### **FAB\$V\_DFW**

Deferred write; indicates that writing back to the file of modified I/O buffers is to be deferred until the buffer must be used for other purposes. This option applies to relative files, indexed files and sequential files opened for shared access.

This option corresponds to the FDL attribute FILE DEFERRED\_WRITE and is not supported for DECnet operations.

### **FAB\$V\_SQO**

Sequential only; indicates that the file can be processed only in a sequential manner, permitting certain processing optimizations. Any attempt to perform random access results in an error. The FAB\$V\_SQO option is input to the Create and Open services.

This option corresponds to the FDL attribute FILE SEQUENTIAL\_ONLY.

**Note: For DECnet operations, this option enables file transfer mode for Get, Put, Read, and Write services. File transfer mode is a Data Access Protocol (OAP) feature that allows several records to be transferred in a singlenetwork 1/0 operation to maximize throughput for single-direction, sequential access file transfer.** 

### **FAB\$V\_SVNCSTS**

When you select this option, VMS RMS returns the success status RMS\$ SYNCH if the requested service completes its task immediatly. The most common reason for not completing a task immediatly is that the task involves I/O operations.

The status RMS\$\_SYNCH is returned in RO. Refer to the FAB\$L\_STS field for the actual success status or failure status of the task.

The FAB\$V\_SYNCSTS option is best used in conjunction with the FAB\$V\_ ASY option.

### **Reliability Options**

### **FAB\$V\_RCK**

Read-check; specifies that transfers from disk volumes are to be checked by a read-compare operation, which effectively doubles the amount of disk I/O at some increase in reliability. This option is an input to the Open and Create services. If FAB\$V\_RCK is set, then checking is performed for the duration of the access. The FAB\$V\_RCK option is also an output of the Open service, which indicates the default for the file. This option is not available for RX01 and RX02 devices, or for any device that has been mounted using the DCL command MOUNT/FOREIGN.

This option corresponds to the FDL attribute FILE READ\_CHECK.

### **FAB\$V\_WCK**

Write-check; indicates that transfers to disk volumes are to be checked by a read-compare operation. The FAB\$V\_WCK option is similar to the FAB\$V\_ RCK option. This option is not available for RXOl and RX02 devices, or for any device that has been mounted using the DCL command MOUNT /FOREIGN.

This option corresponds to the FDL attribute FILE WRITE\_CHECK.

### **File Name Parsing Modifiers**

### **FAB\$V\_CIF**

Create if nonexistent; opens an already existing file if it exists. If the file does not exist, it is created and the alternate success status RMS\$\_CREATED is returned to indicate that the file was created, not just opened. The FAB\$V\_ CIF option is input only to the Create service and overrides the FAB\$V\_SUP option. When the create-if option is used with a search list logical name and the file is not found in any of the file specifications supplied using the search list, the file is created using the file specification from the first element of the search list.

This option corresponds to the FDL attribute FILE CREATE\_IF.

# **File Access Block (FAB) 5.16 FAB\$L\_FQP Field**

### **FAB\$V\_MXV**

Maximize version number; indicates that the version number of the file should be the maximum of the explicit version number given in the file specification, or one greater than the highest version number for an existing file in the same directory with the same file name and file type. This option enables you to create a file with a specific version number (if the requested version number is greater than that of the existing file) or a file with a version number that is one higher than the existing file's version number.

This option is used as input to the Create service only and it corresponds to the FDL attribute FILE MAXIMIZE\_ VERSION (default is "YES").

### **FAB\$V\_NAM**

Use NAM block inputs; indicates that the NAM block whose address is contained in the FAB\$L\_NAM (name block address) field provides the device, file, and/or the directory identification when a file is being opened, closed, or erased (deleted). If a file is being created, the field specifies the device and directory identification.

This option has no corresponding FDL attribute and it is not supported for DECnet operations. See Chapter 6.

### **FAB\$V\_OFP**

Output file parse; specifies that related file resultant file specification strings, if used, are to provide directory, file name, and file type defaults only (requires NAM block).

This option corresponds to the FDL attribute FILE OUTPUT\_FILE\_P ARSE.

### **FAB\$V\_SUP**

Supersede existing file; allows an existing file to be superseded on a Create service by a new file of the same name, type, and version. The FAB\$V\_CIF and the FAB\$V\_MXV option take precedence over the FAB\$V\_SUP option.

This option corresponds to the FDL attribute FILE SUPERSEDE.

### **File Disposition Options**

### **FAB\$V\_DLT**

Delete file on Close; indicates that the file is to be deleted when closed. This option may be specified for the Create, Open, or Close services. However, if you set the bit when you create or open a file, VMS RMS deletes the file when you close it, regardless of the state of the bit when you invoke the Close service. You can specify the FAB\$V\_DLT option with the FAB\$V\_SCF or FAB\$V\_SPL option.

This option corresponds to the FDL attribute FILE DELETE\_ON \_CLOSE.

### **FAB\$V\_SCF**

Submit command file on Close; indicates that the file is to be submitted as a batch-command file to the process-default batch queue (SYS\$BATCH) when the file is closed. This option can be specified for the Create, Open, and Close services. However, if you set the bit when you create or open a file, VMS RMS submits the file to SYS\$BATCH when you close it, regardless of the state of the bit when you invoke the Close service.

The FAB\$V\_SCF option applies to sequential files only and it corresponds to the FDL attribute FILE SUBMIT\_ON \_CLOSE.

### **FAB\$V\_SPL**

Spool file on Close; indicates that the file is to be spooled to the processdefault print queue (SYS\$PRINT) when the file is closed. This option can be specified for the Create, Open, or Close services. However, if you set the bit when you create or open a file, VMS RMS spools the file to SYS\$PRINT when you close it, regardless of the state of the bit when you invoke the Close service.

The FAB\$V\_SPL option applies to sequential files only and it corresponds to the FDL attribute FILE PRINT\_ON \_CLOSE.

### **FAB\$V\_TMD**

Temporary file marked for delete; indicates that a temporary file is to be created but is to be deleted when the file is closed. This option is input only to the Create service. The FAB\$V\_TMD option takes precedence over the FAB\$V\_TMP option.

This option corresponds to the FDL attribute FILE TEMPORARY.

### **FAB\$V\_TMP**

Temporary file; indicates that a temporary file is to be created and retained, but that no directory entry is to be made for it. This option is used solely as input to the Create service. If you have a NAM block, you are given the file identification (FID) of the file which you can use to reopen the file. If you do not have a NAM block or if you do not save the FID, the file becomes inaccessible once it is closed. The FAB\$V\_TMD option overrides the FAB\$V\_ TMP option.

This option corresponds to the FDL attribute FILE DIRECTORY\_ENTRY ("NO" means this bit is set).

### **Magnetic Tape Processing Options**

### **FAB\$V\_NEF**

Do not position to end of file; inhibits positioning to the end of a file when a tape file is opened and the FAB\$B\_FAC (file access) field indicates a Put service.

This option corresponds to the FDL attribute FILE MT\_NOT\_EOF.

### **FAB\$V\_PQS**

Current position; directs VMS RMS to position the magnetic tape volume set immediately after the most recently closed file when it creates the next file. If you use this option when you invoke the \$CREATE service, VMS RMS overwrites all files located beyond the current tape position.

The FAB\$V\_POS option corresponds to the FDL attribute FILE MT\_ CURRENT\_POSITION. The FAB\$V\_RWO option overrides the FAB\$V\_ POS option.

### **FAB\$V\_RWC**

Rewind file on Close; specifies that the magnetic tape volume is to be rewound when the file is closed. This option can be specified for the Close, Create, or Open services.

This option corresponds to the FDL attribute FILE MT\_CLOSE\_REWIND.

## **File Access Block (FAB) 5.16 FAB\$L\_FQP Field**

### **FAB\$V\_RWO**

Rewind on Open; specifies that the magnetic tape volume is to be rewound before the file is opened or created. If you use this option when you invoke the \$CREATE service, VMS RMS overwrites all files currently on the tape volume or volume set. The FAB\$V\_RWO option takes precedence over the FAB\$V\_POS option.

This option corresponds to the FDL attribute FILE MT\_OPEN\_REWIND.

### **Nonstandard Processing Options**

### **FAB\$V\_NFS**

Non-file-structured; indicates (on an Open or Create service) that the volume is to be processed in a non-file-structured manner. This option allows the use of volumes created on non-DIGITAL systems.

The FAB\$V\_NFS option corresponds to the FDL attribute FILE NON\_FILE\_ STRUCTURED and it is not supported for DECnet operations.

### **FAB\$V\_UFO**

User file open; indicates that VMS RMS operations for this file are limited to opening it or creating it. To perform additional processing of the file, invoke the SYS\$QIO system service using the channel number returned by VMS RMS in the status value field (FAB\$L\_STV). This channel is assigned the access mode of the caller unless otherwise specified by the FAB\$V\_CHAN \_ MODE bits.

If you specify this option, you *must* set the FAB\$B\_SHR field FAB\$V\_UPI bit option unless the file is not shared (FAB\$B\_SHR field FAB\$V\_NIL option is set). For the Create service, the end-of-file mark is set to the end of the block specified in the FAB\$L\_ALQ field on input. For either the Open or Create services, the FAB\$W\_IFI field is set to 0 on return to indicate that VMS RMS cannot perform any more operations on the file. If you set the FAB\$V UFO option with the Open or Create service, the channel needs only to be deassigned when you finish with the file. A Close service is not required.

This option corresponds to the FDL attribute FILE USER\_FILE\_OPEN and it is not supported for DECnet operations.

#### **5.17 FAB\$B\_FSZ Field**

The fixed-length control area size (FSZ) field is used only for variable with fixed-length control (VFC) records. When you create a file with this record type, you must set the value for the fixed-control area before you issue the Create service. When you open an existing file that contains variable with fixed control records, VMS RMS sets this field equal to the value specified when the file was created. The FAB\$B\_FSZ field is not applicable to indexed files.

This field corresponds to the FDL attribute FILE CONTROL \_FIELD\_SIZE.

This field contains a numeric value in the range of 1 to 255 that indicates, in bytes, the size of the fixed control area; the default size is two bytes. If you do not specify a value or specify 0, then the default size is used.

#### **5.18 FAB\$W\_GBC Field**

The global buffer count (GBC) field indicates the requested number of global buffers for a file. This field contains a numeric value in the range of 0 to 32,767; the default is 0.

Global buffers support sharing of I/O buffers by more than one process. The use of global buffers can minimize I/O operations for a shared file, thus reducing record access time at the cost of using additional system resources. VMS RMS is able to locate requested records (or blocks) in the global buffers associated with this file, which it can read directly from memory, eliminating much I/O. However, since global buffers use global sections, the value contained in FAB\$W\_GBC is limited by systemwide restrictions on resources determined by the system parameters GBLSECTIONS (number of global sections), GBLPAGES (number of global page table entries), GBLPAGFIL (number of systemwide pages allowed for global page-file sections, or scratch global sections), and RMS\_GBLBUFQUO (total number of simultaneously active VMS RMS global buffers allowed for the system).

For a complete description of these parameters, see the *VMS System Generation Utility Manual.* 

If global buffers are specified for a file, global buffers are used instead of local (process) buffers, with the exception of deferred write operations (FAB\$L\_ FOP field FAB\$V\_DFW option).

The value that is specified when the file is created is returned in the FAB\$W\_ GBC field as output from the Open service. This value is then used as input to the Connect service.

If you want to override the default value specified when the file was created, you can set a different value in the FAB\$W\_GBC field after opening the file but before invoking the Connect service. If you do not want to use global buffers, you can clear the field before issuing the Connect service if the default value is not 0.

If you modify the value in the FAB\$W\_GBC field that is returned from the Open service prior to the Connect service, this action determines whether or not global buffers are assigned to your process.

If you want to permanently change the default global buffer count value for the file, use the following DCL command:

\$ SET FILE file-spec /GLOBAL\_BUFFERS=buffer-count

If you want to permanently clear the default global buffer count for a file, use the following DCL command:

\$ SET FILE file-spec /GLOBAL\_BUFFERS=O

You can also vary the number of global buffers used each time you process the file. If you choose this method, you change (or clear) the FAB\$W\_GBC field after you open the file, but before you invoke the Connect service. In this case, the specified value is assigned to the FAB\$W\_GBC field, or the FAB\$W\_GBC field remains clear only for the current processing of the file; that is, you do not permanently alter the FAB\$W\_GBC field in the FAB. If no value is specified in the FAB\$W\_GBC field when the file is created, the default value is 0.

# **File Access Block (FAB) 5.18 FAB\$W\_GBC Field**

The number of global buffers for a file is determined by the first record stream to connect to the file (systemwide). If the file is already open and connected, then the number of global buffers is already set and modifications made before the Connect service are useful only to request that this process use (or not use) global buffers.

To specify a read-only global buffer cache, the initial accessor must set the FAB\$B\_SHR field FAB\$V\_SHRGET and FAB\$V\_MSE bits on. Selecting the FAB\$V\_MSE option turns on locking to coordinate access to the global buffer cache.

You can use global buffers for all file organizations opened for shared record access. If the global buffer count is nonzero for the first process that connects to the file, then a temporary global section that is large enough to contain the specified number of buffers (as well as internal VMS RMS data structures) is created and mapped. Subsequent processes that connect to the file map this section, thus allowing multiple processes to reference a single set of one or more buffers without performing additional 1/0 operations. Thus, the first user to open the file requesting global buffers determines the number of the global buffers.

This field corresponds to the FDL attribute FILE GLOBAL \_BUFFER\_COUNT and it is not supported for DECnet operations.

#### **5.19 FAB\$W\_IFI Field**

The internal file identifier (IFI) field is set by VMS RMS to associate the FAB with the corresponding internal file access block. VMS RMS sets this field on successful Create or Open services. It is then an input for subsequent Close, Connect, Display, and Extend services. The Close service deallocates the internal control structures and clears the FAB\$W\_IFI field. When the user file open (FAB\$V\_UFO) option in the FAB\$L\_FOP field is specified, no internal structures are allocated on Create or Open services. Therefore, the FAB\$ W\_IFI field remains cleared.

There is no FDL equivalent for this field.

#### **5.20 FAB\$V\_LNM\_MODE Subfield**

The logical name translation access mode (LNM\_MODE) subfield is the component part of the FAB\$B\_ACMODES field that specifies the outermost access mode that VMS RMS uses to translate logical names during parsing. The FAB\$V\_LNM\_MODE subfield contains one of the following values:

- 0 None
- 1 Executive mode (PSL\$C\_EXEC)
- 2 Supervisor mode (PSL\$C\_SUPER)
- 3 User mode (PSL\$C\_USER)

The default value is 0 (none), which VMS RMS interprets as user mode.

The FAB\$V\_LNM\_MODE field is not supported for DECnet operations, and it is ignored during any DECnet remote file access.

There is no corresponding FDL equivalent for this field.

# **File Access Block (FAB) 5.21 FAB\$L\_MRN Field**

#### **5.21 FAB\$L\_MRN Field**

The maximum record number (MRN) field applies only to relative files and indicates the highest record number that can be written to a file.

This field contains a numeric value of the highest numbered record allowed in the file, in the range of 0 to 2,147,483,647, although the maximum value depends on the number of blocks on the device to be used. The default for this field is 0.

If you attempt to write (put) or retrieve (get) a record with a relative record number higher than the specified limit, an error occurs and VMS RMS returns a message indicating an invalid record number. Checking is suppressed if you specify  $\overline{0}$  for the FAB\$L\_MRN field.

Note that VMS RMS does not maintain the relative record number of the highest existing record in the file.

This field corresponds to the FDL attribute FILE MAX\_RECORD\_NUMBER.

#### **5.22 FAB\$W\_MRS Field**

The maximum record size (MRS) field defines the size of all records in a file with fixed-length records, the maximum size of variable-length records, the maximum size of the data area for variable with fixed-length control records, and the cell size (minus overhead) for relative files.

This field contains a numeric value in the range applicable to the file type and record format (see Table 5-4) that indicates the size of the records in the file, in bytes. This value specifies the number of bytes of data and does *not*  include any control bytes associated with each record.

For fixed-length records, the value represents the actual size of each record in the file. You must specify a size when you create a file with fixed-length records.

For variable-length records, the value represents the size of the largest record that can be written into the file. If the file is not a relative file, a value of 0 is used to suppress record size checking, thus indicating that there is no user limit on record size, except for the limitations listed in Table 5-4 and certain physical limitations. For magnetic tape files, a value of 0 sets an effedive maximum record size that is equal to the block size minus 4.

The size of variable-length records must conform to physical limitations. With indexed and relative files, for example, records may not cross bucket boundaries. If both the FAB\$B\_BKS and FAB\$W\_MRS fields are 0 (not specified) for an indexed file, VMS RMS attempts to calculate a reasonable bucket size, usually 2. Thus, if any record requires more than two buckets, you must explicitly specify the required value for the FAB\$B\_BKS or the FAB\$W\_MRS field. If FAB\$B\_BKS field is specified, the value should specify a bucket size large enough to exceed the longest possible record.

For variable with fixed-length control records, the value includes only the data portion; it does not include the size of the fixed control area.

For all relative files, the size is used in conjunction with the FAB\$B\_BKS field to determine the size of the record cell. You must specify the FAB\$W\_MRS field when you create a relative file.

# **File Access Block (FAB) 5.22 FAB\$W\_MRS Field**

You specify a value when you invoke a Create service. VMS RMS returns the maximum record size when you invoke an Open service.

Table 5-4 summarizes the maximum record size allowed for the various file and record formats.

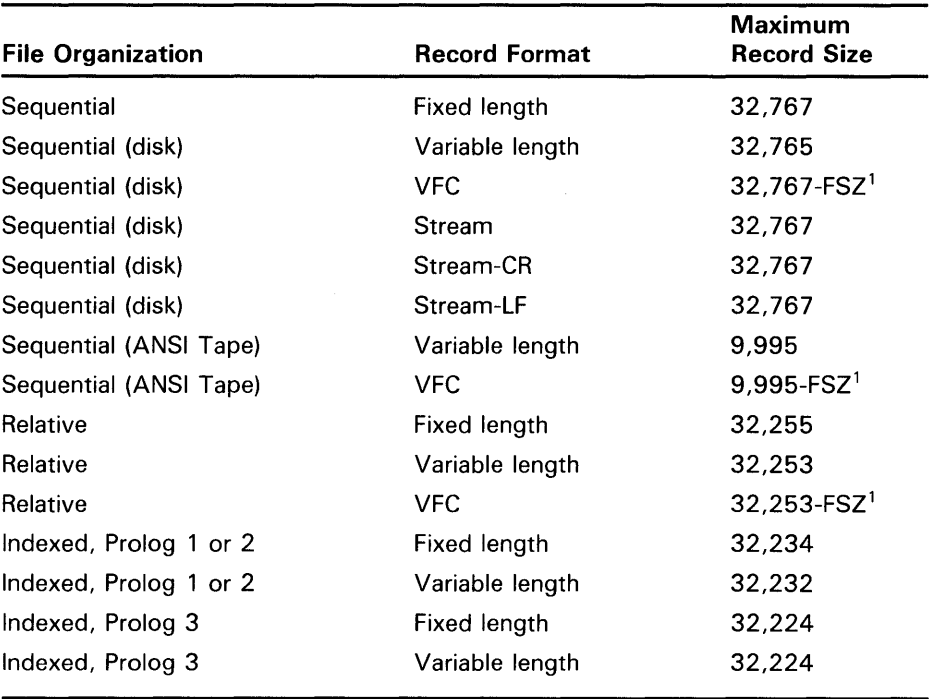

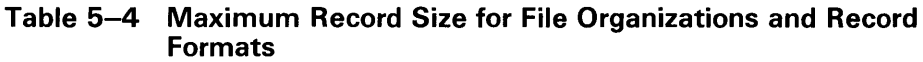

<sup>1</sup>The FSZ represents the size, in bytes, of the fixed control area in a record having VFC record format. On a disk device, the length of the largest record in a sequential file using variable or VFC format is also maintained by VMS RMS and is available through the longest record length field (XAB\$W\_LRL) in the file header characteristics XAB (XABFHC). See Chapter 10.

For DECnet remote file access, the maximum record size may be set by the /NETWORK\_BLOCK\_COUNT=n qualifier to the SET RMS\_DEFAULT command or by a \$XABITM parameter. DECnet remote file access can support record sizes as large as the record sizes that VMS RMS supports. The default number of blocks is equal to the SYSGEN parameter RMS\_DFNBC, the default for which is 8 blocks ( 4096 bytes). For more information about the SET RMS\_DEFAULT command, see the *VMS DCL Dictionary.* The SYSGEN parameters are detailed in the *VMS System Generation Utility Manual.* 

This field corresponds to the FDL attribute RECORD SIZE.

#### **5.23 FAB\$L\_NAM Field**

The name block address (NAM) field specifies the address of the NAM block used to invoke a file service, such as an Open or Create. The NAM block, described in Chapter 6, is required only in conjunction with the file specification processing services. But it can also be used with other services, typically to obtain a file specification string after all logical name translation is completed and all defaults applied. Note that the FAB\$L\_FOP option FAB\$V\_NAM must be specified for the NAM block to be used as input (see FAB\$L\_FOP).

#### **5.24 FAB\$8\_QRG Field**

The file organization (ORG) field assigns the organization of the file.

The FAB\$B\_ORG field is a keyword value field in which each file organization has a symbolic value. Options are identified using 3-letter mnemonics. Each option in the FAB\$B\_ORG field has its own symbolic constant value. For example, the relative (REL) file organization has a constant value of FAB\$C\_REL.

You must set this field before you invoke a Create service. VMS RMS returns the contents of this field when you invoke an Open service. The options are described in the following list:

- $FAB$C$ \_IDX Indexed file organization
- $FAB$C<sub>—</sub>REL$  Relative file organization
- $FAB$C\_SEQ$  Sequential file organization (default)

This field corresponds to the FDL attribute FILE ORGANIZATION.

#### **5.25 FAB\$8\_RAT Field**

The record attributes (RAT) field indicates the record control information associated with each record in a file.

Within the FAB\$B\_RAT field, each record attribute has a corresponding bit assignment. Each record attribute option in the field has a unique symbolic bit offset and constant value. For example, the CR record attribute has a symbolic bit offset of FAB\$V\_CR and a mask value of FAB\$M\_CR.

Only the FAB\$V\_BLK option can be paired with another option. You cannot use FAB\$V\_CR, FAB\$V\_FTN, and FAB\$V\_PRN together in any combination.

For most VMS programs, the default value for this field is FAB\$V\_CR (carriage return). When you create your own file, however, the default value is 0. When you want to create a stream format file or any text file (a file containing ASCII text), specify the FAB\$V\_CR option for the Create service. VMS RMS sets this field when you invoke an Open service. When a process-permanent file is accessed indirectly for output, the value in this field is always an input value. VMS RMS automatically converts the records from the record attributes specified to the actual attributes of the process-permanent file.

This field corresponds to the FDL primary attribute RECORD.
# **File Access Block (FAB) 5.25 FAB\$B\_RAT Field**

# **Options**

# **FAB\$V\_BLK**

Applicable to sequential files only; indicates that records are not permitted to cross block boundaries.

This option corresponds to the FDL attribute RECORD BLOCK\_SPAN.

# **FAB\$V\_CR**

Indicates that each record is to be preceded by a line feed and followed by a carriage return when the record is written to a carriage control device such as a line printer or terminal.

This option corresponds to the FDL attribute RECORD CARRIAGE\_ CONTROL CARRIAGE\_RETURN.

# **FAB\$V\_FTN**

Indicates that the first byte of each record contains a FORTRAN (ASA) carriage control character.

This option corresponds to the FDL attribute RECORD CARRIAGE\_ CONTROL FORTRAN. Records are defined as follows:

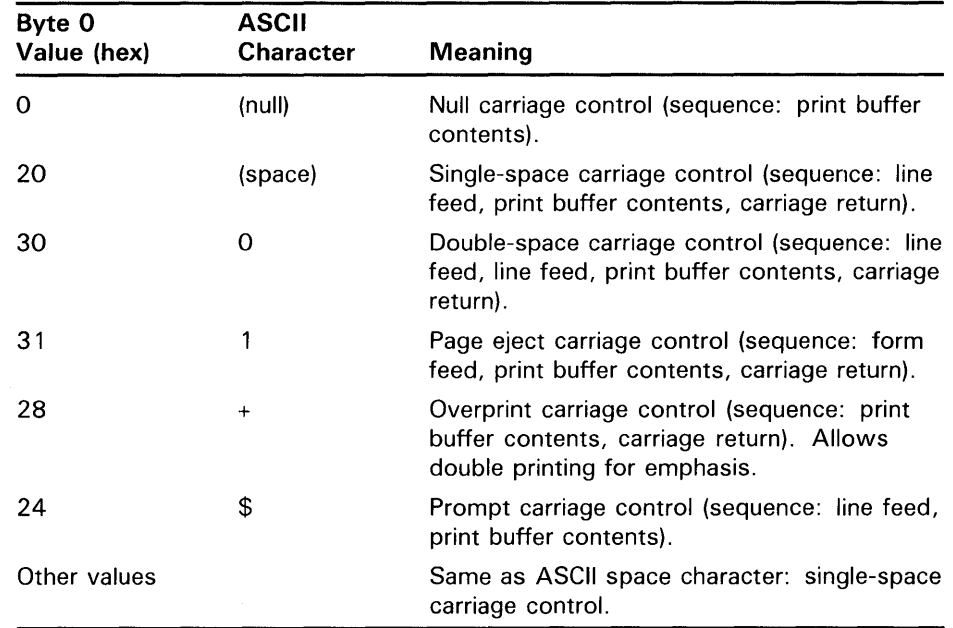

# **FAB\$V\_PRN**

Indicates print file format for variable with 2-byte fixed-length control records, where the fixed control area contains the carriage control specification. The first byte of the fixed control area constitutes a "prefix" area, and the second byte constitutes a "suffix" area, specifying carriage control to be performed before and after printing the record respectively.

# **File Access Block (FAB) 5.25 FAB\$B\_RAT Field**

This option corresponds to the FDL attribute RECORD CARRIAGE\_ CONTROL PRINT.

The coding scheme of both bytes is presented below (even though they are interpreted separately):

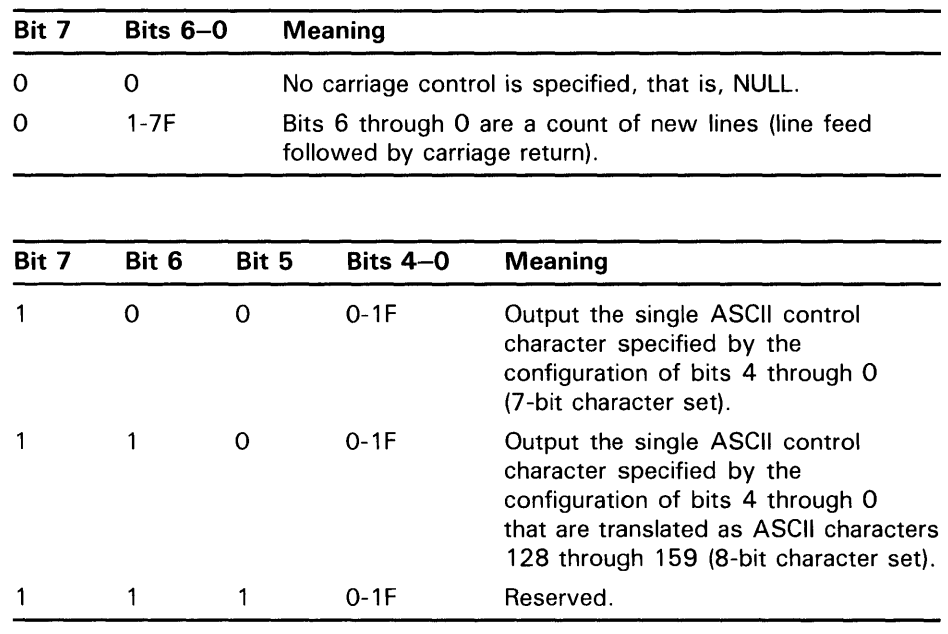

#### **5.26 FAB\$B\_RFM Field**

The record format (RFM) field specifies the format for all the records in a file.

The FAB\$B\_RFM field is a keyword value field where each record format has a symbolic value. Options are identified by mnemonics. Each option has its own symbolic constant value. For example, the FIX (fixed) record format has a symbolic constant value of FAB\$C\_FIX; the STMCR (stream with carriage return) record format has a symbolic constant value of FAB\$C\_STMCR.

When you create the file, you must set this field before you invoke the Create service. VMS RMS returns the record format when you invoke an Open service. The record format options are described below.

This field corresponds to the FDL attribute RECORD FORMAT.

### **Options**

# **FAB\$C\_FIX**

Indicates fixed-length record format.

This option corresponds to the FDL attribute RECORD FORMAT FIXED.

## **FAB\$C\_STM**

Indicates stream record format. Records are delimited by FF, VT, LF, or CR LF. This format is supported for sequential files only.

This option corresponds to the FDL attribute RECORD FORMAT STREAM.

# **File Access Block (FAB) 5.26 FAB\$B\_RFM Field**

# **FAB\$C\_STMCR**

Indicates stream record format. Records are delimited by CR. This format is supported for sequential files only.

This option corresponds to the FDL attribute RECORD FORMAT STREAM\_ CR.

# **FAB\$C\_STMLF**

Indicates stream record format. Records are delimited by LF. This format is supported for sequential files only.

This option corresponds to the FDL attribute RECORD FORMAT STREAM\_ LF.

# **FAB\$C\_UDF**

Indicates undefined record format. The undefined record format is valid for sequential files only. This is the default value if the FAB is not initialized with a \$FAB macro.

This option corresponds to the FDL attribute RECORD FORMAT UNDEFINED.

# **FAB\$C\_VAR**

Indicates variable-length record format. For the \$FAB macro, this is the default value.

This option corresponds to the FDL attribute RECORD FORMAT VARIABLE.

## **FAB\$C\_VFC**

Indicates variable-length with fixed-length control record format. This format is not supported for indexed files.

This option corresponds to the FDL attribute RECORD FORMAT VFC.

If you intend to use stream record format, then specify the FAB\$V\_CR record attribute (see FAB\$B\_RAT).

#### **5.27 FAB\$B\_RTV Field**

The retrieval window size (RTV) field specifies the number of retrieval pointers VMS RMS is to maintain in memory for the file. Retrieval pointers are stored in the file header and indicate the beginning of each extent associated with the file. If a file has been extended repeatedly, the extents may be scattered noncontiguously on the disk, requiring numerous retrieval pointers. When VMS RMS needs to access a new extent, it must first obtain the retrieval pointer for that extent. VMS RMS first looks for the retrieval pointer in the retrieval window, which contains the number of retrieval pointers specified by this field. If the retrieval pointer is not in the retrieval window, VMS RMS must first read the file header, causing an additional I/O operation.

This field contains a numeric value in the range of 0 through 127, or 255. A value of 0 indicates that VMS RMS is to use the system default number of retrieval pointers. A value of 255 means to map the entire file, if possible. If you specify a value of 255 when creating a file, the initial number of retrieval pointers is minimal; as records are added, however, the number of retrieval pointers increases as the number of extents increases. The system resources

# **File Access Block (FAB) 5.27 FAB\$B\_RTV Field**

required for retrieval windows are subtracted from the buffered 1/0 quota of the process. Values from 128 to 254 (inclusive) are reserved for future use.

This field corresponds to the FDL attribute FILE WINDOW\_SIZE and it is not supported for DECnet operations.

#### **5.28 FAB\$L\_SDC Field**

The secondary device characteristics (SDC) field is equivalent to the FAB\$L\_DEV field, except that secondary device characteristics refer to the intermediate device used for spooling or the logical link for DECnet operations. Within the FAB\$L\_SDC field, the bit definitions are the same as those defined for the FAB\$L\_DEV field (see Table 5-2). Like the FAB\$L\_ DEV field, the bit definitions must first be made available to your process referring to the \$DEVDEF system macro definition; the values are set by certain VMS RMS services (see FAB\$L\_DEV for additional information).

#### **5.29 FAB\$B\_SHR Field**

The file sharing (SHR) field defines the record operations that the opening process allows sharing processes to perform. VMS RMS supports file sharing for all file organizations.

Within the FAB\$B\_SHR field, each record operation that sharing processes are permitted to do has a corresponding bit assignment. You can specify multiple record operations (multiple bits may be set).

Options are identified by symbolic bit offsets. Note that conflicts between the names of symbolic offsets in the FAB\$B\_SHR field and the names of symbolic offsets in the FAB\$B\_FAC field are resolved by prefixing the letters SHR to the symbolic offset in the FAB\$B\_SHR field. For example, both the FAB\$B\_ FAC and FAB\$B\_SHR fields have a bit that specifies the *get* record option. In the FAB\$B\_FAC field, this bit offset is assigned the symbol FAB\$V\_GET; in the FAB\$B\_SHR field, this bit is assigned the symbol FAB\$V\_SHRGET.

Note that the letters SHR in the mnemonic part of the bit offset symbol may be omitted by VAX MACRO programs. Thus, the GET option, which is common to the FAB\$B\_FAC and FAB\$B\_SHR fields, has a symbolic bit offset of FAB\$V\_SHRGET and a mask value of FAB\$M\_SHRGET, but VAX MACRO programs may use the synonyms FAB\$V\_GET and FAB\$M\_ GET. This rule applies to the FAB\$V\_SHRPUT, FAB\$V\_SHRGET, FAB\$V\_ SHRDEL, and FAB\$V\_SHRUPD options.

The way in which VMS RMS uses the file access (FAB\$B\_FAC) field and file sharing (FAB\$B\_SHR) field is described in greater detail in the FAB\$B\_FAC field discussion.

Note that if you do not specify a value, VMS RMS enters a value of 0 in the FAB\$B\_SHR field. Defaults apply as follows:

- If the FAB\$B\_FAC field is set or defaulted to FAB\$V\_GET, the FAB\$B\_ SHR field defaults to FAB\$V\_SHRGET.
- If the FAB\$B\_FAC field is set or defaulted to either FAB\$V\_PUT, FAB\$V\_ DEL, FAB\$V\_UPD, or FAB\$V\_TRN, the FAB\$B\_SHR field defaults to FAB\$V\_NIL. Thus, write-sharing must be explicitly requested using the FAB\$B\_SHR field (because it is not the default).

# **File Access Block (FAB) 5.29 FAB\$B\_SHR Field**

See the *Guide to VMS File Applications* for additional details on file sharing.

This field corresponds to the FDL primary attribute SHARING.

The following list includes descriptions of the sharing options.

### **Options**

### **FAB\$V\_MSE**

Allows multistream access and is relevant for record operations only. You must specify FAB\$V\_MSE whenever you want to call Connect services for multiple RABs for this FAB.

Note that if you specify the FAB\$V\_MSE and FAB\$V\_BIO options, you must set the FAB\$V\_UPI bit regardless of the other sharing bits. To specify a readonly global buffer cache, the initial accessor must set the FAB\$B\_SHR field FAB\$V\_SHRGET and FAB\$V\_MSE bits. Selecting the FAB\$V\_\_MSE option turns on locking to coordinate access to buffers.

The FAB\$V\_MSE option is not supported for DECnet operations; an error is returned. Although VMS RMS cannot perform multistreaming for DECnet operations, you can obtain similar functionality by using multiple FABs to access the file in a shared manner.

This option is available for all file organizations and corresponds to the FDL attribute SHARING MULTISTREAM.

### **FAB\$V\_NIL**

Prohibits any file sharing by other users. If FAB\$V\_NIL is specified with other options, it takes precedence.

This option corresponds to the FDL attribute SHARING PROHIBIT.

## **FAB\$V\_SHRPUT**

Allows other users to write records to the file or to extend the file.

This option corresponds to the FDL attribute SHARING PUT.

### **FAB\$V\_SHRGET**

Allows other users to read the file.

This option corresponds to the FDL attribute SHARING GET.

# **FAB\$V\_SHRDEL**

Allows other users to delete records from the file.

This option corresponds to the FDL attribute SHARING DELETE.

### **FAB\$V\_SHRUPD**

Allows other users to update records that currently exist in the file or extend the file.

This option corresponds to the FDL attribute SHARING UPDATE.

### **FAB\$V\_UPI**

This option is used when the user wants to assume responsibility for interlocking of multiple, simultaneous accessors of a VMS RMS file. This option disables all VMS RMS locking for the current access of the file. Except for block I/O, the FAB\$V\_MSE option overrides the FAB\$V\_UPI option.

# **File Access Block (FAB) 5.29 FAB\$8\_SHR Field**

Usually, the FAB\$V\_UPI option is used for a file that is open for block I/O (FAB\$V\_BIO or FAB\$V\_BRO).

When you select the FAB\$V\_UFO option, you must also select the FAB\$V\_ UPI option if the file is write shared. A file is specified as being write shared when you select either the FAB\$V\_PUT option, the FAB\$V\_DEL option, the FAB\$V\_TRN option or the FAB\$V\_UPD option in the FAB\$B\_SHR field.

This option corresponds to the FDL attribute SHARING USER\_INTERLOCK.

### **5.30 FAB\$L\_STS Field**

 $\tilde{\chi}$ 

VMS RMS sets the completion status code (STS) field with success or failure codes before it returns control to your program (except for a subset of errors, as detailed in Section 2.4). Register 0 contains the same status as the SIS field. Potential error codes for specific services are listed under their descriptions in Part III. Status codes are discussed further in Part I.

#### **5.31 FAB\$L\_STV Field**

The status value (STV) field is set by VMS RMS and, on the basis of the operation performed and the contents of the completion status code (FAB\$L\_ STS) field, communicates additional completion information to your program. See Part III for the instances when VMS RMS uses the status value field.

#### **5.32 FAB\$L\_XAB Field**

The extended attribute block address (XAB) field specifies the XAB, or first of a series of XABs, that you want to use for file operations. This field contains the symbolic address of an XAB control block. A value of 0 (the default) indicates no XABs for the file.

For some operations, you must associate extended attribute blocks (XABs) with a FAB to convey additional attributes about a file. (See Part I for a description of an XAB.) The FAB\$L\_XAB field can contain the symbolic address of the first associated block (of a potential chained list of such blocks) for the file.

VMS RMS uses XAB values as follows:

- **1** If you specify an XAB for either an Open or Display service, VMS RMS returns the file attributes to the XAB.
- 2 If you specify an XAB for a Create, Close, or Extend service, VMS RMS uses the XAB as input to those functions.

The name (NAM) block provides additional fields for extended file specification use, including parsing and obtaining the actual file specification used for a file operation.

# **6.1 Summary of Fields**

 $\bar{z}$ 

The symbolic offset, size, and a brief description of each NAM block field are presented in Table 6-1. Additional details are given in the remaining sections of this chapter.

| <b>Field Offset</b>     | <b>Size</b><br>(Bytes) | <b>Description</b>             |  |
|-------------------------|------------------------|--------------------------------|--|
| NAM\$B_BID <sup>1</sup> | 1                      | <b>Block identifier</b>        |  |
| $NAM$B\_BLN1$           | 1                      | <b>Block length</b>            |  |
| NAM\$B_DEV <sup>2</sup> | 1                      | Device string length           |  |
| $NAM$L$ _DEV $^2$       | 4                      | Device string address          |  |
| NAM\$W_DID <sup>2</sup> | 6                      | Directory identification       |  |
| $NAM$B_DIR^2$           | 1                      | Directory string length        |  |
| $NAMSL_DIR^2$           | 4                      | Directory string address       |  |
| NAM\$T_DVI <sup>2</sup> | 16                     | Device identification          |  |
| NAM\$L_ESA              | 4                      | Expanded string area address   |  |
| $NAM$B\_ESL^2$          | 1                      | Expanded string length         |  |
| NAM\$B_ESS              | 1                      | Expanded string area size      |  |
| NAM\$W_FID <sup>2</sup> | 6                      | File identification            |  |
| $NAMSL\_FNB2$           | 4                      | File name status bits          |  |
| $NAM$B\_NAME^2$         | 1                      | File name string length        |  |
| $NAMSL\_NAME^2$         | 4                      | File name string address       |  |
| $NAM$B\_NODE^2$         | 1                      | Node name string length        |  |
| $NAMSL_NODE^2$          | 4                      | Node name string address       |  |
| NAM\$B_NOP              | 1                      | Name block options             |  |
| NAM\$L_RLF              | 4                      | Related file NAM block address |  |
| NAM\$L_RSA              | 4                      | Resultant string area address  |  |
| $NAM$B_RSL^2$           | 1                      | Resultant string length        |  |
| NAM\$B_RSS              | 1                      | Resultant string area size     |  |
|                         |                        |                                |  |

**Table 6-1 NAM Block Fields** 

<sup>1</sup>This field is statically initialized by the \$NAM macro to identify this control block as a NAM.

<sup>2</sup>This field cannot be initialized by the \$NAM macro.

**6.1 Summary of Fields** 

| <b>Field Offset</b>      | <b>Size</b><br>(Bytes) | <b>Description</b>          |
|--------------------------|------------------------|-----------------------------|
| NAM\$B_TYPE <sup>2</sup> |                        | File type string length     |
| NAM\$L_TYPE <sup>2</sup> | 4                      | File type string address    |
| NAM\$B_VER <sup>2</sup>  |                        | File version string length  |
| $NAMSL_VER^2$            | 4                      | File version string address |
| NAM\$L_WCC <sup>2</sup>  |                        | <b>Wildcard context</b>     |

**Table 6-1 (Cont.) NAM Block Fields** 

 $2$ This field cannot be initialized by the  $$NAM$  macro.

Each NAM block field is described below. The NAM block fields have no corresponding FDL equivalents. However, if your application requires the presence of a NAM block, consider using the \$NAM macro (or equivalent) perhaps in a USEROPEN or a USERACTION routine.

Unless indicated otherwise, each field is supported for DECnet operations when the remote node is a VMS system. Note that the words "DECnet operations" in the following descriptions refer to remote file operations between two VMS systems. For information about the support of VMS RMS options for remote file access to other systems, see the *VMS Networking Manual.* 

Depending on the VMS RMS services to be used, the user may need to allocate program storage for the expanded string and the resultant string. The Parse service uses the expanded string to pass information related to wildcards (or search lists) to the Search service. When it creates a resultant string for other VMS RMS file services, VMS RMS uses the expanded string as a work area to apply defaults. You can use the resultant string with VMS RMS file services to provide the file specification that results from the translation of logical names and the application of defaults. Typical uses of the resultant string include showing the resulting file specification after a partial file specification is entered by a terminal user, for error reporting, and for logging the progress of a program.

To request use of the expanded or resultant strings, you must indicate to VMS RMS the address and size of the user-allocated buffer to receive the string. The expanded string is indicated by the NAM\$L\_ESA and NAM\$B\_ESS fields; the resultant string is indicated by the NAM\$L \_RSA and NAM\$B\_ RSS fields. When it fills in the expanded or resultant strings, VMS RMS returns the actual length of the returned string in the NAM\$B\_ESL or NAM\$B\_RSL fields.

The format and arguments of the \$NAM and \$NAM\_STORE macros are defined in Appendix B.

# **6.2 File Specification Component Descriptors**

# **6.2 File Specification Component Descriptors**

For each element of the fully qualified file specification returned in the expanded-string field or the resultant-string field in the NAM block, VMS RMS returns a descriptor in the NAM block. Two fields describe the element: a 1-byte size field and a 4-byte (longword) address field. The fields of these descriptors are described as one of the following:

NAM\$B\_xxx NAM\$L\_xxx (size field of xxx) (address field of xxx)

Each descriptor is summarized below.

# **Descriptor**

# **NAM\$B\_NQDE, NAM\$L\_NQDE**

Node name descriptor, including access control string and double colon (::) delimiter.

# **NAM\$B\_DEV, NAM\$L\_DEV**

Device name descriptor, including colon (:) delimiter.

## **NAM\$B\_DIR, NAM\$L\_DIR**

Directory name descriptor, including brackets ([and ] or  $\leq$  and  $\geq$  ).

### **NAM\$B\_NAME, NAM\$L\_NAME**

File name descriptor or, if the file specification following a node name is within quotation marks ("file"), a quoted string descriptor.

### **NAM\$B\_ TVPE, NAM\$L\_ TVPE**

File type descriptor, including period (.) delimiter.

# **NAM\$B\_VER, NAM\$L\_VER**

File version number descriptor, including semicolon (; ) or period (.) delimiter.

These descriptors are returned, enabling the program to extract a particular component from the resultant string without having to parse the resultant or expanded string. The entire resultant or expanded string, including delimiters, is described by the various component descriptors. If the value in the NAM\$B\_RSL field is nonzero, then the descriptors point to the NAM\$L\_ RSA field. If the value in the NAM\$B\_RSL field is 0 and the value in the NAM\$B\_ESL field is nonzero, then the descriptors point to the NAM\$L\_ESA field. In all other cases, they are undefined.

# **Name Block (NAM) 6.2 File Specification Component Descriptors**

As an example, a resultant file specification and its file specification component descriptors are shown below.

NODE"TEST password"::WORK\_DISK:[TEST.TEMP)FILE.DAT;3

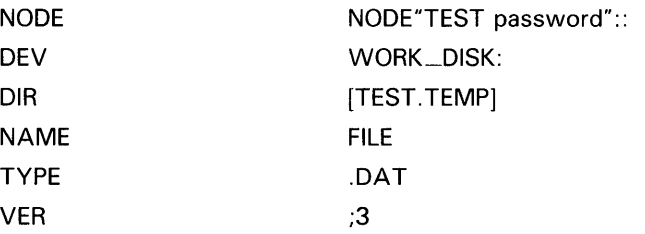

You can use the field descriptors individually or collectively to describe sections of the resultant or expanded string. For example, if you want to use the file name and file type fields, use NAM\$L\_NAME for the starting address and NAM\$B\_NAME+NAM\$B\_TYPE for the total length.

# **6.3 NAM\$B\_BID Field**

The block identifier (BID) field is a static field that identifies this control block as a NAM block. Once set, this field must not be altered unless the control block is no longer needed. This field must be initialized to the symbolic value NAM\$C\_BID (this is done by the \$NAM macro).

# **6.4 NAM\$B\_BLN Field**

The block length (BLN) field is a static field that defines the length of the NAM block, in bytes. Once set, this field must not be altered unless the control block is no longer needed. This field must be initialized to the symbolic value NAM\$C\_BLN (this is done by the \$NAM macro).

# **6.5 NAM\$B\_DEV and NAM\$L\_DEV Fields**

The device name length and address (DEV) field contains a pointer to either the NAM\$L\_ESA or NAM\$L\_RSA fields, depending on whether a Parse service was invoked or an Open, Create, or Search service was invoked. You can tell which name string is used by referring to the NAM\$B\_ESL or NAM\$B\_RSL fields, which contain the length of the returned file specification string.

# **6.6 NAM\$W\_DID Field**

The directory identification (DID) field identifies the directory for the file. VMS RMS outputs this 3-word field as part of the Open, Create, Display, and Parse services. If, once you open the file, you want to refer to this directory again, you can do so more quickly by specifying that the NAM block has a valid directory identifier.

This field is not supported for DECnet operations; it is ignored on input and zero-filled on output.

# **Name Block (NAM)**  6.7 **NAM\$B\_DIR and NAM\$L\_DIR Fields**

# **6. 7 NAM\$B\_DIR and NAM\$L\_DIR Fields**

The directory name length and address (DIR) field contains a pointer to either the NAM\$L\_ESA or NAM\$L\_RSA fields, depending on whether a Parse service was invoked or an Open, Create, or Search service was invoked. You can tell which name string is used by referring to the NAM\$B\_ESL or NAM\$B\_RSL fields, which contain the length of the returned file specification string.

# **6.8 NAM\$T\_DVI Field**

The device identification (DVI) field defines the device for the file. VMS RMS outputs this field as part of the Open, Create, Display, and Parse services. You can use this field with the file identification field to reopen the file by referring to the NAM block. The symbolic value NAM\$S\_DVI gives the length of this field in bytes. The form of this field is a counted string. The first byte is a count of the number of characters following it.

This field is not supported for DECnet operations; it is ignored on input and zero-filled on output.

# **6.9 NAM\$L\_ESA Field**

The expanded string area address (ESA) field contains the symbolic address of a user buffer in the application program to receive the file specification string resulting from the translation of logical names and the application of default file specification information.

You must specify this field for processing wildcard characters.

#### **6.10 NAM\$B\_ESL Field**

The expanded string length (ESL) field is set by VMS RMS as part of the Open, Create, and Parse services. This field contains the length, in bytes, of the file specification string returned in the buffer whose address is in the NAM\$L\_ESA field.

#### **6.11 NAM\$B\_ESS Field**

The expanded string area size (ESS) field contains the size of the userallocated buffer whose address is contained in the NAM\$L\_ESA field.

This field contains a numeric value representing the size, in bytes, of the user buffer that will receive the file specification string, in the range of 0 through 255.

The symbolic value NAM\$C\_MAXRSS defines the maximum possible length of an expanded file specification string.

**6.12 NAM\$W\_FID Field** 

### **6.12 NAM\$W\_FID Field**

The file identification (FID) field is a 3-word field that VMS RMS uses to identify the file when it invokes an Open, Create, or Display service. When you want to open a file by using the file identifier, set this field before you open the file.

This field is not supported for DECnet operations; it is ignored on input and zero-filled on output.

### **6.13 NAM\$L\_FNB Field**

The file name status (FNB) field is a binary options field that VMS RMS uses to convey status information obtained from the file specification parsing routine. Each bit within this field denotes a specific status relative to the various components of the file specification.

Each status bit has its own offset and mask value. For instance, the number of directory levels (DIR\_LVLS) field has a symbolic bit offset of NAM\$V\_DIR\_ LVLS and a mask value of NAM\$M\_DIR\_LVLS. The bits and the conditions they express for the NAM\$L\_FNB field are described in Table 6-2.

| <b>Field Offset</b> | <b>Description</b>                                                                                                    |  |
|---------------------|----------------------------------------------------------------------------------------------------|--|
| NAM\$V_CNCL_DEV     | Device name is a concealed device.                                                                                                    |  |
| NAM\$V_DIR_LVLS     | Indicates the number of subdirectory levels (value is 0)<br>if there is a user file directory only); a 3-bit field.                                                                                                    |  |
| NAM\$V_EXP_DEV      | Device name is explicit.                                                                                                    |  |
| NAM\$V_EXP_DIR      | Directory specification is explicit.                                                                                                    |  |
| NAM\$V_EXP_NAME     | File name is explicit.                                                                                                    |  |
| NAM\$V_EXP_TYPE     | File type is explicit.                                                                                                    |  |
| NAM\$V_EXP_VER      | Version number is explicit.                                                                                                    |  |
| NAM\$V_GRP_MBR      | Directory specification is in the group/member number<br>format.                                                                                                    |  |
| NAM\$V_HIGHVER      | A higher-numbered version of the file exists (output<br>from Create and Enter services). For DECnet<br>operations, this bit is returned as a binary zero.                                                                          |  |
| NAM\$V_LOWVER       | A lower-numbered version of the file exists (output<br>from Create and Enter services). For DECnet<br>operations, this bit is returned as a binary zero.                                                                           |  |
| NAM\$V_NODE         | File specification includes a node name.                                                                                                    |  |
| NAM\$V_PPF          | File is indirectly accessed process-permanent file.                                                                                                    |  |
| NAM\$V_QUOTED       | File specification includes a quoted string; indicates<br>that the file name length and address field contains<br>a quoted string file specification. Applies to network<br>operations or magnetic tape devices only. <sup>1</sup> |  |

**Table 6-2 NAM\$L\_FNB Status Bits** 

<sup>1</sup>To distinguish network quoted string file specifications from quoted strings containing ASCII "a" file names (supported for ANSI-labeled magnetic tapes), both the NAM\$V\_ QUOTED and NAM\$V\_NODE bits are set.

# **Name Block (NAM) 6.13 NAM\$L\_FNB Field**

| <b>Field Offset</b>                  | <b>Description</b>                                                                                         |  |
|--------------------------------------|----------------------------------------------------------------------------------------------------|--|
| NAM\$V_ROOT_DIR                      | Device name incorporates a root directory.                                                                 |  |
| NAM\$V_SEARCH_LIST                   | A search list logical name is present in the file<br>specification.                                        |  |
| NAM\$V_WILDCARD                      | File specification string includes a wildcard; returned<br>whenever any of the other wildcard bits is set. |  |
| NAM\$V_WILD_DIR                      | Directory specification includes a wildcard character.                                                     |  |
| NAM\$V_WILD_GRP                      | Group number contains a wildcard character.                                                                |  |
| NAM\$V_WILD_MBR                      | Member number contains a wildcard character.                                                               |  |
| NAM\$V_WILD_NAME                     | File name contains a wildcard character.                                                                   |  |
| NAM\$V_WILD_SFD1-<br>NAMSV_WILD_SFD7 | Subdirectory 1 through 7 specification includes a<br>wildcard character.                                   |  |
| NAM\$V_WILD_TYPE                     | File type contains a wildcard character.                                                                   |  |
| NAM\$V_WILD_UFD                      | User file directory specification includes a wildcard<br>character.                                        |  |
| NAM\$V_WILD_VER                      | Version number contains a wildcard character.                                                              |  |

**Table 6-2 (Cont.) NAM\$L\_FNB Status Bits** 

#### **6.14 NAM\$B\_NAME and NAM\$L\_NAME Fields**

The file name length and address (NAME) field contains a pointer to either the NAM\$L \_ESA or NAM\$L \_RSA fields, depending on whether a Parse service was invoked or an Open, Create, or Search service was invoked. You can tell which name string is used by referring to the NAM\$B\_ESL or NAM\$B\_RSL fields, which contain the length of the returned file specification string.

#### **6.15 NAM\$B\_NODE and NAM\$L\_NQDE Fields**

The node name length and address (NODE) field contains a pointer to either the NAM\$L \_ESA or NAM\$L \_RSA fields, depending on whether Parse service was invoked or an Open, Create, or Search service was invoked. You can tell which name string is used by referring to the NAM\$B\_ESL or NAM\$B\_RSL fields, which contain the length of the returned file specification string.

#### **6.16 NAM\$B\_NOP Field**

The name block options (NOP) field indicates the options applicable to the file name parsing services.

# **Name Block (NAM) 6.16 NAM\$B\_NQP Field**

The NAM\$B\_NOP field is a binary options field in which each option has a corresponding bit assignment. Multiple options can be specified (multiple bits can be set) but the default state for each bit is clear (not set). Each option has its own symbolic bit offset and mask value. For example, the SYNCHK option has a symbolic bit offset of NAM\$V\_SYNCHK and a mask value of NAM\$M\_SYNCHK.

Each of these options is discussed below.

## **Options**

# **NAM\$V\_NQCONCEAL**

When used with the Open, Create, Search, or Display services, a concealed device logical name, if present, is translated into its physical device name (and directory, if so defined) in the resultant string field, whose address is supplied by the NAM\$L\_RSA field. If this option is not set and a concealed device name is used, the concealed device name appears in the resultant string field, instead of the physical device name (and directory, if so defined).

# **NAM\$V\_PWD**

When used with the Create, Open, Parse, Search, or Display services, the password in the access control string of a node specification, if present, is returned unaltered in the expanded or resultant file specification fields. If you do not select this option, the actual password used is replaced by the word "password" in the resultant or expanded file specification string fields for security reasons.

### **NAM\$V\_SRCHXABS**

When used with the Search service for remote file access, this option directs VMS RMS to fill in the FAB and any chained XABs as if a Display service had been invoked. This allows you to obtain file attribute information using the Search service without the need to open the file.

# **NAM\$V\_SVNCHK**

This gives you the option of using the Parse service to verify the syntax validity of the file specification without invoking 1/0 processing that verifies the actual existence of the specified device, directory and file.

If you invoke the Parse service without setting this bit, an accompanying 1/0 process verifies that the device and directory exist. Note that this processing does not verify the existence of the file; you can only verify the existence of the file with either a \$SEARCH or \$OPEN.

If you opt to set the NAM\$V\_SYNCHK bit when you invoke the Parse service, VMS RMS does not return the device characteristics (FAB\$L\_DEV and FAB\$L\_SDC fields) and does not fill in the NAM\$W\_DID and NAM\$T\_ DVI fields, rendering the results of the \$PARSE unusable for subsequent Search services.

#### **6.17 NAM\$L\_RLF Field**

The related file NAM block address (RLF) field contains the symbolic address of the NAM block for the related file. This field supports the secondary file concept of the command language (DCL), giving an extra default level in processing file specifications.

# **Name Block (NAM) 6.17 NAM\$L\_RLF Field**

To provide an extra level of file specification defaults, the related NAM block must have been used previously by an Open, Create, Search or Display service to create a resultant file specification string. Moving the address of the related NAM block into the NAM\$L \_RLF field of the current NAM block specifies that the previously parsed NAM block's resultant file specification string should be used as a default when the current NAM block is parsed. Note that the previously parsed NAM block must contain a resultant file specification (see NAM\$L\_RSA and NAM\$B\_RSS for additional details).

Refer to the *Guide to VMS File Applications* for additional details on file specification parsing concepts.

#### **6.18 NAM\$L\_RSA Field**

The resultant string area address (RSA) field contains the symbolic address of a buffer in your program to receive the resultant file specification string. The NAM\$B\_RSS field must also be specified to obtain a resultant file specification string.

This string is the fully specified name of the file that results from the resolution of all system defaults, including version numbers and wildcard character substitution in the expanded file name string. You must specify this field for wildcard processing.

#### **6.19 NAM\$B\_RSL Field**

The resultant string length (RSL) contains the length, in bytes, of the resultant file specification string returned in the buffer whose address is in the NAM\$L\_RSA field.

#### **6.20 NAM\$B\_RSS Field**

The resultant string area size (RSS) field defines the size of the user-allocated buffer whose address is contained in the NAM\$L\_RSA field.

This field contains a numeric value representing the size, in bytes, of the user buffer that will receive the resultant file specification string, in the range of 0 through 255.

The symbolic value NAM\$C\_MAXRSS defines the maximum possible length of a resultant file specification string.

### **6.21 NAM\$B\_ TVPE and NAM\$L\_ TVPE Fields**

The file type length and address (TYPE) field contains a pointer to either the NAM\$L\_ESA or NAM\$L\_RSA fields, depending on whether a Parse service was invoked or an Open, Create, or Search service was invoked. You can tell which name string is used by referring to the NAM\$B\_ESL or NAM\$B\_RSL fields, which contain the length of the returned file specification string.

**6.22 NAM\$B\_VER and NAM\$L\_VER Fields** 

#### **6.22 NAM\$B\_VER and NAM\$L\_VER Fields**

The file version length and address (VER) field contains a pointer to either the NAM\$L\_ESA or NAM\$L\_RSA fields, depending on whether a Parse service was invoked or an Open, Create, or Search service was invoked. You can determine the name string that is used by referring to the NAM\$B\_ESL or NAM\$B\_RSL fields, which contain the length of the returned file specification string.

### **6.23 NAM\$L\_WCC Field**

The wildcard context (WCC) field contains the information needed to use wildcard characters in place of the various file specification components. In particular, this field restarts a directory search to find the next matching file name, type, and/or version number. You can also use it to identify various VMS RMS extended contexts; for instance, during remote file processing.

# **7 Record Access Block {RAB)**

The record access block (RAB) defines run-time options for a record stream and for individual operations within a predefined record stream context. After you connect the file to a record stream and associate the record stream with a FAB, you use the RAB fields to specify the next record you want to access and to identify appropriate record characteristics.

# **7 .1 Summary of Fields**

Table 7-1 gives the symbolic offset, size, FDL equivalent, and a brief description of each RAB field.

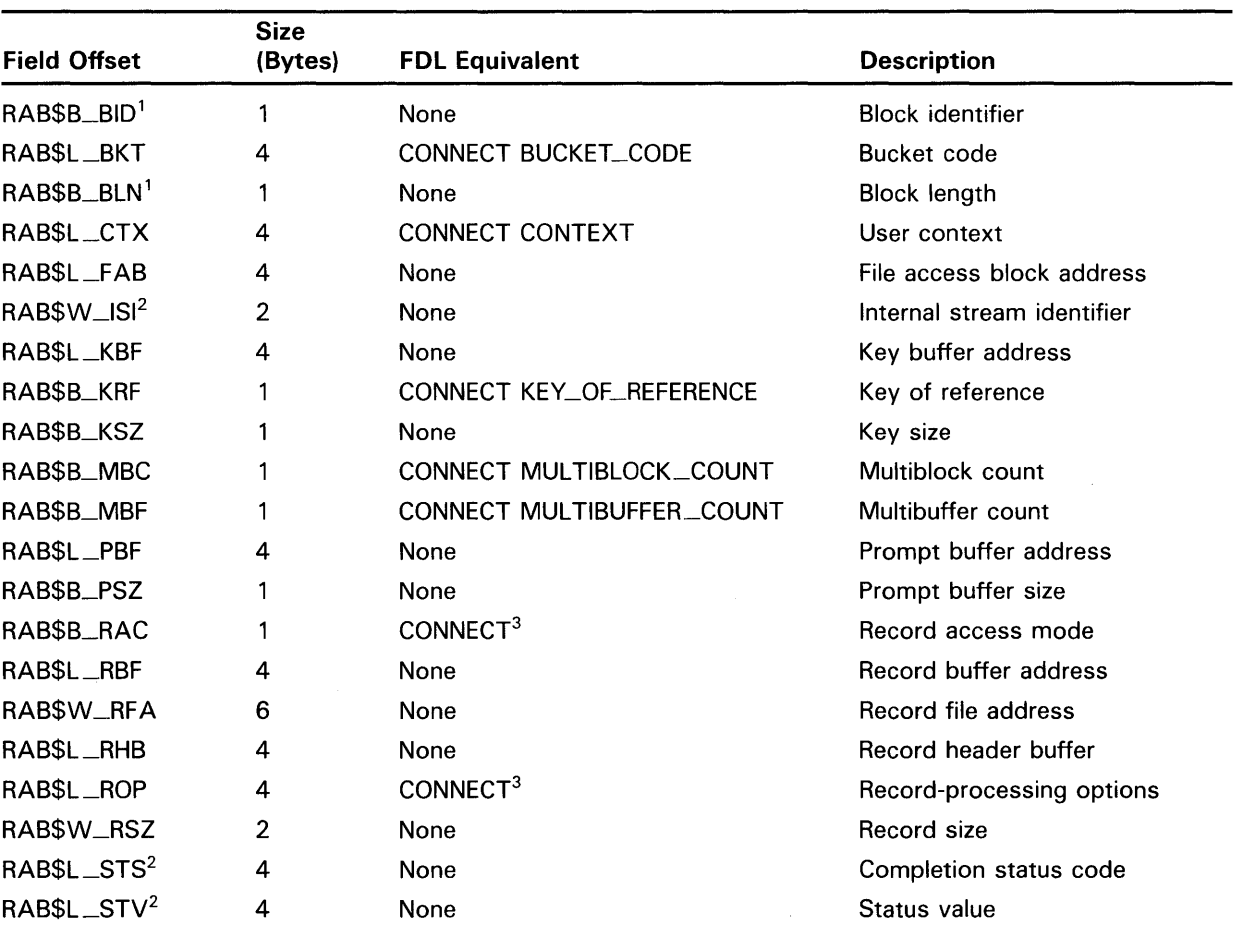

# **Table 7-1 RAB Fields**

<sup>1</sup>This field is statically initialized by the \$RAB macro to identify this control block as a RAB.

<sup>2</sup>This field cannot be initialized by the \$RAB macro.

<sup>3</sup>This field contains options; corresponding FOL equivalents are listed in the description of the field.

# Record Access Block (RAB)

7 .1 Summary of Fields

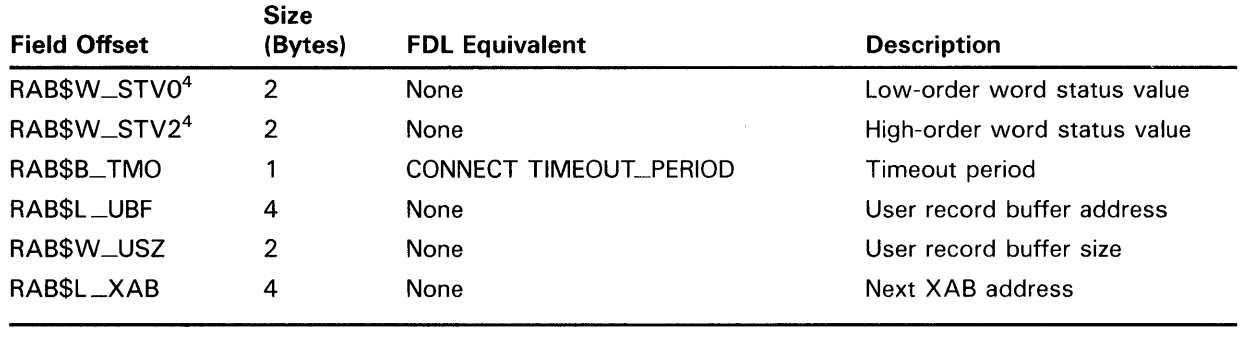

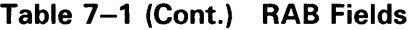

<sup>4</sup>Alternate definition of RAB\$L\_STV field.

Each RAB field is described below. Unless indicated otherwise, each field is supported for DECnet operations using remote files with a VMS system as the remote node. Note that the words "DECnet operations" in the following descriptions refer to remote file operations between two VMS systems. For information about the support of VMS RMS options for remote file access to other systems, see the *VMS Networking Manual.* 

The format and arguments of the \$RAB macro and the \$RAB\_STORE macro are described in Appendix B.

# 7 .2 RAB\$B\_BID Field

The block identifier (BID) field is a static field that identifies the block as a RAB. Once set, this field must not be altered unless the control block is no longer needed. This field must be initialized to the symbolic offset value (this is done by the \$RAB macro).

# 7 .3 RAB\$L\_BKT Field

The bucket code (BKT) field is used with records in a relative file and when performing block 1/0.

This field contains a relative record number or a numeric value representing the virtual block number to be accessed.

For relative files, the relative record number of the record acted upon (or which produced an error) is returned to the RAB\$L\_BKT field only after the completion of a sequential operation. That is, VMS RMS returns the relative record number when you set the record access mode for sequential access (RAB\$B\_RAC is RAB\$C\_SEQ) on the execution of a Get, Put, or Find service.

Before performing block 1/0 on disk devices, this field must contain the virtual block number (VBN) of the first block you want to read or write. For all other devices, this field is not used. If you specify a VBN of 0, VMS RMS begins the block transfer at the block pointed to by the next block pointer (NBP). (The NBP is an internal pointer maintained by VMS RMS; it is described in Section 4.8.)

# **Record Access Block (RAB) 7.3 RAB\$L\_BKT Field**

This field is also input to the Space service to specify the number of blocks to be spaced forward or backward.

This field corresponds to the FDL attribute CONNECT BUCKET\_CODE.

# **7 .4 RAB\$B\_BLN Field**

The block length (BLN) field is a static field that defines the length of the RAB, in bytes. Once set, this field must not be altered unless the control block is no longer needed. This field must be initialized to the symbolic value RAB\$C\_BLN (this is done by the \$RAB macro).

# **7.5 RAB\$L\_CTX Field**

The user context (CTX) field contains any user-selected value, up to four bytes long. This field is devoted exclusively to your use. VMS RMS makes no use of the contents of this field; therefore, you can set any value you want in this field. For example, you could use this field to communicate with a completion routine in your program.

This field corresponds to the FDL attribute CONNECT CONTEXT.

# **7.6 RAB\$L\_FAB Field**

The file access block address (FAB) field contains the symbolic address of the FAB for the file. Before you invoke the Connect service, you must set this field to indicate the address of the FAB associated with the open file.

# **7. 7 RAB\$W\_ISI Field**

The internal stream identifier (ISI) field associates the RAB with a corresponding FAB. VMS RMS sets this field after the execution of a Connect service. A Disconnect service clears this field. This field should not be altered.

# **7 .8 RAB\$L\_KBF Field**

The key buffer address (KBF) field contains the symbolic address of the buffer containing the key for random access. Note that the RAB\$B\_KBF field has the same offset as the RAB\$B\_PBF (prompt buffer address) field, but no conflict is presented because the fields are used in mutually exclusive operations.

You use this field when the RAB\$B\_RAC (record access mode) field specifies random access by key value and you set it to the address of the buffer that contains the key of the desired record. For a relative file (or for a sequential disk file with fixed-length records), the key is the relative record number. For an indexed file, the key is the key value within the record for the key of reference (RAB\$B\_KRF).

Before you invoke the Get or Find service in random mode to an indexed file, you place the address of a location containing a key value in the RAB\$L\_ KBF field. The size of this key value must be specified in the RAB\$B\_KSZ field. During execution of the Get or Find service, VMS RMS uses the key value described by the RAB\$L\_KBF and RAB\$B\_KSZ fields to search an index (which you specify through the contents of the RAB\$B\_KRF) and locate the desired record in the file. The type of match (that is, exact, generic, approximate, or approximate and generic) that VMS RMS attempts between the key value you specify and key values in records of the file is determined by the RAB\$B\_KSZ field and the RAB\$L\_ROP field.

# **7 .9 RAB\$B\_KRF Field**

The key of reference (KRF) field specifies the key or index (primary, first alternate, and so on) to which the operation applies. The RAB\$B\_KRF field is applicable to indexed files only.

This field contains a numeric value representing the key path to records in a file. The value 0, the default, indicates the primary key. The values 1 through 254 indicate alternate keys.

When your program invokes a Get or Find service in random access mode, the key of reference specifies the index to search for a match on the key value that is described by the RAB\$L\_KBF and RAB\$B\_KSZ fields. When your program invokes a Connect or Rewind service, the key of reference identifies the index in the file of the next record in the stream. The next record is important when records are retrieved sequentially.

This field corresponds to the FDL attribute CONNECT KEY\_OF\_ REFERENCE.

#### **7.10 RAB\$B\_KSZ Field**

The key size (KSZ) field contains a numeric value equal to the size, in bytes, of the record key pointed to by the RAB\$L\_KBF field.

Note that the RAB\$B\_KSZ field has the same offset as the RAB\$B\_PSZ (prompt buffer size) field but no conflict is presented because the fields are used in mutually exclusive operations.

For indexed files, the size of the key depends on the key data type:

- For string keys, a value from 1 through the size of the key field can be used. If the specified size is less than the size of the key field, then only the leftmost characters of each key are used for comparison.
- For numeric key data types, a value of 0 causes VMS RMS to use the key data type defined at file creation to determine the key size. A nonzero value is checked against the defined size, and an error is returned if they are not equal.

Note that for DECnet operations, the RAB\$B\_KSZ field must be explicitly specified as a nonzero value because the key data type information may not be available to VMS RMS at the local node.

# **Record Access Block (RAB) 7 .10 RAB\$B\_KSZ Field**

The size of the relative record number of a record in a relative file or a sequential file with fixed-length records is a longword, positive, integer value; therefore, the key size is 4. For relative record numbers, the default value of 0 causes a key size of 4 to be used. For DECnet operations, however, the RAB\$B\_KSZ field must be explicitly specified as 4 for relative files.

With indexed files, the size of key values in bytes of an indexed file can be from 1 to 255 bytes.

A program may access indexed file records directly in one of four ways:

- By an exact match
- By an approximate match
- By a generic match
- By a combination of approximate and generic matches

The program specifies the type of match using the RAB\$B\_KSZ field together with two bits from the RAB\$L\_ROP field: the RAB\$V\_KGE (logically) synonymous with RAB\$V\_EQNXT) bit and the RAB\$V\_KGT (logically synonymous with RAB\$V\_NXT) bit.

- To specify an exact match, set a value in the RAB\$B\_KSZ field equal to the number of bytes in the key, and reset the RAB\$V\_KGE bit and the RAB\$V\_KGT bit.
- To specify an approximate match, set a value in the RAB\$B\_KSZ field equal to the number of bytes in the key, and set the appropriate bit. Specifically, if you want to match on a record having either an equal key value or the next value (greater for ascending sort order, lesser for descending sort order) set the RAB\$V\_KGE (logically synonymous with RAB\$V\_EQNXT) bit. If you want to match on a record having the next value and to ignore equal key values, set the RAB\$V\_KGT (logically synonymous with RAB\$V\_NXT) bit.

# **Note: Sort order is established in the data type (XAB\$B\_DTP) field of the associated XABKEY when the file is created.**

- To specify a generic match, set a value in the RAB\$B\_KSZ field equal to the number of leading bytes in the key you want to match on, and set the RAB\$V\_KGE bit and the RAB\$V\_KGT bit.
- To specify an approximate generic match, set a value in the RAB\$B\_KSZ field equal to the number of leading bytes in the key you want to match on, and set the appropriate bit.

#### **7.11 RAB\$B\_MBC Field**

The multiblock count (MBC) field applies only to sequential disk file operations. This field specifies the number of blocks, in the range of 0 through 127, to be allocated to each 1/0 buffer and correspondingly, the number of blocks of data to be transferred in each 1/0 unit. If this field is

# **Record Access Block (RAB) 7 .11 RAB\$B\_MBC Field**

not specified or is specified as 0, the process default for the multiblock count is used. If the process default is also 0, VMS RMS uses the system default. If the system default is also 0, then the default size for each  $I/O$  buffer is 1 block. The DCL command SET RMS\_DEFAULT is used to set process or system defaults.

When it invokes the Connect service, VMS RMS uses the RAB\$B\_MBC field to determine the number of blocks in the 1/0 transfers for this record stream and allocates a buffer with the appropriate storage capacity. Note that the RAB\$B\_MBF (multibuffer count) field may be used to allocate multiple buffers of this size for the record stream.

The use of the RAB\$B\_MBC field optimizes data throughput for sequential operations, and does not affect the structure of the file. It reduces the number of disk accesses for record operations, resulting in faster program execution. However, the extra buffering increases memory requirements.

Note that the RAB\$B\_MBC field is not used with block I/O. With multiblocks, the number of blocks in an  $I/O$  unit is fixed by the multiblock count, whereas in block 1/0 operations the number of blocks being transferred is specified by the program.

This field corresponds to the FDL attribute CONNECT MULTIBLOCK\_ COUNT and it is not supported for DECnet operations.

#### **7.12 RAB\$8\_MBF Field**

The multibuffer count (MBF) field indicates the number of process-local 1/0 buffers you want VMS RMS to allocate when you invoke the Connect service for a record stream.

This field contains a numeric value in the range of 0 to 127 that represents the number of buffers to be allocated.

If this field is not specified or is set to 0, VMS RMS uses the process default for the particular file organization and device type. If the process default is also 0, the system default for the particular file organization and device type applies. If the system default is likewise 0, one buffer is allocated. However, if read-ahead or write-behind is specified, a minimum of two buffers is allocated. A minimum of two buffers is also allocated for an indexed file.

VMS RMS requires that at least one buffer allocated for sequential and relative files and at least two buffers for indexed files, unless the file is to be processed with block I/O operations only. Multiple buffers can be used efficiently to overlap 1/0 time with compute time, particularly in read-ahead or writebehind processing (see RAB\$L\_ROP for information on these options), and to increase use of the buffers (as compared to disk  $I/O$ ) when performing random processing.

Note that the RAB\$B\_MBF field is not used when block 1/0 access is specified with the Open, Create, or Connect services because no buffers are required.

This field corresponds to the FDL attribute CONNECT MULTIBUFFER\_ COUNT and it is not supported for DECnet operations.

### **7.13 RAB\$L\_PBF Field**

The prompt buffer address (PBF) field points to a character string to be used as a prompt for terminal input. Note that the RAB\$B\_PBF field has the same offset as the RAB\$B\_KBF (key buffer address) field but because the fields are used in mutually exclusive operations, no conflict is presented.

This field contains the symbolic address of the buffer containing the prompt character string. If you select the RAB\$V\_PMT option of the RAB\$L\_ROP field when you invoke a Get service, VMS RMS outputs this character string to the terminal before the Get service begins its task.

To perform any carriage control on the terminal, you must insert the appropriate carriage control characters into this character string.

This field is not supported for DECnet operations; it is ignored.

#### **7.14 RAB\$B\_PSZ Field**

The prompt buffer size (PSZ) field indicates the size of the prompt character string to be used as a terminal prompt. This field contains the size, in bytes, in the range of 0 to 255.

Note that the RAB\$B\_PSZ field has the same offset as the RAB\$B\_KSZ (key buffer size) field but no conflict is presented because the fields are used in mutually exclusive operations.

This field is not supported for DECnet operations; it is ignored.

#### **7.15 RAB\$B\_RAC Field**

The record access mode (RAC) field indicates the method of retrieving or inserting records in the file; that is, whether records are read (or written) sequentially, directly, or by record file address. Only one access method may be specified for any single record operation, but you can change the record access mode between record operations.

The RAB\$B\_RAC field is a keyword value field in which each record access mode has a symbolic offset. Options are identified using mnemonics. Each access mode in the RAB\$B\_RAC field has its own symbolic constant. For example, the SEQ (sequential) access mode has the symbolic constant RAB\$C\_SEQ.

The RAB\$B\_RAC field is not applicable to block I/O operations and there is  $\alpha$ no corresponding FDL attribute for this field.

The record access mode options and their meanings are described below.

# **Options**

# **RAB\$C\_SEQ**

Indicates sequential record access mode (the default); it can be specified with any type of file organization.

Records read from (or written to) sequential files are accessed in chronological order. That is, older records are accessed before newer records.

Records read sequentially from indexed files are accessed by the key of reference according to the key's sort order. Where records have duplicate keys, older records are read before newer records regardless of the key's sort order.

For example, assume an ascending key indexed file with four 2-byte records (Al, Bl, B2, Cl) where the key is the first byte of each record. When processed sequentially, the records are encountered in the following order:

A1 B1 B2 C1

Here records Bl and B2 have the duplicate key B, but record Bl was inserted chronologically before record B2 and therefore, is encountered before B2 when the program is reading records sequentially.

If this file is reorganized as a descending-key indexed file, the records are encountered in the following order:

C1 B1 B2 A1

Note that the chronological order of insertion for the two records with duplicate keys is maintained without regard to sort order.

When records are written sequentially to indexed files, VMS RMS verifies that the key value of each successive record is ordered correctly with respect to the key value in the previously written record. For example, with a descending key of reference VMS RMS ensures that the key value of the third record written is less than the value of the second record.

# **RAB\$C\_KEY**

Indicates random access by key. For relative files and sequential files on disk with fixed-length records, random access is by relative record number. Indexed files are accessed directly by specifying the appropriate value for the key of reference.

# **RAB\$C\_RFA**

Indicates random access by record file address; used for all disk file organizations.

#### **7.16 RAB\$L\_RBF Field**

•

When a program invokes a service that writes records to a file, the output record buffer address (RBF) field contains the symbolic address of the buffer that holds the record to be written.

When you invoke the Get or Read service, VMS RMS sets this field to the address of the record just read from the file; you need not initialize this field.

### **7.17 RAB\$W\_RFA Field**

The record file address (RFA) field comprises three words that define the physical disk address (not symbolic address) of the current record.

After the successful execution of a Get, Put, or Find service, VMS RMS sets the RAB\$W\_RFA field to the address of the record acted on by the operation. This address provides an unambiguous means of directly locating this same record at some later time but is meaningful for disk files *only.* 

You can store the contents of the RAB\$W\_RFA field for future use. When you want to retrieve the record again, merely restore the saved contents of the field, set the record access mode to random by RFA, and invoke a Get or Find service.

The following rules apply to RFA access:

1 There are two additional names for portions of this field: RAB\$L\_RFAO is the offset of the first of three words; RAB\$W\_RFA4 is the offset of the last word.

Using VAX MACRO, the field may be copied:

MOVAL RABBLK,RO MOVL RAB\$L\_RFAO(RO), SAVE\_RFA<br>MOVW RAB\$W RFA4(RO), SAVE RFA-RAB\$W\_RFA4(RO), SAVE\_RFA+4

- 2 RFA values remain valid for a record in a sequential file as long as the record is within the space defined by the logical file; that is, until the file is truncated to a point before the record.
- 3 RFA values remain valid for a record in a relative file for the life of the file; that is, until the file is reorganized, using the VMS Convert Utility, or deleted.
- With an indexed file, RFA values remain valid until the file is reorganized, using the VMS Convert Utility, or deleted. Note that the VMS Convert /Reclaim Utility partially reorganizes a file while maintaining RFA values.

#### **7.18 RAB\$L\_RHB Field**

The fixed-length record header buffer (RHB) field contains the symbolic address of the record header buffer, which VMS RMS uses only when processing VFC records.

For a Get service, VMS RMS strips the fixed control area portion of the record and places it in the buffer whose address is specified in this field. For Put or Update services, VMS RMS writes the contents of the specified buffer to the file as the fixed control area portion of the record.

If this field is not specified, VMS RMS assumes the absence of a record header buffer. When no record header buffer exists, the fixed control area is discarded for a Get service, zeroed for a Put service, and left unchanged for an Update service.

The size of the fixed control area is defined in the FAB, using the FAB\$B\_FSZ field. You must ensure that the buffer size described in the RAB\$L\_RHB field is equal to the value specified by the FAB\$B\_FSZ field.

### 7.19 RAB\$L\_RQP Field

RAB\$L\_ROP is the symbolic offset for the RAB's record-processing options (ROP) field. This field specifies which of the various optional record operations are to be implemented for the program.

The ROP is a 32-bit field in which each record-processing option has a corresponding bit assignment to let you specify multiple options (multiple bits can be set), when applicable. Each option has a unique symbolic offset and a unique mask value but you need only specify the appropriate 3-letter mnemonic when coding a function. For example, the end-of-file option is assigned symbolic offset RAB\$V\_EOF, but to specify the option, you use the following MACRO statement:

### ROP=EOF

The record-processing option bits are never affected by VMS RMS services.

This section describes the record-processing options alphabetically by functional category, of which there are seven:

- Connect service input options
- Indexed file options
- Miscellaneous options
- Performance options
- Put service options
- Record locking options
- Terminal device options

This field corresponds to the FDL primary attribute CONNECT.

Table 7-2 lists the options alphabetically by category.

| Option                         | <b>Symbolic Offset</b>       |  |  |  |
|--------------------------------|------------------------------|--|--|--|
| <b>Connect Service Options</b> |                              |  |  |  |
| Block I/O                      | RAB\$V_BIO                   |  |  |  |
| End of file                    | RABSV_EOF                    |  |  |  |
| Read ahead                     | RABSV_RAH                    |  |  |  |
| Synchronous status             | RAB\$V_SYSCSTS               |  |  |  |
| Write behind                   | RAB\$V_WBH                   |  |  |  |
| <b>Indexed File Options</b>    |                              |  |  |  |
| Key greater than or equal      | RAB\$V_EQNXT (or RAB\$V_KGE) |  |  |  |
| Limit                          | RAB\$V_LIM                   |  |  |  |
| Load                           | RAB\$V_LOA                   |  |  |  |
| Key greater than               | RAB\$V_NXT or (RAB\$V_KGT)   |  |  |  |

Table 7-2 Record Processing Options

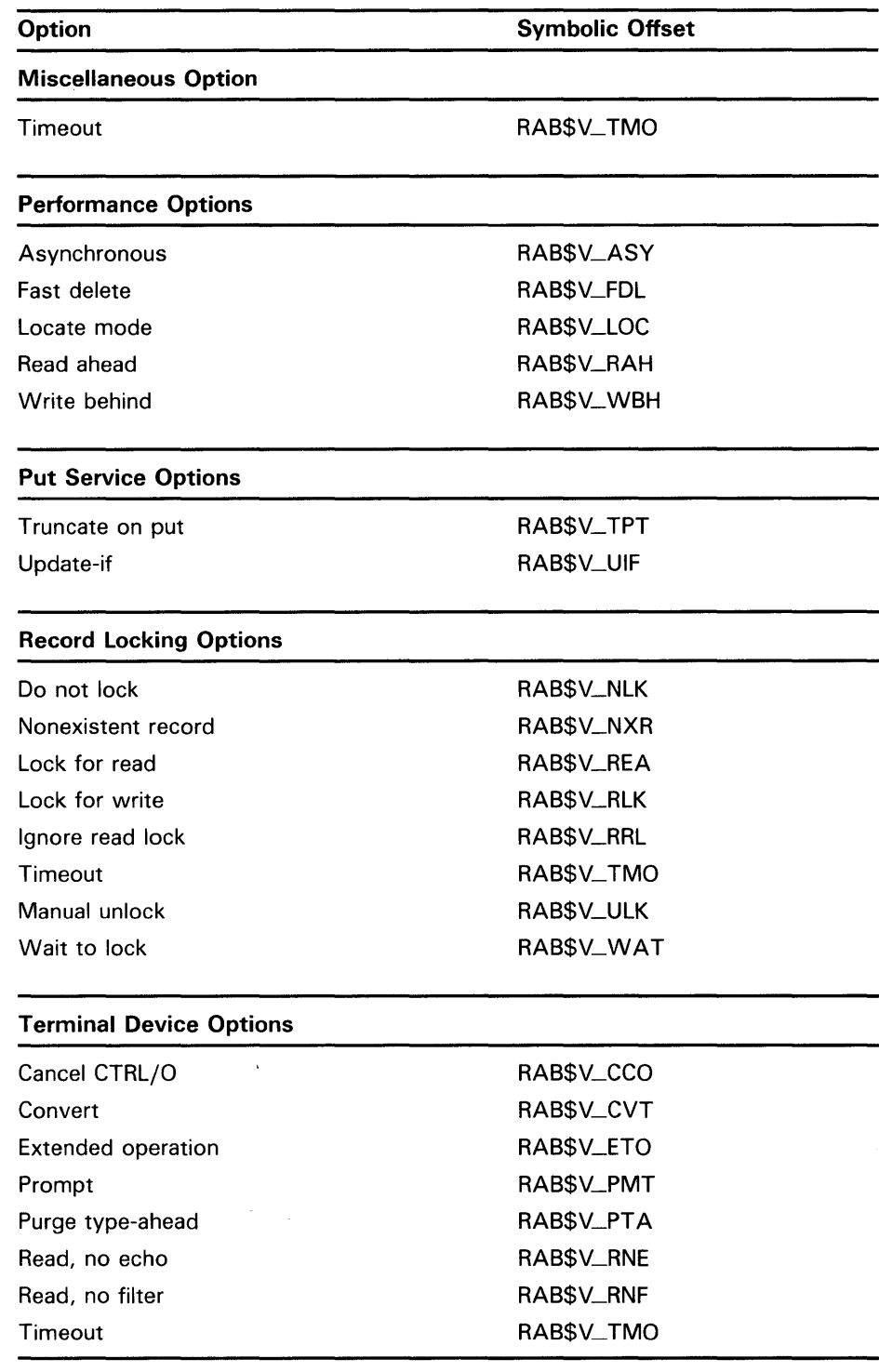

# Table 7-2 (Cont.) Record Processing Options

In the following text, each of the options is described under its symbolic offset. For example, the asynchronous option is described under RAB\$V\_ ASY.

### **Connect Service Options**

## **RAB\$V\_BIO**

Block 1/0; specifies that only block 1/0 operations are to occur, when mixed record 1/0 and block 1/0 operations are allowed. This option is meaningful only if the FAB\$B\_FAC FAB\$V\_BRO option was specified when the file was opened (by a Create or Open service). When the RAB\$V\_BIO option is set for the Connect service, only block 1/0 operations are allowed for this record stream. When the RAB\$V\_BIO option is clear for the Connect service, only record 1/0 operations are allowed when accessing a relative or indexed file and mixed (block 1/0 and record 1/0) operations are allowed for sequential files. This option corresponds to the FDL attribute CONNECT BLOCK\_IO.

## **RAB\$V\_EOF**

End-of-file; indicates that VMS RMS is to position the record stream to the end of the file for the connect record operation *only.* 

This option corresponds to the FDL attribute CONNECT END\_OF\_FILE.

# **RAB\$V\_RAH, RAB\$V\_WBH**

Read ahead and write behind; see explanation under "Performance Options".

Note that the first three indexed file options have limited application with relative files. See the *Guide to VMS File Applications* for details.

The indexed file options may be enabled or disabled during any record operation.

As shown in the following chart, synonyms have been defined for the two key search options, RAB\$V\_KGT and RAB\$V\_KGE, to reflect the functional capability for processing records in ascending or descending order. DIGITAL recommends you use these synonyms when coding new applications.

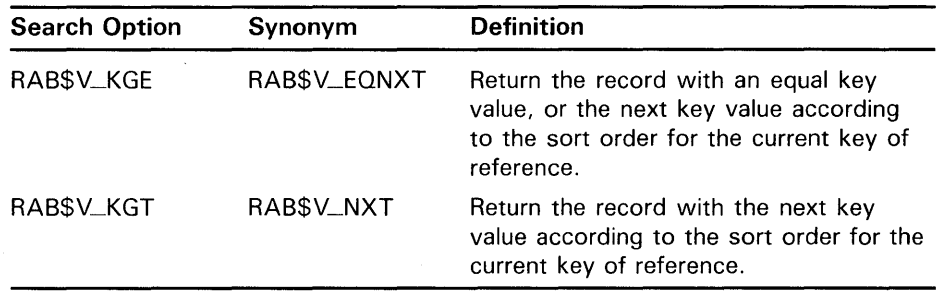

## **Indexed File Options**

# **RAB\$V\_EQNXT**

The symbolic offset RAB\$V\_EQNXT is logically synonymous with the symbolic offset RAB\$V\_KGE. When you select this option and ascending sort order is specified, VMS RMS returns the next record having a key value equal to or greater than the value specified by the RAB\$L \_KBF and RAB\$B\_ KSZ fields. If descending sort order is specified, VMS RMS returns the next record that contains a key value equal to or less than the value specified by the RAB\$L\_KBF and RAB\$B\_KSZ fields.

# **Note: Sort order is established in the data type field (symbolic offset XAB\$B\_ DTP) of the associated XABKEY when the file is created.**

If the program specifies a RAB\$V\_EQNXT search and no record has a key value identical to the specified search value, VMS RMS returns the record with the next key value according to the specified sort order. (See the description of the RAB\$V\_NXT bit.)

If the program specifies a RAB\$V\_EQNXT search and a record with a key value identical to the search key is found, VMS RMS returns the record regardless of sort order.

For example, consider an ascending-key indexed file having three records, A, B, and C, where the key for each record is the record itself. When the file is processed sequentially, the records are encountered in the following order:

A B C

If the program does a RAB\$V\_EQNXT search specifying the B key value, VMS RMS returns record B.

If this file is reorganized as descending-key indexed file and it is processed sequentially, the records are encountered in the following order:

c B A

Again, when the program does a RAB\$V\_EQNXT search specifying the B key value, VMS RMS returns record B.

If neither a RAB\$V\_EQNXT search nor a RAB\$V\_NXT search (logically synonymous with RAB\$V\_KGT) is specified, an exact key match is required unless a generic key match is specified. (See the description of the RAB\$B\_ KSZ bit.)

This option corresponds to the FDL CONNECT attribute KEY\_GREATER\_ EQUAL.

## **RAB\$V\_KGE**

This option is logically synonymous with the RAB\$V\_EQNXT option and is described under RAB\$V\_EQNXT.

### **RAB\$V\_KGT**

This bit is logically synonymous with the RAB\$V\_NXT option and is described under RAB\$V\_NXT.

# **RAB\$V\_LIM**

This option is supported for indexed files only. It permits you to use VMS RMS as a limit sensor when accessing a file sequentially. When the RAB\$V\_ LIM bit is set, the key value defined by the RAB\$L\_KBF and RAB\$B\_KSZ fields (limit key value) is compared to the key value in each record as it is accessed. When a record is accessed that has a key value different from the limit key value, VMS RMS returns the RMS\$\_0K\_LIM success status code.

This option corresponds to the FDL attribute CONNECT KEY\_LIMIT.

### **RAB\$V\_LQA**

This option is supported for indexed files only. It specifies that VMS RMS is to load buckets according to the fill size established when the file is created. The bucket fill size is established in the XAB\$W\_DFL and XAB\$W\_IFL fields

of the key definition XAB. If LOA is not specified, VMS RMS ignores the established bucket fill size; that is, buckets are completely filled.

This option corresponds to the FDL attribute CONNECT FILL \_BUCKETS.

# **RAB\$V\_NXT**

The symbolic offset (RAB\$V\_NXT) is logically synonymous with the symbolic offset RAB\$V\_KGT. When the bit is set and ascending sort order is specified, VMS RMS returns the next record having a key value greater than the value specified by the RAB\$L\_KBF and RAB\$B\_KSZ fields. If descending sort order is specified, VMS RMS returns the next record having a key value less than the value specified by the RAB\$L\_KBF and RAB\$B\_KSZ fields. If neither RAB\$V\_KGT nor RAB\$V\_EQNXT (logically synonymous with RAB\$V\_KGE) is specified, an exact key match is required.

## **Note: Sort order is established in the data type XAB\$B\_DTP field of the associated XABKEY when the file is created.**

The key searching usually produces different results depending on the specified sort order. For example, consider an ascending-key indexed file having three records, A, B, and C, where the key for each record is the record itself. When the file is processed sequentially, VMS RMS returns the records in the following order:

A B C

If the program does a RAB\$V\_KGT search specifying the B key value, VMS RMS returns record C.

If this file is reorganized as descending-key indexed file and is processed sequentially, the records are returned in the following order:

c B A

Now when the program does a RAB\$V\_KGT search specifying the B key value, VMS RMS returns record A.

This option corresponds to the FDL CONNECT attribute KEY\_GREATER\_ THAN.

### **Miscellaneous Options**

### **RAB\$V\_TMO**

Timeout; in addition to its use for terminals and preventing delays due to record locks (described later), the RAB\$V\_TMO option serves a special purpose for mailbox devices. If specified in combination with a timeout value of 0 (RAB\$B\_TMO), Get and Put services to mailbox devices use the 10\$M\_ NOW modifier. Doing so causes the operation to complete immediately, instead of synchronizing with another cooperating writer or reader of the mailbox.

This option corresponds to the FDL attribute CONNECT TIMEOUT\_ENABLE and is not supported for DECnet operations.

See the *VMS 1/0 User's Reference Volume* for a further discussion of mailboxes.

# **Performance Options**

# **RAB\$V\_ASY**

Asynchronous; indicates that this I/O operation is to be performed asynchronously. When you specify RAB\$V\_ASY, you pass the address of the RAB as an argument to the AST routine. VMS RMS returns control to your program as soon as an I/O operation is initiated, even though that operation may not yet be completed. This option is normally used with a Wait service to synchronize with operation completion; it is ignored for process-permanent files.

The RAB\$V\_ASY option corresponds to the FDL attribute CONNECT ASYNCHRONOUS.

# **RAB\$V\_FDL**

Fast delete; this option reduces the time required to delete records in indexed files. The saving in time is achieved by temporarily avoiding the processing needed to eliminate pointers from alternative indexes to the record. However, there is a cost associated with this option. First, the structural linkage from the alternate indexes remains in place but has no utility; therefore, a certain amount of space is wasted. Second, if the program tries to access the deleted record from an alternate index, VMS RMS traverses the linkage, finds the record no longer exists and then generates a "nonexistent record" error message which the program must process.

You should take the fast delete option only if the immediate saving in time is of greater benefit to you than the associated costs in space and overhead.

This option corresponds to the FDL attribute CONNECT FAST\_DELETE.

### **RAB\$V\_LQC**

Locate mode; under specified conditions, you have the option of specifying locate mode instead of move mode, the default method of buffer handling. In locate mode, your program accesses records directly in an I/O buffer. Thus, VMS RMS does not have to move records between I/O buffers and an application program buffer. The RAB\$V\_LOC option activates locate mode. VMS RMS supports this option for the Get service only. The conditions that may prohibit the use of the locate mode option are given in the following list:

- Record crosses block boundaries.
- The FAB\$B<sub>—</sub>FAC field FAB\$V<sub>—</sub>UPD option is set.
- There are multiple record streams.
- Process-permanent files are accessed indirectly.
- Records are compressed in indexed Prolog 3 files.

In move mode, VMS RMS transfers individual records between I/O buffers and your program buffer. When you invoke a Get service, VMS RMS reads a block or set of blocks (for sequential files) or a bucket (for relative and indexed files) into an I/O buffer. VMS RMS then selects the desired record from the buffer and moves it into the program-specified location. Locate mode eliminates the last step.

This option corresponds to the FDL attribute CONNECT LOCATE\_MODE and it is not supported for DECnet operations; move mode is always used.

# **RAB\$V\_RAH**

Read-ahead; used with multiple buffers (see RAB\$B\_MBF) to indicate readahead operations. VMS RMS issues I/O requests as soon as possible when a buffer is needed. When the first buffer is filled, the I/O operation takes place for the first buffer as the second buffer receives the next record; the second buffer soon becomes filled and the next record is read into the first buffer as the I/O operation for the second buffer occurs. The system does not have to wait for I/O completion, which permits an overlapping of input and computing. Read-ahead is ignored for unit record device I/O and is supported only for the nonshared sequential file organization. If the RAB\$V\_ RAH option is specified when the multibuffer count (RAB\$B\_MBF) is 0, two buffers are allocated to allow multibuffering. If two or more buffers are specified, multibuffering is allowed regardless of what was specified to the Connect service. Conversely, if a buffer count of 1 is specified, multibuffering is disabled regardless of what was specified to the Connect service.

This option corresponds to the FDL attribute CONNECT READ\_AHEAD and it is not supported for DECnet operations.

## **RAB\$V\_SYNCSTS**

When you select this option, VMS RMS returns the success status RMS\$\_ SYNCH if the requested service completes its task immediately. The most common reason for not completing a task immediately is that the task involves I/O operations.

The status RMS\$\_SYNCH is returned in RO only. Refer to the RAB\$L\_STS field for the actual success status or failure status of the task.

The RAB\$V\_SYNCSTS option should be used in conjunction with the RAB\$V\_ASY option.

## **RAB\$V\_WBH**

Write-behind; used with multiple buffers (see RAB\$B\_MBF). When one buffer is filled, the next record is written into the next buffer while the  $I/O$  operation takes place for the first buffer. The system does not have to wait for I/O completion, which allows for an overlapping of computing and output. Write-behind is ignored for unit record devices. This option is implemented only for the nonshared sequential file organization. If the RAB\$V\_WBH option is specified when the multibuffer count (RAB\$B\_MBF) is 0, two buffers are allocated to allow multibuffering. If two or more buffers are specified, multibuffering is allowed regardless of what was specified to the Conned service. Conversely, if a buffer count of 1 is specified, multibuffering is disabled regardless of what was specified to the Connect service.

This option corresponds to the FDL attribute CONNECT WRITE\_BEHIND and it is not supported for DECnet operations.

## **Put Service Options**

### **RAB\$V\_TPT**

Truncate-on-put; specifies that a Put or Write service using sequential record access mode can occur at any point in the file, truncating the file at that point. The end-of-file mark is set to the position immediately following the last byte written.

Truncating a file deletes all records beyond the point of truncation. In a shared environment, the application must ensure proper interpretation of a truncate operation. The process must have specified truncate access by setting the FAB\$V\_TRN option in the FAB\$B\_FAC field when the file was opened or created.

This option applies only to sequential files and corresponds to the FDL attribute CONNECT TRUNCATE\_ON\_PUT.

# **RAB\$V\_UIF**

Update-if; indicates that if a Put service is invoked for a record that already exists in the file, the operation is converted to an Update. This option is necessary to overwrite (as opposed to update) an existing record in relative and indexed files. Indexed files using this option must not allow duplicates on the primary key. The process must have specified Update access by setting the FAB\$V\_UPD option in the FAB\$B\_FAC field when the file was opened or created.

When using this option with shared files and automatic record locking, you should be aware that the Put service, unlike the Update service, briefly releases record locks until it is determined that an Update should take place. At that point, the record is relocked for the Update operation. Note that during the time the Put operation is being converted into an Update operation, it is possible that another record stream could update or delete the record.

This option corresponds to the FDL attribute CONNECT UPDATE\_IF.

The record-processing options related to controlling record locking are described below. Except as noted, these options apply to all file organizations and may be selected for each operation.

# **Record Locking Options**

## **RAB\$V\_NLK**

Do not lock record; specifies that the record accessed through a Get or Find service is not to be locked. The RAB\$V\_NLK option takes precedence over the RAB\$V\_ULK option.

This option corresponds to the FDL attribute CONNECT NOLOCK.

### **RAB\$V\_NXR**

Nonexistent record processing; specifies that if the record directly accessed through a Get or Find service does not exist (was never inserted into the file or was deleted), the service is to be performed anyway. For a Get service, the previous contents of a deleted record are returned. The processing of a deleted record returns a completion status code of RMS\$\_0K\_DEL, and the processing of a record that never existed returns RMS\$\_0K\_RNF.

This option applies only to relative files and it corresponds to the FDL attribute CONNECT NONEXISTENT\_RECORD.

## **RAB\$V\_REA**

Lock record for read; specifies that the record is to be locked for a read operation for this process, while allowing other accessors to read the record (but not to modify the record). Use this option only when you do not want the file to be modified by any subsequent activities. Use the RAB\$V\_RLK option to allow possible subsequent modification of the file.

This option corresponds to the FDL attribute CONNECT LOCK\_ON \_READ.

# **RAB\$V\_RLK**

Lock record for write; specifies that a user who locks a record for modification is allowing the locked record to be read by other accessors. If both RAB\$V\_ RLK and RAB\$V\_REA option are specified, the RAB\$V\_REA option is ignored. The RAB\$V\_NLK option takes precedence over all others.

This option corresponds to the FDL attribute CONNECT LOCK\_ON\_ WRITE.

# **RAB\$V\_RRL**

Read regardless of lock; read the record even if another stream has locked the record. This option allows the reader some control over access. If a record is locked against all access and this bit is set for either a Put or Get service request, the record is returned with alternate status RMS\$\_0K\_RRL.

This option corresponds to the FDL attribute CONNECT READ\_ REGARDLESS.

# **RAB\$V\_TMO**

Timeout; specifies that if the RAB\$V\_WAT option was specified, the RAB\$B\_ TMO field contains the maximum time value, in seconds, to be allowed for a record input wait caused by a locked record. If the timeout period expires and the record is still locked, VMS RMS aborts the record operation with the RMS\$\_TMO completion status. Note that the maximum time allowed for a timeout is 255 seconds. Other functions of the RAB\$V\_TMO option are listed under "Miscellaneous Options."

This option corresponds to the FDL attribute CONNECT TIMEOUT\_ENABLE and it is not supported for DECnet operations.

# **RAB\$V\_ULK**

Manual unlocking; prohibits VMS RMS from automatically unlocking records. Instead, once locked (through a Get, Find, or Put service), a record must be specifically unlocked by a Free or Release service. The RAB\$V\_NLK option (above) takes precedence over the RAB\$V\_ULK option.

This option corresponds to the FDL attribute CONNECT MANUAL\_ UNLOCKING.

# **RAB\$V\_WAT**

Wait; if the record is currently locked by another stream, wait until it is available. This option may be used with the RAB\$V\_TMO option (see above) to limit waiting periods to a specified time interval.

This option corresponds to the FDL attribute CONNECT WAIT\_FOR\_ RECORD.

The record-processing options related to terminal devices are described below. These options map directly into equivalent modifiers to the QIO function code. For a further discussion of their effects, see the VMS 1/0 *User's Reference Volume.* These options can be selected for each operation.

### **Terminal Device Options**

# **RAB\$V\_cco**

Cancel CTRL/O; guarantees that terminal output is not discarded if the operator presses CTRL/O.

This option corresponds to the FDL attribute CONNECT TT\_CANCEL\_ CONTROL \_O and it is not supported for DECnet operations.

### **RAB\$V\_CVT**

Convert; changes characters to uppercase on a read from a terminal.

This option corresponds to the FOL attribute CONNECT TT\_UPCASE\_ INPUT and it is not supported for DECnet operations.

## **RAB\$V\_ETO**

Extended terminal operation; indicates presence of a Terminal XAB (XABTRM) to describe terminal input using extended terminal characteristics. Note that if this option is specified, all other RAB\$L\_ROP options specific to terminal devices are ignored (including the RAB\$V\_TMO option).

This option is not supported for DECnet operations.

# **RAB\$V\_PMT**

Prompt option; indicates that the contents of the prompt buffer are to be used as a prompt for reading data from a terminal (see RAB\$L\_PBF field).

This option corresponds to the FOL attribute CONNECT TT\_PROMPT and it is not supported for DECnet operations.

## **RAB\$V\_PTA**

Purge type-ahead; eliminates any information that may be in the type-ahead buffer on a read from a terminal.

This option corresponds to the FOL attribute CONNECT TT\_PURGE\_TYPE\_ AHEAD and it is not supported for DECnet operations.

### **RAB\$V\_RNE**

Read no echo; indicates that input data is not echoed (displayed) on the terminal as it is entered on the keyboard.

This option corresponds to the FOL attribute CONNECT TT\_READ\_ NOECHO and it is not supported for DECnet operations.

## **RAB\$V\_RNF**

Read no filter; indicates that CTRL/U, CTRL/R, and DELETE are not to be considered control commands on terminal input but are to be passed to the application program.

This option corresponds to the FOL attribute CONNECT TT\_READ\_ NOFILTER and it is not supported for DECnet operations.

## **RAB\$V\_TMO**

Timeout; for terminal operations, indicates that the content of the RAB\$B\_ TMO field is to be used to determine the number of seconds allowed between characters received during terminal input. If the timeout period expires, VMS RMS returns an error status (see RAB\$B\_TMO). Other functions of the RAB\$V\_TMO option are listed under "Miscellaneous Options" and "Record Locking Options".
## **Record Access Block (RAB) 7.19 RAB\$L\_RQP Field**

This option corresponds to the FOL attribute CONNECT TIMEOUT\_ENABLE and is not supported for DECnet operations.

#### **7.20 RAB\$W\_RSZ Field**

The record size (RSZ) field contains the size, in bytes, of the record. For a Write service, the range is 1 through 65,535. For a Put or Update service, the range is 0 to the maximum value shown in Table 5-4. This field controls the size of a record that a Put or Update service can write, or the number of bytes that a Write (block 1/0) service can write. This field is required for an Update service only if the file contains variable-length records or VFC records.

On input from a file, VMS RMS sets this field to indicate the length, in bytes, of the record that a Get service transfers or that a Read service (block 1/0) reads.

Three notes apply to this field:

- **1** After a Get service, VMS RMS places the record size in the RAB\$W\_RSZ field. On a Read service, VMS RMS sets the RAB\$W\_RSZ field to the number of bytes actually transferred.
- 2 For variable with fixed-length control records, VMS RMS does not include the size of the fixed control area in the RAB\$W\_RSZ field.
- **3** For block 1/0 operations, some devices require that an even number of bytes be transferred.

#### **7.21 RAB\$L\_STS Field**

The completion status code (STS) field is set by VMS RMS with the success or failure status codes for a record operation before returning control to your program. For an asynchronous operation that has been initiated but not yet completed, this field is 0. When the operation is complete, the field is updated with the completion status. See Part I for additional details about signaling VMS RMS status codes. Potential error codes for specific operations are listed with their descriptions in Part III.

#### **7.22 RAB\$L\_STV Field**

The completion status value (STV) field communicates additional completion information to your program, on the basis of the type of operation and the contents of the completion status code field. For additional information on the RAB\$L \_STS and RAB\$L \_STV fields, see Part I.

The RAB\$L \_STV field can be accessed using alternate symbolic offsets; RAB\$W\_STVO is the location of the first word and RAB\$W\_STV2 is the location of the second word within RAB\$L\_STV.

#### **7.23 RAB\$B\_ TMO Field**

The timeout (TMO) field indicates the maximum number of seconds, in the range 0 to 255, that VMS RMS should wait for an operation to conclude. If the operation does not conclude within the specified timeout period, VMS RMS returns an error status code.

To use this field, you must also specify the RAB\$V\_TMO record-processing option.

For a Get service using a terminal device, this value specifies the number of seconds to wait between the characters being typed. If you specify 0 along with RAB\$V\_TMO, the current contents of the type-ahead buffer are returned.

When you use a wait-on-record lock (RAB\$V\_WAT) with a Get, Find, or Put service, this value specifies the maximum number of seconds for VMS RMS to wait for the record to become available.

Note that if the RAB\$B\_TMO field contains a value of 0 and RAB\$V\_TMO is set when you invoke either a Get or Put service to a mailbox device, the operation terminates immediately, rather than waiting for another process. For example, if you invoke the Put service to a mailbox device with the RAB\$B\_TMO field clear, the Put service does not wait for the receiving process to get the record.

This field corresponds to the FDL attribute CONNECT TIMEOUT\_PERIOD and it is not supported for DECnet operations.

#### **7.24 RAB\$L\_UBF Field**

The user record buffer address (UBF) field indicates the location of a record or block buffer.

**Note: When you invoke the GET service, RMS takes control of the record buffer and may modify it. RMS returns the record size and only guarantees the contents from where it accessed the record to the completion of the record.** 

This field contains the symbolic address of a work area (buffer) within your program. The size of this buffer must be defined in the RAB\$W\_USZ (user record area size) field.

When you invoke a Get service, this field must contain the buffer address, regardless of the record transfer mode (locate or move). This option also applies when you invoke the Read service for block I/O. However, a Put or Write service never needs a user buffer.

#### **7.25 RAB\$W\_USZ Field**

The user record buffer size (USZ) field indicates the length, in bytes, of the user record or block buffer. This field contains a numeric value representing the size of the buffer, in the range of 1 through 65,535.

The user record buffer should be large enough to contain the largest record in the file. If the buffer is not large enough on an operation with a Get service, VAX RMS moves as much of the record as possible into the buffer and returns a warning status code.

# **Record Access Block (RAB) 7 .25 RAB\$W\_usz Field**

The value in this field specifies the transfer length, in bytes, for block 1/0 operations with a Read service and for a Get service to UDF (undefined) format sequential files.

#### **7.26 RAB\$L\_XAB Field**

The extended attribute block address (XAB) field contains the symbolic address of an XAB control block that you want to use when performing an operation such as a Get service for a terminal device. A value of 0 (the default) indicates no XABs for this record stream.

For certain record operations, you can associate XABs with a RAB to convey additional attributes about an operation. (See Part I for the description of an XAB.)

# **8 Allocation Control XAB (XABALL)**

The allocation control XAB (XABALL) provides additional control over file or area space allocation on disk devices in order to optimize performance. In the following descriptions, the terms *file* and *area* are synonymous for sequential and relative files because these file organizations are limited to a single area (Area 0).

### **8.1 Summary of Fields**

When VMS RMS uses a XAB to create or extend an area, the following XABALL fields duplicate and take precedence over associated fields in the related FAB:

- Allocation quantity (ALQ) field, XAB\$L\_ALQ, overrides FAB\$L\_ALQ
- Bucket size (BKZ) field, XAB\$B\_BKZ, overrides FAB\$B\_BKS
- Default extension quantity (DEQ) field, XAB\$W\_DEQ, overrides FAB\$W\_ DEQ
- The XAB\$V\_CBT and XAB\$V\_CTG options of the allocation options field, XAB\$B\_AOP, override the FAB\$V\_CBT and FAB\$V\_CTG options of the file-processing options field, FAB\$L\_FOP

When opening a file or displaying a file's attributes, VMS RMS outputs appropriate information to your program using these fields.

The symbolic offset, size, FDL equivalent, and a brief description of each XABALL field are presented in Table 8-1.

### **Table 8-1 XABALL Fields**

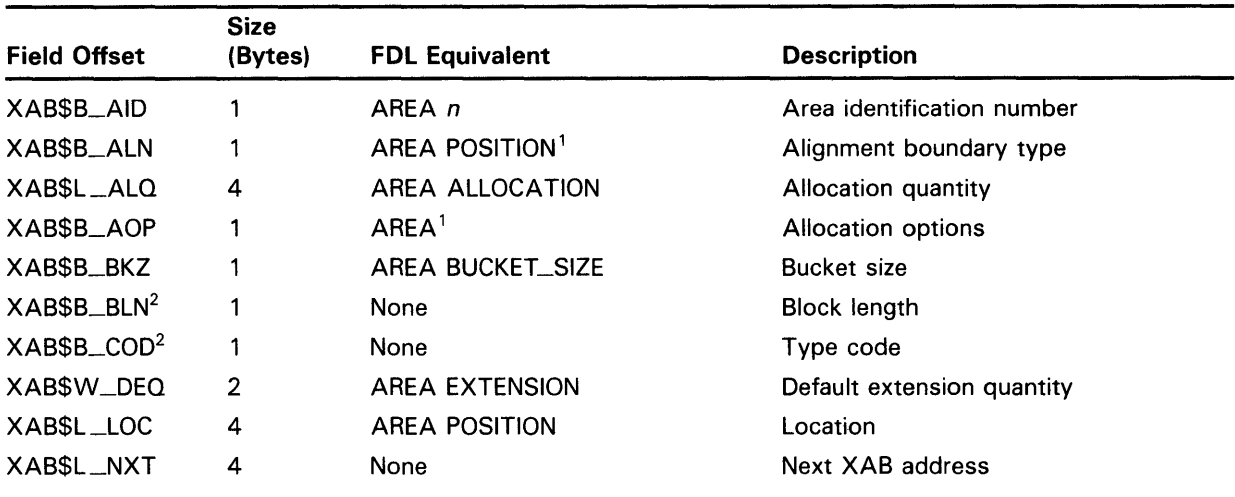

<sup>1</sup>This field contains options; corresponding FOL equivalents are listed in the description of the field.

2This field is statically initialized by the \$XABALL macro to identify this control block as a XABALL.

# **Allocation Control XAB (XABALL)**

**8.1 Summary of Fields** 

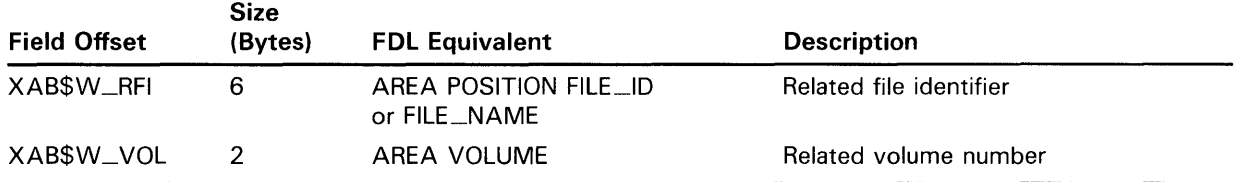

**Table 8-1 (Cont.) XABALL Fields** 

Each XABALL field is described below. Unless indicated otherwise, each field is supported for DECnet operations using remote files with a VMS system as the remote node. Note that the words "DECnet operations" in the following descriptions refer to remote file operations between two VMS systems. For information about the support of VMS RMS options for remote file access to other systems, see the *VMS Networking Manual.* 

The format and arguments of the \$XABALL macro and the \$XABALL\_ STORE macro are described in Appendix B.

### **8.2 XAB\$B\_AID Fields**

VMS RMS uses the area identification number (AID) field to determine which area within a file is supported by this XAB. Note that sequential and relative files are limited to area 0.

The area is identified by a numeric value in the range 0 through 254 (default is 0) and is most appropriate for use with index files having multiple areas allocated.

This field corresponds to the FDL attribute AREA  $n$  where  $n$  indicates the area number.

### **8.3 XAB\$B\_ALN Field**

The alignment boundary type (ALN) field gives you several options for aligning the allocated area. VMS RMS uses this field in conjunction with the XAB\$L\_LOC field and with the XAB\$W\_RFI field to provide precise positioning control of the area or area extension.

The XAB\$B\_ALN field is a keyword value field in which an alignment boundary option is defined by a symbolic constant value. For example, the cylinder boundary option has a symbolic constant value of XAB\$C\_CYL.

Note that if no value is defined for this field, VMS RMS assumes the XAB\$C\_ANY option (no additional positioning control desired). Additional positioning control is not supported for DECnet operations.

The XAB\$B\_ALN field corresponds to the FDL attribute AREA POSITION.

The following list describes the options for the XAB\$B\_ALN field:

### **Options**

### **XAB\$C\_ANY**

Any allocation; specifies that no positioning control over the area is desired. If this option is selected, the XAB\$L\_LOC and XAB\$W\_RFI fields are ignored.

This option corresponds to the FDL attribute AREA POSITION NONE.

# **Allocation Control XAB (XABALL) 8.3 XAB\$B\_ALN Field**

### **XAB\$C\_CYL**

Specifies that the area boundary begin at the cylinder number identified by the location field XAB\$L\_LOC.

This option corresponds to the FDL attribute AREA POSITION CYLINDER.

### **XAB\$C\_LBN**

Specifies that the area boundary begin at the logical block number identified by the location field XAB\$L\_LOC.

This option corresponds to the FDL attribute AREA POSITION LOGICAL.

### **XAB\$C\_RFI**

This option is used only for extending an area. It specifies that the area extension begin as close as possible to the file identified by the related-fileidentification field (XAB\$W\_RFI), and that the extent begin with the VBN specified by the location field XAB\$L\_LOC.

This option corresponds to the FDL attribute AREA POSITION FILE\_ID or AREA POSITION FILE\_NAME. If you try to use this option with DECnet operations, VMS RMS automatically replaces it with the XAB\$C\_ANY option.

### **XAB\$C\_VBN**

This option applies to area extension *only.* It specifies that the area extension begin as close as possible to the virtual block number identified by the location field XAB\$L\_LOC.

This option corresponds to the FDL attribute AREA POSITION VIRTUAL.

### **8.4 XAB\$L\_ALQ Field**

This field defines the number of blocks to be initially allocated to an area when it is created using a Create service, or the number of blocks to be added to an area when it is explicitly extended using an Extend service (as opposed to automatic extension). In both cases, this field overrides the allocation quantity in the associated FAB (see Chapter 5).

The XAB\$L\_ALQ field accepts numeric values of up to 4,294,967,295 for initial allocation, but the allocation is limited by the number of blocks available on the device.

When you create a new area using the Create service, VMS RMS interprets the value in the XAB\$L \_ALQ field as the number of blocks for the area's initial extent. If the value is 0, VMS RMS allocates a minimum number of blocks depending on the file organization. For example, VMS RMS allocates only the number of blocks needed for the key and area definitions with indexed files.

When you use either the Create or Extend services with indexed files, VMS RMS rounds the allocation quantity value up to the next cluster boundary and returns this value to the program in the XAB\$L\_ALQ field. VMS RMS uses this value as the extension value when you extend an existing area using the Extend service, unless the program changes the value before invoking the Extend service. Note that the value 0 is not acceptable for extending an area.

# **Allocation Control XAB (XABALL)**

**8.5 XAB\$B\_AQP Field** 

### **8.5 XAB\$B\_AOP Field**

The allocation options (AOP) field lets you specify a particular type of allocation.

This field is a binary options field where one or more options may be selected by setting the appropriate bits. Each option is identified by a symbolic offset and has a mask value; for example, the CBI option has an offset of XAB\$V\_ CBI and a mask value of XAB\$M\_CBT.

The options for the XAB\$B\_AOP field are summarized in the following list.

### **Options**

#### **XAB\$V\_CBT**

Contiguous best try; indicates that the allocation or extension should use contiguous blocks, on a "best effort" basis. This option overrides the FAB\$L\_ FOP field FAB\$V\_CBT option.

This option corresponds to the FDL attribute AREA BEST\_TRY\_ CONTIGUOUS.

### **XAB\$V\_CTG**

Contiguous; indicates that the initial allocation extension must use contiguous blocks only; the allocation fails if the requested number of contiguous blocks is not available. If this is the initial allocation and only a single area is specified, the file is marked contiguous. This option overrides the  $FAB$L$ FOP field FAB\$V\_CTG option.

This option corresponds to the FDL attribute AREA CONTIGUOUS.

### **XAB\$V\_HRD**

Hard; indicates that if the requested alignment cannot be performed, an error will be returned. By default, the allocation is performed as near as possible to the requested alignment.

Note that the XAB\$V\_HRD option is applicable only to XAB\$C\_CYL and XAB\$C\_LBN alignment boundary types, specified by the XAB\$B-ALN field.

This option corresponds to the FDL attribute AREA EXACT-POSITIONING.

### **XAB\$V\_QNC**

On cylinder boundary; indicates that VMS RMS is to begin the allocation on any available cylinder boundary.

This option corresponds to the FDL attribute AREA POSITION ANY\_ CYLINDER.

# **Allocation Control XAB (XABALL) 8.6 XAB\$B\_BKZ Field**

### **8.6 XAB\$B\_BKZ Field**

When VMS RMS creates relative and indexed files, this field specifies bucket size using numeric values ranging from 0 through 63 to represent the number of blocks in a bucket. If this argument is omitted, or if a value of 0 is inserted, VMS RMS uses a default size equal to the minimum number of blocks required to contain a single record. For RMS-11 processing, the bucket size must be less than or equal to 32 blocks.

When calculating the bucket size, you must consider the control information (overhead) associated with each bucket. Note that some record types contain control bytes and to calculate the overhead you must multiply the number of records per bucket by the number of control bytes per record. See the *Guide to VMS File Applications* for more information.

The FDL editor can be used to calculate efficient bucket sizes for indexed files. (For information about the FDL editor, see the *VMS File Definition Language Facility Manual.* 

When you create a file, VMS RMS uses this field as input to determine the specified bucket size and upon conclusion, uses the field to output the bucket size. Because relative files are limited to one area, this field specifies the size for all buckets in the file. For indexed files, you can specify a different size for each area using this field in the appropriate XABALL.

When you open an existing file, VMS RMS uses this field to output the bucket size to your program.

The value in this field overrides the contents of the bucket size field of the FAB on a Create service (see Chapter 5).

You can specify multiple areas for a single index by having the XAB\$B\_IAN and XAB\$B\_LAN fields in the key definition XAB (XABKEY) indicate that the lowest level of the index and the remainder of that index occupy different areas (defined by different XABALLs). However, the number of blocks per bucket (XAB\$B\_BKZ value) must be the same for the entire index of a particular key. If multiple areas are specified for an index and if the XAB\$B\_ BKZ values are not the same, VMS RMS returns an error because the values for one index must be the same. However, if you specify the XAB\$B\_BKZ field for at least one area and use the default ( 0) for the XAB\$B\_BKZ field of a different area (or areas) of the same index, VMS RMS uses the largest XAB\$B\_BKZ value specified among the XABALL control blocks to determine the bucket size for that index.

This field corresponds to the FDL attribute AREA BUCKET\_SIZE.

### **8. 7 XAB\$B\_BLN Field**

The block length (BLN) field is a static field that defines the length of the XABALL, in bytes. Once set, this field must not be altered unless the control block is no longer needed. This field must be initialized to the symbolic value XAB\$C\_ALLEN (this is done by the \$XABALL macro).

## **Allocation Control XAB (XABALL) 8.8 XAB\$B\_CQD Field**

**8.8 XAB\$B\_CQD Field** 

The type code (COD) field is a static field that identifies this control block as a XABALL. Once set, this field must not be altered unless the control block is no longer needed. This field must be initialized to the symbolic value XAB\$C\_ALL (this is done by the \$XABALL macro).

### **8.9 XAB\$W\_DEQ Field**

The default extension quantity (DEQ) field specifies the number (0 to 65,535) of blocks to be added when VMS RMS automatically extends the area. If you specify 0, the VMS RMS provides a default extension value.

The value in this field overrides the contents of the default extension quantity field of the FAB (see Chapter 5).

This field corresponds to the FDL attribute AREA EXTENSION.

#### **8.10 XAB\$L\_LOC Field**

The location (LOC) field contains a numeric value that indicates the beginning point for area allocation. VMS RMS refers to the location field when executing a Create or Extend service, but only if the XAB\$B\_ALN field specifies an alignment option. The way the XAB\$L\_LOC field is used depends on the value specified for the XAB\$B\_ALN field (a binary options field). The beginning point for the allocation is determined as follows:

- If the XAB\$B\_ALN field XAB\$C\_CYL option is specified, the location number is the cylinder number (0 through the maximum cylinder number on the volume) where the allocation begins.
- If the XAB\$B\_ALN field XAB\$C\_LBN option is specified, the location number is the logical block number (0 through the maximum number of blocks on the volume) where the allocation begins.
- If the XAB\$B\_ALN field XAB\$C\_VBN or XAB\$C\_RFI option is specified, the location number is the virtual block number (1 through the maximum number of blocks in the file) where the allocation begins. This applies only to the Extend service. If the number 0 is specified, or if the number is omitted during an Extend service, VMS RMS places the file extension as near to the end of the file as possible.

This field corresponds to the FDL attribute AREA POSITION.

#### **8.11 XAB\$L\_NXT Field**

The next XAB address (NXT) field specifies the symbolic address of the next XAB in the XAB chain. A value of  $\overline{0}$  (the default) indicates that the current XAB is the last (or only) XAB in the chain.

# **Allocation Control XAB (XABALL} 8.12 XAB\$W\_RFI Field**

#### **8.12 XAB\$W\_RFI Field**

The related file identification (RFI) field allows you to position files or areas of an indexed file close to a specified file.

This field contains the 3-word file identification value of the related file. A value of 0,0,0 (the default) indicates that the current file is to be used. Specifying the XAB\$B\_ALN field XAB\$C\_RFI option and specifying the XAB\$W\_RFI field as 0,0,0 are equivalent to specifying the XAB\$B\_ALN field XAB\$C\_VBN option.

You can view the file identification of a file using the DCL command DIRECTORY with the /FULL qualifier.

The file is created or extended as near to the specified related file as possible at the virtual block number specified by the LOC argument.

The XAB\$W\_RFI field is ignored unless the XAB\$B\_ALN field is set to XAB\$C\_RFI. It is also ignored for DECnet operations.

This field corresponds to the FDL attribute AREA POSITION FILE\_ID or AREA POSITION FILE\_NAME.

#### **8.13 XAB\$W\_VQL Field**

The relative volume number (VOL) field indicates the specific member of a volume set upon which the file is to be allocated.

This field contains an integer in the range 0 through 255. The default is 0, specifying the "current" member of the volume set.

Note that volume placement will be performed only if an alignment type in the XAB\$B\_ALN field is either XAB\$C\_CYL or XAB\$C\_LBN (you cannot specify XAB\$C\_VBN or XAB\$C\_RFI alignment types). If the XAB\$B\_ALN field contains a value of 0, placement of the file within the volume set will be at the discretion of the system, regardless of the contents of the XAB\$W\_VOL field.

This field corresponds to the FDL attribute AREA VOLUME.

 $\label{eq:2.1} \frac{1}{\sqrt{2}}\left(\frac{1}{\sqrt{2}}\right)^{2} \left(\frac{1}{\sqrt{2}}\right)^{2} \left(\frac{1}{\sqrt{2}}\right)^{2} \left(\frac{1}{\sqrt{2}}\right)^{2} \left(\frac{1}{\sqrt{2}}\right)^{2} \left(\frac{1}{\sqrt{2}}\right)^{2} \left(\frac{1}{\sqrt{2}}\right)^{2} \left(\frac{1}{\sqrt{2}}\right)^{2} \left(\frac{1}{\sqrt{2}}\right)^{2} \left(\frac{1}{\sqrt{2}}\right)^{2} \left(\frac{1}{\sqrt{2}}\right)^{2} \left(\$ 

# **9 Date and Time XAB (XABDAT)**

The date and time XAB (XABDAT) block provides extended control of the date and time of the file's creation, revision (update), backup, and expiration.

### **9.1 Summary of Fields**

VMS RMS sets certain values for date and time and returns them in XABDAT fields for your inspection. You can override these system-supplied values through the use of an XABDAT as input to a Create service. Note that datetime values are expressed in either absolute (positive) or delta (negative) format, and several system services are available for date-time conversion and use (see Example 3-1 in Chapter 3 of this manual and the *VMS System Services Reference Manual).* 

The symbolic offset, size, FDL equivalent, and a brief description of each XABDAT field are presented in Table 9-1.

| <b>Field Offset</b>                  | <b>Size</b><br>(Bytes) | <b>FDL Equivalent</b>  | <b>Description</b>       |
|--------------------------------------|------------------------|------------------------|--------------------------|
| $XAB$Q$ _BDT <sup>1</sup>            | 8                      | <b>DATE BACKUP</b>     | Backup date and time     |
| $XAB$B_BLN^2$                        |                        | None                   | <b>Block length</b>      |
| $XAB$Q$ <sub>-CDT</sub> <sup>1</sup> | 8                      | DATE CREATION          | Creation date and time   |
| $XAB$B$ <sub>-COD<sup>2</sup></sub>  | 1                      | None                   | Type code                |
| XAB\$Q_EDT                           | 8                      | <b>DATE EXPIRATION</b> | Expiration date and time |
| XAB\$L_NXT                           | 4                      | None                   | Next XAB address         |
| $XAB$Q$ _RDT <sup>1</sup>            | 8                      | <b>DATE REVISION</b>   | Revision date and time   |
| XAB\$W_RVN1                          | 2                      | <b>FILE REVISION</b>   | <b>Revision number</b>   |

**Table 9-1 XABDAT Fields** 

 $1$ This field cannot be initialized by the \$XABDAT macro.

<sup>2</sup>This field is statically initialized by the \$XABDAT macro to identify this control block as a XABDAT.

Table 9-2 describes how the fields of the XABDAT block are used by the VMS RMS services.

# **Date and Time XAB (XABDAT)**

**9.1 Summary of Fields** 

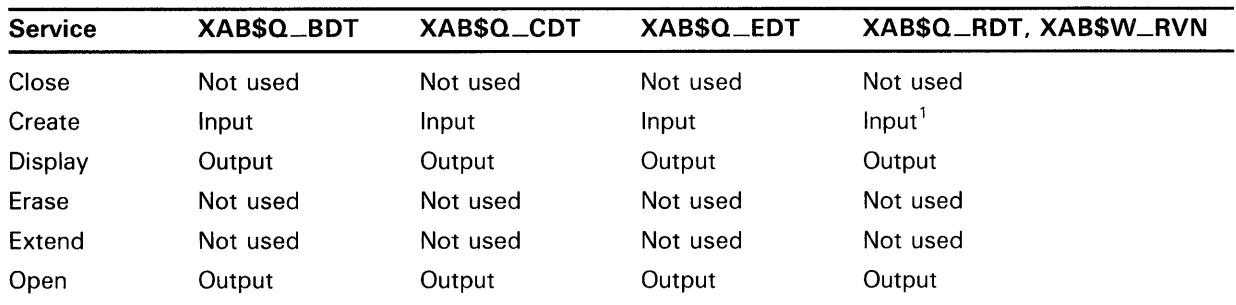

### **Table 9-2 Services and the XABDAT Control Block**

1 The XAB\$Q\_RDT field for a Create service is superseded by the current date and time on a Close service. Use the XABRDT block to specify the XAB\$Q\_RDT field (see Chapter 15).

The following notes apply to the use of XABDAT fields by VMS RMS services:

- **1** If the user specifies the XAB\$Q \_CDT or XAB\$Q \_RDT field in the XABDAT as 0 (either explicitly or by default) and if the specified field is used as an input field by the service, it is replaced with the current date and time.
- **2** If the Create service is invoked with a FAB that specifies the FAB\$L\_FOP field FAB\$V\_CIF (create-if) option and if the file to be created already exists, the Create service is processed like an Open service and the fields listed above are output fields.

Each XABDAT field is described below. Unless indicated otherwise, each field is supported for DECnet operations using remote files with a VMS system as the remote node. Note that the words "DECnet operations" in the following descriptions refer to remote file operations between two VMS systems. For information about the support of VMS RMS options for remote file access to other systems, see the *VMS Networking Manual.* 

The format and arguments of the \$XABDAT macro and the \$XABDAT\_ STORE macro are described in Appendix B.

### **9.2 XAB\$Q\_BDT Field**

The backup date and time (BDT) field contains a 64-bit binary value expressing the date and time when the file was most recently backed up. Note that this field is limited to a granularity of 1 second for remote files.

This field corresponds to the FDL attribute DATE BACKUP.

### **9.3 XAB\$B\_BLN Field**

The block length (BLN) field is a static field that defines the length of the XABDAT in bytes. Once set, this field must not be altered unless the control block is no longer needed. This field must be initialized to the symbolic value XAB\$C\_DATLEN (this is done by the \$XABDAT macro).

# **Date and Time XAB (XABDAT) 9.4 XAB\$Q\_CDT Field**

### **9.4 XAB\$Q\_CDT Field**

The creation date and time (CDT) field contains a 64-bit binary value expressing the date and time when the file was created. Note that this field is limited to a granularity of 1 second for remote files.

This field corresponds to the FDL attribute DATE CREATION.

### **9.5 XAB\$B\_COD Field**

The type code (COD) field is a static field that identifies this control block as an XABDAT. Once set, this field must not be altered unless the control block is no longer needed. This field must be initialized to the symbolic value XAB\$C\_DAT (this is done by the \$XABDAT macro).

### **9.6 XAB\$Q\_EDT Field**

The expiration date and time (EDT) field contains a 64-bit binary value that indicates the date and time after which a file residing on a disk device may be considered for deletion by the system manager. For files residing on magnetic tape devices, the XAB\$Q\_EDT field sets the date and time after which you can overwrite the file. Note that this field is limited to a granularity of 1 second for remote files.

This field corresponds to the FDL attribute DATE EXPIRATION.

### **9.7 XAB\$L\_NXT Field**

The next XAB address (NXT) field contains the symbolic address of the next XAB to be used. A value of 0 (the default) indicates that the current XAB is the last (or only) XAB in the chain.

### **9.8 XAB\$Q\_RDT Field**

The revision date and time (RDT) field contains a 64-bit binary value expressing the date and time when the file was last updated. Note that this field is limited to a granularity of 1 second for remote files.

This field corresponds to the FDL attribute DATE REVISION.

### **9.9 XAB\$W\_RVN Field**

The revision number (RVN) field contains a numeric value that indicates the number of times this file was opened for write operations.

This field corresponds to the FDL attribute FILE REVISION.

# **1 Q File Header Characteristic XAB (XABFHC}**

The file header characteristic XAB (XABFHC) contains information about a file that is stored in the file header. VMS RMS copies the file characteristics into this XAB whenever an Open or Display service executes. The XABFHC fields are then available for you to examine during processing.

Note that for unshared sequential files, or sequential files shared using the FAB\$V\_UPI option, the values in the end-of-file block (XAB\$L\_EBK), first free byte in the end-of-file block (XAB\$W\_FFB), and longest record length (XAB\$W\_LRL) fields correspond to the values at the time of the last Close or Flush service.

On a Create service, only the longest record length (XAB\$W\_LRL) field of this XAB is used as input, and then only if the record format is not fixed length. All other fields are used only as output from the VMS RMS services.

#### **10.1 Summary of Fields**

The symbolic offset, size, and a brief description of each RAB field are presented in Table 10-1. Note that many of these fields are also available in the FAB.

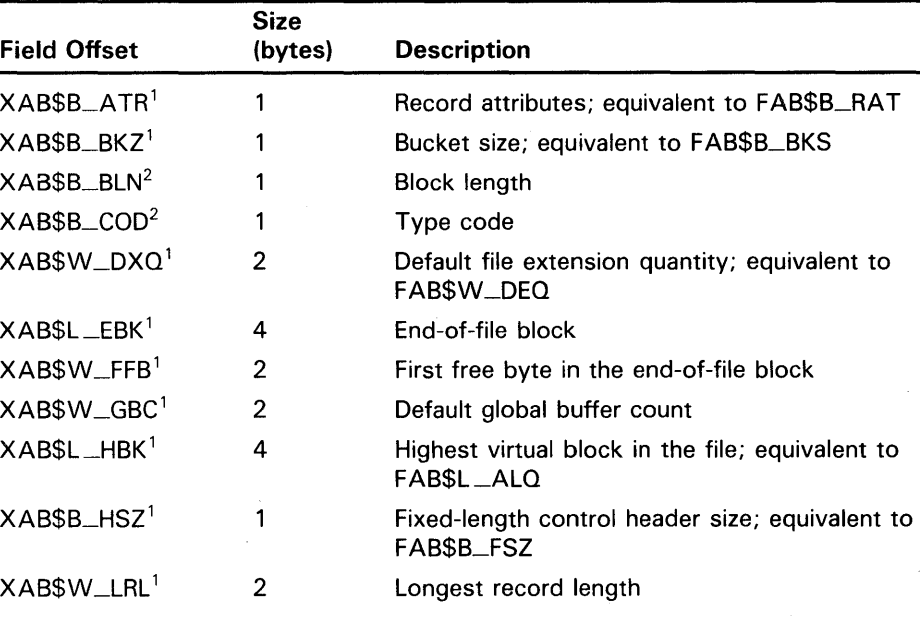

### **Table 10-1 XABFHC Fields**

<sup>1</sup>This field cannot be initialized by the \$XABFHC macro.

<sup>2</sup>This field is statically initialized by the \$XABFHC macro to identify this control block as a XABFHC.

## **File Header Characteristic XAB (XABFHC) 10.1 Summary of Fields**

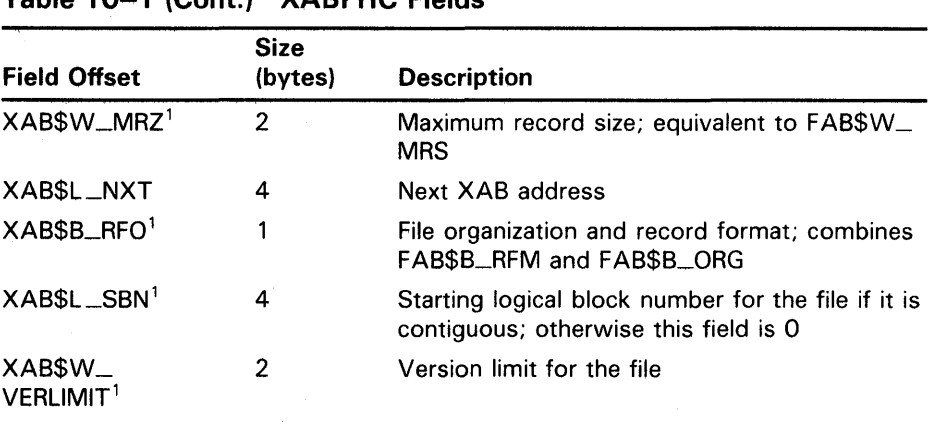

### **Table 10-1 (Cont.) XABFHC Fields**

<sup>1</sup>This field cannot be initialized by the \$XABFHC macro.

Each XABFHC field is described below. There are no FDL equivalents for the XABFHC fields. Unless indicated otherwise, each field is supported for DECnet operations using remote files with a VMS system as the remote node. Note that the words "DECnet operations" in the following descriptions refer to remote file operations between two VMS systems. See the *VMS Networking Manual* for information about the support of VMS RMS options for remote file access to other systems.

The format and arguments of the \$XABFHC macro and the \$XABFHC\_ STORE macro are described in Appendix B.

#### **10.2 XAB\$B\_ATR Field**

The record attributes (ATR) field indicates the record attributes (special control information) associated with each record in this file. This field is equivalent to the FAB\$B\_RAT field.

This field is a binary options field where each record attribute has a corresponding bit assignment. Options are identified using mnemonics. Each option in the field has its own symbolic offset and constant value. For example, the CR record attribute has the symbolic offset XAB\$V\_CR and the mask value XAB\$M\_CR. The record attribute options are described in the following list:

### **Options**

### **XAB\$V\_BLK**

Records do not cross block boundaries in sequential files.

### **XAB\$V\_CR**

Each record is preceded by a line feed and followed by a carriage return.

#### **XAB\$V\_FTN**

Each record contains a FORTRAN (ASA) carriage return in the first byte.

### **XAB\$V\_PRN**

Print file format.

# **File Header Characteristic XAB (XABFHC) 10.2 XAB\$B\_ATR Field**

For more information about the XAB\$B\_ATR field, refer to the description of the FAB\$B\_RAT field in Chapter 5.

#### **10.3 XAB\$B\_BKZ Field**

The bucket size (BKZ) field specifies the number of blocks in each bucket of the file. It is equivalent to the FAB\$B\_BKS (or XAB\$B\_BKZ) field and is used only for relative or indexed files.

This field contains a numeric value in the range of 0 to 63.

For more information about the XAB\$B\_BKZ field, refer to the description of the FAB\$B\_BKS field in Chapter 5 and the description of the XAB\$B\_BKZ field in Chapter 8.

#### **10.4 XAB\$B\_BLN Field**

The block length (BLN) field is a static field that defines the length of the XABFHC, in bytes. Once set, this field must not be altered unless the control block is no longer needed. This field must be initialized to the symbolic value XAB\$C\_FHCLEN (this is done by the \$XABFHC macro).

#### **10.5 XAB\$B\_CQD Field**

The type code (COD) field is a static field that identifies this control block as an XABFHC. Once set, this field must not be altered unless the control block is no longer needed. This field must be initialized to the symbolic value XAB\$C\_FHC (this is done by the \$XABFHC macro).

#### **10.6 XAB\$W\_DXQ Field**

The default file extension quantity (DXQ) field specifies the number of blocks to be added when a disk file is extended automatically. This automatic extension occurs whenever your program performs a Put or Write service and the currently allocated file space is exhausted.

This field is equivalent to the FAB\$W\_DEQ (or XAB\$W\_DEQ) field; it contains a numeric value in the range 0 through 65,535, which is rounded up to the value of the next cluster boundary.

For more information about the XAB\$W\_DXQ field, refer to the description of the FAB\$B\_DEQ field in Chapter 5 and the description of the XAB\$W\_DEQ field in Chapter 8.

# **File Header Characteristic XAB (XABFHC) 10. 7 XAB\$L\_EBK Field**

#### **10.7 XAB\$L\_EBK Field**

When you open a file, VMS RMS stores the VBN of the physical block where the next record will be written in the XAB\$L\_EBK field. For example, assume that a file is allocated five physical blocks and that the last record written to the file is at byte  $0FF_{16}$  in the file's second physical block. When your program opens this file, VMS RMS stores the VBN of the second physical block in  $X\$ {AB\$L  $EBK$  and it stores  $100_{16}$  in the  $XAB$W$   $EFB$  field.

If the previous block is full when you open the file, VMS RMS stores the first location (  $000_{16}$ ) of the next block in XAB\$W\_FFB and the VBN of the next block in XAB\$L \_EBK. By way of contrast, in a similar situation RMS-11 stores the last byte ( $200_{16}$ ) of the filled block in the XAB\$W\_FFB field and the VBN of the filled block in the XAB\$L\_EBK field.

The XAB\$L\_EBK field is meaningful for sequential files only.

#### **10.8 XAB\$W\_FFB Field**

The first free byte in the end-of-file block (FFB) field contains the byte location in the end-of-file block where the next record will be written. The XAB\$W\_ FFB field is meaningful for sequential files only.

#### **10.9 XAB\$W\_GBC Field**

The default global buffer count (GBC) field contains the current global buffer count for this file. For more information about the XAB\$W\_GBC field, refer to the description of the FAB\$W\_GBC field in Chapter 5.

This field is not supported for DECnet operations; it is ignored.

### **10.10 XAB\$L\_HBK Field**

The highest virtual block (HBK) field contains the virtual block number currently allocated to this file. It is equivalent to the FAB\$L\_ALQ field after a Create, Open, or Display service executes. For sequential files, the difference between XAB\$L\_HBK and XAB\$L\_EBK equals the number of blocks in the file available for additional records without extending the file.

### **10.11 XAB\$B\_HSZ Field**

The fixed-length control header size (HSZ) field indicates the length of the fixed portion for records in the VFC format. It is equivalent to the FAB\$B\_ FSZ field.

This field contains a numeric value (1 to 255) that indicates, in bytes, the size of the fixed-length control area. This field is not applicable to indexed files.

For more information about the XAB\$B\_HSZ field, refer to the description of the FAB\$B\_FSZ field in Chapter 5.

### **10.12 XAB\$W\_LRL Field**

The longest record length (LRL) field contains a numeric value that indicates the longest record currently in the file, in bytes. This value is meaningful for sequential files only.

### **10.13 XAB\$W\_MRZ Field**

The maximum record size (MRZ) field indicates the size of all records in a file with fixed-length records, the maximum size of variable-length records, the maximum size of the data area for variable with fixed-length control records, and the cell size for relative files. It is equivalent to the FAB\$W\_MRS field.

This field contains a numeric value in the range applicable to the file type and record format (see Table 5-4), in bytes.

For fixed-length records, the value represents the actual size of each record in the file.

For variable-length records, the value represents the size of the largest record that can be written into the file. If the file is not a relative file, a value of 0 is used to suppress record size checking, thus indicating that there is no user limit on record size.

For variable with fixed-length control records, the value includes only the data portion; it does not include the size of the fixed control area.

For more information about the XAB\$W\_MRZ field, refer to the description of the FAB\$W\_MRS field in Chapter 5.

### **10.14 XAB\$L\_NXT Field**

The next XAB address (NXT) field contains the symbolic address of the next XAB. A value of 0 (the default) indicates that the current XAB is the last (or only) XAB in the chain.

### **10.15 XAB\$B\_RFO Field**

The file organization and record format (RFO) field combines the FAB\$B\_ RFM and FAB\$B\_ORG fields using an inclusive OR.

# **File Header Characteristic XAB (XABFHC) 10.15 XAB\$B\_RFO Field**

Record formats are listed below.

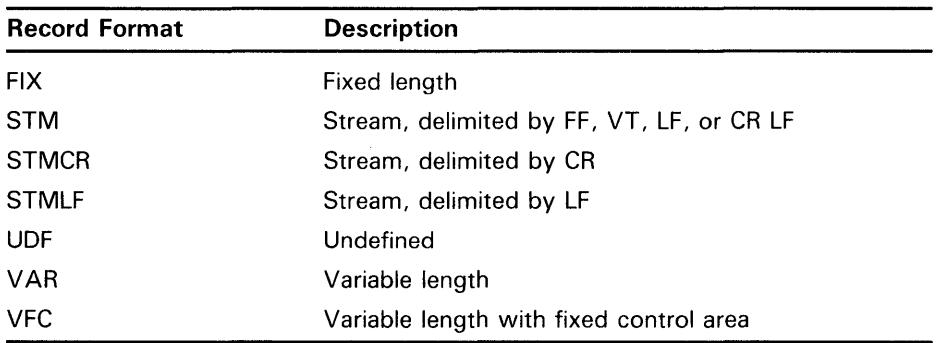

The file organizations are listed below.

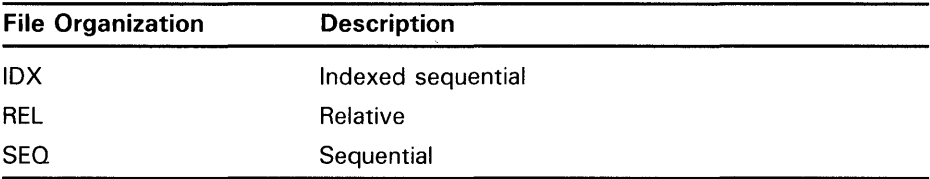

For more information about the XAB\$B\_RFO field, refer to the description of the FAB\$B\_ORG field and the FAB\$B\_RFM field in Chapter 5.

## **10.1 6 XAB\$L\_SBN Field**

The starting logical block number (SBN) field contains the starting logical block number for a contiguous file; if the file is not contiguous, this field contains 0.

### **10.17 XAB\$W\_VERLIMIT Field**

The file version limit (VERLIMIT) field contains the version limit for this file. This value is not available if the file was opened by file ID.

This field is not supported for DECnet operations; it is ignored.

# **11 Item List XAB (XABITM)**

The item list XAB (XABITM) provides a convenient means for using item list information to support VMS RMS functions. An item list consists of one or more entries that can represent either a control function or a sensing function that can be passed to the application program by way of the VMS RMS interface.

Within the item list, you may not include a mix of control and sensing items related to various VMS RMS-supported functions. However, multiple XABITMs may be used. VMS RMS logically ignores items that are irrelevant to any particular function while acting on any item that is relevant.

Each entry in the item list addressed by the XABITM is made up of three longwords and a longword 0 terminates the list. VMS RMS does not validate the item list. If the item list is invalid, VMS RMS returns a status of RMS\$\_ XAB in the RAB\$L\_STS field. Figure 11-1 illustrates the format for each entry in the item list.

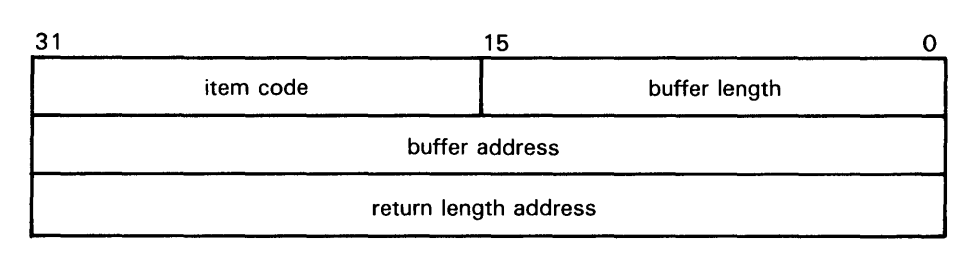

### **Figure 11-1 Item Descriptor Data Structure**

ZK-1705-84

You can locate the item list anywhere within the readable address space for a process but any buffers required by the related function must be located in read/write memory.

The format and arguments of the \$XABITM macro are defined in Appendix B.

For VMS Version 5.0, the XABITM control block supports enhancements to network file access functions and enhancements to VMS RMS performance monitoring functions. Although the benefits derived from these enhancements are readily apparent, functional details are transparent to most users.

# **Item List XAB (XABITM)**

### **11 .1 Summary of Fields**

#### **11.1 Summary of Fields**

The symbolic offset, size, and a brief description of each XABITM field are presented in Table 11-1.

**Table 11-1 XABITM Fields** 

| <b>Field Offset</b>       | <b>Size</b><br>(Bytes) | <b>Description</b>  |
|---------------------------|------------------------|---------------------|
| $XAB$B$ _BLN <sup>1</sup> |                        | <b>Block length</b> |
| XAB\$B_COD <sup>1</sup>   |                        | Type code           |
| XAB\$L_ITEMLIST           | 4                      | Item list address   |
| XABSB_MODE                | 4                      | Set/sense control   |
| XAB\$L_NXT                | 4                      | Next XAB address    |

<sup>1</sup>This field is statically initialized by the \$XABITM macro to identify the control block as an XABITM.

### **11 .1 . 1 XAB\$B\_BLN Field**

The block length (BLN) field is a static field that defines the length of the XABITM, in bytes. Once set, this field must not be altered unless the control block is no longer needed. This field must be initialized to the symbolic value XAB\$C\_ITMLEN by the \$XABITM macro.

### **11.1 .2 XAB\$B\_CQD Field**

The type code (COD) field is a static field that identifies this control block as an XABITM. Once set, this field must not be altered unless the control block is no longer needed. This field must be initialized to the symbolic value XAB\$C\_ITM by the \$XABITM macro.

### **11 .1 .3 XAB\$L\_ITEMLIST Field**

The item list address (ITEMLIST) field contains the symbolic address of the item list.

### **11 .1 .4 XAB\$L\_MODE Field**

The item list mode (MODE) field specifies whether the items in the item list can be set by the program. It contains either the symbolic value XAB\$K\_ SETMODE or the symbolic value XAB\$K\_SENSEMODE (default).

### **11.1.5 XAB\$NXT Field**

The next XAB address (NXT) field contains the symbolic address of the next XAB to be used. A value of 0 (the default) indicates that the current XAB is the last (or only) XAB in the chain.

# **Item List XAB (XABITM) 11.2 Network File Access Items**

#### **11.2 Network File Access Items**

This section lists and briefly describes the items that support network file access features.

Network items are effectively ignored for local operations. Although the application program may include network items in the XAB chain for the related FAB, VMS RMS does not consider any of the network-specific fields during local processing. Nor does VMS RMS return remote file contents to the application program during local file processing.

Table 11-2 lists the entries in the XABITM item list relating to network file access features together with the buffer size required to store the data and a brief functional description. Note that although the application program can sense all of the item values from the VMS RMS interface, it can set only the following item values:

- XAB\$\_NET\_BLOCK\_COUNT
- XAB\$\_NET\_EXTPROT
- XAB\$\_NET\_LINK\_TIMEOUT
- XAB\$\_NET\_LINK\_CACHE\_ENABLE
- XAB\$\_NET\_DATA\_CRC\_ENABLE
- XAB\$\_UCHAR\_CONTIGB
- XAB\$\_UCHAR\_ERASE
- XAB\$\_UCHAR\_LOCKED
- XAB\$\_UCHAR\_NOBACKUP
- XAB\$\_UCHAR\_READCHECK
- XAB\$\_UCHAR\_WRITECHECK

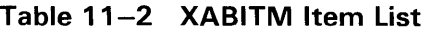

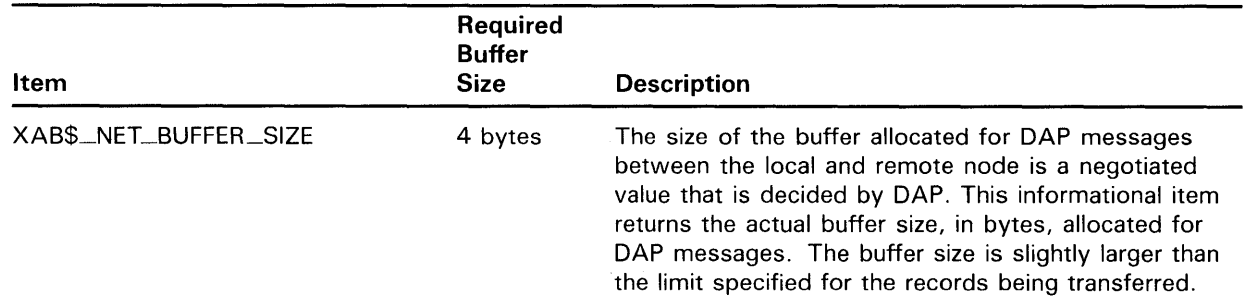

# **Item List XAB (XABITM)**

## **11 .2 Network File Access Items**

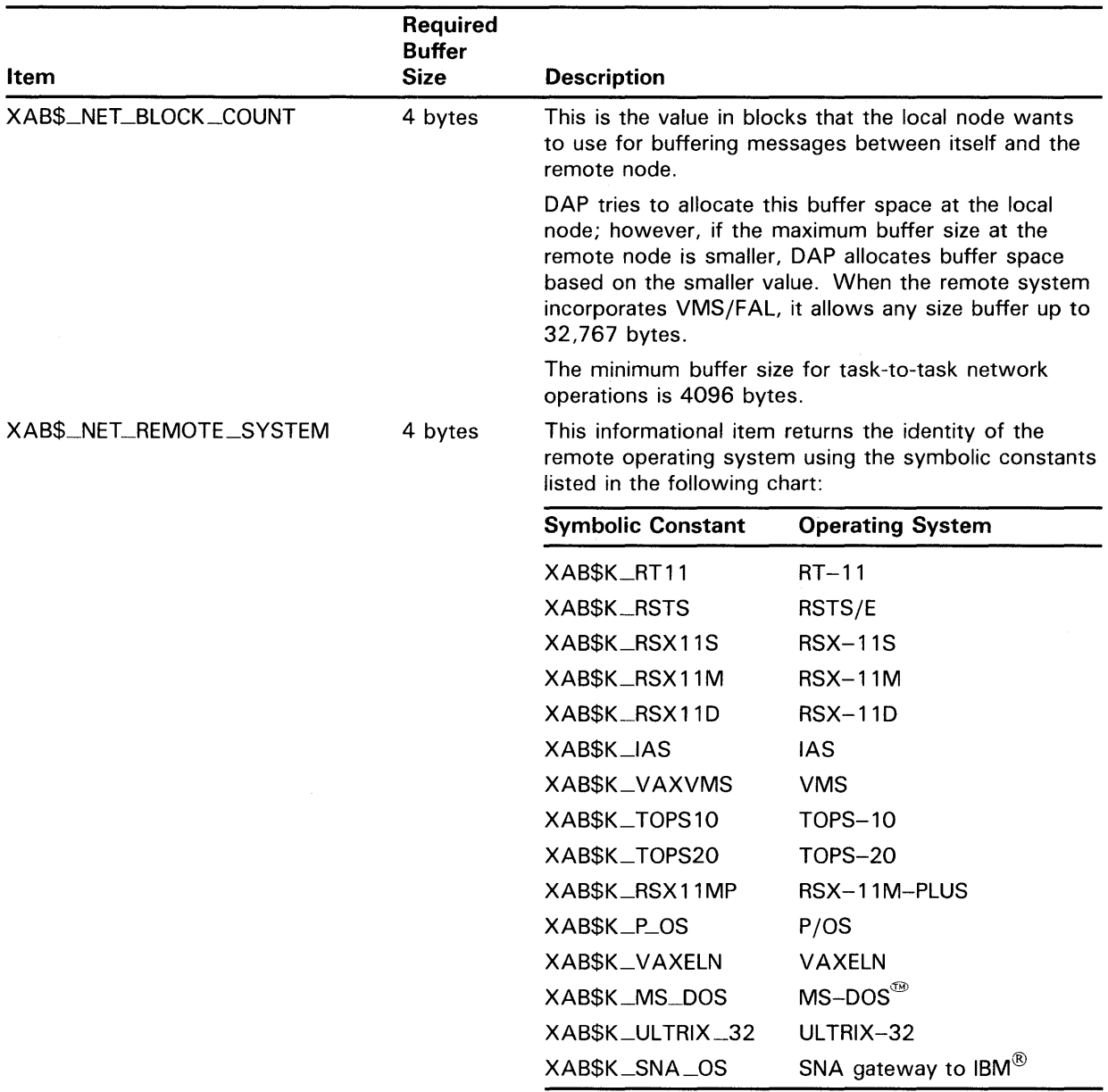

### **Table 11-2 (Cont.) XABITM Item List**

 $\overline{A}$ <sup>186</sup>MS-DOS is a trademark of Microsoft Corporation.

 ${}^{\circledR}$ IBM is a registered trademark of International Business Machines, Inc.

# **Item List XAB (XABITM) 11 .2 Network File Access Items**

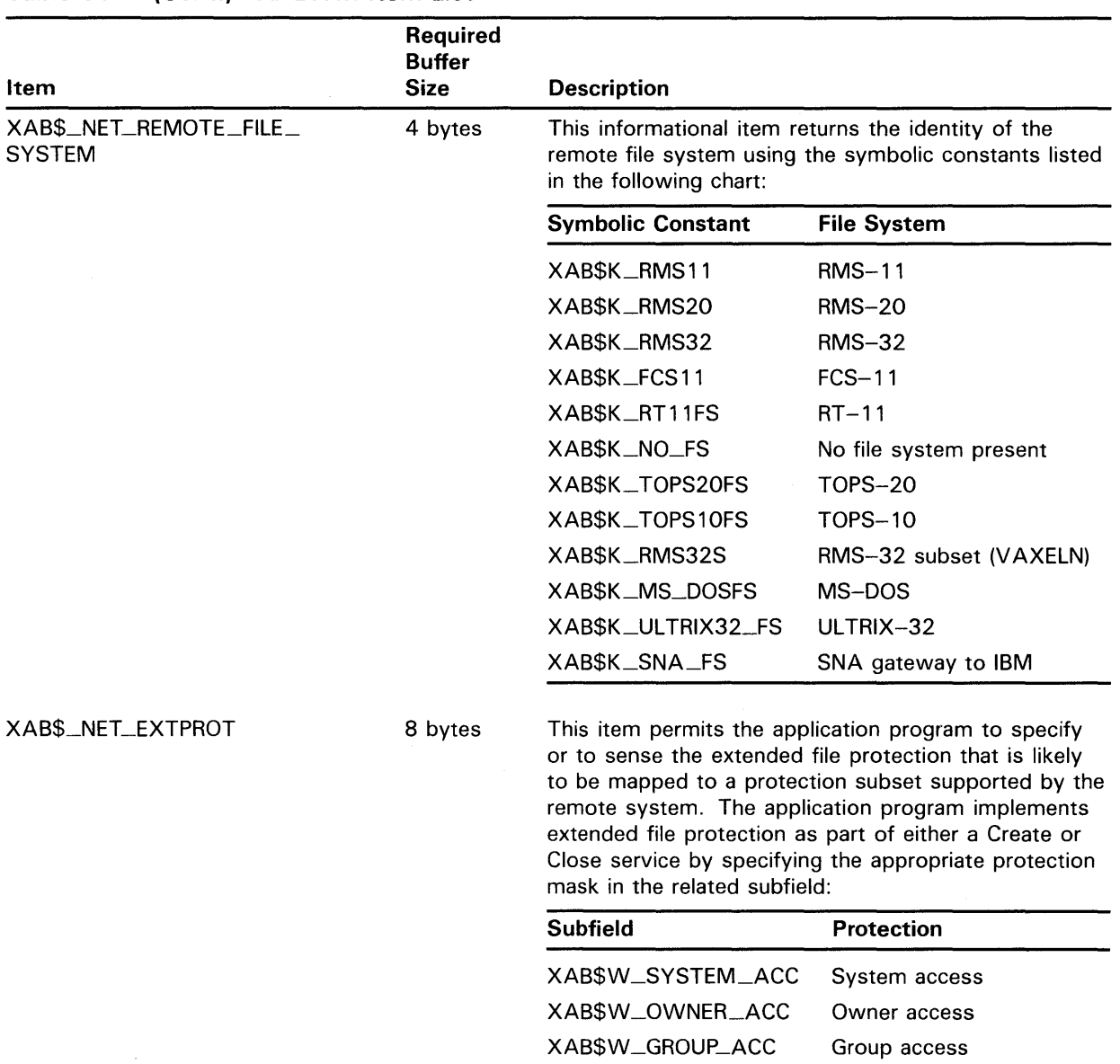

### **Table 11-2 (Cont.) XABITM Item List**

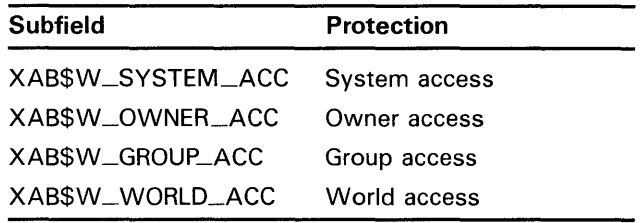

# Item List XAB (XABITM)

## 11 .2 Network File Access Items

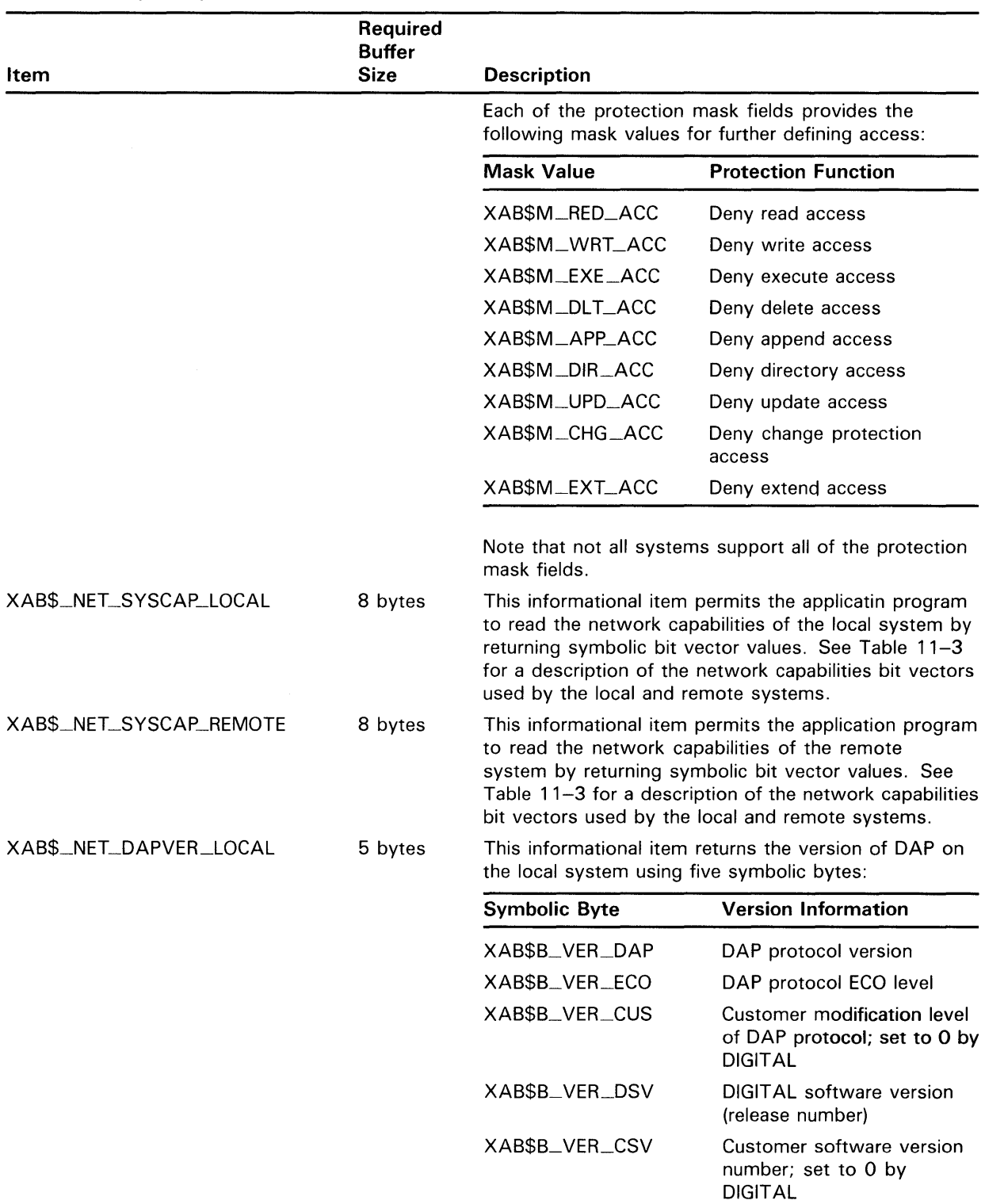

### Table 11-2 (Cont.) XABITM Item List

# **Item List XAB (XABITM) 11.2 Network File Access Items**

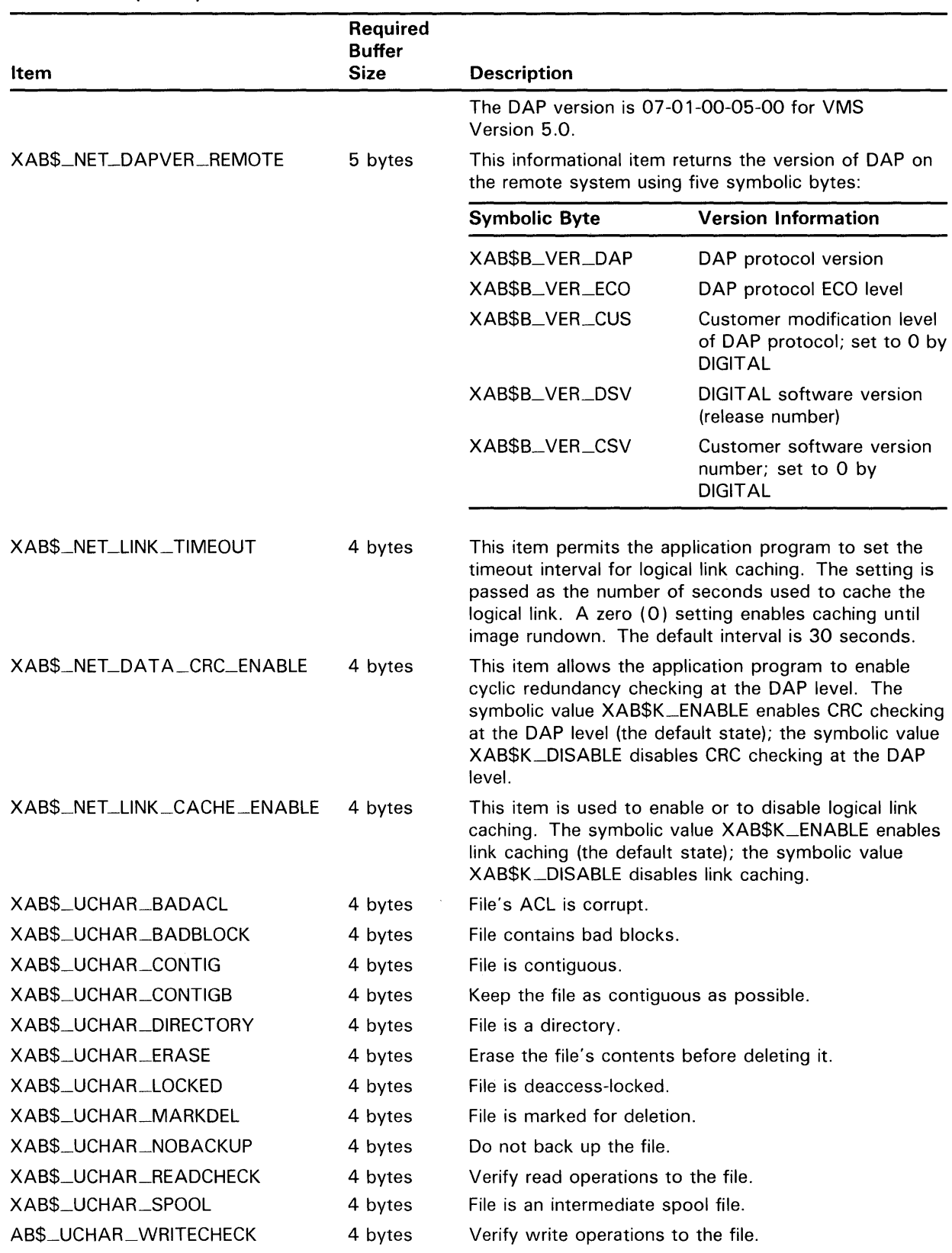

### **Table 11-2 (Cont.) XABITM Item List**

## **Item List XAB (XABITM) 11 .2 Network File Access Items**

The system capabilities supported by various DAP implementations are described using a vector of bits wherein a bit is set if the corresponding capability is supported. Any attempt to implement a feature at the local node that is not supported at the remote node is treated as a protocol error. Table 11-3 describes the bit vectors that VMS RMS uses to return the networking capabilities for both the local and remote nodes to the calling program. Capabilities supported by Version 5.0 of VMS are appropriately footnoted.

| <b>Bit Value</b>                  | <b>Capability</b>                                                               |
|-----------------------------------|---------------------------------------------------------------------------------|
| XAB\$V_CAP_FILALL <sup>1</sup>    | Allocation of space at file creation                                            |
| XAB\$V_CAP_SEQORG1                | Sequential file organization                                                    |
| XAB\$V_CAP_RELORG1                | Relative file organization                                                      |
| XAB\$V_CAP_EXTEND <sup>1</sup>    | Manual file extension                                                           |
| XAB\$V_CAP_SEQFIL <sup>1</sup>    | Sequential file access (file transfer mode)                                     |
| XAB\$V_CAP_RANRRN1                | Random access by relative record number                                         |
| XAB\$V_CAP_RANVBN1                | Random access by virtual block number                                           |
| XAB\$V_CAP_RANKEY <sup>1</sup>    | Random access by key value                                                      |
| XAB\$V_CAP_RANRFA <sup>1</sup>    | Random access by record file address                                            |
| XAB\$V_CAP_IDXORG1                | Multikeyed indexed file organization                                            |
| XAB\$V_CAP_SWMODE <sup>1</sup>    | Dynamic switching of access modes                                               |
| XAB\$V_CAP_APPEND <sup>1</sup>    | Records appended to end of file                                                 |
| XAB\$V_CAP_SUBMIT <sup>1</sup>    | Command file submission/execution                                               |
| XAB\$V_CAP_MDS                    | Multiple data streams for each file                                             |
| XAB\$V_CAP_DISPLAY <sup>1</sup>   | Display of file attributes on request                                           |
| XAB\$V_CAP_MSGBLK <sup>1</sup>    | Blocking of DAP messages up to response (less than 256 bytes)                   |
| XAB\$V_CAP_UNRBLK                 | Unrestricted blocking of DAP messages                                           |
| XAB\$V_CAP_BIGBLK <sup>1</sup>    | Blocking of DAP messages up to response (greater than or equal to 256<br>bytes) |
| XAB\$V_CAP_DAPCRC1                | DAP message CRC checksum                                                        |
| XAB\$V_CAP_KEYXAB1                | Key definition XAB message                                                      |
| XAB\$V_CAP_ALLXAB                 | Allocation XAB message                                                          |
| XAB\$V_CAP_SUMXAB1                | Summary XAB message                                                             |
| XAB\$V_CAP_DIRECTORY <sup>1</sup> | Directory list operation                                                        |

**Table 11-3 System Networking Capabilities** 

<sup>1</sup>Supported for VMS Version 5.0.

 $\mathcal{A}^{\mathcal{A}}$ 

# **Item List XAB (XABITM)**

**11.2 Network File Access Items** 

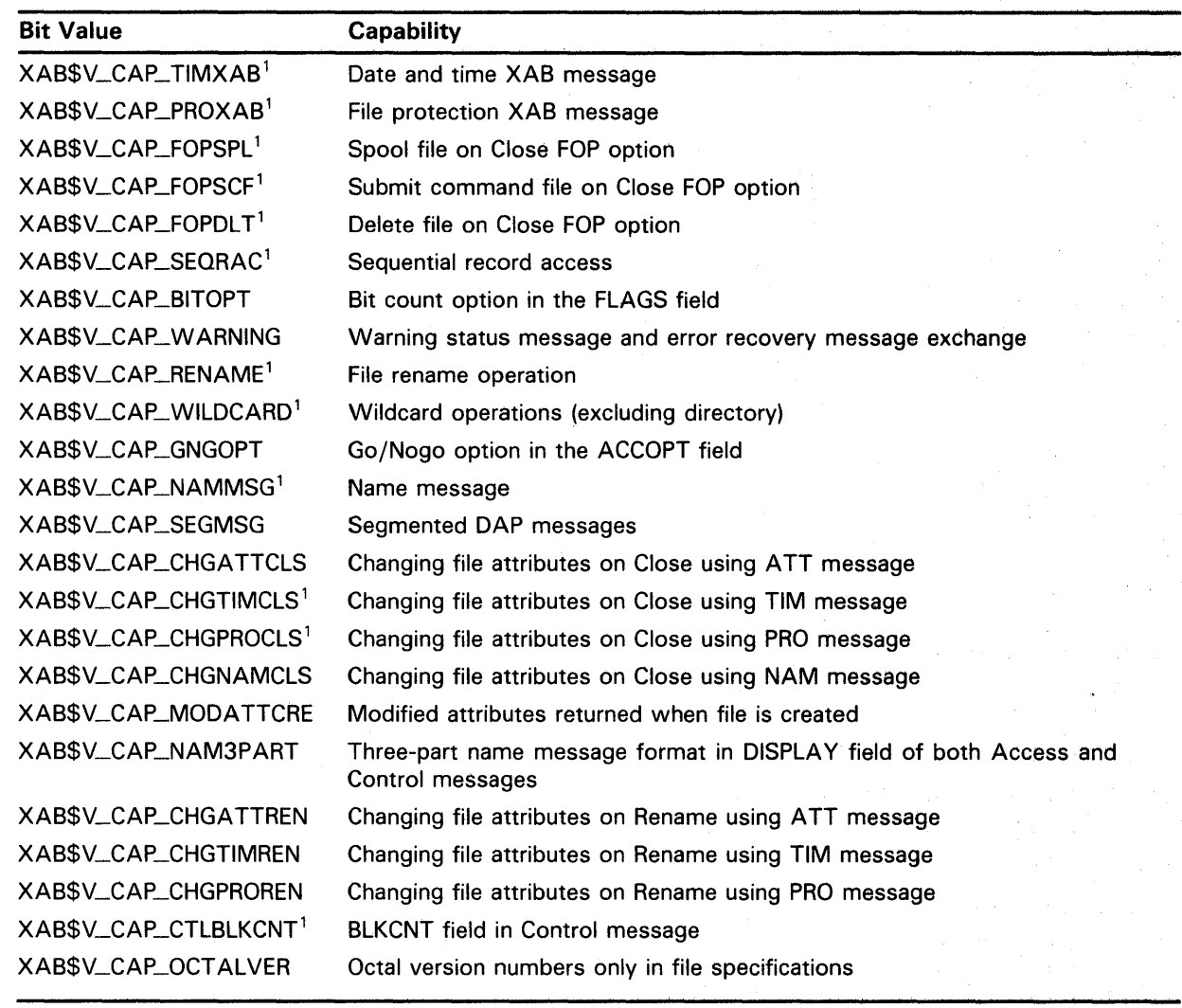

**Table 11-3 (Cont.) System Networking Capabilities** 

<sup>1</sup>Supported for VMS Version 5.0.

#### **11.3 VMS RMS Performance Monitoring**

This section describes the implementation of VMS RMS performance monitoring from the VMS RMS interface using a XABITM.

To explicitly obtain VMS RMS performance statistics for a file through the VMS RMS interface, the application program enables the statistics function using the XAB\$\_STAT\_ENABLE item. This item may contain either the symbolic value XAB\$K\_DISABLE (default) or XAB\$K\_ENABLE. The XAB\$\_ STAT\_ENABLE item may be used on \$CREATE to initially mark the file for statistics gathering, or it may be used in \$DISPLAY (or implied display) operations to sense the statistics monitoring state.

# **Item List XAB (XABITM) 11 .3 VMS RMS Performance Monitoring**

 $\bar{z}$ 

You can enable statistics for an existing file from the DCL interface using the SET FILE command. See the *VMS DCL Dictionary* for details. For details about using the Monitor Utility for gathering VMS RMS performance statistics, see the *VMS Monitor Utility Manual.* 

Example 11-1 illustrates the use of XABITM to enable statistics monitoring:

### **Example 11-1 Using XABITM to Enable VMS RMS Statistics**

```
ITEMLIST : BLOCK [ITM$S_ITEM+4, BYTE] 
  INITIAL( REP (ITM$S_ITEM+4) OF (0) ),
ITEM_XAB : $XABITM( mode = SETMODE, 
       itemlist = ITEMLIST ), 
                             ITEM_BUFFER : LONG INITIAL ( XAB$K_ENABLE);
FILE_FAB : $FAB( 
   \ddot{\phantom{a}}\DeltaXAB = ITEM_XAB, 
   \ddot{\phantom{a}}\cdotITEMLIST[ITM$W_ITMCOD] = XAB$_STAT_ENABLE; 
ITEMLIST[ITM$W_BUFSIZ] = 4; 
ITEMLIST[ITM$L_BUFADR] = ITEM_BUFFER; 
$CREATE( fab = FILE_FAB );
   \Delta\Delta\ddot{\phantom{a}}
```
# **1 2 Journaling XAB (XABJNL)**

The journaling XAB (\$XABJNL) control block supports file journaling operations. See the *VAX RMS Journaling Manual* for details.

# . **1 3 Key Definition XAB (XABKEY)**

You must provide a key definition XAB (XABKEY) for each key in an indexed file in order to define the key's characteristics. Before you create an indexed file, you must establish the contents of the XABKEY fields for the primary key and for each alternate key.

When you invoke an Open or Display service for an existing indexed file, you can use XABKEYs if you want to provide your program with one or more of the key definitions specified when the file was created. Alternatively, the summary XAB (see Chapter 17) provides the number of keys, number of allocated areas, and the prolog version assigned to the file.

#### **13.1 Summary of Fields**

Table 13-1 lists the symbolic offset, size, FDL equivalent, and a brief description of each XABKEY field.

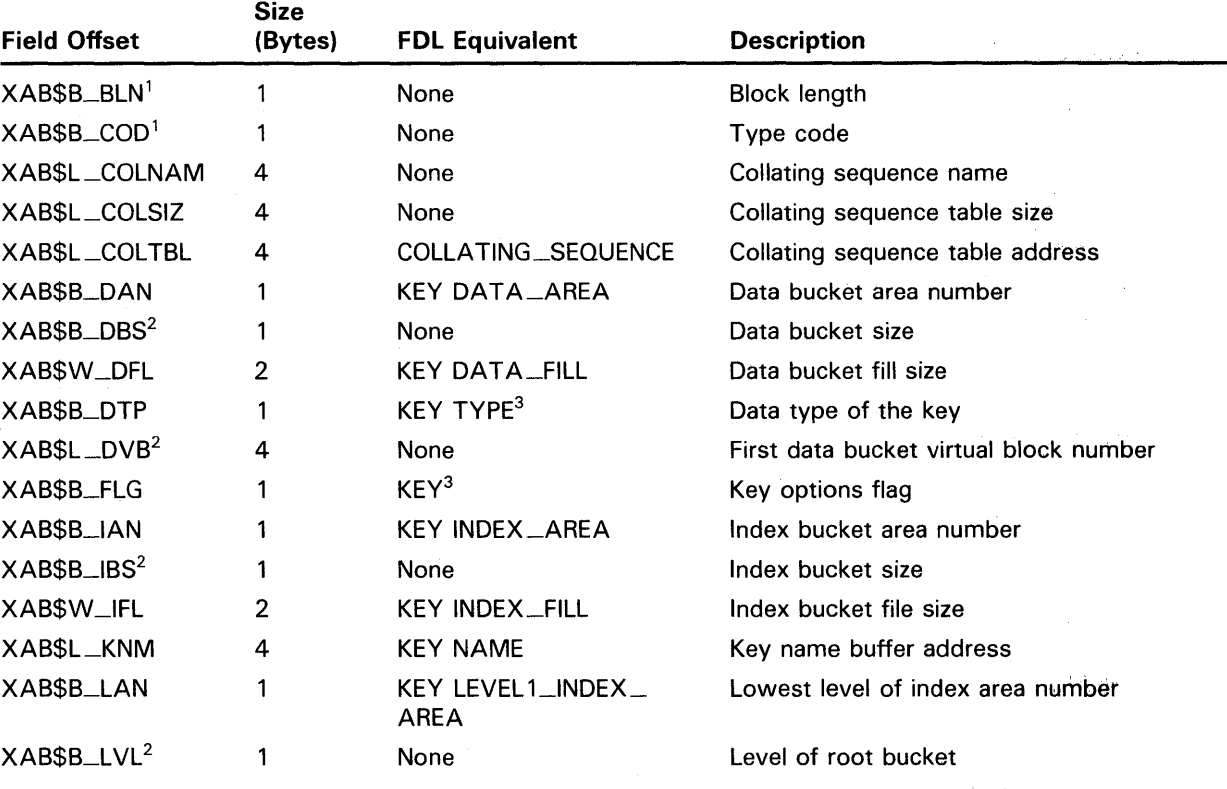

### **Table 13-1 XABKEY Fields**

1 This field is statically initialized by the \$XABKEY macro to identify this control block as an XABKEY.

<sup>2</sup>This field cannot be initialized by the \$XABKEY macro.

<sup>3</sup>This field contains options; corresponding FDL equivalents are listed in the description of the field.

# **Key Definition XAB (XABKEY)**

**13.1 Summary of Fields** 

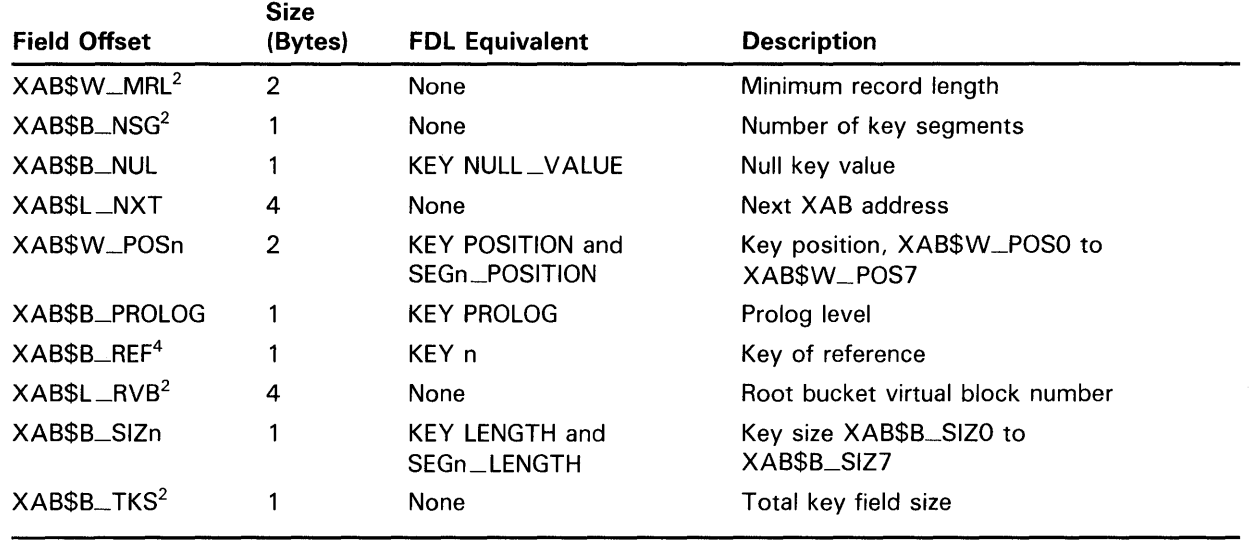

### **Table 13-1 (Cont.) XABKEY Fields**

<sup>2</sup>This field cannot be initialized by the \$XABKEY macro.

<sup>4</sup> For BLISS-32, this field is designated XAB\$B\_KREF.

Each XABKEY field is described below. Unless indicated otherwise, each field is supported for DECnet operations using remote files with a VMS system as the remote node. Note that the words "DECnet operations" in the following descriptions refer to remote file operations between two VMS systems. For information about the support of VMS RMS options for remote file access to other systems, see the *VMS Networking Manual.* 

The format and arguments of the \$XABKEY macro and the \$XABKEY\_STORE macro are defined in Appendix B.

#### **13.2 XAB\$B\_BLN Field**

The block length (BLN) field is a static field that defines the length of the XABKEY, in bytes. Once set, this field must not be altered unless the control block is no longer needed. The \$XABKEY macro initializes the XAB\$B\_BLN field to the symbolic value XAB\$C\_KEYLEN.

#### **13.3 XAB\$B\_COD Field**

The type code (COD) field is a static field that identifies this control block as an XABKEY. Once set, this field must not be altered unless the control block is no longer needed. The \$XABKEY macro initializes the XAB\$B\_COD field to the symbolic value XAB\$C\_KEY.

# **Key Definition XAB (XABKEY) 13.4 XAB\$L\_COLNAM Field**

#### **13.4 XAB\$L\_CQLNAM Field**

When you invoke the Display service, VMS RMS uses this field to return a pointer to a memory buffer containing the name of the collating sequence for this key.

The name buffer is in the form of an ASCII counted string where the first byte indicates the length of the name and the remaining bytes are the ASCII representation of the name itself. The maximum length of the buffer is 32 bytes, one byte for the count and 31 bytes for the name.

#### **13.5 XAB\$L\_CQLSIZ Field**

When you invoke the the Display service, VMS RMS returns the size, in bytes, of the collating sequence used with this key to this field.

#### **13.6 XAB\$L\_CQL TBL Field**

VMS RMS provides you with a way to use alternative (non-ASCII) collating sequences with indexed file keys. You can define a collating sequence for each key of reference, yielding, for example, a file sorted in German by one key, French by another key, and so forth.

This feature is based on the National Character Set Utility, which permits you to define alternative collating sequences for special characters and to establish and maintain a library of collating sequences. This eliminates having to redefine an alternative collating sequence when the application requires it. See the *VMS National Character Set Utility Manual* for details.

### **Note: Key compression and index compression are not permitted with collating keys.**

To access an alternative collating sequence for a key, enter the symbolic address of the appropriate collating table in the XAB\$L \_COLTBL field. For example, you might enter the following:

DST\_KEYO:

\$XABKEY

COLTBL=FRENCH, - ;symbolic address of French collating table

VMS RMS responds by storing the specified collating table in the initial blocks of the indexed file immediately following the area descriptors. Collating tables are typically about one block long.

When you invoke the Display or the Open service, VMS RMS returns the address of the collating table in this field.

This field corresponds to the FDL attribute COLLATING\_SEQUENCE.
### **Key Definition XAB (XABKEY}**

**13. 7 XAB\$B\_DAN Field** 

#### **13.7 XAB\$B\_DAN Field**

The data bucket area number (DAN) field contains a numeric value that identifies the area where the data buckets for this key reside. The number reflects the value in the XAB\$B\_AID field of the XABALL for this XAB chain. The numeric value may range from 0 through 254, but the default is O; that is, area 0.

When you create a new indexed file or when you use allocation XABs to define areas (see Chapter 8), you must specify a value for this field to identify the file area where the data buckets are to reside.

When an XABKEY describes the primary key, the data level of the index consists of buckets that contain the actual data records of the file. However, when the key definition describes an alternate key, the data level of the index consists of buckets in which VMS RMS maintains pointers to the actual data records.

The XAB\$B\_DAN field corresponds to the FDL attribute KEY DATA\_AREA.

#### **13.8 XAB\$B\_DBS Field**

After an Open or Display service, the data bucket size (DBS) field contains the size of the data level (level 0) buckets, in virtual blocks, for the key described by the XAB.

#### **13.9 XAB\$W\_DFL Field**

The data bucket fill size (DFL) field contains a numeric value that indicates the maximum number of bytes (of data) in a data bucket. The largest possible fill size is the bucket size, in blocks, multiplied by 512. The default value is 0, which is interpreted by VMS RMS as the maximum available space (that is, no unused space). If the specified size is not 0, but is less than one-half of the bucket size (in bytes), then the fill size used is one-half of the bucket size.

When you create an indexed file, you use this field to specify the number of bytes of data you want in each data level bucket. If you specify a value that is less than the actual bucket size, the data buckets contain some amount of free space. At run time, VMS RMS uses the fill size specified when the file was created only if the RAB\$L \_ROP (record-processing options) field RAB\$V\_LOA option is specified in the RAB; otherwise, VMS RMS fills the buckets.

When an XABKEY describes the primary key, the XAB\$W\_DFL field describes the space in the buckets containing actual user data records. When the XABKEY describes an alternate key, the XAB\$W\_DFL field describes the space in the buckets containing pointers to the user data records.

It is advantageous to use the XAB\$W\_DFL field if you expect to execute numerous random Put and Update services on the file after it has been initially populated. You can minimize the movement of records (bucket splitting) by specifying less than the maximum bucket fill size when you create the file. To use the free space reserved in the buckets, programs that execute Put or Update services on the file should not specify the RAB\$L\_ ROP field RAB\$V\_LOA option.

## **Key Definition XAB (XABKEY) 13.9 XAB\$W\_Dfl Field**

This field corresponds to the FDL attribute KEY DATA\_FILL (which is expressed as a percentage).

### **13.10 XAB\$8\_DTP Field**

The XAB\$B\_DTP field specifies the key data type and the key sort order, ascending or descending.

In this keyword value field, each key data type option is defined by a symbolic value. If the key sort order is descending, the letter D is prefixed to the symbolic value; if the sort order is ascending, the prefix is omitted. For example, a XAB\$B\_DTP field having the value XAB\$C\_DBN2 is an unsigned, 2-byte binary number that is sorted in descending order. On the other hand, a XAB\$B\_DTP field having the value XAB\$C\_BN2 is an unsigned, 2-byte binary number that is sorted in ascending order.

Only one option can be specified. It is identified by a symbolic constant value; for example, the STG (string) option has the constant value XAB\$C\_ STG.

The options for the XAB\$B\_DTP field are listed in the following chart:

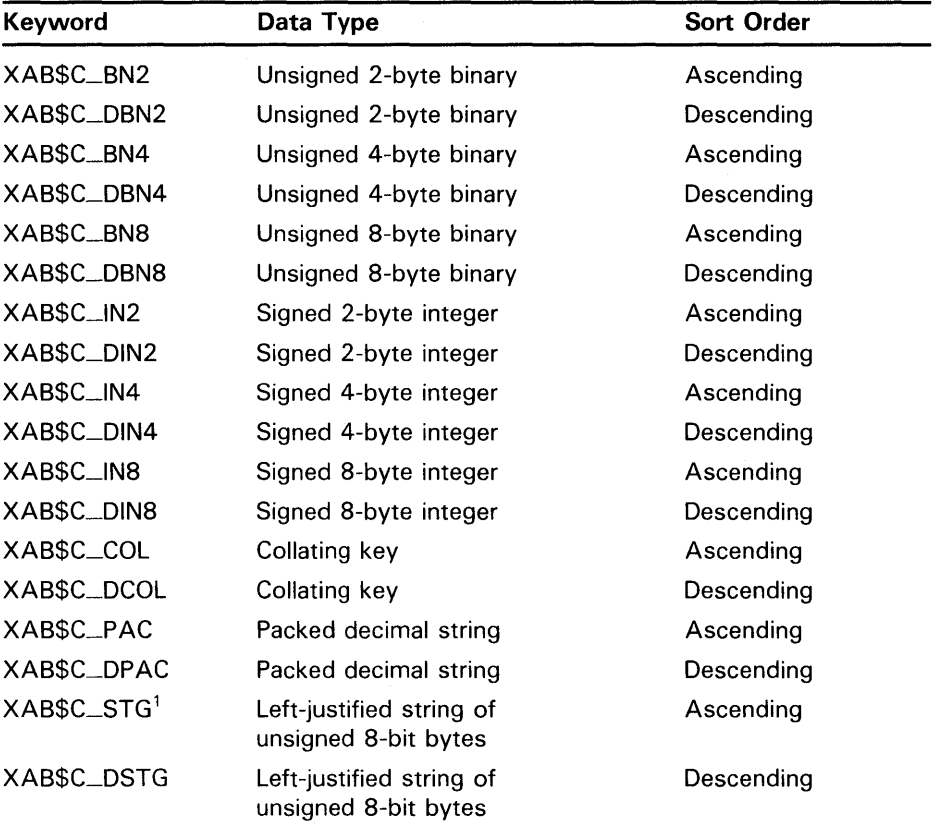

<sup>1</sup>This is the default value.

The string data type may consist of from one to eight detached key field segments that collectively make up the key. For more information about segmented keys, see the descriptions of the XAB\$W\_POSO through XAB\$W\_ POS7 field and the XAB\$B\_SIZO through XAB\$B\_SIZ7 field.

## **Key Definition XAB (XABKEY) 13.10 XAB\$B\_DTP Field**

Integer, binary, and packed decimal key fields must be a contiguous set of bytes.

The null value (that is, the XAB\$V\_NUL option in the XAB\$B\_FLG field is set) for the integer, binary, collating and packed decimal data types is 0, and the XAB\$B\_NUL field is ignored (see XAB\$B\_FLG and XAB\$B\_NUL).

The formats of the binary and integer key field data types are presented below.

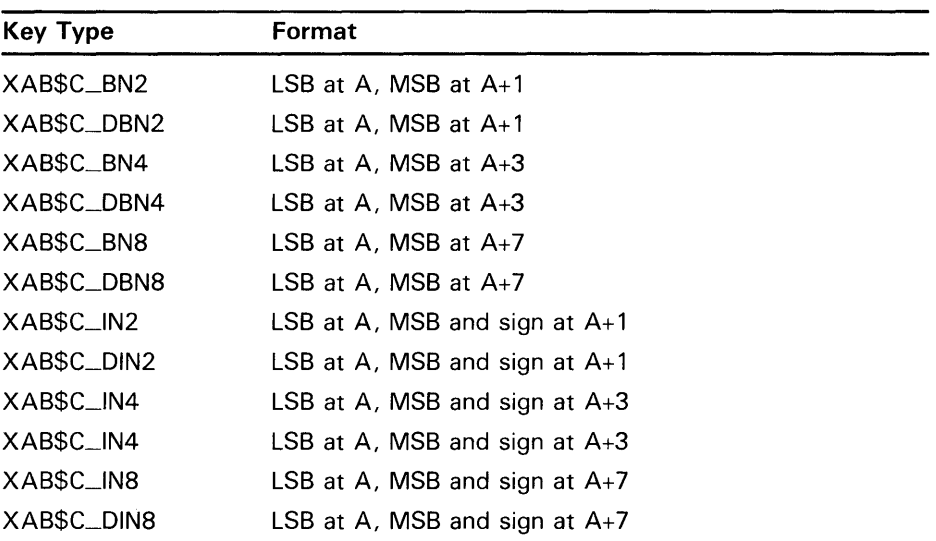

The collating key data types are used in conjunction with collating sequences located in the indexed file prolog. Collating sequences are used with multinational characters and are specified for each key. Note that key compression and index compression are not permitted with collating keys.

A packed decimal string is a contiguous sequence of bytes specified by two attributes: the address  $(A)$  of the first byte of the string and a length  $(L)$  that is the number of digits in the packed decimal. The bytes of a packed decimal are divided into two 4-bit fields that must contain decimal digits, except for the first four bits (0 through 3) of the last (highest addressed) byte, which must contain a sign. The representation for the digits and signs is shown below.

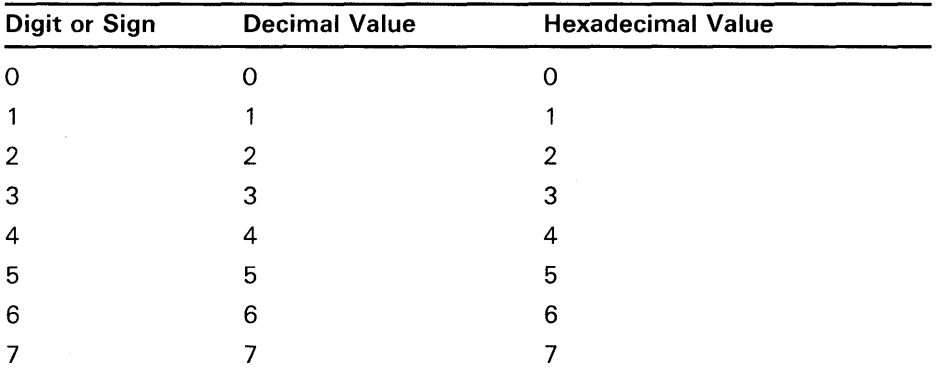

### **Key Definition XAB (XABKEY) 13.10 XAB\$B\_DTP Field**

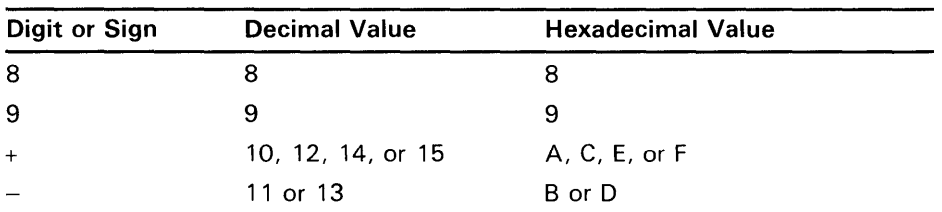

The preferred sign representation is 12 for plus  $(+)$  and 13 for minus  $(-)$ . The length ( L) is the number of digits in the packed decimal string (not counting the sign) and must be in the range 0 through 31. When the number of digits is even, an extra 0 digit must appear in the last four bits ( 4 through 7) of the first byte. Again the length in bytes of the packed decimal is  $L/2 + 1$ . The value of a zero-length packed decimal is 0; it contains only the sign byte, which also includes the extra 0 digit.

The address, A, of the packed decimal specifies the byte containing the most significant digit in its high order. Digits of decreasing significance are assigned to increasing byte addresses and from high to low within a byte. Thus,  $+123$ has length 3 and is represented as follows:

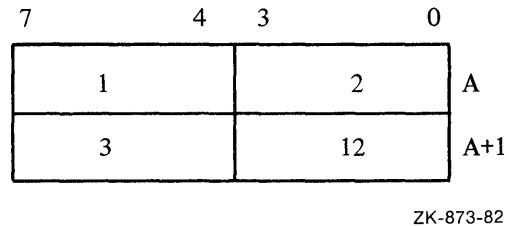

Similarly, -12 has length 2 and is represented as follows:

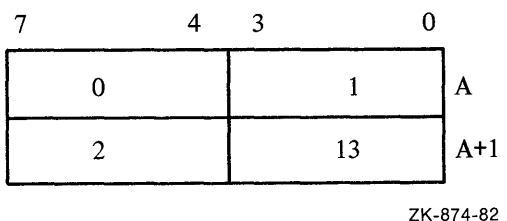

This field corresponds to the FDL attribute KEY TYPE.

### **13.11 XAB\$L\_DVB Field**

After an Open or Display service, the DVB field contains the starting virtual block number of the first data level bucket for the key described by the XAB.

## **Key Definition XAB (XABKEY}**

**13.12 XAB\$B\_FLG Field** 

### **13.12 XAB\$B\_FLG Field**

The key options flag (FLG) field specifies the following conditions:

- Whether duplicate keys are permitted in the file
- Whether a key value can change
- Whether data is compressed
- Whether string key options apply

Primary key values cannot change, but alternate key values may change, depending on application requirements. Primary and alternate keys may be duplicated depending on the key field and the application. An alternate key field is more likely than a primary key field to use duplicates.

This field is a binary options field where each key characteristic has a corresponding bit assignment. Multiple key characteristics can be associated with each key (multiple bits can be set). Each option in the field has its own symbolic offset and mask value. For example, the CHG key characteristic has a symbolic offset of XAB\$V\_CHG and a mask value of XAB\$M\_CHG.

When you create an indexed file and are defining a string key, you can optionally specify the XAB\$V\_IDX\_NCMPR, XAB\$V\_KEY\_NCMPR, and XAB\$V\_NUL options.

These are the options for the XAB\$B\_FLG field:

#### **Options**

#### **XAB\$V\_CHG**

The key value within the record in the file can be changed by a program during an Update service. This option can be specified only for alternate keys.

This option corresponds to the FDL attribute KEY CHANGES.

#### **XAB\$V\_DAT\_NCMPR**

Do not compress data. This option can be specified to override compression of data for Prolog 3 files for the primary key; that is, when XAB\$\_REF is 0.

This option corresponds to the FDL attribute KEY DATA\_RECORD\_ COMPRESSION.

This option is not supported for DECnet operations; it is ignored.

#### **XAB\$V\_DUP**

The key value within the record in the file may have the same key value as another record (or other records) within the file.

This option corresponds to the FDL attribute KEY DUPLICATES.

#### **XAB\$V\_IDX\_NCMPR**

Do not compress index. This option can be specified to override compression of keys in the index for Prolog 3 files. This option is only valid if a string key is being defined.

This option corresponds to the FDL attribute KEY INDEX\_COMPRESSION and it is not supported for DECnet operations.

## **Key Definition XAB (XABKEY) 13.12 XAB\$B\_FLG Field**

#### **XAB\$V\_KEV\_NCMPR**

Do not compress key. This option can be specified to override compression of each key for Prolog 3 files. For a primary key (XAB\$\_REF is 0), the primary keys at the data level are not compressed; for each alternate key (XAB\$\_REF is greater than 0), the secondary index data records (SIDRs) that point to the data record location are not compressed. This option is only valid if a string key is being defined.

This option corresponds to the FDL attribute KEY DATA\_KEY\_ COMPRESSION and it is not supported for DECnet operations.

#### **XAB\$V\_NUL**

When set, this bit refers VMS RMS to the XAB\$B\_NUL field to determine whether or not you have defined a null character for removing records from the related alternate index. This option can be specified only for alternate key indexes using string type keys.

The defaults and combinations of allowing changeable key values (XAB\$V<sub>—</sub> CHG option) and duplicate key values (XAB\$V\_DUP option) depend on whether a primary or alternate key is being defined by this XABKEY. The allowed combinations and defaults for duplicate and changeable key values are described below.

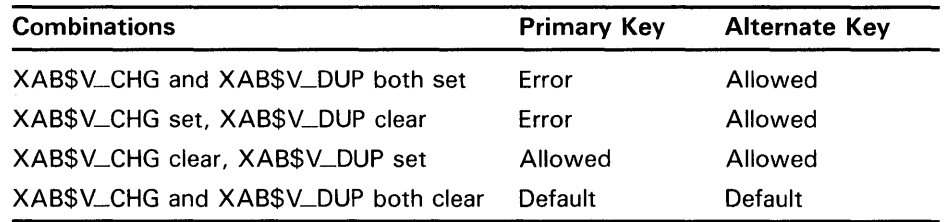

By default, duplicate keys are not allowed for the primary key and its value cannot change.

If the XABKEY control block is not initialized by the \$XABKEY macro, then the defaults for alternate keys are the same as for primary keys and null key values are not used. However, if the XABKEY control block is initialized by the \$XABKEY macro, the following defaults apply to alternate keys:

- Duplicate key values are allowed.
- Key values can change.
- Null key values are not allowed.

These defaults are applied only if the entire XAB\$B\_FLG field is defaulted.

Note that VMS RMS supports alternate indexes that prohibit duplicate key values but do allow key values to change for Update services. Older versions of RMS-11 (in contrast to VMS RMS) do not allow this particular combination of attributes for alternate indexes. This factor should be considered when you create files with VMS RMS that may also be processed by RMS-11.

This option corresponds to the FDL attribute KEY NULL\_KEY.

# **Key Definition XAB (XABKEY)**

**13.13 XAB\$B\_IAN Field** 

### **13.13 XAB\$B\_IAN Field**

The index bucket area number (IAN) field contains a numeric value in the range 0 through 254, representing an area identification number contained in the XAB\$B\_AID field of an XABALL present in the same chain. The default is 0 (that is, area 0).

When you create an indexed file, you use this argument to specify the area of the file that the index buckets are to reside in only when both of the following are true:

- You are creating a new indexed file.
- You are using allocation XABs to define areas.

When the XABKEY describes the primary key, the index level of the index consists of all levels of the tree-structured primary index down to and including the level containing pointers to the user data records themselves. However, when the key definition describes an alternate key, the index level of the index comprises all levels of the tree-structured alternate index down to, but not including, the level containing buckets in which VMS RMS maintains pointer arrays describing the user data records. For directions about how to place the lowest level of the index in a location separate from the higher levels, see the description of the XAB\$B\_LAN field.

This field corresponds to the FDL attribute KEY INDEX\_AREA.

### **13.14 XAB\$B\_IBS Field**

After an Open or Display service, the index bucket size (IBS) field contains the size of the index level (level 1 to *n* buckets, in virtual blocks, for the key described by the XAB).

### **13.15 XAB\$W\_IFL Field**

The index bucket fill size (IFL) field contains a numeric value representing the maximum number of bytes in an index bucket. The maximum possible fill size is the bucket size, in blocks, multiplied by 512. The default value is 0, which is interpreted by VMS RMS as meaning the maximum available space (that is, no unused space). If the specified size is not 0, but is less than one-half of the bucket size (in bytes) then the fill size used is one-half of the bucket size.

When you create an indexed file, you use this argument to specify the number of bytes you want in each index bucket. If you specify less than the total possible bucket size, you indicate that the index buckets are to contain some amount of free space. At run time, VMS RMS uses the fill size specified at creation time if the LOA option is specified in the RAB\$L\_ROP (record-processing options) field of the RAB; otherwise, VMS RMS fills the buckets.

When an XABKEY describes the primary key, the XAB\$W\_IFL field describes the space in the buckets in all levels of the primary index down to and including the level containing pointers to the user data records. When an XABKEY describes an alternate key, the XAB\$W\_IFL field describes the space in the buckets in all levels of the alternate index down to, but not including,

## **Key Definition XAB (XABKEY) 13.15 XAB\$W\_IFL Field**

the level containing buckets in which VMS RMS maintains pointer arrays describing the user data records.

It is advantageous to use the XAB\$W\_IFL field if you expect to perform numerous random Put and Update services on the file after it has been initially populated. You can minimize the movement of index records (bucket splitting) by specifying less than the maximum bucket fill size when a file is created. To use the free space thereby reserved in the buckets, programs that invoke the Put or Update services for writing to the file should not specify the RAB\$L\_ROP field RAB\$V\_LOA option.

This field corresponds to the FDL attribute KEY INDEX\_FILL (which is expressed as a percentage).

### **13.16 XAB\$L\_KNM Field**

The key name buffer address (KNM) field contains the symbolic address of a buffer that is available for assigning a user-specified name to the key being defined. The name buffer must be at least 32 bytes in length and you may use any 32-character string you choose to name the key field.

If the default value is taken  $(0)$ , VMS RMS assumes no name is to be assigned to the key. VMS RMS does not use this string but retains it in the file as part of the key definition information for documentation purposes.

This field corresponds to the FDL attribute KEY NAME.

### **13.17 XAB\$B\_LAN Field**

The lowest level of index area number (LAN) field contains a numeric value (0 through 254) representing an area identification number contained in the XAB\$B\_AID field of an XABALL present in the same XAB chain. If the XAB\$B\_LAN field is not specified (that is, if the value is 0), the value in the XAB\$B\_IAN field is used as a default; in other words, the lowest level of the index occupies the same area of the file as the remainder of the index.

This field permits you to separate the lowest level (level 1) of the index from all higher levels (levels 2+) of the index in an indexed file; you can use the XAB\$B\_LAN field to specify an area of the index wherein the lowest level of the index resides, separate from the area (or areas) specified by the XAB\$B\_ IAN field (wherein all other levels of the index reside). See XAB\$B\_IAN for additional information.

You can specify the XAB\$B\_LAN field only when both of the following conditions exist:

- You are creating a new indexed file.
- You are using allocation XABs to define areas.

Note that the area specified by the XAB\$B\_LAN field must have the same bucket size as the area specified by the XAB\$B\_IAN field.

This field corresponds to the FDL attribute KEY LEVELl\_INDEX\_AREA.

# **l(ey Definition XAB (XABKEY)**

**1; 3.18 XAB\$B\_LVL Field** 

### **13.18 XAB\$B\_LVL Field**

Following an Open or Display service, the level of root bucket (LVL) field contains the level of the root bucket for the key described by the XAB.

### **13.1 \$ XAB\$W\_MRL Field**

Following an Open or Display service, the minimum record length (MRL) field contains the minimum record length (in bytes) needed to contain the key field for the key described by the XAB.

If the key described by the XAB is the primary key (XAB\$\_REF is 0), then a record must be equal to or greater than the minimum record length returned in XAB\$W\_MRL to be inserted or updated in the file.

If the key described by the XAB is an alternate key (XAB\$\_REF is greater than 0), then a record must be equal to or greater than the minimum record length returned in the XAB\$W\_MRL field to be recorded in the associated index for that alternate key.

### 13.20 XAB\$B\_NSG Field

Following an Open or Display service, the number of key segments (NSG) field contains the number of key segments that make up the key field for the key described by the XAB (see the XAB\$W\_POSO through XAB\$W\_POS7 field).

### **13.21 XAB\$B\_NUL Field**

Normally, VMS RMS updates all indexes to reflect the values in the corresponding key fields of the records written to an indexed file. The XAB\$B\_NUL field permits you to instruct VMS RMS not to make an entry in an alternate index if a record being entered in an indexed file contains a specified null alternate key value. To specify the XAB\$B\_NUL field, three conditions must be satisfied:

- The XABKEY must define an alternate key.
- The XAB\$B\_FLG field XAB\$V\_NUL option must be set when you create the file (see XAB\$B\_FLG).
- The key data type must be string.

You can use any ASCII character in the null (NUL) field if you are defining a string-type alternate key. The default null value for string-type alternate keys is 0 and nonstring keys always use 0 for the null value.

This field corresponds to the FDL attribute KEY NULL\_VALUE.

### **13.22 XAB\$L\_NXT Field**

The next XAB address (NXT) field contains the symbolic address of the next XAB. A value of 0 (the default) indicates that the current XAB is the last (or only) XAB in the chain.

# **Key Definition XAB (XABKEY) 13.23 XAB\$W\_PQSO Through XAB\$W\_PQS7 Field**

### **13.23 XAB\$W\_PQSO Through XAB\$W\_POS7 Field**

There are two types of keys, simple keys and segmented keys.

A simple key is made up of one or more contiguous bytes and it may be used with any data type, including the string data type. For simple keys, the first byte of the key position field contains a numeric variable whose value relative to 0 defines the starting position of the key. The remaining bytes contain zeros.

Segmented keys include two through eight strings of key data (segments) and can only be used with string data type key fields. The key segments need not be contiguous nor must they be in a particular order. Key segments may overlap except for primary keys used with Prolog 3 files. If your application requires overlapping key segments in a Prolog 3 file, consider using an alternate segmented key. If you must have a primary key with overlapping segments, VMS RMS requires you to use either a Prolog 2 or Prolog 1 structure (which it automatically assigns if the XAB\$B\_PROLOG field is not specified).

For segmented keys, the first word of the key position field specifies the starting position of the first segment and each succeeding byte specifies the starting position of one of the remaining segments. When processing records that contain segmented keys, VMS RMS regards a segmented key field as a single, logically contiguous string beginning with the first segment and ending with the last.

You should note that the XAB\$W\_POSO through XAB\$W\_POS7 and the XAB\$B\_SIZO through XAB\$B\_SIZ7 (key size) fields must define the same number of key position values and key size values.

This field corresponds to the FDL attributes KEY POSITION and SEGn\_ LENGTH.

### **13.24 XAB\$B\_PROLOG Field**

The prolog (PROLOG) field defines the version or structure level of the file index. It contains a numeric value from 0 through 3.

The XAB\$B\_PROLOG field is input to the Create service, and it is returned by the Display and Open services.

This field must only be used to define a primary key.

Prolog 3 is the default prolog level, unless the primary key contains overlapping segments. VMS RMS examines the key characteristics and determines the correct prolog structure to apply to the file. If the XAB\$B\_ PROLOG field is not specified (that is, if the value is 0), the process default prolog level is examined, then the system default prolog level is used. These default values are set by the DCL command SET RMS\_DEFAULT/PROLOG.

You should not specify a prolog level 1 because VMS RMS decides whether a Prolog 1 or Prolog 2 file should be created, depending on the key type defined for the file. If you want to select a prolog level other than Prolog 3, you should select either 0 or 2.

For more detailed information regarding the options for selecting a specific prolog level, see the description of the Create service in Part III.

### **Key Definition XAB (XABKEY) 13.24 XAB\$B\_PROLOG Field**

This field corresponds to the FDL attribute KEY PROLOG and it is not supported for DECnet operations; the default prolog in effect at the remote node is used.

### **13.25 XAB\$B\_REF Field**

The key of reference (REF) field defines a key as either the primary key or some alternate key.

#### **Note: For BLISS-32, this field is designated XAB\$B\_KREF.**

This field contains a numeric value in the range 0 through 254. A value of 0 indicates that this is the primary key; a value of 1 indicates the first alternate key; a value of 2 indicates the second alternate key, and so on. The order of the XABKEYs is irrelevant.

Note that VMS RMS can process an indexed file with 255 defined keys; each defined key field, however, has an associated cost in processing and I/O time. The time required to build and maintain the index for the key field and the disk storage required to contain the index for each key field should be considered when you decide whether the field should be an alternate key field. A file with six to eight defined keys (the primary key and five to seven alternate keys) should be considered as a maximum; a file with two or three defined keys is typical.

This field corresponds to the FDL attribute KEY *n* where *n* is the number of the key being defined).

### **13.26 XAB\$L\_RVB Field**

After an Open or Display service, the root index bucket virtual block number (RVB) field contains the virtual block number for the root bucket of the index for the key described by the XAB.

### **13.27 XAB\$B\_SIZO Through XAB\$B\_SIZ7 Field**

The key size (SIZ) field defines the length of the key field within each record. This field contains a numeric value representing the length, in bytes, of the key within the record. Up to eight values can be assigned; maximum values depend on the type of key.

The XAB\$B\_SIZO through XAB\$B\_SIZ7 field defines the length (in bytes) of the key whose starting position is defined in the key position field of the XAB. Two types of keys can be defined: simple and segmented (see the XAB\$W\_POSO through XAB\$W\_POS7 field).

For a simple key, the XAB\$B\_SIZO through XAB\$B\_SIZ7 field contains only one key size value (in XAB\$B\_SIZO).

For a segmented key, the XAB\$B\_SIZO through XAB\$B\_SIZ7 field contains a key size value for each segment of the key. You should note that the XAB\$B\_SIZO through XAB\$B\_SIZ7 field and the XAB\$W\_POSO through XAB\$W\_POS7 field must contain the same number of key size values and key position values. VMS RMS associates the first key position value with the first key size value to define the location and length of the first segment of a segmented key, and so forth.

## **Key Definition XAB (XABKEY) 13.27 XAB\$B\_SIZO Through XAB\$B\_SIZ7 Field**

When the data type of the key is string, the total size (sum of all sizes) of the key must be less than 256 bytes.

When the data type of the key is 2-byte integer or 2-byte binary, XAB\$B\_ SIZ0 must equal 2 and XAB\$B\_SIZ1 through XAB\$B\_SIZ7 must contain 0. If the size is 0, it defaults to 2.

When the data type of the key is 4-byte integer or 4-byte binary, XAB\$B\_ SIZ0 must equal 4 and XAB\$B\_SIZ1 through XAB\$B\_SIZ7 must contain 0. If the size is 0, it defaults to 4.

When the data type of the key is 8-byte integer or 8-byte binary, XAB\$B<sub>—</sub> SIZO must equal 8 and XAB\$B\_SIZ1 through XAB\$B\_SIZ7 must contain 0. If the size is 0, it defaults to 8.

When the data type of the key is packed decimal, the size specified by XAB\$B\_SIZO must be from 1 through 16, and XAB\$B\_SIZ1 through XAB\$B\_ SIZ7 must contain 0.

This field corresponds to the FDL attribute KEY LENGTH or KEY SEGn\_ LENGTH where  $n$  is the number of the segment being defined.

### **13.28 XAB\$8\_ TKS Field**

After an Open or Display service, the total key size (TKS) field contains the total key size (the sum (in bytes) of XAB\$B\_SIZO through XAB\$B\_SIZ7) for the key described by the XAB.

 $\label{eq:2.1} \frac{1}{\sqrt{2\pi}}\left(\frac{1}{\sqrt{2\pi}}\right)^{2/3}\frac{1}{\sqrt{2\pi}}\left(\frac{1}{\sqrt{2\pi}}\right)^{2/3}\frac{1}{\sqrt{2\pi}}\left(\frac{1}{\sqrt{2\pi}}\right)^{2/3}\frac{1}{\sqrt{2\pi}}\left(\frac{1}{\sqrt{2\pi}}\right)^{2/3}\frac{1}{\sqrt{2\pi}}\left(\frac{1}{\sqrt{2\pi}}\right)^{2/3}\frac{1}{\sqrt{2\pi}}\left(\frac{1}{\sqrt{2\pi}}\right)^{2/3}\frac{1}{\sqrt{2\pi}}\$  $\label{eq:2.1} \begin{split} \mathcal{L}_{\text{max}}(\mathbf{r}) = \mathcal{L}_{\text{max}}(\mathbf{r}) \mathcal{L}_{\text{max}}(\mathbf{r}) = \mathcal{L}_{\text{max}}(\mathbf{r}) \mathcal{L}_{\text{max}}(\mathbf{r}) \mathcal{L}_{\text{max}}(\mathbf{r}) \mathcal{L}_{\text{max}}(\mathbf{r}) \mathcal{L}_{\text{max}}(\mathbf{r}) \mathcal{L}_{\text{max}}(\mathbf{r}) \mathcal{L}_{\text{max}}(\mathbf{r}) \mathcal{L}_{\text{max}}(\mathbf{r}) \mathcal{L}_{\text{max}}(\mathbf{r})$ 

# **1 4 Protection XAB (XABPRO)**

The protection XAB (XABPRO) specifies the ownership, accessibility and protection for a file. Although an XABPRO is typically used as input to the Create service, you can use it to change the protection of a file when you execute the Close service if you have write access to the file and have accessed the file for some type of modification (Put, Update, Delete, or Truncate).

#### **14.1 Summary of Fields**

The symbolic offset, size, FDL equivalent, and a brief description of each XABPRO field are presented in Table 14-1.

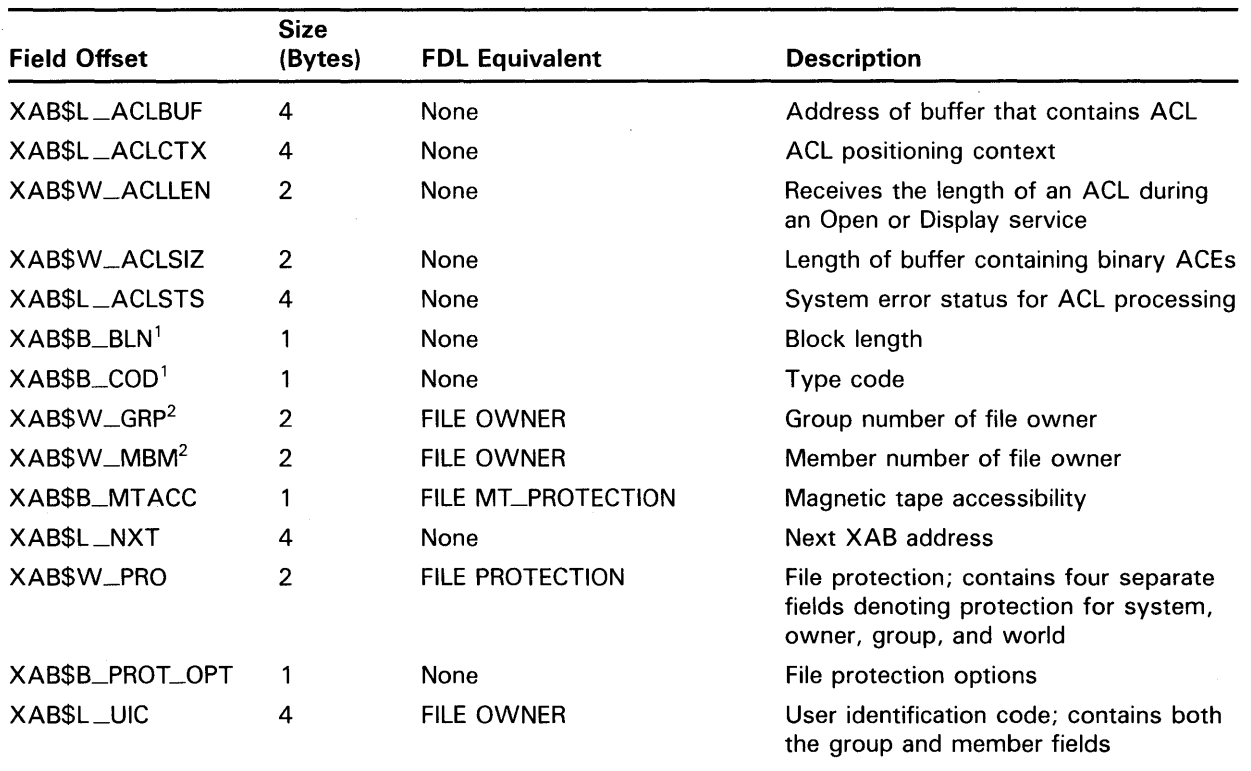

#### **Table 14-1 XABPRO Fields**

1This field is statically initialized by the \$XABPRO macro to identify this control block as an XABPRO.

<sup>2</sup>This field cannot be initialized by the \$XABPRO macro.

### **Protection XAB (XABPRO)**

#### **14.1 Summary of Fields**

Each XABPRO field is described below. Unless indicated otherwise, each field is supported for DECnet operations using remote files with a VMS system as the remote node. Note that the words "DECnet operations" in the following descriptions refer to remote file operations between two VMS systems. For information about the support of VMS RMS options for remote file access to other systems, see the *VMS Networking Manual.* 

The format and arguments of the \$XABPRO macro and the \$XABPRO\_ STORE macro are defined in Appendix B.

#### **14.2 XAB\$L\_ACLBUF Field**

The ACL buffer field (ACLBUF) stores the address of a buffer area that contains an access control list (ACL) for this file. The ACL buffer contains one or more access control entries (ACE) in binary format. The system processes the ACL until it encounters an ACE with a length byte value of 0 or until it reaches the end of the buffer as indicated by XAB\$W\_ACLSIZ. The ACL buffer is used as input to a Create service and as output from an Open or Display service. The address in XAB\$L\_ACLBUF is used only as input to these services.

During a Create operation, if the XAB\$L\_ACLBUF field has a value other than 0, VAX RMS attempts to create the file using the value in the ACL buffer. When the XAB\$L\_ACLBUF field has a value of 0 during a Create operation, the file has an ACL only if an ACL is specified by the systemwide defaults. Once a file has been created, the ACL cannot be changed using VMS RMS.

During an Open or a Display operation, if the XAB\$L\_ACLBUF field has a value other than 0, VMS RMS passes this address to the file system. The file system then fills the user's buffer with the file's ACL (in binary format). If the entire ACL does not fit into the user's buffer the file system puts only as many ACEs into the buffer as possible. (See the XAB\$L\_ACLCTX field for more information.)

You can convert an ASCII ACL to binary format by using the \$PARSE\_ACL system service, and you can convert an ACL from binary format to ASCII using the \$FORMAT\_ACL system service. For information about using the \$PARSE\_ACL and \$FORMAT\_ACL services, see the *VMS System Services Reference Manual.* 

The use of this field for DECnet remote file access is not supported. This field is ignored during DECnet operations.

#### **14.3 XAB\$L\_ACLCTX Field**

The XAB\$L\_ACLCTX field is used as a place holder by VMS RMS, and it is used as an input and output field by VMS RMS during Open and Display operations when the XAB\$L\_ACLBUF field has a value other than 0. In order to read an ACL beginning with the first ACE, the XAB\$L\_ACLCTX field must have a value of 0. When the initial Open or Display operation is complete, VMS RMS fills the XAB\$L\_ACLCTX field with a value that serves as a context field, allowing subsequent Open or Display operations that read the remainder of the ACL (if the entire list of ACEs did not fit into the user's buffer).

## **Protection XAB (XABPRO) 14.3 XAB\$L\_ACLCTX Field**

For example, suppose you perform an Open operation, find that the value of XAB\$W\_ACLLEN is greater than the ACL buffer, and then perform Display operations until all of the ACEs in the ACL have been returned. You can then reread the entire ACL on subsequent Opens or Displays only if you set the value of the  $XAB$L$   $\_\$ ACLCTX field to 0.

The use of this field for DECnet remote file access is not supported. This field is ignored during DECnet operations.

#### **14.4 XAB\$W\_ACLLEN Field**

The ACL length (ACLLEN) field receives the length (in bytes) of the access control list for the file during an Open or a Display operation. If the file has no ACL, the XAB\$W\_ACLLEN field has a value of 0.

If the file has an ACL that fits in the user's buffer, the value of the XAB\$W\_ ACLLEN field is equal to the number of bytes in the ACL. Even if the file's ACL does not fit into the user's buffer, the value of the XAB\$W\_ACLLEN field is still equal to the number of bytes in the ACL (not just the length of that portion that fits into the buffer).

To determine the number of ACL entries that are in the user's buffer, you must process binary ACEs until you find an ACE with a value of 0 or until you come to the end of the buffer.

The use of this field for DECnet remote file access is not supported. This field is ignored during DECnet operations.

#### **14.5 XAB\$W\_ACLSIZ Field**

The ACL buffer size (ACLSIZ) field specifies the length of the user buffer that contains (or will contain) binary ACEs used as input to a Create service and as output to an Open or Display service.

VMS RMS passes all information, including the ACL buffer, to and from the file system using buffered 1/0 operations. VMS RMS limits buffered 1/0 transfers to 512 bytes, excluding the ACL buffer. Therefore, the size of the ACL buffer plus 512 bytes cannot exceed either the BYTLM quota for the process or the MAXBUF value for the system.

The use of this field for DECnet remote file access is not supported. This field is ignored during DECnet operations.

#### **14.6 XAB\$L\_ACLSTS Field**

The ACL error status (ACLSTS) field contains a system error status relating to the processing of ACLs. A value is returned to this field upon a successful return from a Create, Open, or Display service.

Whenever you use the XAB\$L\_ACLBUF, XAB\$L\_ACLCTX, XAB\$W\_ ACLLEN, or XAB\$W\_ACLSIZ fields, be sure to use the following errorhandling guidelines:

• If the FAB\$L\_STS field (RO) contains an error status, handle the error in the usual manner.

## **Protection XAB (XABPRO) 14.6 XAB\$L\_ACLSTS Field**

• If the FAB\$L\_STS field (RO) contains a success status, then you must check the value in XAB\$L\_ACLSTS. If XAB\$L\_ACLSTS contains a success status, then the entire operation completed successfully and no further action is required; if XAB\$L\_ACLSTS contains an error status, handle the error appropriately. Note that a value is placed in the XAB\$L\_ACLSTS field only when a success status is returned in FAB\$L\_ STS (RO).

This extra level of error checking is necessary because the success or failure of reading and writing ACLs is independent of the success or failure of the whole operation. Thus, in the absence of this additional error checking, it is possible to create a file successfully even though an ACL error occurred.

This field is relevant only when an ACL is used with a Create service or when an ACL is returned from an Open or Display service. The use of this field for DECnet remote file access is not supported, and it is ignored during DECnet operations.

#### **14.7 XAB\$B\_BLN Field**

The block length (BLN) field is a static field that defines the length of the XABPRO, in bytes. Once set, this field must not be altered unless the control block is no longer needed. This field must be initialized to the symbolic value XAB\$C\_PROLEN (this is done by the \$XABPRO macro).

#### **14.8 XAB\$B\_CQD Field**

The type code (COD) field is a static field that identifies this control block as an XABPRO. Once set, this field must not be altered unless the control block is no longer needed. This field must be initialized to the symbolic value XAB\$C\_PRO (this is done by the \$XABPRO macro).

#### **14.9 XAB\$W\_GRP Field**

The file owner group number (GRP) field contains the half of the XAB\$L\_ UIC field that defines the group number. Refer to the XAB\$L\_UIC field description for additional information. The contents of the XAB\$L\_UIC field, rather than the \$XABPRO macro, establish the initial value of the XAB\$W\_ GRP field.

This field corresponds to the FDL attribute FILE OWNER.

### **14.10 XAB\$W\_MBM Field**

The file owner member number (MBM) field contains the half of the XAB\$L\_ UIC field that defines the member number. Refer to the XAB\$L \_UIC field description for additional information. The contents of the XAB\$L\_UIC field, rather than the \$XABPRO macro, establish the initial value of the XAB\$W\_ MBM field.

This field corresponds to the FDL attribute FILE OWNER.

### **14.11 XAB\$B\_MT ACC Field**

The magnetic tape accessibility (MTACC) field enables you to access HDRl labels for ANSI-labeled magnetic tapes, in compliance with ANSI standards. The value specified in the XAB\$B\_MTACC field is input to the Create service and output from the Open and Display services for magnetic tape only.

The character to be inserted in the accessibility field of the HDR1 label must be one of the following:

- An uppercase letter from A through Z
- A digit from 0 through 9

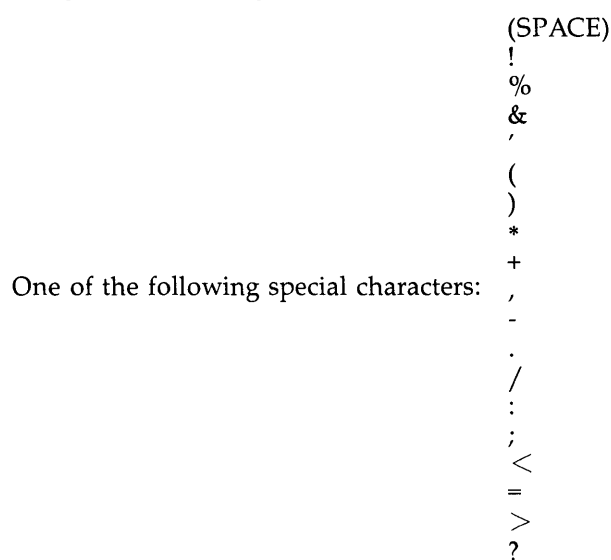

Note that if this field is not specified or if the specification is invalid, a space character is inserted into the HDRl accessibility field.

This field corresponds to the FDL attribute FILE MT\_PROTECTION. and it is not supported for DECnet operations.

### **14.12 XAB\$L\_NXT Field**

The next XAB address (NXT) field specifies the symbolic address of the next XAB in the XAB chain. A value of  $\overline{0}$  (the default) indicates that the current XAB is the last (or only) XAB in the chain.

# **Protection XAB (XABPRO)**

**14. 1 3 XAB\$W \_PRO Field** 

### **14.13 XAB\$W\_PRO Field**

The file protection (PRO) field specifies the access privileges granted to the four classes of users: system, owner, group, and world.

This field consists of four 4-bit subfields; each subfield is a binary options field where each possible access privilege has a corresponding bit assignment. The file access privileges must be specified in the following order:

#### <SYSTEM,OWNER,GROUP,WORLD>

To deny access, set the appropriate bits in the protection word to 1. If you want to grant access to a specific user class, clear the appropriate bit.

The following list associates each subfield with its symbolic offset:

- System-XAB\$V\_SYS
- Owner-XAB\$V\_OWN
- Group-XAB\$V\_GRP
- World-XAB\$V\_WLD

Additionally, each access specification has the following mask values:

- No read access-XAB\$M\_NOREAD
- No write access-XAB\$M\_NOWRITE
- No execute access-XAB\$M\_NOEXE
- No delete access-XAB\$M\_NODEL

A user is granted the maximum number of types of access rights for each of the Classes to which he belongs.

Each access code consists of four bits for each user class, or four subfields in the word identified by XAB\$W\_PRO. This field is organized as shown in Figure 14-1.

**Figure 14-1 File Protection Field** 

| 15 |       | 12 11 |  |       | З |           |
|----|-------|-------|--|-------|---|-----------|
|    | world | group |  | owner |   | system    |
|    |       |       |  |       |   | ZK-872-82 |

# **Protection XAB (XABPRO) 14.13 XAB\$W\_PRO Field**

If you do not explicitly specify file protection when you invoke the Create service, VMS RMS attempts to determine file protection in the following order:

- **1** Using the protection assigned to an existing file of the same name
- **2** Using the default file protection of the directory
- **3** Using the process-default protection

The following chart provides detailed descriptions of the four user classes:

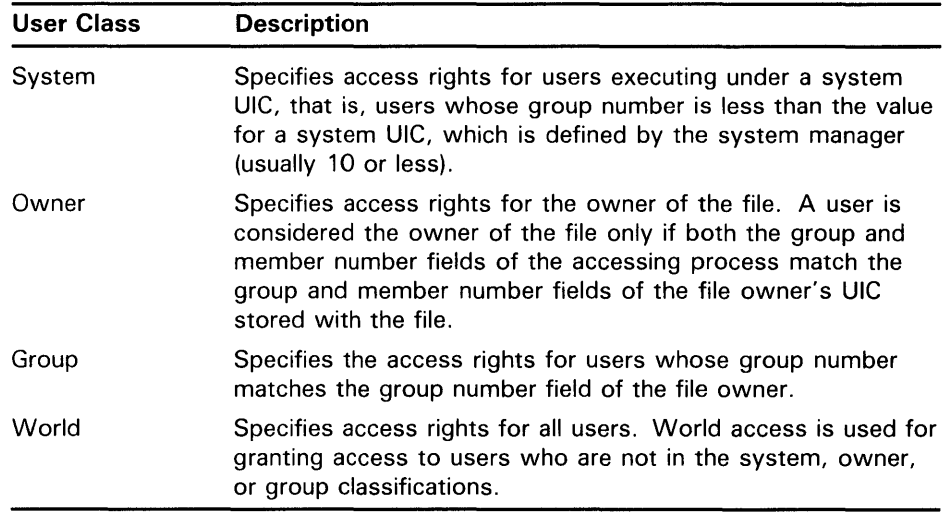

This field corresponds to the FDL attribute FILE PROTECTION.

### **14.14 XAB\$B\_PROT\_QPT Field**

The ACL file protection (PRQT\_OPT) field provides a single option, the XAB\$V\_PROPAGATE option, which is used as input during an Enter or a Rename operation. (During a Rename operation, the protection XAB is assumed to be attached to FAB2.)

The XAB\$B\_PROT\_OPT field is a binary options field where each file protection option has a corresponding bit assignment. Options are identified using mnemonics, and each option has its own symbolic offset and mask value. For example, the PROP AGATE option has a symbolic offset of XAB\$V\_PROPAGATE and a mask value of XAB\$M\_PROPAGATE.

If the XAB\$V\_PROPAGATE bit is set in this field during either an Enter or Rename operation, the file receives new security attributes when the new directory entry is made. These security attributes follow the same rules as apply during a Create operation. For example, if a lower version of a new file exists, the new file inherits the security attributes of the next lower version of the file. If the XAB\$V\_PROPAGATE bit is not set, the security attributes of the new file do not change.

This field is not supported for DECnet operations; it is ignored.

## **Protection XAB (XABPRO)**

**14.15 XAB\$L\_UIC Field** 

### **14.15 XAB\$L\_UIC Field**

The user identification code (UIC) field combines the two XABPRO fields that define the UIC of the owner of a file: the XAB\$W\_GRP (group number) and XAB\$W\_MBM (member number) fields. Both numbers are octal numbers. The valid range for a group number is 0 to 37777; the valid range for a member number is 0 to 177777. Note that the maximum value in each case (37777 and 177777) is reserved for DIGITAL use only. This field corresponds to the FDL attribute FILE OWNER.

The symbolic offsets for the group number field and the member number field respectively are XAB\$W\_GRP and XAB\$W\_MBM.

The total user identification field, including both the group and member number fields, has a symbolic offset of XAB\$L\_UIC.

Note that if no file protection XAB is provided or if the user identification field is null for a Create service, VMS RMS determines the owner's UIC using the following logical order:

- **1** The owner UIC of an existing version of the file if the creating process has ownership rights to the previous version.
- 2 The owner UIC of the parent directory, if the creating process has ownership privileges to the parent directory.
- **3** The UIC of the creating process.

If you wish to create an output file with a UIC different from your own, you must have system privilege (SYSPRV).

# **1 5 Revision Date and Time XAB (XABRDT)**

The revision date and time XAB (XABRDT) specifies the revision date and time and the revision number when a Close service is invoked for a file. The XABRDT operates much like the Date and Time XAB (XABDAT) when input to the Create, Open, or Display services. However, when you gain access to a file for writing, issuing a Close service for that file causes the revision date and time to be set from the current date and time and the revision number to be incremented. Thus, any revision date and time value you specify through the XAB on a Create service is lost.

You can input the XABRDT to a Close service and cause the file's revision date and time and revision number to take on the specified values. If you want to change the revision date and time when you close the file, you must have write access to the file and have accessed the file for some type of modification (Put, Update, Delete, or Truncate).

#### **15.1 Summary of Fields**

The two XABRDT fields that specify revision information are described below.

- Revision date and time  $(XAB$Q$ <sub>-RDT</sub>) is a 64-bit binary field that indicates the date and time at which the file was last updated.
- Revision number (XAB\$W\_RVN) indicates how many times this file has been opened for write operations.

The following list describes how these two XABRDT fields are used by the VMS RMS file-processing services.

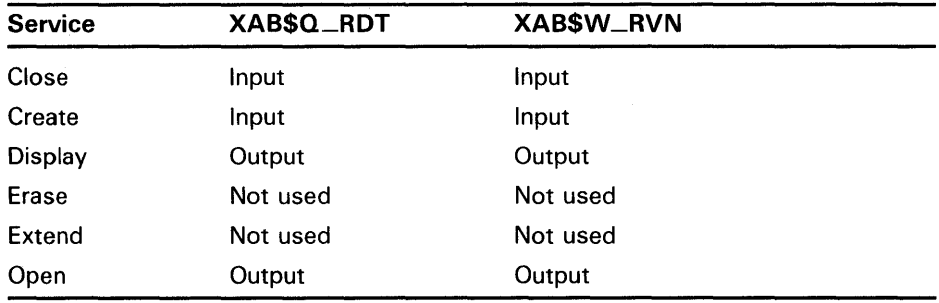

If you specify a revision date and time of 0, VMS RMS substitutes the current date and time when you close the file. If the XABRDT is present when you invoke an Open (or a Display) service, the XAB\$Q\_RDT field contains the file's revision date and time value. Because the XAB\$Q \_RDT field is filled (not 0), VMS RMS does not substitute the current date and time.

Use the XABRDT block. only to specify a new (nondefault) value for the XAB\$Q \_RDT and XAB\$W\_RVN fields. You must set these fields between the time you invoke the Open service and the time you invoke the Close service. If you set the XAB\$Q\_RDT and XAB\$W\_RVN fields before you invoke the Open service, the file's revision date, time and number override

## **Revision Date and Time XAB (XABRDT)**

### **15.1 Summary of Fields**

the specified values. To determine the contents of the XAB\$Q\_RDT and XAB\$W\_RVN fields, examine the appropriate fields of the XABDAT block.

The symbolic offset, size, FDL equivalent, and a brief description of each XABRDT field are presented in Table 15-1.

**Table 15-1 XABRDT Fields** 

| <b>Field Offset</b>       | <b>Size</b><br>(Bytes) | <b>FDL Equivalent</b> | <b>Description</b>     |
|---------------------------|------------------------|-----------------------|------------------------|
| $XAB$B$ _BLN <sup>1</sup> |                        | None                  | <b>Block length</b>    |
| XAB\$B_COD <sup>1</sup>   |                        | None                  | Type code              |
| XAB\$L_NXT                | 4                      | None                  | Next XAB address       |
| $XAB$Q$ _RDT <sup>2</sup> | 8                      | <b>DATE REVISION</b>  | Revision date and time |
| XAB\$W_RVN <sup>2</sup>   | 2                      | <b>FILE REVISION</b>  | <b>Revision number</b> |

<sup>1</sup>This field is statically initialized by the  $XABRDT$  macro to identify this control block as a XABRDT.

 $2$ This field cannot be initialized by the  $$XABRDT$  macro; it must be specified before you invoke the Close service to be used as input to the Close service.

Each XABRDT field is described below. Unless indicated otherwise, each field is supported for DECnet operations using remote files with a VMS system as the remote node. Note that the words "DECnet operations" in the following descriptions refer to remote file operations between two VMS systems. For information about the support of VMS RMS options for remote file access to other systems, see the *VMS Networking Manual.* 

The format and arguments of the \$XABRDT and \$XABRDT\_STORE services are defined in Appendix B.

#### **15.2 XAB\$B\_BLN Field**

The block length (BLN) field is a static field that defines the length of the XABRDT, in bytes. Once set, this field must not be altered unless the control block is no longer needed. This field is initialized to the symbolic value XAB\$C\_RDTLEN by the \$XABRDT macro.

#### **15.3 XAB\$B\_CQD Field**

The type code (COD) field is a static field that identifies this control block as an XABRDT. Once set, this field must not be altered unless the control block is no longer needed. This field is initialized to the symbolic value XAB\$C\_ RDT by the \$XABRDT macro.

#### **15.4 XAB\$L\_NXT Field**

The next XAB address (NXT) field contains the symbolic address of the next XAB to be used. A value of 0 (the default) indicates that the current XAB is the last (or only) XAB in the chain.

## **Revision Date and Time XAB (XABRDT} 15.5 XAB\$Q\_RDT Field**

#### **15.5 XAB\$Q\_RDT Field**

The revision date and time (RDT) field contains a 64-bit binary value expressing the date and time at which the file was last updated. Note that this field is limited to a granularity of 1 second for remote files.

This field corresponds to the FDL attribute DATE REVISION.

#### **15.6 XAB\$W\_RVN Field**

The revision number (RVN) field contains a numeric value that indicates the number of times this file was opened for write operations.

This field corresponds to the FDL attribute FILE REVISION.

 $\label{eq:2.1} \frac{1}{2} \sum_{i=1}^n \frac{1}{2} \sum_{j=1}^n \frac{1}{2} \sum_{j=1}^n \frac{1}{2} \sum_{j=1}^n \frac{1}{2} \sum_{j=1}^n \frac{1}{2} \sum_{j=1}^n \frac{1}{2} \sum_{j=1}^n \frac{1}{2} \sum_{j=1}^n \frac{1}{2} \sum_{j=1}^n \frac{1}{2} \sum_{j=1}^n \frac{1}{2} \sum_{j=1}^n \frac{1}{2} \sum_{j=1}^n \frac{1}{2} \sum_{j=1}^n \frac{$ 

 $\label{eq:2.1} \frac{1}{\sqrt{2}}\int_{\mathbb{R}^3}\frac{1}{\sqrt{2}}\left(\frac{1}{\sqrt{2}}\right)^2\frac{1}{\sqrt{2}}\left(\frac{1}{\sqrt{2}}\right)^2\frac{1}{\sqrt{2}}\left(\frac{1}{\sqrt{2}}\right)^2\frac{1}{\sqrt{2}}\left(\frac{1}{\sqrt{2}}\right)^2.$ 

# **1 6 Recovery Unit XAB (XABRU)**

The recovery unit XAB (\$XABRU) control block supports the use of recovery units to assure data file integrity. See the *VAX* RMS *Journaling Manual* for details.

 $\label{eq:2.1} \frac{1}{\sqrt{2}}\int_{\mathbb{R}^3}\frac{1}{\sqrt{2}}\left(\frac{1}{\sqrt{2}}\right)^2\frac{1}{\sqrt{2}}\left(\frac{1}{\sqrt{2}}\right)^2\frac{1}{\sqrt{2}}\left(\frac{1}{\sqrt{2}}\right)^2\frac{1}{\sqrt{2}}\left(\frac{1}{\sqrt{2}}\right)^2\frac{1}{\sqrt{2}}\left(\frac{1}{\sqrt{2}}\right)^2\frac{1}{\sqrt{2}}\frac{1}{\sqrt{2}}\frac{1}{\sqrt{2}}\frac{1}{\sqrt{2}}\frac{1}{\sqrt{2}}\frac{1}{\sqrt{2}}$ 

# **1 7 Summary XAB (XABSUM)**

The summary XAB (XABSUM) can be associated with a FAB at the time a Create, Open, or Display service is invoked. The presence of this XAB during these calls allows VMS RMS to return to your program the total number of keys and allocation areas defined and the version number when the file was created. Note that an XABSUM is used only with indexed files.

#### **17.1 Summary of Fields**

The symbolic offset, size, and a brief description of each XABSUM field are presented in Table 17-1.

| <b>Field Offset</b>                 | <b>Size</b> | <b>Description</b>                              |
|-------------------------------------|-------------|-------------------------------------------------|
| $XAB$B_BLN1$                        | Byte        | <b>Block length</b>                             |
| $XAB$B$ <sub>COD</sub> <sup>1</sup> | <b>Byte</b> | Type code                                       |
| $XAB$B-NOA2$                        | <b>Byte</b> | Number of allocation areas defined for the file |
| $XAB$B_MOK^2$                       | Byte        | Numbers of keys defined for the file            |
| XAB\$L_NXT                          | Longword    | Next XAB address                                |
| XAB\$W_PVN <sup>2</sup>             | Word        | Prolog version number                           |

**Table 17-1 XABSUM Fields** 

<sup>1</sup>This field is statically initialized by the \$XABSUM macro to identify this control block as an XABSUM.

<sup>2</sup>This field cannot be initialized by the \$XABSUM macro.

Each XABSUM field is described below. Unless indicated otherwise, each field is supported for DECnet operations using remote files with a VMS system as the remote node. Note that the words "DECnet operations" in the following descriptions refer to remote file operations between two VMS Version 5.0 systems. See the *VMS Networking Manual* for information about the support of VMS RMS options for remote file access to other systems.

The format and arguments of the \$XABSUM and \$XABSUM\_STORE macros are defined in Appendix B.

#### **17.2 XAB\$B\_BLN Field**

The block length (BLN) field is a static field that defines the length of the XABSUM, in bytes. Once set, this field must not be altered unless the control block is no longer needed. This field is initialized to the symbolic value XAB\$C\_SUMLEN by the \$XABSUM macro.

### **Summary XAB (XABSUM)**

**17 .3 XAB\$B\_CQD Field** 

#### **17.3 XAB\$B\_CQD Field**

The type code (COD) field is a static field that identifies this control block as an XABSUM. Once set, this field must not be altered unless the control block is no longer needed. This field is initialized to the symbolic value XAB\$C\_ SUM by the \$XABSUM macro.

#### **17.4 XAB\$B\_NQA Field**

The number of allocation areas (NOA) field indicates the number of allocation areas defined when the file was created. Refer to Chapter 8 for information about multiple allocation areas.

#### **17.5 XAB\$B\_NQK Field**

The number of keys (NOK) field indicates the number of keys defined when the file was created. Refer to Chapter 13 for more information.

#### **17.6 XAB\$L\_NXT Field**

The next XAB address (NXT) field contains the symbolic address of the next XAB. A value of 0 (the default) indicates that the current XAB is the last (or only) XAB in the chain.

#### **17.7 XAB\$W\_PVN Field**

The prolog version number (PVN) contains a numeric value that indicates the prolog number defined when the file was created. For more information about prolog numbers, refer to Chapter 13.

# **1 8 Terminal XAB (XABTRM)**

The terminal XAB (XABTRM) allows extended terminal read operations to occur when a VMS RMS Get service is used for a terminal device. Unlike most other XABs, the XABTRM is associated with a RAB (record stream). The XABTRM provides information that VMS RMS passes to the terminal driver to process a user-defined *item list* that defines the terminal read operation.

#### **18.1 Summary of Fields**

The symbolic offset, size, and a brief description of each XABTRM field are presented in Table 18-1.

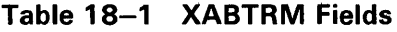

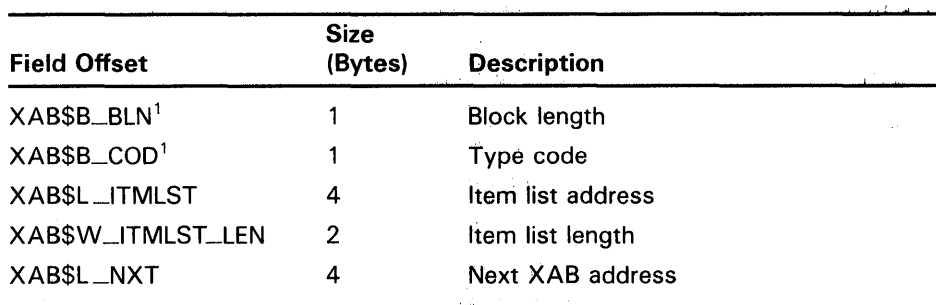

<sup>1</sup>This field is statically initialized by the \$XABTRM macro to identify this control block as an XABTRM.

To perform the extended terminal read operation, the following information is required:

- In the RAB, the RAB\$L\_ROP field RAB\$V\_ETO option must be specified (set).
- In the RAB, the RAB\$L\_XAB field must contain the address of the XABTRM.
- In the XABTRM, the XAB\$L\_ITMLST and XAB\$W\_ITMLST\_LEN fields must contain the starting address and length of a valid terminal driver read function item list.
- The item list must be supplied according to the conventions described for creating an item list for the terminal driver in the *VMS 1/0 Usef's Reference Manual: Part I* in the *VMS* 1/0 *User's Reference Volume.*

An item list consists of one or more item list entries, where each item defines an attribute of the terminal read operation. Instead of defining terminal read arguments in the RAB, all such arguments (including certain arguments only available with the item list method) are defined in the

# Terminal XAB (XABTRM)

### 18.1 Summary of Fields

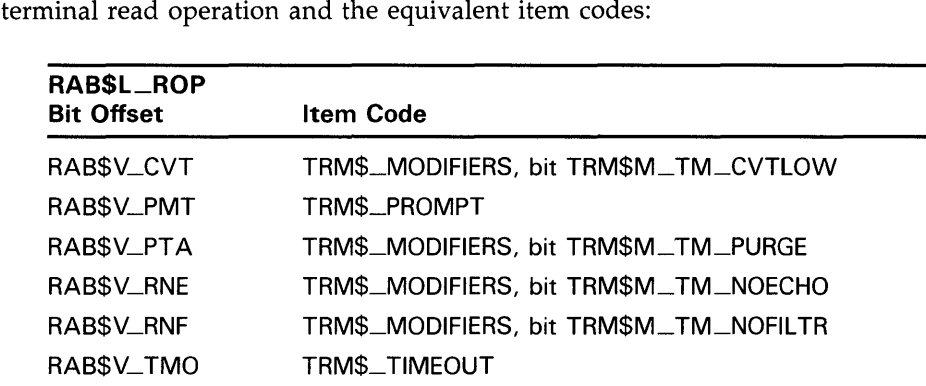

item list. The following list shows the RAB\$L\_ROP options related to a

Each item code required for the terminal read operation is placed in an item list along with other required information. Each item code is made up of three longwords. Note that VMS RMS does not validate the item list. If the item list is invalid, VMS RMS returns RMS\$\_QJO status in the RAB\$L \_STS field and the specific terminal driver QIO status in the RAB\$L\_STV field (see the *VMS 1/0 User's Reference Manual: Part* l in the *VMS 1/0 User's Reference Volume).* 

Each XABTRM field is described below. The XABTRM is *not* supported for DECnet operations between two VMS systems. Thus, access to XABTRM fields for DECnet operations is not supported. There are no equivalent FDL attributes for the XABTRM fields.

The format and arguments of the \$XABTRM macro and the \$XABTRM\_ STORE macro are defined in Appendix B.

#### 18.2 XAB\$B\_BLN Field

The block length (BLN) field is a static field that defines the length of the XABTRM, in bytes. Once set, this field must not be altered unless the control block is no longer needed. This field is initialized to the symbolic value XAB\$C\_TRMLEN by the \$XABTRM macro.

#### 18.3 XAB\$B\_COD Field

The type code (COD) field is a static field that identifies this control block as an XABTRM. Once set, this field must not be altered unless the control block is no longer needed. This field is initialized to the symbolic value XAB\$C\_ TRM by the \$XABTRM macro.

#### 18.4 XAB\$L\_ITMLST Field

The item list address (ITMLST) field contains the symbolic address of the item list that defines the extended terminal read operation.

## **Terminal XAB (XABTRM) 18.5 XAB\$W\_ITMLST\_LEN Field**

#### **18.5 XAB\$W\_ITMLST\_LEN Field**

 $\Delta$ 

The item list length (ITMLST\_LEN) field contains a numeric value that indicates the length of the item list, in bytes.

#### **18.6 XAB\$L\_NXT Field**

The next XAB address (NXT) field contains the symbolic address of the next XAB to be used. A value of 0 (the default) indicates that the current XAB is the last (or only) XAB in the chain.

 $\label{eq:2.1} \mathcal{L}(\mathcal{L}^{\text{max}}_{\mathcal{L}}(\mathcal{L}^{\text{max}}_{\mathcal{L}}))\leq \mathcal{L}(\mathcal{L}^{\text{max}}_{\mathcal{L}}(\mathcal{L}^{\text{max}}_{\mathcal{L}}))$ 

 $\label{eq:2.1} \frac{1}{\sqrt{2\pi}}\sum_{i=1}^n\frac{1}{\sqrt{2\pi}}\sum_{i=1}^n\frac{1}{\sqrt{2\pi}}\sum_{i=1}^n\frac{1}{\sqrt{2\pi}}\sum_{i=1}^n\frac{1}{\sqrt{2\pi}}\sum_{i=1}^n\frac{1}{\sqrt{2\pi}}\sum_{i=1}^n\frac{1}{\sqrt{2\pi}}\sum_{i=1}^n\frac{1}{\sqrt{2\pi}}\sum_{i=1}^n\frac{1}{\sqrt{2\pi}}\sum_{i=1}^n\frac{1}{\sqrt{2\pi}}\sum_{i=1}^n\$ 

# **VMS RMS Services**

Part Ill, VMS RMS Services, lists the format of each VMS RMS service and describes each service in detail. Each VMS RMS service is documented in a structured format. See the Introduction to VMS System Routines for a discussion of the format and how it is used.

Note that the calling format for each service requires a place holder (a comma) if you omit the first optional argument (err) but include the second optional argument (sue).

 $\label{eq:2.1} \mathcal{L} = \frac{1}{\sqrt{2}} \sum_{i=1}^n \frac{1}{\sqrt{2}} \sum_{j=1}^n \frac{1}{j!} \sum_{j=1}^n \frac{1}{j!} \sum_{j=1}^n \frac{1}{j!} \sum_{j=1}^n \frac{1}{j!} \sum_{j=1}^n \frac{1}{j!} \sum_{j=1}^n \frac{1}{j!} \sum_{j=1}^n \frac{1}{j!} \sum_{j=1}^n \frac{1}{j!} \sum_{j=1}^n \frac{1}{j!} \sum_{j=1}^n \frac{1}{j!} \sum_{j=$  $\label{eq:2.1} \frac{1}{\sqrt{2}}\left(\frac{1}{\sqrt{2}}\right)^{2} \left(\frac{1}{\sqrt{2}}\right)^{2} \left(\frac{1}{\sqrt{2}}\right)^{2} \left(\frac{1}{\sqrt{2}}\right)^{2} \left(\frac{1}{\sqrt{2}}\right)^{2} \left(\frac{1}{\sqrt{2}}\right)^{2} \left(\frac{1}{\sqrt{2}}\right)^{2} \left(\frac{1}{\sqrt{2}}\right)^{2} \left(\frac{1}{\sqrt{2}}\right)^{2} \left(\frac{1}{\sqrt{2}}\right)^{2} \left(\frac{1}{\sqrt{2}}\right)^{2} \left(\$ 

 $\sim$   $\sim$ 

# \$CLOSE

The Close service terminates file processing and closes the file. This service performs an implicit Disconnect service for all record streams associated with the file.

#### FORMAT SYS\$CLOSE fab [,[err] [, suc]]

#### RETURNS VMS usage: cond\_value type: longword (unsigned) access: write only mechanism: by value

The value returned in RO is also returned in symbolic offset FAB\$L\_STS. Symbolic offset FAB\$L\_STV may contain additional status information.

### ARGUMENTS

tab VMS usage: fab type: longword (unsigned) access: modify mechanism: by reference

FAB control block whose contents are to be used as indirect arguments for the Close service call. The fab argument is the address of the FAB control block.

#### err

VMS usage: ast\_procedure type: procedure entry mask access: call without stack unwinding mechanism: by reference

AST-level error completion routine that the service invokes if the operation is unsuccessful. The err argument is the address of the entry mask of this user-written completion routine.

#### sue

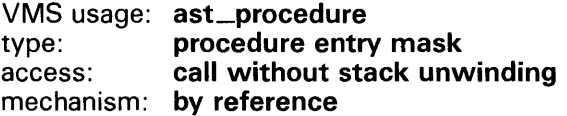

AST-level success completion routine that the service invokes if the operation is successful. The suc argument is the address of the entry mask of this user-written completion routine.
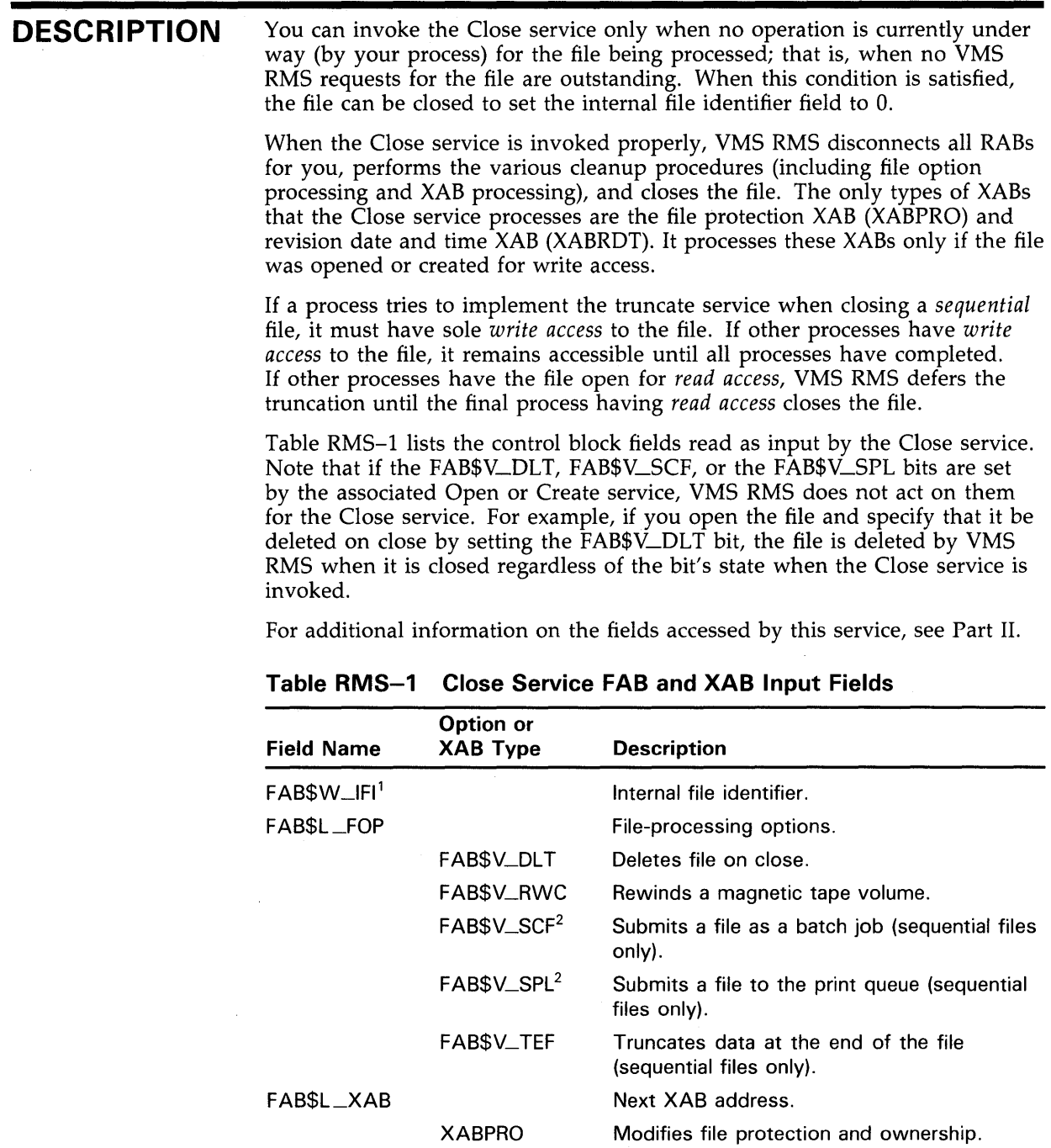

<sup>1</sup>This field is required input to the FAB.

2This field is not supported for DECnet operations.

XABRDT

Table RMS-2 lists the control block fields written as output by the Close service.

Modifies revision date and number.

 $\sim$ 

 $\sim$ 

# **VMS RMS Services \$CLOSE**

## **Table RMS-2 Close Service FAB and XAB Output Fields**

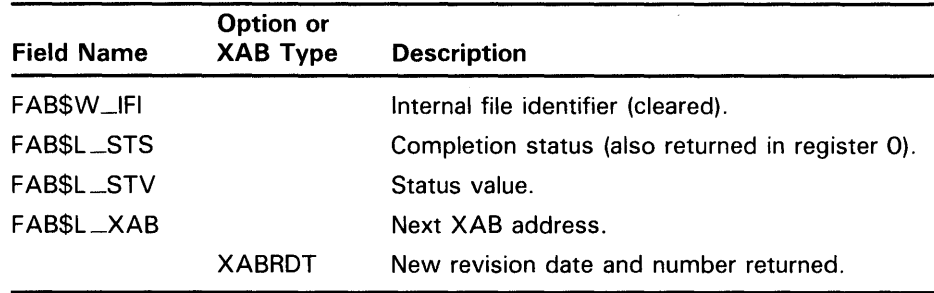

**RETURN VALUES** 

The following condition values are described in Appendix A:

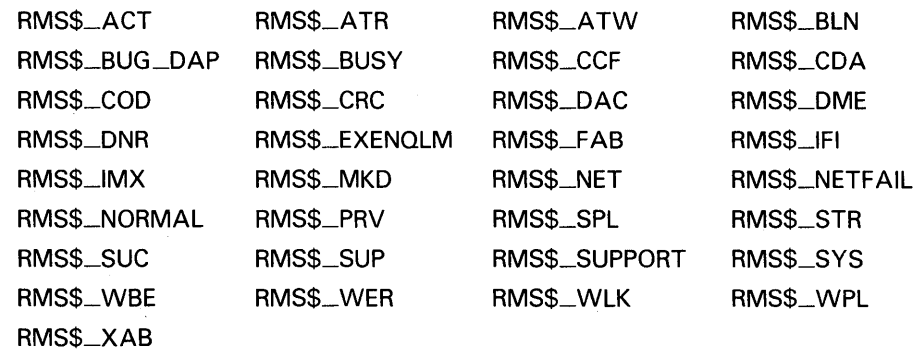

Note that even though a failure is indicated by the completion status code value, the file is closed if VMS RMS clears the internal file identifier value (FAB\$W\_IFI).

# **\$CONNECT**

The Connect service establishes a record stream by associating and connecting a RAB with a FAB. You can invoke the Connect service only for files that are already open.

#### FORMAT SYS\$CONNECT rab [,[err] [,suc]]

#### RETURNS VMS usage: cond\_value type: longword (unsigned) access: write only mechanism: by value

The value returned in R0 is also returned in symbolic offset RAB\$L\_STS. Symbolic offset RAB\$L\_STV may contain additional status information.

#### ARGUMENTS rab

VMS usage: rab type: longword (unsigned) access: modify mechanism: by reference

RAB control block whose contents are to be used as indirect arguments for the Connect service call. The rab argument is the address of the RAB control block.

### err

VMS usage: ast\_procedure type: procedure entry mask access: call without stack unwinding mechanism: by reference

AST-level error completion routine that the Connect service invokes if the operation is unsuccessful. The err argument is the address of the entry mask of this user-written completion routine.

### *sue*

VMS usage: ast\_procedure type: procedure entry mask access: call without stack unwinding mechanism: by reference

AST-level success completion routine that the Connect service invokes if the operation is successful. The sue argument is the address of the entry mask of this user-written completion routine.

# **VMS RMS Services \$CONNECT**

**DESCRIPTION**  Any number of RABs can be connected to a FAB if the multistream (FAB\$V\_ MSE) option is selected when the file is opened or created. Each RAB represents an independent record stream.

> When you issue a Connect service, VMS RMS allocates an internal counterpart for the RAB. This counterpart consists of the internal controls needed to support the stream, such as record pointers and request status information. All required I/O buffers are also allocated at this time.

The Connect service also initializes the next record pointer to the first record. In indexed files, the key of reference establishes the index of the next record pointer.

If you set the end-of-file (RAB\$V\_EOF) option in the RAB\$L \_ROP field when issuing a Connect service, VMS RMS examines the organization of the file being processed to determine the end-of-file positioning strategy.

For sequential or relative files, VMS RMS goes to the next record beyond the last currently existing record in the file. (The next record is inserted at the logical end of the file, and the service returns RMS\$\_EOF status in response to a request for sequential access.)

For indexed files, VMS RMS verifies that the first record inserted is inserted in the proper sort order. If the record cannot be inserted in the proper sort order because of user action, VMS RMS returns a sequence error (RMS\$\_SEQ).

Get services that specify the sequential record access mode (RAB\$B\_RAC is RAB\$C\_SEQ) return an RMS\$\_EOF status. Get services that specify the random access mode (RAB\$B\_RAC is RAB\$C\_KEY), ignore (turn off) the end-of-file positioning. Positioning to end-of-file is supported for all indexed files, regardless of how many indexes the file contains. However, the EOF positioning is supported only when you access a file by the primary key. If the specified key of reference is a secondary key, an RMS\$\_ROP message is returned.

In most cases, setting the RAB\$V\_EOF bit guarantees that the next record is inserted at the logical end of the file. However, if a relative file or an indexed file is shared by two or more active processes, the following scenario may develop.

Assume that process A has invoked the Connect service after setting the RAB\$V<sub>—</sub>EOF bit and is positioned to the end of the file. Before process A can do a \$PUT, process B inserts a record into the file and changes the current record position. When process A attempts to do a \$PUT into the position that was formerly the end of the file, the record may be inserted improperly. It may be inserted either before or after the record inserted by process B, depending on the respective key values. Or, the \$PUT operation may even fail if the keys have the same value and duplicates are not allowed.

Table RMS-3 lists the control block fields read as input by the Connect service. For additional information about the fields accessed by this service, see Part II.

# **VMS RMS Services \$CONNECT**

| Field Name                       | Option or<br><b>XAB Type</b> | <b>Description</b>                                                                                                    |
|----------------------------------|------------------------------|----------------------------------------------------------------------------------------------------|
| $\mathsf{RABSL\_FAB}^\mathsf{T}$ |                              | File access block address (required to access<br>the internal file identifier field, FAB\$W_IFI).                                                                                 |
| RAB\$W_ISI <sup>1</sup>          |                              | Internal stream identifier (must be 0).                                                                                                    |
| RAB\$B_KRF                       |                              | Key of reference (applies only to indexed<br>files).                                                                                                    |
| $\mathsf{RABSB\_MBC}^2$          |                              | Multiblock count (applies only to sequential<br>files residing on disk devices).                                                                                                  |
| $\mathsf{RABSB\_MBF}^2$          |                              | Multibuffer count.                                                                                                    |
| RAB\$L_ROP                       |                              | Record-processing options:                                                                                                    |
|                                  | RABSV_ASY                    | Asynchronous: performs Connect service<br>asynchronously.                                                                                                    |
|                                  | RABSV_BIO                    | Block I/O: specifies that only block I/O<br>operations are permitted. The FAB\$B_FAC<br>field FAB\$V_BRO or FAB\$V_BIO option must<br>be specified to the Open or Create service. |
|                                  | RAB\$V_EOF3                  | End-of-file: positions to the end of the file<br>upon execution of the Connect service.                                                                                           |
|                                  | RAB\$V_RAH <sup>2</sup>      | Read ahead: allocates at least two buffers<br>for multibuffering (applies only to sequential<br>files on disk devices).                                                           |
|                                  | RAB\$V_WBH <sup>2</sup>      | Write behind: allocates at least two buffers<br>for multibuffering (applies only to sequential<br>files on disk devices).                                                         |

**Table RMS-3 Connect Service RAB Input Fields** 

<sup>1</sup>This field is a required input to the Connect service.

2This field is not supported for DECnet operations.

<sup>3</sup>Refer to text for exceptions.

Table RMS-4 lists the control block fields written as output by the Connect service.

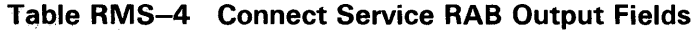

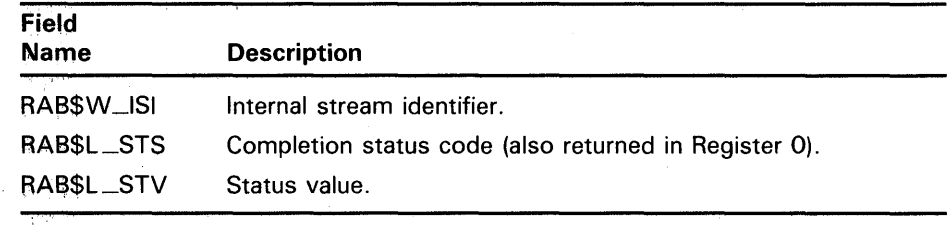

 $\sim$   $\sim$ 

 $\lambda$ 

# **VMS RMS Services \$CONNECT**

## **RETURN VALUES**

The following condition values are described in Appendix A:

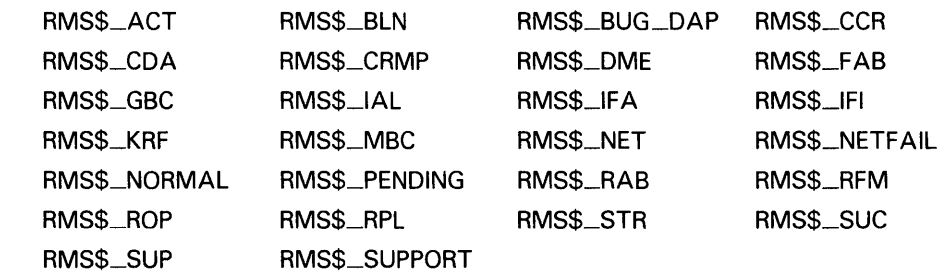

# **\$CREATE**

The Create service constructs a new file according to the attributes you specify in the FAB. If any XABs are chained to the FAB, then the characteristics described in the XABs are applied to the file. This service performs implicit Open and Display services.

#### **FORMAT SYS\$CREATE** *fab* [,[err] [,suc]]

#### **RETURNS**  VMS usage: **cond\_value**  type: **longword (unsigned)**  access: **write only**  mechanism: **by value**

The value returned in RO is also returned in symbolic offset FAB\$L\_STS. Symbolic offset FAB\$L\_STV may contain additional status information.

## **ARGUMENTS fab**

VMS usage: **fab**  longword (unsigned)<br>modify access: mechanism: **by reference** 

FAB control block whose contents are to be used as indirect arguments for the Create service call. The fab argument is the address of the FAB control block.

### **err**

VMS usage: **ast\_procedure**  type: **procedure entry mask**  access: **call without stack unwinding**  mechanism: **by reference** 

AST-level error completion routine that the service invokes if the operation is unsuccessful. The err argument is the address of the entry mask of this user-written completion routine.

### **sue**

#### VMS usage: **ast\_procedure**  type: **procedure entry mask**  access: **call without stack unwinding**  mechanism: **by reference**

AST-level success completion routine that the service invokes if the operation is successful. The suc argument is the address of the entry mask of this user-written completion routine.

#### **DESCRIPTION**  The Create service first uses the information from the specified FAB. If an allocation control XAB is present, however, its allocation quantity  $(XAB$L_{\perp}$ ALQ), allocation options (XAB\$B\_AOP, only for the XAB\$V\_CTG and · XAB\$V\_CBT options), bucket size (XAB\$B\_BKZ), and default extension quantity (XAB\$W\_DEQ) fields are used instead of the corresponding fields of the FAB. When either key definition or allocation XABs are present, they can be grouped in any order. If a name block (NAM) is also connected to the FAB, VMS RMS fills in its fields with information about the created file. The Create service leaves the file opened.

When a search list logical name is used, the file is placed in the first resultant search list file specification unless the create-if (FAB\$V\_CIF) option is specified. If you select the FAB\$V\_CIF option, VMS RMS searches all search list file specifications to locate the file. If it finds the file, VMS RMS opens it rather than create a new file. If VMS RMS does not find the file, it creates a new file using the first resultant search list file specification.

You do not have to explicitly specify the FAB\$V\_PUT option when invoking a Create service because *write* is the default access mode when you create a file.

Table RMS-5 lists the control block fields read as input by the Create service. For additional information on the fields accessed by this service, see Part II.

| Field Name | Option or<br><b>XAB Type</b> | <b>Description</b>                                                           |
|------------|------------------------------|------------------------------------------------------------------------------|
| FAB\$L_ALQ |                              | Allocation quantity; ignored if an<br>allocation XAB is present.             |
| FAB\$B_BKS |                              | Bucket size; ignored if an allocation XAB<br>is present.                     |
| FAB\$W_BLS |                              | Block size (applies to magnetic tape<br>only).                               |
| FAB\$W_DEQ |                              | Default file extension quantity; ignored if<br>an allocation XAB is present. |
| FAB\$L_DNA |                              | Default file specification string address.                                   |
| FAB\$B_DNS |                              | Default file specification string size.                                      |
| FAB\$B_FAC |                              | File access.                                                                 |
|            | FAB\$V_BIO                   | Block I/O access to file.                                                    |
|            | FABSV_BRO                    | Block or record I/O access to file.                                          |
|            | FAB\$V_DEL                   | Delete access to file.                                                       |
|            | FAB\$V_GET <sup>1</sup>      | Read access to file.                                                         |
|            | FAB\$V_PUT <sup>1</sup>      | Write access to file and explicit file<br>extension.                         |
|            | FAB\$V_TRN                   | Truncate access to file.                                                     |
|            | FAB\$V_UPD                   | Update access to file and explicit file<br>extension.                        |
|            |                              |                                                                              |

**Table RMS-5 Create Service FAB and XAB Input Fields** 

<sup>1</sup>These are the default values supplied by VMS RMS.

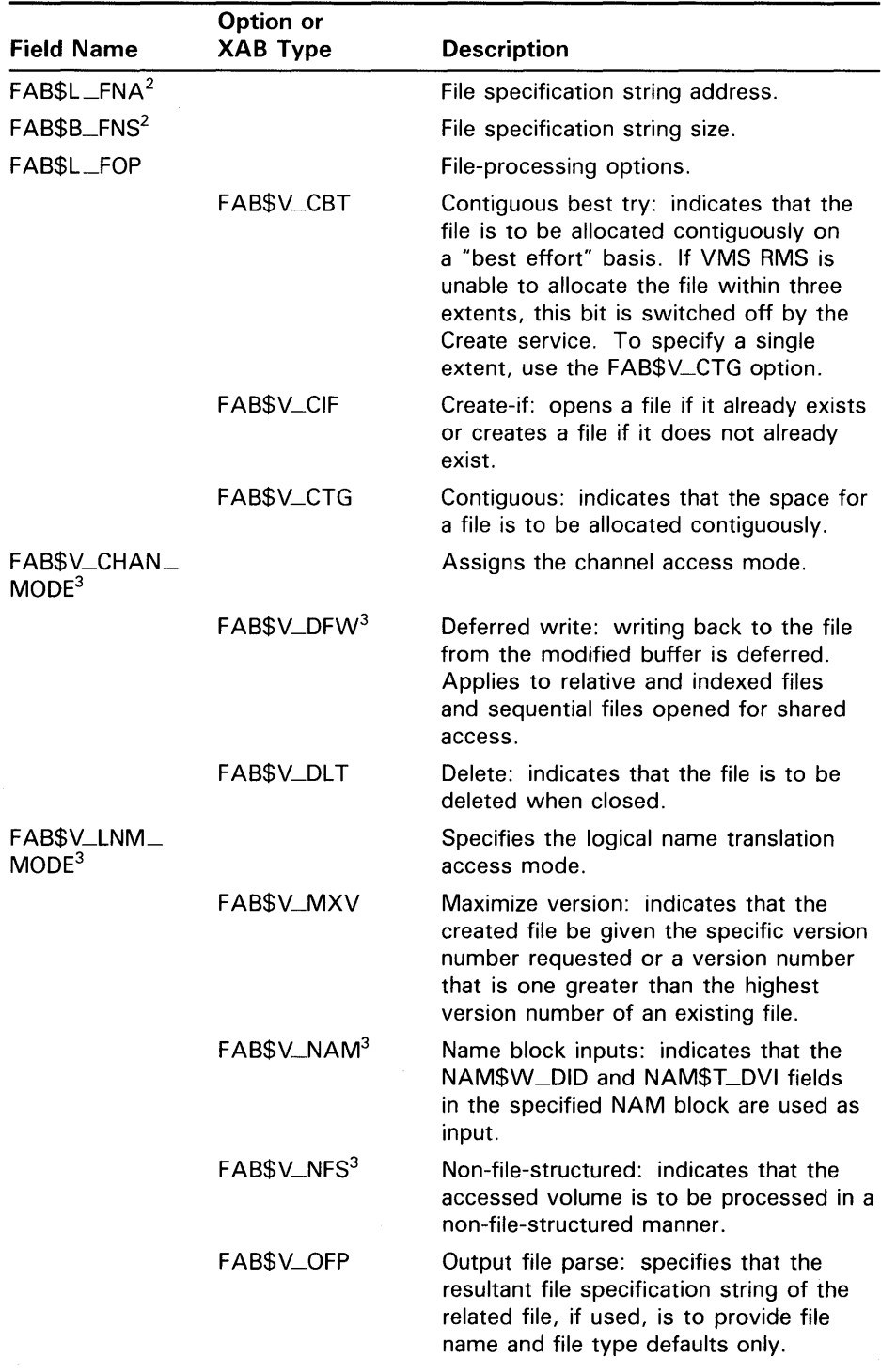

## **Table RMS-5 (Cont.) Create Service FAB and XAB Input Fields**

<sup>2</sup>These fields must be specified unless you select the FAB\$V\_TMD or the FAB\$V\_TMP option.

<sup>3</sup>This field is not supported for DECnet operations.

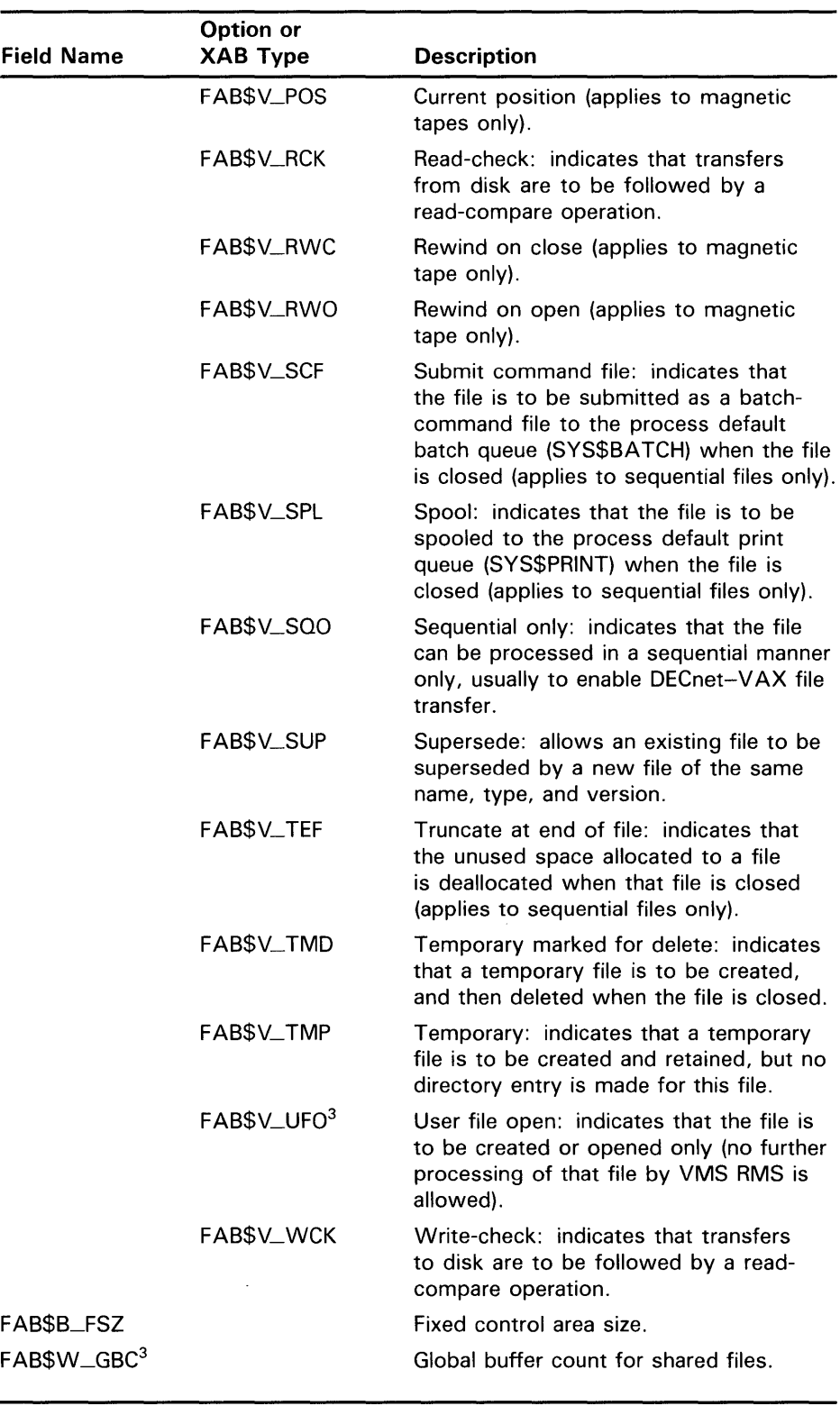

## **Table RMS-5 (Cont.) Create Service FAB and XAB Input Fields**

<sup>3</sup>This field is not supported for DECnet operations.

 $\mathcal{A}^{\pm}$ 

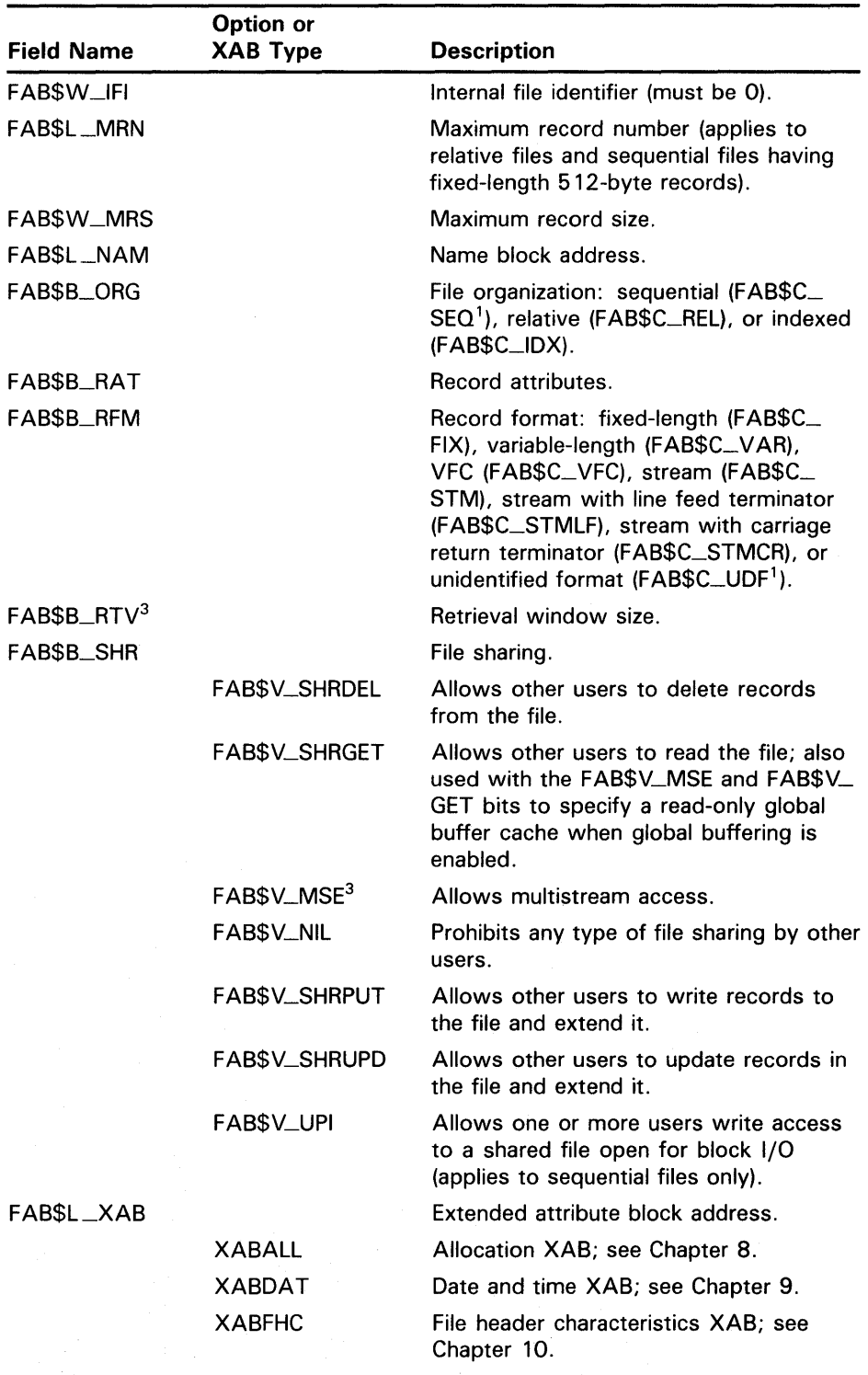

## **Table RMS-5 (Cont.) Create Service FAB and XAB Input Fields**

1 These are the default values supplied by VMS RMS.

3This field is not supported for DECnet operations.

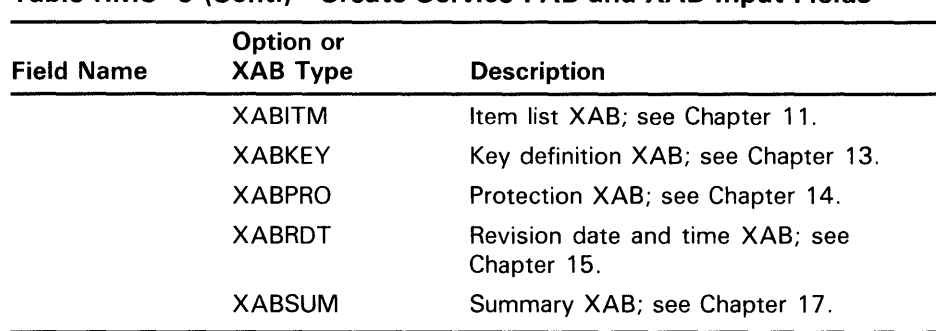

## **Table RMS-5 (Cont.) Create Service FAB and XAB Input Fields**

Table RMS-6 lists the control block fields written as output by the Create service.

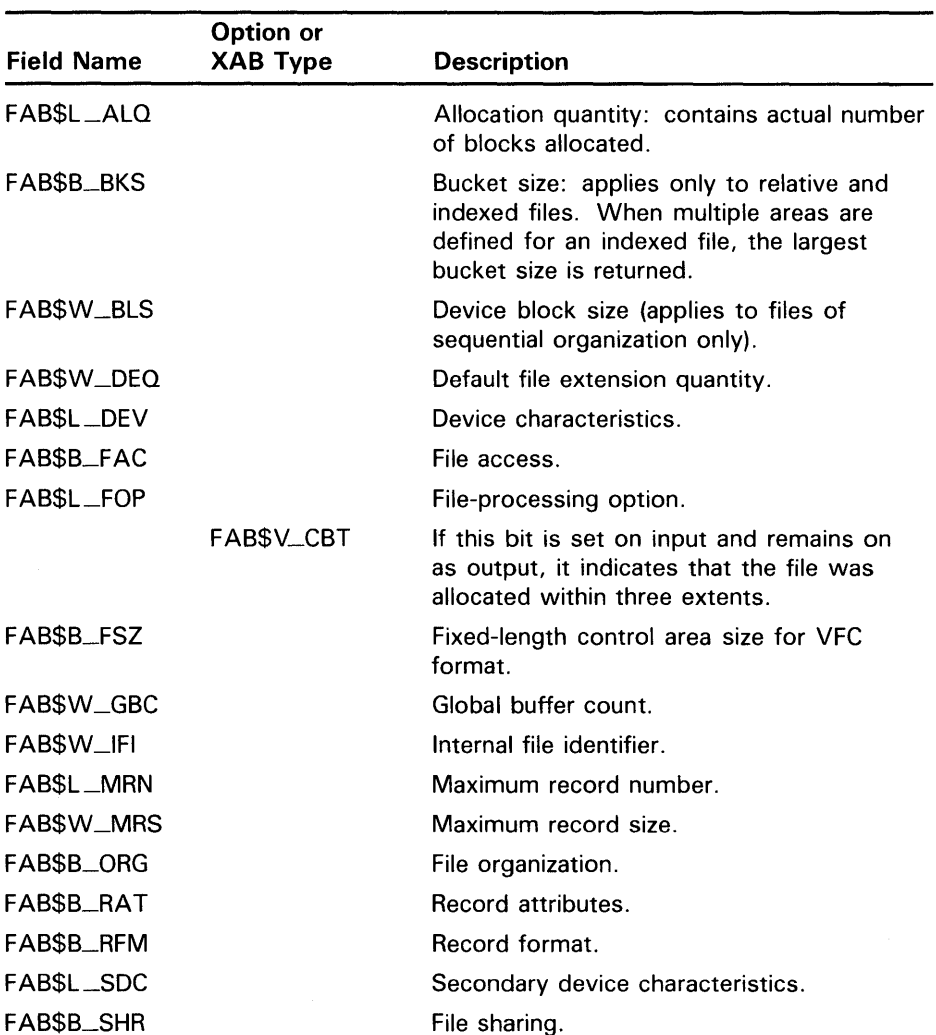

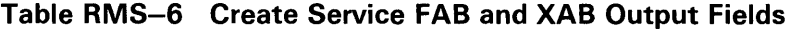

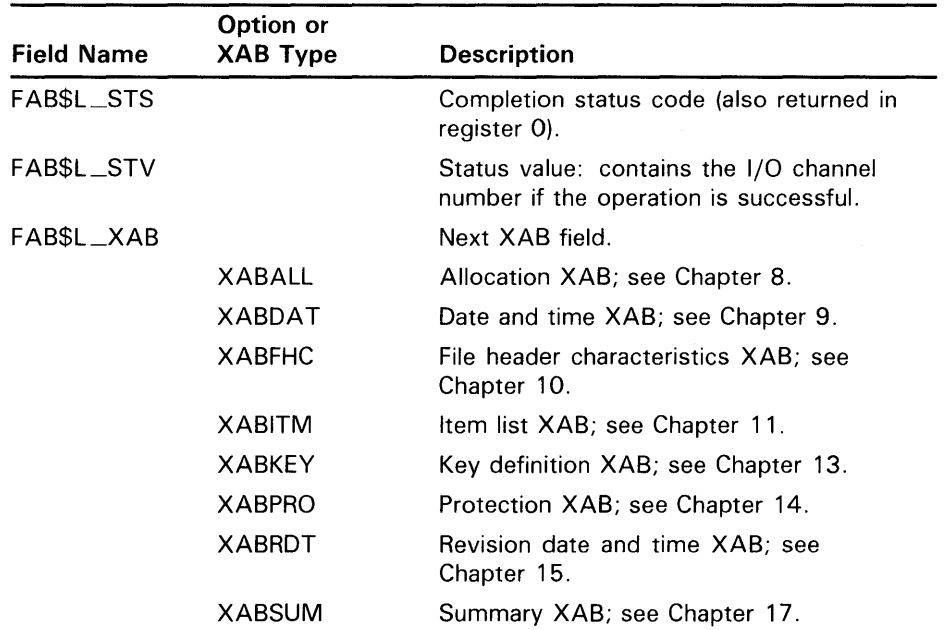

## **Table RMS-6 (Cont.) Create Service FAB and XAB Output Fields**

### **Use of the NAM Block for Creating Files**

Table RMS-7 and Table RMS-8 list the NAM block fields that VMS RMS uses as input and output for the Create service (provided that the name block address field (FAB\$L\_NAM) is specified).

| <b>Field Name</b>       | <b>Option</b> | Description.                                                                                                    |
|-------------------------|---------------|----------------------------------------------------------------------------------------------------|
| NAM\$W_DID <sup>1</sup> |               | Directory identification (input only if<br>the FAB\$L_FOP FAB\$V_NAM option<br>is set).                                                                                                    |
| NAMST_DVI <sup>1</sup>  |               | Device identification (input only if the<br>FABSL_FOP FABSV_NAM option is<br>set).                                                                                                    |
| NAM\$L_ESA              |               | Expanded string area address.                                                                                                    |
| NAMSB_ESS               |               | Expanded string area size.                                                                                                    |
| NAMSB_NOP               |               | NAM block options.                                                                                                    |
|                         | NAM\$V_PWD    | Password: indicates that a password<br>contained in a DECnet access control<br>string, if present in a file specification,<br>is to be left unaltered in the expanded<br>and resultant strings (instead of being<br>replaced by the word "password"). |

**Table RMS-7 Create Service NAM Block Input Fields** 

<sup>1</sup>This field is not supported for DECnet operations.

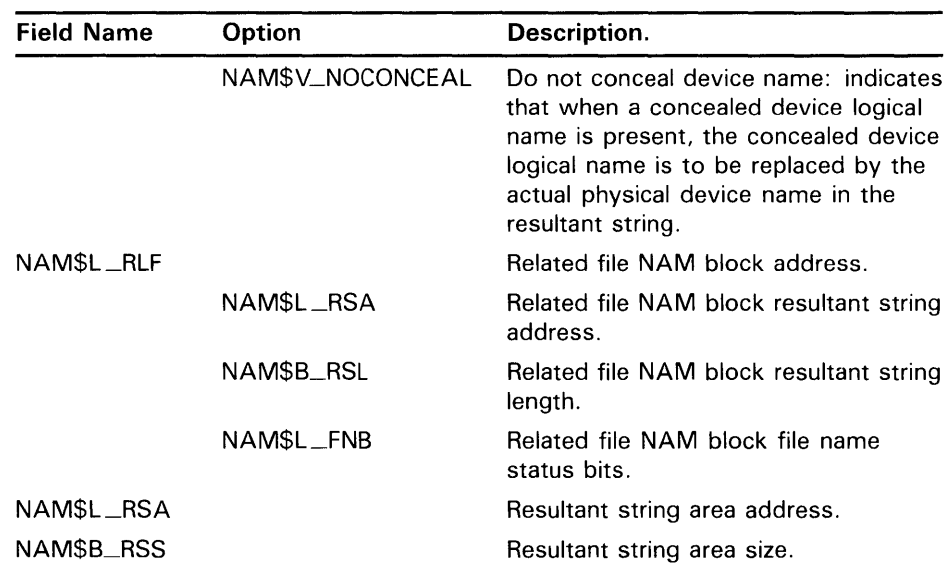

### **Table RMS-7 (Cont.) Create Service NAM Block Input Fields**

### **Table RMS-8 Create Service NAM Block Output Fields**

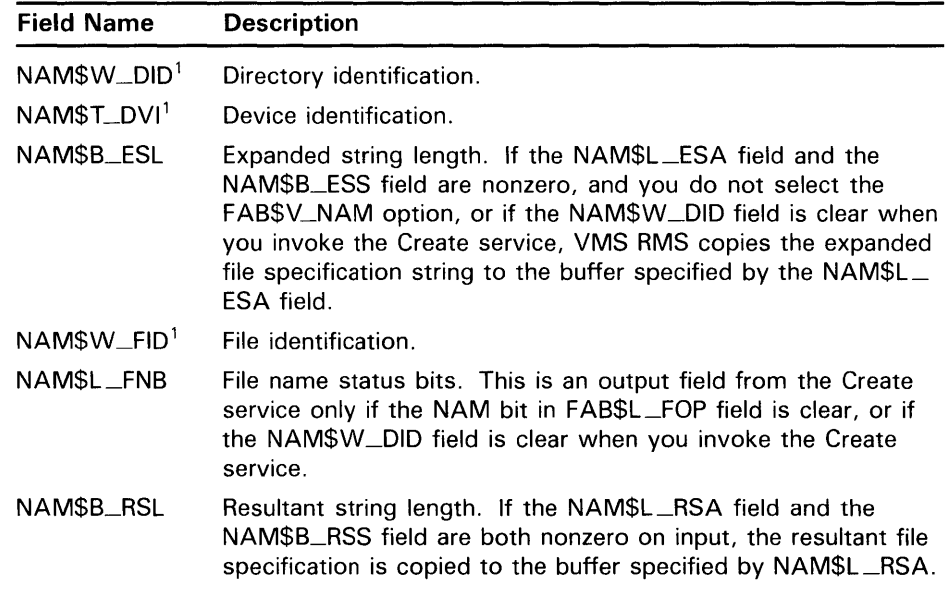

<sup>1</sup>This field is not supported for DECnet operations.

### **Creating Files with the Create-If Option**

Note that setting the create-if (FAB\$V\_CIF) option in the FAB\$L\_FOP field specifies that if a new file has the same file specification as an existing file, VMS RMS opens the existing file and no new file is created. Some fields in the FAB, such as the file organization (FAB\$B\_ORG) and record format (FAB\$B\_RFM) fields, are input to a Create service, but are output from an Open service. For example, the indexed file organization could be specified in the FAB\$B\_ORG field on a create-if operation. However, if an existing sequential file has the same file specification as the indexed file that the user

is attempting to create, then the existing file is opened and the FAB\$B\_ORG field is set to sequential.

#### **Creating Indexed Files**

An indexed file consists of a prolog, with which it begins, and one or more index structures. VMS RMS supplies the prolog with certain information about the file, including file attributes.

VMS RMS supports two prolog levels, called Prolog 2 and Prolog 3. Unlike Prolog 2 files, Prolog 3 files allow for file compression and additional key types. For compatibility with RMS-11 data files that are transported or copied (without conversion) between systems, you may want to choose Prolog 2.

If you want to create a Prolog 3 file, you must be sure that records in the file are not larger than 32,224 bytes and, if the primary key is segmented, that the segments of the primary key do not overlap (one or more bytes of the record are used in more than one segment). If the primary key contains overlapping segments, you can consider using that key as an alternate key instead of a primary key or you can request (or let VMS RMS assign you) a Prolog 2 indexed file.

Prolog 3 is the default prolog for VMS RMS, although VMS RMS creates a Prolog 2 file only if the key characteristics are not compatible with Prolog 3 files. You can, however, override this default by requesting a specific prolog version. The option you choose in requesting a specific prolog level affects the behavior of VMS RMS with regard to creating the file and returning error messages.

If you explicitly request a prolog version using the XABKEY XAB\$B\_ PROLOG field in an application program, and if other file characteristics are incompatible with that prolog, then VMS RMS returns an error message and does not attempt to create the file. For example, if you explicitly specify Prolog 2 in the XAB\$B\_PROLOG field and have requested a key type that is available only with Prolog 3 (such as an 8-byte integer key type), an error is returned and the file is not created.

However, if a specific prolog version is not explicitly requested in the XAB\$B<sub>—</sub> PROLOG field, VMS RMS selects the greatest prolog level that can support the specified key characteristics and does not return an error completion code.

In summary, there are two ways in which you can specify a particular prolog version:

- Specify the XAB\$B\_PROLOG field in an XABKEY block in an application program, affecting only the file being created.
- Use the DCL command SET RMS\_DEFAULT/PROLOG to change the process default.

If you do not specify the XAB\$B\_PROLOG field in your application program, VMS RMS examines your process defaults to check for prolog information. If this information is not specified in your process defaults, VMS RMS examines the system defaults. If no prolog information is specified at the system level, VMS RMS attempts to create a Prolog 3 file.

You need not be concerned with the distinctions between Prolog 2 and Prolog 1 files. To create an indexed file with a prolog version other than Prolog 3, specify a Prolog 2 file. If all keys in the file are string keys, VMS RMS provides a default of Prolog 1; in all other cases, Prolog 2 is the default. If the file contains all string keys and Prolog 2 is requested, VMS RMS attempts to create a Prolog 1 file only if no binary keys are present.

Note that RMS-11 and previous versions of VMS RMS return error messages if requested to process Prolog 3 files.

If a failure is indicated, the file may be created, but it may not be opened for processing, depending on the nature of the failure.

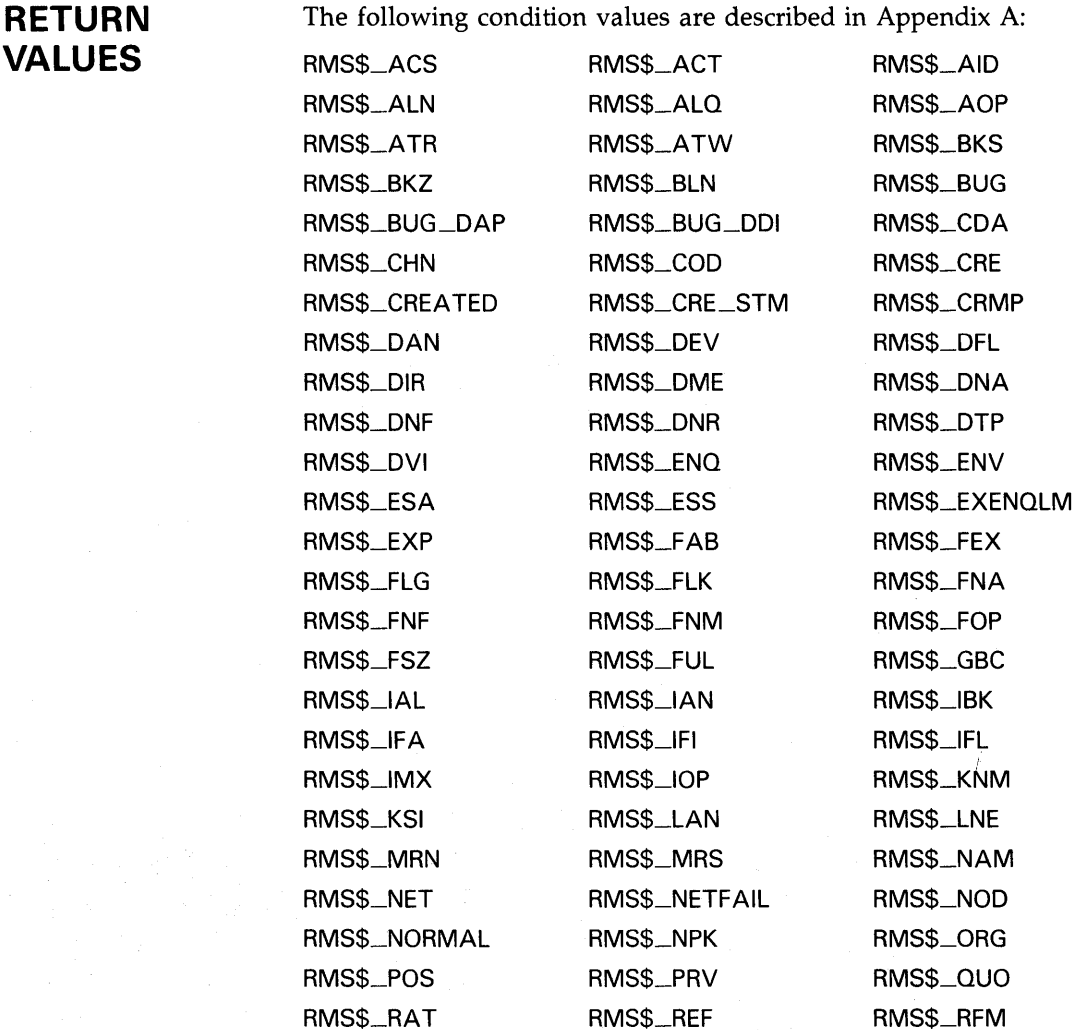

**VA** 

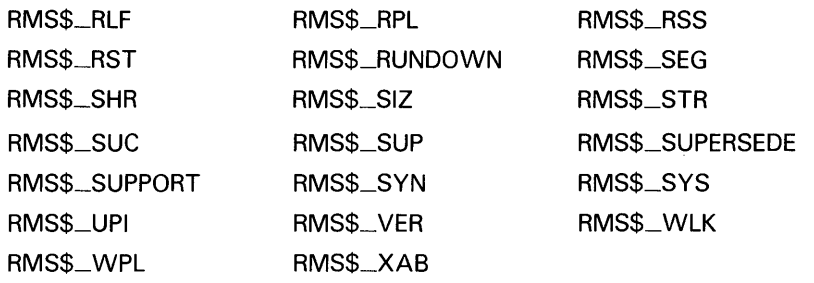

# VMS RMS Services **SDELETE**

# \$DELETE

The Delete service removes an existing record from a relative or indexed file. You cannot use this service when processing sequential files.

#### FORMAT SYS\$DELETE rab [,[err] [,suc]]

## RETURNS

VMS usage: cond\_value type: longword (unsigned) access: write only mechanism: by value

The value returned in RO is also returned in symbolic offset RAB\$L\_STS. Symbolic offset RAB\$L\_STV may contain additional status information.

## ARGUMENTS

VMS usage: rab type: longword (unsigned) access: modify mechanism: by reference

RAB control block whose contents are to be used as indirect arguments for the Delete service call. The rab argument is the address of the RAB control block.

### err

rab

VMS usage: ast\_procedure type: procedure entry mask access: call without stack unwinding mechanism: by reference

AST-level error completion routine that the service invokes if the operation is unsuccessful. The err argument is the address of the entry mask of this user-written completion routine.

### sue

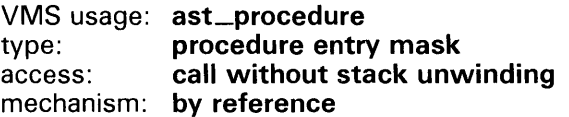

AST-level success completion routine that the service invokes if the operation is successful. The suc argument is the address of the entry mask of this user-written completion routine.

# **VMS RMS Services**

# **DESCRIPTION**

A Delete service always applies to the current record. Therefore, immediately before invoking the Delete service, you must establish the current record by issuing a Find or Get service.

Table RMS-9 lists the control block fields read as input by the Delete service. For additional information on the fields accessed by this service, see Part II.

| Field Name | Option     | <b>Description</b>                                       |
|------------|------------|----------------------------------------------------------|
| RAB\$W_ISI |            | Internal stream identifier (required).                   |
| RAB\$L_ROP |            | Record-processing options.                               |
|            | RAB\$V_ASY | Asynchronous: performs Delete service<br>asynchronously. |
|            | RABSV_FDL  | Fast delete (applies to indexed files).                  |

**Table RMS-9 Delete Service RAB Input Fields** 

Table RMS-10 lists the control block fields written as output by the Delete service.

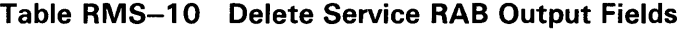

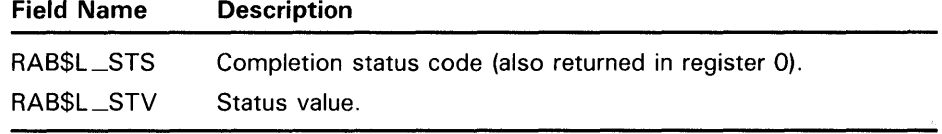

## **RETURN VALUES**

The following condition values are described in Appendix A:

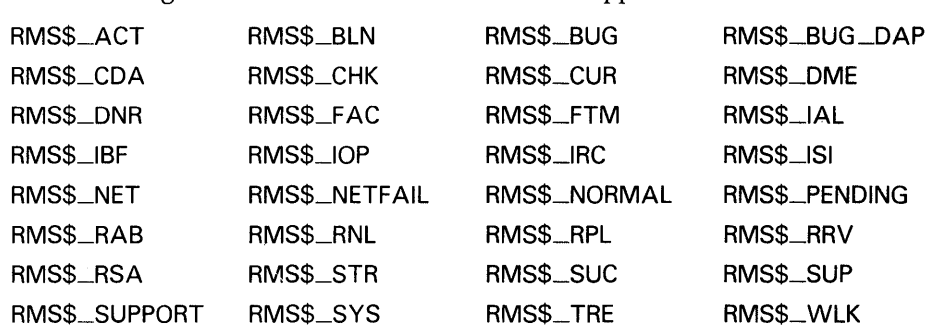

# **\$DISCONNECT**

The Disconnect service breaks the connection between a RAB and a FAB, thereby terminating a record stream. All system resources, such as 1/0 buffers and data structure space, are deallocated.

#### FORMAT SYS\$DISCONNECT rab [, [err] [, suc]]

## RETURNS

VMS usage: cond\_value<br>type: longword (u longword (unsigned) access: write only mechanism: by value

The value returned in RO is also returned in symbolic offset RAB\$L \_STS. Symbolic offset RAB\$L\_STV may contain additional status information.

## ARGUMENTS

VMS usage: rab type: longword (unsigned) access: modify mechanism: by reference

RAB control block whose contents are to be used as indirect arguments for the Disconnect service call. The rab argument is the address of the RAB control block.

### err

rab

VMS usage: ast\_procedure type: procedure entry mask access: call without stack unwinding mechanism: by reference

AST-level error completion routine that the service invokes if the operation is unsuccessful. The err argument is the address of the entry mask of this user-written completion routine.

## sue

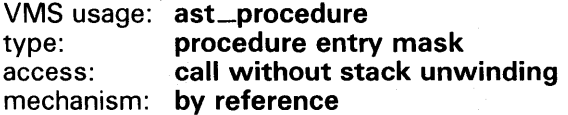

AST-level success completion routine that the service invokes if the operation is successful. The suc argument is the address of the entry mask of this user-written completion routine.

## **DESCRIPTION**

The Close service (see \$CLOSE) performs an implied disconnect for all record streams connected to the FAB. Thus, you need not explicitly issue a Disconnect service prior to closing the file. However, if more than one RAB is connected to a single FAB, then you must explicitly disconnect the desired RAB in order to terminate a particular record stream and leave the others active.

Table RMS-11 lists the control block fields read as input by the Disconnect service. For additional information on the fields accessed by this service, see Part II.

**Table RMS-11 Disconnect Service RAB Input Fields** 

| <b>Field Name</b> | <b>Description</b>                                                                                 |  |
|-------------------|----------------------------------------------------------------------------------------------------|--|
| RAB\$W_ISI        | Internal stream identifier (required).                                                             |  |
| RABSL_ROP         | Record-processing option, RAB\$V_ASY. Asynchronous:<br>performs Disconnect service asynchronously. |  |

Table RMS-12 lists the control block fields written as output by the Disconnect service.

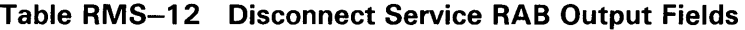

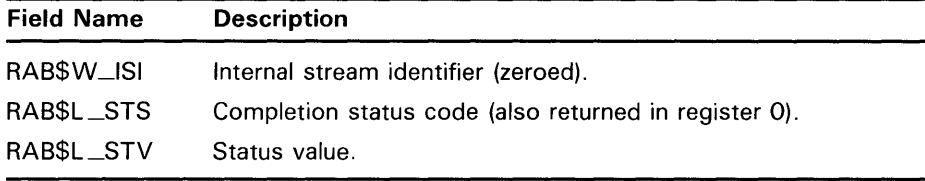

## **RETURN VALUES**

The following condition values are described in Appendix A:

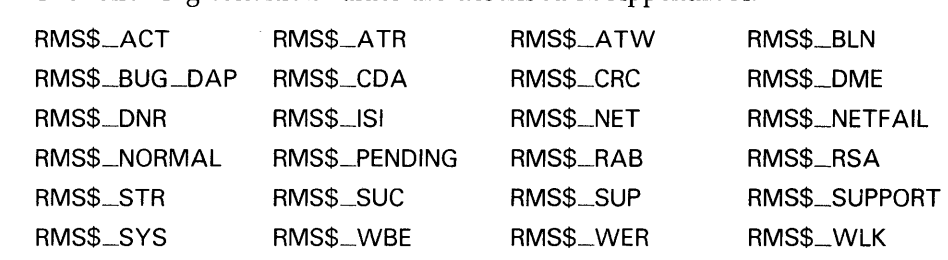

# \$DISPLAY

The Display service retrieves file attribute information about a file and places this information in fields in the FAB, in XABs chained to the FAB, and in a NAM block (if one is requested).

#### FORMAT SYS\$DISPLAY fab [,[err] [,suc]]

#### RETURNS VMS usage: cond\_value type: longword (unsigned) access: write only mechanism: by value

The value returned in RO is also returned in symbolic offset FAB\$L\_STS. Symbolic offset FAB\$L\_STV may contain additional status information.

## ARGUMENTS fab

VMS usage: fab type: longword (unsigned) access: modify mechanism: by reference

FAB control block whose contents are to be used as indirect arguments for the Display service call. The fab argument is the address of the FAB control block.

### err

VMS usage: ast\_procedure type: procedure entry mask access: call without stack unwinding mechanism: by reference

AST-level error completion routine that the service invokes if the operation is unsuccessful. The err argument is the address of the entry mask of this user-written completion routine.

## *sue*

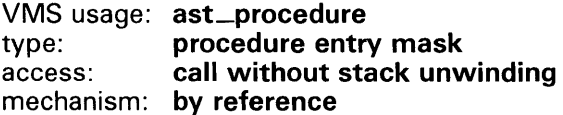

AST-level success completion routine that the service invokes if the operation is successful. The sue argument is the address of the entry mask of this user-written completion routine.

## **VMS RMS Services \$DISPLAY**

#### **DESCRIPTION**  A file must be open for access by a Create or Open service before the Display service can be invoked.

VMS RMS places the file attribute information in the corresponding fields of the FAB and specified XABs. If the FAB\$L \_NAM field contains a valid NAM block address, certain NAM block fields are filled in, including the resultant string, and the NAM\$B\_NOP options are examined.

Note that the Open and Create services automatically perform an implicit Display service (see \$OPEN, \$CREATE).

Table RMS-13 lists the control block fields read as input by the Display service. For additional information on the fields accessed by this service, see Part II.

| Field Name                                                 | <b>Option</b>    | <b>Description</b>                                                                                                    |
|------------------------------------------------------------|------------------|----------------------------------------------------------------------------------------------------|
| FAB\$W_IFI                                                 |                  | Internal file identifier.                                                                                                    |
| <code>FAB\$L_NAM<math>^{\mathsf{\mathsf{1}}}</math></code> |                  | Name block address.                                                                                                    |
| ${\sf FABSL\_XAB^1}$                                       |                  | Extended attribute block address.                                                                                                    |
| NAM\$B_NOP                                                 |                  | NAM block options.                                                                                                    |
|                                                            | NAM\$V_PWD       | Password: indicates that a password<br>contained in a DECnet access control<br>string, if present in a file specification,<br>is to be left unaltered in the expanded<br>and resultant strings (instead of being<br>replaced by the word "password").     |
|                                                            | NAM\$V_NOCONCEAL | Do not conceal device name: indicates<br>that when a concealed device logical<br>name is present, the concealed device<br>logical name is to be replaced by<br>the actual physical device name (and<br>directory, if present) in the resultant<br>string. |

Table RMS-13 Display Service FAB and NAM Input Fields

<sup>1</sup> If you want information about a particular XAB or NAM block, you must pass it to the Display service as input.

Table RMS-14 lists the control block fields written as output by the Display service.

**Table RMS-14 Display Service FAB, NAM, and XAB Output Fields** 

| <b>Field Name</b> | XAB Type | <b>Description</b>               |  |
|-------------------|----------|----------------------------------|--|
| FAB\$L_ALQ        |          | Allocation quantity in blocks.   |  |
| FABSB_BKS         |          | Bucket size.                     |  |
| FABSW_BLS         |          | Block size.                      |  |
| FABSW_DEQ         |          | Default file extension quantity. |  |
| FABSL_DEV         |          | Device characteristics.          |  |

# **VMS RMS Services \$DISPLAY**

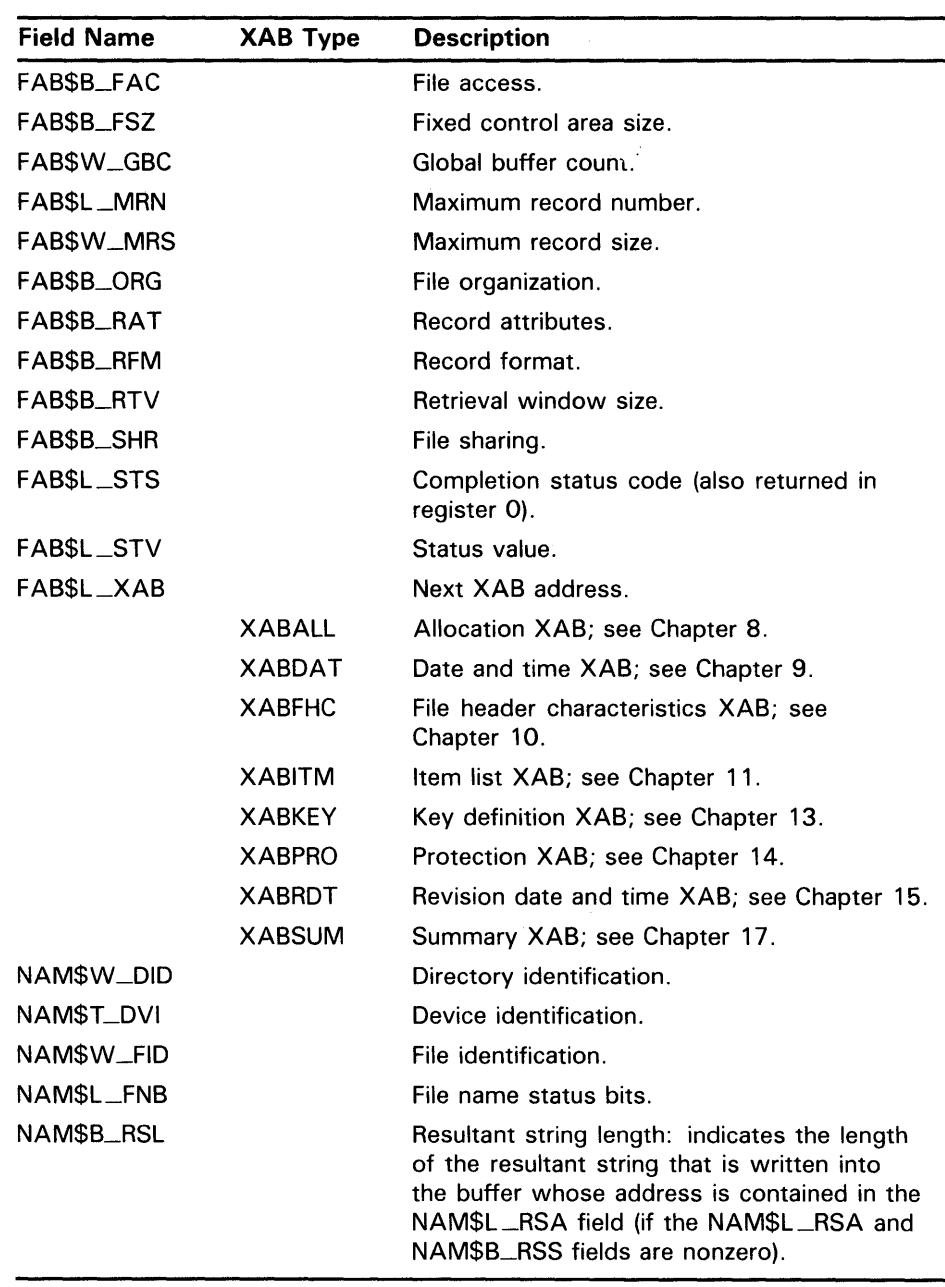

 $\mathcal{L}_{\text{max}}$ 

 $\ddot{\phantom{a}}$ 

### **Table RMS-14 (Cont.) Display Service FAB, NAM, and XAB Output Fields**

# **VMS RMS Services \$DISPLAY**

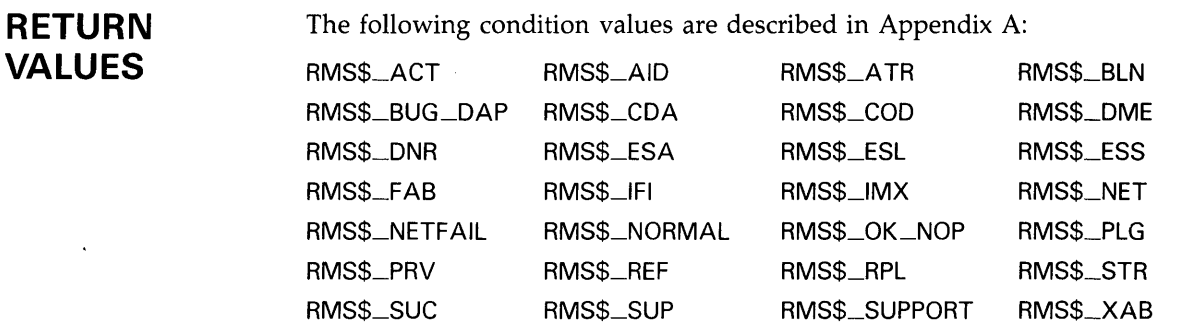

 $\sim 10^6$ 

# **SENTER**

The Enter service inserts a file name in a directory.

#### FORMAT SVS\$ENTER fab [,[err] [,sue}}

## RETURNS

VMS usage: cond\_value type: longword (unsigned) access: write only mechanism: by value

The value returned in RO is also returned in symbolic offset FAB\$L\_STS. Symbolic offset FAB\$L\_STV may contain additional status information.

## ARGUMENTS

fab VMS usage: fab type: longword (unsigned) access: modify mechanism: by reference

FAB control block whose contents are to be used as indirect arguments for the Enter service call. The fab argument is the address of the FAB control block.

## err

VMS usage: ast\_procedure type: procedure entry mask access: call without stack unwinding mechanism: by reference

AST-level error completion routine that the service invokes if the operation is unsuccessful. The err argument is the address of the entry mask of this user-written completion routine.

## sue

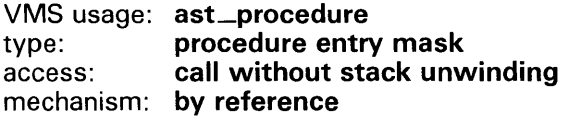

AST-level success completion routine that the service invokes if the operation is successful. The suc argument is the address of the entry mask of this user-written completion routine.

## **DESCRIPTION**

The Enter service function is performed automatically by the Create service unless you select the FAB\$V\_TMP option or the FAB\$V\_TMD option. The Enter service, however, allows you to perform this step separately. Note that the file must be closed before you invoke the Enter service (FAB\$W\_IFI must be 0).

When you enter a file name in a directory, no file associated with the FAB can be open and no wildcard characters can be used.

# **VMS RMS Services \$ENTER**

The Enter service requires many NAM block fields as input. You normally precede the Enter service with an Open, Create, or Parse service (see \$PARSE) and a Search service (see \$SEARCH), specifying the same FAB and NAM block for each service.

The optional resultant string is moved to the buffer described by the NAM\$L\_RSA and NAM\$B\_RSS fields (only if both these fields are nonzero). If the file version number of the name string described by the expanded string length and address fields of the NAM block is omitted or contains a 0, the Enter service scans the entire directory. It assigns a version number that is one higher than the highest found (or 1 if none is found).

The Enter service is not supported for DECnet operations with remote files between two VMS systems.

Table RMS-15 lists the control block fields read as input by the Enter service. For additional information on the fields accessed by this service, see Part II.

| <b>Field Name</b>       | <b>Description</b>                                                                                                |
|-------------------------|----------------------------------------------------------------------------------------------------|
| FAB\$W_IFI              | Internal file identifier (must be 0).                                                                             |
| FABSL_NAM               | Name block address.                                                                                               |
| NAM\$W_DID <sup>1</sup> | Directory identification: identifies the directory in which the<br>file name is to be entered.                    |
| NAM\$T_DVI <sup>1</sup> | Device identification: identifies the device containing the<br>directory in which the file name is to be entered. |
| NAMSL_ESA               | Expanded string area address: contains file name, type, and<br>version to be entered.                             |
| NAMSB_ESL               | Expanded string length.                                                                                           |
| NAM\$W_FID <sup>1</sup> | File identification: identifies the file to be entered into the<br>directory.                                     |
| NAMSL_RSA               | Resultant string area address.                                                                                    |
| NAMSB_RSS               | Resultant string size.                                                                                            |

**Table RMS-15 Enter Service FAB and NAM Input Fields** 

<sup>1</sup>This field is not supported for DECnet operations.

Table RMS-16 lists the control block fields written as output by the Enter service.

**Table RMS-16 Enter Service FAB and NAM Output Fields** 

| <b>Field</b><br><b>Name</b> | <b>Description</b>                                    |  |
|-----------------------------|-------------------------------------------------------|--|
| FAB\$L_STS                  | Completion status code (also returned in register 0). |  |
| FAB\$L_STV                  | Status value.                                         |  |
| NAMSB_RSL                   | Resultant string length.                              |  |
|                             |                                                       |  |

# **VMS RMS Services \$ENTER**

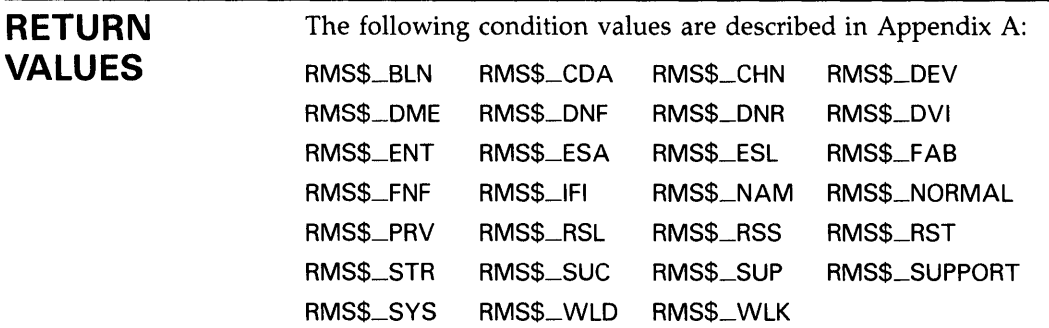

 $\mathcal{L}^{\text{max}}_{\text{max}}$  and  $\mathcal{L}^{\text{max}}_{\text{max}}$ 

# *SERASE*

The Erase service deletes a VMS RMS disk file and removes the file's directory entry specified in the path to the file. If additional directory entries have been created for this file by the Enter service, you must use the Remove service to delete them.

#### FORMAT SYS\$ERASE fab [,[err} [,sue]]

### RETURNS

VMS usage: cond\_value type: longword (unsigned) access: write only mechanism: by value

The value returned in RO is also returned in symbolic offset FAB\$L\_STS. Symbolic offset FAB\$L \_STV may contain additional status information.

## ARGUMENTS fab

VMS usage: fab type: longword (unsigned) access: modify mechanism: by reference

FAB control block whose contents are to be used as indirect arguments for the Erase service call. The fab argument is the address of the FAB control block.

### err

VMS usage: ast\_procedure type: procedure entry mask access: call without stack unwinding mechanism: by reference

AST-level error completion routine that the service invokes if the operation is unsuccessful. The err argument is the address of the entry mask of this user-written completion routine.

#### *sue*

VMS usage: ast\_procedure type: procedure entry mask access: call without stack unwinding mechanism: by reference

AST-level success completion routine that the service invokes if the operation is successful. The suc argument is the address of the entry mask of this user-written completion routine.

# **VMS RMS Services \$ERASE**

#### **DESCRIPTION**  Using the Erase service to delete a file releases the file's allocated space for use by another file. The Erase service does not physically remove the data (as does overwriting or zeroing).

Note that the file must be closed before you invoke the Erase service (FAB\$W\_IFI must be zero). You can, however, delete a file that is currently open, if you issue a Close service and specify the FAB\$L\_FOP field FAB\$V\_ DLT option. VMS RMS does not allow you to delete files from magnetic tape volumes; they must be overwritten.

If a search list logical name is specified, the file is deleted only if it is found in the first resulting search list file specification.

Table RMS-17 lists the control block fields read as input by the Erase service. For additional information on the fields accessed by this service, see Part IL

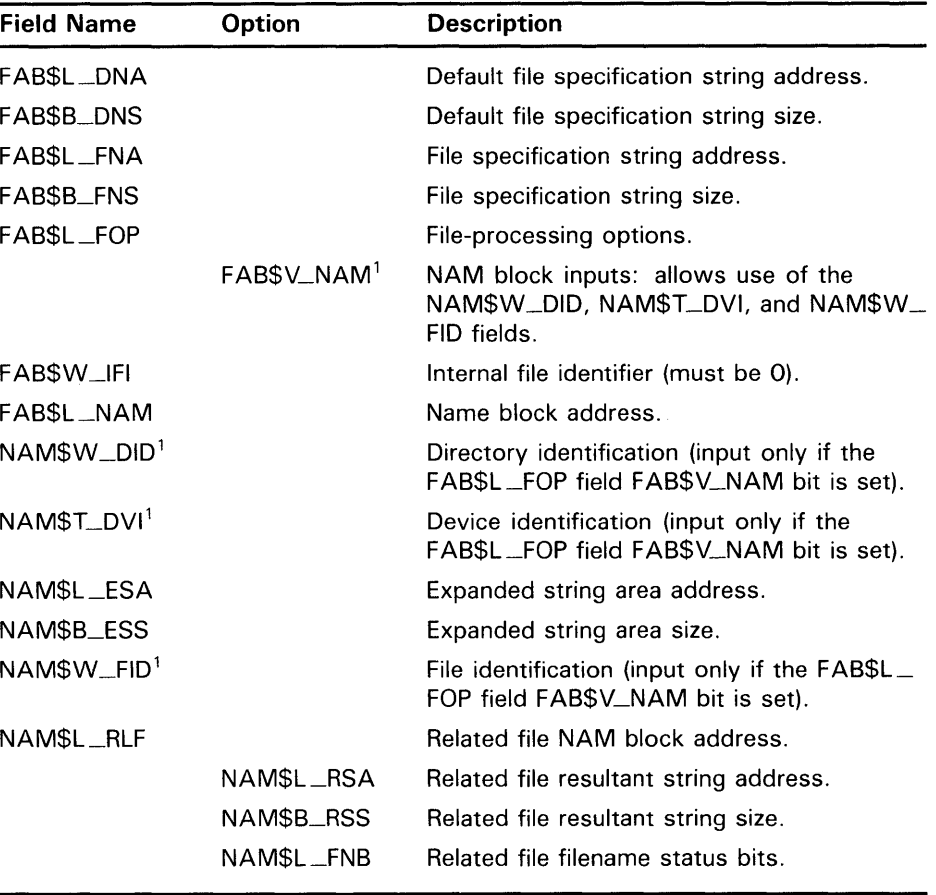

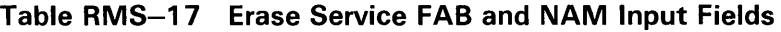

<sup>1</sup>This field is not supported for DECnet operations.

Table RMS-18 lists the control block fields written as output by the Erase service. Note that the NAM block fields are used for output only if the name block address field is specified in the FAB.

# **VMS RMS Services \$ERASE**

**Table RMS-18 Erase Service FAB and NAM Output Fields** 

| <b>Field Name</b>       | <b>Description</b>                                                                                                    |  |
|-------------------------|----------------------------------------------------------------------------------------------------|--|
| <b>FABSL_STS</b>        | Completion status code (also returned in register 0).                                                                                                    |  |
| FABSL_STV               | Status value.                                                                                                    |  |
| NAM\$W_DID <sup>1</sup> | Directory identification.                                                                                                    |  |
| NAM\$T_DVI <sup>1</sup> | Device identification.                                                                                                    |  |
| NAM\$B_ESL              | Expanded string length. If the NAM\$L_ESA field and the<br>NAM\$B_ESS field are nonzero, and if the FAB\$V_NAM bit<br>is clear or the NAM\$W_DID field contains a zero, VMS RMS<br>copies the expanded file specification string to the buffer<br>specified by the input NAM\$L_ESA field. |  |
| NAMSL_FNB               | File name status bits.                                                                                                    |  |
| <b>NAMSB_RSL</b>        | Resultant string length (if NAM\$L_RSA and NAM\$B_RSS are<br>both nonzero on input, the resultant file specification is copied<br>to the buffer specified by NAM\$L_RSA).                                                                                                    |  |

<sup>1</sup>This field is not supported for DECnet operations.

**RETURN VALUES** 

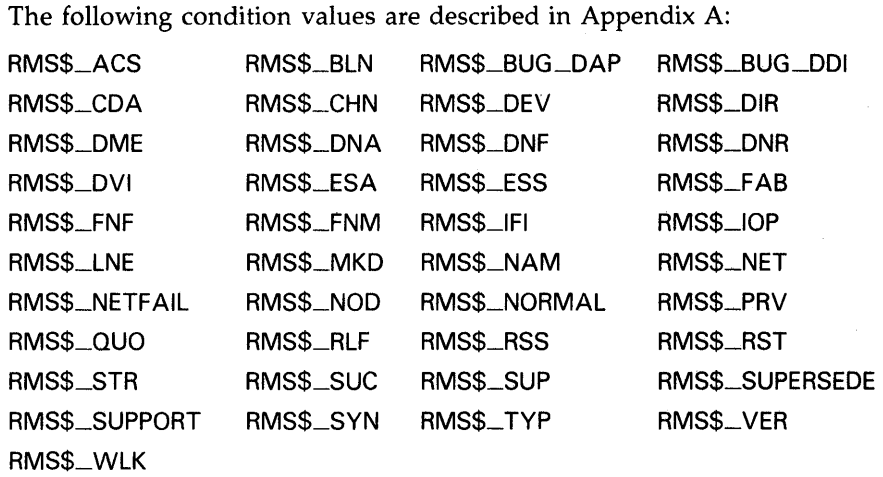

 $\bar{z}$ 

## VMS RMS Services *SEXTEND*

# *SEXTEND*

The Extend service increases the amount of space allocated to a VMS RMS disk file. This service is most useful for extending relative files and indexed files when you are doing block 1/0 transfers using the Write service.

#### FORMAT SYS\$EXTEND fab [,[err] [,sue]]

## RETURNS

VMS usage: cond\_value longword (unsigned) access: write only mechanism: by value

The value returned in RO is also returned in symbolic offset FAB\$L\_STS. Symbolic offset FAB\$L\_STV may contain additional status information.

## ARGUMENTS fab

VMS usage: fab type: longword (unsigned) access: modify mechanism: by reference

FAB control block whose contents are to be used as indirect arguments for the Extend service call. The fab argument is the address of the FAB control block.

### err

VMS usage: ast\_procedure type: procedure entry mask access: call without stack unwinding mechanism: by reference

AST-level error completion routine that the service invokes if the operation is unsuccessful. The err argument is the address of the entry mask of this user-written completion routine.

## *sue*

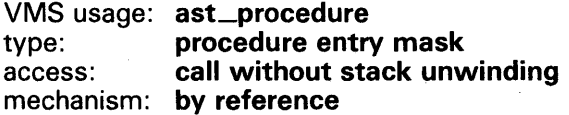

AST-level success completion routine that the service invokes if the operation is successful. The suc argument is the address of the entry mask of this user-written completion routine.

## **DESCRIPTION**  The Extend service is performed automatically as data is written to a file, regardless of the file's organization. However, when you use block  $I/O$ , only sequential files are automatically extended. Thus, you must use the Extend service for relative and indexed files when using block 1/0. Also, you may want to extend a file explicitly for performance reasons, such as placing a large file extent (an extended part of a file) contiguous with the file. You must open the file (FAB\$W\_IFI must not be 0) before you invoke the Extend service; otherwise, an error occurs. The file sharing field (FAB\$B\_ FAC) must specify put (FAB\$V\_PUT) or update (FAB\$V\_UPD) access to the file to be extended. The allocation quantity field (FAB\$L\_ALQ or XAB\$L\_ALQ) specifies the number of blocks that VMS RMS adds to the file. You can indicate other attributes regarding the manner and location for allocation. For example, you can indicate that the additional blocks must be allocated contiguously. If you do specify contiguous space and not enough contiguous space is available, the operation fails. (This extension is not contiguous with the initial file space.) If an allocation control XAB is present, its allocation quantity (XAB\$L \_ALQ) and allocation options (XAB\$B\_AOP, XAB\$V\_CBT and XAB\$V\_CTG bits only) fields are used instead of the corresponding fields in the FAB. The allocation quantity field of the XAB is set to the actual extension size. You may specify multiple XABs to extend separate areas of indexed files. Table RMS-19 lists the control block fields read as input by the Extend service. For additional information on the fields accessed by this service, see Part II. **Table RMS-19 Extend Service FAB Input Fields Field Name Description**  FAB\$L\_ALO Allocation quantity; ignored if an allocation XAB is present. FAB\$L\_FOP File-processing options: checked to see whether the FAB\$V\_ CTG or FAB\$V\_CBT bit is set to indicate contiguous allocation (ignored for allocation XAB). FAB\$W\_IFI Internal file identifier (must not be 0). FAB\$L\_XAB Extended attribute block address. Only an allocation XAB (XABALL) is processed.

Table RMS-20 lists the control block fields written as output by the Extend service.

**Table RMS-20 Extend Service FAB Output Fields** 

| <b>Field Name</b> | <b>Description</b>                                                                                      |
|-------------------|----------------------------------------------------------------------------------------------------|
| FABSL_ALQ         | Allocation quantity: contains the actual extension allocation<br>value if no allocation XAB is present. |
| <b>FABSL_STS</b>  | Completion status code (also returned in register 0).                                                   |
| FAB\$L_STV        | Status value (contains the total number of blocks allocated,<br>totaled across all allocation XABs).    |

# **VMS RMS Services \$EXTEND**

 $\alpha$ 

## **RETURN VALUES**

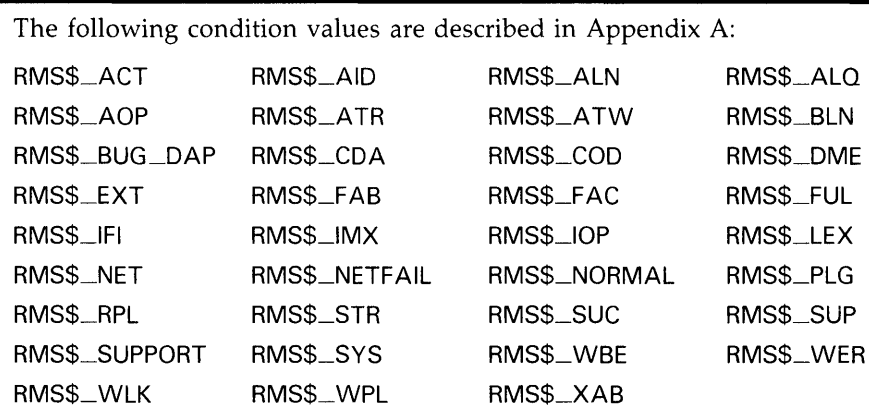

# \$FIND

The Find service locates a specified record in a file and returns its record file address in the RAB\$W\_RFA field of the RAB. The Find service can be used with all file organizations.

#### FORMAT SYS\$FIND rab [, [err] [, suc]]

#### RETURNS VMS usage: cond\_value type: longword (unsigned) access: write only mechanism: by value

The value returned in RO is also returned in symbolic offset RAB\$L\_STS. Symbolic offset RAB\$L\_STV may contain additional status information.

## ARGUMENTS

VMS usage: rab type: longword (unsigned) access: modify mechanism: by reference

RAB control block whose contents are to be used as indirect arguments for the Find service call. The rab argument is the address of the RAB control block.

### err

rab

VMS usage: ast\_procedure type: procedure entry mask access: call without stack unwinding mechanism: by reference

AST-level error completion routine that the service invokes if the operation is unsuccessful. The err argument is the address of the entry mask of this user-written completion routine.

### *sue*

VMS usage: ast\_procedure type: procedure entry mask access: call without stack unwinding mechanism: by reference

AST-level success completion routine that the service invokes if the operation is successful. The suc argument is the address of the entry mask of this user-written completion routine.

# **VMS RMS Services \$FIND**

**DESCRIPTION**  The Find service gives you the following functional capabilities:

- You can skip records when you are accessing a file sequentially by making successive invocations of the Find service.
- You can establish the *current record* context prior to invoking an Update, Delete, or Truncate service.
- You can establish a random access starting point in a. file for subsequent sequential access operations such as the Get service.

When you follow the Find service with a sequential access operation, such as the Get service, the *current record* context is established by the Find service and the sequential access operation establishes a new *sequential access* context. Conversely, when you follow the Find service with a nonsequential access operation such as a Delete service or an Update service, the sequential access context remains the same as it was prior to the Find service.

Table RMS-21 lists the control block fields read as input by the Find service. For additional information on the fields accessed by this service, see Part II.

| <b>Field Name</b>       | <b>XAB Type</b> | <b>Description</b>                                                                                                    |
|-------------------------|-----------------|----------------------------------------------------------------------------------------------------|
| RABSW_ISI               |                 | Internal stream identifier (required).                                                                                                    |
| RABSL_KBF               |                 | Key buffer address (used only if RAB\$B_<br>RAC field contains RABSC_KEY or if<br>RAB\$B_RAC contains RAB\$C_SEQ and the<br>RAB\$L_ROP field RAB\$V_LIM option is<br>set). |
| RAB\$B_KRF              |                 | Key of reference (used only with indexed<br>files and if RAB\$B_RAC contains RAB\$C_<br>KEY).                                                                              |
| RAB\$B_KSZ              |                 | Key size (used only if RAB\$B_RAC field<br>contains RAB\$C_KEY or if RAB\$B_RAC<br>contains RAB\$C_SEQ and the RAB\$L_ROP<br>field RAB\$V_LIM option is set).              |
| RAB\$L_PBF <sup>1</sup> |                 | Prompt buffer address (applies to terminal<br>devices only).                                                                                                    |
| RAB\$B_PSZ <sup>1</sup> |                 | Prompt buffer size (applies to terminal<br>devices only).                                                                                                    |
| RABSB_RAC               |                 | Record access mode (RAB\$C_SEQ,<br>RAB\$C_KEY, RAB\$C_RFA) <sup>2</sup> .                                                                                                  |
| RABSW_RFA               |                 | Record file address (used only if RAB\$B_<br>RAC contains RAB\$C_RFA).                                                                                                    |
| RABSL_ROP               |                 | Record-processing options.                                                                                                    |
|                         | RABSV_ASY       | Asynchronous: performs Find services<br>asynchronously.                                                                                                    |

**Table RMS-21 Find Service RAB Input Fields** 

<sup>1</sup>This field is not supported for DECnet operations.

<sup>2</sup>The default for the RAB\$B\_RAC field is RAB\$C\_SEQ.
# **VMS RMS Services \$FIND**

| <b>Field Name</b> | <b>XAB Type</b>         | <b>Description</b>                                                                                                    |
|-------------------|-------------------------|----------------------------------------------------------------------------------------------------|
|                   | RAB\$V_CVT <sup>1</sup> | Convert: changes characters to uppercase<br>for a Find service to a terminal device.                                                                                                |
|                   | RAB\$V_KGE <sup>3</sup> | Key is greater than or equal to compared<br>value (applies only to indexed files).                                                                                                  |
|                   | RAB\$V_KGT <sup>4</sup> | Key is greater than compared value (applies<br>only to indexed files). If neither RAB\$V_<br>KGE nor RAB\$V_KGT is specified, a key<br>equal match is made.                         |
|                   | RAB\$V_LIM              | Limit: the key value described by the KBF<br>and KSZ fields is to be compared to the<br>value in the record accessed sequentially.                                                  |
|                   | RAB\$V_NLK              | No lock: specifies that the record accessed<br>through the Find service is not to be locked.                                                                                        |
|                   | RAB\$V_NXR              | Nonexistent record processing: specifies<br>that if the record directly accessed through<br>a Find service does not exist, the service is<br>to be performed anyway.                |
|                   | RAB\$V_PMT <sup>1</sup> | Prompt indicates that the contents of the<br>prompt buffer are to be used as a prompt<br>for a Find service to a terminal device.                                                   |
|                   | RAB\$V_PTA <sup>1</sup> | Purge type-ahead buffer: eliminates any<br>information that may be in the type-ahead<br>buffer for a Find service to a terminal<br>device.                                          |
|                   | RAB\$V_RAH <sup>1</sup> | Read ahead: used with multiple buffers to<br>indicate read-ahead operations (sequential<br>files only).                                                                             |
|                   | RAB\$V_REA              | Lock for read: allows other users read<br>access to the record.                                                                                                    |
|                   | RAB\$V_RLK              | Read of locked record allowed: specifies<br>that a user who locks a record is allowing<br>the locked record to be read by other<br>accessors.                                       |
|                   | RAB\$V_RNE <sup>1</sup> | Read no echo: indicates that input data<br>entered on the keyboard is not echoed<br>(displayed) on the terminal device.                                                             |
|                   | RAB\$V_RNF <sup>1</sup> | Read no filter: indicates that CTRL/U,<br>CTRL/R, and DELETE are not to be<br>considered control commands on terminal<br>input, but are to be passed to the<br>application program. |
|                   | RAB\$V_RRL              | Read regardless of lock: read the record<br>even if another stream has locked the<br>record.                                                                                        |

**Table RMS-21 (Cont.) Find Service RAB Input Fields** 

<sup>1</sup>This field is not supported for DECnet operations.

3This symbolic offset is logically synonymous with RAB\$V\_EQNXT.

<sup>4</sup>This symbolic offset is logically synonymous with RAB\$V\_NXT.

 $\hat{\mathcal{A}}$ 

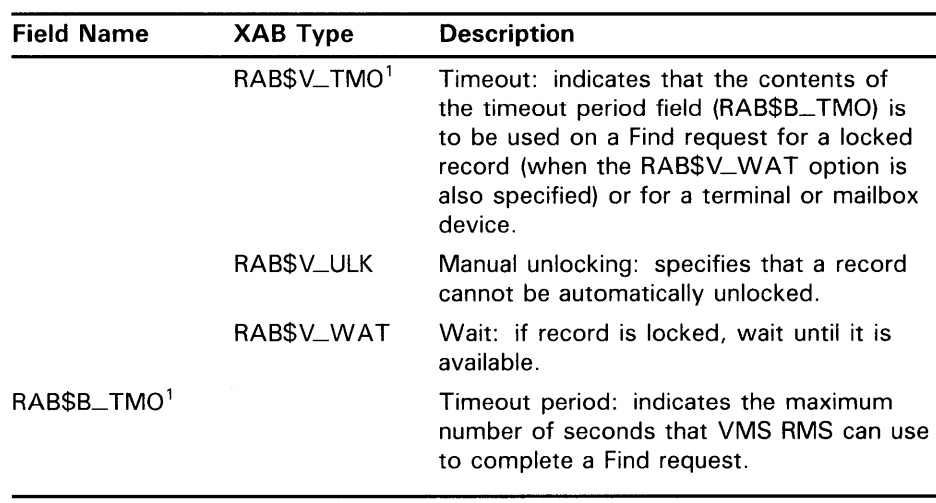

## **Table RMS-21 (Cont.) Find Service RAB Input Fields**

<sup>1</sup>This field is not supported for DECnet operations.

Table RMS-22 lists the control block fields written as output by the Find service.

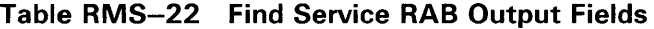

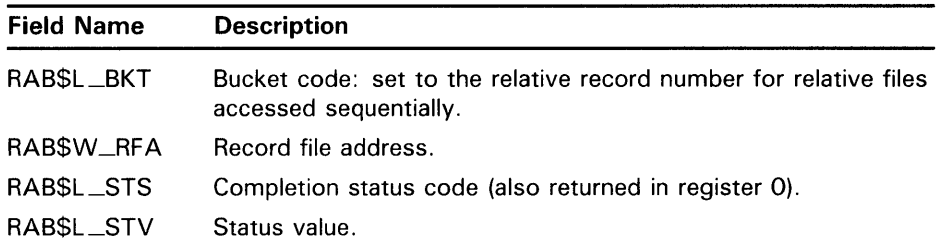

The record address (RAB\$L\_RBF) field and the record size (RAB\$W\_RSZ) field are undefined after a Find service.

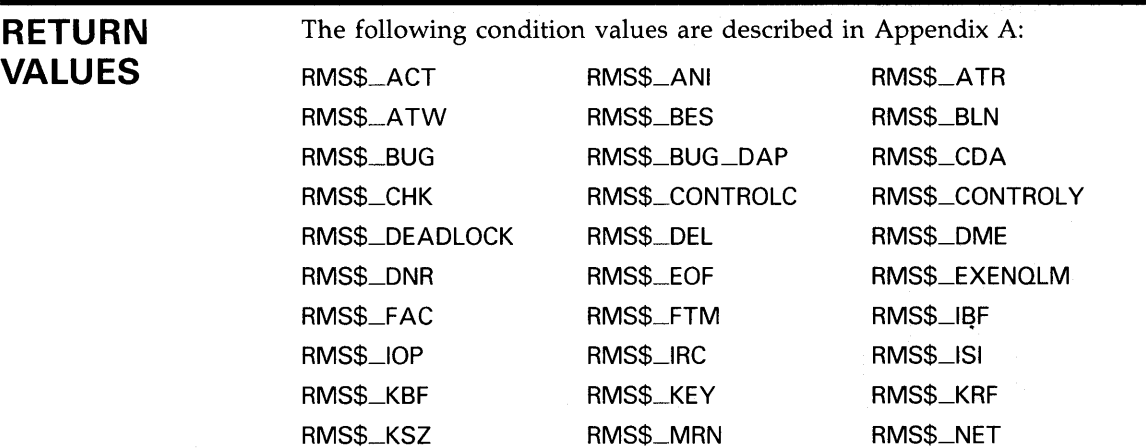

# **VMS RMS Services \$FIND**

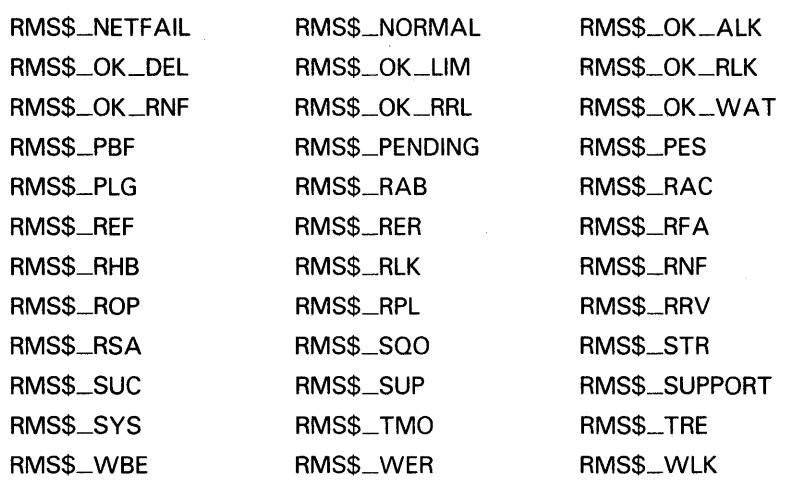

 $\mathcal{L}^{\text{max}}_{\text{max}}$ 

 $\sim$   $\sim$ 

# \$FLUSH

The Flush service writes out all modified 1/0 buffers and file attributes associated with the file. This ensures that all record activity up to the point at which the Flush service executes is actually reflected in the file.

#### FORMAT SYS\$FLUSH rab [,[err] [,suc]]

## RETURNS

VMS usage: cond\_value type: longword (unsigned) access: write only mechanism: by value

The value returned in RO is also returned in symbolic offset RAB\$L\_STS. Symbolic offset RAB\$L\_STV may contain additional status information.

## ARGUMENTS

rab VMS usage: rab type: longword (unsigned) access: modify mechanism: by reference

RAB control block whose contents are to be used as indirect arguments for the Flush service call. The rab argument is the address of the RAB control block.

### err

VMS usage: ast\_procedure type: procedure entry mask access: call without stack unwinding mechanism: by reference

AST-level error completion routine that the service invokes if the operation is unsuccessful. The err argument is the address of the entry mask of this user-written completion routine.

### *sue*

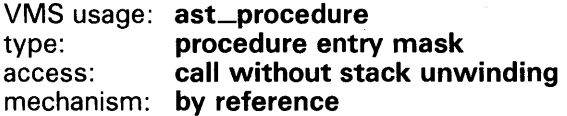

AST-level success completion routine that the service invokes if the operation is successful. The suc argument is the address of the entry mask of this user-written completion routine.

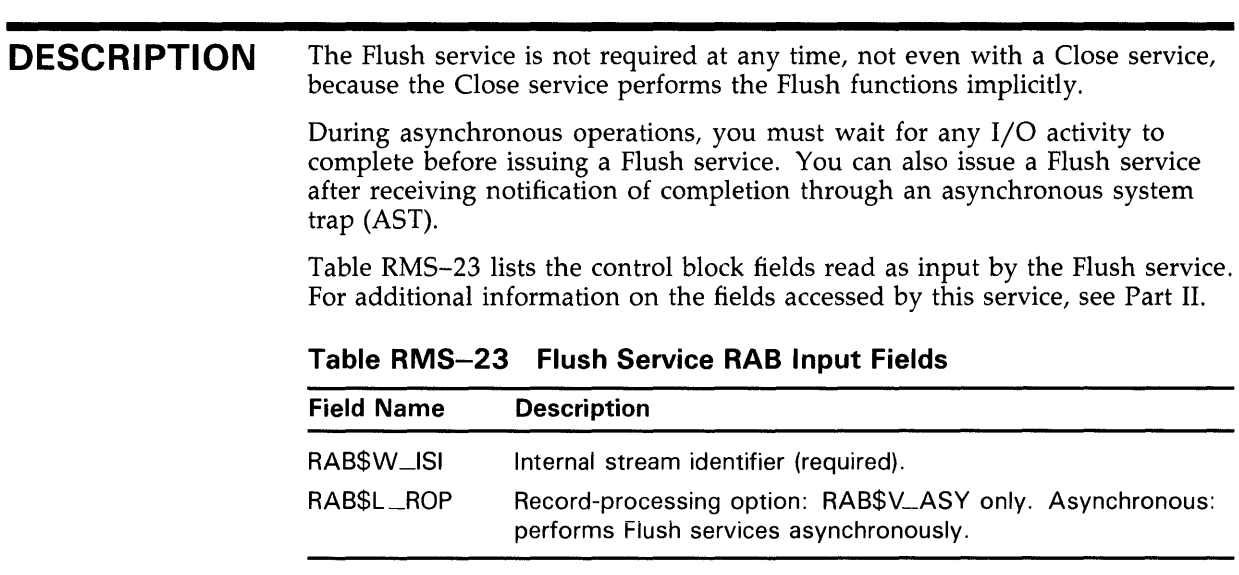

Table RMS-24 lists the control block fields written as output by the Flush service.

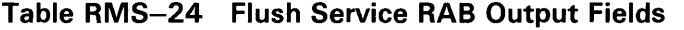

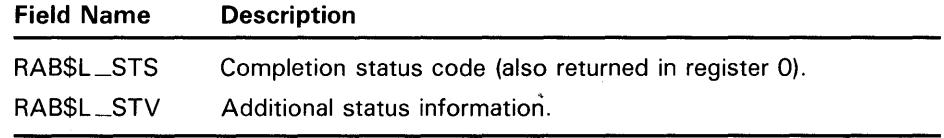

**RETURN VALUES** 

## The following condition values are described in Appendix A:

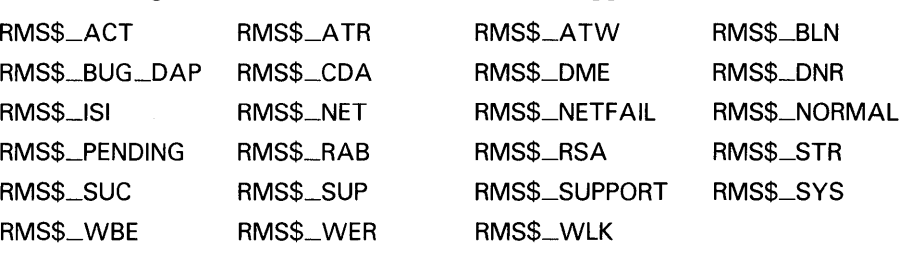

# \$FREE

The Free service unlocks all records that were previously locked for the record stream.

#### FORMAT SYS\$FREE rab [,[err] [,suc]]

#### RETURNS VMS usage: cond\_value type: longword (unsigned)<br>access: write only write only mechanism: by value

The value returned in RO is also returned in symbolic offset RAB\$L\_STS. Symbolic offset RAB\$L\_STV may contain additional status information.

## ARGUMENTS

VMS usage: rab type: longword (unsigned) access: modify mechanism: by reference

RAB control block whose contents are to be used as indirect arguments for the Free service call. The rab argument is the address of the RAB control block.

### err

rab

VMS usage: ast\_procedure type: procedure entry mask access: call without stack unwinding mechanism: by reference

AST-level error completion routine that the service invokes if the operation is unsuccessful. The err argument is the address of the entry mask of this user-written completion routine.

## sue

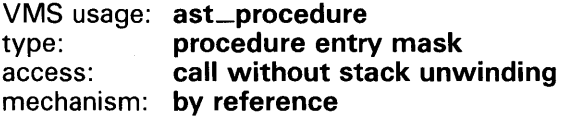

AST-level success completion routine that the service invokes if the operation is successful. The suc argument is the address of the entry mask of this user-written completion routine.

# **VMS RMS Services \$FREE**

#### **DESCRIPTION**  The Free service unlocks all records previously locked for the record stream (see also \$RELEASE). If no records are locked for the record stream, VMS RMS returns a status code of RMS\$\_RNL.

Table RMS-25 lists the control block fields read as input and written as output by the Free service. For additional information on the fields accessed by this service, see Part II.

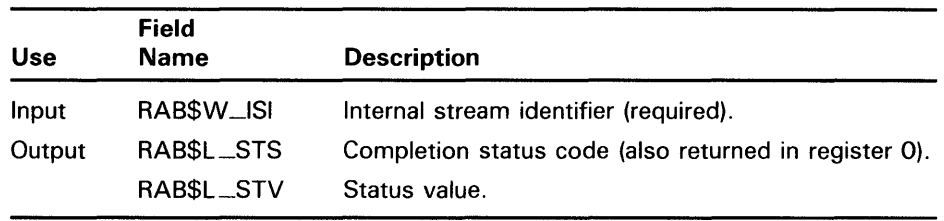

### **Table RMS-25 Free Service RAB Input and Output Fields**

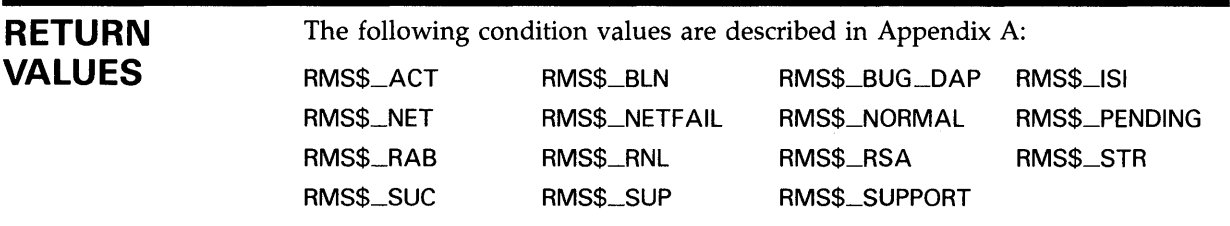

# \$GET

The Get service retrieves a record from a file.

Note: When you invoke the GET service, RMS takes control of the record buffer and may modify it. RMS returns the record size and only guarantees the contents from where it accessed the record to the completion of the record.

#### FORMAT SYS\$GET rab [,[err] [,sue]}

### RETURNS

VMS usage: cond\_value type: longword (unsigned) access: write only mechanism: by value

The value returned in RO is also returned in symbolic offset RAB\$L\_STS. Symbolic offset RAB\$L \_STV may contain additional status information.

## ARGUMENTS rab

VMS usage: rab type: longword (unsigned) access: modify mechanism: by reference

RAB control block whose contents are to be used as indirect arguments for the Get service call. The rab argument is the address of the RAB control block.

### err

VMS usage: ast\_procedure type: procedure entry mask access: call without stack unwinding mechanism: by reference

AST-level error completion routine that the service invokes if the operation is unsuccessful. The err argument is the address of the entry mask of this user-written completion routine.

### *sue*

VMS usage: ast\_procedure type: procedure entry mask access: call without stack unwinding mechanism: by reference

AST-level success completion routine that the service invokes if the operation is successful. The suc argument is the address of the entry mask of this user-written completion routine.

# **VMS RMS Services**

## **DESCRIPTION**

The Get service is performed by using one of three possible record access modes, as specified by the record access (RAB\$B\_RAC) field. The three record access modes are sequential (SEQ), which is the default, random by key (KEY), and random by record file address (RFA).

### **Relevant Record Access Modes**

The sequential access mode is relevant for all file organizations as well as for all devices. It is the only access mode allowed for nondisk devices, such as terminals, mailboxes, and magnetic tape devices. In this mode, records are retrieved from a given file in the same order in which they were written to that file. This is not the case, however, for records retrieved from indexed files. Sequential Get services for indexed files return records by key value in the specified sort order, ascending or descending. The next record's key of reference for sequential access to indexed files is established by one of the following services:

- Connect
- Rewind (see \$REWIND)
- Find or Get using random access by key
- Find or Get using random access by RFA

When you use random access by key with any operations related to these services, the key of reference is established by the key of reference field (RAB\$B\_KRF). When you use random access by RFA in conjunction with a Find or Get service, however, the key of reference is always set to the primary key.

You can use random access by key to retrieve records by key value. For relative files and sequential files having fixed-length records, the key value is the relative record number. For indexed files, the key value depends on the data type of the specified key of reference. The key value is used to search the index of the specified key of reference to locate the desired record. A random access by key also establishes the next record for subsequent sequential retrieval. This type of access may be used in this way to establish a starting point for sequential retrieval of records at other than the beginning of the file.

You can use random access by RFA to retrieve records directly from files residing on disk devices. However, a record's address can be determined only if the record has been accessed previously. The Find, Get, and Put services each return the RFA value as output in the RAB\$W\_RFA field.

Random access of records in a file is prohibited when you open the file and select the FAB\$V\_SQO option; that is, if you specify sequential operations only.

### **Input from Stream Format Files**

For stream format files, VMS RMS fills the user buffer with data until a terminator is reached. If the buffer fills before a terminator is encountered, the remainder of the data preceding the terminator is discarded, and an RMS\$\_RTB error is returned. If the terminator for stream format (FAB\$B\_ RFM contains FAB\$C\_STM) is not CRLF (carriage return followed by line feed), the terminator is stored in the buffer following the record and included in the size of the record.

### **Input from Terminal Devices**

There are two methods of obtaining input from a terminal using VMS RMS:

- **1** Using the RAB\$L\_ROP field to define the terminal input operation. Certain options applicable to the RAB\$L\_ROP field are used for terminal device input, such as whether a prompt is to be displayed and whether a time limit between characters is enforced. These options may require certain information to be placed in other fields of the RAB (see Chapter 7). The maximum buffer size is 512 bytes.
- 2 Using an item list to define the terminal input operation in conjunction with a terminal XAB (XABTRM). The ETO option of the RAB\$L\_ROP field must be set and the user must provide an item list in the calling program, which VMS RMS passes to the terminal driver using the item list address and length specified in the XABTRM (see Chapter 18). This method allows use of any terminal input option supported by the terminal driver, in contrast to the subset of RAB\$L\_ROP options available using the other method. The maximum buffer size is 512 bytes.

VMS RMS uses the standard terminator set when performing input operations from terminal devices. The second longword of the I/O status block used is returned in the RAB\$L\_STV field. The terminating character is returned in the lower word of the status value field (RAB\$W\_STVO); however, note that with extended terminal operations, the terminating character is in the first byte of RAB\$W\_STVO, not in the entire RAB\$W\_STVO word. More information about the second longword of the I/O status block is available in the *VMS I/O User's Reference Manual: Part I* in the *VMS I/O User's Reference Volume.* The RAB\$W\_STVO field is device dependent for terminal devices.

The CTRL/Z character terminates the Get service and acts as an end-of-file marker for VMS RMS. If you enter a CTRL/Z in response to a request for data, VMS RMS returns the completion status code for end-of-file (RMS\$\_ EOF). VMS RMS takes the data you enter before the CTRL/Z but the next Get service returns a single end-of-file error (RMS\$\_EOF) without accepting any further input from the device. VMS RMS resumes taking input if you request a subsequent Get service.

VMS RMS also supports the use of escape sequences from terminal devices that are accessed locally and have escape sequences enabled. Escape sequences for a terminal are enabled by the SET TERMINAL command (described in the *VMS DCL Dictionary).* Escape sequences are returned in the record buffer. The record size (RAB\$W\_RSZ) is the offset within the buffer (RAB\$L\_RBF) to the beginning of the escape sequence. The high-order word of the status value field (RAB\$W\_STV2) contains the length of the escape sequence, except for extended terminal operations. In this case, the escape sequence length is returned in the first byte of RAB\$W\_STV2, not the entire RAB\$W\_STV2 word, and the terminator position is returned in the second byte of the RAB\$W\_STV2 word. When a partial escape sequence warning (RMS\$\_PES) is returned, the remaining characters in the escape sequence are returned by the next read request from the terminal.

### **Input from Mailbox Devices**

Mailboxes may be used to synchronize activity across cooperating processes. Normally, a Get service from a mailbox device is not completed until a record is present in the mailbox. When the Get service is completed, the status value field (RAB\$L \_STV) contains the process identification (PID) of the process that put the record into the mailbox. However, if the timeout (TMO) record option is specified with a value of 0 in the timeout field and if no messages are present in the mailbox, then the Get service returns an end-of-file error (RMS\$\_EOF). This technique assures your process of an immediate return, whether or not messages are present in the mailbox.

### **Using the RAB\$L\_STV Field**

The RAB\$L\_STV field contains additional status information for a number of situations. When the completion status is a record-too-big warning (RMS\$\_ RTB), RAB\$L\_STV contains the total record size. For record-oriented devices such as terminals and mailboxes, the second longword of the I/O status block is returned in the RAB\$L\_STV field, whenever the completion status (RAB\$L\_STS) is a success code. The alternate field definitions of RAB\$W\_ STVO and RAB\$W\_STV2 are provided to reference the respective low- and high-order words of the RAB\$L\_STV field. The record size field (RAB\$W\_ RSZ) always reports the amount of data returned, regardless of the completion status (RAB\$L\_STS). The presence of valid data on error conditions may then be detected by checking the record size field.

### **The User Record Area**

The Get service always requires the presence of a user record area, as specified by the user record buffer address (RAB\$L\_UBF) and user buffer area size (RAB\$W\_USZ) fields in the RAB.

For undefined format files, the RAB\$W\_USZ field defines the amount of data to be returned on each Get service.

Table RMS-26 lists the control block fields read as input by the Get service. For additional information on the fields accessed by this service, see Part II.

| <b>Field Name</b> | Option or<br>XAB Type | <b>Description</b>                                                                                                    |
|-------------------|-----------------------|----------------------------------------------------------------------------------------------------|
| RAB\$W_ISI        |                       | Internal stream identifier (required).                                                                                                    |
| RABSL_KBF         |                       | Key buffer address: used only if the<br>RAB\$B_RAC field contains RAB\$C_KEY,<br>or if the RAB\$B_RAC field contains<br>RAB\$C_SEQ and you select the RAB\$V_<br>LIM option. |
| RABSB_KRF         |                       | Key of reference: used only with indexed<br>files and only if the RAB\$B_RAC field<br>contains RAB\$C_KEY.                                                                   |
| RAB\$B_KSZ        |                       | Key buffer size: used only if the RAB\$B_<br>RAC field contains RAB\$C_KEY, or if the<br>RAB\$B_RAC field contains RAB\$C_SEQ<br>and you select the RAB\$V_LIM option.       |

**Table RMS-26 Get Service RAB Input Fields** 

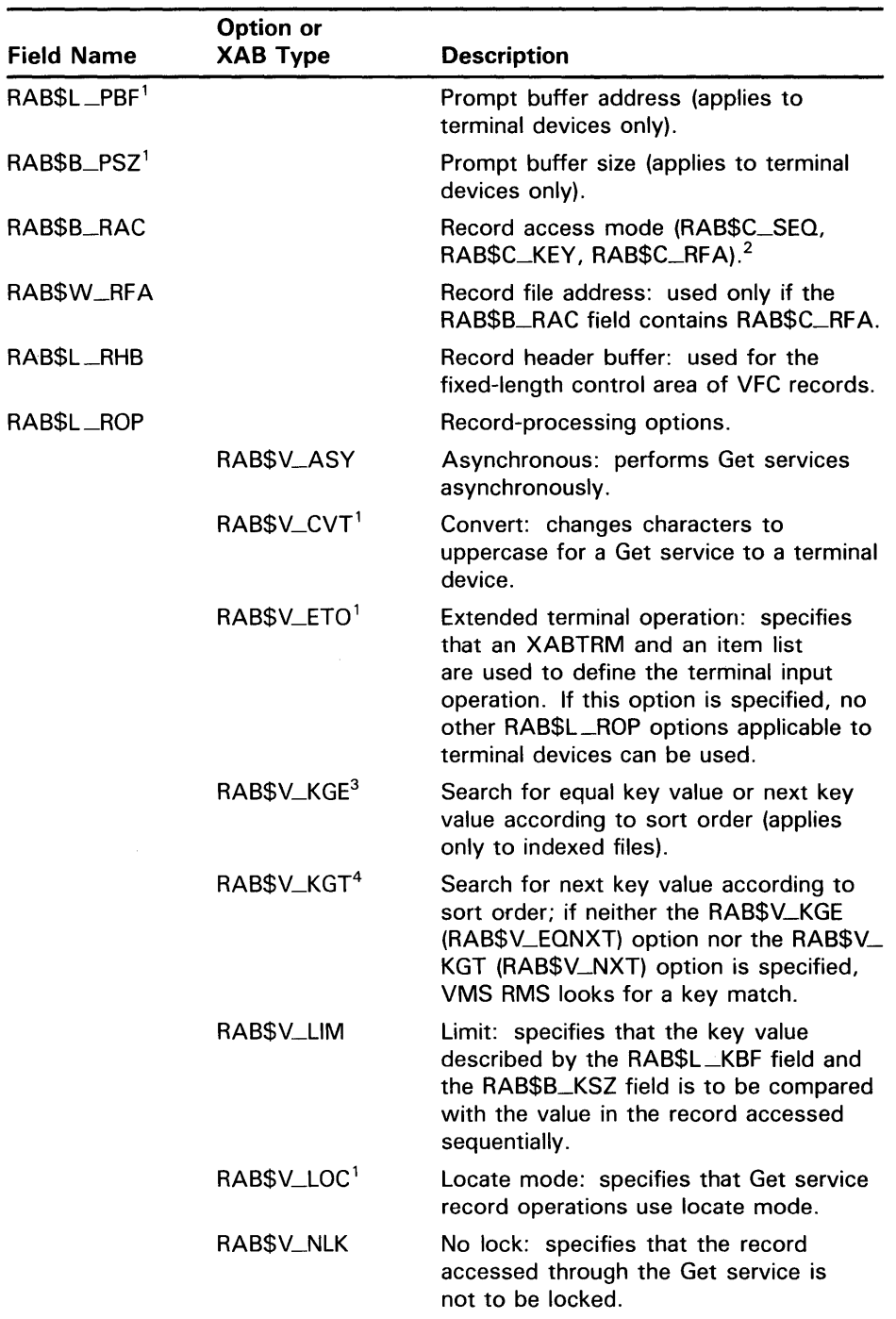

# **Table RMS-26 (Cont.) Get Service RAB Input Fields**

 $\zeta_{\rm c}$ r

<sup>1</sup>This field is not supported for DECnet operations.

2The default for the RAB\$B\_RAC field is RAB\$C\_SEO.

3This symbolic offset is logically synonymous with RAB\$V\_EQNXT.

<sup>4</sup>This symbolic offset is logically synonymous with RAB\$V\_NXT.

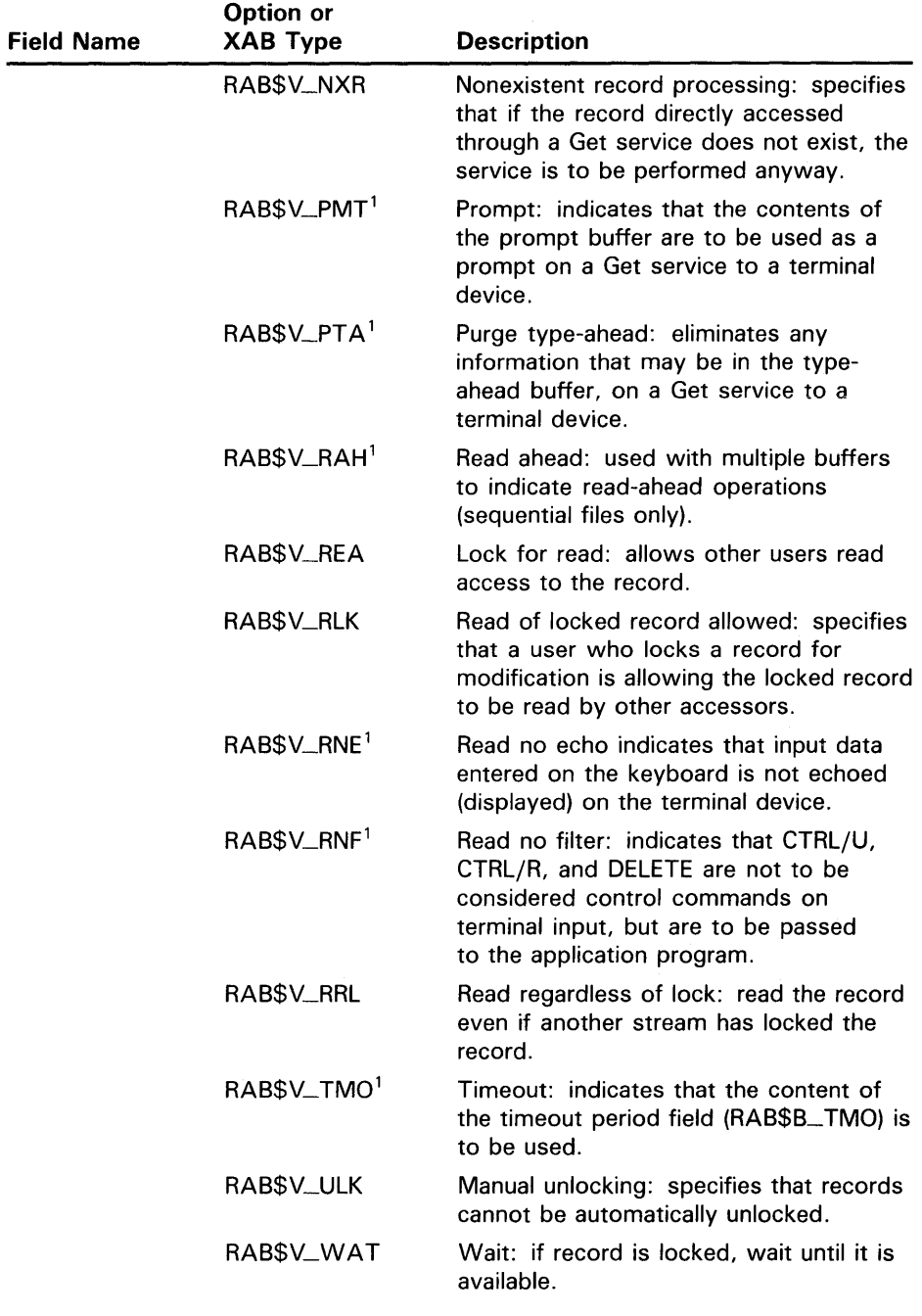

## **Table RMS-26 (Cont.) Get Service RAB Input Fields**

1 This field is not supported for DECnet operations.

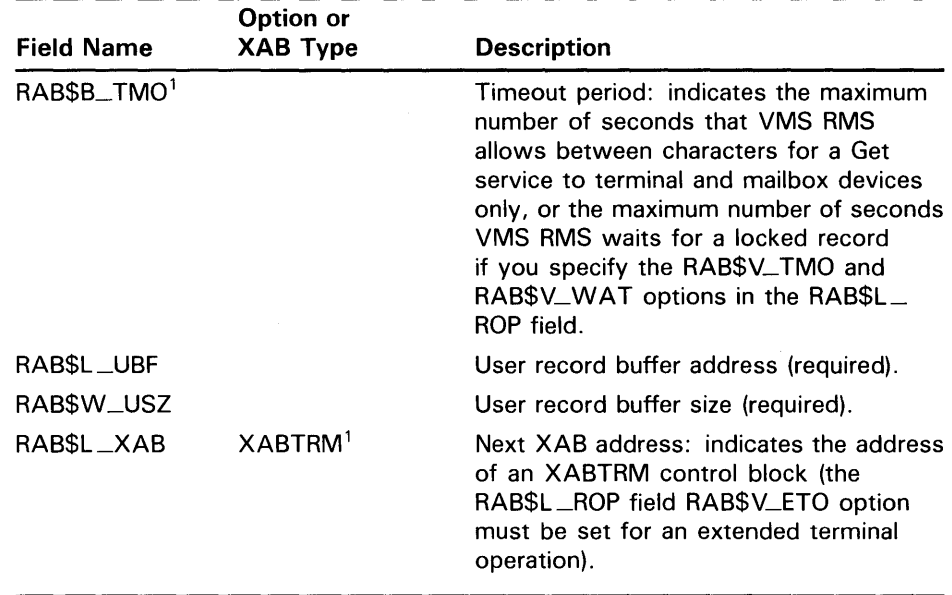

### **Table RMS-26 (Cont.) Get Service RAB Input Fields**

<sup>1</sup>This field is not supported for DECnet operations.

Table RMS-27 lists the control block fields written as output by the Get service.

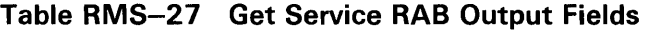

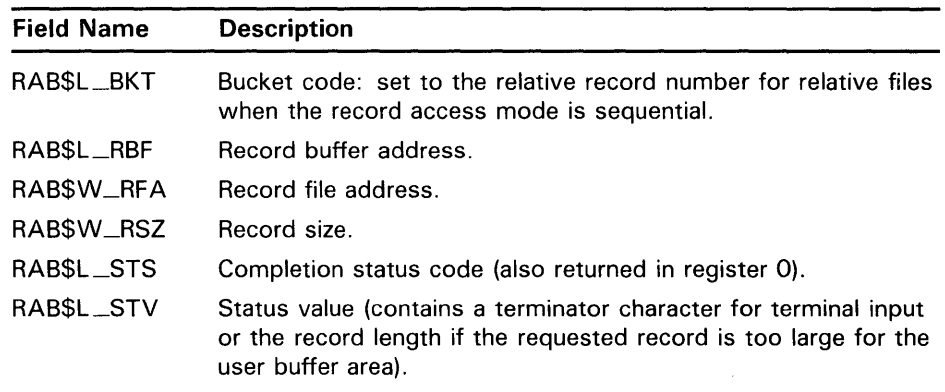

# **RETURN VALUES**

The following condition values are described in Appendix A:

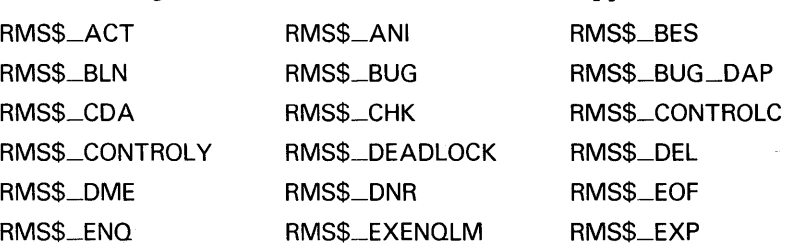

 $\sim$ 

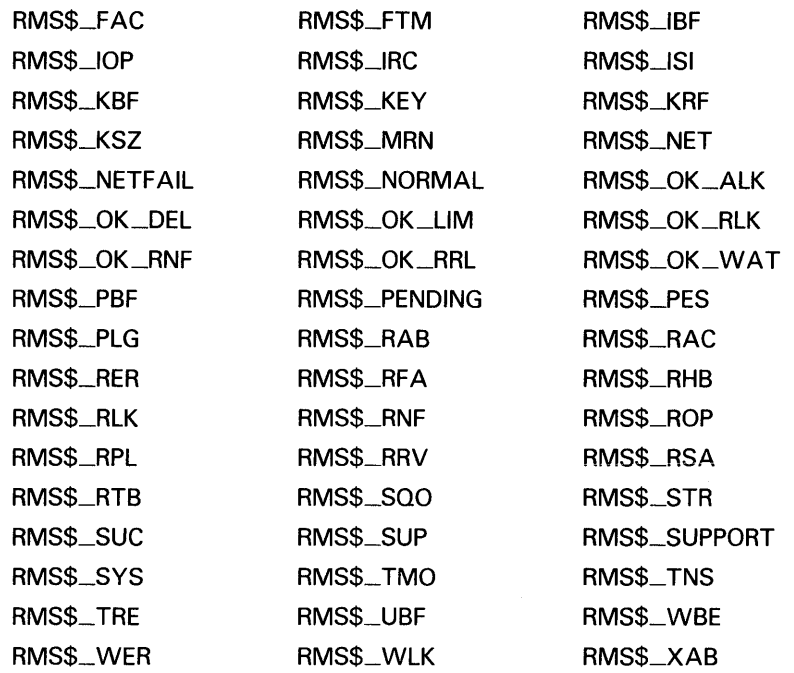

 $\sim$ 

# \$NXTVOL

The Next Volume service allows you to process the next tape volume in a multiple volume set. This service applies only to files on magnetic tape volumes.

#### FORMAT SYS\$NXTVOL rab [, [err] [, suc]]

## RETURNS

### VMS usage: cond\_value type: **longword (unsigned)**<br>access: write only write only mechanism: by value

The value returned in RO is also returned in symbolic offset RAB\$L \_STS. Symbolic offset RAB\$L\_STV may contain additional status information.

## ARGUMENTS

VMS usage: rab type: longword (unsigned)<br>access: modify modify mechanism: by reference

RAB control block whose contents are to be used as indirect arguments for the Next Volume service call. The rab argument is the address of the RAB control block.

### err

rab

VMS usage: ast\_procedure type: procedure entry mask access: call without stack unwinding mechanism: by reference

AST-level error completion routine that the service invokes if the operation is unsuccessful. The err argument is the address of the entry mask of this user-written completion routine.

### sue

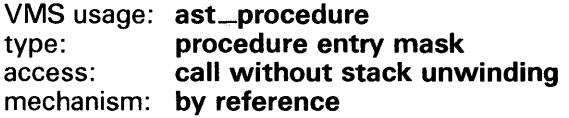

AST-level success completion routine that the service invokes if the operation is successful. The suc argument is the address of the entry mask of this user-written completion routine.

# **VMS RMS Services \$NXTVOL**

**DESCRIPTION**  You use the Next Volume service when you want to proceed to the next volume in the set before the end of the current volume (EOV label) is reached on input, or before the end-of-tape (EOT) mark is reached on output. VMS RMS positions your process to the first file section on the next volume. File sections occur when a file is written on more than one volume, the portion of the file on each of the volumes constituting a file section. When you perform a Next Volume service for input files, VMS RMS responds as follows. If the current volume is the last volume of the set, VMS RMS reports end-of-file information. If another file section exists, the next volume is mounted. When necessary, the current volume is rewound and a request to mount the next volume is issued to the operator. The header label (HDR1) of the file section on the newly mounted volume is read. If this is not the volume being sought, the operator is requested to mount the correct volume. When you perform a Next Volume service for output files, the following sequence occurs: **1** The file section on the current volume is closed with the appropriate end-of-volume labels, and the volume is rewound. 2 The next volume is mounted. 3 A file with the same file name and the next higher file section number is opened for output, and processing continues. If your program is operating asynchronously, it must wait for any I/O activity on this volume to complete before issuing a Next Volume service. The Next Volume service performs a Flush service for write-accessed volumes (see \$FLUSH), thus writing the I/O buffers on the current volume before creating the next file section. If this is an input-only file, then all records currently contained in the I/O buffers are lost, and the next Get service returns the first record on the next volume. The Next Volume service is not supported for DECnet operations for remote file access between two VMS systems. Table RMS-28 lists the control block fields read as input and written as output by the Next Volume service. For additional information on the fields

accessed by this service, see Part II.

# VMS RMS Services \$NXTVOL

## Table RMS-28 Next Volume Service RAB Input and Output Fields

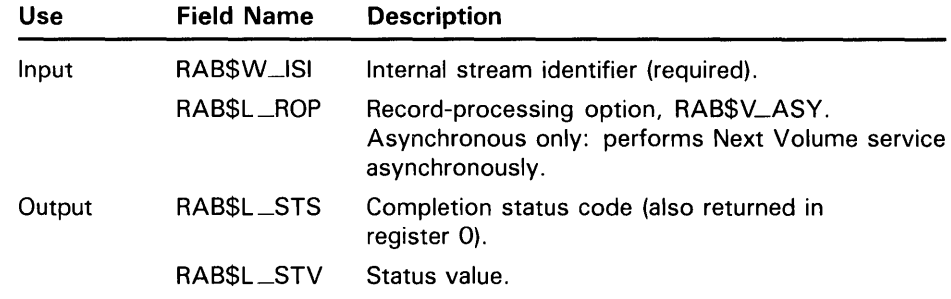

RETURN VALUES

The following condition values are described in Appendix A:

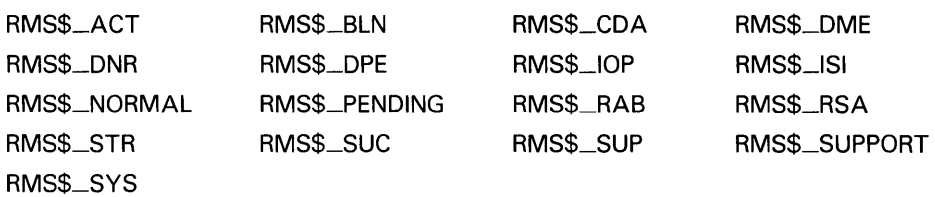

# \$OPEN

The Open service makes an existing file available for processing by your program. The Open service specifies the type of record access to be used and determines whether or not the file can be shared. The Open service also performs an implicit Display service.

#### FORMAT SYS\$OPEN fab [, [err] [, suc]]

## RETURNS

VMS usage: cond\_value<br>type: longword (u longword (unsigned) access: write only mechanism: by value

The value returned in RO is also returned in symbolic offset FAB\$L\_STS. Symbolic offset FAB\$L\_STV may contain additional status information.

## ARGUMENTS fab

VMS usage: fab type: longword (unsigned) access: modify mechanism: by reference

FAB control block whose contents are to be used as indirect arguments for the Open service call. The fab argument is the address of the FAB control block.

### err

VMS usage: ast\_procedure type: procedure entry mask access: call without stack unwinding mechanism: by reference

AST-level error completion routine that the service invokes if the operation is unsuccessful. The err argument is the address of the entry mask of this user-written completion routine.

### *sue*

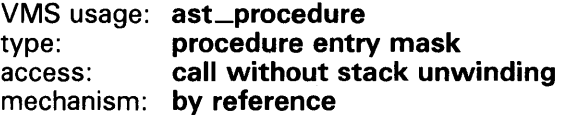

AST-level success completion routine that the service invokes if the operation is successful. The suc argument is the address of the entry mask of this user-written completion routine.

## **DESCRIPTION**

You must open a file to perform any record operations and most file operations. If any XABs are chained to the FAB, VMS RMS places the attribute values in the fields of the appropriate XAB. If you specify a NAM block in the FAB, the contents of the device, directory, and file identification fields can be used with the open-by-NAM-block option to open the file. The NAM block fields are filled in with auxiliary file specification information.

Table RMS-29 lists the control block fields read as input by the Open service. For additional information on the fields accessed by this service, see Part II.

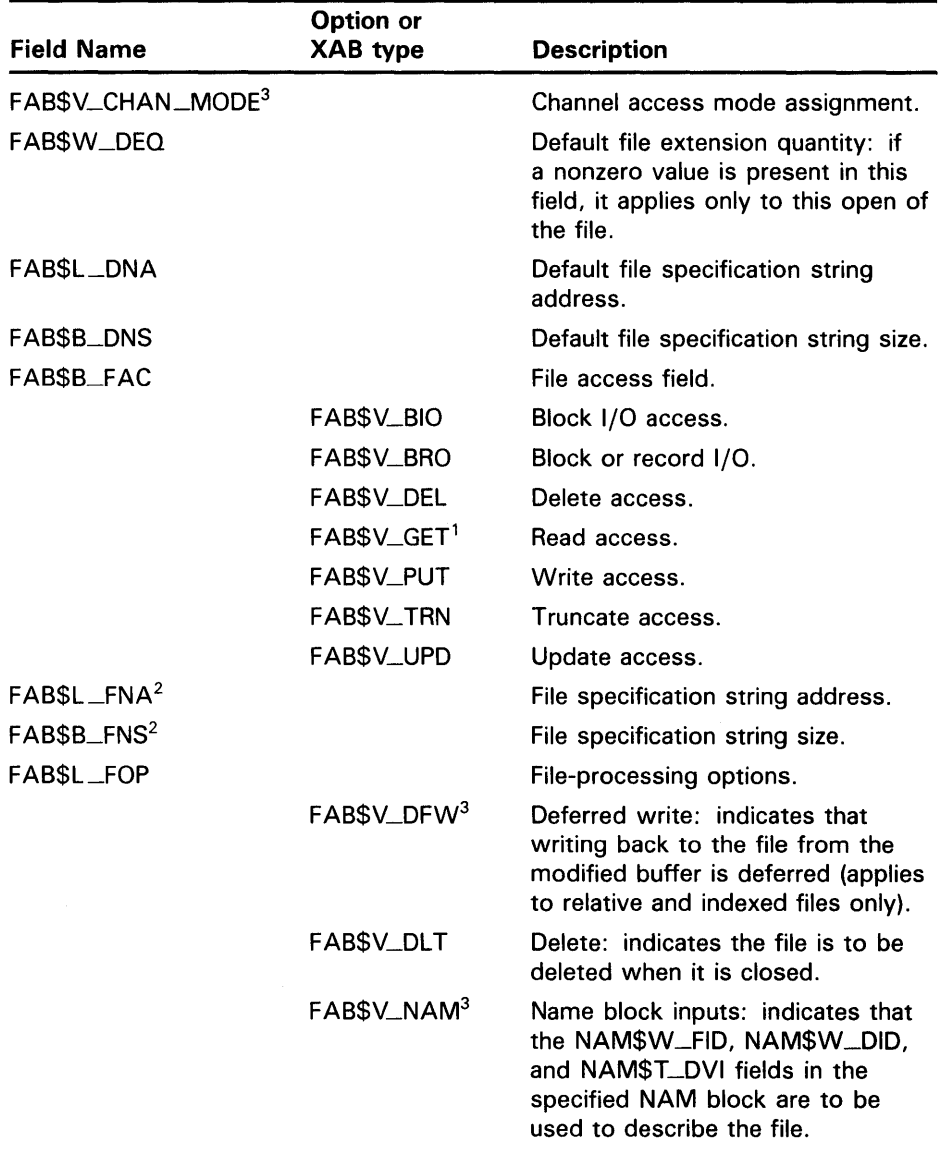

### **Table RMS-29 Open Service FAB and XAB Input Fields**

<sup>1</sup>This is the default value supplied by VMS RMS.

<sup>2</sup>These fields must be specified by the user.

<sup>3</sup>This field is not supported for DECnet operations.

 $\mathbb{C}$ 

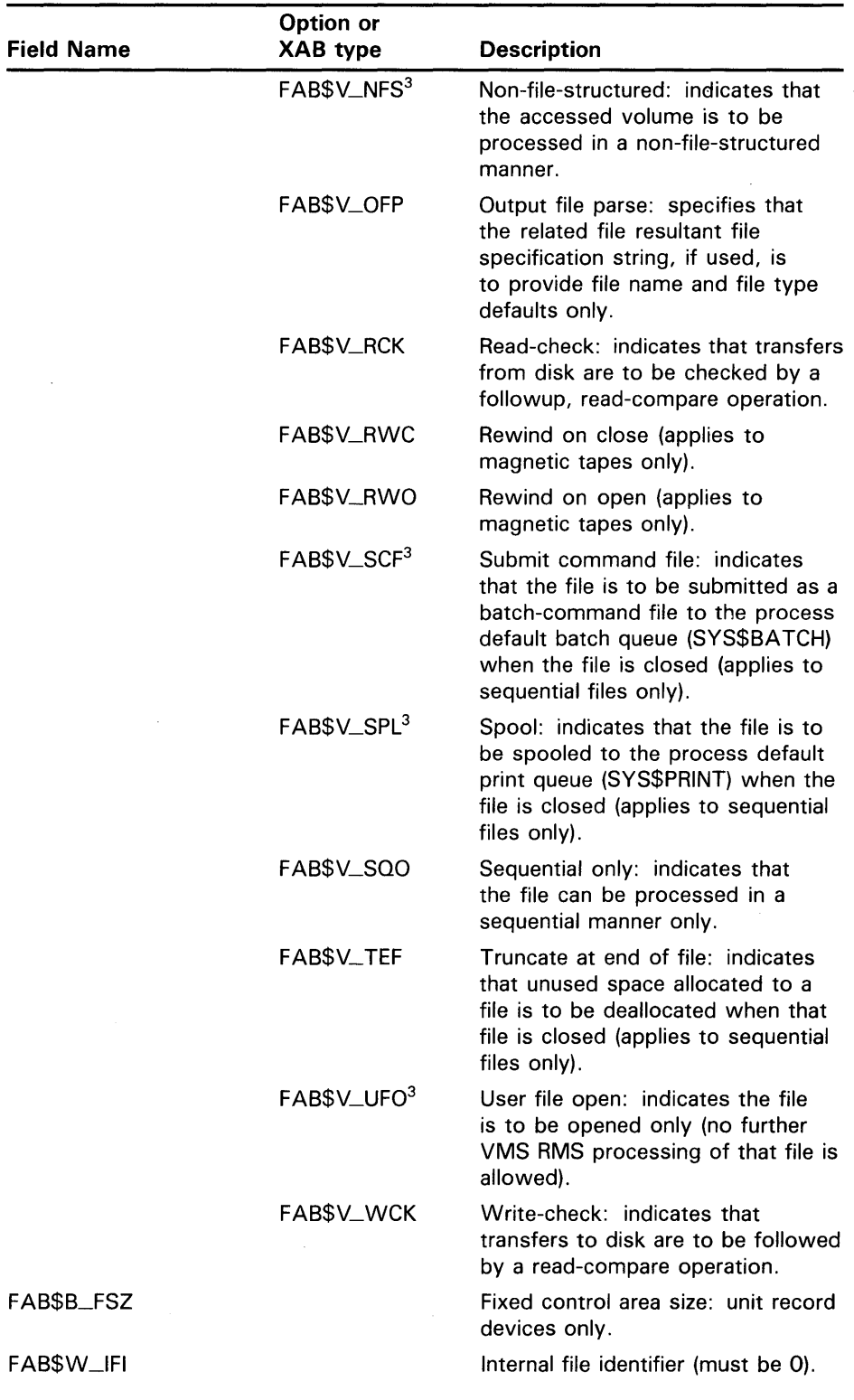

# **Table RMS-29 (Cont.) Open Service FAB and XAB Input Fields**

3This field is not supported for DECnet operations.

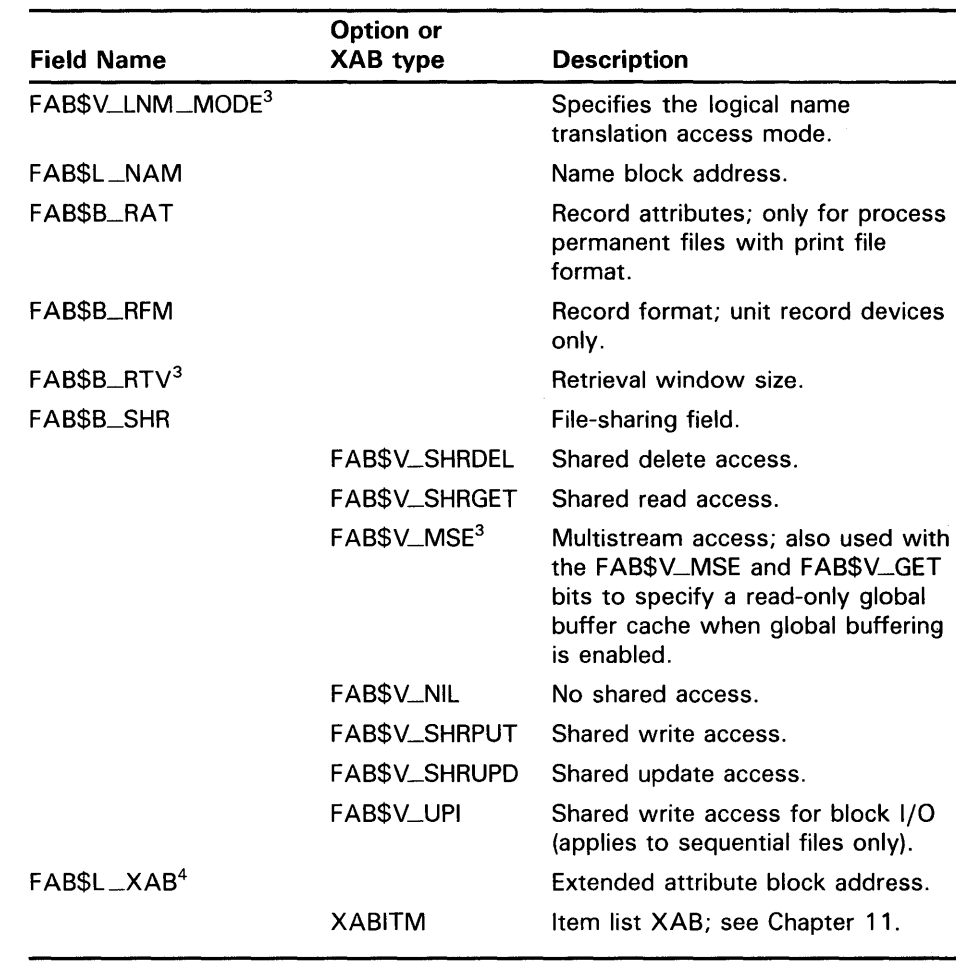

### **Table RMS-29 (Cont.) Open Service FAB and XAB Input Fields**

<sup>3</sup>This field is not supported for DECnet operations.

4The appropriate XAB must be specified as input if you desire information about that particular XAB on output from the Open Service.

Table RMS-30 lists the control block fields written as output by the Open service.

### **Table RMS-30 Open Service FAB and XAB Output Fields**

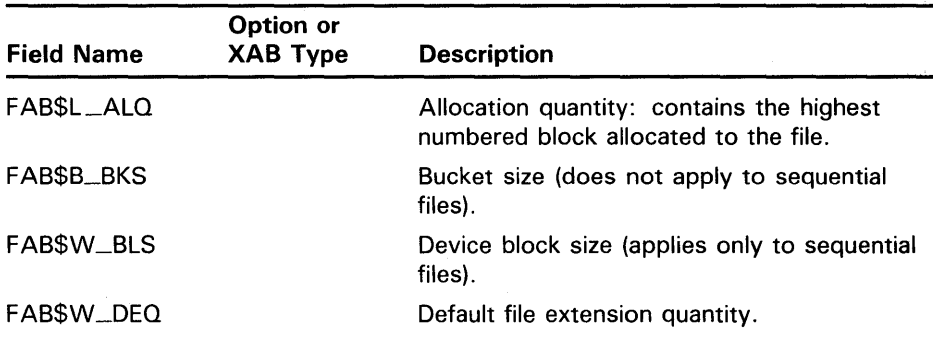

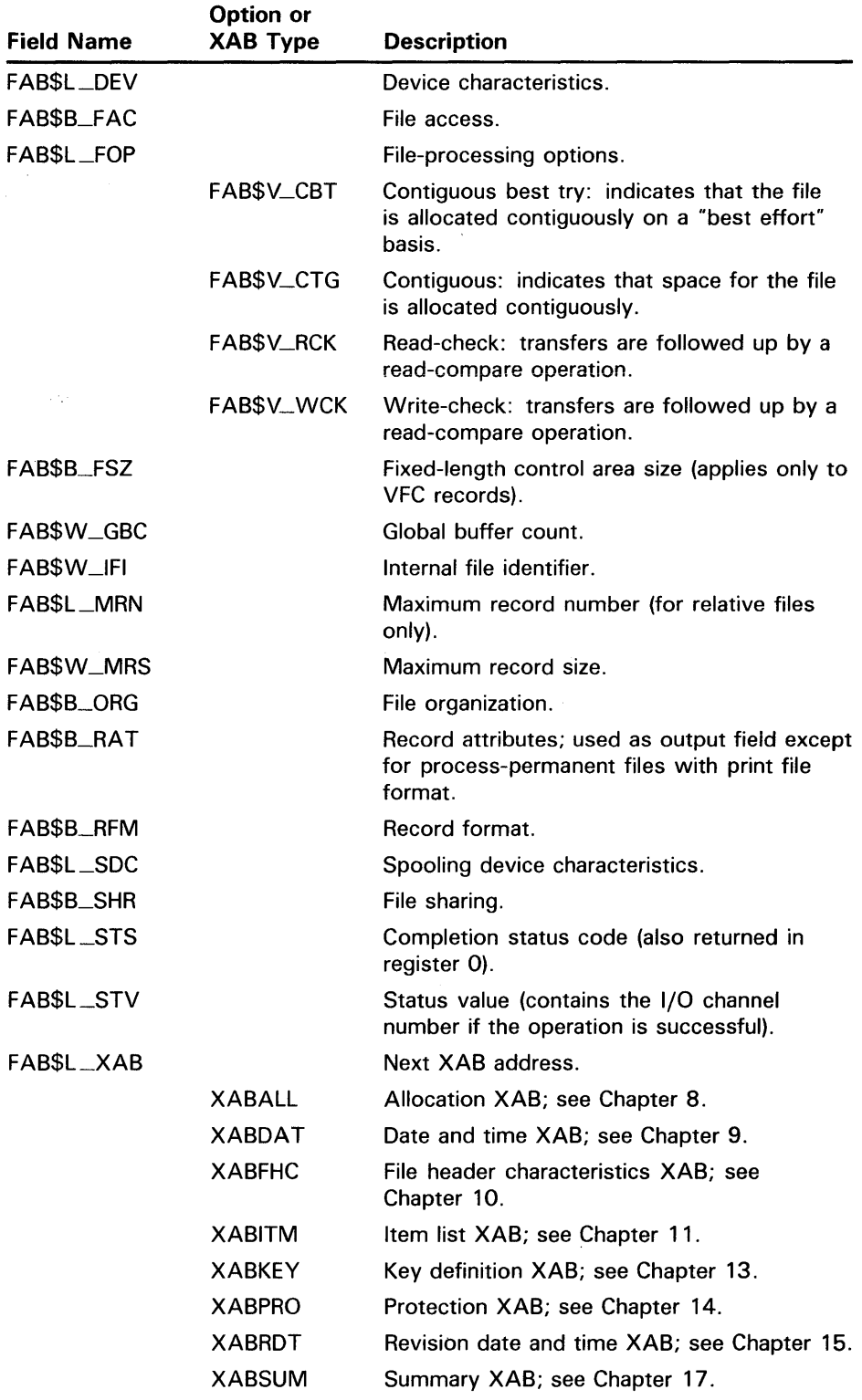

## **Table RMS-30 (Cont.) Open Service FAB and XAB Output Fields**

 $\sim$ 

## **Using the Name Block for Opening Files**

Table RMS-31 and Table RMS-32 list the NAM block fields (further described in Chapter 6) used as input and output for the Open service (provided that the NAM block address field is specified in the FAB).

| <b>Field Name</b>       | <b>Option</b>    | <b>Description</b>                                                                                                    |
|-------------------------|------------------|----------------------------------------------------------------------------------------------------|
| NAM\$W_DID <sup>1</sup> |                  | Directory identification (input only if<br>the FAB\$L_FOP field FAB\$V_NAM<br>option is set).                                                                                                    |
| NAM\$T_DVI <sup>1</sup> |                  | Device identification (input only if<br>the FAB\$L_FOP field FAB\$V_NAM<br>option is set).                                                                                                    |
| NAM\$L_ESA              |                  | Expanded string area address.                                                                                                    |
| NAM\$B_ESS              |                  | Expanded string area size.                                                                                                    |
| NAM\$W_FID <sup>1</sup> |                  | File identification (input only if the<br>FAB\$L_FOP field FAB\$V_NAM<br>option is set).                                                                                                    |
| NAM\$B_NOP              |                  | NAM block options.                                                                                                    |
|                         | NAM\$V_PWD       | Password: indicates that a password<br>contained in a DECnet access<br>control string, if present in a file<br>specification, is to be left unaltered<br>in the expanded and resultant strings<br>(instead of being replaced by the<br>word "password"). |
|                         | NAM\$V_NOCONCEAL | Do not conceal device name:<br>indicates that when a concealed<br>device logical name is present, the<br>concealed device logical name is to<br>be replaced by the actual physical<br>device name in the resultant string.                               |
| NAM\$L_RLF              |                  | Related file NAM block address.                                                                                                    |
|                         | NAM\$B_RSL       | Related file NAM block resultant<br>string length.                                                                                                    |
|                         | NAM\$L_RSA       | Related file NAM block resultant<br>string address.                                                                                                    |
|                         | NAM\$L_FNB       | Related file NAM block file name<br>status bits.                                                                                                    |
| NAM\$L_RSA              |                  | Resultant string area address.                                                                                                    |
| NAM\$B_RSS              |                  | Resultant string area size.                                                                                                    |

**Table RMS-31 Open Service NAM Block Input Fields** 

<sup>1</sup>This field is not supported for DECnet operations.

| Field Name              | <b>Description</b>                                                                                                    |  |
|-------------------------|----------------------------------------------------------------------------------------------------|--|
| NAM\$W_DID <sup>1</sup> | Directory identification.                                                                                                    |  |
| NAM\$T_DVI <sup>1</sup> | Device identification.                                                                                                    |  |
| NAM\$B_ESL              | Expanded string length. If the NAM\$L_ESA and NAM\$B_ESS<br>fields are nonzero, and if the FAB\$L_FOP field FAB\$V_NAM<br>option is clear or the NAM\$W_DID and NAM\$W_FID fields<br>are 0 on input, the expanded file specification string is copied<br>to the buffer specified by the NAMSL_ESA field. |  |
| NAM\$W_FID <sup>1</sup> | File identification.                                                                                                    |  |
| NAM\$L_FNB              | File name status bits.                                                                                                    |  |
| NAM\$B_RSL              | Resultant string length. If the NAM\$L_RSA field and the<br>NAM\$B_RSS field are nonzero, and if the FAB\$V_NAM bit is<br>clear or the NAM\$W_FID field is zero when you invoke the<br>Open service, the resultant file specification is copied to the<br>buffer specified by the NAM\$L_RSA field.      |  |

**Table RMS-32 Open Service NAM Block Output Fields** 

<sup>1</sup>This field is not supported for DECnet operations.

The NAM block file specification string descriptors can be used to identify individual components of the expanded or resultant file specification. These fields include the following:

- NAM\$B\_NQDE and NAM\$L\_NQDE
- NAM\$B\_DEV and NAM\$L\_DEV
- NAM\$B\_DIR and NAM\$L \_DIR
- NAM\$B\_NAME and NAM\$L\_NAME
- NAM\$B\_TYPE and NAM\$L\_TYPE
- NAM\$B\_VER and NAM\$L\_VER

For additional information about these descriptors, see Chapter 6.

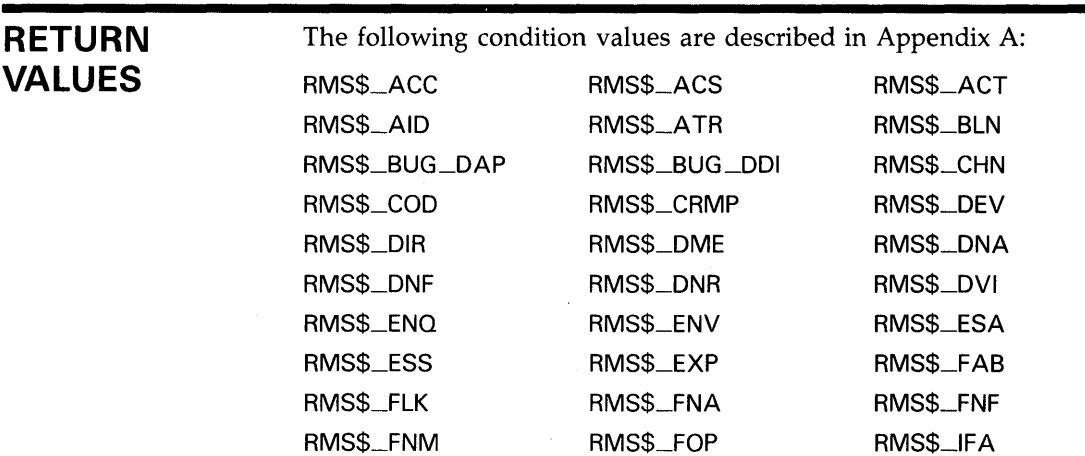

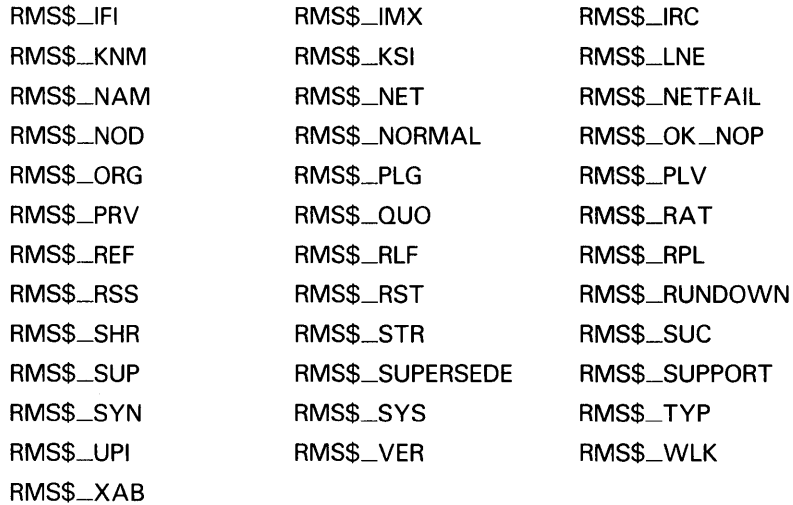

# \$PARSE

The Parse service analyzes the file specification string and fills in various NAM block fields.

#### FORMAT SYS\$PARSE fab [, [err] [, suc]]

#### RETURNS VMS usage: cond\_value type: longword (unsigned) access: write only mechanism: by value

The value returned in RO is also returned in symbolic offset FAB\$L\_STS. Symbolic offset FAB\$L\_STV may contain additional status information.

## ARGUMENTS fab

VMS usage: fab type: longword (unsigned) access: modify mechanism: by reference

FAB control block whose contents are to be used as indirect arguments for the Parse service call. The fab argument is the address of the FAB control block.

### err

VMS usage: ast\_procedure type: procedure entry mask access: call without stack unwinding mechanism: by reference

AST-level error completion routine that the service invokes if the operation is unsuccessful. The err argument is the address of the entry mask of this user-written completion routine.

sue

VMS usage: ast\_procedure type: procedure entry mask access: call without stack unwinding mechanism: by reference

AST-level success completion routine that the service invokes if the operation is successful. The suc argument is the address of the entry mask of this user-written completion routine.

# **VMS RMS Services SPARSE**

### **DESCRIPTION**

The functions of the Parse service are performed automatically as part of the Open, Create, and Erase services. One special purpose of the Parse service is to prepare the FAB and NAM blocks for wildcard character processing to be used in the Search service. If wildcard characters, search list logical names, or a node name are present in the file specification, VMS RMS allocates internal data structures (including a device channel) to store the context for subsequent searches. This space is released when the Search service encounters a no-more-files condition (in which case an RMS\$\_NMF error status is returned) or when another Parse service is performed using the same FAB and NAM blocks. To release this space, use a Parse service that specifies the NAM\$B\_NOP field NAM\$V\_SYNCHK option and sets the FAB\$B\_DNS and NAM\$L\_RLF fields to zero.

Note that the file must be closed before you invoke the Parse service (FAB\$W\_IFI must be 0).

By default, the Parse service assigns a channel to the device and does a lookup of the directory in addition to analyzing the file specification and filling in the NAM block fields. To request a Parse service without 1/0, specify the NAM\$B\_NOP field NAM\$V\_SYNCHK option. The result of a Parse service without 1/0 cannot be used as input to subsequent Search services.

Table RMS-33 and Table RMS-34 list the fields in both the FAB and NAM block that the Parse service uses as input and output. In addition, the string component descriptors are filled in by VMS RMS as output from the expanded string (see Chapter 6).

The expanded file specification string is moved to the buffer described by the expanded string area address (NAM\$L\_ESA) and size (NAM\$B\_ESS) fields of the NAM block (only if both fields are nonzero). The NAM\$L\_ESA and NAM\$B\_ESS fields must be specified (nonzero) for wildcard character processing.

Table RMS-33 lists the control block fields read as input by the Parse service. For additional information on the fields accessed by this service, see Part II.

| <b>Field Name</b> | <b>Option</b> | <b>Description</b>                                                                                                    |
|-------------------|---------------|----------------------------------------------------------------------------------------------------|
| FAB\$L_DNA        |               | Default file specification string.                                                                                                    |
| <b>FABSB_DNS</b>  |               | Default file specification string size.                                                                                                    |
| FABSL_FNA         |               | File specification string address.                                                                                                    |
| <b>FABSB_FNS</b>  |               | File specification string size.                                                                                                    |
| FABSL_FOP         |               | File-processing option, FAB\$V_OFP.<br>Output file parse: indicates that VMS<br>RMS uses only the file name and file<br>type fields of a related file resultant<br>string whose address is contained in<br>the NAM\$L_RSA field. |
| <b>FABSW_IFI</b>  |               | Internal file identifier (must be zero).                                                                                                    |
| FABSL_NAM         |               | Name block address.                                                                                                    |
| NAMSL_ESA         |               | Expanded string area address.                                                                                                    |

**Table RMS-33 Parse Service FAB and NAM Block Input Fields** 

# **VMS RMS Services \$PARSE**

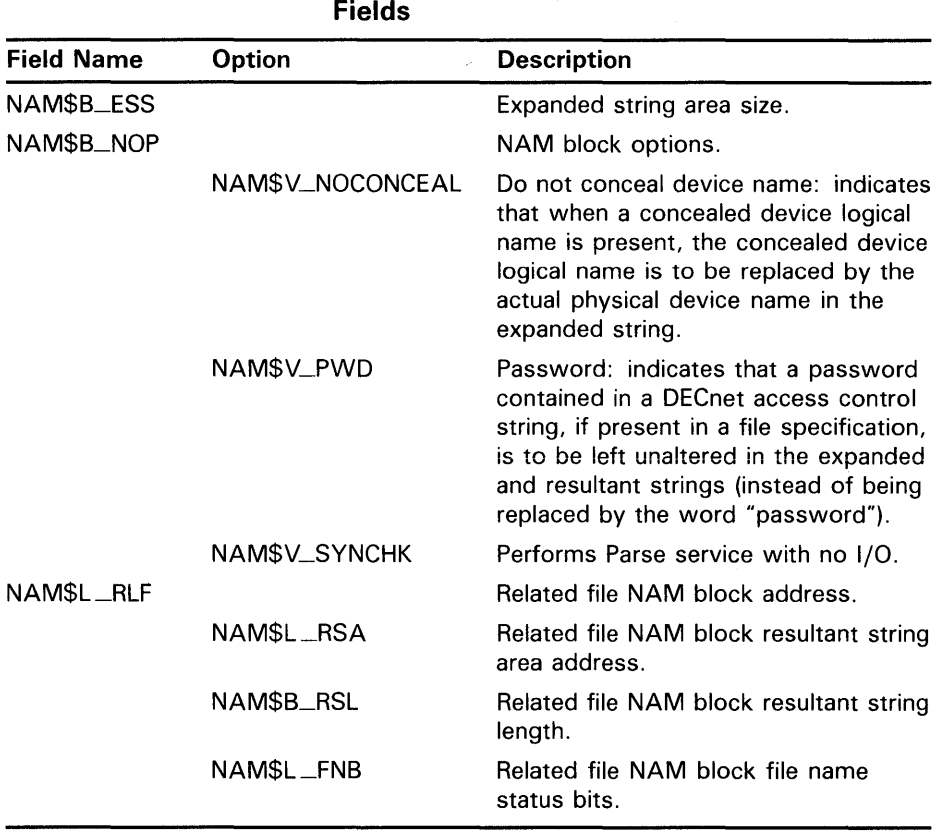

# **Table RMS-33 (Cont.) Parse Service FAB and NAM Block Input**

Table RMS-34 lists the control block fields written as output by the Parse service.

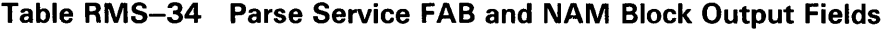

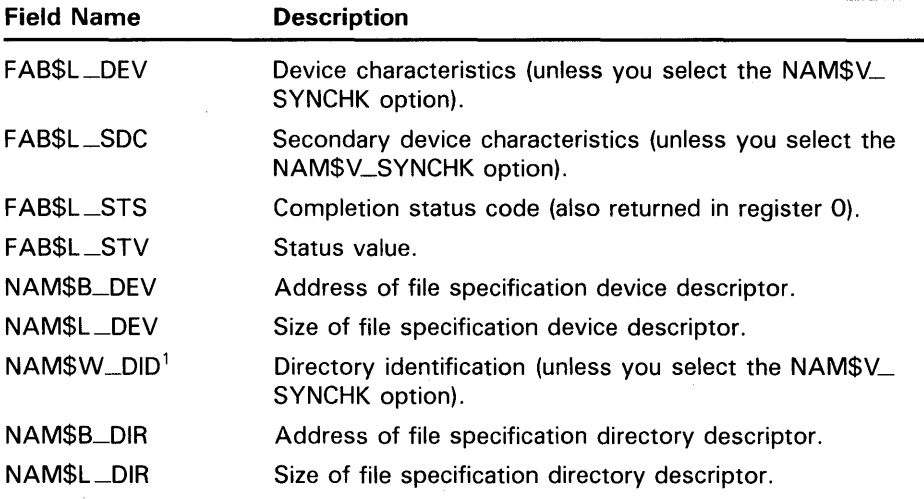

<sup>1</sup>This field is not supported for DECnet operations.

# **VMS RMS Services \$PARSE**

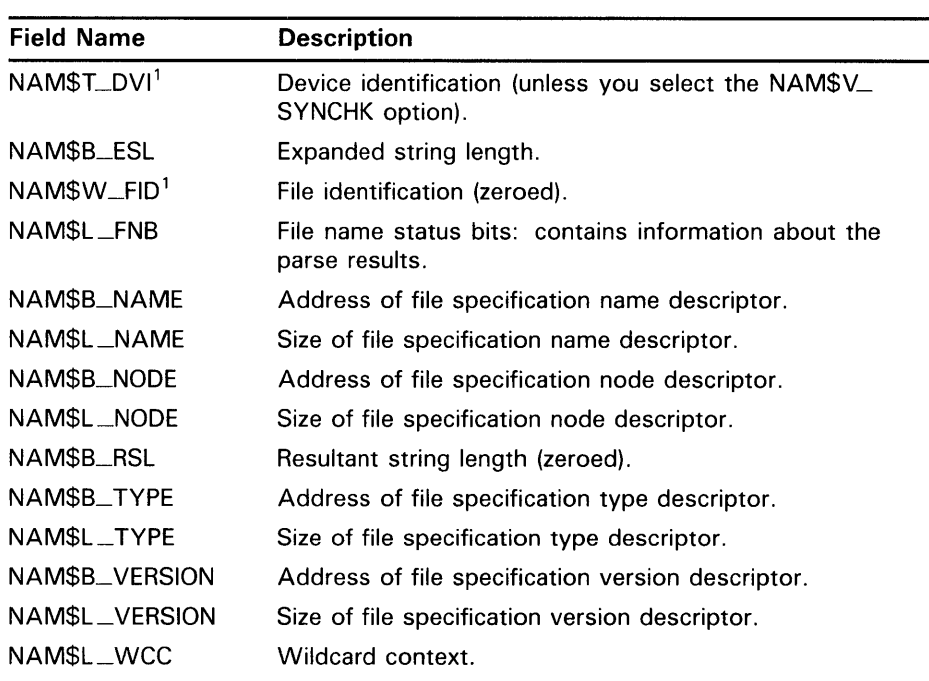

### **Table RMS-34 (Cont.) Parse Service FAB and NAM Block Output Fields**

<sup>1</sup>This field is not supported for DECnet operations.

# **RETURN VALUES**

The following condition values are described in Appendix A:

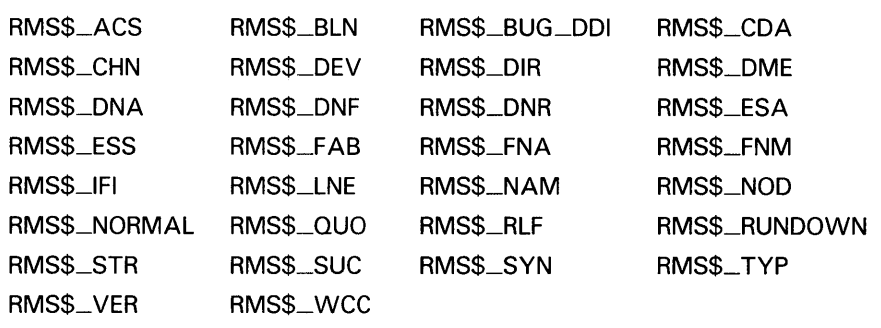

# \$PUT

The Put service inserts a record into a file.

#### FORMAT SYS\$PUT rab [,[err] [,suc]]

RETURNS VMS usage: cond\_value type: longword (unsigned)<br>access: write only write only mechanism: by value

> The value returned in RO is also returned in symbolic offset RAB\$L\_STS. Symbolic offset RAB\$L \_STV may contain additional status information.

## ARGUMENTS

rab VMS usage: rab type: longword (unsigned)<br>access: modify access: mechanism: by reference

RAB control block whose contents are to be used as indirect arguments for the Put service call. The rab argument is the address of the RAB control block.

### err

VMS usage: ast\_procedure type: procedure entry mask access: call without stack unwinding mechanism: by reference

AST-level error completion routine that the service invokes if the operation is unsuccessful. The err argument is the address of the entry mask of this user-written completion routine.

### *sue*

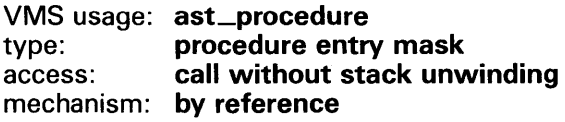

AST-level success completion routine that the service invokes if the operation is successful. The suc argument is the address of the entry mask of this user-written completion routine.

## **DESCRIPTION**

The Put service usually adds records to the logical end of a sequential file. For relative files, it may add records to the logical end of the file or it may insert new records in cells formerly occupied by deleted records. VMS RMS directs the Put service where to insert the record using the contents of the record's primary key field.

### **Inserting Records into Sequential Files**

When using sequential record access mode to process sequential files, you usually insert records at the end of the file only. The records to be inserted cannot be larger than the maximum length that was specified when the file was created.

You can use random access by relative record number mode and the update-if record-processing option (RAB\$V\_UJF) to insert fixed-length records into a sequential file residing on a disk device.

VMS RMS also provides for establishing the logical end of the file when two or more processes are doing shared write operations. For example, assume that processes A and Bare sharing a sequential file and each process is putting data into the file. Process A puts a record at the end of the file and intends to put another record at the new end-of-file location. However, before process A can put the next record in the file, process B gains access to the file and puts a record at the end of the file. In order to ensure that the next record from process A does not overwrite the record just inserted by process B, VMS RMS updates process A's write pointer to the new end-of-file position. That is, the location immediately following the location of process B's record.

The truncate-on-put option (RAB\$V\_TPT) can be used with sequential files. This option lets you add records at locations other than the logical end of the file. When you add a record using the truncate-on-put option, the file is automatically truncated, effectively deleting all data between the new record (logical end of the file) and the physical end of the file. If you try to use this option without having truncate access, VMS RMS rejects the operation and issues a file access error (RMS\$\_FAC).

For stream format files, VMS RMS writes the contents of the user's buffer into the file beginning at the current entry position. If the last byte in the buffer is not a terminator, VMS RMS automatically adds the appropriate terminator. For stream format, the terminator is CRLF (carriage return character followed immediately by a line feed character).

Mailboxes may be used to synchronize activity between processes. Usually, a Put service to a mailbox does not conclude until another accessor reads the record. If you select the timeout option (RAB\$V\_TMO) and specify a timeout period of 0, the Put service does not wait for another accessor to read the record.

At the conclusion of the Put service, the RAB\$L\_STV field contains the process identification (PID) of the process that read the record.

### **Inserting Records into Relative Files**

When processing relative files, you can use either sequential or random access by key mode. Records cannot be larger than the size specified at file creation time, and the record's relative record number must not exceed the maximum record number established for the file. Usually, if the target record cell for a Put service contains a record, a record-already-exists error (RMS\$\_REX) is returned as the completion status (RAB\$L\_STS). If you specify the update-if (RAB\$V\_UIF) record option, VMS RMS overwrites the existing record instead of returning an error message. If you try to use the update-if option but do not have update access, VMS RMS rejects the operation and issues a file access error (RMS\$\_FAC).

### **Inserting Records into Indexed Files**

In an indexed file, you can use sequential access or random access by key mode. When sequential access is used to insert records, the primary key value of the record to be inserted must be consistent with the specified sort order of the file. That is, the key must be greater than or equal to the primary value of the previous record if ascending sort order is specified. If descending sort order is specified, the key must be less than or equal to the primary key value of the previous record.

The records cannot be larger than the size established when the file was created if a maximum length was specified. Each record written must contain a primary key, but the records do not have to contain alternate keys. If alternate keys are partially or completely missing because of the record length limitation, VMS RMS does not make an entry for the record in the associated alternate index. Put services to an indexed file do not require a separate key value or key of reference. By examining the contents of the primary key in the record, VMS RMS determines where to insert the record.

When inserting a record into an indexed file, VMS RMS compares the key values in the record with the key values of records previously inserted into the file to determine whether or not the new record's key value duplicates any existing key values. If the record duplicates a key value in an index where duplication is not allowed, VMS RMS rejects the operation with an RMS\$\_DUP error code. Where duplicate keys are allowed, VMS RMS inserts the record.

Records with duplicate keys are inserted in chronological order; that is, VAX RMS inserts each record having duplicate keys at the end of a "chain" of identically keyed records so that newer records are stored closer to the end of the file regardless of sort order.

If you specify the update-if (RAB\$V\_UIF) option when duplicates are not allowed on the primary key, VMS RMS overwrites the existing record with the same primary key value, rather than returning a duplicate record error (RMS\$\_DUP). This gives the appearance of an Update service being performed on the existing record. Alternate key values are modified to reflect the newly inserted record.

To use the RAB\$V\_UIF option, you must have update access to the file. If update access to the file is not permitted, the Put service (which becomes an Update service when this option is selected) fails, and VMS RMS returns a file access error (RMS\$\_FAC).

Be careful when invoking the PUT service with the RAB\$V\_UIF option and automatic record locking for a shared file. The Put service, unlike the Update service, momentarily releases record locks previously applied by a Get or Find service, until the PUT service is converted into an Update service. This could allow another record stream to delete or update the record between the invocation of the Put service and the conversion to an Update service. To avoid this complication, you should use the Update service instead of the Put service with the update-if option to update an existing record in a file-sharing situation.

The record address field (RAB\$L\_RBF) and the record size field (RAB\$W\_ RSZ) are required inputs to the Put service, and some Put service options require additional fields.

A successful Put service returns the record file address (RFA) in the RAB\$W\_ RFA field.

Table RMS-35 lists the control block fields read as input by the Put service. For additional information on the fields accessed by this service, see Part II.

**Table RMS-35 Put Service RAB Input Fields** 

| <b>Field Name</b> | Option or<br><b>XAB Type</b> | <b>Description</b>                                                                                                    |
|-------------------|------------------------------|----------------------------------------------------------------------------------------------------|
| RABSW_ISI         |                              | Internal stream identifier (required).                                                                                                    |
| RABSL_KBF         |                              | Key buffer address (used as input only with<br>random access by relative record number<br>mode).                                                                  |
| RAB\$B_KSZ        |                              | Key size (used only if RAB\$B_RAC is KEY<br>and the file is a relative file).                                                                                     |
| RABSB_RAC         |                              | Record access mode (SEQ, KEY)'.                                                                                                    |
| RAB\$L_RBF        |                              | Record buffer address.                                                                                                    |
| RABSL_RHB         |                              | Record header buffer (applies only to<br>variable with fixed control records).                                                                                    |
| RAB\$W_RSZ        |                              | Record size.                                                                                                    |
| RAB\$L_ROP        |                              | Record-processing options.                                                                                                    |
|                   | RAB\$V_ASY                   | Asynchronous: performs Put services<br>asynchronously.                                                                                                    |
|                   | RAB\$V_CCO2                  | Cancel CTRL/O: guarantees that terminal<br>output is not discarded if the operator<br>enters CTRL/O.                                                              |
|                   | RAB\$V_LOA                   | Load: specifies that buckets are to be<br>loaded according to the fill size established<br>at file creation time.                                                 |
|                   | RAB\$V_REA <sup>3</sup>      | Lock for read: allows other users read<br>access to the record. This is not valid for<br>relative files.                                                          |
|                   | RAB\$V_RLK <sup>3</sup>      | Read of locked record allowed: specifies<br>that a user who locks a record for<br>modification is allowing the locked record<br>to be read by other accessors.    |
|                   | RAB\$V_TMO <sup>2</sup>      | Timeout: indicates that the content of the<br>timeout period field (RAB\$B_TMO) is to be<br>used.                                                                 |
|                   | RAB\$V_TPT                   | Truncate-on-put: specifies that a Put<br>service with a record accessed sequentially<br>can occur at any point in the file, truncating<br>the file at that point. |
|                   | RAB\$V_UIF                   | Update-if: converts a Put service to a<br>record that already exists to an Update<br>service.                                                                     |

1 The default for the RAB\$B\_RAC field is RAB\$C\_SEQ.

<sup>2</sup>This field is not supported for DECnet operations.

<sup>3</sup>This option is meaningless unless you specify manual unlocking.

| Option or<br><b>XAB Type</b> | <b>Description</b>                                                                                                    |
|------------------------------|----------------------------------------------------------------------------------------------------|
| RAB\$V_ULK                   | Manual unlocking: specifies that records<br>cannot be automatically unlocked.                                                                |
| RAB\$V_WBH                   | Write behind: two buffers are allocated to<br>allow multibuffering.                                                                          |
| RAB\$V_WAT                   | Wait: if record is locked, wait until it is<br>available (applies to relative files).                                                        |
|                              | Timeout period: a value of zero indicates<br>that VMS RMS should not wait to complete<br>a Put service (applies to mailbox devices<br>only). |
|                              |                                                                                                    |

**Table RMS-35 (Cont.) Put Service RAB Input Fields** 

<sup>1</sup>The default for the RAB\$B\_RAC field is RAB\$C\_SEQ.

Table RMS-36 lists the control block fields written as output by the Put service.

| <b>Field Name</b> | Option or<br><b>XAB Type</b> | <b>Description</b>                                                                         |
|-------------------|------------------------------|--------------------------------------------------------------------------------------------|
| RAB\$L_BKT        |                              | Bucket code: set to the relative record number<br>for sequential access to relative files. |
| RAB\$W_RFA        |                              | Record file address.                                                                       |
| RABSL_STS         |                              | Completion status code (also returned in<br>register 0).                                   |
| RAB\$L_STV        |                              | Status value <sup>1</sup> .                                                                |

**Table RMS-36 Put Service RAB Output Fields** 

 $1$ On the successful completion of a Put service to a record-oriented device, the RAB\$L $\_$ STV field contains the second longword of the I/O status block. See the VMS I/O User's Reference Manual: Part I in the VMS I/O User's Reference Volume for details on specific devices.

**RETURN VALUES** 

The following condition values are described in Appendix A:

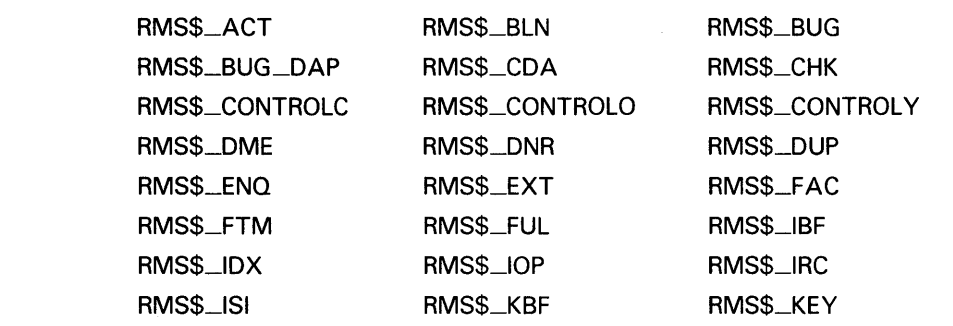

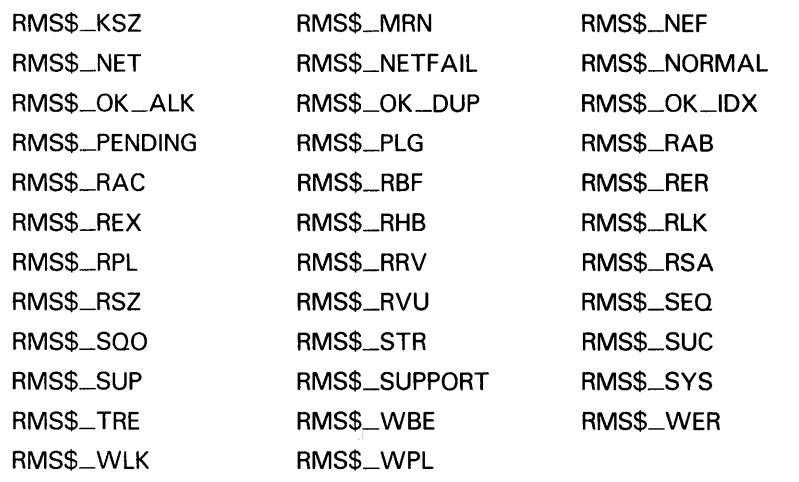
# \$READ

The Read service retrieves a specified number of bytes from a file (beginning on a block boundary) and transfers them to memory. A Read service using block 1/0 can be performed on any file organization.

#### FORMAT SYS\$READ rab [,[err] [,suc]]

#### RETURNS VMS usage: cond\_value type: longword (unsigned) access: write only mechanism: by value

The value returned in RO is also returned in symbolic offset RAB\$L\_STS. Symbolic offset RAB\$L\_STV may contain additional status information.

#### ARGUMENTS rab

VMS usage: rab type: longword (unsigned) access: modify mechanism: by reference

RAB control block whose contents are to be used as indirect arguments for the Read service call. The rab argument is the address of the RAB control block.

### err

VMS usage: ast\_procedure type: procedure entry mask access: call without stack unwinding mechanism: by reference

AST-level error completion routine that the service invokes if the operation is unsuccessful. The err argument is the address of the entry mask of this user-written completion routine.

### *sue*

VMS usage: ast\_procedure type: procedure entry mask access: call without stack unwinding mechanism: by reference

# **VMS RMS Services \$READ**

#### **DESCRIPTION**  To use the Read service, you must do the following:

- **1** Supply a buffer area into which VMS RMS is to transfer data (user record area address field, RAB\$L\_UBF).
- **2** Indicate the number of bytes to be transferred (user record area size field, RAB\$W\_USZ).
- **3** Indicate the first virtual block number (VBN) for the transfer (bucket number field, RAB\$L\_BKT}. If the value for the VBN is 0, the transfer starts with the block indicated by the NBP (Next Block Pointer).

Table RMS-37 lists the control block fields read as input by the Read service. For additional information on the fields accessed by this service, see Part II.

**Table RMS-37 Read Service RAB Input Fields** 

| <b>Field Name</b> | <b>Description</b>                                                                                                    |
|-------------------|----------------------------------------------------------------------------------------------------|
| RAB\$L_BKT        | Bucket number: must contain the virtual block number of the<br>first block to read. When this field has a value of 0, then the<br>next block is read.     |
| RABSW_ISI         | Internal stream identifier.                                                                                                    |
| RABSL_ROP         | Record-processing option, ASY (RAB\$V_ASY). Asynchronous:<br>performs Read services asynchronously.                                                       |
| RABSL_UBF         | User record buffer address. For block I/O, alignment of the<br>user's record buffer on a page or at least a quadword boundary<br>may improve performance. |
| RABSW_USZ         | User record area size: indicates the length of the transfer, in<br>bytes $1$ .                                                                            |

<sup>1</sup> Certain devices require that an even number of bytes be transferred. For further details, see the VMS I/O User's Reference Manual: Part I in the VMS I/O User's Reference Volume.

Table RMS-38 lists the control block fields written as output by the Read service.

**Table RMS-38 Read Service RAB Output Fields** 

| <b>Field Name</b> | <b>Description</b>                                             |
|-------------------|----------------------------------------------------------------|
| RAB\$L_RBF        | Record address.                                                |
| RABSW_RFA         | Record file address.                                           |
| RAB\$W_RSZ        | Record size: indicates the actual number of bytes transferred. |
| RABSL_STS         | Completion status code (also returned in register 0).          |
| RAB\$L_STV        | Status value.                                                  |

# **VMS RMS Services \$READ**

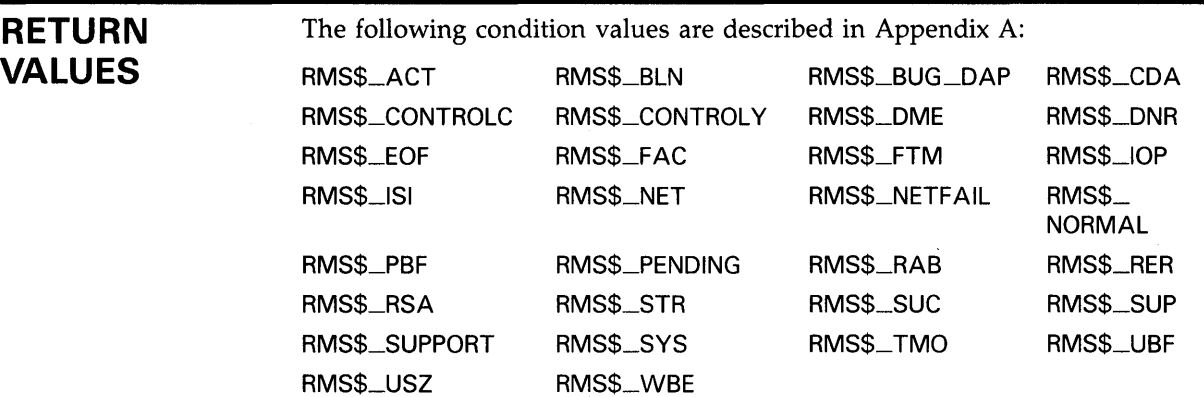

# **SRELEASE**

The Release service unlocks the record specified by the contents of the record file address (RAB\$W\_RFA) field of the RAB.

#### FORMAT SYS\$RELEASE rab [, [err] [, suc]]

# RETURNS

VMS usage: cond\_value type: longword (unsigned)<br>access: write only write only mechanism: by value

The value returned in RO is also returned in symbolic offset RAB\$L \_STS. Symbolic offset RAB\$L \_STV may contain additional status information.

# ARGUMENTS

VMS usage: rab<br>type: long longword (unsigned)<br>modify access: mechanism: by reference

RAB control block whose contents are to be used as indirect arguments for the Release service call. The rab argument is the address of the RAB control block.

### err

rab

VMS usage: ast\_procedure type: procedure entry mask access: call without stack unwinding mechanism: by reference

AST-level error completion routine that the service invokes if the operation is unsuccessful. The err argument is the address of the entry mask of this user-written completion routine.

### sue

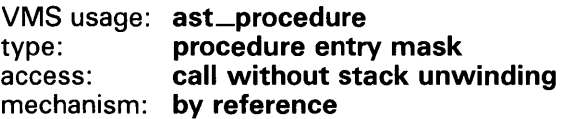

#### **DESCRIPTION**  The Release service unlocks a specified record (see also the discussion of the Free service). If the named record is not locked, VMS RMS returns a status code of RMS\$\_RNL.

Table RMS-39 lists the control block fields read as input and written as output by the Release service. For additional information on the fields accessed by this service, see Part II.

**Table RMS-39 Release Service RAB Input and Output Fields** 

|        | <b>Field Name</b> | <b>Description</b>                                    |
|--------|-------------------|-------------------------------------------------------|
| Input  | RAB\$W_ISI        | Internal stream identifier (required).                |
|        | RABSW_RFA         | Record file address (required).                       |
| Output | RAB\$L_STS        | Completion status code (also returned in register 0). |
|        | RAB\$L_STV        | Status value.                                         |

# **RETURN VALUES**

The following condition values are described in Appendix A:

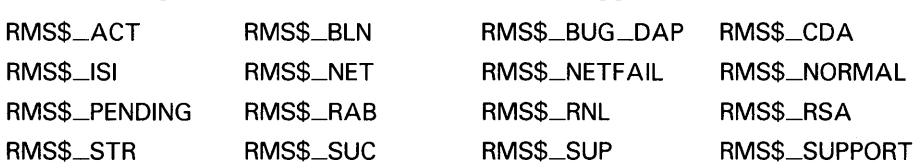

# VMS RMS Services \$REMOVE

# *SREMOVE*

The Remove service deletes a file name from a directory. It is the reverse of the Enter service.

#### FORMAT SYS\$REMOVE fab [,[err] [, suc]]

# RETURNS

VMS usage: cond\_value<br>type: longword (u type: longword (unsigned)<br>access: write only write only mechanism: by value

The value returned in RO is also returned in symbolic offset FAB\$L\_STS. Symbolic offset FAB\$L\_STV may contain additional status information.

#### ARGUMENTS fab

VMS usage: fab type: longword (unsigned) access: modify mechanism: by reference

FAB control block whose contents are to be used as indirect arguments for the Remove service call. The fab argument is the address of the FAB control block.

### err

VMS usage: ast\_procedure type: procedure entry mask access: call without stack unwinding mechanism: by reference

AST-level error completion routine that the service invokes if the operation is unsuccessful. The err argument is the address of the entry mask of this user-written completion routine.

### sue

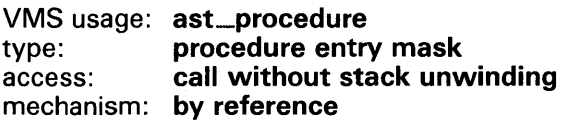

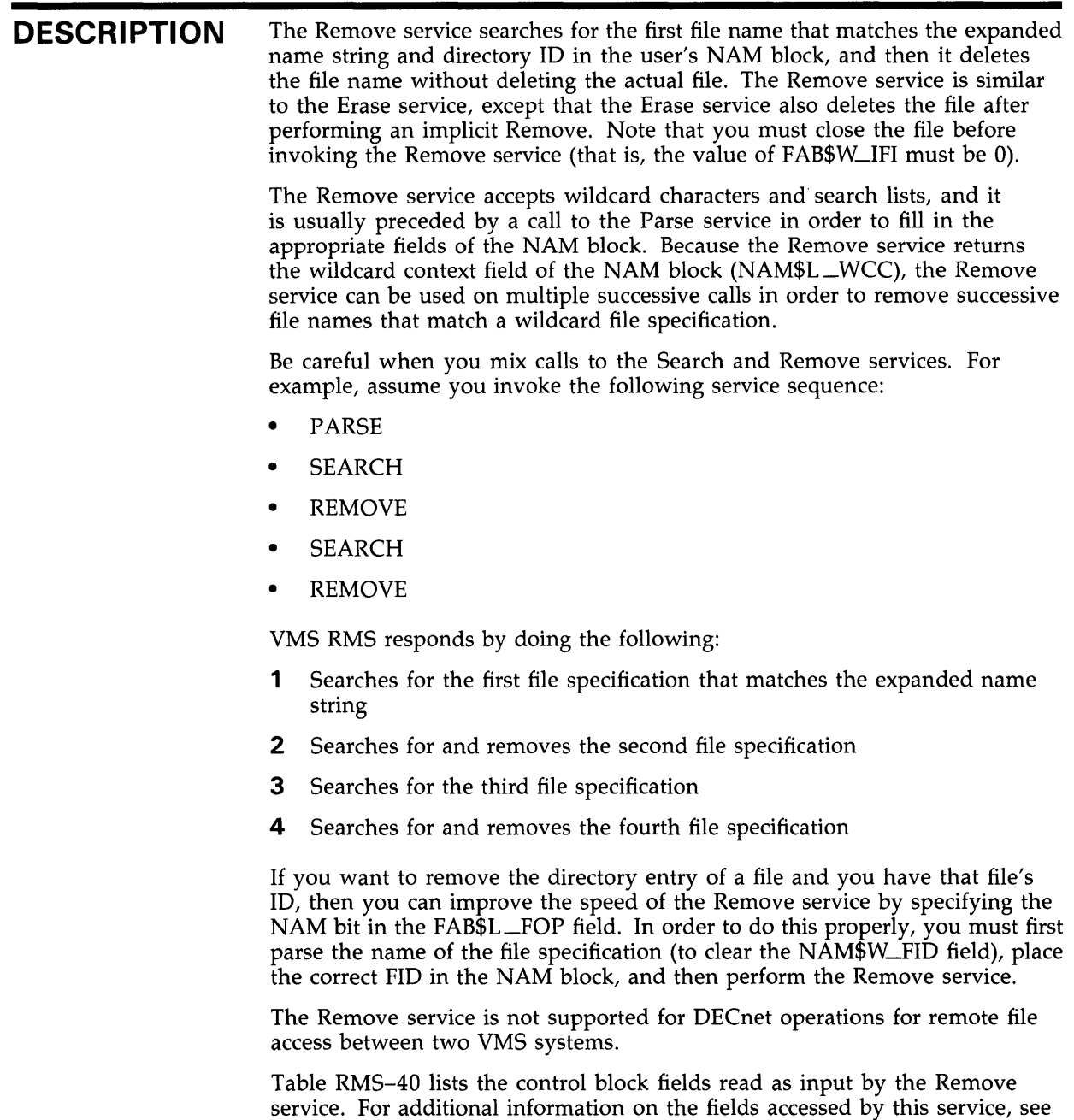

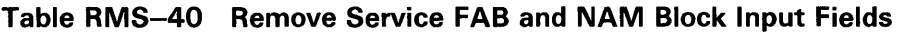

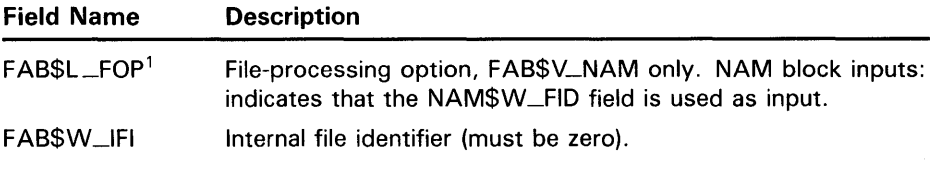

<sup>1</sup>This field is not supported for DECnet operations.

Part II.

# **VMS RMS Services \$REMOVE**

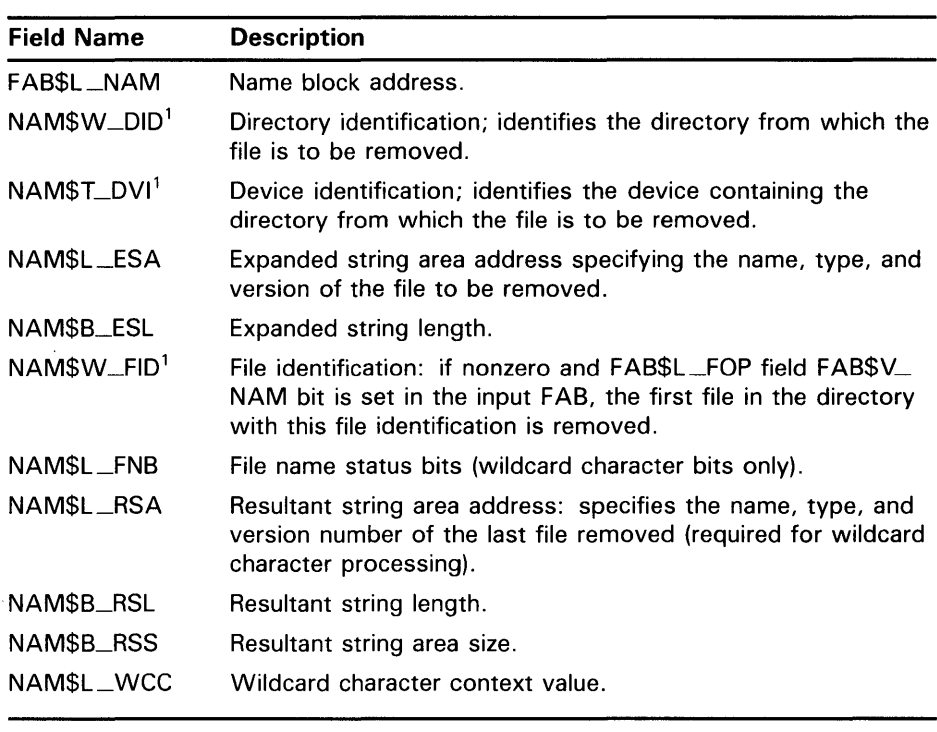

### **Table RMS-40 (Cont.) Remove Service FAB and NAM Block Input Fields**

<sup>1</sup>This field is not supported for DECnet operations.

Table RMS-41 lists the control block fields written as output by the Remove service.

**Table RMS-41 Remove Service FAB and NAM Block Output Fields** 

| <b>Field Name</b> | <b>Description</b>                                    |  |
|-------------------|-------------------------------------------------------|--|
| FAB\$L_STS        | Completion status code (also returned in register 0). |  |
| FAB\$L_STV        | Status value.                                         |  |
| NAM\$B_RSL        | Resultant string length.                              |  |
| NAM\$L_WCC        | Wildcard context value.                               |  |

The resultant string is moved to the buffer described by the NAM\$L\_RSA and NAM\$B\_RSS fields (only if both fields are nonzero on input).

# **VMS RMS Services \$REMOVE**

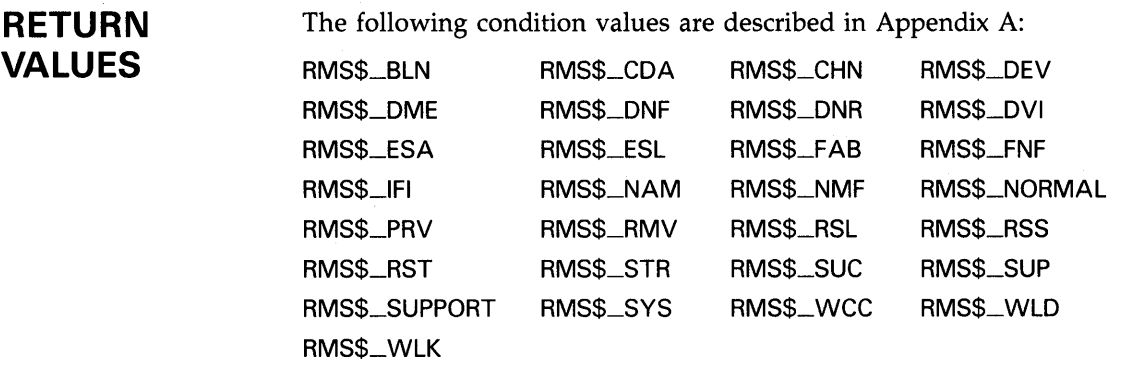

 $\mathcal{L}^{\mathcal{L}}$ 

# *SRENAME*

You can use this service to change the name, type, or version of a file, or to move a file to another directory by changing its directory specification. However, note that you *cannot* use this service to move a file to another device.

#### FORMAT SYS\$RENAME old-fab ,{err] ,{sue} ,new-fab

# RETURNS

VMS usage: cond\_value<br>type: **longword (u** type: longword (unsigned)<br>access: write only write only mechanism: by value

The value returned in RO is also returned in symbolic offset FAB\$L\_STS. Symbolic offset FAB\$L\_STV may contain additional status information.

### ARGUMENTS

# old-fab

VMS usage: fab type: longword (unsigned) access: modify mechanism: by reference

FAB control block whose contents are to be used as indirect arguments for the Rename service call. The old-fab argument is the address of the FAB control block that specifies the old file name.

### err

VMS usage: ast\_procedure type: procedure entry mask access: call without stack unwinding mechanism: by reference

AST-level error completion routine that the service invokes if the operation is unsuccessful. The err argument is the address of the entry mask of this user-written completion routine.

### sue

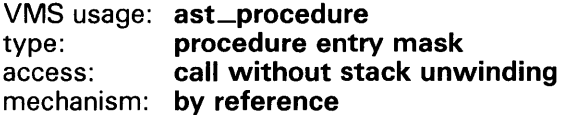

# VMS RMS Services \$RENAME

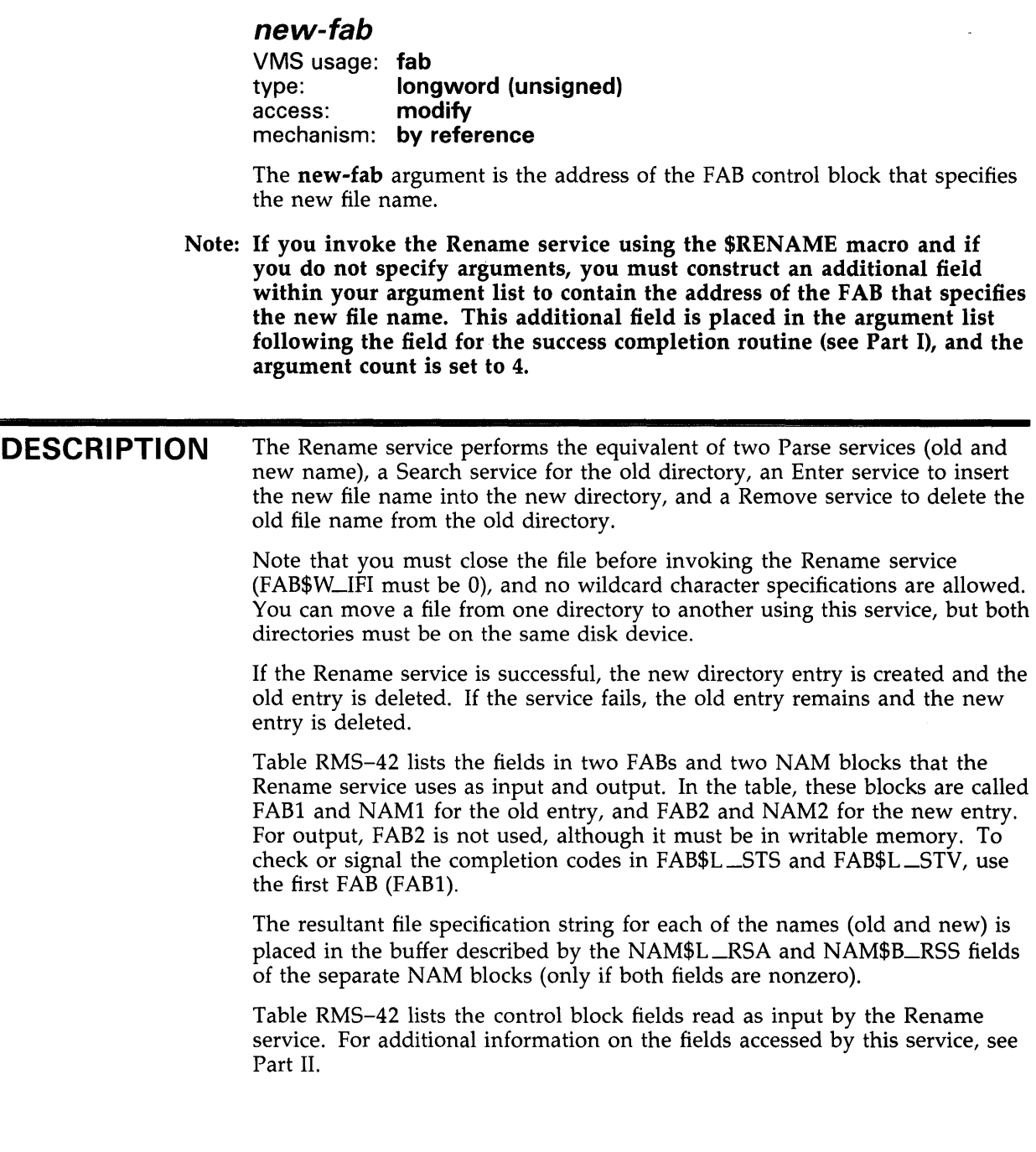

# **VMS RMS Services \$RENAME**

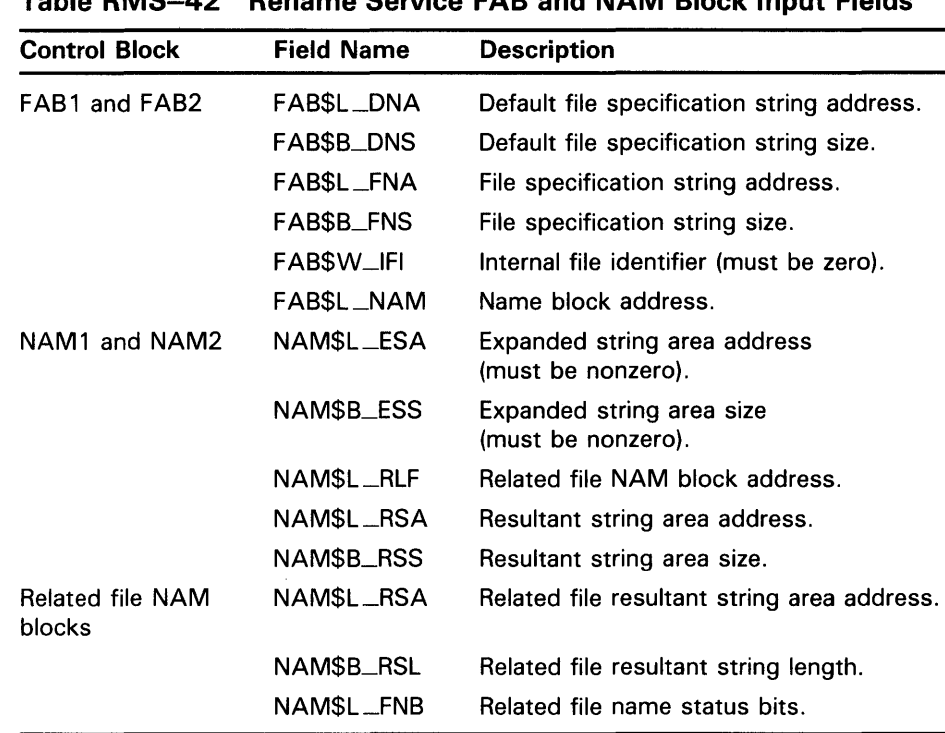

**Table RMS-42 Rename Service FAB and NAM Block Input Fields** 

Table RMS-43 lists the control block fields written as output by the Rename service.

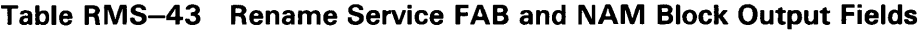

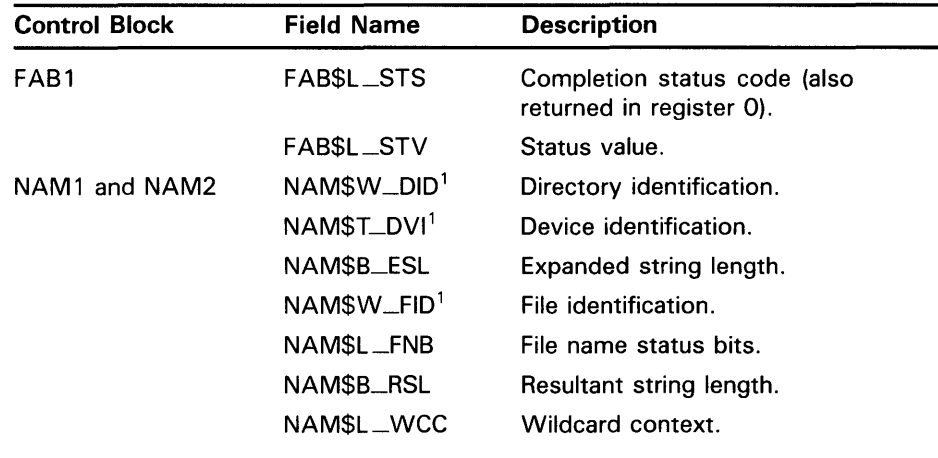

<sup>1</sup>This field is not supported for DECnet operations.

# **VMS RMS Services \$RENAME**

 $\blacksquare$ 

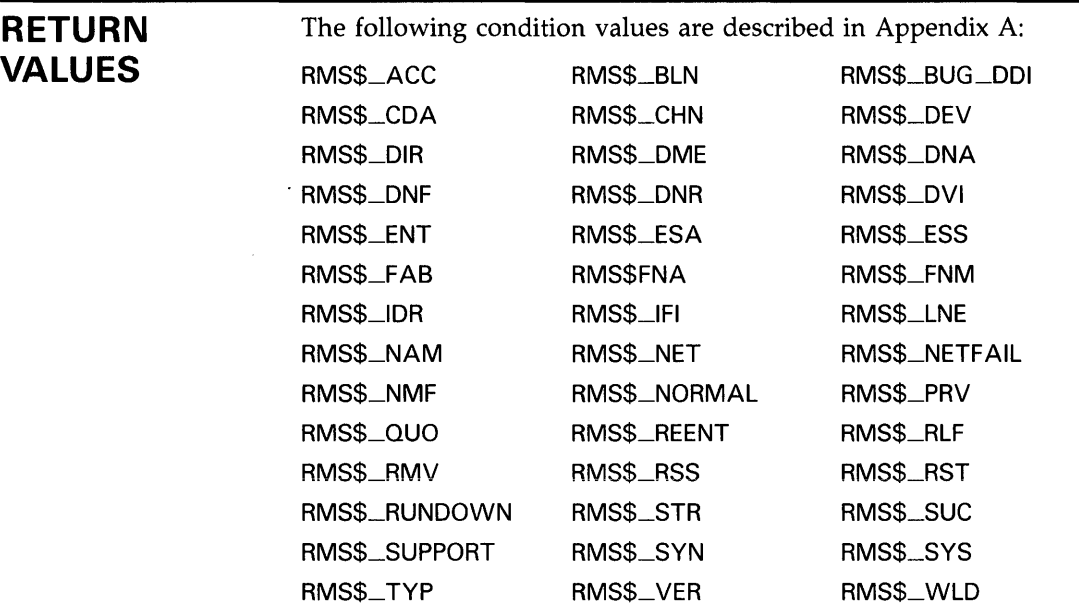

 $\sim$   $\epsilon$ 

# *SREWIND*

The Rewind service sets the context of a record stream to the first record in the file. VMS RMS alters the context of the next record to indicate the first record as being the next record.

#### FORMAT SYS\$REWIND rab [, [err] [, suc]]

#### RETURNS VMS usage: cond\_value<br>type: **longword** (u type: longword (unsigned)<br>access: write only write only mechanism: by value

The value returned in RO is also returned in symbolic offset RAB\$L\_STS. Symbolic offset RAB\$L\_STV may contain additional status information.

# ARGUMENTS

VMS usage: rab<br>type: lone longword (unsigned) access: modify mechanism: by reference

RAB control block whose contents are to be used as indirect arguments for the Rewind service call. The rab argument is the address of the RAB control block.

### err

rab

VMS usage: ast\_procedure type: procedure entry mask access: call without stack unwinding mechanism: by reference

AST-level error completion routine that the service invokes if the operation is unsuccessful. The err argument is the address of the entry mask of this user-written completion routine.

### *sue*

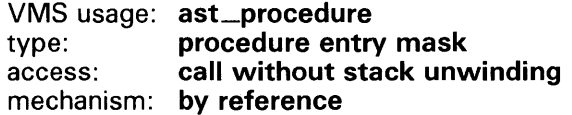

# **DESCRIPTION**

The Rewind service implicitly performs the Flush and Free services, writing out all 1/0 buffers and releasing all locked records. This service is valid for all file organizations on disk volumes and for sequential files on tape volumes. For indexed files, the key of reference field establishes the index to be used for subsequent sequential accesses. You cannot rewind a unit record device, such as a card reader, a mailbox, a printer, or a terminal. You cannot rewind indirectly accessed process-permanent files. Also, you cannot rewind a file that was opened with the FAB\$L\_FOP field FAB\$V\_SQO option set.

Table RMS-44 lists the control block fields read as input by the Rewind service. For additional information on the fields accessed by this service, see Part II.

**Table RMS-44 Rewind Service RAB Input Fields** 

| <b>Description</b>                                                                                           |  |
|----------------------------------------------------------------------------------------------------|--|
| Internal stream identifier (required).                                                                       |  |
| Key of reference (used only with indexed files).                                                             |  |
| Record-processing option, RAB\$V_ASY option only.<br>Asynchronous: performs a Rewind service asynchronously. |  |
|                                                                                                    |  |

Table RMS-45 lists the control block fields written as output by the Rewind service.

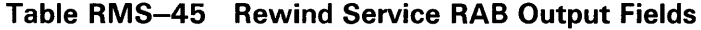

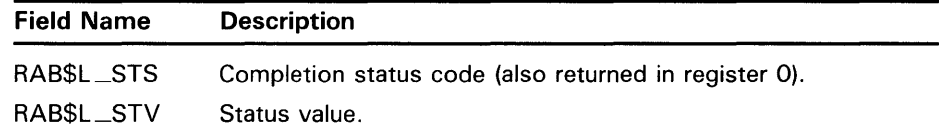

# **RETURN VALUES**

### The following condition values are described in Appendix A:

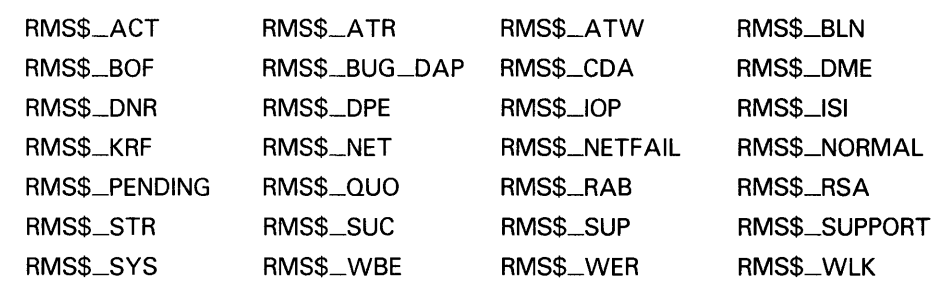

# **SSEARCH**

The Search service scans a directory file and fills in various NAM block fields. This service should be preceded by the Parse service, in order to initialize the NAM block appropriately.

#### FORMAT  $\textbf{SYSSSEARCH}$  fab [,[err] [,suc]]

# RETURNS

VMS usage: cond\_value type: longword (unsigned) access: write only mechanism: by value

The value returned in RO is also returned in symbolic offset FAB\$L\_STS. Symbolic offset FAB\$L\_STV may contain additional status information.

# ARGUMENTS fab

VMS usage: fab type: longword (unsigned) access: modify mechanism: by reference

FAB control block whose contents are to be used as indirect arguments for the Search service call. The fab argument is the address of the FAB control block.

### err

VMS usage: ast\_procedure type: procedure entry mask access: call without stack unwinding mechanism: by reference

AST-level error completion routine that the service invokes if the operation is unsuccessful. The err argument is the address of the entry mask of this user-written completion routine.

### sue

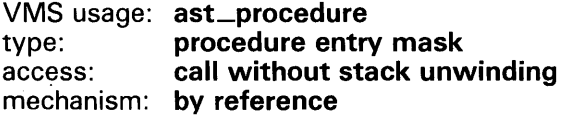

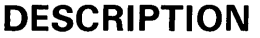

The basic functions of the Search service and the Parse service are performed automatically as part of the Open, Create, and Erase services. Note that you must close the file before invoking the Search service (FAB\$W-1FI must be 0).

When called, the Search service scans the directory file specified by the directory identification (NAM\$W\_DID) field of the NAM block. It looks for an entry that matches the file name, type, and version number specified by the expanded string area address and expanded string length fields. Upon finding a match, VMS RMS returns the file name, type, and version number in the buffer described by the resultant string area address and size fields. VMS RMS also fills in the file identification field to enable a subsequent open-by-NAM-block operation. You can also use the Search service to obtain a series of file specifications whose names match a file specification that contains wildcard characters or search lists.

The resultant file specification string is placed in the buffer described by the resultant string area address (NAM\$L\_RSA) and size (NAM\$B\_RSS) fields of the NAM block (only if both fields are nonzero). The NAM\$L\_RSA and NAM\$B\_RSS fields must be specified (nonzero) for wildcard character processing.

Table RMS-46 lists the control block fields read as input by the Search service. For additional information on the fields accessed by this service, see Part II.

| Field Name              | <b>Option</b> | <b>Description</b>                                                                                                    |
|-------------------------|---------------|----------------------------------------------------------------------------------------------------|
| FAB\$W_IFI              |               | Internal file identifier (must be zero).                                                                                                    |
| FAB\$L_NAM              |               | Name block address.                                                                                                    |
| NAM\$W_DID <sup>1</sup> |               | Directory identification of the<br>directory to be searched.                                                                                                    |
| NAM\$TDVI <sup>1</sup>  |               | Device identification of device<br>containing directory to be searched.                                                                                                    |
| NAM\$L_ESA              |               | Expanded string area address:<br>specifies file name, type, and version<br>of file.                                                                                                    |
| NAM\$B_ESL              |               | Expanded string length.                                                                                                    |
| NAM\$L_FNB              |               | File name status bits (wildcard<br>character options only).                                                                                                    |
| NAM\$B_NOP              |               | NAM block options.                                                                                                    |
|                         | NAM\$V_PWD    | Password: indicates that a password<br>contained in a DECnet access<br>control string, if present in a file<br>specification, is to be left unaltered<br>in the expanded and resultant strings<br>(instead of being replaced by the<br>word "password"). |
|                         |               |                                                                                                    |

**Table RMS-46 Search Service FAB and NAM Block Input Fields** 

<sup>1</sup>This field is not supported for DECnet operations.

# VMS RMS Services \$SEARCH

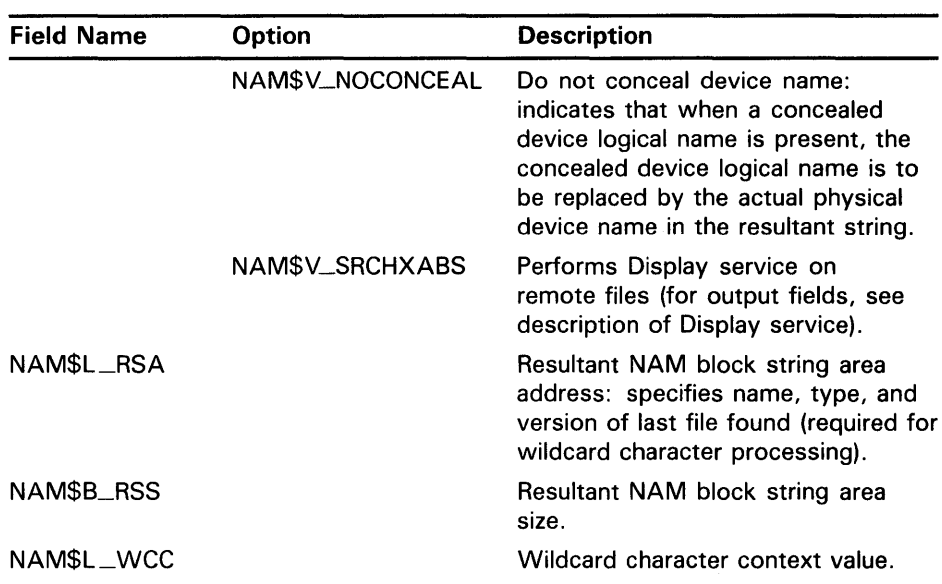

### Table RMS-46 (Cont.) Search Service FAB and NAM Block Input Fields

Table RMS-47 lists the control block fields written as output by the Search service.

| <b>Description</b>                                    |
|-------------------------------------------------------|
| Completion status code (also returned in register 0). |
| Status value.                                         |
| Address of file specification device descriptor.      |
| Size of file specification device descriptor.         |
| Address of file specification directory descriptor.   |
| Size of file specification directory descriptor.      |
| File identification.                                  |
| File name status bits (wildcard status bits only).    |
| Address of file specification name descriptor.        |
| Size of file specification name descriptor.           |
| Address of file specification node descriptor.        |
| Size of file specification node descriptor.           |
| Resultant string length.                              |
| Address of file specification type descriptor.        |
| Size of file specification type descriptor.           |
| Address of file specification version descriptor.     |
|                                                       |

Table RMS-47 Search Service FAB and NAM Block Output Fields

<sup>1</sup>This field is not supported for DECnet operations.

# VMS RMS Services **\$SEARCH**

### Table RMS-47 (Cont.) Search Service FAB and NAM Block Output Fields

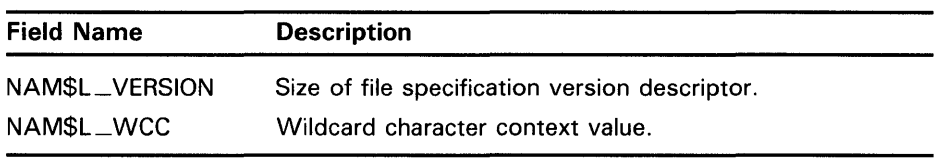

# **RETURN<br>VALUES**

The following condition values are described in Appendix A:

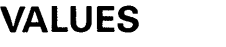

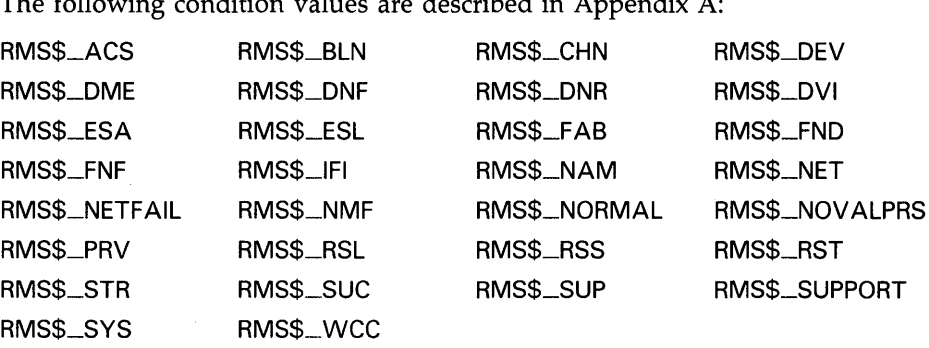

# **\$SPACE**

The Space service lets you space (skip) a tape file forward or backward a specified number of blocks.

#### FORMAT SYS\$SPACE rab [, [err] [, suc]]

RETURNS VMS usage: cond\_value type: longword (unsigned) access: write only mechanism: by value

> The value returned in RO is also returned in symbolic offset RAB\$L\_STS. Symbolic offset RAB\$L\_STV may contain additional status information.

# ARGUMENTS

VMS usage: rab type: longword (unsigned) access: modify mechanism: by reference

RAB control block whose contents are to be used as indirect arguments for the Space service call. The rab argument is the address of the RAB control block.

### err

rab

VMS usage: ast\_procedure type: procedure entry mask access: call without stack unwinding mechanism: by reference

AST-level error completion routine that the service invokes if the operation is unsuccessful. The err argument is the address of the entry mask of this user-written completion routine.

### *sue*

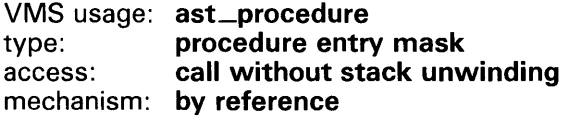

# **DESCRIPTION**

The Space service is intended primarily for use with magnetic tape files; the tape is skipped forward or backward the number of blocks specified in the bucket number field. (The size of each block on any tape is specific to that tape and is defined on the tape itself, not by VMS or VMS RMS.) If the value in this field is positive, the tape skips forward; if the value is negative, the tape skips backward. For disk files, the next block pointer (NBP) is updated to reflect the new sequential operation position.

Table RMS-48 lists the control block fields read as input by the Space service. For additional information on the fields accessed by this service, see Part II.

**Table RMS-48 Space Service RAB Input Fields** 

| <b>Description</b>                                                                                             |  |
|----------------------------------------------------------------------------------------------------|--|
| Bucket code: indicates the number of blocks to space forward<br>(positive value) or backward (negative value). |  |
| Internal stream identifier.                                                                                    |  |
| Record-processing option, RAB\$V_ASY only. Asynchronous:<br>performs Space services asynchronously.            |  |
|                                                                                                    |  |

Table RMS-49 lists the control block fields written as output by the Space service.

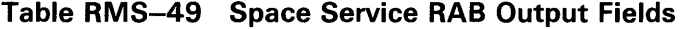

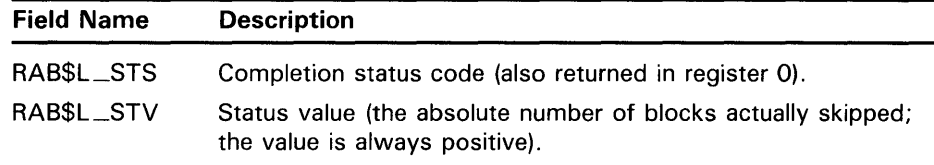

# **RETURN VALUES**

The following condition values are described in Appendix A:

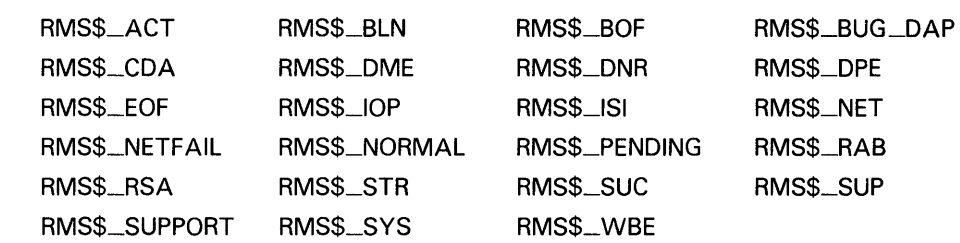

# *STRUNCATE*

The Truncate service removes records from the end of a sequential file.

#### FORMAT SYS\$TRUNCATE rab [, [err] [, suc]]

#### RETURNS VMS usage: cond\_value<br>type: longword (u longword (unsigned) access: write only mechanism: by value

The value returned in RO is also returned in symbolic offset RAB\$L\_STS. Symbolic offset RAB\$L\_STV may contain additional status information.

# ARGUMENTS

VMS usage: rab type: longword (unsigned) access: modify mechanism: by reference

RAB control block whose contents are to be used as indirect arguments for the Truncate service call. The rab argument is the address of the RAB control block.

### err

rab

VMS usage: ast\_procedure type: procedure entry mask access: call without stack unwinding mechanism: by reference

AST-level error completion routine that the service invokes if the operation is unsuccessful. The err argument is the address of the entry mask of this user-written completion routine.

### *sue*

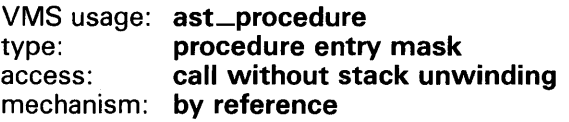

AST-level success completion routine that the service invokes if the operation is successful. The suc argument is the address of the entry mask of this user-written completion routine.

# **DESCRIPTION**

You can only truncate a sequential file that is open for exclusive access. The file-sharing (FAB\$B\_SHR) field must be set or defaulted to NIL, and the file access (FAB\$B\_FAC) field must specify a truncate access (FAB\$V\_TRN).

# **VMS RMS Services \$TRUNCATE**

The Truncate service deletes the record indicated as the current record, and all following records. You can only use this service immediately after successful execution of a Get or Find service (thereby setting the context of the current record).

VMS RMS declares the logical end of file to be the starting record position for the truncation and then uses the end of file to establish the context of the next record. You can then add records to the file by issuing successive Put services.

Table RMS-50 lists the control block fields read as input by the Truncate service. For additional information on the fields accessed by this service, see Part IL

**Table RMS-50 Truncate Service RAB Input Fields** 

| <b>Field Name</b><br><b>Description</b> |                                                                                                    |
|-----------------------------------------|----------------------------------------------------------------------------------------------------|
| RAB\$W_ISI                              | Internal stream identifier (required).                                                                 |
| RAB\$L_ROP                              | Record-processing option, RAB\$V_ASY only. Asynchronous:<br>performs Truncate services asynchronously. |

Table RMS-51 lists the control block fields written as output by the Truncate service.

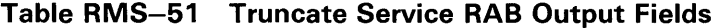

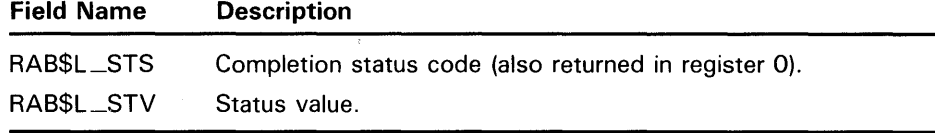

# **RETURN VALUES**

The following condition values are described in Appendix A:

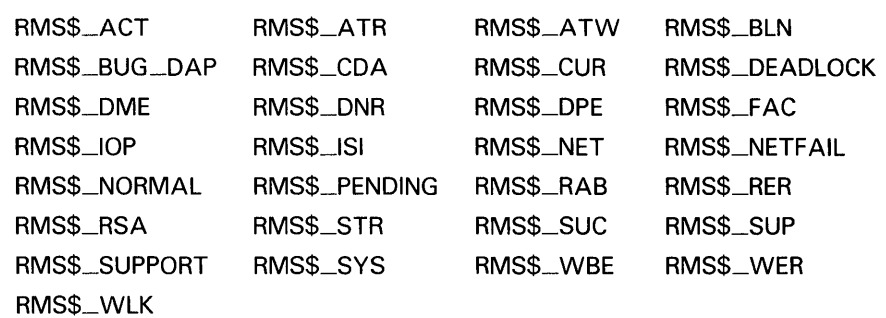

# **\$UPDATE**

The Update service allows you to modify the contents of an existing record in a file residing on a disk device.

#### **FORMAT**  SYS\$UPDATE rab [,[err] [,suc]]

### **RETURNS**

VMS usage: **cond\_value**  type: **longword (unsigned)**  write only mechanism: **by value** 

The value returned in RO is also returned in symbolic offset RAB\$L\_STS. Symbolic offset RAB\$L\_STV may contain additional status information.

#### **ARGUMENTS**  *rab*

VMS usage: **rab**  type: **longword (unsigned)**  access: **modify**  mechanism: **by reference** 

RAB control block whose contents are to be used as indirect arguments for the Update service call. The rab argument is the address of the RAB control block.

### **err**

VMS usage: **ast\_procedure**  type: **procedure entry mask**  call without stack unwinding mechanism: **by reference** 

AST-level error completion routine that the service invokes if the operation is unsuccessful. The err argument is the address of the entry mask of this user-written completion routine.

### **sue**

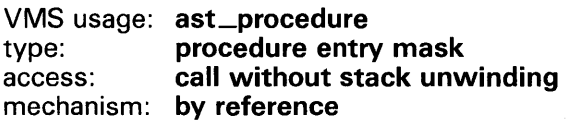

# **VMS RMS Services \$UPDATE**

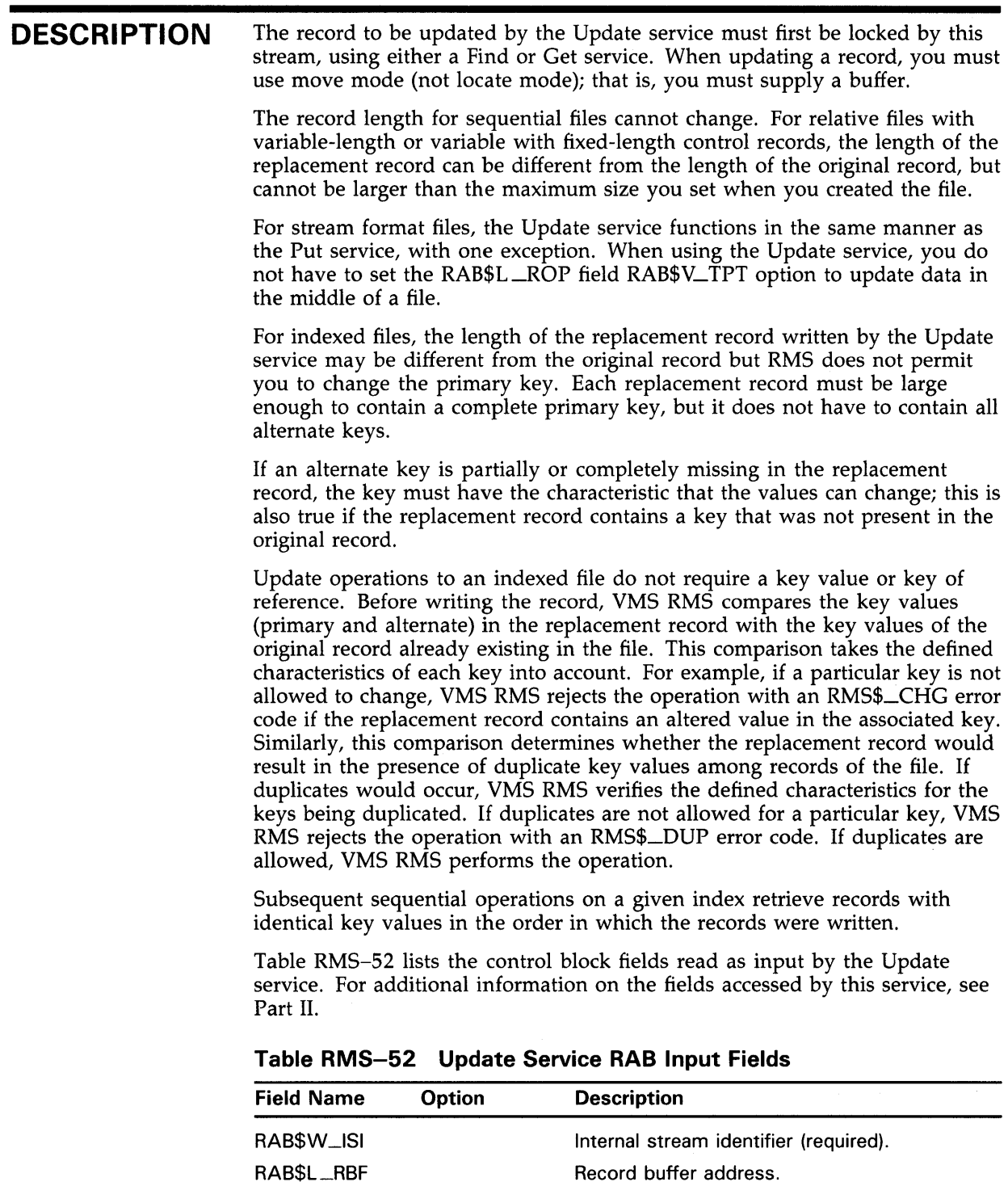

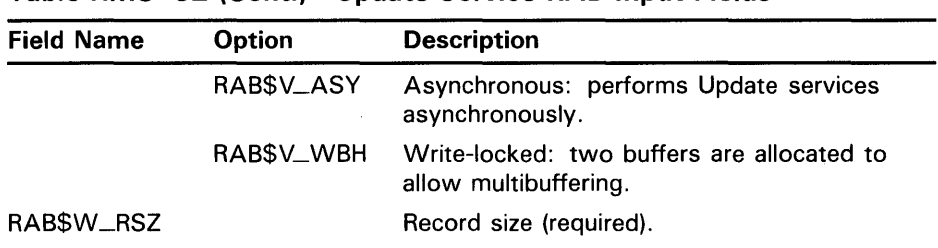

# **Table RMS-52 (Cont.) Update Service RAB Input Fields**

Table RMS-53 lists the control block fields written as output by the Update service.

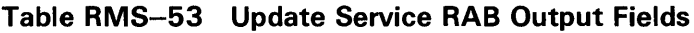

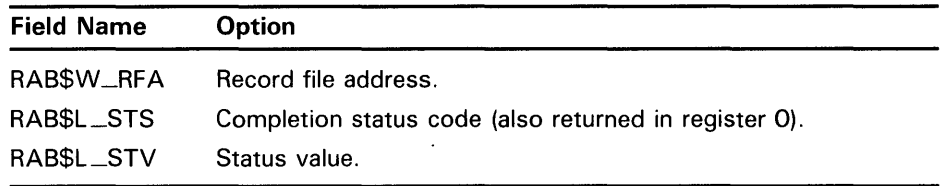

**RETURN VALUES** 

The following condition values are described in Appendix A:

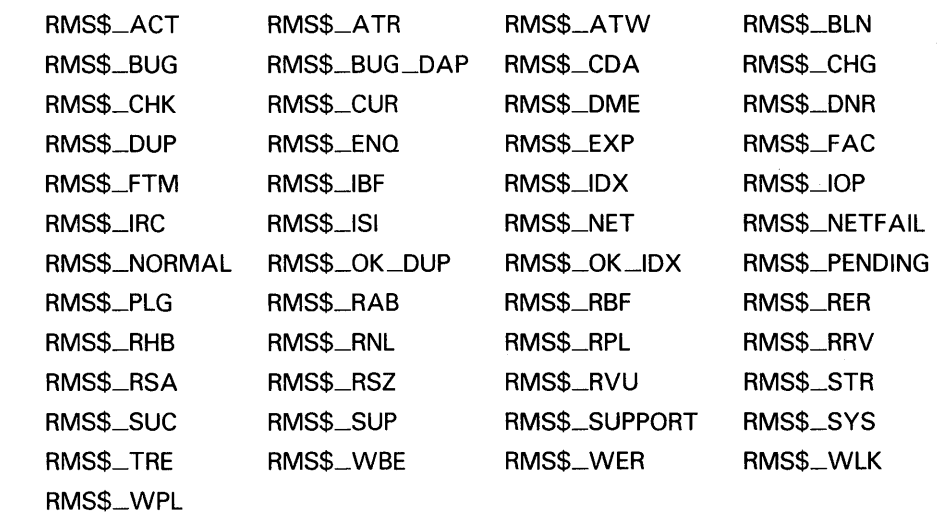

# \$WAIT

The Wait service suspends image execution until an asynchronous record service completes. Upon completion of the service, VMS RMS returns control to your program at the point following the Wait service call.

#### FORMAT SYS\$WAIT rab

#### RETURNS VMS usage: cond\_value type: longword (unsigned) access: write only mechanism: by value

The value returned in RO is also returned in symbolic offset RAB\$L\_STS. Symbolic offset RAB\$L\_STV may contain additional status information.

#### ARGUMENTS rab

VMS usage: rab type: longword (unsigned) access: modify mechanism: by reference

RAB control block whose contents are to be used as indirect arguments for the Wait service call. The rab argument is the address of the RAB control block. It can be either the RAB whose 1/0 request is in progress or some other RAB.

# **DESCRIPTION**

The Wait service takes no arguments to define entry points for user-written completion routines; the completion routines are specified by the service being awaited.

Any completion routines specified on the operation being awaited are declared as ASTs before VMS RMS returns control. They are executed before the WAIT service completes unless ASTs are disabled. Completion routines are always executed as asynchronous system traps (ASTs).

Table RMS-54 lists the control block fields read as input and written as output by the Wait service. For additional information on the fields accessed by this service, see Part II.

Table RMS-54 Wait Service RAB Input and Output Fields

| Use    | <b>Field</b><br><b>Name</b> | <b>Description</b>                                    |
|--------|-----------------------------|-------------------------------------------------------|
| Input  | RAB\$W_ISI                  | Internal stream identifier (required).                |
|        | RABSL_STS                   | Status completion code.                               |
| Output | RABSL_STS                   | Completion status code (also returned in register 0). |

# **VMS RMS Services \$WAIT**

# **RETURN VALUES**

 $\bar{z}$ 

The following condition values are described in Appendix A:

RMS\$\_BLN RMS\$\_RAB RMS\$\_CDA RMS\$\_STR RMS\$\_1SI RMS\$\_SUC RMS\$\_NORMAL

The VMS RMS completion status codes for the Wait service are determined by the VMS RMS service being awaited, unless the address of the RAB specified for the wait is different from that specified for the awaited operation. In this case, RMS\$\_NORMAL is returned.

# **\$WRITE**

The Write service transfers a user-specified number of bytes (beginning on a block boundary) to a VMS RMS file of any file organization.

#### **FORMAT SVS\$WRITE** rab /,[err} [,sue]]

#### **RETURNS**  VMS usage: **cond\_value**  type: **longword (unsigned)**  write only mechanism: **by value**

The value returned in RO is also returned in symbolic offset RAB\$L\_STS. Symbolic offset RAB\$L\_STV may contain additional status information.

#### **ARGUMENTS rab**

VMS usage: **rah**  longword (unsigned) access: **modify**  mechanism: **by reference** 

RAB control block whose contents are to be used as indirect arguments for the Write service call. The rab argument is the address of the RAB control block.

### **err**

VMS usage: **ast\_procedure**  type: **procedure entry mask**  access: **call without stack unwinding**  mechanism: **by reference** 

AST-level error completion routine that the service invokes if the operation is unsuccessful. The err argument is the address of the entry mask of this user-written completion routine.

### **sue**

VMS usage: **ast\_procedure**  type: **procedure entry mask**  access: **call without stack unwinding**  mechanism: **by reference** 

# **VMS RMS Services \$WRITE**

#### **DESCRIPTION**  You specify the number of bytes to be written by the Write service in the record size (RAB\$W\_RSZ) field of the RAB and the address of the buffer for the transfer in the record address (RAB\$L\_RBF) field. In the bucket number (RAB\$L\_BKT) field, you indicate the virtual block number of the first block to be written; if this number is 0, the transfer starts with the block indicated by the NBP.

A sequential file is automatically extended if you write a block past the end of the currently allocated space when using block  $I/O$  (or record  $I/O$ ). For sequential files, VMS RMS maintains a logical end of file to correspond to the last block and highest byte written within the block. For relative and indexed files, you must use the Extend service when using block I/O.

Table RMS-55 lists the control block fields read as input by the Write service. For additional information on the fields accessed by this service, see Part II.

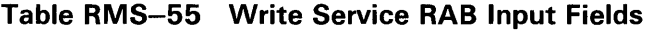

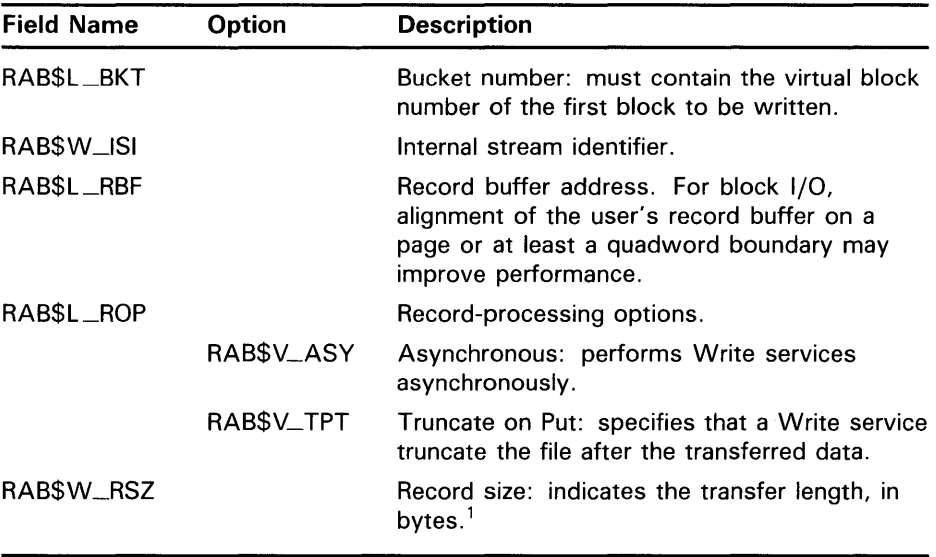

<sup>1</sup> Certain devices require that an even number of bytes be transferred. For further details, see the VMS I/O User's Reference Volume.

Table RMS-56 lists the control block fields written as output by the Write service.

**Table RMS-56 Write Service RAB Output Fields** 

| <b>Field Name</b> | <b>Description</b>                                                                               |
|-------------------|--------------------------------------------------------------------------------------------------|
| RABSW_RFA         | Record file address.                                                                             |
| RABSL_STS         | Completion status code (also returned in register 0).                                            |
| RABSL_STV         | Status value: contains the actual number of bytes transferred if<br>an end-of-file error occurs. |

# **VMS RMS Services**

**\$WRITE** 

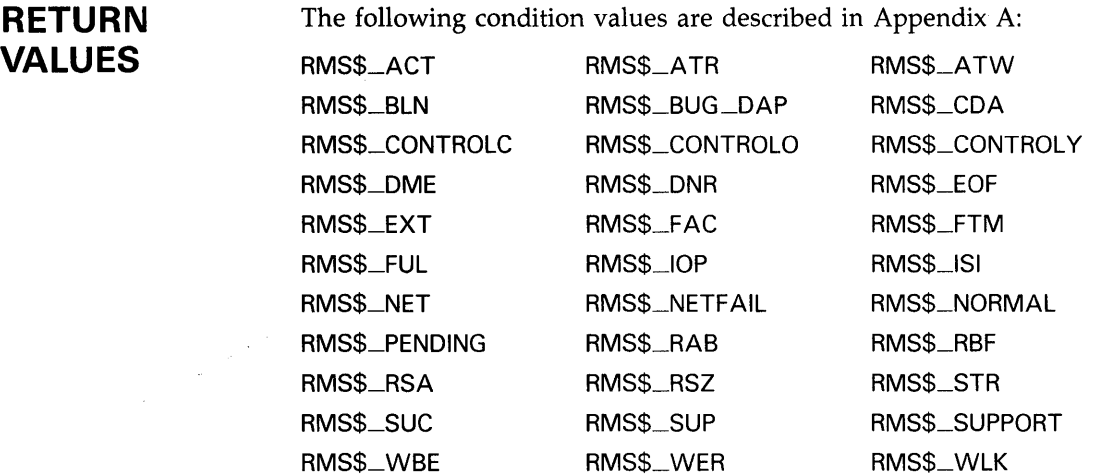

# **A VMS RMS Completion Status Codes**

This appendix includes two tables: one is a listing of VMS RMS completion status codes ordered by the hexadecimal coding, and the other is a more descriptive listing ordered alphabetically. See Part III for a listing of the status codes applicable to individual VMS RMS services.

This appendix lists completion status codes for the RMS Journaling product and some of the completion status codes for the SNA VMS Data Transfer Facility but does not provide details. See the *VAX RMS Journaling Manual*  for an explanation of RMS Journaling status codes and the *DECnet /SNA VMS Data Transfer Facility User's Guide* for details of the SNA VMS Data Transfer Facility completion status codes. VMS RMS completion status error codes generally fall into one of four groups:

- Programming errors
- Program design errors
- System environment errors
- Operator/user errors

Here is a brief description of each group:

#### **Error Group**

### **Programming Errors**

These errors are caused by incorrect programming and are usually detected during the early stages of developing and debugging a program that uses VMS RMS. Typical examples are missing values for required fields, referring to a RAB instead of a FAB, invalid address for a buffer, and so forth. This type of error is generally self-explanatory and usually requires only a minor change to the program.

### **Program Design Errors**

These errors are caused by more subtle errors that may rarely occur, particularly if asynchronous record I/O, multistreamed sharing, or shared files are involved. These errors may occur long after a program has been in use and could require either a major program revision or the addition of substantial error recovery code to handle the error conditions. Record-lock errors, resource-exhaustion errors, and record-stream-currently-active errors are typical progam design errors.

### **System Environment Errors**

These errors include hardware errors and VMS RMS or other system software errors that are not caused by your program. You may need to add substantial defensive error-handling code or you may be able to run the program again without error.

#### **Operator/User Errors**

These errors include errors by the user of the program, such as not mounting a device before running the program, or typing an invalid file specification. As with system environment errors, you may need to add substantial

defensive error-handling code or simply reprompt the user for the correct information or user action.

These are conditions in which completion status codes may not be returned as expected:

- The completion status codes that apply to the Close service do not include errors introduced by the FAB\$V\_SCF option and the FAB\$V\_SPL option. If the request is serviced successfully, then a success completion code is returned, even if the request is found to be in error by the job controller process.
- The Wait service has unique errors. This service can return any status code of the awaited operation.
- Errors associated with output operations may not necessarily be reported as the status of a particular operation because modified 1/0 buffers are not always written out immediately. Such errors are reported as the status of a subsequent operation, which may be an input, output, or control operation.

Procedures for signaling VMS RMS completion status codes are discussed in Chapter 2 for VAX languages other than VAX MACRO. VAX MACRO users should refer to Chapter 3 and the example programs in Chapter 4 for information on signaling VMS RMS errors. Note that certain errors may not be signaled using the FAB\$L\_STS/FAB\$L\_STV or RAB\$L\_STS/RAB\$L\_ STV fields; these are denoted below and in Chapter 2.

A description of each completion status code is listed in this appendix. When an error description indicates that the STV field should be examined for a secondary status code, this usually indicates a non-VMS RMS completion status (such as an ACP completion status). Non-VMS RMS errors are not described in this document; see the *VMS System Messages and Recovery Procedures Reference Volume.* 

Please note that when you submit an SPR, you should also provide a magnetic tape copy of the file causing the error.

When using the debugger, use the debug command EXAMINE/CONDITION to view the message corresponding to the value in RO or the STS field or the STV field. For example, you can view the error codes in the STS and STV fields of the FAB at symbolic address (label) MYFAB when debugging a VAX MACRO program by entering the following commands:

DBG> EXAMINE/CONDITION MYFAB+FAB\$L\_STS DBG> EXAMINE/CONDITION MYFAB+FAB\$L\_STV

For additional information about the debugger, see the *VMS Debugger Manual.* 

Table A-1 lists the codes by hexadecimal values and includes a very brief description of each code. Table A-2 is ordered alphabetically and provides more detailed descriptions of the codes.

# **VMS RMS Completion Status Codes**

| <b>Hex Value</b> | <b>Status Code</b> | <b>Message Text</b>                                 |
|------------------|--------------------|-----------------------------------------------------|
| 00010001         | RMS\$_SUC          | Normal successful completion (same as RMS\$_NORMAL) |
| 00010001         | RMS\$_NORMAL       | Normal successful completion (same as RMS\$_SUC)    |
| 00010609         | RMS\$_CONTROLO     | Operation completed under CTRL/O                    |
| 00010611         | RMS\$_CONTROLY     | Operation completed under CTRL/Y                    |
| 00010619         | RMS\$_CREATED      | File did not exist-was created                      |
| 00010631         | RMS\$_SUPERSEDE    | Created file superseded existing version            |
| 00010651         | RMS\$_CONTROLC     | Operation completed under CTRL/O                    |
| 00010679         | RMS\$_FILEPURGED   | Created file deleted oldest version                 |
| 00018009         | RMS\$_PENDING      | Asynchronous operation not yet completed            |
| 00018011         | RMS\$_OK_DUP       | Record inserted had duplicate key                   |
| 00018019         | RMS\$_OK_IDX       | Index update error occurred                         |
| 00018021         | RMS\$_OK_RLK       | Record locked but read anyway                       |
| 00018029         | RMS\$_OK_RRL       | Record locked against read but read anyway          |
| 00018031         | RMS\$_KFF          | Known file found                                    |
| 00018039         | RMS\$_OK_ALK       | Record is already locked                            |
| 00018041         | RMS\$_OK_DEL       | Deleted record successfully accessed                |
| 00018049         | RMS\$OK_RNF        | Nonexistent record successfully accessed            |
| 00018051         | RMS\$_OK_LIM       | Retrieved record exceeds specified key value        |
| 00018059         | RMS\$_OK_NOP       | XAB not filled in for block I/O                     |
| 00018061         | RMS\$_OK_WAT       | Record locked after wait                            |
| 00018069         | RMS\$_CRE_STM      | File created in stream format                       |
| 00018071         | RMS\$_OK_RULK      | See the VAX RMS Journaling Manual for details.      |
| 00018198         | RMS\$_BOF          | Beginning of file detected                          |
| 000181A0         | RMS\$_RNL          | Record not locked                                   |
| 000181A8         | RMS\$_RTB          | nnn-byte record too large for user's buffer         |
| 000181B0         | RMS\$_TMO          | Timeout period expired                              |
| 000181B8         | RMS\$_TNS          | Terminator not seen                                 |
| 000181C0         | RMS\$_BES          | Bad escape sequence                                 |
| 000181C8         | RMS\$_PES          | Partial escape sequence                             |
| 0001825A         | RMS\$_ACT          | File activity precludes operation                   |
| 00018262         | RMS\$_DEL          | RFA-accessed record deleted                         |
| 00018272         | RMS\$_DNR          | Device not ready, not mounted, or unavailable       |
| 0001827A         | RMS\$_EOF          | End of the file detected                            |
| 00018282         | RMS\$_FEX          | File already exists, not superseded                 |
| 0001828A         | RMS\$_FLK          | File currently locked by another user               |
| 00018292         | RMS\$_FNF          | File not found                                      |
| 0001829A         | RMS\$_PRV          | Insufficient privilege or file protection violation |
| 000182A2         | RMS\$_REX          | Record already exists                               |

**Table A-1 Completion Status Hexadecimal Values and Codes** 

# **VMS RMS Completion Status Codes**

| <b>Hex Value</b> | <b>Status Code</b>             | <b>Message Text</b>                                         |
|------------------|--------------------------------|-------------------------------------------------------------|
| 000182AA         | RMS\$_RLK                      | Target record currently locked by another stream            |
| 000182B2         | RMS\$_RNF                      | Record not found                                            |
| 000182BA         | RMS\$_WLK                      | Device currently write-locked                               |
| 000182C2         | RMS\$_EXP                      | File expiration date not yet reached                        |
| 000182CA         | RMS\$_NMF                      | No more files found                                         |
| 000182D2         | RMS\$_SUP                      | Network operation not supported; DAP code = nnnn            |
| 000182DA         | RMS\$_RSA                      | Record stream currently active                              |
| 000182E2         | RMS\$_CRC                      | Network DAP level CRC check failed                          |
| 000182EA         | RMS\$_WCC                      | Invalid wild card context (WCC) value                       |
| 000182F2         | RMS\$_IDR                      | Invalid directory rename operation                          |
| 0001830A         | RMS\$_NOVALPRS                 | \$SEARCH operation not preceded by valid \$PARSE            |
| 0001831A         | RMS\$_RUH                      | See the VAX RMS Journaling Manual for details.              |
| 00018322         | RMS\$_JND                      | See the VAX RMS Journaling Manual for details.              |
| 0001832A         | RMS\$_BADPHASE                 | See the VAX RMS Journaling Manual for details.              |
| 00018332         | RMS\$_TOWDR                    | See the VAX RMS Journaling Manual for details.              |
| 0001833A         | RMS\$_NEXDR                    | See the VAX RMS Journaling Manual for details.              |
| 00018342         | RMS\$_INVDRMSG                 | See the VAX RMS Journaling Manual for details.              |
| 0001834A         | RMS\$_RU_ACTIVE                | See the VAX RMS Journaling Manual for details.              |
| 00018352         | RMS\$_UNKRUFAC                 | See the VAX RMS Journaling Manual for details.              |
| 0001835A         | RMS\$_LIMBO                    | See the VAX RMS Journaling Manual for details.              |
| 000183EC         | RMS\$_DTFCDDREC                | See the DECnet/SNA VMS Data Transfer Facility User's Guide. |
| 000183F4         | RMS\$_AID                      | Invalid area ID = $n$                                       |
| 000183FC         | RMS\$_ALN                      | Alignment options error for area $ID = n$                   |
| 00018404         | RMS\$_ALQ                      | Invalid allocation quantity (negative, or 0 on \$EXTEND)    |
| 0001840C         | RMS\$_ANI                      | Not ANSI D format                                           |
| 00018414         | RMS\$_AOP                      | Allocation options error for area ID = $n$                  |
| 0001841C         | RMS\$_BKS                      | Bucket size too large (FAB)                                 |
| 00018424         | RMS\$_BKZ                      | Inconsistent bucket size for area $ID = n$                  |
| 0001842C         | RMS\$_BLN                      | Invalid block length for control block (RAB/FAB)            |
| 00018434         | RMS\$_BUG                      | Internal RMS error condition detected                       |
| 0001843C         | RMS\$_BUG_DDI                  | Invalid default directory                                   |
| 00018444         | RMS\$_BUG_DAP                  | Data Access Protocol error detected; DAP code = nnnn        |
| 0001844C         | RMS\$_BUG_RU_<br><b>ACTIVE</b> | See the VAX RMS Journaling Manual for details.              |
| 00018454         | RMS\$_BUG_RURECERR             | See the VAX RMS Journaling Manual for details.              |
| 0001845C         | RMS\$_BUG_FLUSH_<br>JNL_FAILED | See the VAX RMS Journaling Manual for details.              |
| 00018464         | RMS\$_BUG_RU_<br>ABORT_FAIL    | See the VAX RMS Journaling Manual for details.              |

**Table A-1 (Cont.) Completion Status Hexadecimal Values and Codes** 

# **VMS RMS Completion Status Codes**

| <b>Hex Value</b> | <b>Status Code</b> | <b>Message Text</b>                                             |
|------------------|--------------------|-----------------------------------------------------------------|
| 0001848C         | RMS\$_BUSY         | User structure (FAB/RAB) still in use                           |
| 00018494         | RMS\$_CCR          | Cannot connect RAB                                              |
| 0001849C         | RMS\$_CHG          | Invalid key change in \$UPDATE (CHG not set)                    |
| 000184A4         | RMS\$_CHK          | Bucket format check failed for VBN =nnnn                        |
| 000184AC         | RMS\$_COD          | Invalid or unsupported type field in XAB at nnnn                |
| 000184B4         | RMS\$_CUR          | No current record (operation not preceded by \$GET/\$FIND)      |
| 000184BC         | RMS\$_DAN          | Invalid data area number for key = $n$                          |
| 000184C4         | RMS\$_DEV          | Error in device name or inappropriate device type for operation |
| 000184CC         | RMS\$_DIR          | Error in directory name                                         |
| 000184D4         | RMS\$_DME          | Dynamic memory exhausted                                        |
| 000184DC         | RMS\$_DNA          | Invalid default file name string address                        |
| 000184E4         | RMS\$_DTP          | Invalid key data type for key = $n$                             |
| 000184EC         | RMS\$_DUP          | Duplicate key detected (DUP not set)                            |
| 000184F4         | RMS\$_DVI          | Invalid device ID value in NAM block                            |
| 000184FC         | RMS\$_ESA          | Invalid expanded string address                                 |
| 00018504         | RMS\$_ESS          | Expanded string area too small                                  |
| 0001850C         | RMS\$_FAB          | Invalid FAB or FAB not accessible                               |
| 00018514         | RMS\$_FAC          | Record operation not permitted by specified file access (FAC)   |
| 0001851C         | RMS\$_FLG          | Invalid key definition flags for key = $n$                      |
| 00018524         | RMS\$_FNA          | Invalid file name string address                                |
| 0001852C         | RMS\$_FNM          | Error in file name                                              |
| 00018534         | RMS\$_FSZ          | Invalid fixed control header size                               |
| 0001853C         | RMS\$_FOP          | Invalid file options                                            |
| 00018544         | RMS\$_FUL          | Device full (insufficient space for allocation)                 |
| 00018554         | RMS\$_IAN          | Invalid index area number for key = $n$                         |
| 0001855C         | RMS\$_IDX          | Index not initialized                                           |
| 00018564         | RMS\$_IFI          | Invalid internal file identifier (IFI) value                    |
| 0001856C         | RMS\$_IMX          | Invalid duplicate XAB or nondense XAB at nnnn                   |
| 00018574         | RMS\$_IOP          | Operation invalid for file organization or device               |
| 0001857C         | RMS\$_IRC          | Illegal record encountered; VBN or record number = $nnnn$       |
| 00018584         | RMS\$_ISI          | Invalid internal stream identifier (ISI) value                  |
| 0001858C         | RMS\$_KBF          | Invalid key buffer                                              |
| 00018594         | RMS\$_KEY          | Invalid record number key or key value                          |
| 0001859C         | RMS\$_KRF          | Invalid key-of-reference for \$GET/\$FIND                       |
| 000185A4         | RMS\$_KSZ          | Invalid key size for \$GET/\$FIND                               |
| 000185AC         | RMS\$_LAN          | Invalid lowest-level-index area number for key = $n$            |
| 000185B4         | RMS\$_RUNDOWN      | Operation invalid during RMS rundown                            |
| 000185BC         | RMS\$_LNE          | Logical name translation count exceeded                         |

Table A-1 (Cont.) Completion Status Hexadecimal Values and Codes
| <b>Hex Value</b> | <b>Status Code</b> | <b>Message Text</b>                                                  |
|------------------|--------------------|----------------------------------------------------------------------|
| 000185C4         | RMS\$_DTFCVT       | See the DECnet/SNA VMS Data Transfer Facility User's Guide.          |
| 000185CC         | RMS\$_MRN          | Invalid maximum record number or record number exceeds<br><b>MRN</b> |
| 000185EC         | RMS\$_DTFQUASYN    | See the DECnet/SNA VMS Data Transfer Facility User's Guide.          |
| 000185D4         | RMS\$_MRS          | Invalid maximum record size                                          |
| 000185DC         | RMS\$_NAM          | Invalid NAM block or NAM block not accessible                        |
| 000185E4         | RMS\$_NEF          | Not positioned to EOF on \$PUT (sequential organization only)        |
| 000185F4         | RMS\$_NOD          | Error in node name                                                   |
| 000185FC         | RMS\$_NPK          | No primary key defined for indexed file                              |
| 0001860C         | RMS\$_ORG          | Invalid file organization value                                      |
| 00018614         | RMS\$_PBF          | Invalid prompt buffer                                                |
| 0001861C         | RMS\$_PLG          | Error detected in file's prolog (reconstruct file)                   |
| 00018624         | RMS\$_POS          | Invalid key position (greater than MRS) for key = $n$                |
| 0001862C         | RMS\$_DTFQUAVAL    | See the DECnet/SNA VMS Data Transfer Facility User's Guide.          |
| 00018634         | RMS\$_QUO          | Error in quoted string                                               |
| 0001863C         | RMS\$_RAB          | Invalid RAB or RAB not accessible                                    |
| 00018644         | RMS\$_RAC          | Invalid record access mode                                           |
| 0001864C         | RMS\$_RAT          | Invalid record attributes                                            |
| 00018654         | RMS\$_RBF          | Invalid record buffer                                                |
| 0001865C         | RMS\$_RFA          | Invalid record file address in RAB                                   |
| 00018664         | RMS\$_RFM          | Invalid record format                                                |
| 0001866C         | RMS\$_RHB          | Invalid record header buffer                                         |
| 00018674         | RMS\$_RLF          | Invalid related NAM block                                            |
| 0001867C         | RMS\$_ROP          | Invalid record options                                               |
| 00018684         | RMS\$_RRV          | Invalid RRV record encountered                                       |
| 0001868C         | RMS\$_RVU          | Error updating RRVs, some paths to data may be lost                  |
| 00018694         | RMS\$_RSS          | Invalid resultant string size                                        |
| 0001869C         | RMS\$_RST          | Invalid resultant string address                                     |
| 000186A4         | RMS\$_RSZ          | Invalid record size                                                  |
| 000186AC         | RMS\$_SEQ          | Primary key out of sequence (SEQ access)                             |
| 000186B4         | RMS\$_SHR          | Invalid file-sharing (SHR) options                                   |
| 000186BC         | RMS\$_SIZ          | Invalid key size for key = $n$                                       |
| 000186C4         | RMS\$_SQO          | Operation not sequential (SQO set)                                   |
| 000186CC         | RMS\$_DTFSESEST    | See the DECnet/SNA VMS Data Transfer Facility User's Guide.          |
| 000186D4         | RMS\$_SYN          | File specification syntax error                                      |
| 000186DC         | RMS\$_TRE          | Error in index tree                                                  |
| 000186E4         | RMS\$_TYP          | Error in file type                                                   |
| 000186EC         | RMS\$_UBF          | Invalid user buffer address                                          |

**Table A-1 (Cont.) Completion Status Hexadecimal Values and Codes** 

| <b>Hex Value</b> | <b>Status Code</b> | <b>Message Text</b>                                                   |
|------------------|--------------------|-----------------------------------------------------------------------|
| 000186F4         | RMS\$_USZ          | Invalid user buffer size                                              |
| 000186FC         | RMS\$_VER          | Error in version number                                               |
| 00018704         | RMS\$_XNF          | Required XAB not found                                                |
| 0001870C         | RMS\$_XAB          | Invalid XAB or XAB not accessible at nnnn                             |
| 00018714         | RMS\$_ESL          | Invalid expanded string length                                        |
| 0001871C         | RMS\$_DTFSESTER    | See the DECnet/SNA VMS Data Transfer Facility User's Guide.           |
| 00018724         | RMS\$_ENV          | Support for RMS service call or feature not present                   |
| 0001872C         | RMS\$_PLV          | Unsupported prolog version                                            |
| 00018734         | RMS\$_MBC          | Invalid multiblock count                                              |
| 0001873C         | RMS\$_RSL          | Invalid resultant string length                                       |
| 00018744         | RMS\$_WLD          | Invalid wildcard operation                                            |
| 0001874C         | RMS\$_NET          | Network operation failed at remote node; DAP code = nnnn              |
| 00018754         | RMS\$_IBF          | Illegal bucket format in VBN = nnnn                                   |
| 0001875C         | RMS\$_REF          | Invalid key-of-reference = $n$                                        |
| 00018764         | RMS\$_IFL          | Index bucket fill size larger than bucket size for key = $n$          |
| 0001876C         | RMS\$_DFL          | Data bucket fill size larger than bucket size for key = $n$           |
| 00018774         | RMS\$_KNM          | Key name buffer not accessible for key                                |
| 0001877C         | RMS\$_IBK          | LAN bucket size not equal to IAN bucket size for key = $n$            |
| 00018784         | RMS\$_KSI          | Index bucket cannot hold two keys for key-of-reference = $n$          |
| 0001878C         | RMS\$_LEX          | Invalid \$EXTEND for area n containing an unused extent               |
| 00018794         | RMS\$_SEG          | Overlapping segments or segmented key must be string for<br>$key = n$ |
| 000187AC         | RMS\$_UPI          | UPI not set when sharing and BIO or BRO set                           |
| 000187B4         | RMS\$_ACS          | Error in access control string                                        |
| 000187BC         | RMS\$_STR          | User structure (FAB/RAB) became invalid during operation              |
| 000187C4         | RMS\$_FTM          | Network file transfer mode precludes operation (SQO set)              |
| 000187CC         | RMS\$_GBC          | Invalid global buffer count                                           |
| 000187D4         | RMS\$_DEADLOCK     | Deadlock detected                                                     |
| 000187DC         | RMS\$_EXENQLM      | Exceeded enqueue quota                                                |
| 000187E4         | RMS\$_JOP          | See the VAX RMS Journaling Manual for details.                        |
| 000187F4         | RMS\$_JNS          | See the VAX RMS Journaling Manual for details.                        |
| 000187FC         | RMS\$_NRU          | See the VAX RMS Journaling Manual for details.                        |
| 00018804         | RMS\$_IFF          | Invalid file attributes for requested file access                     |
| 0001880C         | RMS\$_DTFTRATBL    | See the DECnet/SNA VMS Data Transfer Facility User's Guide.           |
| 00018814         | RMS\$_DTFUNSTYP    | See the DECnet/SNA VMS Data Transfer Facility User's Guide.           |
| 0001881C         | RMS\$_DTFVERMIS    | See the DECnet/SNA VMS Data Transfer Facility User's Guide.           |
| 00018824         | RMS\$_DTFACC       | See the DECnet/SNA VMS Data Transfer Facility User's Guide.           |
| 00018824         | RMS\$_DTFACC       | See the DECnet/SNA VMS Data Transfer Facility User's Guide.           |

**Table A-1 (Cont.) Completion Status Hexadecimal Values and Codes** 

| <b>Hex Value</b> | <b>Status Code</b> | <b>Message Text</b>                                         |
|------------------|--------------------|-------------------------------------------------------------|
| 00018826         | RMS\$_BOGUSCOL     | Invalid or inaccessible collating table                     |
| 00018834         | RMS\$_ERRREADCOL   | Error encountered while trying to read collating table      |
| 00018836         | RMS\$_ERRWRITECOL  | Error encountered while trying to write collating table     |
| 00018854         | RMS\$_DTFCRE       | See the DECnet/SNA VMS Data Transfer Facility User's Guide. |
| 00018864         | RMS\$_NOTSAMEJNL   | See the VAX RMS Journaling Manual for details.              |
| 0001885C         | RMS\$_DELJNS       | See the VAX RMS Journaling Manual for details.              |
| 0001C002         | RMS\$_ACC          | ACP file access failed                                      |
| 0001C00A         | RMS\$_CRE          | ACP file create failed                                      |
| 0001C012         | RMS\$_DAC          | ACP file deaccess failed during \$CLOSE                     |
| 0001C01A         | RMS\$_ENT          | ACP enter function failed                                   |
| 0001C022         | RMS\$_EXT          | ACP file extend failed                                      |
| 0001C02A         | RMS\$_FND          | ACP file or directory lookup failed                         |
| 0001C032         | RMS\$_MKD          | ACP could not mark file for deletion                        |
| 0001C03A         | RMS\$_DPE          | Device positioning error                                    |
| 0001C042         | RMS\$_SPL          | Spool or submit of command file failed on \$CLOSE           |
| 0001C04A         | RMS\$_DNF          | Directory not found                                         |
| 0001C052         | RMS\$_RUF          | See the VAX RMS Journaling Manual for details.              |
| 0001C05A         | RMS\$_WRTJNL_AIJ   | See the VAX RMS Journaling Manual for details.              |
| 0001C062         | RMS\$_WRTJNL_BIJ   | See the VAX RMS Journaling Manual for details.              |
| 0001C072         | RMS\$_WRTJNL_RUJ   | See the VAX RMS Journaling Manual for details.              |
| 0001C07A         | RMS\$_RRF          | See the VAX RMS Journaling Manual for details.              |
| 0001C0CC         | RMS\$_ATR          | File attributes read error                                  |
| 0001C0D4         | RMS\$_ATW          | File attributes write error                                 |
| 0001C0DC         | RMS\$_CCF          | Cannot close file                                           |
| 0001C0E4         | RMS\$_CDA          | Cannot deliver AST                                          |
| 0001C0EC         | RMS\$_CHN          | Assign channel system service request failed                |
| 0001C0F4         | RMS\$_RER          | File read error                                             |
| 0001C0FC         | RMS\$_RMV          | ACP remove function failed                                  |
| 0001C104         | RMS\$_RPL          | Error detected while reading prolog                         |
| 0001C10C         | RMS\$_SYS          | QIO system service request failed                           |
| 0001C114         | RMS\$_WER          | File write error                                            |
| 0001C11C         | RMS\$_WPL          | Error detected while writing prolog                         |
| 0001C124         | RMS\$_IFA          | Illegal file attributes detected (file header corrupted)    |
| 0001C12C         | RMS\$_WBE          | Error on write behind                                       |
| 0001C134         | RMS\$_ENQ          | ENQ system service request failed                           |
| 0001C13C         | RMS\$_NETFAIL      | Network operation failed at remote node                     |

**Table A-1 (Cont.) Completion Status Hexadecimal Values and Codes** 

| <b>Hex Value</b> | <b>Status Code</b> | <b>Message Text</b>                                               |
|------------------|--------------------|-------------------------------------------------------------------|
| 0001C144         | RMS\$_SUPPORT      | Network operation not supported                                   |
| 0001C14C         | RMS\$_CRMP         | CRMPSC system service failed to map global buffers                |
| 0001C154         | RMS\$_DTFCFGFIL    | See the DECnet/SNA VMS Data Transfer Facility User's Guide.       |
| 0001C15C         | RMS\$_REENT        | File could not be renamed and recovery failed; file has been lost |
| 0001C164         | RMS\$_ACC_RUJ      | See the VAX RMS Journaling Manual for details.                    |
| 0001C16C         | RMS\$_TMR          | SETIMR system service request failed                              |
| 0001C174         | RMS\$_ACC_AIJ      | See the VAX RMS Journaling Manual for details.                    |
| 0001C17C         | RMS\$_ACC_BIJ      | See the VAX RMS Journaling Manual for details.                    |
| 0001C18C         | RMS\$_DTFDEFFIL    | See the DECnet/SNA VMS Data Transfer Facility User's Guide.       |
| 0001C194         | RMS\$_DTFREGFIL    | See the DECnet/SNA VMS Data Transfer Facility User's Guide.       |

**Table A-1 (Cont.) Completion Status Hexadecimal Values and Codes** 

#### **Table A-2 Descriptions of VMS RMS Completion Status Codes**

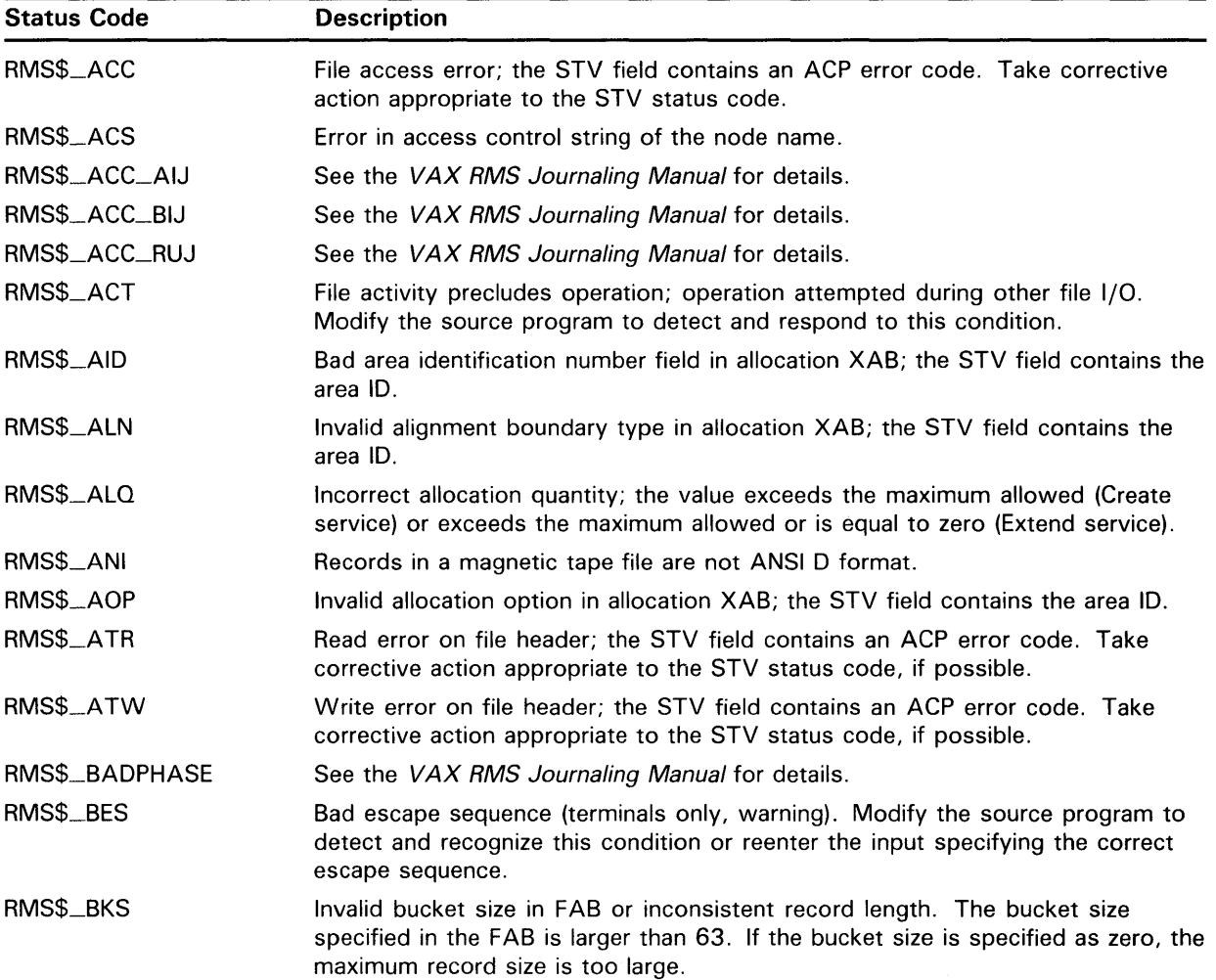

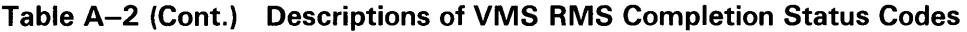

 $\bar{\bar{z}}$ 

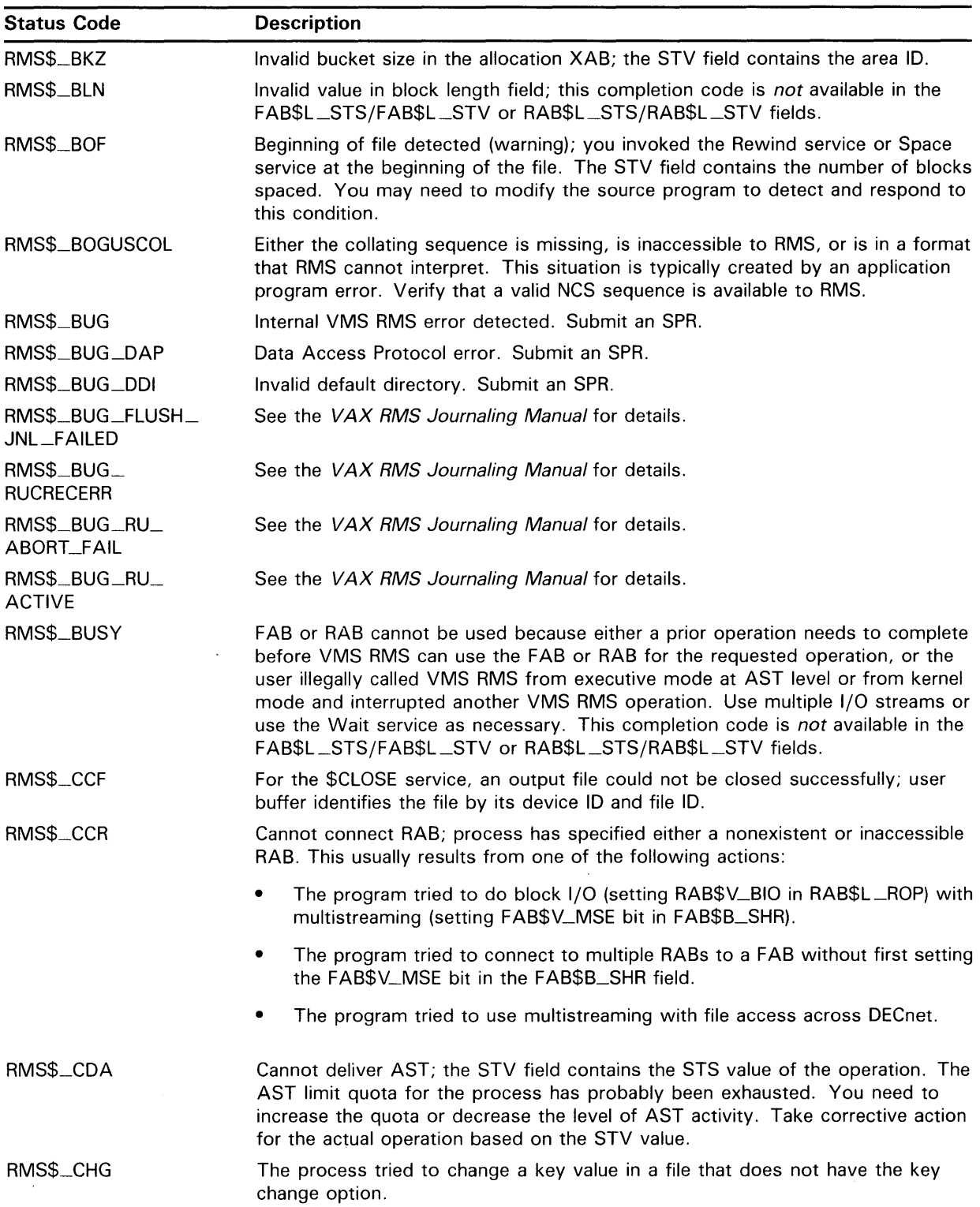

| <b>Status Code</b> | <b>Description</b>                                                                                                    |
|--------------------|----------------------------------------------------------------------------------------------------|
| RMS\$_CHK          | Index file bucket check byte mismatch; the bucket has been corrupted. The STV<br>field contains the VBN of the bucket. This error can be caused by any of the<br>following conditions:                                                                                                    |
|                    | The combination of a disk backed up using standalone BACKUP and files<br>٠<br>with the /NOBACKUP qualifier                                                                                                    |
|                    | Inadvertent modification of the file using block I/O or non-VMS RMS<br>٠<br>programs                                                                                                    |
|                    | Hardware, VMS RMS, or other system software errors<br>٠                                                                                                    |
|                    | Try to recreate the rest of the file. If the problem recurs and appears to be<br>caused by VMS RMS or system software, submit an SPR.                                                                                                    |
| RMS\$_CHN          | Channel assignment failure; the STV field contains a system error code. Take<br>corrective action appropriate to the STV status code, if possible.                                                                                                    |
| RMS\$_COD          | Invalid type code in XAB; the STV field contains the XAB address.                                                                                                    |
| RMS\$_CONTROLC     | Operation completed under CTRL/C; terminal I/O may have been truncated<br>(success).                                                                                                    |
| RMS\$_CONTROLO     | Operation completed under CTRL/O; terminal output may have been truncated<br>(success).                                                                                                    |
| RMS\$_CONTROLY     | Operation completed under CTRL/Y; terminal I/O may have been truncated<br>(success).                                                                                                    |
| RMS\$_CRC          | Network DAP level CRC failed on Close. The network link may be experiencing<br>hardware errors. Retry the operation.                                                                                                    |
| RMS\$_CRE          | ACP file creation failed. The STV field contains an ACP error code. Take<br>corrective action appropriate to the STV status code.                                                                                                    |
| RMS\$_CREATED      | File created with the FAB\$V_CIF (create-if) option because the file was not<br>found. If the file is found, it is opened (not created) and RMS\$_NORMAL is<br>returned (success).                                                                                                    |
| RMS\$_CRE_STM      | File created in stream format (success).                                                                                                    |
| RMS\$_CRMP         | For the Connect service, the requested number of global buffers is unobtainable;<br>no global sections or an insufficient number of global pages or global page file<br>entries were available to grant the requested number of global buffers. Reduce<br>the number of global buffers requested in the FAB\$W_GBC field and retry<br>the Connect service, or wait until an orderly shutdown of the system can be<br>arranged and increase the appropriate system generation parameters, then retry<br>the operation. |
| RMS\$_CUR          | No current record; operation not immediately preceded by a successful Get or<br>Find service.                                                                                                    |
| RMS\$_DAC          | ACP file deaccess failed during Close. The file was deaccessed. The STV field<br>contains an ACP error code. Take corrective action appropriate to the STV<br>status code.                                                                                                    |
| RMS\$_DAN          | Invalid data area number in key definition XAB; the STV field contains the key<br>number.                                                                                                    |
| RMS\$_DEADLOCK     | The VMS lock manager detected a deadlock. Modify the source program, if<br>necessary.                                                                                                    |

**Table A-2 (Cont.) Descriptions of VMS RMS Completion Status Codes** 

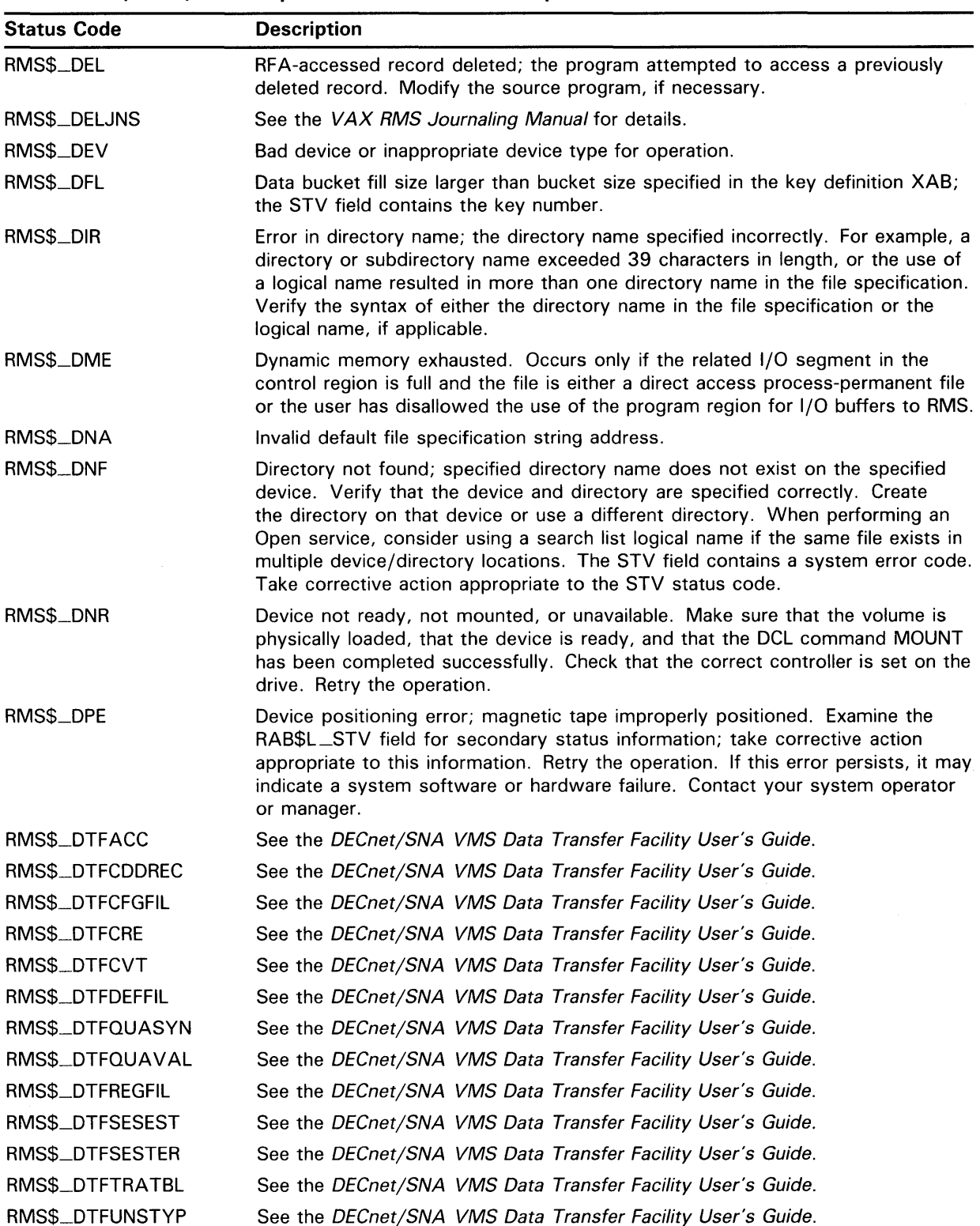

#### **Table A-2 (Cont.) Descriptions of VMS RMS Completion Status Codes**

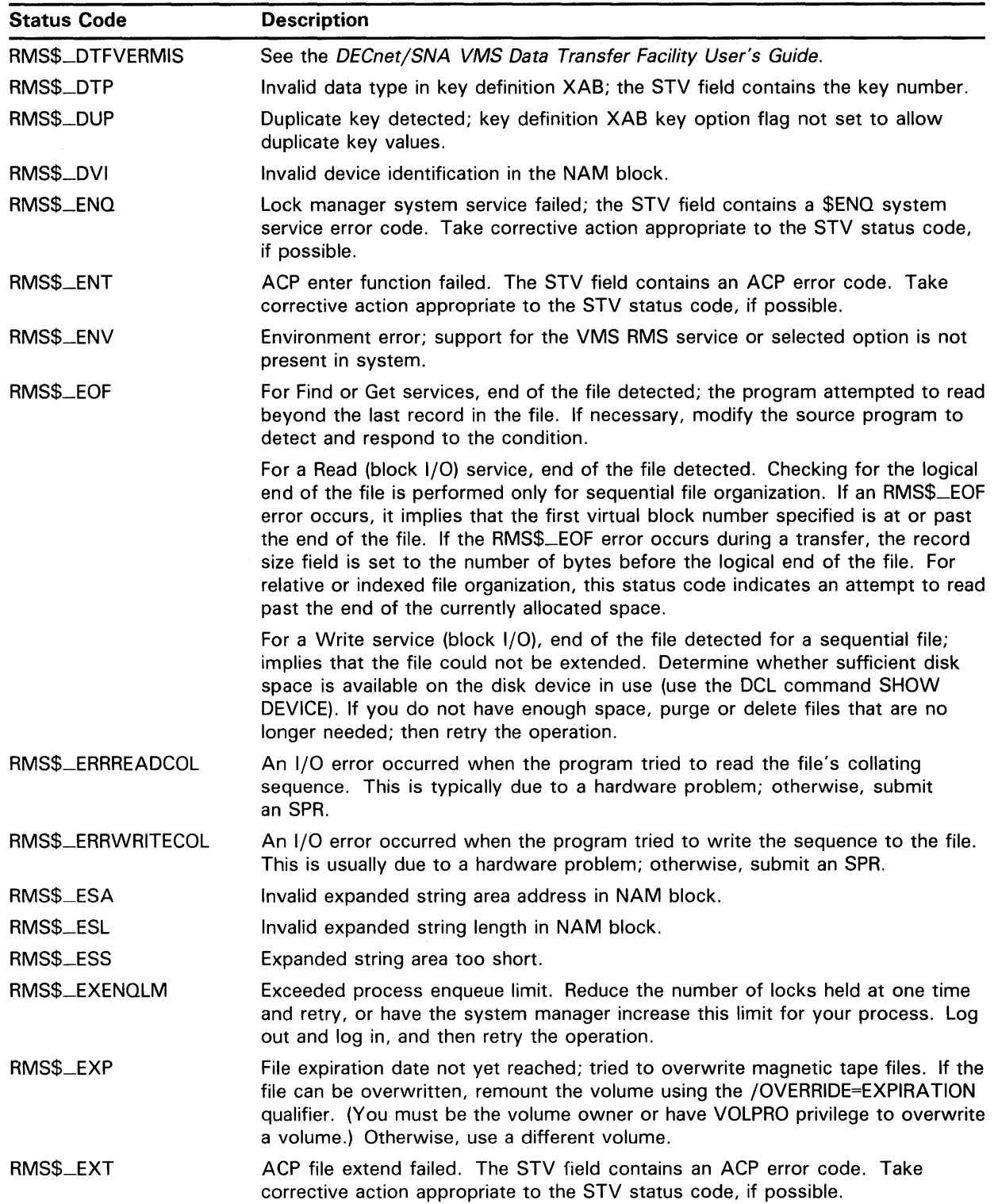

 $\sim$ 

 $\sim$ 

#### **Table A-2 (Cont.) Descriptions of VMS RMS Completion Status Codes**

| <b>Status Code</b> | <b>Description</b>                                                                                                    |
|--------------------|----------------------------------------------------------------------------------------------------|
| RMS\$_FAB          | Invalid FAB; block identifier field incorrect. This completion code is not available<br>in the FAB\$L_STS/FAB\$L_STV fields.                                                                                                    |
| RMS\$_FAC          | Operation not allowed by the value set in the FAB\$B_FAC field. For the Extend<br>service, verify that the FAB\$B_FAC field specifies put or update access for the<br>file to be extended. Modify the source program if necessary.                                                                                                    |
| RMS\$_FEX          | File already exists, not superseded; the program attempted to create or rename<br>a file with the same file specification as an existing file. Choose a different file<br>specification; delete the existing file (if a new file is to be created). For the<br>Create service, consider using the FAB\$L_FOP field FAB\$V_SUP option to<br>request that an existing file be superseded. |
| RMS\$_FILEPURGED   | This informational message indicates that the newly created file version<br>exceeded the maximum number of versions allowed for the file; therefore,<br>the oldest version is deleted.                                                                                                    |
| RMS\$_FLG          | Invalid combination of values in key XAB\$B_FLG field; the STV field contains<br>the key number. (Example: XAB\$V_CHG or XAB\$V_NUL for primary key.)                                                                                                    |
| RMS\$_FLK          | File currently locked by another user; the program attempted to create or open<br>a file that is currently being accessed by another user, and the file was not<br>accessed for sharing. Wait until the other user deaccesses the file and retry the<br>operation.                                                                                                    |
| RMS\$_FNA          | Invalid file specification string address in FAB.                                                                                                    |
| RMS\$_FND          | ACP file or directory lookup failed; error occurred during a directory search. The<br>STV field contains an ACP error code. Take corrective action appropriate to the<br>STV status code, if possible.                                                                                                    |
| RMS\$_FNF          | File not found. Check the file specification and verify that the device, directory,<br>file name, and file type are correct. If a logical name was specified, verify that<br>the current equivalence name assigned to the logical name is correct. Verify that<br>the correct volume is mounted and that the file was not inadvertently deleted.                                        |
| RMS\$_FNM          | Syntax error in file name.                                                                                                    |
| RMS\$_FOP          | Invalid file-processing options.                                                                                                    |
| RMS\$_FSZ          | Invalid fixed control area size in FAB (equal to 1 for print files).                                                                                                    |
| RMS\$_FTM          | Network DAP file transfer mode does not permit operation.                                                                                                    |
| RMS\$_FUL          | Device full: cannot create or extend file.                                                                                                    |
| RMS\$_GBC          | Invalid global buffer count.                                                                                                    |
| RMS\$_IAL          | Invalid argument list. Applies to the SYS\$RMSRUNDWN, SYS\$SETDFPROT,<br>and SYS\$SETDDIR services. See the VMS System Services Reference Manual.                                                                                                    |
| RMS\$_IAN          | Invalid index area number in key definition XAB; the STV field contains the key<br>number.                                                                                                    |
| RMS\$_IBF          | Invalid bucket format: STV contains bucket VBN, Submit an SPR.                                                                                                    |
| RMS\$_IBK          | Bucket size of lowest level of index area number (XAB\$B_LAN) not equal to that<br>of specified index area number (XAB\$B_IAN field) in key definition XAB; the<br>STV field contains the key number.                                                                                                    |
| RMS\$_IDR          | Invalid directory rename operation; attempted to rename a directory file into<br>a directory tree that contained the directory file. The directory would then be<br>inaccessible.                                                                                                    |

**Table A-2 (Cont.) Descriptions of VMS RMS Completion Status Codes** 

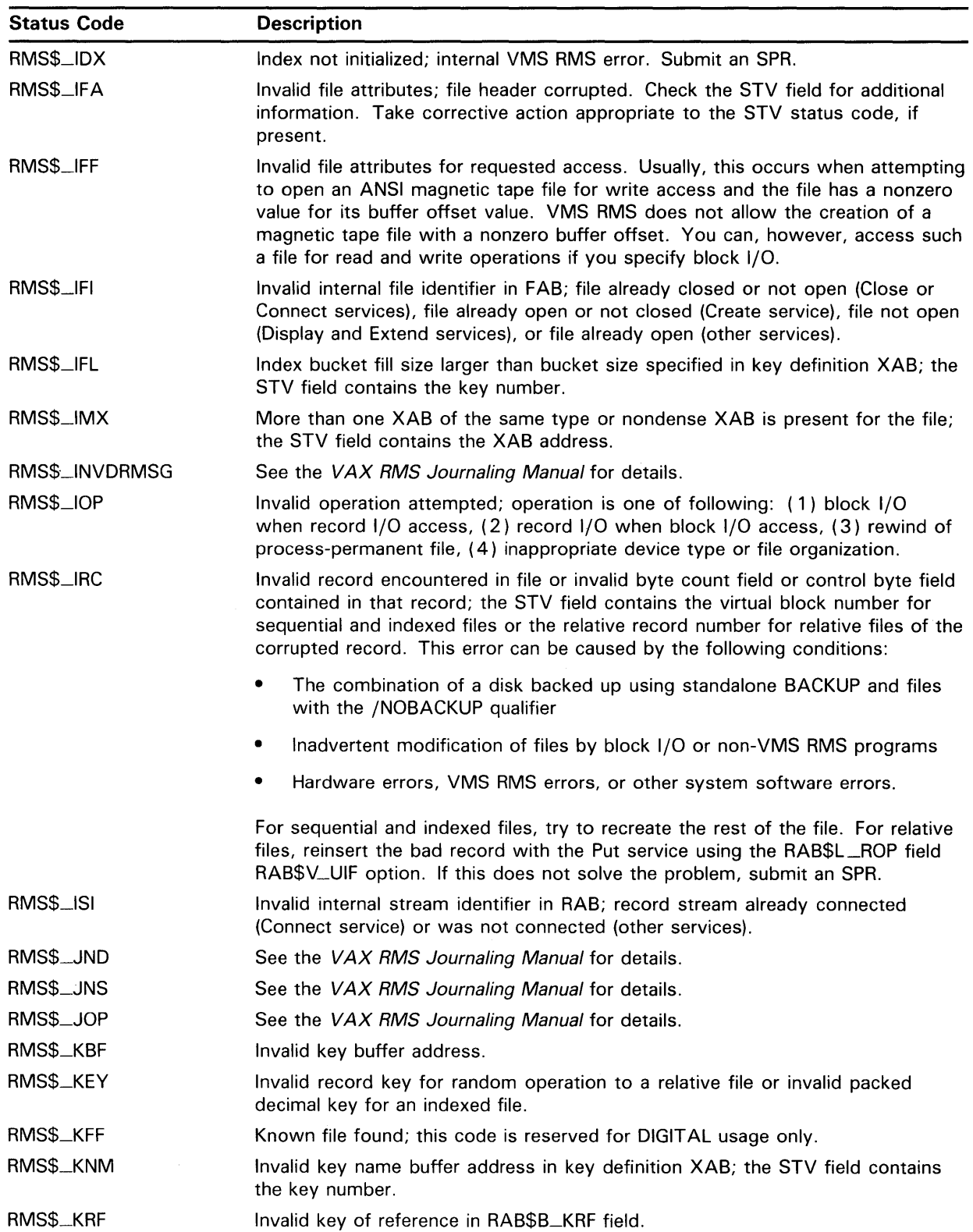

#### **Table A-2 (Cont.) Descriptions of VMS RMS Completion Status Codes**

| <b>Status Code</b> | <b>Description</b>                                                                                                    |
|--------------------|----------------------------------------------------------------------------------------------------|
| RMS\$_KSI          | The size of the index buckets specified for the key must be large enough to hold<br>at least two key values: the STV value contains the key of reference.                                                                                                    |
| RMS\$_KSZ          | Key size not equal to 4 (relative file) or key size too large (indexed file).                                                                                                    |
| RMS\$_LAN          | Invalid index lowest-level-bucket area number in key definition XAB; the STV<br>field contains the key number.                                                                                                    |
| RMS\$_LEX          | Attempted to extend area containing an unused extent.                                                                                                    |
| RMS\$_LNE          | Logical name error; an error was detected in file name processing. Usually this<br>is caused by exceeding the maximum logical name translation count, typically<br>when the equivalence string for a logical name is identical to the name itself.<br>This error can also indicate a fatal error in logical name translation, or invalid<br>syntax for a process-permanent file equivalence string. |
| RMS\$_MBC          | Invalid multiblock count. Must not be greater than 127.                                                                                                    |
| RMS\$_MKD          | ACP could not mark file for deletion. The STV field contains an ACP error code.<br>Take corrective action appropriate to the STV status code, if possible.                                                                                                    |
| RMS\$_MRN          | Invalid value for maximum record number (negative) or relative key greater than<br>maximum record number.                                                                                                    |
| RMS\$_MRS          | Invalid value for maximum record size.                                                                                                    |
| RMS\$_NAM          | Invalid or inaccessible NAM block.                                                                                                    |
| RMS\$_NEF          | Attempted to use the Put service to a sequential file not positioned to the end<br>of the file.                                                                                                    |
| RMS\$_NET          | Network operation failed at remote node; the STV field contains a DAP code.<br>Take corrective action appropriate to the STV status code, if possible.                                                                                                    |
| RMS\$_NETFAIL      | Network operation failed at remote node; the STV field contains an FAL status<br>code. Take corrective action appropriate to the STV status code, if possible.                                                                                                    |
| RMS\$_NMF          | No more files found; the directory or volume set does not contain any more files<br>that meet the file specification (wildcard operation). This is the normal status to<br>indicate the end of a wildcard search operation. Modify the source program, if<br>necessary, to detect and respond to this condition.                                                                                    |
| RMS\$_NOD          | Node name error.                                                                                                    |
| RMS\$_NORMAL       | Operation successful (synonym for RMS\$_SUC, success).                                                                                                    |
| RMS\$_NOVALPRS     | Search service not preceded by a Parse service. Correct the source program to<br>invoke the Parse service before invoking the Search service.                                                                                                    |
| RMS\$_NPK          | No primary key defined in key definition XAB when creating an indexed file.                                                                                                    |
| RMS\$_OK_ALK       | Record is already locked; the program attempted to lock a previously locked<br>record. No action is usually required, although this can depend on application<br>requirements (success).                                                                                                    |
| RMS\$_OK_DEL       | Deleted record successfully accessed; a previously deleted record was read<br>successfully. No action is usually required, although this can depend on<br>application requirements (success).                                                                                                    |
| RMS\$_OK_DUP       | Record inserted had duplicate key; the record was inserted successfully and had<br>one or more key values that duplicated the values of other records (success).                                                                                                    |

**Table A-2 (Cont.) Descriptions of VMS RMS Completion Status Codes** 

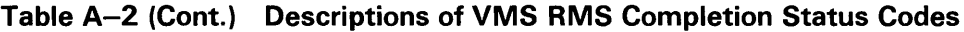

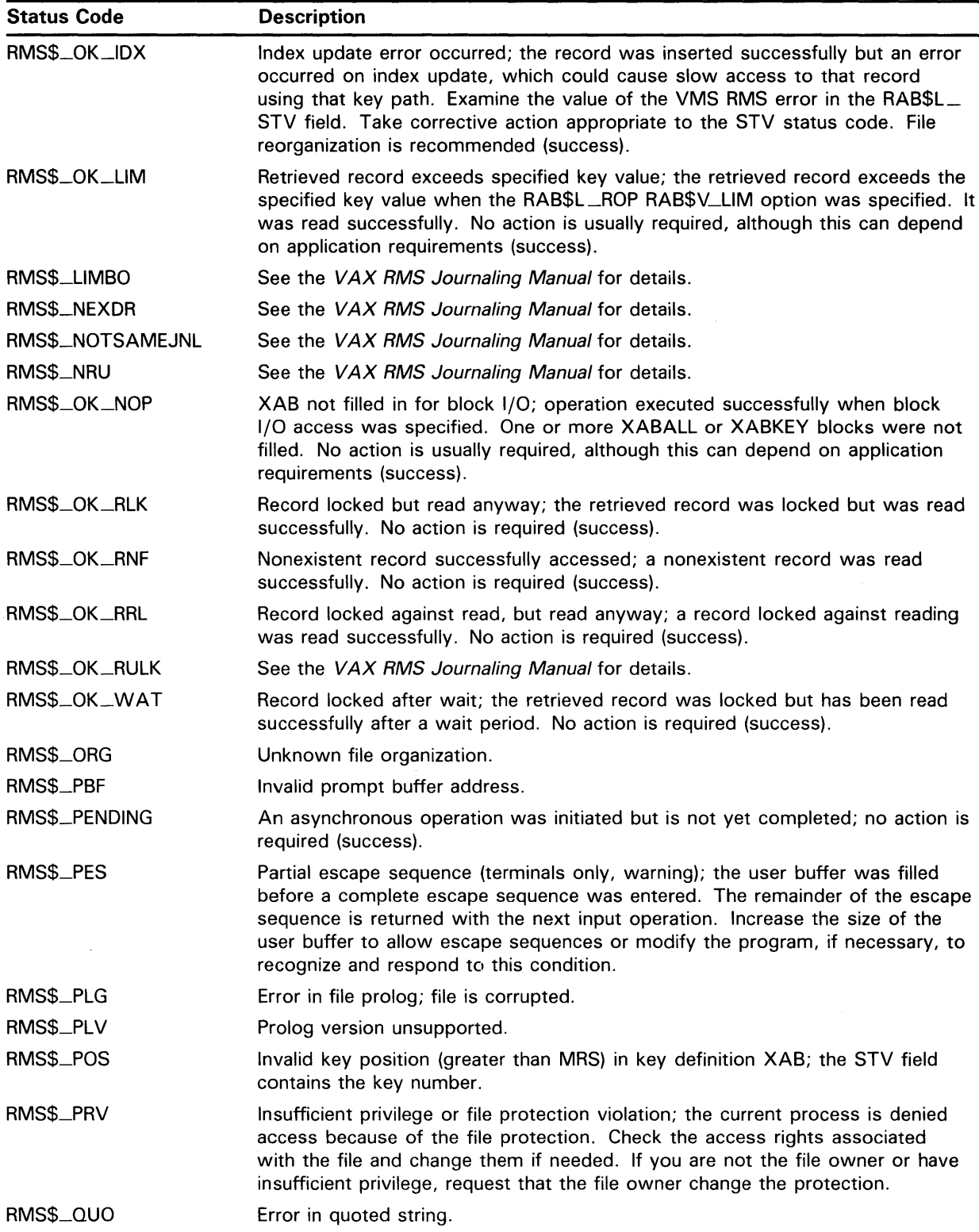

| <b>Status Code</b> | <b>Description</b>                                                                                                    |
|--------------------|----------------------------------------------------------------------------------------------------|
| RMS\$_RAB          | Not a valid RAB; block identifier field incorrect. This completion code is not<br>available in the RAB\$L_STS/RAB\$L_STV fields.                                                                                                    |
| RMS\$_RAC          | Invalid value in record access mode field of RAB.                                                                                                    |
| RMS\$_RAT          | Record attributes invalid in FAB.                                                                                                    |
| RMS\$_RBF          | Invalid record address.                                                                                                    |
| RMS\$_REENT        | An attempt to use the ACP enter function for new file specification failed after<br>the old file specification was removed, making it impossible to reenter the file<br>specification. Examine the STV field for additional information. The file could<br>not be renamed and recovery failed; the file has been lost.                                                                                   |
| RMS\$_REF          | Invalid key of reference in XAB; key of reference was greater than number in file<br>or equal to 255.                                                                                                    |
| RMS\$_RER          | File read error; the STV field contains a system error code. Take corrective<br>action appropriate to the STV status code, if possible.                                                                                                    |
| RMS\$_REX          | Record already exists; while inserting a record into a relative file using random<br>access mode, the specified record number is the same as an existing record; the<br>new record was not written over the existing record. Note the condition. Modify<br>the source program, if necessary, to detect and respond to this condition. You<br>may want to specify the RAB\$L_ROP field RAB\$V_UIF option. |
| RMS\$_RFA          | Invalid record file address contained in RAB.                                                                                                    |
| RMS\$_RFM          | Invalid record format.                                                                                                    |
| RMS\$_RHB          | Invalid or inaccessible record header buffer.                                                                                                    |
| RMS\$_RLF          | Invalid or inaccessible related file block, or user has exceeded the limit of 255<br>related file name blocks, or related file name blocks are linked circularly.                                                                                                    |
| RMS\$_RLK          | Target record currently locked by another stream; the requested record cannot<br>be accessed. Modify the source program, if necessary, to detect and respond<br>to this condition.                                                                                                    |
| RMS\$_RMV          | ACP remove operation failed. The STV field contains an ACP error code. Take<br>corrective action appropriate to the STV status code, if possible.                                                                                                    |
| RMS\$_RNF          | Record not found; the requested record in an indexed or relative file either was<br>never written or was deleted. Modify the source program, if necessary, to<br>detect and respond to this condition.                                                                                                    |
| RMS\$_RNL          | Record not locked (warning); no records were locked for this record stream<br>when the operation was invoked. If necessary, modify the source program.                                                                                                    |
| RMS\$_ROP          | Invalid record option.                                                                                                    |
| RMS\$_RPL          | Error while reading prolog; the STV field contains an ACP error code. Take<br>corrective action appropriate to the STV status code, if possible.                                                                                                    |
| RMS\$_RRF          | See the VAX RMS Journaling Manual for details.                                                                                                    |
| RMS\$_RRV          | Invalid RRV record encountered in indexed file; file may be corrupted.                                                                                                    |
| RMS\$_RSA          | Record stream currently active (asynchronous operations); operation attempted<br>while an I/O request was outstanding for this record stream.                                                                                                    |
| RMS\$_RSL          | Resultant string length field of NAM block invalid.                                                                                                    |
| RMS\$_RSS          | Resultant string area size is too small.                                                                                                    |
| RMS\$_RST          | Invalid resultant string area address in NAM block.                                                                                                    |
|                    |                                                                                                    |

**Table A-2 (Cont.) Descriptions of VMS RMS Completion Status Codes** 

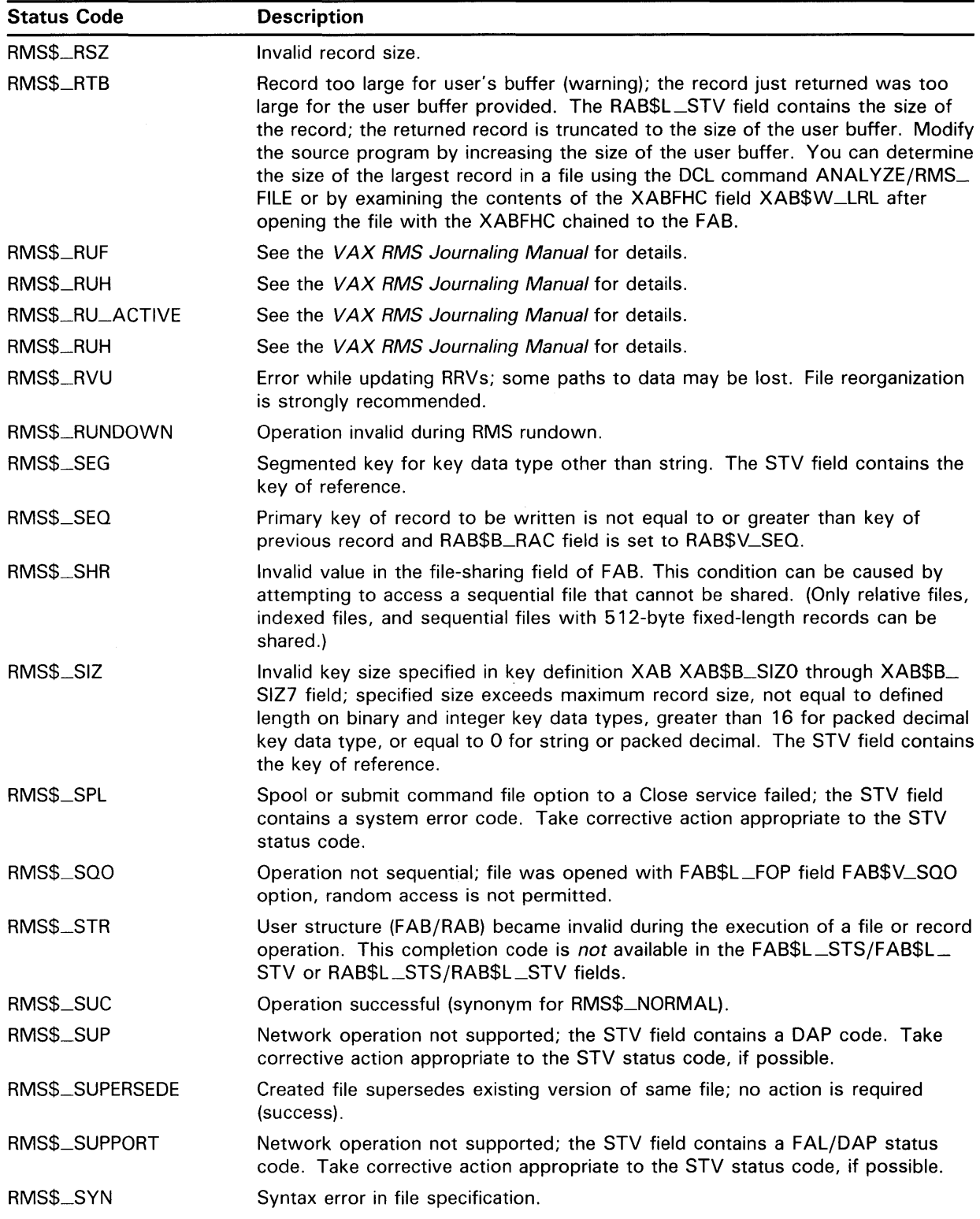

#### **Table A-2 (Cont.) Descriptions of VMS RMS Completion Status Codes**

| <b>Status Code</b> | <b>Description</b>                                                                                                    |
|--------------------|----------------------------------------------------------------------------------------------------|
| RMS\$_SYS          | Error in system QIO directive; the STV field contains the directive or QIO status<br>code. Take corrective action appropriate to the STV status code, if possible.                                                                                                    |
| RMS\$_TMO          | Timeout period expired (terminal input, locked record, or mailbox devices,<br>warning); the Find, Get, or Read service did not complete. For terminal and<br>mailbox devices, the characters (if any) received before the timeout period<br>expired are discarded. For disk record operations, the requested record was<br>locked for the entire timeout period and was not read. Modify the source<br>program, if necessary, to detect this condition and retry the requested service.                                                                     |
| RMS\$_TMR          | SETIMR system service request failed.                                                                                                    |
| RMS\$_TNS          | Terminator not seen (terminals only; warning); the terminal Get service<br>terminated when the user buffer was filled to capacity, before a terminator<br>sequence was encountered. Subsequent Get services can retrieve additional<br>characters from that input line, including the terminator character sequence,<br>which is not in the current user buffer. Modify the source program to detect<br>and respond to this situation or provide a user buffer large enough to contain an<br>entire input line including the terminator character sequence. |
| RMS\$_TOWDR        | See the VAX RMS Journaling Manual for details.                                                                                                    |
| RMS\$_TRE          | Index tree error; file is corrupted.                                                                                                    |
| RMS\$_TYP          | Error in file type.                                                                                                    |
| RMS\$_UBF          | Invalid user record buffer address.                                                                                                    |
| RMS\$_UNKRUFAC     | See the VAX RMS Journaling Manual for details.                                                                                                    |
| RMS\$_UPI          | The FAB\$B_SHR field FAB\$V_UPI option not set when file sharing FAB\$L_FOP<br>field FAB\$V_BIO or FAB\$V_BRO option was set.                                                                                                    |
| RMS\$_USZ          | Invalid user record area size.                                                                                                    |
| RMS\$_VER          | Error in version number.                                                                                                    |
| RMS\$_WBE          | Error writing behind; the STV field contains a system error code. Take<br>corrective action appropriate to the STV status code, if possible.                                                                                                    |
| RMS\$_WCC          | Invalid wildcard context value. Verify that the NAM block has not been<br>inadvertently modified between VMS RMS service calls.                                                                                                    |
| RMS\$_WER          | File write error; the STV field contains a system error code. Take corrective<br>action appropriate to the STV status code, if possible.                                                                                                    |
| RMS\$_WLD          | Invalid wildcard operation.                                                                                                    |
| RMS\$_WLK          | Device currently write-locked when write access was attempted. Verify the<br>status of the device; reset the write-lock switch, if necessary. Notify the system<br>operator if the error cannot be corrected.                                                                                                    |
| RMS\$_WPL          | Error while writing prolog; the STV field contains an ACP or system error code.<br>Take corrective action appropriate to the STV status code, if possible.                                                                                                    |
| RMS\$_WRTJNL_AIJ   | See the VAX RMS Journaling Manual for details.                                                                                                    |
| RMS\$_WRTJNL_BIJ   | See the VAX RMS Journaling Manual for details.                                                                                                    |
| RMS\$_WRTJNL_RUJ   | See the VAX RMS Journaling Manual for details.                                                                                                    |
| RMS\$_XAB          | Not a valid XAB, not readable or writable, invalid code or length; the STV field<br>contains the XAB address.                                                                                                    |
| RMS\$_XNF          | Could not locate XAB needed for this operation. Modify the source program<br>to include the XAB and specify the address of the XAB in the FAB\$L_XAB or<br>RAB\$L_XAB field.                                                                                                    |

**Table A-2 (Cont.) Descriptions of VMS RMS Completion Status Codes** 

# **B RMS Control Block Macros**

This appendix lists the format of each VMS RMS control block macro and includes special syntax notes that differ from the rules provided in Part I. Note that in this appendix the use of the term "macro" refers to a VAX MACRO macro.

#### **VMS RMS Control Block Macros \$FAB**

# **\$FAB**

The \$FAB macro allocates storage for a FAB and initializes certain FAB fields with defaults and user-specified values. No value is returned for this assembly-time operation.

 $\overline{\phantom{a}}$ 

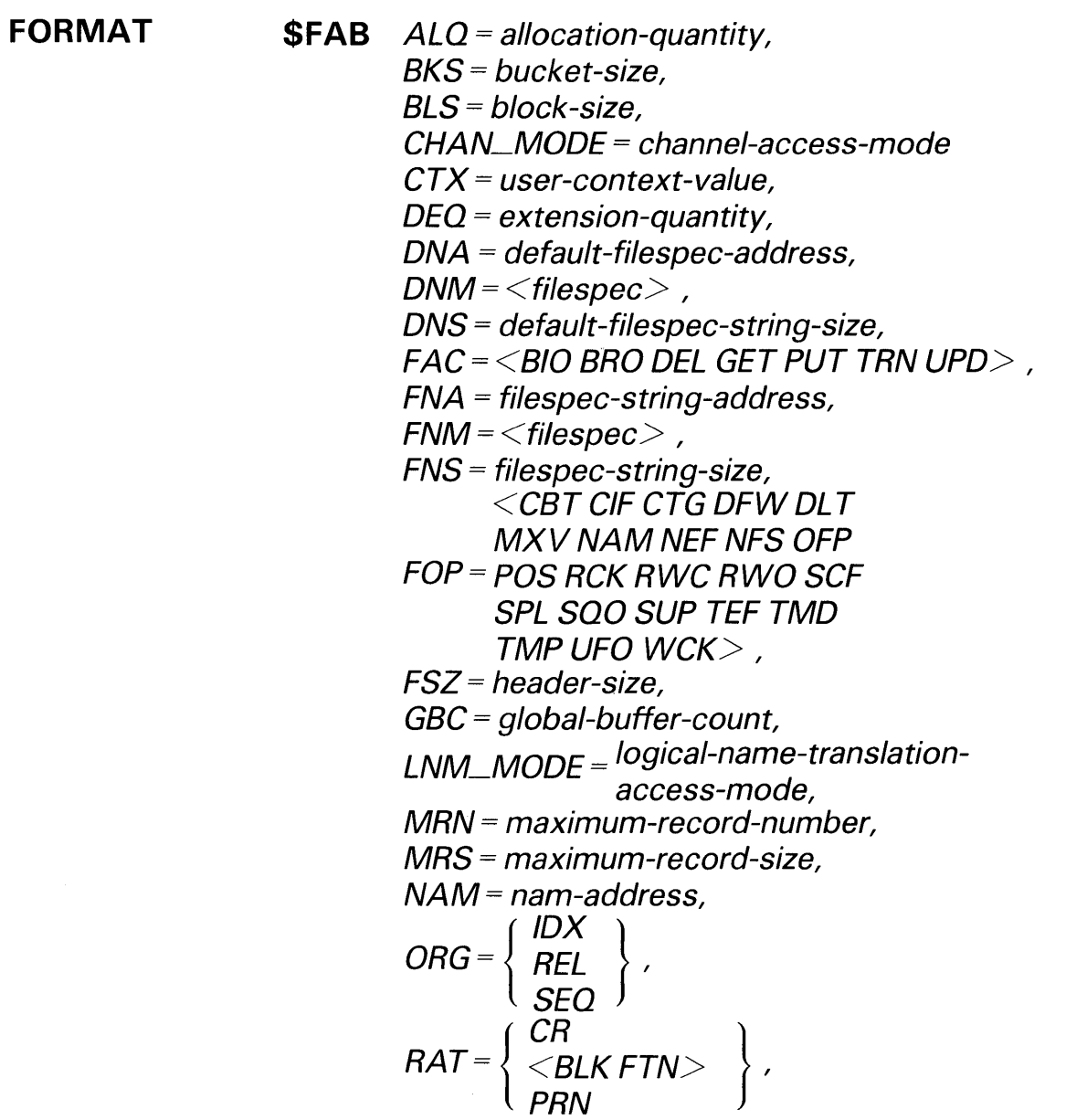

#### **VMS RMS Control Block Macros \$FAB**

$$
RFM = \begin{cases} FIX \\ STMCR \\ STMLF \\ UDF \\ VAR \\ VFC \\ KTR = \text{window-size,} \\ SHR = \text{CDEL GET MSE NIL PUT UPD UP} \end{cases},
$$
  

$$
XAB = \text{xab-address}
$$

**ARGUMENTS**  For a description of the control block fields that correspond to the \$FAB macro arguments, see Chapter 5. In some cases, specific default values are assigned automatically when you omit an argument. If there is no specific default, VMS RMS uses a default value of 0.

> Arguments fall into three categories: values, addresses, and keywords. Rules applicable to these argument categories are described in Chapter 3.

Note that multiple arguments can be specified for the FAC, FOP, RAT, and SHR keywords, but the arguments must be enclosed within left angle  $($   $\leq$  $)$ and right angle  $(>)$  brackets. The DNM and FNM arguments must also be delimited by these signs.

The DNM and FNM arguments contain ASCII characters and have no corresponding field in the FAB. If the DNM argument is present, VMS RMS places its appropriate address and size in the FAB\$L\_DNA and FAB\$B\_ DNS fields. Similarly, if the FNM argument is present, VMS RMS places its appropriate address and size in the FAB\$L\_FNA and FAB\$B\_FNS fields.

## **\$FAB\_STORE**

 $\ddot{\phantom{a}}$ 

The \$FAB\_STORE macro moves user-specified values into fields of the specified FAB. The expanded \$FAB\_STORE code executes at run time on a previously initialized (allocated) FAB, in contrast to the \$FAB macro, which initializes the FAB at assembly time. The \$FAB\_STORE macro must reside in a code program section.

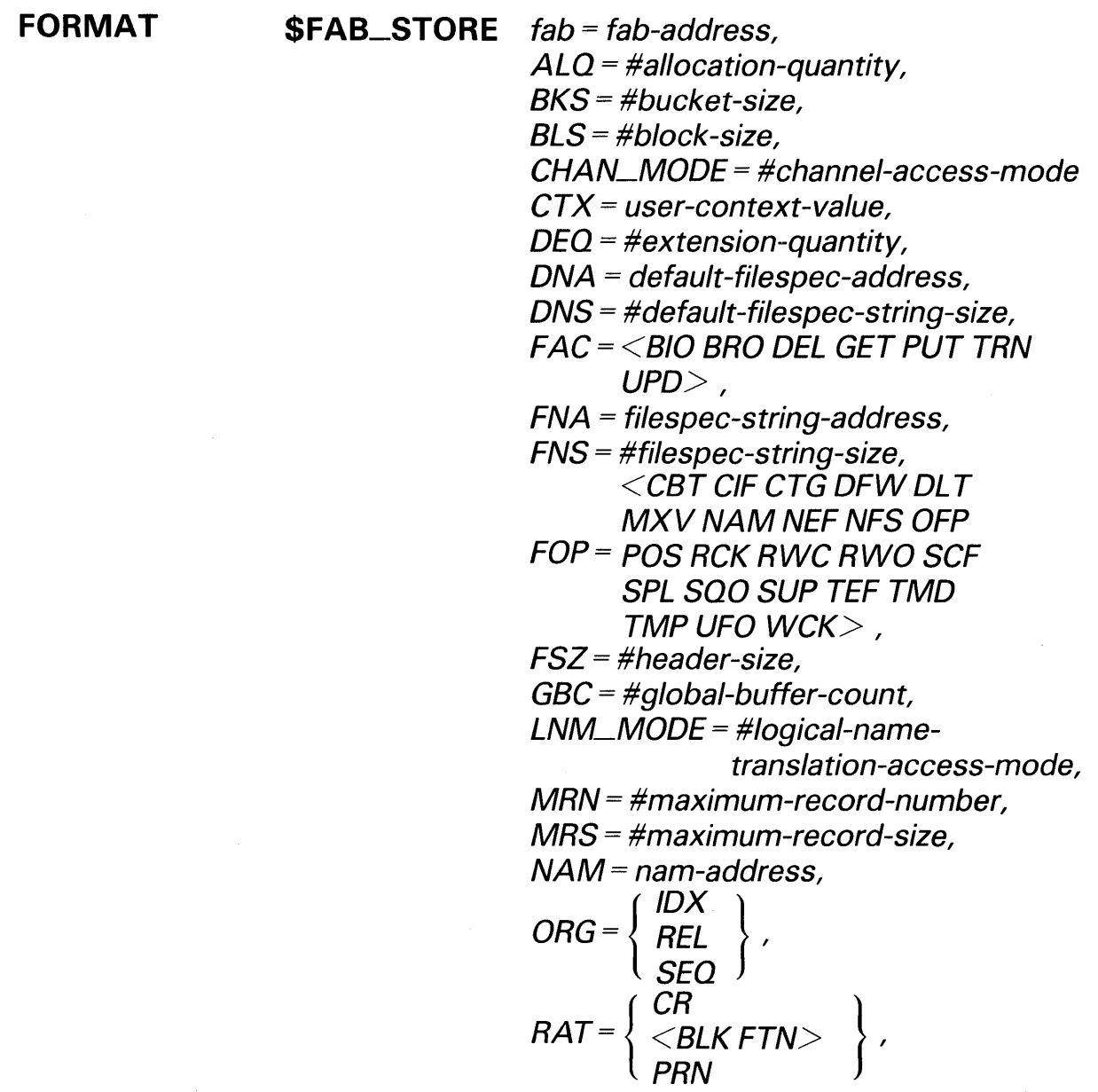

#### **VMS RMS Control Block Macros \$FAB\_STORE**

**FIX STM STMCR RFM= STMLF UDF VAR VFC RTV =#window-size, SHR =<DEL GET MSE NIL PUT UPD UPI** $>$  , **XAB = xab-address** 

#### **ARGUMENTS**

For a description of the control block fields that correspond to the \$FAB\_ STORE macro arguments, see Chapter 5.

Arguments fall into several categories: values, addresses, keywords, and the address of the control block to receive the specified arguments. Rules applicable to these argument categories for the control block store macros are described in Chapter 3.

The FAB argument **£ab-address** is required for the \$FAB\_STORE macro and is not present for the \$FAB macro. Conversely, the DNM argument **filespec**  and FNM argument **default-filespec** are not available for the \$FAB\_STORE macro, although you can use the DNA/DNS and FNA/FNS arguments to specify file specifications at run time.

Note that RO is usually used by the \$FAB\_STORE macro; thus, RO is not preserved and does not contain a return status.

**\$NAM** 

## **\$NAM**

The \$NAM macro allocates storage for a NAM block and initializes certain NAM fields with default values and user-specified values. No value is returned for this assembly-time operation.

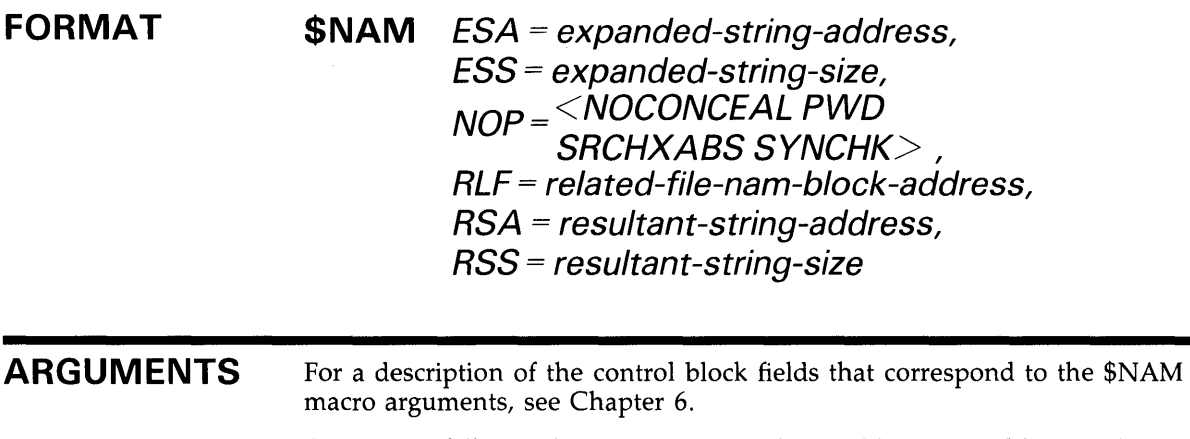

Arguments fall into three categories: values, addresses, and keywords. Rules applicable to these argument categories are described in Chapter 3.

Note that multiple arguments can be specified for the NOP keyword, but the arguments must be enclosed within left angle  $($  <) and right angle  $($  >) brackets.

## **\$NAM\_STORE**

The \$NAM\_STORE macro moves user-specified values into fields of the specified NAM block. The expanded \$NAM\_STORE code executes at run time on a previously initialized (allocated) NAM block, in contrast to the \$NAM macro, which initializes a NAM block at assembly time. The \$NAM\_STORE macro must reside in a code program section.

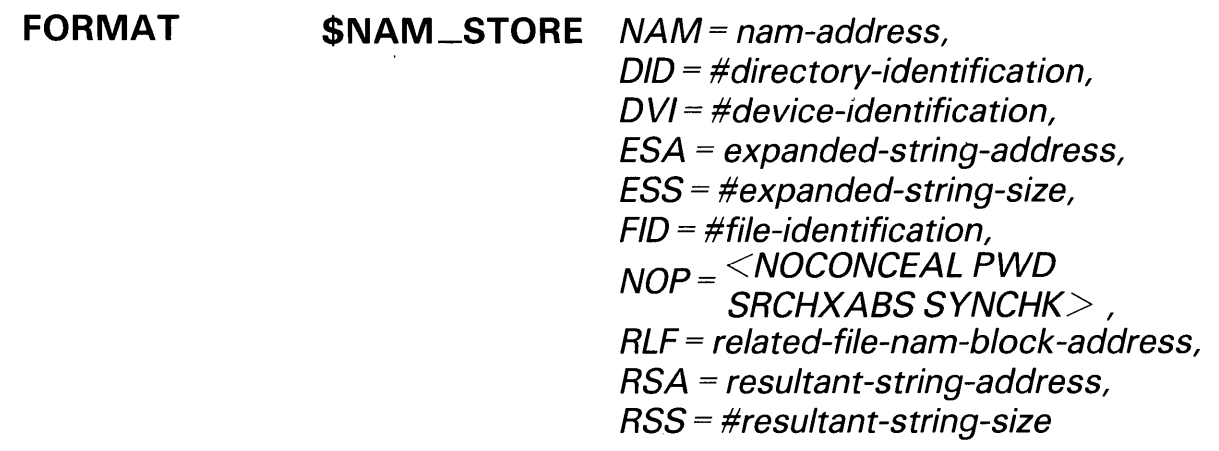

**ARGUMENTS**  For a description of the control block fields that correspond to the \$NAM\_ STORE macro arguments, see Chapter 6.

> Arguments fall into several categories: values, addresses, keywords, and the address of the control block to receive the specified arguments. Rules applicable to these argument categories for the control block store macros are described in Chapter 3.

> The NAM argument nam-address is required for the \$NAM\_STORE macro and is not present for the \$NAM macro. Also, the \$NAM\_STORE argument fields below are not available for the \$NAM macro.

- The DID argument directory-identification sets the NAM\$W\_DID field, which is a 3-word field used when the FAB\$L\_FOP field FAB\$V\_NAM option is set. This argument is usually specified by its symbolic address. If a register is used to contain a value for the NAM\$W\_DID field, do not use Rl2, because two contiguous registers must be used to contain the value of this 3-word field. Note that you cannot use the byte, word, or longword displacements for an offset, or for indexed or deferred addressing.
- The DVI argument device-identification sets the NAM\$T\_DVI field, which is a 16-byte field used when the FAB\$L\_FOP field FAB\$V\_NAM option is set. This argument must be passed by its symbolic address. A register must not be specified to contain a value for this argument.

#### **VMS RMS Control Block Macros \$NAM\_STORE**

• The FID argument **file-identification** sets the NAM\$W\_FJD field, which is a 3-word field used when the FAB\$L\_FOP field FAB\$V\_NAM option is set. This argument is specified by its symbolic address. If a register is used to contain a value for the NAM\$W\_FID field, do not use Rl2, because two contiguous registers must be used to contain the value of this 3-word field. Note that you cannot use the byte, word, or longword displacements for an offset, or for indexed or deferred addressing.

Note that RO is usually used by the \$NAM\_STORE macro; thus, RO is not preserved and does not contain a return status.

#### **VMS RMS Control Block Macros \$RAB**

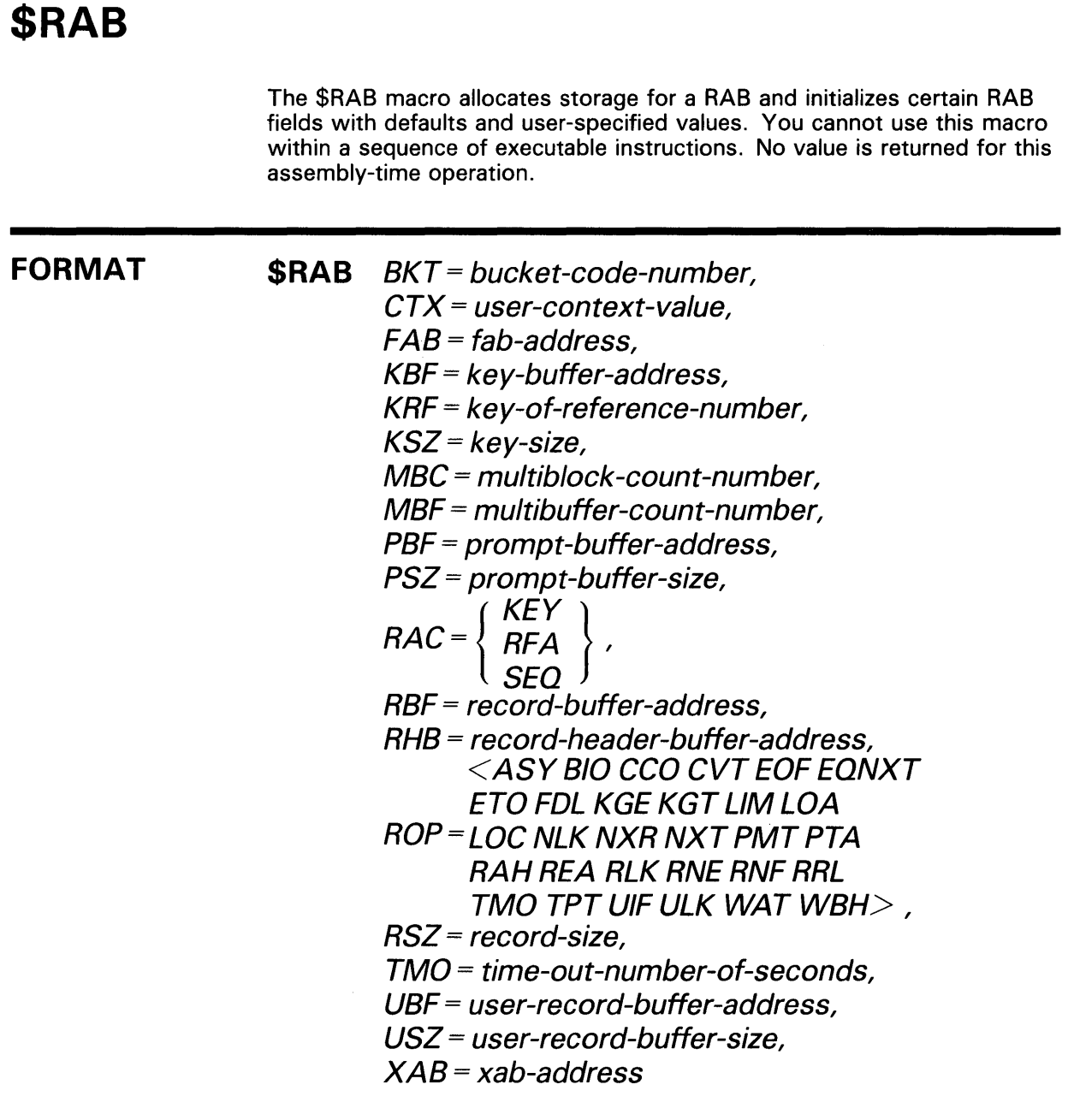

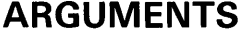

For a description of the control block fields that correspond to the \$RAB macro arguments, see Chapter 7. In some cases, specific default values are assigned automatically when you omit an argument. These specific defaults are noted in the text that explains each field in Chapter 7. If there is no specific default, VMS RMS uses a default value of 0.

Arguments fall into three categories: values, addresses, and keywords. Rules applicable to these argument categories are described in Chapter 3.

Note that multiple arguments can be specified for the ROP keyword, but the arguments must be enclosed within left angle  $($   $\leq$ ) and right angle  $($   $>$   $)$  brackets. Note too that the arguments KGE and EQNXT are logically synonymous, as are the arguments KGT and NXT.

#### **VMS RMS Control Block Macros \$RAB\_STORE**

## **\$RAB\_STORE**

The \$RAB\_STORE macro moves user-specified values into fields of the specified RAB. The expanded \$RAB\_STORE code executes at run time on a previously initialized (allocated) RAB, in contrast to the \$RAB macro, which initializes the RAB at assembly time. The \$RAB\_STORE macro must reside in a code program section.

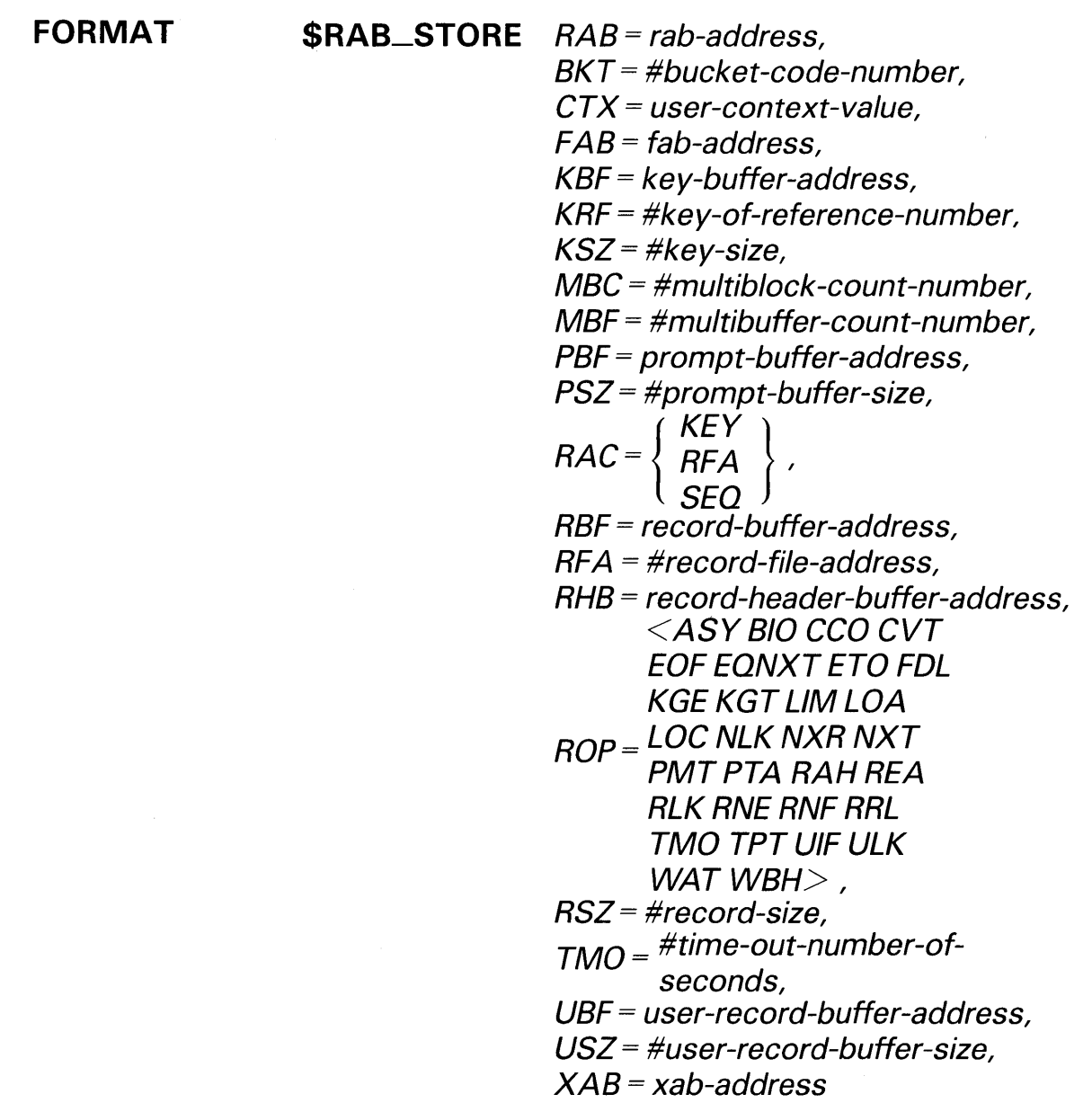

#### **VMS RMS Control Block Macros \$RAB\_STORE**

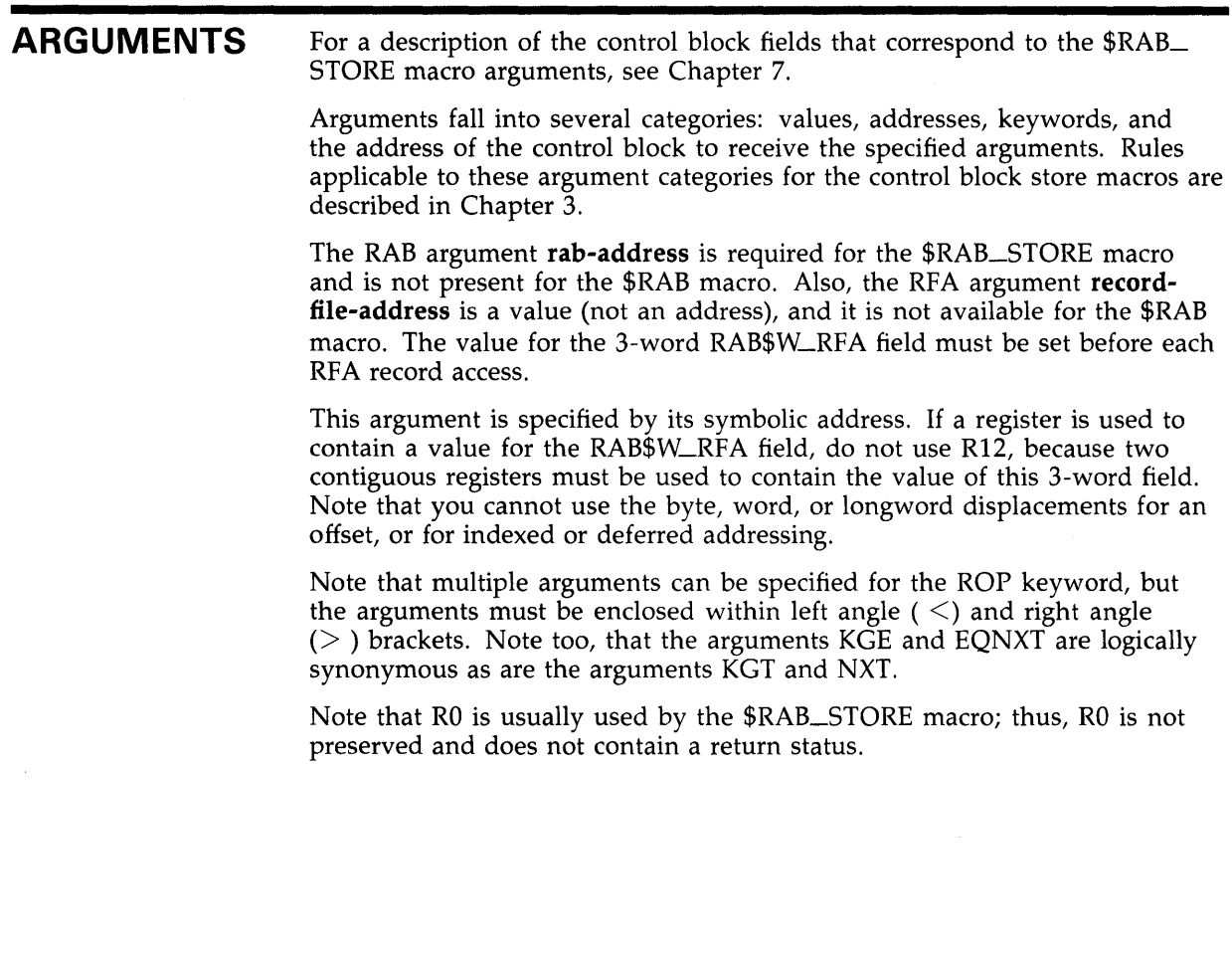

#### VMS RMS Control Block Macros *SXABALL*

#### \$XABALL

The \$XABALL macro allocates and initializes an XABALL, which allows extended control of file disk space allocation, both for initial allocation and later extension. No value is returned for this assembly-time operation.

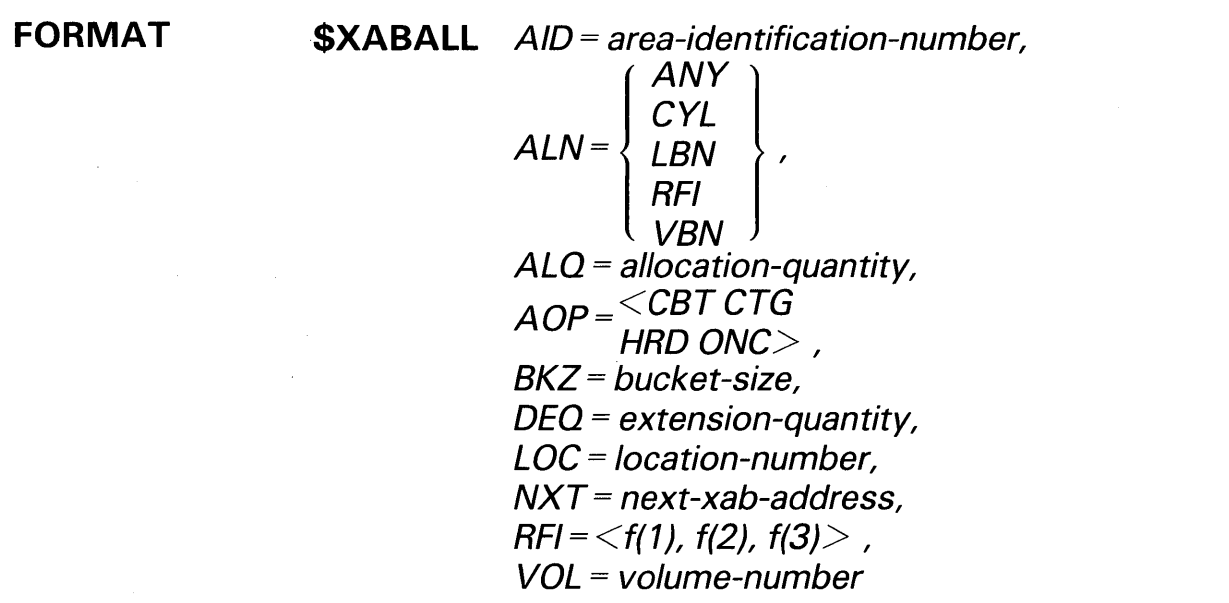

ARGUMENTS For a description of the control block fields that correspond to the \$XABALL macro arguments, see Chapter 8.

> Arguments fall into three categories: values, addresses, and keywords. Rules applicable to these argument categories are described in Chapter 3.

Note that multiple arguments can be specified for the AOP keyword, but the arguments must be enclosed within left angle  $($  <) and right angle  $($  >) brackets.

## **\$XABALL\_STORE**

The \$XABALL\_STORE macro moves user-specified values into fields of the specified XABALL. The expanded \$XABALL \_STORE code executes at run time on a previously initialized (allocated) XABALL, in contrast to the \$XABALL macro, which initializes an XABALL at assembly time. The \$XABALL\_STORE macro must reside in a code program section.

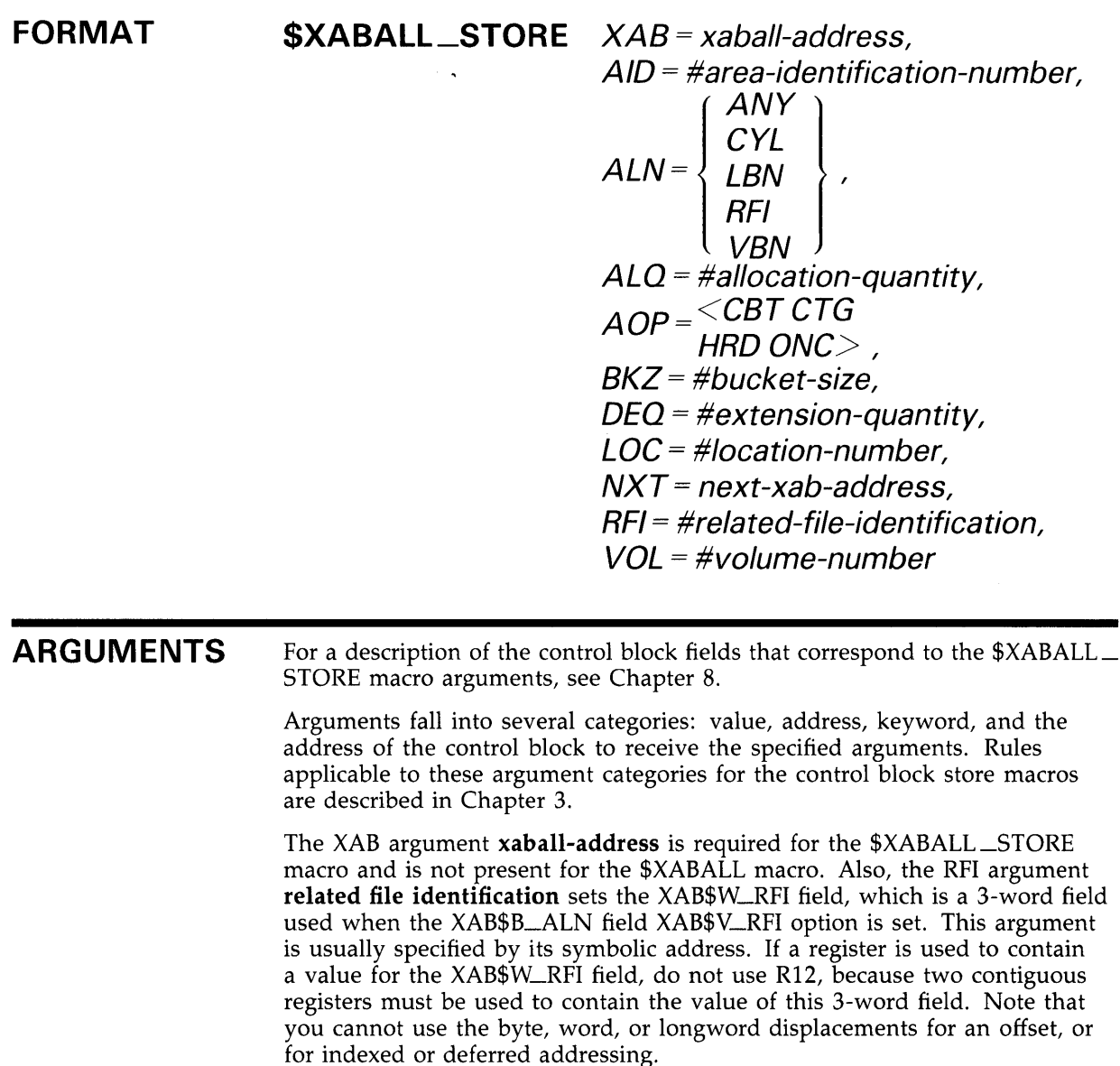

Note that RO is usually used by the \$XABALL\_STORE macro; thus, RO is not preserved and does not contain a return status.

#### **VMS RMS Control Block Macros \$XABDAT**

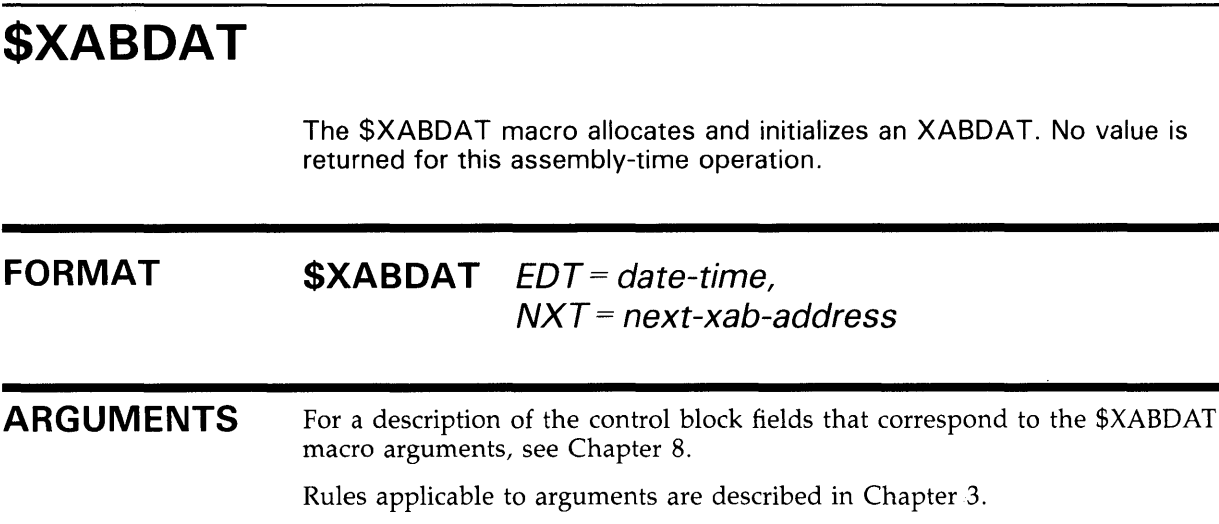

 $\bar{z}$ 

# **\$XABDAT\_STORE**

The \$XABDAT\_STORE macro moves user-specified values into fields of the specified XABDAT. The expanded \$XABDAT\_STORE code executes at run time on a previously initialized (allocated) XABDAT, in contrast to the \$XABDAT macro, which initializes an XABDAT at assembly time. The \$XABDAT\_STORE macro must reside in a code program section.

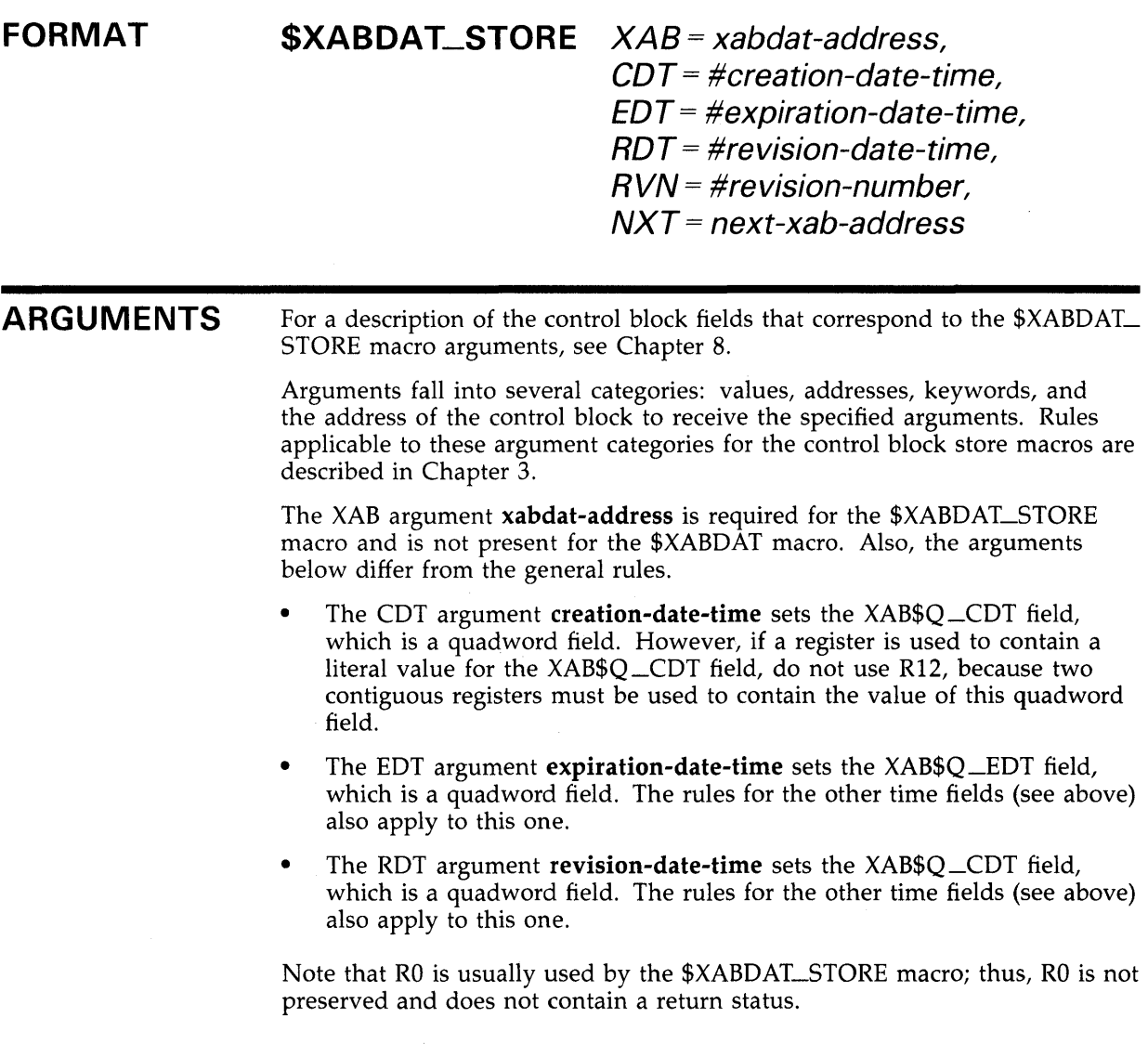

#### **VMS RMS Control Block Macros \$XABFHC**

## **\$XABFHC**

The \$XABFHC macro allocates and initializes an XABFHC. No value is returned for this assembly-time operation.

#### **FORMAT \$XABFHC**  $NXT = next-xab-address$

**ARGUMENTS**  For a description of the control block fields that correspond to the \$XABFHC macro arguments, see Chapter 10.

Rules applicable to arguments are described in Chapter 3.

## **\$XABFHC\_STORE**

The \$XABFHC\_STORE macro moves user-specified values into fields of the specified XABFHC. The expanded \$XABFHC\_STORE code executes at run time on a previously initialized (allocated) XABFHC, in contrast to the \$XABFHC macro, which initializes an XABFHC at assembly time. The \$XABFHC\_STORE macro must reside in a code program section.

#### **FORMAT \$XABFHC\_STORE** XAB = xabfhc-address,  $NXT = next-xab-address$

#### **ARGUMENTS**

For a description of the control block fields that correspond to the \$XABFHC\_ STORE macro arguments, see Chapter 10.

Arguments fall into several categories: values, addresses, keywords, and the address of the control block to receive the specified arguments. Rules applicable to these argument categories for the control block store macros are described in Chapter 3.

The XAB argument xabfhc-address is required for the \$XABFHC\_STORE macro and is not present for the \$XABFHC macro.

Note that RO may be used by the \$XABFHC\_STORE macro; thus, RO is not preserved and does not contain a return status.

#### **VMS RMS Control Block Macros \$XABITM**

#### **\$XABITM FORMAT ARGUMENTS**  The \$XABITM macro allocates and initializes an XABITM. No value is returned for this assembly-time operation. \$XABITM ITEMLIST = item-list-address,  $MODE = \left\{ \begin{array}{c}$  sensemode  $\left.\begin{array}{c} \end{array}\right\}$ , NXT = next-xab-address For a description of the control block fields that correspond to the \$XABITM macro arguments, see Chapter 11. Rules applicable to arguments are described in Chapter 3. ITEMLIST defaults to 0 but a valid pointer must be specified when you use a \$XABITM macro. MODE defaults to sensemode.

## **\$XABKEY**

The \$XABKEY macro allocates and initializes an XABKEY. No value is returned for this assembly-time operation.

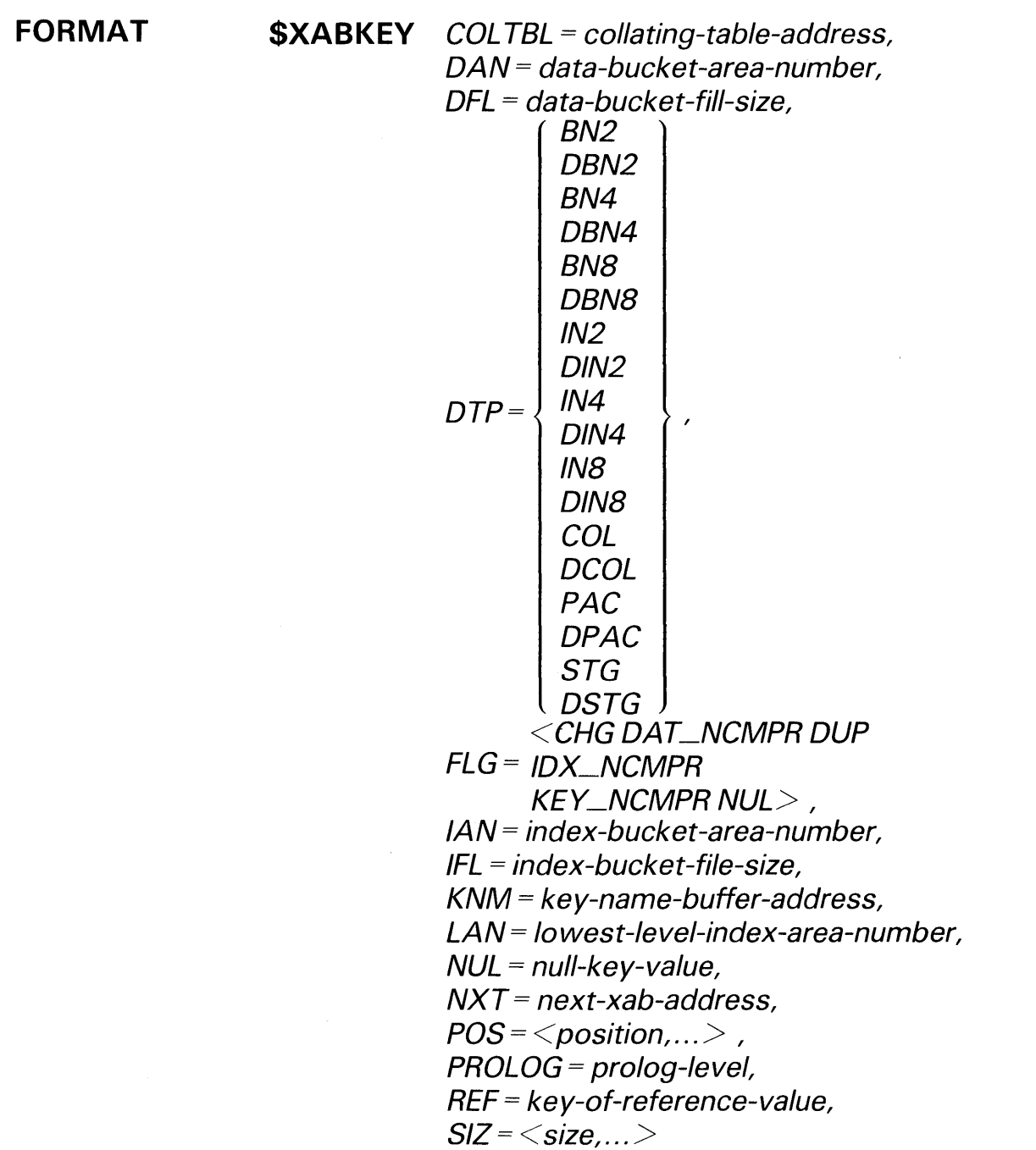

#### **VMS RMS Control Block Macros \$XABKEY**

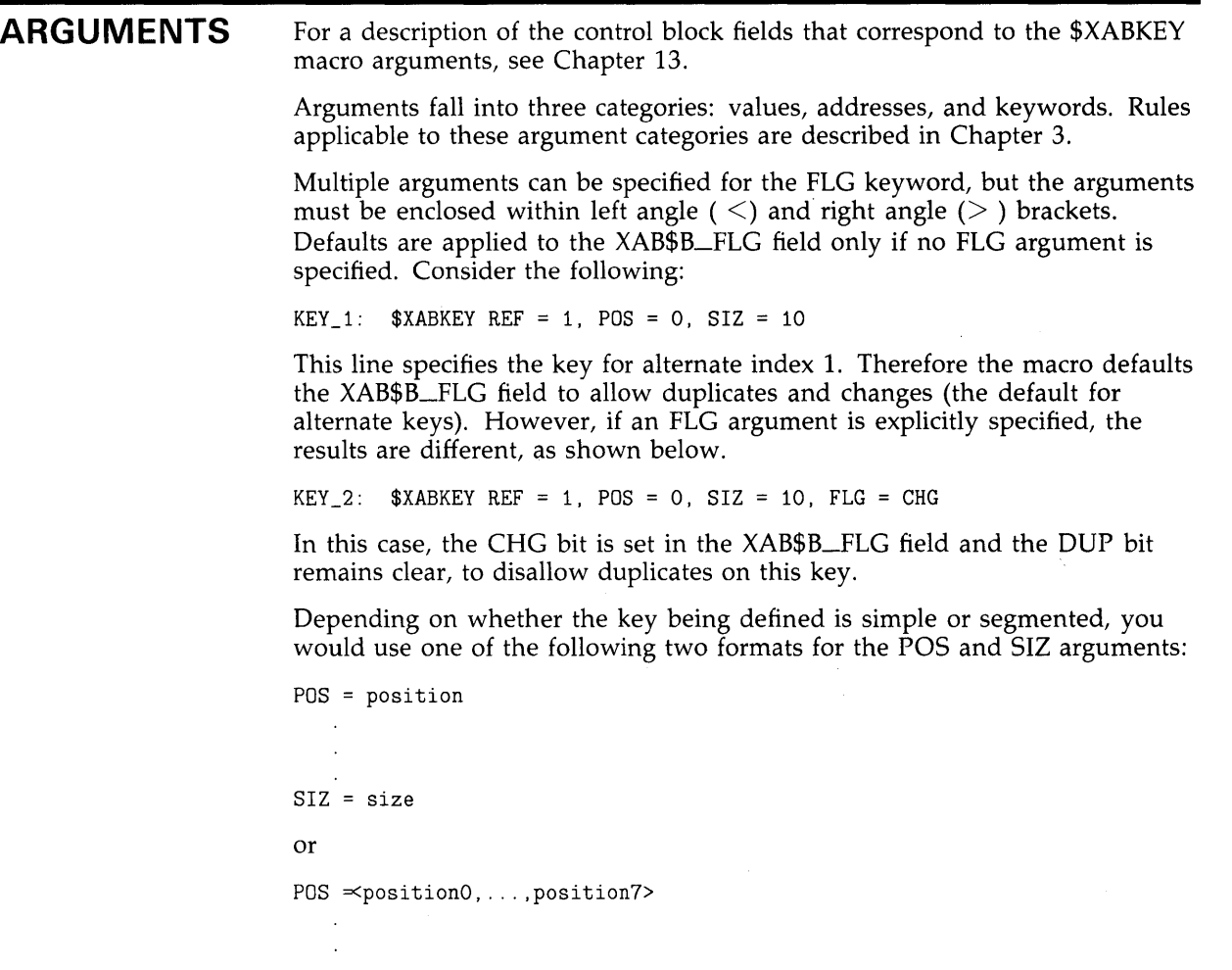

 $SIZ \nightharpoonup size0, ..., size7$ 

 $\sim 10^7$ 

You must include the angle brackets for multiple argument key positions and sizes.
### **\$XABKEV\_STORE**

The \$XABKEY\_STORE macro moves user-specified values into fields of the specified XABKEY. The expanded \$XABKEY\_STORE code executes at run time on a previously initialized (allocated) XABKEY, in contrast to the \$XABKEY macro, which initializes the XABKEY at assembly time. The \$XABKEY\_STORE macro must reside in a code program section.

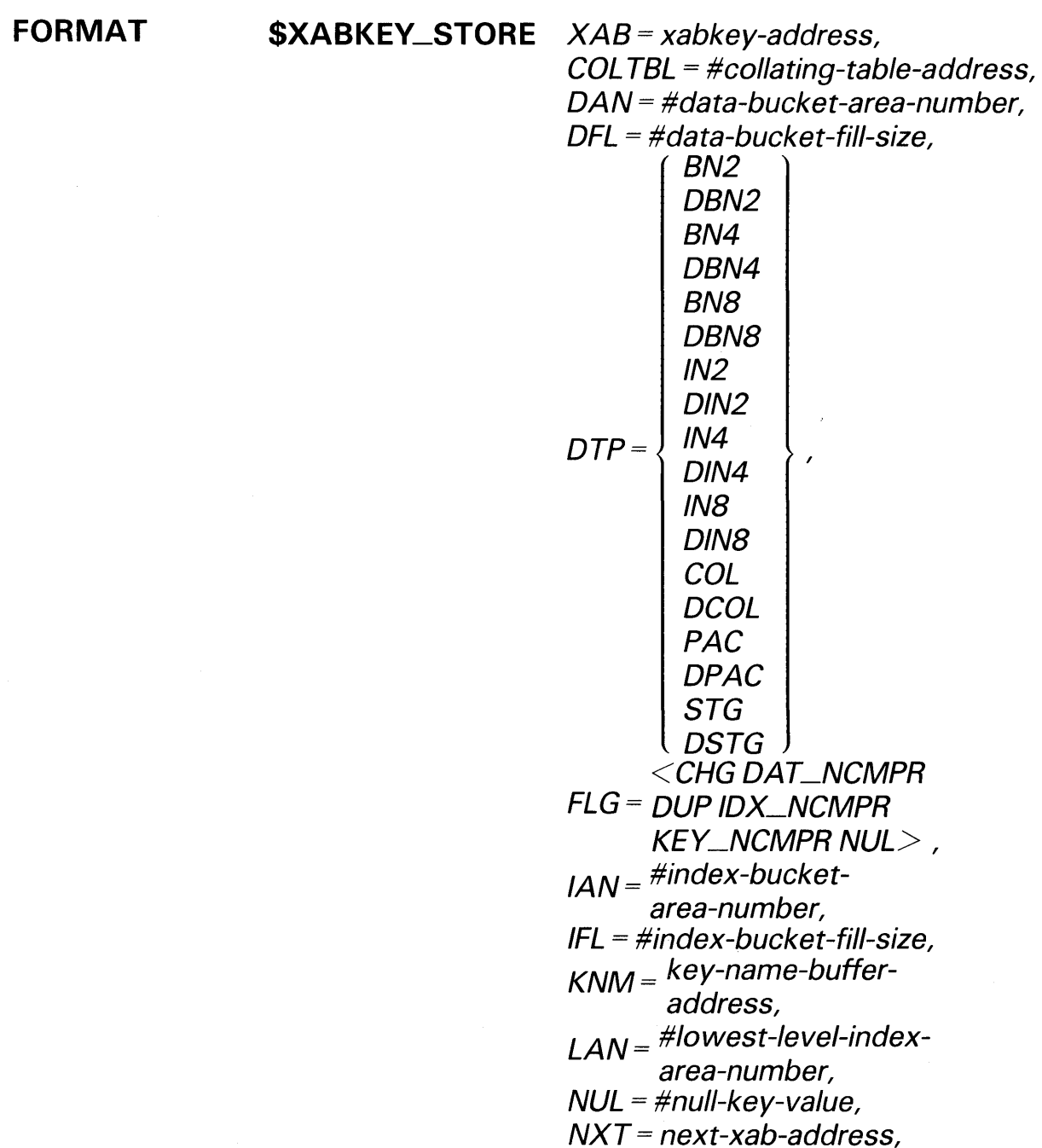

### **VMS RMS Control Block Macros \$XABKEV\_STORE**

 $POS =$ **PROLOG = #prolog-Jevel, REF= #key-of-reference-value,**   $SIZ = \langle size... \rangle$ 

**ARGUMENTS**  For a description of the control block fields that correspond to the \$XABKEY\_ STORE macro arguments, see Chapter 13.

> Arguments fall into several categories: values, addresses, keywords, and the address of the control block to receive the specified arguments. Rules applicable to these argument categories for the control block store macros are described in Chapter 3.

> The XAB argument **xabkey-address** is required for the \$XABKEY\_STORE macro and is not present for the \$XABKEY macro. The POS and SIZ arguments can be either symbolic addresses or a list of up to eight values, where each value must be preceded by a number sign  $(\#)$ , and the entire list must be enclosed within left angle and right angle brackets  $($   $\lt$ #value,...,#value  $>$  ). The number of POS and SIZ values must be equal. Alternatively, each POS and SIZ value can be specified as an argument, using the following form:

 $POSO = #value, POS1 = #value, ..., POS7 = #value$  $SIZO = #value, SIZ1 = #value, ..., SIZ7 = #value$ 

Note that RO is usually used by the \$XABKEY\_STORE macro; thus, RO is not preserved and does not contain a return status.

### **\$XABPRO**

The \$XABPRO macro allocates and initializes an XABPRO. No value is returned for this assembly-time operation.

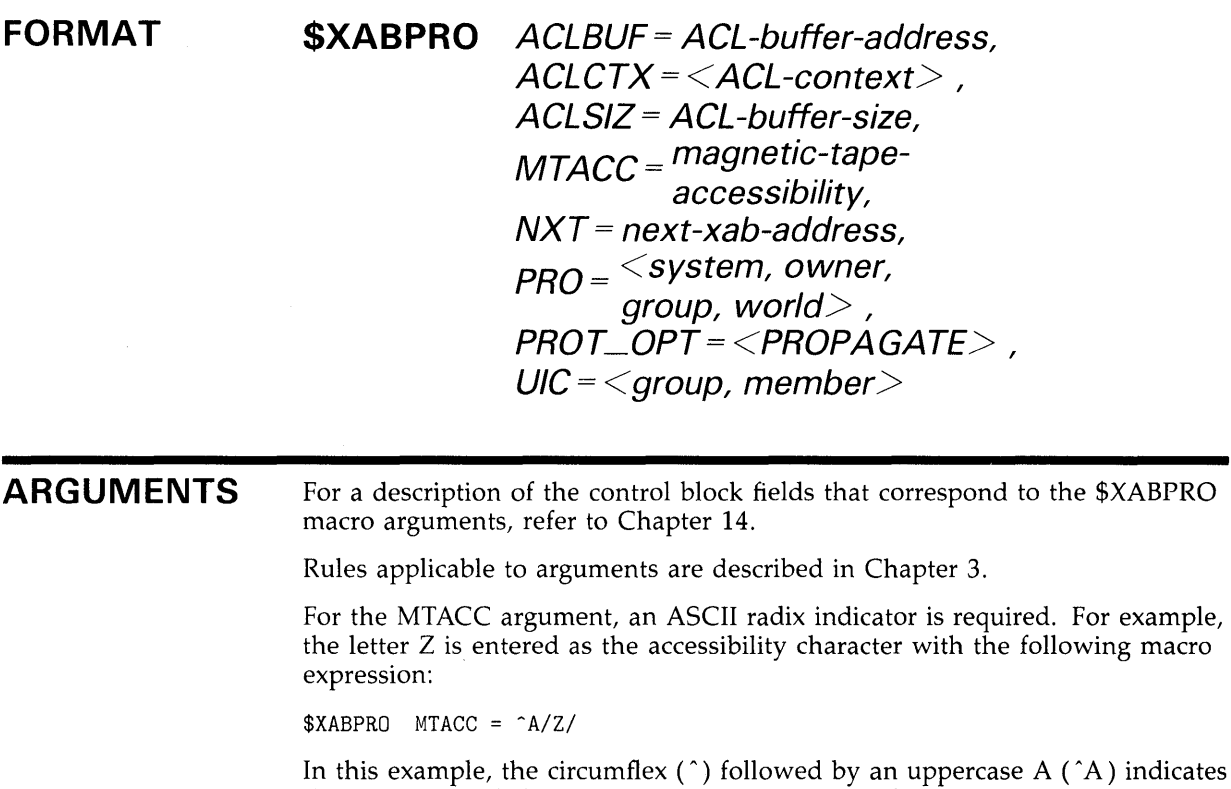

that ASCII text follows. The two slashes  $\left(\frac{1}{1}\right)$  delimit the ASCII text. VMS RMS converts all lowercase characters to uppercase. No other modification is made.

For the PRO argument, the angle brackets are required syntax, and each user class must be separated from the others by a comma. When you omit a class to use the default protection, you must retain the comma to indicate the omission, unless no other class follows.

To allow all system users read and write access, use the default file protection for the file owner (by omission), allow group users read access, and use the default for world users, you would specify  $\langle RW, R \rangle$ . You may specify all, some, or none of the access characters and place multiple characters in any order, for each user class.

### **VMS RMS Control Block Macros \$XABPRO**

Here is a listing of the user classes together with the letters used to represent them:

- R-read access
- W-write access
- E-execute access
- D-delete access

The absence of a code specifies that the access associated with the code is denied to the user.

A user is granted the maximum number of access rights for each of the classes to which he belongs.

For the UIC argument, the value for the group item must be in the range of 0 to 37777; the value for the member item must from 0 to 177777. Note that the maximum values (37777 and 177777) are reserved for DIGITAL use only. The group number and member number must be enclosed within angle brackets, placed in the order  $\langle$  group, member $\rangle$ , and be separated by a comma. Each number is interpreted as an octal number.

## **\$XABPRO\_STORE**

The \$XABPRO\_STORE macro moves user-specified values into fields of the specified XABPRO. The expanded \$XABPRO\_STORE code executes at run time on a previously initialized (allocated) XABPRO, in contrast to the \$XABPRO macro, which initializes an XABPRO at assembly time. The \$XABPRO\_STORE macro must reside in a code program section.

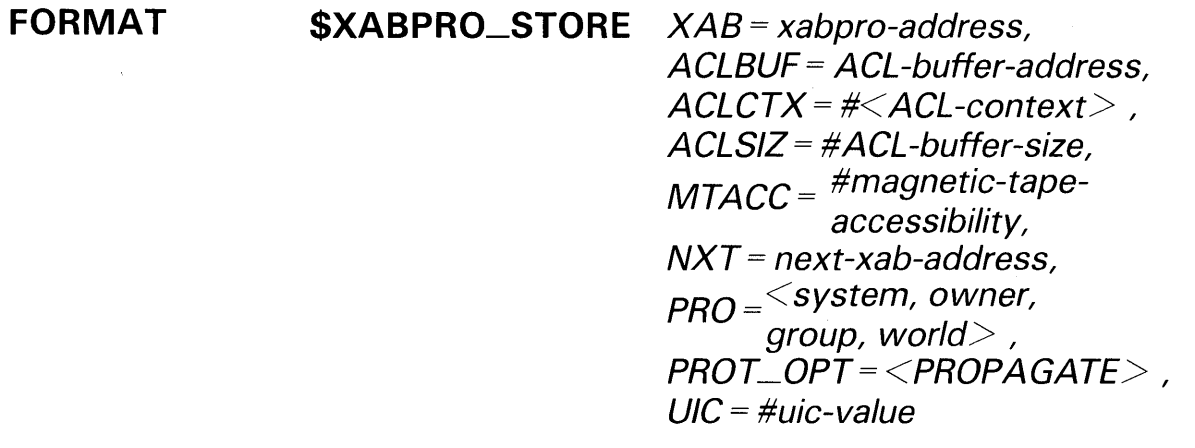

#### **ARGUMENTS**  For a description of the control block fields that correspond to the \$XABPRO\_ STORE macro arguments, see Chapter 14.

Arguments fall into several categories: values, addresses, keywords, and the address of the control block to receive the specified arguments. Rules applicable to these argument categories for the control block store macros are described in Chapter 3.

The XAB argument xabpro-address is required for the \$XABPRO\_STORE macro and is not present for the \$XABPRO macro. Also, the following arguments do not comply with the general rules:

- The PRO argument (file protection) can be either a symbolic address or a list of keyword values. If you specify a list of keywords, it must be enclosed within left angle ( $\leq$ ) and right angle ( $\geq$ ) brackets and the number sign  $( #)$  must be omitted; for example, PRO =  $\langle$ RWED,RWED,R,R $>$ .
- The VIC argument (group,member) can be either a symbolic address or a list of two data values. If the data values are constants, they must be specified with an octal radix without a preceding number sign  $( #)$ . This argument can be passed by its symbolic address or by using a VAX MACRO expression.

Note that RO is usually used by the \$XABPRO\_STORE macro; thus, RO is not preserved and does not contain a return status.

### **VMS RMS Control Block Macros \$XABRDT**

### **\$XABRDT**

The \$XABRDT macro allocates and initializes an XABRDT. No value is returned for this assembly-time operation.

#### **FORMAT \$XABRDT** *NXT=* next-xab-address

#### **ARGUMENTS**  For a description of the control block fields that correspond to the \$XABRDT macro argument, see Chapter 15.

Rules applicable to arguments are described in Chapter 3.

## **\$XABRDT\_STORE**

The \$XABRDT\_STORE macro moves user-specified values into fields of the specified XABRDT. The expanded \$XABRDT\_STORE code executes at run time on a previously initialized (allocated) XABRDT, in contrast to the \$XABRDT macro, which initializes the XABRDT at assembly time. The \$XABRDT\_STORE macro must reside in a code program section.

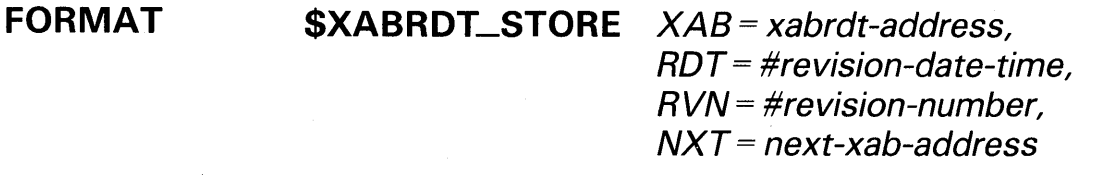

### **ARGUMENTS**

For a description of the control block fields that correspond to the \$XABRDT\_ STORE macro arguments, see Chapter 15.

Arguments fall into several categories: values, addresses, keywords, and the address of the control block to receive the specified arguments. Rules applicable to these argument categories for the control block store macros are described in Chapter 3.

The XAB argument xabrdt-address is required for the \$XABRDT\_STORE macro and is not present for the \$XABRDT macro. Also, the RDT argument revision-date-time and RVN argument revision-number are not present in the \$XABRDT macro. The RDT argument revision-date-time is usually passed by its symbolic address. However, if a register is used to contain a value for the XAB\$Q\_RDT field, do not use R12, because two contiguous registers must be used to contain the value of this quadword field.

Note that RO is usually used by the \$XABRDT\_STORE macro; thus, RO is not preserved and does not contain a return status.

### **VMS RMS Control Block Macros \$XABSUM**

### **\$XABSUM**

The \$XABSUM macro allocates and initializes an XABSUM. No value is returned for this assembly-time operation.

#### **FORMAT \$XABSUM** NXT= next-xab-address

#### **ARGUMENTS**  For a description of the control block fields that correspond to the \$XABSUM macro argument, see Chapter 17.

Rules applicable to arguments are described in Chapter 3.

## **\$XABSUM\_STORE**

The \$XABSUM\_STORE macro moves user-specified values into fields of the specified XABSUM. The expanded \$XABSUM\_STORE code executes at run time on a previously initialized (allocated) XABSUM, in contrast to the \$XABSUM macro, which initializes the XABSUM at assembly time. The \$XABSUM\_STORE macro must reside in a code program section.

#### **FORMAT \$XABSUM \_STORE** XAB = xabsum-address,  $NXT = next-xab-address$

#### **ARGUMENTS**  For a description of the control block fields that correspond to the \$XABSUM\_STORE macro arguments, see Chapter 17.

Arguments fall into several categories: values, addresses, keywords, and the address of the control block to receive the specified arguments. Rules applicable to these argument categories for the control block store macros are described in Chapter 3.

The XAB argument xabsum-address is required for the \$XABSUM\_STORE macro and is not present for the \$XABSUM macro.

Note that RO may be used by the \$XABSUM\_STORE macro; thus, RO is not preserved and does not contain a return status.

### **VMS RMS Control Block Macros \$XABTRM**

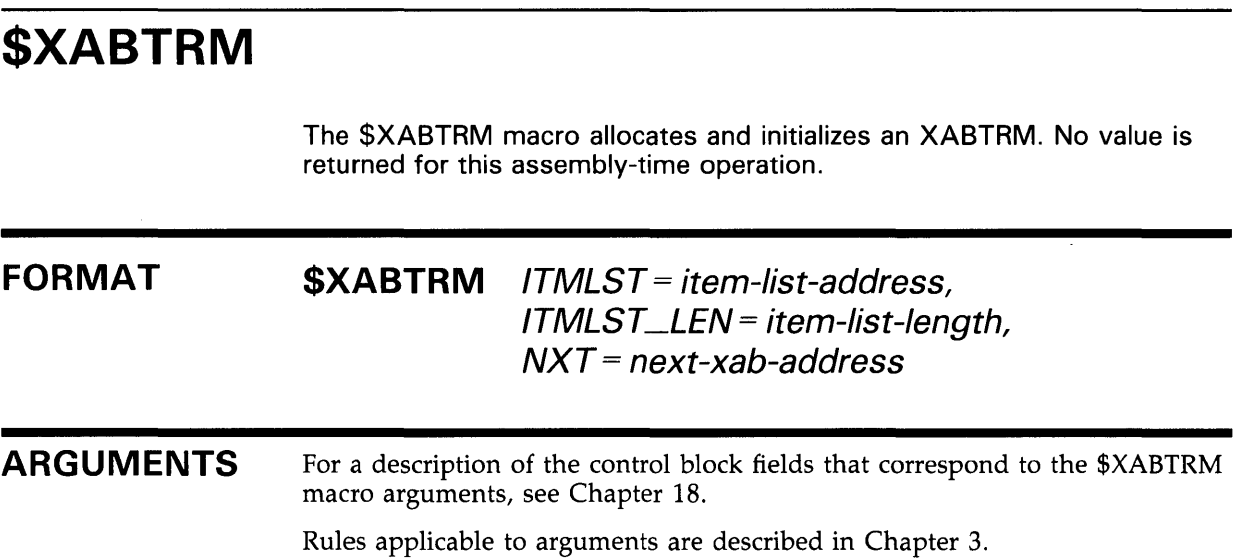

 $\sim$   $\sim$ 

## **\$XABTRM\_STORE**

The \$XABTRM\_STORE macro moves user-specified values into fields of the specified XABTRM. The expanded \$XABTRM\_STORE code executes at run time on a previously initialized (allocated) XABTRM, in contrast to the \$XABTRM macro, which initializes an XABTRM at assembly time. The \$XABTRM\_STORE macro must reside in a code program section.

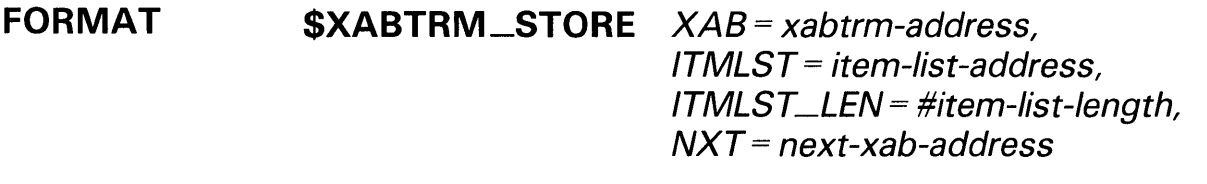

#### **ARGUMENTS**  For a description of the control block fields that correspond to the \$XABTRM\_STORE macro arguments, see Chapter 18.

Arguments fall into several categories: values, addresses, keywords, and the address of the control block to receive the specified arguments. Rules applicable to these argument categories for the control block store macros are described in Chapter 3.

The XAB argument xabtrm-address is required for the \$XABTRM\_STORE macro and is not present for the \$XABTRM macro.

Note that RO is usually used by the \$XABTRM\_STORE macro; thus, RO is not preserved and does not contain a return status.

## **A**

Access modes • 1-1 run-time options• 1-2 Access control list See ACL Access control list buffer field See XAB\$L\_ACLBUF field Access control list buffer size field See XAB\$W\_ACLSIZ field Access control list context field See XAB\$L\_ACLCTX field Access control list error status field See XAB\$L\_ACLSTS field Access control list length field See XAB\$W\_ACLLEN field Access specification list of mask values• 14-6 ACE (access control list) VMS RMS limitation• 14-2 ACL (access control list) conversion methods• 14-2 use with VMS RMS control block• 14-2 Actual offset value avoiding use of• 2-4 Alignment boundary type field See XAB\$B\_ALN field Allocation control extended address block See XABALL block Allocation options field See XAB\$B\_AOP field Allocation quantity field See FAB\$L\_ALO field Area allocation quantity field See XAB\$L \_ALO field Area default extension quantity field See XAB\$W\_DEO field Area identification number (AID) program example• 4-8 Area identification number field See XAB\$B\_AID field Argument delimiters • 3-10

Argument (cont'd.) initialization and control block store macros•  $3 - 8$ passing • 1-2 separator • 3-6 specifying as run-time values • 3-9 to FAB• 1-2 to RAB• 1-4 Argument keyword delimiting for service • 3-10 Argument list count field• 2-5 description• 2-4 error routine address field• 2-5 new FAB address field• 2-5 passing to service • 3-10 success routine address field • 2-5 ASCII character delimiting in control block fields• 3-6, 3-7 Asynchronous 1/0 option See FAB\$V\_ASY See RAB\$V\_ASY option Asynchronous operation contrasted with synchronous operation• 2-7 using RO• 2-5

### **B**

Backup date and time field See XAB\$Q\_BDT field BID field See Block identifier field BLN field See Block length field Block boundary option See FAB\$V\_BLK option Block code field See XAB\$B\_COD field Block 1/0 additional services that use• 4-23 applicable services• 4-23 description• 4-23 how to execute • 4-24 how to specify for relative and indexed files •  $4 - 24$ 

Block 1/0 (cont'd.) program example• 4-25 requirements for mixing with record 1/0 • 4-23 restrictions to• 4-23 services • 3-5 specifying • 4-23 use of NBP for sequential files • 4-25 with multiple record streams • 4-25 with record I/O processing • 4-25 Block 1/0 execution contrasted with record 1/0 execution• 4-24 Block 1/0 option See FAB\$V\_BIO option See RAB\$V\_BIO option Block identifier field See FAB\$B\_BID field See NAM\$B\_BID field See RAB\$B\_BID field Block length field See NAM\$B\_BLN field Block length field in allocation XAB See XAB\$B\_BLN field Block length field in date and time XAB See XAB\$B\_BLN field Block length field in file access block See FAB\$B\_BLN field Block length field in file header characteristics XAB See XAB\$B\_BLN field Block length field in item list XAB See XAB\$B\_BLN field Block length field in key XAB See XAB\$B\_BLN field Block length field in protection XAB See XAB\$B\_BLN field Block length field in record access block See RAB\$B\_BLN field Block length field in revision date and time XAB See XAB\$B\_BLN field Block length field in summary XAB See XAB\$B\_BLN field Block length field in terminal XAB See XAB\$B\_BLN field Block or record 1/0 option See FAB\$V\_BRO option Bucket boundary file organization considerations• 5-4 Bucket code field See RAB\$L \_BKT field

Bucket size field See FAB\$B\_BKS field Bucket size field in allocation XAB See XAB\$B\_BKZ field Bucket size field in file header characteristics XAB See XAB\$B\_BKZ field Bucket split minimizing• 13-4 BYTLM quota limiting size of user's ACL buffer• 14-3

# **c**

Caller access mode • 5-5 Calling sequence • 2-4 Calling services • 1-1 Cancel CTRL/O option See RAB\$V\_CCO option Carriage return option See FAB\$V\_CR option CDT argument ● B-16 Channel access mode protection option• 5-5 Channel access mode subfield See FAB\$V\_CHAN\_MODE See FAB\$V\_CHAN\_MODE subfield CHG (change) option in XAB\$B\_FLG field• B-2 1 Close service condition values• RMS-5 See also Completion status codes contrasted with Disconnect service• 4-5 control block input fields• RMS-4 control block output fields• RMS-4 function • 4-1 introduction  $• 4-1$ limitations with XABs • RMS-4 use restrictions• RMS-4 Collating key data type• 13-6 Collating sequence name field See XAB\$L \_COLNAM field Collating sequence size field See XAB\$L \_COLSIZ field Collating sequence table field See XAB\$L\_COLTBL field Comment separator• 3-6 Completion routine condition for AST execution • 3-11 service macro arguments • 3-11

Completion status code description• 2-5, A-9 to A-20 errors for inaccessible control block condition•  $2 - 6$ handling • 3-12 hexadecimal values• A-2 to A-9 listing conditions when not returned• A-2 severity codes • 2-6 testing• 2-5 Completion status code field use with debugger• A-2 Completion status code field in FAB See FAB\$L\_STS field Completion status code field in RAB See RAB\$L \_STS field Completion status code value field use with debugger• A-2 Completion status field See also FAB\$L\_STS field as alternative to use of RO• 2-4 for signaling errors• 2-6 Completion status value field as alternative to use of RO• 2-4 for signaling errors• 2-6 Completion status value field in FAB See FAB\$L\_STV field Completion status value field in RAB See RAB\$L \_STV field Condition value See Completion status code Connect service• RMS-6 comparing positioning for various file organizations• RMS-7 condition values • RMS-9 connecting record stream• 4-4 control block input fields• RMS-7 control block output fields • RMS-8 program example • 4-12 use with multiple keys • 4-12 Contiguous best try option See FAB\$V\_CBT option Contiguous option See also FAB\$V\_CTG option See FAB\$V\_CTG option Continuation character• 3-6 Control block dual purpose • 1-4 field name conventions• 2-2 for extended attributes • 1-3 for file name operations• 1-3

Control block (cont'd.) for file services• 1-2 for record services • 1-4 macro names• 3-2 requirements for valid default values• 1-4 symbolic bit offset • 2-4 symbolic constant (keyword) value • 2-4 symbolic naming exceptions • 2-3 symbolic offsets• 2-2 types of macros • 3-1 use restrictions • 2-1 use with VAX languages $• 2-1$ Control block store macro description • 3-1 example• 3-9 placement guidelines• 3-8 requirement for number sign• 3-8 use of RO• 3-8 Control routine • 4-27 CONVERT command• 4-9 Convert option See RAB\$V\_CVT option CREA TE/FDL command• 4-9 Create-if option • 4-1 See also FAB\$V\_CIF option \$CREATE macro • 3-10 Create service ● RMS-10 condition values • RMS-19 contrasted with Open service • 4-1 control block input fields• RMS-11 control block output fields • RMS-15 function • 4-1 handling search list • RMS-11 invoking • 4-1 program example• 4-2 prolog level • RMS-18 using the create-if option • RMS-17 using the NAM block • RMS-16 using to create indexed files • RMS-18 XAB override in various fields• RMS-11 Creation date and time field See XAB\$Q\_CDT field CTRL/Z using as end-of-file marker • RMS-49 using to terminate Get service · RMS-49 Current position option See FAB\$V\_POS option

## **D**

DAP (data access protocol) • 1-1 Data access protocol See DAP Data bucket area number (DAN) program example• 4-8 Data bucket area number field See XAB\$B\_DAN field Data bucket fill size (DFL) program example• 4-8 Data bucket fill size field See XAB\$W\_DFL field Data bucket size field See XAB\$B\_DBS field Data level comparing for primary and alternate keys• 13-4 Data type of key field See XAB\$B\_DTP field Date and time extended address block See XABDAT block Debugger use with completion status codes • A-2 DEC Multinational Character Set using•2-7 DECnet remote file access specifying maximum record size • 5-22 Default extension quantity field See FAB\$W\_DEQ field Default file extension quantity field in XABFHC See XAB\$W\_DXQ field Default file specification string address field See FAB\$L \_DNA field Default file specification string size field See FAB\$B\_DNS field Default global buffer count field See XAB\$W\_GBC field Deferred write option See FAB\$V\_DFW option Delete on close option See FAB\$V\_DLT option Delete service• RMS-21 condition values• RMS-22 See also Completion status codes control block input fields• RMS-22 control block output fields · RMS-22 program example • 4-19 requirements• RMS-22 use restrictions • RMS-21

Delete service option See FAB\$V\_DEL option Delete sharing option See FAB\$V\_SHRDEL option Delimiter using in control block arguments• 3-5, 3-6,  $3 - 7$ \$DEVDEF macro source of DEV field bit definitions • 5-7 Device characteristics field See FAB\$L\_DEV field Device identification field See NAM\$T\_DVI field Device name address descriptor See NAM\$L \_DEV descriptor Device name address field See NAM\$L \_DEV field Device name length field See NAM\$B\_DEV field Device name size descriptor See NAM\$B\_DEV descriptor Directory address descriptor See NAM\$L\_DIR descriptor Directory identification field See NAM\$W\_DID Directory name length address field See NAM\$L\_DIR field Directory name length field See NAM\$B\_DIR field Directory size descriptor See NAM\$B\_DIR descriptor Disconnect service ● RMS-23 condition values · RMS-24 See also Completion status codes control block input fields• RMS-24 control block output fields• RMS-24 program example • 4-12 using with multiple RABs • RMS-24 Disk cluster boundary determining allocation quantity • 5-3 Display service• RMS-25 condition values • RMS-28 control block input fields• RMS-26 control block output fields• RMS-26 requirements• RMS-26 DNA (default name address) argument ● B-5 DNM (default name) argument • B-3 DNM (default name) field • 4-3

DNM (default name) keyword specifying FAB\$L\_DNA and FAB\$B\_DNS fields from VAX MACRO• 5-9 DNS (default name size) argument • B-5 DUP (duplicate) option in XAB\$B\_FLG field · B-21 Duplicate key examples• 7-8 incompatibility between VMS RMS and RMS-11 •13-9 insertion order• RMS-72 retrieving records • 7-8

## **E**

EDT argument • B-16 End-of-file field in XABFHC See XAB\$L \_EBK field End-of-file mark positioning for user file open option• 5-18 End-of-file option See RAB\$V\_EOF option End-of-file positioning• RMS-7 Enter service• RMS-29 condition values• RMS-31 control block input fields · RMS-30 control block output fields• RMS-30 requirement for NAM block fields• RMS-30 Erase service• RMS-32 alternative• RMS-33 condition values• RMS-34 See also Completion status codes control block input fields• RMS-33 control block output fields• RMS-33 requirements for using• RMS-33 use restriction · RMS-33 Error recommended method for signaling• 2-6 Error completion routine• 2-5 Error status code• 2-6 from invalid control blocks• 2-6 Escape sequence using from terminal devices · RMS-49 ETO (extended terminal operation) option • RMS-49 Event flag for synchronous operations• 2-7 Executive-mode (PSL\$C\_EXEC) constant for FAB\$V\_CHAN\_MQDE • 5-5

Expanded string requesting• 6-2 Expanded string area address (ESA) program example • 4-12 Expanded string area address field See NAM\$L \_ESA field Expanded string length field See NAM\$B\_ESL field Expanded string size field See NAM\$B\_ESS field Expiration date field See XAB\$Q\_EDT field Extended attribute block See XAB block Extended attribute block address field See FAB\$L\_XAB field See RAB\$L \_XAB field Extended terminal operation option See RAB\$V\_ETO option Extend service• RMS-35 condition values• RMS-37 control block input fields• RMS-36 control block output fields• RMS-36 invoking • 5-11 requirements• RMS-36 use restriction• RMS-36 XAB overrides• RMS-36

## **F**

FAB\$B\_ACMODES See FAB\$V\_CHAN\_MODE and FAB\$V\_LNM\_ MODE FAB\$B\_BID field • 5-3 F AB\$B\_BKS field • 5-3 considerations for calculating• 5-4 default logic• 5-4 limitation for RMS-11 • 5-3 performance considerations• 5-4 requirements for RMS-11 compatibility• 5-5 selecting default size for indexed files • 5-4 variations for XABs • 5-4 F AB\$B\_BLN field• 5-4 F AB\$B\_DNS field• 5-9, B-3 specifying default file specification • 5-2 FAB\$B\_F AC field• 5-9 comparing with FAB\$B\_SHR field• 5-9 for specifying sharing options • 4-1 interdependency with FAB\$B\_SHR field• 5-27

FAB\$B\_FAC field (cont'd.) options• 5-10 use with FAB\$B\_SHR • 5-10 FAB\$B\_FNS field • 5-12 specifying primary file specification • 5-2 FAB\$B\_FSZ field • 5-18 FAB\$B\_ORG field• 5-23 options• 5-23 use by various services • 5-23 FAB\$B\_RAT field• 5-23 default logic• 5-23 options• 5-23 FAB\$B\_RFM field• 5-25 keywords• 5-25 options• 5-25 FAB\$B\_RTV field• 5-26 FAB\$B\_SHR field• 5-27 comparing option names with file access option names• 5-27 conflict with FAB\$B\_FAC field . 5-27 default logic• 5-27 for specifying sharing options• 4-1 interdependency with FAB\$B\_FAC field• 5-27 option naming convention• 5-27 options• 5-28 FAB\$C\_FIX option• 5-25 FAB\$C\_STMCR option• 5-25 F AB\$C\_STMLF option• 5-26 FAB\$C\_STM option• 5-25 FAB\$C\_UDF option• 5-26 FAB\$C\_ VAR option• 5-26 FAB\$C\_VFC option• 5-26 FAB\$L\_ALO field• 5-3 as output field • 5-3 functional variations for XABs • 5-3 setting at run time • 3-5 use with Create service • 5-3 use with Extend service• 5-3 use with Open service• 5-3 FAB\$L\_CTX field• 5-6 F AB\$L \_DEV field • 5-7 bits listed • 5-7 FAB\$L\_DNA field• 5-8, 5-9, B-3 components listed• 5-9 specifying default file specification • 5-2 FAB\$L\_FNA field • 5-11 specifying primary file specification• 5-2 FAB\$L\_FOP field · 5-12 options• 5-13 FAB\$L\_MRN field• 5-21 consequence of exceeding• 5-21

FAB\$L\_NAM field• 5-23 FAB\$L\_SDC field• 5-27 comparing with FAB\$L\_DEV field • 5-27 FAB\$L\_STS field• 5-29 handling for ACL error status • 14-3 FAB\$L\_STV field• 5-29 examples of using • 3-12 for invoking SYS\$010 • 5-18 for total number of blocks allocated• RMS-36 with I/O channel • RMS-16 FAB\$L\_XAB field• 5-29 FAB\$V\_ASY option• 5-14 use restriction • 5-14 F AB\$V\_BIO option• 5-10 how used to specify I/O type • 4-24 FAB\$V\_BLK option• 5-23 F AB\$V\_BRO option use for sharing files • 5-28 FAB\$V\_CBT option • 5-13 precedence over FAB\$V\_CTG option• 5-14 FAB\$V\_CHAN\_MODE option list of values• 5-5 setting from MACRO• 5-6 FAB\$V\_CIF option• 5-15 precedence over FAB\$V\_SUP option• 5-15 FAB\$V\_CR option• 5-24 restriction against use with FAB\$V\_FTN and FAB\$V\_PRN options• 5-23 FAB\$V\_CTG option• 5-14 subordinate to FAB\$V\_CBT option . 5-14 FAB\$V\_DEL option• 5-10 for enabling Delete service• 4-20 F AB\$V\_DFW option• 5-14 exception to use of global buffers • 5-19 FAB\$V\_DLT option • 5-16 qualified use by Close service• RMS-4 use with FAB\$V\_SCF or FAB\$V\_SPL option .  $5 - 16$ F AB\$V\_FTN option• 5-24 restriction against use with FAB\$V\_CR and FAB\$V\_PRN options• 5-23 FAB\$V\_GET option•5-10, 5-28 use with block I/O operations • 5-10, 5-11 FAB\$V\_LNM\_MODE option values listed • 5-20 FAB\$V\_LNM\_MQDE subfield• 5-20 F AB\$V\_MSE option• 5-28 enabling multiple RABs · RMS-7 for overriding the FAB\$V\_UPI option • 5-29 requirement for read-only buffer cache• 5-20, 5-28

FAB\$V\_MSE option (cont'd.) use with other options• 5-28 FAB\$V\_MXV option• 5-15 FAB\$V\_NAM option• 5-16 FAB\$V\_NEF option• 5-17 FAB\$V\_NFS option• 5-18 relationship to CHAN\_MODE subfield• 5-5 FAB\$V\_NIL option• 5-28 effect on specifying user file open option ● 5-18 precedence over other options• 5-28 requirement for block 1/0 • 4-23 FAB\$V\_OFP option• 5-16 FAB\$V\_POS option• 5-17 subordinate to FAB\$V\_RWO option . 5-17,  $5 - 18$ FAB\$V\_PRN option• 5-24 restriction against use with FAB\$V\_FTN and FAB\$V\_CR options• 5-23 FAB\$V\_PUT option• 5-11, 5-28 use with block I/O operations • 5-10 F AB\$V\_RCK option• 5-15 restricted use • 5-15 FAB\$V\_RWC option• 5-17 FAB\$V\_RWO option• 5-17 precedence over FAB\$V\_POS option . 5-17,  $5 - 18$ FAB\$V\_SCF option• 5-16 qualified use by Close service• RMS-4 use restriction ● 5-16 FAB\$V\_SHRDEL option• 5-28 FAB\$V\_SHRGET option requirement for read-only buffer cache• 5-20, 5-28 FAB\$V\_SPL option• 5-16 qualified use by Close service• RMS-4 FAB\$V\_SQO option• 5-14 prohibiting random access• RMS-48 F AB\$V\_SUP option• 5-16 subordinate to FAB\$V\_CIF option . 5-15 FAB\$V\_SYNCSTS option• 5-15 FAB\$V\_ TEF option• 5-14 restriction to sequential files• 5-14 FAB\$V\_TMD option•5-17 inhibiting automatic Create · RMS-29 precedence over FAB\$V\_TMP option • 5-17 FAB\$V\_TMP option • 5-17 inhibiting automatic Create• RMS-29 subordinate to FAB\$V\_TMD option . 5-17 FAB\$V\_TRN option in file access field• 5-11 requirement for truncate-on-put operation•  $7 - 17$ 

F AB\$V\_UFO option• 5-18 effect on internal structures• 5-20 relationship to CHAN\_MODE subfield• 5-5 F AB\$V\_UPD option• 5-11 , 5-28 requirement for implementing update-if option•  $7 - 17$ requirement for Update service• 4-22 FAB\$V\_UPI option• 5-28 reqirement for setting• 5-29 requirement for block 1/0 • 4-23 requirement for user file open option • 5-18 FAB\$V\_WCK option• 5-15 restricted use • 5-15 F AB\$W \_BLS field• 5-5 limitation• 5-5 setting• 5-5 FAB\$W\_DEQ field• 5-4, 5-6 default logic• 5-6 overriding default• 5-7 FAB\$W\_GBC field • 5-19 as output • 5-19 changing • 5-19 clearing • 5-19 overriding default • 5-19 FAB\$W \_IFI field• 5-20 FAB\$W\_MRS field• 5-21 as output• 5-22 program example• 4-4 summary • 5-22 use with fixed-length records• 5-2 1 use with variable-length records • 5-21 FAB (file access block) • 5-1 argument categories• 1-2 description• 1-2 requirements for• 5-2 summary of fields • 5-1 \$FAB macro• 8-2 argument categories• 8-3 \$FAB\_STORE macro• 8-4 argument categories • B-5 FAB argument requirement• 8-5 run-time arguments• 8-5 FAC field See FAB\$B\_FAC field Fast delete option See RAB\$V\_FDL option FDL\$PARSE • 4-9 FDL\$RELEASE • 4-9 FOL Editor as alternative to multiple XABs in example• 4-9

Field length identifier in symbolic name• 2-3 File characteristics argument for FAB • 1-2 organizations • 1-1 specification argument for FAB • 1-2 File access block See FAB File access block address field See RAB\$L \_FAB field File access field See FAB\$B\_FAC field File component descriptor address field• 6-3 example• 6-4 field value logic • 6-3 list of• 6-3 size field • 6-3 suggested use of• 6-4 File Definition Language Editor See FDL Editor File extension using Extend service • RMS-36 File header characteristic extended address block See XABFHC See XABFHC block File identification field See NAM\$W\_FID field File name address descriptor See NAM\$L\_NAME descriptor File name address field See NAM\$L\_NAME field File name length field See NAM\$B\_NAME field File name size descriptor See NAM\$B\_NAME descriptor File name status field See NAM\$L \_FNB field File name string component parts• 4-9 File name string address( FAB\$L\_FNA) field how used to specify file name string• 4-9 File name string size (FAB\$B\_FNS) field how used to specify file name size • 4-9 File organization and record format field See XAB\$B\_RFO field File organization field See FAB\$B\_ORG field File owner group number field See XAB\$W\_GRP field

File owner group number field (cont'd.) in XABPRO field• 14-4 File owner member number field See XAB\$W\_MBM field File positioning effect on shared files• RMS-7 File-processing services listed • 3-3 File-processing option as service output • 5-12 categories listed • 5-12 naming convention • 5-12 File-processing options field See FAB\$L\_FOP field File protection extended address block See XABPRO block File protection field See XAB\$W\_PRO field File protection option field See XAB\$B\_PROT\_OPT field File section defining in context of multiple volumes• RMS-56 File sharing features • 1-1 File sharing field See FAB\$B\_SHR field File specification component descriptors• 6-2 default requirements • 4-9 how handled by Search service • 4-9 parsing • RMS-66 File specification address See FAB\$L\_FNA field File specification size See FAB\$B\_FNS field File specification string address• 4-9 File specification string size• 4-9 File type address descriptor See NAM\$L \_TYPE descriptor File type address field See NAM\$L \_TYPE field File type length field See NAM\$B\_TYPE field File type size descriptor See NAM\$B\_TYPE descriptor File version address descriptor See NAM\$L\_VER descriptor File version address field See NAM\$L \_VER field

File version length field See NAM\$B\_ VER field File version limit field See XAB\$W\_VERLIMIT field File version size descriptor See NAM\$B\_ VER descriptor Fill level comparing primary key and alternate keys•  $13 - 10$ Find service• RMS-38 capabilities• RMS-39 condition values · RMS-41 control block input fields• RMS-39 control block output fields • RMS-41 First data bucket start virtual block number field See XAB\$L\_DVB field First free byte field See XAB\$W \_FFB field Fixed-length control area size field See FAB\$B\_FSZ field Fixed-length header control size field See XAB\$B\_HSZ field Fixed-length record format option See FAB\$C\_FIX option Flush service• RMS-43, RMS-44 condition values · RMS-44 See also Completion status codes control block input fields • RMS-44 control block output fields • RMS-44 FNA argument• B-5 FNM argument ● B-3 FNM keyword for specifying FAB\$L\_FNA and FAB\$B\_FNS fields from VAX MACRO .5-11 FNS argument• B-5 FORTRAN carriage control option See FAB\$V\_FTN option FORTRAN carriage control option list• 5-24 Free service• RMS-45 condition values• RMS-46 control block input and output fields• RMS-46

## **G**

\$GET macro program example • 4-16 Get option See FAB\$V\_GET option

Get service · RMS-47, RMS-53 applicable access modes• RMS-48 condition values · RMS-53 See also Completion status codes control block input fields• RMS-50 control block output fields• RMS-53 requirement for user record area• RMS-50 returning terminator character for terminal input• RMS-49 return status for various file access methods• RMS-7 using input from mailbox devices • RMS-50 using stream input • RMS-48 using terminal input • RMS-48 using the RAB\$L\_STV field for additional status information• RMS-50 Get sharing option See FAB\$V\_GET sharing option Global buffer• 5-19 determining number of• 5-20 Global buffer count field See FAB\$W\_GBC field

## **H**

HDR1 labels accessing from XAB\$B\_MT ACC field• 14-5 Highest virtual block field See XAB\$L \_HBK field

I

1/0 mode how to switch for sequential files • 4-24 procedure for delaying decision until stream connection• 4-24 when mode switching allowed • 4-24 Index bucket area number (IAN) program example• 4-8 Index bucket area number field See XAB\$B\_IAN field Index bucket fill size (IFL) program example• 4-8 Index bucket fill size field See XAB\$W\_IFL field Index bucket size field See XAB\$B\_IBS field

Indexed file block allocation • 8-3 bucket size for multiple areas • RMS-15 composition• RMS-18 creating• RMS-18 creating with multiple-key• 4-5 default bucket size• 5-3 determinating key value• RMS-48 determining keys and areas• 17-1 determining key size• 7-4 determining maximum record size• 5-21 determining number of buffers• 7-6 establishing index• RMS-7 example of processing duplicate keys• 7-8 example of specifying• 3-5 fast delete option  $• 7 - 15$ identifying data area• 13-4 inhibiting index update ● 13-12 initial extent quantity• 5-3 inserting records with Put service• RMS-71 invoking Get and Find services for• 7-4 key of reference• 7-3 methods of accessing records• 7-5 options • 7-10 positioning area• 8-7 PROLOG selection• RMS-19 restriction against VFC format• 5-18 restriction to changing primary key• RMS-100 separating index levels • 13-11 setting bucket size • 5-4 size of data bucket • 13-4 specifying bucket size • 8-5 specifying index area • 13-10 specifying index bucket size • 13-10 string key options • 13-8 update-if option • 7-17 use of areas in • 4-8 use of end-of-file option• RMS-7 verifying sort order• RMS-7 with allocation options • 5-14 with collating sequences<sup>•</sup> 13-3 with deferred-write option • RMS-12 with Get service • RMS-48 with XABKEY • 13-1 Index level comparing primary key and alternate keys•  $13 - 10$ Initialization macro advantages described• 3-7 example• 3-5 functions  $• 3 - 1$ 

Initialization macro (cont'd.) multiple bit field• 3-5 placement guidelines • 3-7 using• 3-6 Inserting record program example • 4-16 Internal file identifier field See FAB\$W\_IFI field Internal stream identifier field See RAB\$W\_ISI field 10\$M \_NQW modifier for Get and Put services • 7-14 Item list • 18-1 guidelines for supplying• 18-1 Item list address field See XAB\$L \_ITEMLIST field See XAB\$L \_ITMLST field Item list extended address block See XABITM block Item list length field See XAB\$W\_ITMLST\_LEN field

## **J**

Journaling extended address block See XABJNL block

## **K**

#### Key

defining as simple or segmented• 13-13 determining match method• 7-5 example of finding and deleting a record• 4-20 example of updating a record • 4-21 selecting path • 4-12 size restriction for string type • 13-15 types of matches• 7-5 Key buffer address field See RAB\$L \_KBF field Key definition extended address block See XABKEY block Key greater than See RAB\$V\_NXT option Key greater than or equal See RAB\$V\_EQNXT option Key name buffer address field See XAB\$L \_KNM field

Key of reference establishing • RMS-48 Key of reference field See RAB\$B\_KRF field See XAB\$\_REF field Key option comparing primary and alternate keys• 13-8 Key options flag field See XAB\$B\_FLG field Key position field See XAB\$W\_POSO through XAB\$W\_POS7 field Key size field See RAB\$B\_KSZ field See XAB\$B\_SIZO through XAB\$B\_SIZ7 field Key string buffer program example • 4-16 Key string descriptor program example • 4-16 Key string length program example • 4-16

## **L**

Length field using to indicate constant (keyword) value• 2-4 using to indicate mask or bit offset • 2-3 Level of root bucket field See XAB\$B\_LVL field LIB\$GET\_INPUT example of use in program  $•4-12$ LIB\$PUT\_OUTPUT example of use in program • 4-12 LIB\$SIGNAL (or LIB\$STOP) using to signal errors • 2-6 Limit option See RAB\$V\_LIM option Load option See RAB\$V\_LOA option Locate mode comparing with move mode for buffer handling•  $7 - 15$ Locate mode option See RAB\$V\_LOC option Location field in XABALL See XAB\$L\_LOC field Lock record for read option See RAB\$V\_REA option

Lock record for write option See RAB\$V\_RLK Logical name translation requirements for parsing• 4-9 Logical name translation access mode subfield See FAB\$V\_LNM\_MODE subfield Longest record length field See XAB\$W \_LRL field Lowest level of index area number field See XAB\$B\_LAN field

## **M**

Macro applicable VAX MACRO syntax rules• 3-5 arguments for service completion routines•  $3 - 11$ capabilities listed • 4-1 control block initialization • 3-1 library location• 3-2 names and control blocks • 3-2 naming conventions • 3-2 rules applicable to programming• 3-6 service • 3-1 using  $•3-6$ Macro field example of initializing• 3-5 setting at run time • 3-5 Magnetic tape accessibility field See XAB\$B\_MT ACC field Manual unlock option See RAB\$V\_ULK option MAXBUF system parameter limiting size of user's ACL buffer• 14-3 Maximum record number field See FAB\$L \_MRN field Maximum record size default value for remote file access• 5-22 Maximum record size field See FAB\$W\_MRS field Maximum record size field in XABFHC See XAB\$W\_MRZ field Maximum version option See FAB\$V\_MXV option Minimum record length field See also XAB\$W\_MRL field in XABKEY • 13-12

Mixed 1/0 precautions listed• 4-24 Mode field in XABITM See XAB\$L \_MODE field Mode switching when permitted • 4-24 Multiblock count field See RAB\$B\_MBC field Multibuffer count field See RAB\$B\_MBF field Multinational Character Set See DEC Multinational Character Set Multiple argument delimiting in control block fields • 3-5, 3-7 specifying in control block fields • B-3 Multiple key example of use with Close service • 4-12 performance cost of using• 13-14 recommended number• 13-14 Multiple-key indexed file creating• 4-5 Multiple record stream with block I/O · 4-25 Multistream access option See FAB\$V\_MSE option

## **N**

NAM\$B\_BID field• 6-4 NAM\$B\_BLN field• 6-4 NAM\$B\_DEV descriptor• 6-3 NAM\$B\_DEV field• 6-4 NAM\$B\_DIR descriptor• 6-3 NAM\$B\_DIR field• 6-5 NAM\$B\_ESL field• 6-5 NAM\$B\_ESS field• 6-5 NAM\$B\_NAME descriptor• 6-3 NAM\$B\_NAME field• 6-7 NAM\$B\_NODE descriptor• 6-3 NAM\$B\_NODE field • 6-7 NAM\$B\_NOP field• 6-7 options listed• 6-8 NAM\$B\_RSL field • 6-9, RMS-63 NAM\$B\_RSS field • 6-9 NAM\$B\_TYPE descriptor .6-3 NAM\$B\_TYPE field .6-9 NAM\$B\_ VER descriptor• 6-3 NAM\$B\_VER field • 6-10 NAM\$L \_DEV descriptor• 6-3

NAM\$L\_DEV field • 6-4 NAM\$L \_DIR descriptor• 6-3 NAM\$L \_DIR field• 6-5 NAM\$L \_ESA field • 6-5 NAM\$L\_FNB field• 6-6, RMS-63, RMS-87 NAM\$L \_FNB status bit listing• 6-6 NAM\$L \_NAME descriptor• 6-3 NAM\$L \_NAME field• 6-7 NAM\$L \_NODE descriptor• 6-3 NAM\$L \_NODE field • 6-7 NAM\$L \_RLF field• 6-8 NAM\$L\_RSA field• 6-9, RMS-63 NAM\$L \_TYPE descriptor• 6-3 NAM\$L \_TYPE field• 6-9 NAM\$L \_VER descriptor• 6-3 NAM\$L\_VER field • 6-10 NAM\$L\_WCC field • 6-10 returned by Remove service · RMS-82 NAM\$T\_DVI field• 6-5 NAM\$V\_CNCL\_DEV bit• 6-6 NAM\$V\_CONCEAL field• RMS-26, RMS-63 NAM\$V\_OIR\_L VLS bit• 6-6 NAM\$V\_EXP\_DEV bit . 6-6 NAM\$V\_EXP\_DIR bit• 6-6 NAM\$V\_EXP\_NAME bit . 6-6 NAM\$V\_EXP\_ TYPE bit• 6-6 NAM\$V\_EXP\_VER bit · 6-6 NAM\$V\_GRP\_MBR bit • 6-6 NAM\$V\_HIGHVER bit• 6-6 NAM\$V\_LOWVER bit• 6-6 NAM\$V\_NOCONCEAL option• 6-8, RMS-16, RMS-68 NAM\$V\_NODE bit• 6-6 NAM\$V\_PPF bit• 6-6 NAM\$V\_PWD field• RMS-26, RMS-63, RMS-68 NAM\$V\_PWD option• 6-8, RMS-16 NAM\$V\_QUOTED bit• 6-6 NAM\$V\_ROOT\_DIR bit• 6-7 NAM\$V\_SEARCH\_LIST bit• 6-7 NAM\$V\_SRCHXABS option• 6-8 NAM\$V\_SYNCHK option• 6-8, RMS-68 use with Parse service • 5-7 using for Parse service without I/O · RMS-67 NAM\$V\_WILDCARD bit • 6-7 NAM\$V\_WILD\_GRP bit•6-7 NAM\$V\_WILD\_MBR bit•6-7 NAM\$V\_WILD\_NAME bit•6-7 NAM\$V\_WILD\_SFD1 bit · 6-7 NAM\$V\_WILD\_ TYPE bit• 6-7 NAM\$V\_WILD\_UFD bit•6-7

NAM\$V\_ WILD\_ VER bit• 6-7 NAM\$W\_DID field• 6-4 NAM\$W\_FID field • 6-6 NAM (name block) summary of fields  $6-1$ using from higher-level language • 6-2 using from VAX MACRO • 6-2 NAM (name block) option See FAB\$V\_NAM option Name block See NAM Name block address field See FAB\$L\_NAM field Name block options field See NAM\$B\_NOP field Naming convention macros•3-2 services • 3-3 \$NAM macro• B-6 argument categories• B-6 \$NAM\_STORE macro•B-7 argument categories • B-7 comparing with \$NAM macro . B-7 NAM\$T\_DVI argument• B-7 NAM\$W\_DID argument • B-7 NAM\$W\_FID argument · B-7 requirements • B-7 NBP (next block pointer) default for block transfer• 7-2 for block 1/0 • 4-25 functions listed• 4-25 NETWORK\_BLOCK\_COUNT qualifier for specifying maximum record size• 5-22 Next block pointer See NBP Next key See RAB\$V\_NXT option Next or equal key option See RAB\$V\_EQNXT option Next Volume service • RMS-55 condition values · RMS-57 control block input and output fields• RMS-56 flush logic• RMS-56 input logic sequence• RMS-56 output logic sequence• RMS-56 requirements for using• RMS-56 Node name address descriptor See NAM\$L\_NODE descriptor Node name address field See NAM\$L\_NODE field

Node name length field See NAM\$B\_NODE field Node name size descriptor See NAM\$B\_NODE descriptor No lock option See RAB\$V\_NLK option Nonexistent record option See RAB\$V\_NXR option Non-file-structured option See FAB\$V\_NFS option NOP field specifying multiple values • B-6 No sharing option See FAB\$V\_NIL option Not end-of-file option See FAB\$V\_NEF option Null character field See XAB\$B\_NUL field Number of allocation areas field See XAB\$B\_NOA field Number of key segments field See XAB\$B\_NSG field Number of keys field See XAB\$B\_NOK field Number sign ( #) requirement for in control store macro• 3-8

## **0**

\$OPEN macro expansion of • 3-10 for invoking the open service  $•4-1$ using in example  $•3-10, 3-11$ Open service• RMS-58 condition values • RMS-64 contrasted with Parse and Search services•  $4 - 10$ control block input fields• RMS-59 control block output fields · RMS-61 function • 4-1 invoking• 4-4 NAM input fields• RMS-63 NAM output fields• RMS-63 program example• 4-2 requirements for using • RMS-59 **Option** specifying by symbolic bit offset • 2-3

Optional argument to service • 3-11 Output file parse option See FAB\$V\_OFP option Output record buffer address field See RAB\$L\_RBF field

## **p**

Packed decimal byte structure for key type • 13-6 Packed decimal string as key type• 13-6 \$PARSE macro for processing wildcard characters  $• 4-10$ Parse service ● RMS-66, RMS-67 condition values · RMS-69 control block input fields• RMS-67 control block output fields• RMS-68 preparing for file search• 4-9 preparing for wildcard character processing• RMS-67 program example• 4-9 requirements for using• RMS-67 Path to file file specification string address• 4-9 file specification string size• 4-9 **Performance** improving with SHR argument• 4-14 Print format option See FAB\$V\_PRN option Print format options for VFC records with 2-byte control area• 5-25 Program using wildcard characters • 4-12 Program execution mode using to call services • 2-7 Program interface • 2-1 Programming language using control blocks with• 2-1 Programming rules• 3-6 Prolog field See XAB\$B\_PROLOG field Prolog level • RMS-18 Prolog version number field See XAB\$W\_PVN field Prompt buffer address field See RAB\$L\_PBF field

Prompt buffer size field See RAB\$B\_PSZ field Prompt option See RAB\$V\_PMT option Protection extended address block See XABPRO block Purge type-ahead option See RAB\$V\_PTA option \$PUT macro program example • 4-16 Put service• RMS-70 condition values · RMS-74 See also Completion status codes control block input fields • RMS-73 control block output fields • RMS-74 inserting records by sort order • RMS-72 inserting records into indexed files• RMS-71 inserting records into relative files• RMS-71 inserting records into sequential files• RMS-71 inserting records with duplicate keys ● RMS-72 record locking caution• RMS-72 record-processing options• 7-16 requirements for using ● RMS-72 update-if logic · RMS-72 using RAB\$V\_TPT option . RMS-71 using RAB\$V\_UIF option • RMS-71 using with mailboxes • RMS-71 using with stream format files · RMS-71 Put service option See FAB\$V\_PUT option Put sharing option See FAB\$V\_PUT sharing option

### **R**

#### RO

use by control block store macros • 3-8 use in asynchronous operations • 2-5 RAB (record access block) summary of fields • 7-1 RAB\$B\_BID field• 7-2 RAB\$B\_BLN field • 7-3 RAB\$B\_KRF field• 7-4 for selecting key path • 4-12 for various services• 7-4 RAB\$B\_KSZ field• 7-4 DECnet requirement • 7-4 key size compared to data types• 7-4 shared offset • 7-4

RAB\$B\_KSZ field (cont'd.) use with limit option • 7-13 use with search key  $-7-12$ ,  $7-14$ RAB\$B\_MBC field• 7-5 default logic• 7-5 performance benefit• 7-6 use restriction• 7-5, 7-6 RAB\$B\_MBF field• 7-6 default logic• 7-6 performance benefit• 7-6 use restriction• 7-6 use with read-ahead option  $•7-16$ use with write-behind option • 7-16 values for various organizations• 7-6 RAB\$B\_PSZ field• 7-7 shared offset • 7-7 RAB\$B\_RAC field• 7-7 options• 7-7 use restriction • 7-7 RAB\$B\_TMO field use with RAB\$V\_TMO option for mailbox service • 7-14 RAB\$B\_TMO field • 7-21 for various record functions• 7-21 requirement for RAB\$V\_TMO option . 7-21 use with timeout option for terminal operation •  $7 - 19$ RAB\$C\_KEY option• 7-8 RAB\$C\_RFA option • 7-8 RAB\$C\_SEQ option• 7-7 RAB\$L \_BKT field as output • 7-2 use with block I/O • 7-2 RAB\$L\_CTX field• 7-3 RAB\$L \_F AB field• 7-3 RAB\$L \_KBF field• 7-3 shared offset • 7-3 use with limit option • 7-13 use with RAB\$B\_KSZ field • 7-4 use with search key • 7-12, 7-14 RAB\$L\_PBF field• 7-7 requirement for carriage control• 7-7 RAB\$L\_RBF field•4-4, 7-8 RAB\$L\_RHB field• 7-9 buffer size compatibility with FAB\$B\_FSZ • 7-9 default logic • 7-9 use by various services • 7-9 use restriction • 7-9 RAB\$L\_ROP field • 7-10 options listed • 7-10 specifying key match method • 7-5

RAB\$L \_STS field• 7-20 RAB\$L\_STVO field for returning terminating character • RMS-49 RAB\$L \_STV field • 7-20 alternate access to• 7-20 for returning I/O status block • RMS-49 for returning I/O status block from Put service . RMS-74 for returning PID from Put service • RMS-71 for returning process identification (PIO)• RMS-50 for returning record length • RMS-53 using with Get service • RMS-50 RAB\$L\_UBF field • 7-21 buffer logic • 7-21 RAB\$L\_XAB field• 7-22 requirement for using XABTRM • 18-1 RAB\$V\_ASY option • 7-11, 7-14 use restriction • 7-15 RAB\$V\_BIO option• 7-11 RAB\$V\_CCO option• 7-18 RAB\$V\_CVT option • 7-19 RAB\$V\_EOF option • 7-12 RAB\$V\_EQNXT option • 7-12 examples • 7-13 specifying key match method • 7-5 RAB\$V\_ETO option requirement for using XABTRM • 18-1 RAB\$V\_FDL option • 7-15 use restriction ● 7-15 RAB\$V\_KGE option See RAB\$V\_EQNXT option See RAB\$V\_NXT option RAB\$V\_LIM option • 7-13 RAB\$V\_LOA option • 7-13 determining fill size • 13-10 example of use• 4-8 use restriction• 13-4, 13-11 RAB\$V\_LOC option • 7-15 use restriction • 7-15 RAB\$V\_NLK option • 7-17 precedence over RAB\$V\_ULK option • 7-17 RAB\$V\_NXR option• 7-17 output from Get service • 7-17 relevant completion codes• 7-17 use restriction ● 7-17 RAB\$V\_NXT option• 7-14 examples • 7-14 specifying key match method • 7-5 RAB\$V\_PMT option• 7-19 RAB\$V\_PTA option • 7-19

RAB\$V\_RAH option• 7-12, 7-15 default logic • 7-16 use restriction • 7-16 RAB\$V\_REA option • 7-17 use restriction • 7-17 RAB\$V\_RLK option• 7-18 precedence over RAB\$V\_REA option• 7-18 RAB\$V\_RNE option • 7-19 RAB\$V\_RNF option • 7-19 RAB\$V\_RRL option • 7-18 RAB\$V\_SYNCSTS option • 7-16 RAB\$V\_TMO option for immediate mailbox service • 7-14 RAB\$V\_TMO option • 7-14, 7-18, 7-19 RAB\$V\_TPT option • 7-16 use restriction • 7-16 using with Put service • RMS-71 RAB\$V\_UIF option • 7-17 effects on Put service • 7-17 use restriction for indexed files • 7-17 using with Put service • RMS-71 RAB\$V\_ULK option• 7-18 subordinate to RAB\$V\_NLK option • 7-18 RAB\$V\_WAT option• 7-18, 7-19 precedence over other options • 7-19 use with the RAB\$V\_TMO option • 7-18 RAB\$V\_WBH option • 7-12, 7-16 default logic • 7-16 use restriction • 7-16 RAB\$W\_ISI field• 7-3 RAB\$W\_RFA field• 7-9 additional symbolic offsets• 7-9 as argument to \$RAB\_STORE macro• B-12 example• 7-9 guidelines for using• 7-9 RAB\$W\_RSZ field• 4-4, 7-20 for various services• 7-20 operational notes listed• 7-20 RAB\$W\_STVO offset alternate access to RAB\$L \_STV • 7-20 RAB\$W\_STV2 field for returning length of escape sequence • RMS-49 RAB\$W\_STV2 offset alternate access to RAB\$L\_STV • 7-20 RAB\$W\_USZ field• 7-21 recommended value• 7-21 use with block 1/0 • 7-22 RAB\$\_V\_WAT option use with timeout option for record locking•  $7 - 18$ 

RAB (record access block) arguments• 1-4 described in context of example• 4-4 description • 1-4 general description• 7-1 summary of fields • 7-1 \$RAB macro• B-9 argument categories · B-10 \$RAB\_STORE macro . B-11 argument categories • B-12 comparing with \$RAB macro . B-11 requirements • B-12 RFA argument • B-12 RDT (revision-date-time) argument ● B-16 Read ahead option See RAB\$V\_RAH option Read check option See FAB\$V\_RCK option Read-no-echo option See RAB\$V\_RNE option Read no filter option See RAB\$V\_RNF option Read regardless of lock option See RAB\$V\_RRL option Read service • RMS-76 condition values• RMS-78 control block input fields• RMS-77 control block output fields · RMS-77 requirements for using• RMS-77 Record formats $• 1-1$ requirements for reading or writing in a file•  $4 - 12$ Record access block See RAB Record access field See RAB\$B\_RAC field Record attribute field See FAB\$B\_RAT field Record attributes field in XABFHC See XAB\$B\_A TR field Record buffer field See RAB\$L \_RBF field Record file address field See RAB\$W\_RFA field Record format field See FAB\$B\_RFM field Record header buffer field See RAB\$L \_RHB field Record 1/0 how to execute • 4-24

Record locking record-processing options ● 7-17 Record-processing services listed • 3-3 Record-processing macro format example • 3-12 Record-processing option for Connect service • 7-10 Record-processing options field See RAB\$L\_RQP field Record size field See RAB\$W\_RSZ field Record stream in the context of a RAB• 7-1 Recovery unit extended address block See XABRU block Recovery unit XAB See XABRU block **Register** saving when making call • 2-4 Register 0 See RO Related file identification field See XAB\$W \_RFI field Related file identification field in XABALL See XAB\$W\_RFI field Related file NAM block address field See NAM\$L\_RLF field Relative file buffer requirement • 7-6 defining cell size• 5-2 1 description of relative record number• 7-5 determining record length• 5-21 establishing highest record number• 5-21 nonexistent record processing • 7-17 omitting initial prezeroing • 4-23 random access• 7-3 record size limit • 5-21 RFA value• 7-9 specifying bucket size • 8-5 specifying cell size • 10-5 Relative file field record access• 7-2 Relative volume number field See XAB\$W\_VOL field Release service• RMS-79, RMS-80 condition values• RMS-80 control block input and output fields• RMS-80 Remove service · RMS-81, RMS-82 caution against mixing with Search service• RMS-82 comparing with Erase service • RMS-82

Remove service (cont'd.) condition values• RMS-84 control block input fields • RMS-82 control block output fields• RMS-83 improving performance• RMS-82 requirements for using• RMS-82 use with wildcard characters and search lists • RMS-82 Rename service• RMS-85, RMS-86 alternative to specifying arguments to \$RENAME macro · RMS-86 condition values• RMS-88 control block input fields• RMS-86 control block output fields• RMS-87 exception in argument list • 2-5 format  $• 3 - 11$ indicating successful completion• 4-16 program example • 4-14 requirements for using • RMS-86 Reserved event flag use of• 2-7 Restriction to calling services • 2-7 Resultant string requesting• 6-2 Resultant string area address field See NAM\$L\_RSA field Resultant string area size field See NAM\$B\_RSS field Resultant string length field See NAM\$B\_RSL field Retrieval window size field See FAB\$B\_RTV field Retrieving record program example • 4-16 Revision date and time extended address block See XABRDT block Revision date and time field See XAB\$Q \_RDT field Revision number field See XAB\$W\_RVN field Rewind on close option See FAB\$V\_RWC option Rewind on open option See FAB\$V\_RWO option Rewind service• RMS-89, RMS-90 condition values · RMS-90 control block input fields• RMS-90 control block output fields · RMS-90 use restriction• RMS-90 RMS\$\_OK\_LIM success status code • 7-13

RMS-11 block identifier field limitation • 5-3 \$RMSDEF macro access to symbolic offset names• 2-2 RMS\_OFNBC system parameter for specifying default network block count. 5-22 Root index bucket virtual block field See XAB\$L\_RVB field Run-time access options• 1-2 implementation of services ● 4-1 information • 1-4 processing environment • 2-1

# **s**

Search synonyms • 7-12 Search list as alternative to using wildcard characters •  $4 - 10$ using with Remove service • RMS-82 \$SEARCH macro for processing wildcard characters • 4-10 Search service • RMS-91, RMS-92 condition values · RMS-94 control block input fields• RMS-92 control block output fields• RMS-93 example of completion code handling • 4-12 program example• 4-9 requirement for Parse service• 4-9 using with wildcard characters and search lists • RMS-92 Search string translation requirements for parsing• 4-9 Secondary device characteristics field See FAB\$L \_SOC field Segmented key• 13-13 restriction against overlapping• 13-13 Separator in symbolic name• 2-3 Sequential only option See FAB\$V\_SQO option Service allowable program execution modes• 2-7 block 1/0 • 3-5 calling example • 3-11 invoking at run time• 3-1

Service (cont'd.) naming conventions• 3-3 passing argument list to • 3-10 Service macro description • 3-1 for creating and processing files • 4-1 format•3-10, 3-11 format rules• 3-11 types $•3-12$ Services restrictions to calling• 2-7 SET FILE command for changing global buffer count value • 5-19 SET RMS\_DEFAULT command . 7-6 to limit default extension quantity • 5-6 Set system failure exception mode See SYS\$SETSFM Severity code in completion status code field• 2-6 S field in symbolic offset for specifying field length• 2-3 Shared access requirement to specify • 4-1 Shared file end-of-file positioning• RMS-7 SHR field See FAB\$B\_SHR field Sign representation preference for key type coding• 13-7 Simple key• 13-13 Sort order establishing• 7-5 Space service• RMS-95 condition values• RMS-96 control block input fields• RMS-96 control block output fields• RMS-96 Spool file option See FAB\$V\_SPL option Starting logical block number field See XAB\$L \_SBN field Stream record format option See FAB\$C\_STM option Stream record format with carriage return option See FAB\$C\_STMCR option Stream record format with line feed option See FAB\$C\_STMLF option STS (status) field See also Completion status field See also FAB\$L\_STV field contents• 2-6

STV (status value) field See also Completion status value field contents • 2-6 Submit command file option See FAB\$V\_SCF option Success completion routine• 2-5 Summary extended address block See XABSUM block Summary XAB for key information • 13-1 Supersede existing file option See FAB\$V\_SUP option Supervisor-mode (PSL\$C\_SUPER) constant for FAB\$V\_CHAN\_MODE • 5~5 Symbol definition macro description • 3-1 using•3-7 Symbolic address use in locating start of control block .3-7 Symbolic bit offset use in specifying options• 2-3 Symbolic naming exception control block• 2-3 Symbolic offset control block• 2-4 format  $• 2 - 2$ use in locating control block fields• 2-2 Synchronous status option See FAB\$V\_SYNCSTS option See RAB\$V\_SYNCSTS option SYS\$BINTIM • 3-10 SYS\$CLOSE See Close service SYS\$CONNECT See Connect service SYS\$CREATE See Create service SYS\$DELETE See Delete service SYS\$DISCONNECT See Disconnect service SYS\$DISPLAY See Display service SYS\$ENTER See Enter service SYS\$ERASE See Erase service **SYS\$EXTEND** See Extend service

SYS\$FIND See Find service SYS\$FLUSH See Flush service SYS\$FREE See Free service SYS\$GET See Get service SYS\$LIBRARY:STARLET.MLB as source of macros • 1-1 SYS\$NXTVOL See Next Volume service SYS\$0PEN See Open service SYS\$PARSE See Parse service SYS\$PUT See Put service SYS\$QIO for additional processing • 5-18 use in I/O operation • 2-7 SYS\$READ See Read service SYS\$RELEASE See Release service SYS\$REMOVE See Remove service SYS\$RENAME See Rename service noting format difference • 3-11 SYS\$REWIND See Rewind service SYS\$SEARCH See Search service SYS\$SETSFM use in signaling errors• 2-6 SYS\$SPACE See Space service SYS\$TRUNCATE See Truncate service SYS\$UPDATE See Update service SYS\$WAIT See Wait service SYS\$WRITE See Write service SYSPRV privilege requirement for creating files with different UIC • 14-8

System service exception• 2-6 System service exception generation disabling• 2-6

## **T**

Temporary file delete option See FAB\$V\_TMD option Temporary file option See FAB\$V\_TMP option Terminal device record-processing option• 7-18 Terminal extended address block See XABTRM block Terminal read operation RAB\$L\_ROP field options• 18-2 T field in symbolic offset for specifying varying field length• 2-3 Timeout field See RAB\$B\_TMO field Timeout option See RAB\$V\_TMO option Total key size field See XAB\$B\_ TKS field Truncate at end-of-file option See FAB\$V\_TEF option Truncate-on-put option See RAB\$V\_TPT option Truncate option See FAB\$V\_ TRN option Truncate service• RMS-97 condition values · RMS-98 See also Completion status codes control block input fields• RMS-98 control block output fields• RMS-98 use restriction• RMS-97 Type code field in allocation XAB See XAB\$B\_COD field Type code field in date and time XAB See XAB\$B\_COD field Type code field in file header characteristics XAB See XAB\$B\_COD field Type code field in item list XAB See XAB\$B\_COD field Type code field in key XAB See XAB\$B\_COD field Type code field in protection XAB See XAB\$B\_COD field

Type code field in revision date and time XAB See XAB\$B\_COD field Type code field in summary XAB See XAB\$B\_COD field Type code field in terminal XAB See XAB\$B\_COD field

## **u**

UIC (user identification code) delimiting in control block fields• 3-7 Undefined record format option See FAB\$C\_UDF option Update-if option See RAB\$V\_UIF option Update service• RMS-99, RMS-100 comparing with Put service for stream format files• RMS-100 condition values• RMS-101 control block input fields• RMS-100 control block output fields• RMS-101 invoking• 5-11 program example• 4-20 requirements for using• RMS-100 using with indexed files • RMS-100 Update sharing option See FAB\$V\_UPD option User context field See RAB\$L \_CTX field User-entered reply as used in example for selecting key path ● 4-12 User file-open option See FAB\$V\_UFO option User identification code field See XAB\$L \_UIC field User-mode (PSL\$C\_USER) constant for FAB\$V\_CHAN\_MODE • 5-5 User process interlock option See FAB\$V\_UPI option User prompt string program example • 4-16 User record buffer address field See RAB\$L \_UBF field User record buffer size field See RAB\$W\_USZ field

# **v**

Variable-length format option See FAB\$C\_VAR option Variable-length record guidelines for specifying• 5-21 VAX language use with control blocks • 2-1 VAX MACRO See Macro VAX Procedure and Condition Handling Standard for calling services• 3-3 VFC record format option See FAB\$C\_VFC option

# **w**

\$WAIT macro format difference • 3-12 Wait option See RAB\$V\_WAT option Wait service • RMS-102 condition values · RMS-103 control block input and output fields• RMS-102 Wildcard character use with Remove service ● RMS-82 use with Search service • 4-10 Wildcard context field See NAM\$L\_WCC field Wildcard substitution specifying NAM\$L\_RSA field • 6-9 Write-behind option See RAB\$V\_WBH option Write check option See FAB\$V\_WCK option Write service• RMS-104, RMS-105 condition values · RMS-106 control block input fields• RMS-105 control block output fields • RMS-105

# **x**

XAB\$B\_AID field• 8-2 XAB\$B\_ALN field• 8-2 XAB\$B\_AOP field• 8-3 options• 8-4 XAB\$B\_A TR field• 10-2 options• 10-2 XAB\$B\_BKZ field as output• 8-5 default logic• 8-5 determining bucket size• 8-5 in allocation XAB (XABALL) • 8-4 in file header characteristics allocation XAB (XABFHC) • 10-3 RMS-11 restriction• 8-5 size requirements for multiple index areas • 8-5 XAB\$B\_BLN· field in allocation XAB (XABALL) • 8-5 in date and time  $XAB$  ( $XABDATA$ ) • 9-2 in file header characteristics XAB (XABALL) •  $10 - 3$ in item list XAB (XABITM) • 11-2 in key XAB (XABKEY) • 13-2 in protection XAB (XABPRO) • 14-4 in revision date and time XAB (XABRDT) • 15-2 in summary XAB (XABSUM) • 17-1 in terminal XAB (XABTRM) • 18-2 XAB\$B\_CQD field See also COD field in allocation XAB (XABALL) • 8-5 in date and time  $XAB$  ( $XABDATA$ ) • 9-3 in file header characteristics XAB (XABFHC) •  $10 - 3$ in item list XAB (XABITM) • 11-2 in key XAB (XABKEY) • 13-2 in protection XAB (XABPRO) • 14-4 in revision date and time XAB (XABRDT) • 15-2 in summary XAB (XABSUM) • 17-1 in terminal XAB (XABTRM) • 18-2 XAB\$B\_DAN field• 13-4 requirement for• 13-4 XAB\$B\_DBS field• 13-4 XAB\$B\_DTP field• 13-5 data formats• 13-6 data type restrictions• 13-5 options• 13-5 use with search key  $-7-13$ ,  $7-14$ value prefixes for sorting• 13-5 XAB\$B\_FLG field• 13-8, B-21 option allowable combinations listed• 13-9 options• 13-8 XAB\$B\_HSZ field• 10-4 use restriction• 10-4

XAB\$B\_IAN field• 13-10 conditional usage• 13-10 indicating index level• 8-5 XAB\$B\_IBS field• 13-10 XAB\$B\_LAN field• 13-11 indicating index level• 8-5 relationship to XAB\$B\_AID field• 13-11 requirement for compatibility with XAB\$B\_IAN field• 13-11 use restriction • 13-11 XAB\$B\_L VL field• 13-12 XAB\$B\_MT ACC field• 14-5 default logic• 14-5 valid character codes • 14-5 XAB\$B\_NOA field• 17-2 XAB\$B\_NOK field• 17-2 XAB\$B\_NSG field• 13-1 2 XAB\$B\_NUL field• 13-12 use restrictions • 13-12 XAB\$B\_PROLOG field• 13-13 default logic• 13-13 service usage • 13-13 use restriction • 13-13 XAB\$B\_PROT\_OPT field . 14-7 XAB\$B\_RFO field• 10-5 values listed • 10-6 XAB\$B\_SIZO through XAB\$B\_SIZ7 field• 13-14 default logic• 13-15 requirement for compatibility with XAB\$W\_ POS0 through XAB\$W\_POS7 field . 13-14 with segmented key • 13-14 with simple key • 13-14 XAB\$B\_ TKS field• 13-15 XAB\$C\_ALLEN value• 8-5 XAB\$C\_ALL value• 8-6 XAB\$C\_DA TLEN value• 9-2 XAB\$C\_DA T value• 9-3 XAB\$C\_FHCLEN value• 10-3 XAB\$C\_FHC value• 10-3 XAB\$C\_ITMLEN value• 11-2 XAB\$C\_ITM value• 11-2 XAB\$C\_KEYLEN value• 13-2 XAB\$C\_KEY value• 13-2 XAB\$C\_PROLEN value• 14-4 XAB\$C\_PRO value• 14-4 XAB\$C\_RDTLEN value• 15-2 XAB\$C\_RDT value• 15-2 XAB\$C\_SUMLEN value• 1 7-1 XAB\$C\_SUM value • 17-2 XAB\$C\_ TRMLEN value• 18-2 XAB\$C\_ TRM value• 18-2

XAB\$L\_ACLBUF field• 14-2 determining value for Create service• 14-2 determining value for Open and Display service•  $14 - 2$ handling ACE• 14-2 XAB\$L\_ACLCTX field• 14-2, 14-3 XAB\$L \_ACLSTS field• 14-3 error handling guidelines • 14-3 use restriction• 14-4  $XAB$L_ALQ•8-3$ XAB\$L \_COLNAM field• 13-2 XAB\$L\_COLSIZ field• 13-3 XAB\$L\_COL TBL field• 13-3 XAB\$L\_DVB field• 13-7 XAB\$L \_EBK field• 10-3 XAB\$L\_HBK field• 10-4 comparing with FAB\$L\_ALQ field . 10-4 XAB\$L\_ITEMLIST field• 11-2 XAB\$L \_ITMLST field• 18-2 requirement for valid terminal driver • 18-1 XAB\$L \_KNM field• 13-11 XAB\$L\_LOC field• 8-6 determining value• 8-6 requirement for alignment option• 8-6 XAB\$L\_MODE field• 11-2 XAB\$L\_NXT field in XABALL • 8-6 in XABDAT • 9-3 in XABFHC • 10-5 in XABKEY• 13-12 in XABPRO • 14-5 in XABRDT • 15-2 in XABSUM • 17-2 in XABTRM • 18-3 XAB\$L \_RVB field• 13-14 XAB\$L \_SBN field• 10-6 XAB\$L\_UIC field• 14-4, 14-8 combining the XAB\$W\_GRP and XAB\$W\_ MBM fields• 14-8 order of determining value • 14-8 setting XAB\$W\_GRP field • 14-4 setting XAB\$W\_MBM field • 14-5 XAB\$NXT field in XABITM • 11-2 XAB\$Q\_BDT field• 9-2 XAB\$Q\_CDT field• 9-2 XAB\$Q\_EDT field• 9-3 XAB\$Q\_RDT field• 9-3, 15-2 XAB\$V\_BLK option• 10-2 XAB\$V\_CBT option• 8-4

XAB\$V\_CHG option• 13-8 use restriction • 13-8 XAB\$V\_CR option• 10-2 XAB\$V\_CTG option• 8-4 XAB\$V\_DAT\_NCMPR option• 13-8 XAB\$V\_DUP option• 13-8 XAB\$V\_FTN option• 10-2 XAB\$V\_HRD option• 8-4 use restrictions• 8-4 XAB\$V\_IDX \_NCMPR option• 13-8 use in defining string keys• 13-8 use restriction• 13-8 XAB\$V\_KEY \_NCMPR option• 13-8 use in defining string keys• 13-8 use restriction • 13-9 XAB\$V\_NUL option• 13-9 setting for various data types • 13-6 use in defining string keys• 13-8 use restriction • 13-9 with XAB\$B\_NUL field • 13-9 XAB\$V\_ONC option• 8-4 XAB\$V\_PRN option• 10-2 XAB\$V\_PROP AGATE option• 14-7 XAB\$W \_ACLLEN field• 14-3 determining value• 14-3 limitation• 14-3 XAB\$W \_ACLSIZ field• 14-3 limitations imposed by MAXBUF • 14-3 limitations imposed by user's BYTLM quota•  $14 - 3$ XAB\$W \_DEQ field• 8-6 XAB\$W \_DFL field • 13-4 advantages of using • 13-4 comparing for primary and alternate keys• 13-4 determining value• 13-4 use with RAB\$V\_LOA option • 7-13 XAB\$W \_DXQ field in XABFHC • 10-3 XAB\$W \_FFB field • 10-4 XAB\$W \_GBC field in XABFHC • 10-4 XAB\$W \_GRP field• 14-4 XAB\$W \_IFL field• 13-10 advantages of using• 13-11 XAB\$W\_ITMLST\_LEN field• 18-2 requirement for valid terminal driver• 18-1 XAB\$W\_LRL field• 10-4 use restriction • 10-5 XAB\$W \_MBM field• 14-5 XAB\$W \_MRL field• 13-12 comparing primary key and alternate keys•  $13 - 12$ 

XAB\$W \_MRZ field in XABFHC • 10-5 determining value• 10-5 XAB\$W\_PQSO through XAB\$W\_POS7 field•  $13 - 12$ requirement to be compatible with XAB\$B\_ SIZO through XAB\$B\_SIZ7 field . 13-13 XAB\$W\_PRO field• 14-6 default logic• 14-7 organization• 14-6 required ordering of arguments• 14-6 subfield offsets • 14-6 user classes • 14-7 XAB\$W\_PVN field• 17-2 XAB\$W RFI field • 8-7 as argument to \$XABALL\_STORE macro .  $B - 14$ requirement for XAB\$C\_RFI • 8-7 specifying • 8-7 XAB\$W\_RVN field•9-3, 15-3 XAB\$W\_VERLIMIT field in XABFHC• 10-6 XAB\$W \_VOL field• 8-7 use restriction • 8-7 XAB\$\_REF field• 13-14 XAB (extended attribute block) description• 1-3 naming conventions for FAB • 1-3 naming conventions for RAB • 1-4 program example• 4-8 types• 1-3 XABALL block• 1-3, 8-1 relationship to FAB fields • 8-1 summary of fields • 8-1 \$XABALL macro · B-13 argument categories • B-13 \$XABALL\_STORE macro · B-14 argument categories • B-14 comparing with \$XABALL macro . B-14 requirements • B-14 XABDAT block • 9-1 brief description • 1-3 summary of fields • 9-1 value selection logic • 9-2 \$XABDAT macro · B-15 \$XABDAT\_STORE macro · B-16 argument categories • B-16 argument variations • B-16 example of use• 3-9 requirements ● B-16 XABFHC block• 10-1 brief description • 1-3 summary of fields • 10-1

XA8FHC block (cont'd.) use exception • 10-1 values for shared sequential files • 10-1 \$XABFHC macro • B-17 \$XA8FHC\_STORE macro• 8-18 argument categories • B-18 requirements • B-18 XA81TM block• 11-1 brief description • 1-3 summary of fields • 11-1 \$XABITM macro • B-19 XA8JNL block• 12-1 brief description • 1-3 XA8KEY block• 13-1 brief description • 1-3 data type options• 13-5 default logic• 13-9 summary of fields • 13-1 XAB\$W \_MRL field• 13-12 \$XABKEY macro• B-20, B-21 argument categories• B-21 position and size options• B-21 \$XABKEY\_STORE macro · B-22 argument categories• B-23 requirements• B-23 XABPRO block• 14-1 brief description • 1-3 summary of fields • 14-1 XAB\$B\_BLN field• 14-4 XAB\$W \_GRP field• 14-4 \$XABPRO macro ● B-24 ASCII radix indicator requirement in MT ACC argument • B-24 describing UIC argument • B-25 example of MTACC argument . B-24 listing user classes• B-25 XA8\$W\_PRO field requirements• 8-24

\$XABPRO\_STORE macro• 8-26 argument categories• B-26 argument exceptions to general rules• B-26 requirements• B-26 XABRDT block• 15-1 brief description • 1-3 comparing with XABDAT • 15-1 default logic• 15-1 service use of XAB\$Q\_RDT and XAB\$W\_RVN fields• 15-1 summary of fields • 15-1 use restriction• 15-1 \$XABRDT macro ● B-27 \$XABRDT\_STORE macro• B-28 argument categories• B-28 \$XABRDT\_STORE macro (cont'd.) requirements• B-28 XABRU block• 16-1 brief description • 1-3 XABSUM block• 17-1 brief description • 1-3 summary of fields • 17-1 use restriction• 17-1 \$XABSUM macro• B-29 \$XABSUM\_STORE macro• B-30 argument categories • B-30 requirements • B-30 XABTRM block• 18-1 brief decription • 1-4 requirements to use• 18-1 summary of fields • 18-1 \$XABTRM macro• B-3 1 \$XABTRM\_STORE macro• B-32 argument categories • B-32 requirements• B-32

### **Reader's Comments VMS Record**

Please use this postage-paid form to comment on this manual. If you require a written reply to a software problem and are eligible to receive one under Software Performance Report (SPR) service, submit your comments on an SPR form.

Thank you for your assistance.

 $\ddot{\phantom{1}}$ 

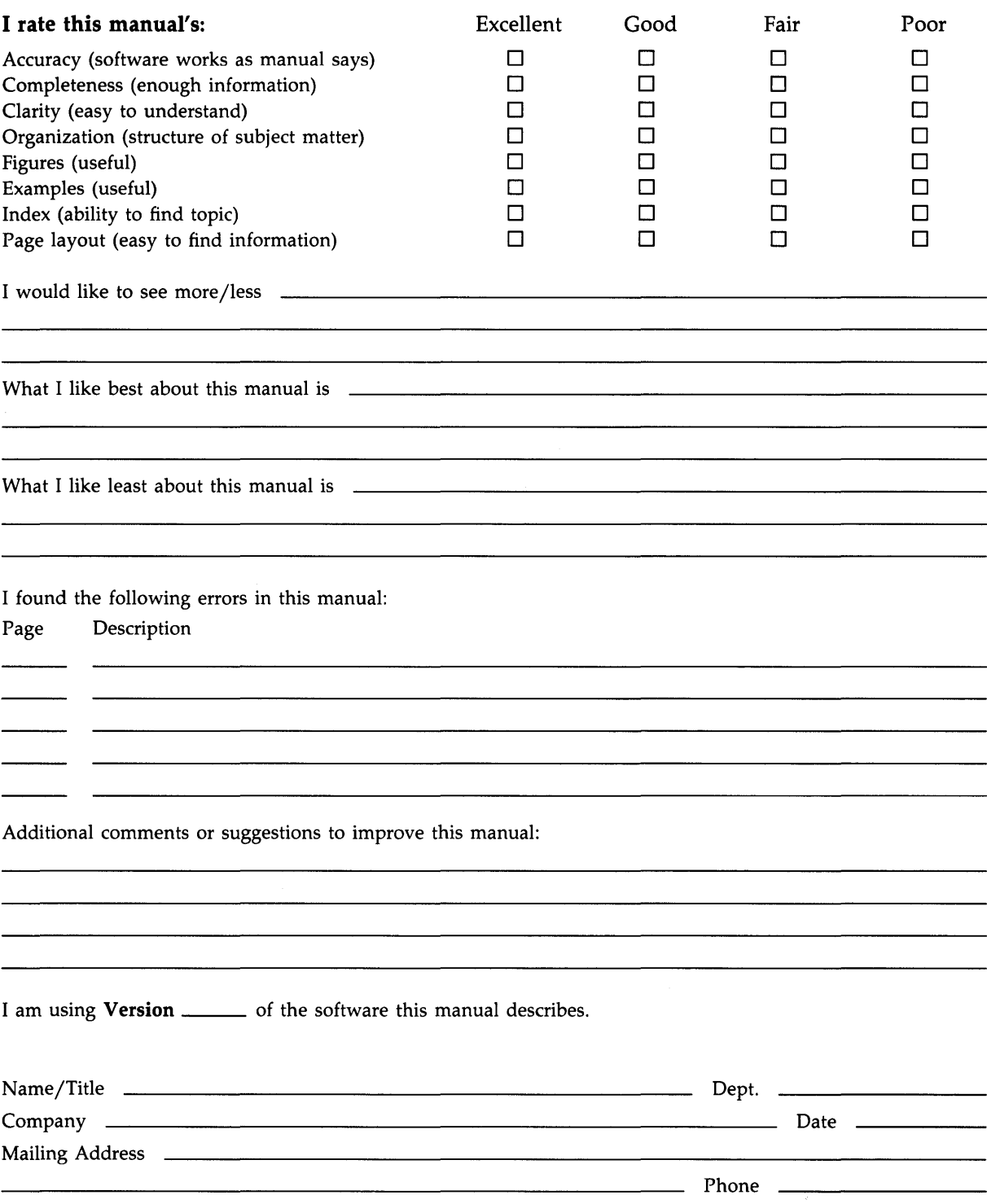
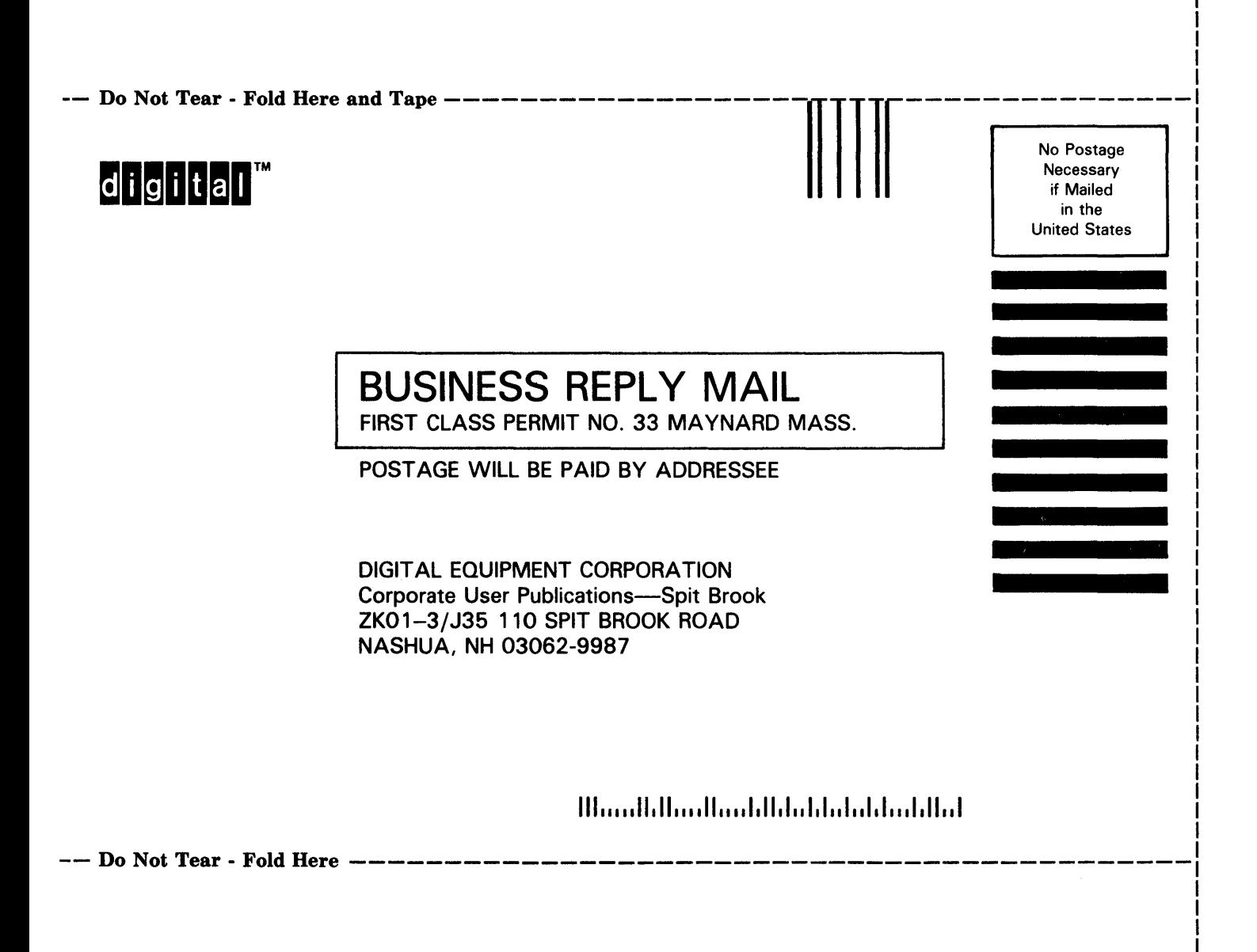

## **Reader's Comments COMMENTS VMS Record**

Management Services Reference Manual AA-LA83A-TE

Please use this postage-paid form to comment on this manual. If you require a written reply to a software problem and are eligible to receive one under Software Performance Report (SPR) service, submit your comments on an SPR form.

Thank you for your assistance.

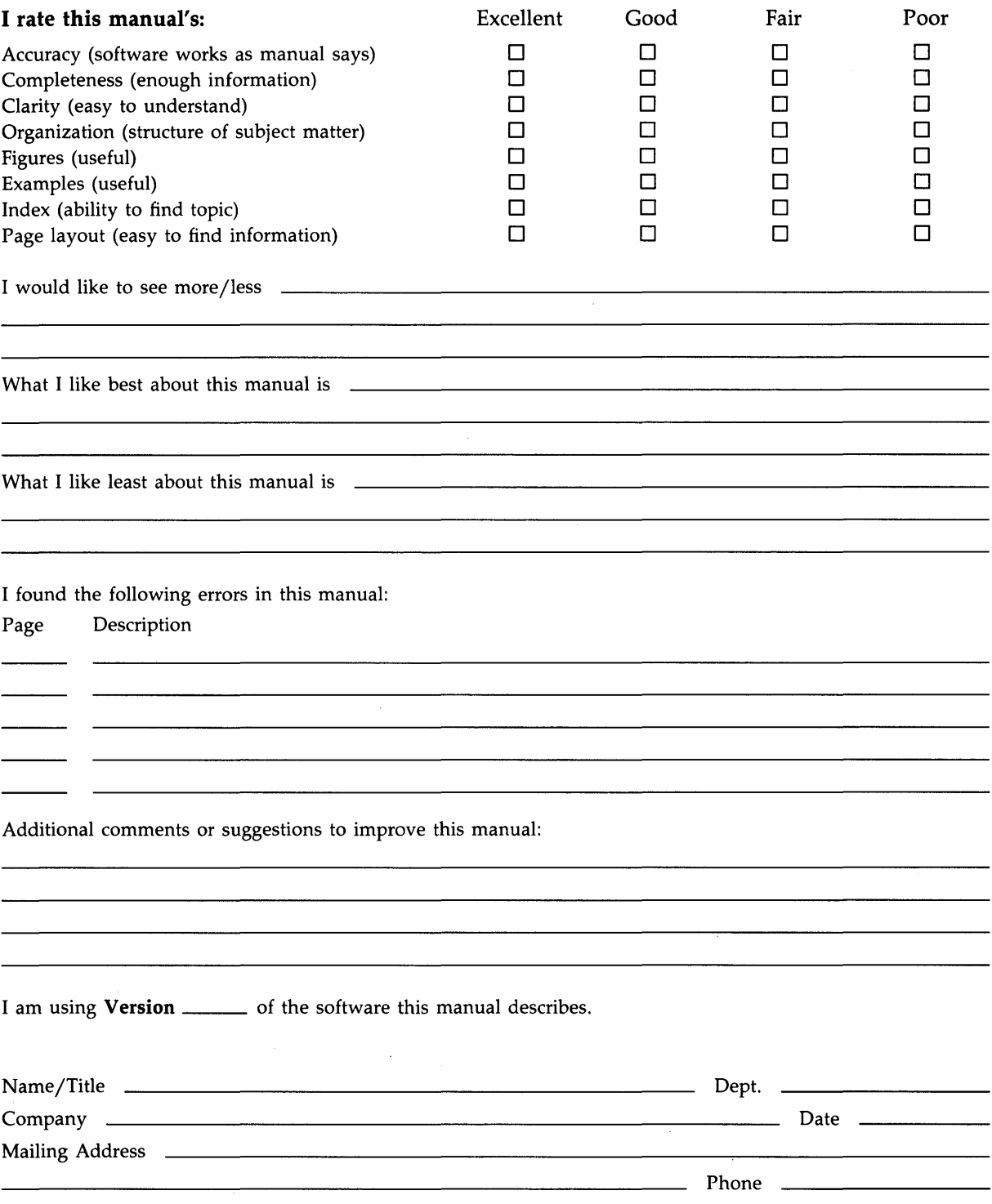

-- Do Not Tear - Fold Here and Tape -------

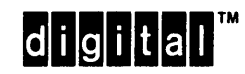

BUSINESS REPLY MAIL FIRST CLASS PERMIT NO. 33 MAYNARD MASS.

\_\_ ~o;~t;~~~:d Hen ~d Tape -----------------~Tlllf-------~~~~;~---

POST AGE WILL BE PAID BY ADDRESSEE

DIGIT AL EQUIPMENT CORPORATION Corporate User Publications-Spit Brook ZK01-3/J35 110 SPIT BROOK ROAD NASHUA, NH 03062-9987

111 ..... 11.11 .... 11 .... 1.11.1 .. 1.1 .. 1 •• 1.1 ... 1.11 .. 1

in the United States

Necessary if Mailed

-- Do Not Tear - Fold Here --------------------------

 $\sim$   $\sim$